See discussions, stats, and author profiles for this publication at: [https://www.researchgate.net/publication/333295871](https://www.researchgate.net/publication/333295871_Fortalecimiento_espiritual_con_las_bienaventuranzas_usando_realidad_aumentada?enrichId=rgreq-74d66dd3c343672028b6f635c6c53323-XXX&enrichSource=Y292ZXJQYWdlOzMzMzI5NTg3MTtBUzo3NjE0NTYwNzczMjAxOTRAMTU1ODU1NjY4NDUxMQ%3D%3D&el=1_x_2&_esc=publicationCoverPdf)

# [Fortalecimiento espiritual con las bienaventuranzas usando realidad](https://www.researchgate.net/publication/333295871_Fortalecimiento_espiritual_con_las_bienaventuranzas_usando_realidad_aumentada?enrichId=rgreq-74d66dd3c343672028b6f635c6c53323-XXX&enrichSource=Y292ZXJQYWdlOzMzMzI5NTg3MTtBUzo3NjE0NTYwNzczMjAxOTRAMTU1ODU1NjY4NDUxMQ%3D%3D&el=1_x_3&_esc=publicationCoverPdf) aumentada

**Chapter** · September 2017

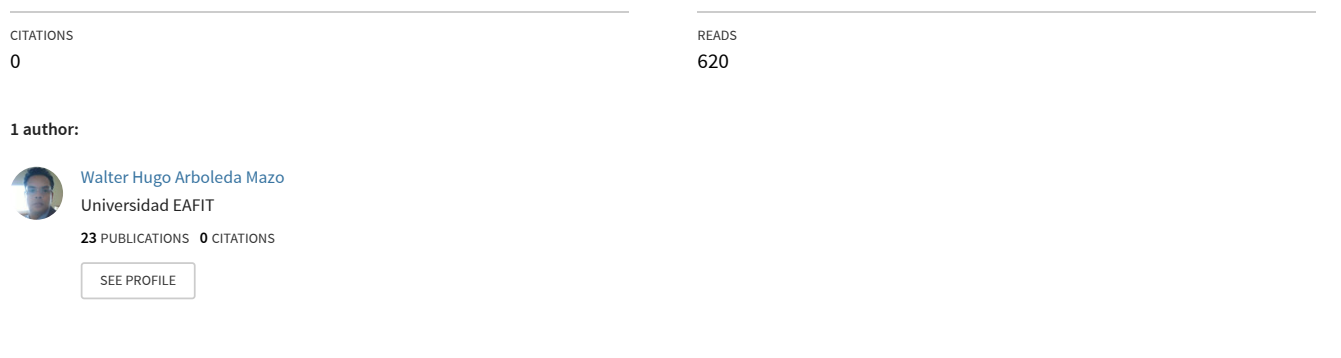

#### **Some of the authors of this publication are also working on these related projects:**

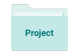

Programa de Promoción y Prevención de Enfermedades Cronicas no Transmisibles para el Departamento de Antioquia Acorde a los Lineamientos Establecidos por la OMG y la OPS. [View project](https://www.researchgate.net/project/Programa-de-Promocion-y-Prevencion-de-Enfermedades-Cronicas-no-Transmisibles-para-el-Departamento-de-Antioquia-Acorde-a-los-Lineamientos-Establecidos-por-la-OMG-y-la-OPS?enrichId=rgreq-74d66dd3c343672028b6f635c6c53323-XXX&enrichSource=Y292ZXJQYWdlOzMzMzI5NTg3MTtBUzo3NjE0NTYwNzczMjAxOTRAMTU1ODU1NjY4NDUxMQ%3D%3D&el=1_x_9&_esc=publicationCoverPdf)

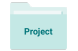

Prototype of Learning Virtual Object for the Learning of Vectors and Matrices. Prototype virtuel d'objets d'apprentissage pour le apprentissage de vecteurs et matrices [View project](https://www.researchgate.net/project/Prototype-of-Learning-Virtual-Object-for-the-Learning-of-Vectors-and-Matrices-Prototype-virtuel-dobjets-dapprentissage-pour-le-apprentissage-de-vecteurs-et-matrices?enrichId=rgreq-74d66dd3c343672028b6f635c6c53323-XXX&enrichSource=Y292ZXJQYWdlOzMzMzI5NTg3MTtBUzo3NjE0NTYwNzczMjAxOTRAMTU1ODU1NjY4NDUxMQ%3D%3D&el=1_x_9&_esc=publicationCoverPdf)

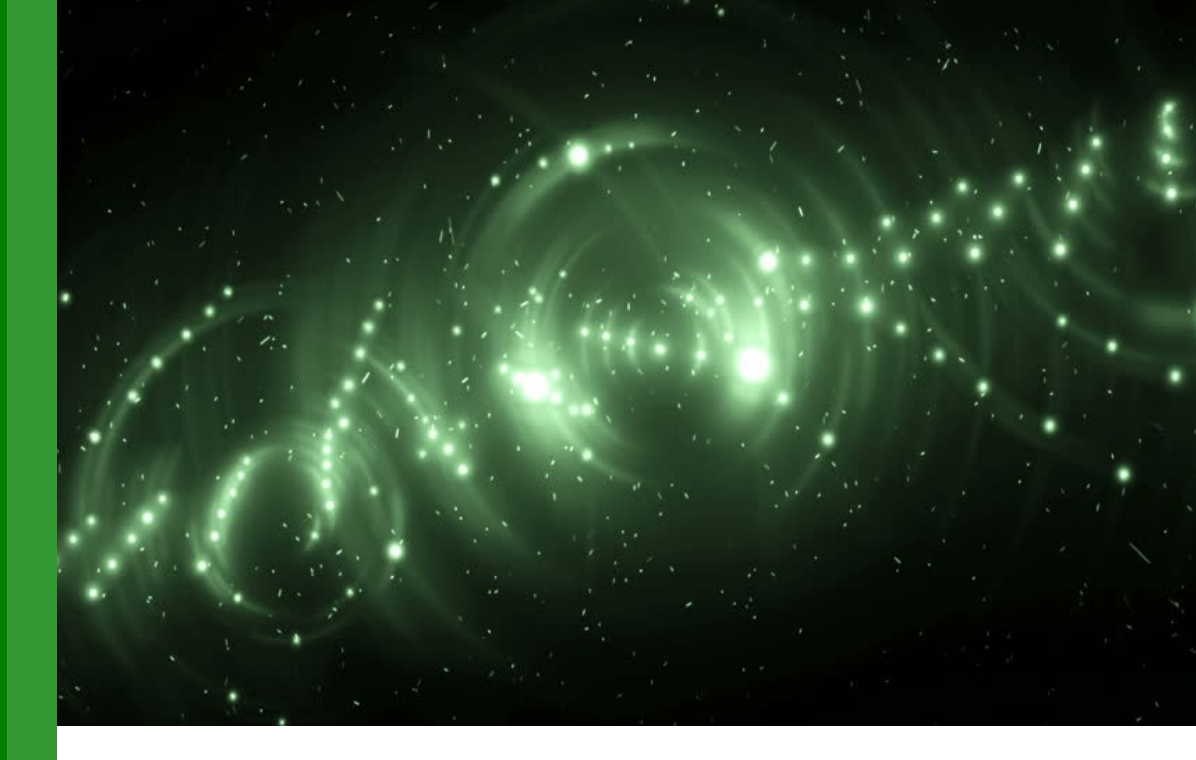

Prof. **Edgar Serna M.** (Ed.)

# **INVESTIGACIÓN FORMATIVA EN INGENIERÍA** Primera Edición

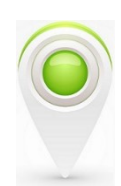

**Editorial Instituto Antioqueño de Investigación**

# Prof. **Edgar Serna M.** (Ed.)

# Investigación Formativa en Ingeniería Primera Edición

ISBN: 978-958-59127-6-2 © 2017 Editorial Instituto Antioqueño de Investigación

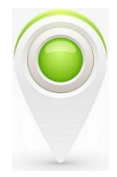

Serna, M.E. (Ed.) Investigación Formativa en Ingeniería -- 1a Edición Medellín, Antioquia Editorial Instituto Antioqueño de Investigación, 2017 pp. 345. Investigación Científica ISBN: 978-958-59127-6-2

Investigación Formativa en Ingeniería Serie: Procesos Formativos © Editorial Instituto Antioqueño de Investigación

Primera Edición: septiembre 2017 ISBN: 978-958-59127-6-2 Publicación electrónica gratuita

Copyright © 2017 Instituto Antioqueño de Investigación (IAI)TM. Except where otherwise noted, content in this publication is licensed under [Creative Commons Licence CC BY-NC-SA 4.0.](https://creativecommons.org/licenses/by-nc-sa/4.0/)

Global Publisher: Instituto Antioqueño de Investigación (IAI) Cover Designer: IAI, Medellín, Antioquia. Editorial Instituto Antioqueño de Investigación is trademarks of *Instituto Antioqueño de Investigación*. All other trademarks are property of their respective owners.

The information, findings, views, and opinions contained in this publication are responsibility of the author and do not necessarily reflect the views of *Instituto Antioqueño de Investigación* (IAI), and does not guarantee the accuracy of any information provided herein.

Diseño, edición y publicación: Editorial Instituto Antioqueño de Investigación (IAI) Instituto Antioqueño de Investigación [http://fundacioniai.org](http://fundacioniai.org/) *contacto(AT)fundacioniai.org* 

© 2017 Editorial Instituto Antioqueño de Investigación Medellín, Antioquia

# **PRÓLOGO**

Presentamos a la comunidad la primera edición del libro *Investigación Formativa en Ingeniería*, un esfuerzo que realiza la Editorial IAI con el objetivo de divulgar el trabajo investigativo de los estudiantes en esta área del conocimiento. El contenido de cada capítulo refleja la labor seria y dedicada que los autores imprimen en la realización o formulación de sus proyectos, con la asesoría de tutores en los semilleros, en los trabajos de grado o como parte de su labor como auxiliares de investigación.

Para la Editorial es placentero servir como canal de comunicación entre la producción en investigación formativa en ingeniería y la sociedad, a la vez que un medio para que los jóvenes divulguen su producción escrita. Además, es una ventana para que las instituciones demuestren el cumplimiento de su función como formadoras del relevo generacional en investigación.

Esta primera edición contiene 35 capítulos representativos de diversas ramas de la ingeniería, en los que se presenta resultados de proyectos culminados, avances de los que están desarrollo e ideas que se están formulando para realizar próximamente. Los estudiantes se esmeran por divulgar el conocimiento adquirido a la vez que cumplen con requisitos para obtener su grado de ingenieros.

Como política, la investigación formativa debe ser una parte integral en el desarrollo de los programas ingenieriles y se debe aprovechar para ayudar a perfeccionar y mejorar las actividades que desarrollan los estudiantes, a la vez que se forman como ingenieros. En la literatura persisten amplias brechas debido a que, por siglos, la investigación científica ha acaparado la atención de la sociedad. Pero cuando la investigación formativa se implementa con metas claras y alcanzables, con planes de desarrollo bien acompañados y subvencionados, los resultados redundan en una mejor calidad de profesionales y en visibilización para las instituciones.

Para lograr estos objetivos los tutores deben emplear una variedad de métodos y didácticas, que motiven a los estudiantes a involucrarse con procesos de investigación. El propósito no debe ser el de cumplir un plan de trabajo, sino de formar efectivamente en lo que significa investigar. El estudiante necesita sentirse cómodo con lo que hace, porque es su idea y su trabajo, por eso hay que crearle retos que lo mantengan interesado y que lo llevan a buscar cada día las soluciones que en el futuro podrá implementar como profesional.

La investigación formativa implica responsabilidad de parte de los estudiantes, pero también de los tutores y de las instituciones, porque más allá de que el producto sea un requisito de grado, se espera que el estudiante progrese a joven investigador, a auxiliar de investigación y posteriormente se convierta en el relevo para la actual generación de investigadores. La investigación formativa es un indicador que, cuando se implementa adecuadamente, le da realce y credibilidad a los programas y a las instituciones.

Por eso es que desde el Instituto Antioqueño de Investigación invitamos a estudiantes, tutores e instituciones a que permanezcan activos y no se desanimen con los primeros resultados, porque de los grandes retos es que se nutre la ingeniería para ofrecer el desarrollo que cada nación necesita.

# **CONTENIDO**

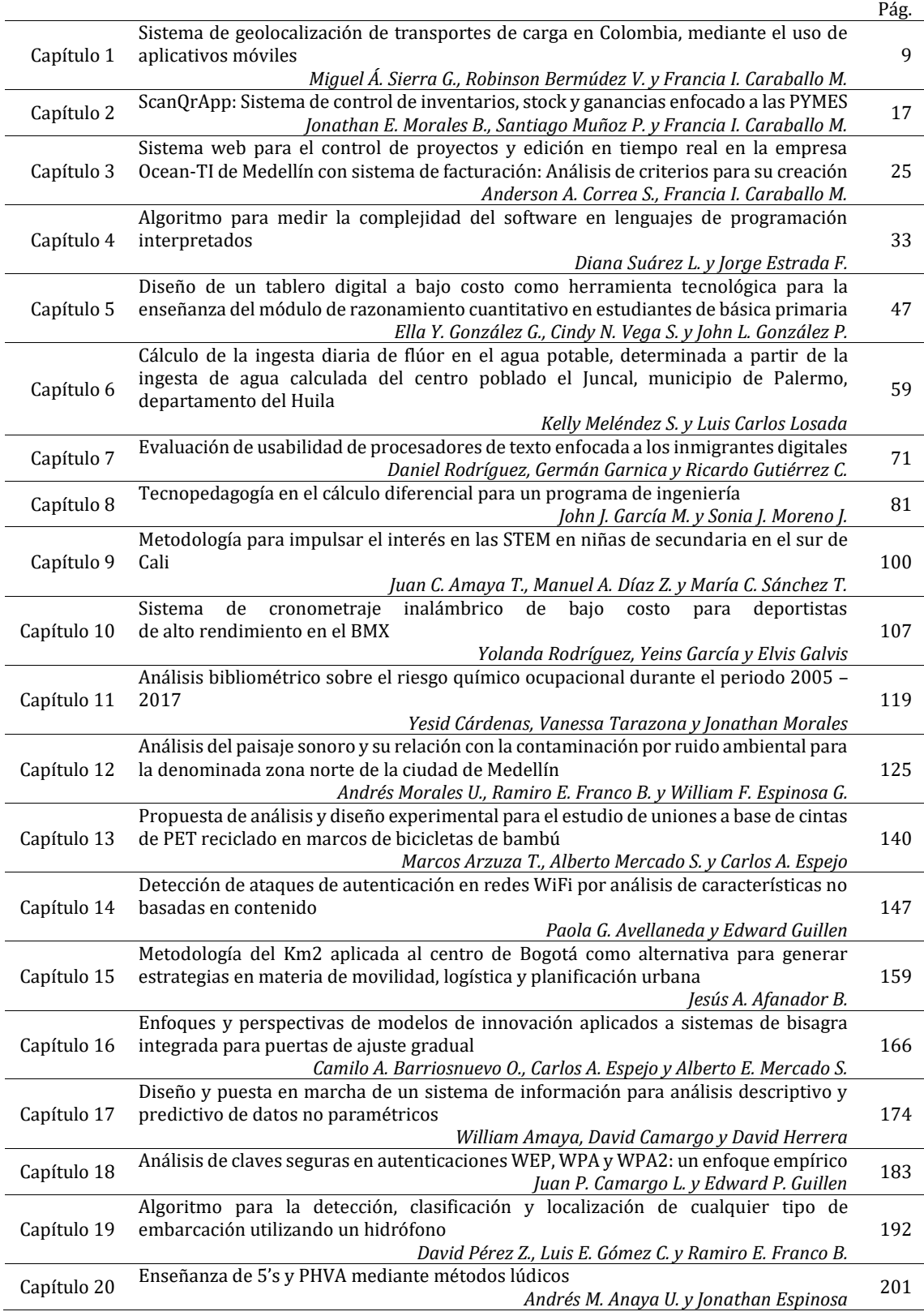

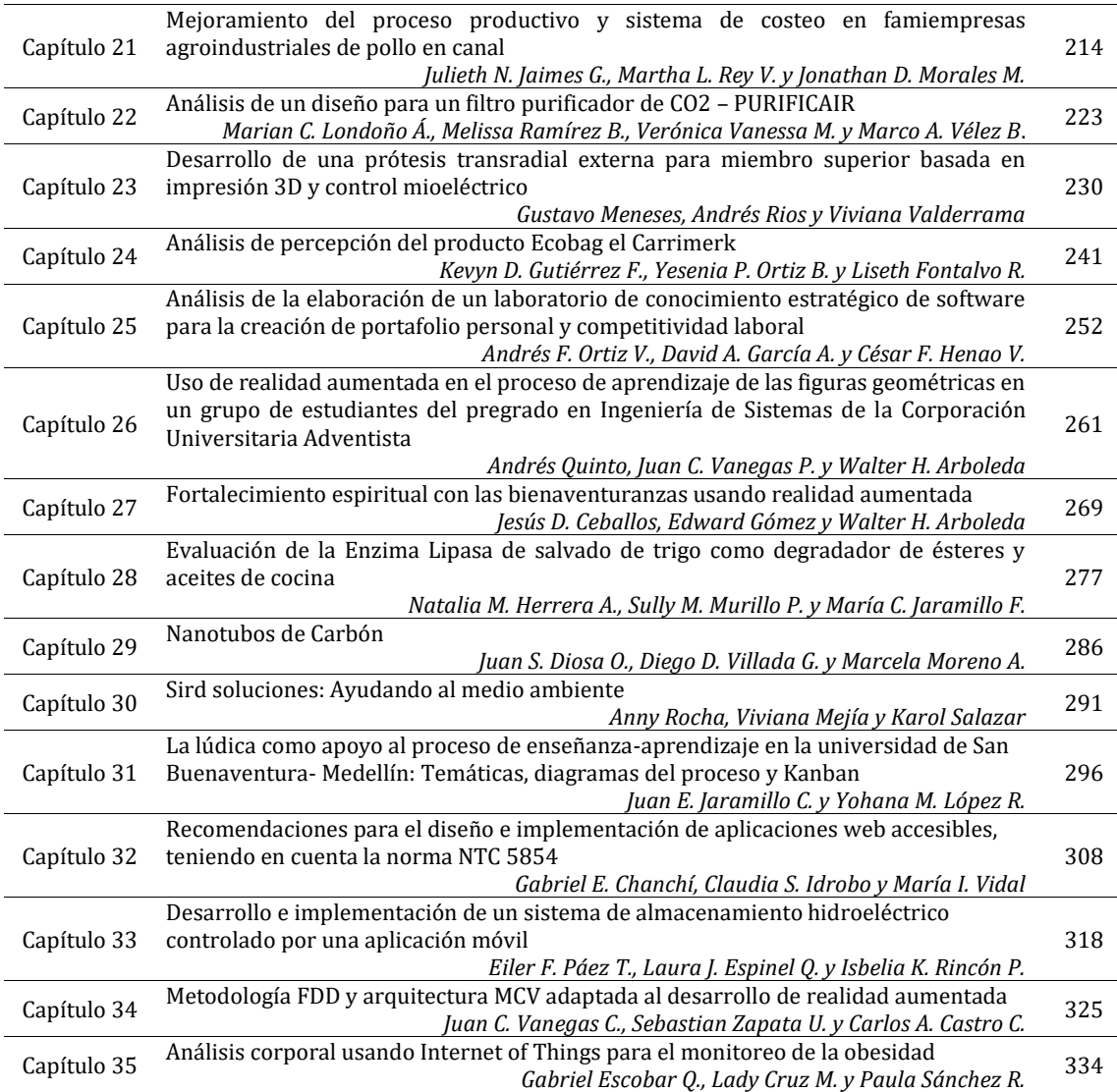

# **CAPÍTULO 1**

Sistema de geolocalización de transportes de carga en Colombia, mediante el uso de aplicativos móviles

> **Miguel Á. Sierra G. Robinson Bermúdez V. Francia I. Caraballo M.** *Universidad autónoma latinoamericana Medellín, Antioquia*

#### **1. Introducción**

La Asociación de transporte de carga: en desarrollo de su gestión gremial, se compromete con la representación, bienestar y cualificación de los operadores de transporte de carga, mediante la definición de procesos, eficiencia y mejoramiento de los mismos, algunos los objetivos de la ATC son:

- 1. Desarrollar estrategias y proyectos que permitan representar de manera asertiva a los propietarios de carga del país.
- 2. Gestionar el talento humano, mediante el establecimiento de funciones claras.
- 3. Medir, analizar y mejorar el desempeño de los procesos y el servicio.

Desde su creación hace mucho tiempo la ATC ha trabajado de manera decidida por el camionerismo en Colombia protegiendo sus intereses y ofreciendo beneficios o todos aquellos relacionados con el camionerismo, ya sean los propietarios de los equipos, transportadores y empresas dedicadas al transporte. La ATC ejerce de representante gremial ante las autoridades públicas y su principal objetivo es velar por el bienestar del pequeño transportador de carga de Colombia y aportar desde su sector a la competitividad y desarrollo del país**.**

A lo largo del tiempo los camioneros han realizado varios paros como muestra de su inconformidad en diferentes ámbitos, ya sea por los altos impuestos que deben pagar, una gasolina con un precio muy elevado, la inseguridad, además de la explotación laboral que hacen en algunas empresas algunos ejemplos.

El 7 de junio del 2016 en Colombia se presentó un nuevo cese de actividades por parte de los transportadores de carga, quienes se encontraban inconformes con el gobierno nacional por presunto incumplimiento de varios acuerdos a los que se llegaron hace un año, cuando también se había presentado un paro de más de 23 días. Lo que sucedió en el sector transportador por esas fechas, fue básicamente por los mismos temas que siempre han sido expuestos: costos de fletes, equilibrio entre oferta y demanda, chatarrización de vehículos y precios de los peajes y los combustibles.

Los aspectos que siempre la asociación ha negociado ha sido medidas de seguridad, garantía a la hora de la chatarrización de los vehículos y sostenibilidad para ellos poder ejercer su profesión, medidas que no les han cumplido y por el contrario sufren aumentos en el costo de la gasolina, el cupo e incumplimiento con los subsidios que se dan por la chatarrización del camión, generando esto inconformidad y estancamiento de actividades en el sector. Según el DANE como consecuencia del paro camionero del mes de julio del año 2016, la producción manufacturera, así como el comercio en general tuvieron una

gran caída, si se comparan con el crecimiento obtenido en ese mismo periodo en 2015 en la Encuesta Mensual Manufacturera (EMM) se reveló que "el comportamiento de julio de 2016 se explica, en parte, por la reducción del transporte terrestre que afectó el flujo de materias primas y las salidas de productos terminados".

De lo planteado que viven los camioneros y con una persona relacionada con el sector más por el lado de gestión de empleados y rutas en el departamento de Antioquia, pudimos identificar que hay ciertas cosas que dificultan mucho el proceso de carga para una empresa debido a lo que sufren los camioneros, es complicado encontrar a personas para realizar estos servicios y también las empresas requieren saber cómo se encuentra el camión en todo momento, qué es lo que pasa, que el proceso de ellos no es ágil, la gestión para que un camionero haga un envío es telefónica, y por lo general se corre el riesgo que el camionero no se encuentre disponible o cerca en la ciudad, lo cual genera pérdidas de tiempo innecesarias, además de que la empresa no puede saber qué Camionero de los que tienen se encuentra más cerca para realizar una ruta, además de que la facturación o el pago a los empleados es un proceso en el cual se generan problemas debido a malentendidos por no haber definido bien la forma de pago todo esto lo único que genera son pérdidas para la empresa que brinda este servicio.

El sector de transporte cumple con un gran papel en la economía del país este sector le permite tener una gran competitividad al país frente a otros. En el caso del transporte de carga, permite la movilización de productos para suplir todo tipo de necesidades del país incluyendo importaciones y exportaciones.

### **2. Marco conceptual**

- *Sistematizar*. Ordenamiento y clasificación de datos e informaciones, estructurando de manera precisa categorías y relaciones, posibilitando de esta manera la constitución de bases de datos organizados [1].
- *Geolocalización*. La geolocalización es una de las herramientas utilizadas por los geógrafos para situar a las personas u objetos en el espacio mediante sus coordenadas y que ha cobrado una nueva dimensión a partir de la aparición de Internet y de los dispositivos móviles. Paralelamente se ha desarrollado el fenómeno de compartir información desde cada lugar e individuo en los social media (medios sociales) [2].
- *Software*. El software de computadora es el producto que construyen los programadores profesionales y al que después le dan mantenimiento durante un largo tiempo. Incluye programas que se ejecutan en una computadora de cualquier tamaño y arquitectura, contenido que se presenta a medida que se ejecutan los programas de cómputo e información descriptiva tanto en una copia dura como en formatos virtuales que engloban virtualmente a cualquier medio electrónico [3].
- *Aplicativo(app).* Es un programa diseñado para cumplir una tarea específica en algunos casos para otros aplicativos o software [4].

### **2.1 Sector transporte**

Este sector en Colombia con el paso del tiempo ha vivido varios cambios desde usar tracto mulas en vías en muy mal estado, donde se planteó un sistema de ferrocarriles el cual fue imposible su creación debido a las condiciones topográficas del país. Todo esto

fue evolucionando en el tiempo, obligando al gobierno a invertir más en este sector debido a que este le permite una competitividad a Colombia con el exterior. Ahora este sector camionero se encuentra un poco más solidificado con una inversión que se ha venido haciendo a las vías y los vehículos que se importan, además ha habido un cambio en la manera en que las empresas transportadoras (y todo tipo de empresas en general) se administran, pues ya se observa que todo está siendo sistematizado por la era en la que nos encontramos, donde llega mucha tecnología que nos permite volvernos más eficiente y este sector se ve un poco olvidado en estos términos.

Algunos estudios realizados en otros países han demostrado que el uso de tecnología en el sector camionero ha mejorado considerablemente la capacidad de las empresas que decidieron implementar dicha tecnología ya que aprovechan los recursos disponibles en su totalidad y el uso de tecnología les permite a las empresas que hacer una toma de decisiones sea más rápido y eficiente. Así mismo también dicen que la infraestructura del país es algo en lo que se debe mejorar demasiado, más aún por la topografía de nuestro territorio, con un mejoramiento de nuestra infraestructura vial los costos de los viajes disminuyen y esto se verá reflejado en ganancias para las empresas.

#### **3. Antecedentes**

Un proyecto realizado en Babahoyo-Ecuador sobre un sistema de carga pesada para facilitar el control y la logística, en viajes y rutas Riquero y Arteaga [6] hicieron todo el proceso de diseño de software adaptado para una empresa de carga pesada (en este caso Metromodal), en este proyecto realizaron un portal web donde pudieron llevar a cabo una sistematización del proceso de Metromodal el cual consta de hacer un seguimiento constante de los conductores de la empresa, llevar todos sus datos y rutas asignadas y además llevar un registro de los usuarios (Figura 1), todo esto para permitir que el personal de Metromodal pudiera gestionar de una manera más fácil toda la empresa.

|    | <b>METROMODAL</b><br>Trasporte y Logistica |                             | <b>Metromotal</b><br>Trasporte y Logística<br>Periodo 2011-2012<br><b>Reporte de Conductores</b> |                |          |            |               |
|----|--------------------------------------------|-----------------------------|--------------------------------------------------------------------------------------------------|----------------|----------|------------|---------------|
|    |                                            | $\mathsf{N}$ $\mathsf{P}$ 1 |                                                                                                  | $\blacksquare$ | Imprimir |            |               |
|    | Nro. Cedula                                | <b>Conductor</b>            |                                                                                                  |                |          | F. de Lic. | <b>Estado</b> |
|    | 2343455555                                 | laaaaaa                     |                                                                                                  |                |          | 02/02/2012 | Caducado      |
| 2  | 1204831190                                 | Aldrin Aldiar Granja Huacón |                                                                                                  |                |          | 12/09/2012 | Activo        |
| 3  | 1203942948                                 | lAngel Acosta Peña          |                                                                                                  |                |          | 12/09/2012 | Activo        |
| 4  | 1200377560                                 | Benito Espinoza Contreras   |                                                                                                  |                |          |            | Caducado      |
| 5  | 1203156763                                 | Carlos Cabeza Moreira       |                                                                                                  |                |          |            | Caducado      |
| 6  | 1204408999                                 | Crithian Gomez Burgos       |                                                                                                  |                |          | 30/05/2013 | Caducado      |
|    | 1201266739                                 | Danny Garcia Goya           |                                                                                                  |                |          |            | Caducado      |
| 8  | 1203155617                                 | Deysi Carrasco Carpio       |                                                                                                  |                |          | 02/02/2013 | Activo        |
| l9 | 1205491978                                 | Elvira Villamarin           |                                                                                                  |                |          |            | Caducado      |
| 10 | 1200550158                                 | Evelyn Salas Valverde       |                                                                                                  |                |          |            | Caducado      |

**Figura 1**. Desarrollo de la aplicación, parte de reportes sobre los empleados

Concluyeron que este sistema logró correctamente mejorar todas las operaciones de Metromodal, haciendo que la empresa gestionará todos los aspectos de clientes y camioneros ya mencionados (Figura 2). Más sencillo y rápido, lo que a su vez permitió que la empresa ahorre tiempo y dinero. Esto nos contribuye a nosotros porque nos da a entender la pertinencia e impacto que tiene una sistematización en el sector camionero demostrada con estos hechos y además demuestra que en verdad las empresas salen favorecidas con un sistema de gestión de carga [6].

Rodríguez [7] muestra en un ámbito más internacional y administrativo las estrategias que se debe emplear para lograr una competitividad en el sector de transporte de carga

pesada, acá desde el punto de vista de administración nos presenta distintas matrices en las que vemos cómo se encuentra la situación de este sector en Colombia, nos refleja que tanto aporta este sector a Colombia, las vías terrestres que se han usado en el tiempo y los vehículos que se utilizan. Todo esto concluye en que para alcanzar una buena administración en transporte de carga hay más factores que afectan más allá de los empresariales, las vías, los vehículos tan anticuados que generan costos altísimos la gasolina y costos viales. A nuestro proyecto esto le da una visión más internacional de que si se piensa generar una globalización del proyecto, llegar a otros países los factores que Rodríguez nos mostró tenemos que analizarlos en otro país para mirar la viabilidad que tenga en este [7].

|                | <b>METROMODAL</b><br>Trasporte y Logistica |                                    |                   | <b>Metromotal</b><br>Periodo 2011-2012<br><b>Reporte de Vehículos</b> | Trasporte y Logística              | Imprimir          |            |        |
|----------------|--------------------------------------------|------------------------------------|-------------------|-----------------------------------------------------------------------|------------------------------------|-------------------|------------|--------|
|                | Nro. Nºde Placa                            | $H$ $\rightarrow$ 1<br>Nºde Matri. | Modelo            | 1<br>Motor                                                            | H<br>$\blacksquare$                | Chasis            |            | Año    |
| 1              | GLP0400                                    | 123132                             | <b>HFC1134KR1</b> | adfswdsfsdf                                                           |                                    | LJ11RXCG3C3200042 |            | 2006   |
| $\overline{c}$ | 123ED                                      | 123123                             |                   |                                                                       | 90698000889680                     |                   |            | 2003   |
| 3              | <b>567AD</b>                               | 23434                              | deedede           | 234234                                                                |                                    | dedededed         |            | 2000   |
|                | Trasporte y Logística                      | $H$ $\rightarrow$ 1                |                   | Periodo 2011-2012<br><b>Reporte de Movimientos</b><br>$\overline{2}$  | H<br>$\blacksquare$                | Imprimir          |            |        |
| Nro.           | Mov No.                                    | <b>Conductor</b>                   |                   | Zona                                                                  | Vehículo                           |                   | Fecha      | Km     |
| 1              | 0000001                                    | Angel Acosta Peña                  |                   | San Jose I                                                            | Alfa Romeo - GLP0400               |                   | 27/03/2012 | 120.56 |
| 2              | 0000002                                    | William Andaluz Pereira            |                   | San Jose I                                                            | Alfa Romeo - GLP0400               |                   |            |        |
| 3              | 0000003                                    | William Andaluz Pereira            |                   | San Jose I                                                            | Alfa Romeo - GLP0400<br>29/03/2012 |                   |            |        |
| 4              | 0000004                                    |                                    |                   |                                                                       |                                    |                   | 29/03/2012 |        |
| 5              |                                            | Sylvia Filian Pacheco              |                   | San Jose I                                                            | Alfa Romeo - GLP0400               |                   | 29/03/2012 |        |
|                | 0000005                                    | Magdalena Rea Montero              |                   | Bananita                                                              | Alfa Romeo - GLP0400               |                   | 29/03/2012 |        |
|                | 0000006                                    | <b>Roberto Pauta Rios</b>          |                   | Bananita                                                              | Alfa Romeo - GLP0400               |                   | 29/03/2012 |        |
| 7              | 0000007                                    | <b>Roberto Pauta Rios</b>          |                   | Bananita                                                              | Renault - 123ED                    |                   | 29/03/2012 |        |
|                | 0000008                                    | Elvira Villamarin                  |                   | Bananita                                                              | Alfa Romeo - GLP0400               |                   | 29/03/2012 |        |
| 6<br>l8<br>g   | 0000009                                    | Angel Acosta Peña                  |                   | Bananita                                                              | Alfa Romeo - GLP0400               |                   | 29/03/2012 |        |

**Figura 2**. Movimientos y vehículos de la aplicación para metro modal

Parrales, Luna y Rosales [8] realizaron todo un análisis de un sistema de control para carga pesada en el cual como primera fase buscaron mostrar que un sistema en el sector de carga pesada ayuda a no sólo hacer más eficiente los procesos sino que a su vez permiten una toma de decisiones para dar un rumbo mejor a la empresa, su segunda fase fue el desarrollo de un software de control donde podían gestionar los empleados y camiones, en estos ver sus datos mirar las últimas entregas, gasolina gastada que estos datos a su vez permitían que el gerente pudiera tomar decisiones frente a cómo se están realizando los envíos y cambiar de vehículo o rutas y/o conductor. Concluyendo que un software como esto les ayuda a las empresas a entender que la sistematización de todos los procesos que manejan los puede ayudar a mantenerse en el tiempo. Otra muestra de que en verdad este proyecto puede ser realizado y tener altas expectativas de impactar positivamente, y siguiendo específicamente este proyecto se debe tener en cuenta datos como gasolina gastada ya que quedó demostrado que este dato en verdad es importante para tomar decisiones [8].

Ramírez [9] nos desarrolla todo el tema de logística haciendo un cuadro comparativo entre épocas y estrategias que se han venido desarrollando en el sector de transporte de carga pesada, más específico en Bogotá. Su desarrollo nos muestra cómo fueron ciertos resultados de encuestas y análisis de la población de Bogotá entre ellos miembros empleados de la asociación de transporte de carga de Colombia donde se demostró que además de los asuntos internos de la empresa en la cual se trabaje relacionada con el

gremio de camioneros, hay ciertos asuntos externos que permite concluir que la infraestructura del país debe mejorar para tener un mejor aprovechamiento vial esto a su vez nos ayuda a comprender y delimitar un poco el proyecto ya que habrán aspectos como las vías y su disponibilidad que nos será imposible manejar [9].

Sánchez y Forero [10] realizan una investigación de cómo las condiciones del trabajador en una empresa de carga pesada afectan al desempeño y como este desempeño afecta no sólo a la empresa sino al país, aspectos que el empleador debe tener en cuenta como las condiciones del vehículo y la comodidad que este aporte al conductor donde se puede evidenciar que algo simple como una temperatura adecuada hará que el conductor sea más eficiente; Esto nos hace evaluar la necesidad de en el software hacer que el empleador entienda que ciertos vehículos registrados son muy viejos y que ciertas condiciones como temperaturas, fenómenos naturales no permiten un viaje seguro y cómodo para el conductor [10].

### **4. Propuesta solución**

Los requerimientos que se presentaron en un principio por una empresa de transporte de carga pesada fueron que para ellos se les estaba haciendo muy complicado gestionar eficazmente los envíos de sus cargas y los empleados, que pasaba que las rutas topográficas no eran bien aprovechadas y los camioneros o empleados optaban por otras que podrían alargar el camino o retrasar la entrega, a su vez una necesidad además de lo planteado era el hecho de poder rastrear el camión en todo momento, donde se encontraba y que tan lejos estaba de su objetivo de entrega trazando la ruta todo esto siendo tratado cómodamente desde un Smartphone por lo cual nos planteamos una solución para esto, y con ayuda de los antecedentes planteados con anterioridad nos dimos una visión de que se había logrado hasta el momento para este sector del cual solo hay una aplicación web la cual permite gestión de camioneros pero no permite rastreos, el resto nos plantean soluciones pero a cierta etapa o punto, ya que no lograron una implementación total, además algunos antecedentes nos dan a entender la historia de rutas y el transporte en Colombia. La solución será una aplicación planteada como se muestra en la Figura 3, donde se muestra la pantalla de inicio de sesión, caracterizada por lo simple y sencillo que es para un usuario nuevo solo pidiendo usuario y contraseña o en el caso de no tener cuenta registrarse.

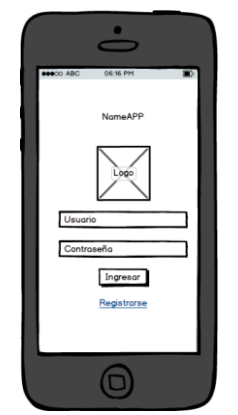

**Figura 3**. Ingreso al sistema

La pantalla de registro es enfocada al empleador, ahí necesitaremos información personal sobre el usuario, tales como identificación nombre completo y otros datos que

por extensión preferimos resumir en un campo Datos personales, pero se refiere a todo lo anterior. Datos empresa tiene que ver con cosas como el registro de la empresa, el nombre, su dirección, teléfono página web si es el caso y una breve descripción, de igual manera por extensión fue resumido en un campo de datos empresa, pero se refiere a todo lo anterior. Luego está un nombre de usuario, correo electrónico y una contraseña para la cuenta (Figura 4).

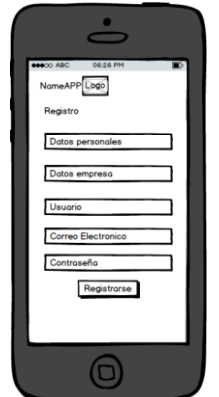

**Figura 4**. Formulario de registro

Un menú desplegable es una herramienta que nos permite acceder rápidamente a otras partes de la aplicación, como se piensa este menú es un botón en la zona izquierda de la aplicación el cual al ser presionado despliegue este menú para entrar a otras partes de la aplicación, acá hay una particularidad la opción modo sin conexión le permite al usuario en caso de necesitar gestionar algo hacer cambios sin estar conectado a la red y en cuanto se conecte a la red aplicar los cambios (Figura 5). Es un menú sencillo donde el empleador registrara los datos de un empleado que contrate (Figura 6). En registro de rutas, es lo que nos va a permitir añadir un envió y asignar que conductor va a realizarlo (Figura 7).

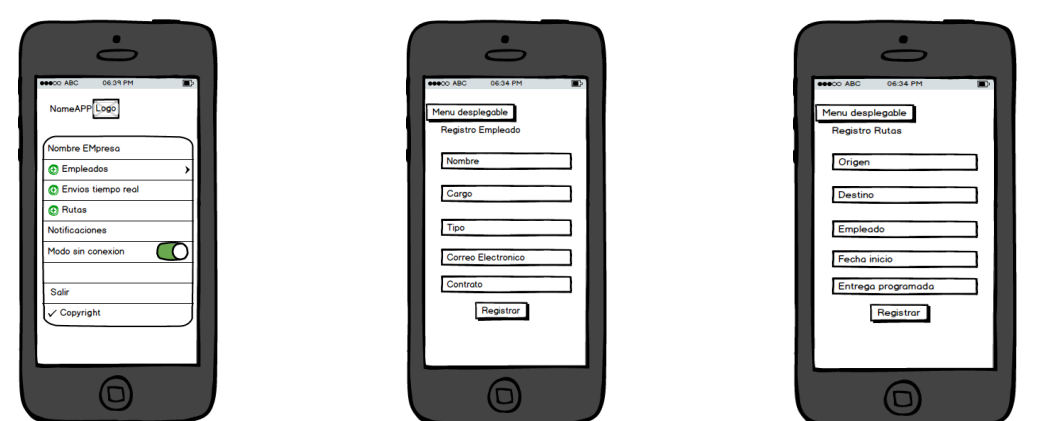

**Figura 5**. Menú desplegable **Figura 6**. Registro de empleados **Figura 7**. Registro de rutas

En la Figura 8 se muestra la funcionalidad principal de la aplicación la cual por medio de Conexión a Google Maps permitirá ubicar los camiones, de dos maneras posibles los camiones teniendo equipados GPS o por un Smartphone del conductor, estos datos de posición se estarán transmitiendo a un servidor donde ya el usuario empleador se conectará al mismo para obtener datos de posición de sus envíos. En la Figura 9 se puede ver una lista de todos los empleados registrados y la posibilidad de eliminarlos o editar alguna información de algún empleado. La Figura 10 muestra una lista de todas las rutas registradas y la posibilidad de mirarlas en tiempo real y enfocar el conductor en el mapa, cancelarla y avisarme al conductor o simplemente editar su destino de entrega, teniendo en cuenta que todo cambio en ruta deberá ser notificado al conductor.

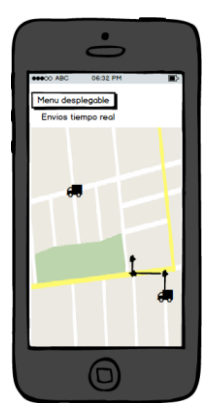

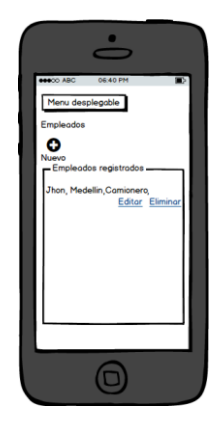

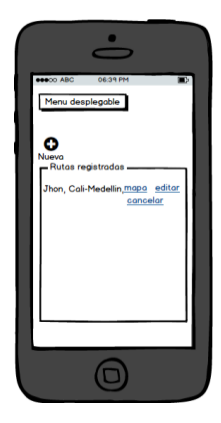

**Figura 8**. Seguimiento en tiempo **Figura 9**. Captura de la lista **Figura 10**. Detalles de rutas real de los camiones de empleados

En Colombia hay 14,4 millones de usuarios de "Smartphone" [5] por lo cual desarrollar un aplicativo aseguro más alcance además de que les permitiría a los usuarios dueños de empresas camioneras gestionar en cualquier momento su empresa y en cualquier lugar

## **5. Conclusiones**

El proyecto fue realizado dada una necesidad para una empresa de transporte, que a su vez busca ayudar a todo el gremio camionero, con el registro de camioneros y asignación de rutas ya se lograba una optimización, debido a que el proceso se realizaba manual, el rastreo y seguimiento de los camiones tiene ciertas complicaciones y según la empresa se debe acomodar una tecnología específica para esto, pero que al final por falta de capacitación no se logró un desarrollo funcional de esta etapa debido a que el tema de la geolocalización es de alta complejidad para trabajar.

Como trabajo futuro esperamos conseguir inversión para capacitar el personal y lograr un desarrollo completo de todas las funcionalidades planteadas además de poder realizar una investigación exhaustiva de todas las rutas colombianas para no sólo optimizar las rutas que utilice la empresa camionera específica si no cualquier ruta de Colombia.

El impacto de este proyecto fue significativo para nosotros como estudiantes, poder aplicar conocimientos de la academia a un problema en el mercado nos ayudó a entender más el papel como ingeniero en el mundo además de darnos a conocer y adentrarnos en la investigación.

# **Referencias**

- [1] Acosta, L. (2005). [Guía práctica para la sistematización de proyectos y programas de cooperación](http://www.fao.org/3/a-ah474s.pdfç)  [técnica.](http://www.fao.org/3/a-ah474s.pdfç) Oficina Regional de la FAO para América Latina y el Caribe.
- [2] López, G. (2015). [La geolocalización social.](http://revpubli.unileon.es/ojs/index.php/poligonos/article/view/3290) Polígonos. Revista de Geografía, (27), 97-118.
- [3] Rogers, P. (2005)[. Ingeniería de Software un Enfoque Práctico.](http://cotana.informatica.edu.bo/downloads/ld-Ingenieria.de.software.enfoque.practico.7ed.Pressman.PDF) Madrid: McGraw-Hill.
- [4] Margaret, R. [What's an application](http://searchsoftwarequality.techtarget.com/definition/application). Online [May 2017].
- [5] El tiempo[. Smartphones en Colombia.](http://www.eltiempo.com/archivo/documento/CMS-15066597) Online [May 2017].
- [6] Riquero, G. & Arteaga, C. (2011). [Desarrollo de un sistema de gestión de](http://dspace.utb.edu.ec/handle/49000/187) transportes de carga pesada [para facilitar el control de logística de viajes y liquidación de la empresa metro modal.](http://dspace.utb.edu.ec/handle/49000/187) Bachelor's thesis.
- [7] Rodríguez, R. (2013)[. Análisis del transporte de carga en Colombia, para crear estrategias que permitan](http://repository.urosario.edu.co/bitstream/handle/10336/4537/10154047632013.pdf?sequence=1)  [alcanzar estándares de competitividad e infraestructura internacional.](http://repository.urosario.edu.co/bitstream/handle/10336/4537/10154047632013.pdf?sequence=1) Tesis, Universidad del Rosari[o.](http://repository.urosario.edu.co/bitstream/handle/10336/4537/10154047632013.pdf?sequence=1)
- [8] Parrales, R., Luna, M. & Rosales, R. (2009). [Análisis y diseño de prototipo de sistema de control para](http://www.dspace.espol.edu.ec/handle/123456789/8028)  [compañías de transporte de carga pesada.](http://www.dspace.espol.edu.ec/handle/123456789/8028) Bachelor's thesis.
- [9] Ramírez, B. (2015). [Análisis comparativo de la logística de transporte de carga en Colombia-](http://repository.unimilitar.edu.co/bitstream/10654/13272/1/ENTREGA%20FINAL%20-%20EDWIN%20RAM%C3%8DREZ.pdf)[Bogotá.](http://repository.unimilitar.edu.co/bitstream/10654/13272/1/ENTREGA%20FINAL%20-%20EDWIN%20RAM%C3%8DREZ.pdf) Bachelor's thesis, Universidad Militar Nueva Granada).
- [10] Sánchez, G. & Forero, H. (2004). [Estudio de las condiciones de trabajo de los conductores de vehículos](https://repository.javeriana.edu.co/bitstream/handle/10554/7116/tesis164.pdf?sequence=1)  [de carga en Colombia para proponer mejoras en los puestos de trabajo.](https://repository.javeriana.edu.co/bitstream/handle/10554/7116/tesis164.pdf?sequence=1) Bachelor's thesis. Universidad Javeriana.

# **CAPÍTULO 2**

ScanQrApp: Sistema de control de inventarios, stock y ganancias enfocado a las PYMES

> **Jonathan E. Morales B. Santiago Muñoz P. Francia I. Caraballo M.** *Universidad Autónoma Latinoamericana Medellín, Antioquia*

### **1. Introducción**

En el mundo, se emplean métodos de manejo de inventarios y stock a través de producción masiva los cuales manejan miles de millones de artículos en bases de datos y se gestionan con equipos muy caros los cuales realizan su tarea muy eficientemente, pero en Colombia vemos que el comercio no se basa tanto en producciones masivas, aunque si las tiene, pero que no son tan aprovechadas en nuestro país.

Contextualizando, en Medellín la mayor parte de los comercios y negocios son pequeños, propios o familiares los cuales no disponen de un capital tan basto para comprar equipos tan caros en el mercado, así que la mayor parte del inventario se tiene que hacer a mano lo cual genera muchos errores de cálculo no solo por tiempos si no por el mismo cansancio del trabajador al ejecutar tantas operaciones en tan poco tiempo.

Podemos ver que el motor económico de nuestra ciudad es el centro de Medellín, el mal llamado "Hueco" el cual maneja una producción masiva, pero siempre que se va a esos lugares se puede notar que la mayoría de estos negocios son de unos pocos propietarios, los cuales, aunque tengan ventas masivas, no tienen mucha gestión de inventarios ni información de sus productos la cual les permita mantener una real cuenta de sus bienes y artículos.

Nuestra propuesta podría hacer que una persona que es propietario ya sea de una tienda de zapatos tanto como una papelería o una juguetería pueda tener información de sus productos cuando le sea necesario y útil o ya sea que quiera ver cómo están creciendo las ventas de la empresa, ver cuales productos son los que más se vende, como los que menos también y así desde ahí poder generar estrategias para el crecimiento de su negocio.

Para que así este pueda manejar una información de stock precisa por un valor que le es mucho más asequible en el mercado y pueda mantener un capital el cual le dé la oportunidad invertir en su negocio, mantener una gestión de nómina organizada la cual no solo le dé el poder de controlar el desnivel en los gastos y los pagos a los empleados sino que también le permita mantener un día a día de estos con sus diferentes rendimientos durante algún tiempo y así gestionar e intentar poner metas para que los trabajadores se puedan ir superando en cada acción que realizan al par que crece el negocio. Todo esto en la simple acción de digitar un ID, el cual es generado automáticamente en un escáner (ahorrándole además el trabajo de darle un ID a cada trabajador y a cada producto de su negocio).

Generando en el pequeño emprendedor una más basta visualización de todos los aspectos de los productos, materias primas y trabajadores de él que este dispone haciendo

que se tenga una sensación de confianza ya que se tiene una mejor gestión de cada una de las variables que por decirlo así causan más reacción y desajustes cuando se toman este tipo de decisiones a largo plazo, mirando al futuro y a las metas de la organización.

# **2. Marco teórico**

- *Gestión de inventario*: Los inventarios, definidos de manera general, son aquellos artículos a la mano destinados para consumo. El control de inventarios está integrado por técnicas para determinar cuándo deben reabastecerse los inventarios actuales y cuánto debe reabastecerse. El control de inventarios busca satisfacer las demandas de los clientes a un nivel predefinido con un bajo costo [6].
- *Códigos de barras*: "La necesidad de clasificar, inventariar y codificar las mercaderías existe desde que existe el comercio. Los artesanos ponían sus marcas particulares en la mercancía, y se llevaban inventarios y registros de compraventa. Todos los sistemas de codificación evolucionaron a través del tiempo, y en la actualidad se utiliza el código de barras, muy usado en autoservicios y tiendas similares. El código de barras utilizado en los autoservicios es un estándar internacional y único, además de que no es exclusivo de un solo sector... De manera simplificada, el código de barras es una serie de líneas paralelas y espacios de diferente grosor; el ancho de las líneas y de los espacios determina el dato codificado en el código. El código de barras no contiene información, sólo identifica el producto" [3].
- *Códigos QR*: Los códigos QR son un tipo de código de barras bidimensionales en los que la información está codificada dentro de un cuadrado, permitiendo almacenar gran cantidad de información alfanumérica. Los códigos QR son fácilmente identificables por su forma cuadrada y por los tres cuadros ubicados en las esquinas superiores e inferior izquierda [1].
- *Cloud computing*: es una arquitectura de prestación y/o aprovisionamiento de servicios de tecnologías de la información y la comunicación que, en los últimos dos años, está adquiriendo bastante protagonismo. Según los analistas, en los próximos años se consolidará tanto entre los usuarios particulares de la red y servicios en línea, como entre las empresas; en ambos casos afectará la utilización de las TIC [2].
- *Android*: Android es un sistema operativo y una plataforma software, basado en Linux para teléfonos móviles. Además, también usan este sistema operativo (aunque no es muy habitual), *tablets*, *netbooks*, reproductores de música e incluso PC. Android permite programar en un entorno de trabajo (*framework*) de Java, aplicaciones sobre una máquina virtual Dalvik (una variación de la máquina de Java con compilación en tiempo de ejecución) [14].
- *Framework*: En general, con el término *framework*, nos estamos refiriendo a una estructura software compuesta de componentes personalizables e intercambiables para el desarrollo de una aplicación. En otras palabras, un *framework* se puede considerar como una aplicación genérica incompleta y configurable a la que podemos añadirle las últimas piezas para construir una aplicación concreta [13].

# **3. Estado del arte**

Con el fin que la biblioteca debe preparar sus servicios orientados a la cultura móvil, León y Caldera [4] describen varias alternativas para la implementación de etiquetado

móvil con códigos QR, para bibliotecas que cuentan con servicios de internet inalámbrica y sus usuarios con dispositivos móviles con capacidad de lectura de código QR. La implementación del etiquetado móvil a través de los códigos QR todavía está en desarrollo y experimentación en los servicios de la biblioteca. Los usuarios de las bibliotecas de aquellas que los implementan no utilizan de forma habitual los códigos QR, ya que es un nuevo servicio y no tradicional que pueden brindar las unidades de información. Aquí se encuentra la oportunidad de desarrollar planes de alfabetización informacional móvil. Para ello es necesario una conectividad WIFI y que los usuarios cuenten con equipos que puedan acceder a Internet. Ambas cuestiones irán mejorando con el correr del tiempo. Este proyecto se relaciona con la investigación actual, ya que se tienen la misma metodología de gestión de inventario, que en este caso son los elementos de una biblioteca [4].

Por otro lado, la gestión de los diferentes tipos de inventario a lo largo de una cadena de abastecimiento es un problema complejo que, en la mayoría de los casos de la industria colombiana e internacional, se aborda mediante la implementación de herramientas de software. Sin embargo, la decisión de implementar dichas herramientas está en muchos casos limitada por la capacidad financiera para invertir en ellas y por el desconocimiento de la oferta de software disponible en Colombia. Gutiérrez y Jaramillo [11] presentan una reseña del software disponible en Colombia para la gestión de inventarios con el fin de brindar a las empresas que se enfrentan a la decisión de implementar un software, una herramienta de soporte que indique cuál es la oferta en Colombia y cuáles son las características de los sistemas disponibles. Para esto se presenta primero el estado del arte, en el cual se identifica el resultado de la revisión de la literatura y el uso de las herramientas de software en la industria colombiana. Seguidamente se presenta la caracterización de los productos de software disponibles en el país. Dicha caracterización permite identificar la configuración general de los productos, los módulos de gestión con los que cuenta, las opciones de integración con otras herramientas informáticas, y la información general de precios e instalación. Finalmente se presentan las conclusiones del estudio y las futuras oportunidades de investigación [11].

Velásquez [9] describe los fundamentos teóricos para el mejoramiento de la gestión de producción y logística de las PyMES. Esta es una época de constantes cambios donde los mercados, los productos y los competidores se transforman tan rápido que las organizaciones colombianas difícilmente responden a las nuevas circunstancias. Es realmente complejo mantener un nivel de competitividad lo suficientemente sólido y sostenible como para garantizar una posición en el mercado. Las empresas apelan a las distintas estrategias conocidas; sin embargo, cómo y con quién se pondrán en práctica tales estrategias es lo que asegura la diferenciación, el valor agregado y el éxito. Además, presenta un modelo de gestión para los sistemas de operaciones de la PyME. En él se destaca la gestión de producción con relación a la logística. Este modelo es resultado de una investigación descriptiva realizada a un centenar de empresas de distinto tamaño [9]

Gutiérrez y Vidal [10] realizan una revisión de los modelos de gestión para el diseño de políticas de inventarios de productos terminados y de materias primas en cadenas de abastecimiento, teniendo en cuenta la variabilidad de la demanda y los tiempos de suministro. El esquema de revisión se clasifica en cuatro secciones: 1) Modelos de Aleatoriedad de la Demanda, 2) Modelos de Aleatoriedad de los Tiempos de Suministro, 3) Modelos de Políticas de Inventarios, y 4) Modelos Integrados para la Gestión de Inventarios. Para cada sección se presentan tablas de resumen, describiendo las principales características de los modelos reportados. Se hace especial énfasis en la

carencia de metodologías para modelar los aspectos variables del sistema y se identifican las oportunidades de investigación y desarrollo del área, en el contexto de la industria nacional [10].

Ordoñez y sus colegas [6] plantean un modelo analítico para la gestión de inventarios de carne de cerdo en carnicerías, considerando los costos de obsolescencia y faltantes. Para manejar los costos de obsolescencia se planteó considerar varios precios, los cuales disminuyen a medida que el producto permanece mayor tiempo en almacenamiento. Este modelo tiene como objetivo arrojar la cantidad óptima de pedido para maximizar la utilidad en un punto de venta de carne de cerdo. Se plantea el análisis de la obsolescencia y la posibilidad del abastecimiento de carne tanto por canal como por tipo de corte [6].

Matomoros [12] elabora un estudio a nivel de perfil para el desarrollo de un producto de software dirigido esencialmente a las pequeñas y medianas empresas, conocidas como "micro pequeña y mediana empresa", PYME según sus siglas. Es difícil determinar con precisión todas las características concretas de una PYME, ya que estas están muy relacionadas con el entorno social y la realidad nacional del país en donde se desarrollan. Una empresa considerada como "pequeña" para los Estados Unidos podría ser perfectamente una empresa "mediana" o "grande" para Costa Rica o inclusive para Centroamérica. Considerando esta realidad en la definición de una PYME, el producto de software por desarrollar en el presente estudio estará dirigido a aquellas empresas cuya estructura organizacional no supere los 50 empleados y donde se cuenta con las características descritas en el apartado sujetos de la investigación. El software está dirigido a aquellas empresas donde aún mantienen una fuerte inversión en activos productivos de su organización (maquinaria y equipo) que les puede generar mayor capacidad productiva que el equipo de cómputo y software. Esto a pesar de la "dificultad" operativa y administrativa por la carencia de productos y servicios como este. El producto de software que se desarrolla en el presente estudio, a nivel de perfil, busca ofrecer una alternativa económica y de primera línea en forma totalmente legal que satisface las necesidades de software operativo y administrativo requerido por la PYMES que se desarrollan en Costa Rica. Un factor crítico de éxito para el buen desarrollo de este proyecto es el supuesto que Costa Rica mantendrá y fortalecerá la inversión en tecnología de telecomunicaciones tal y como lo ha venido haciendo con servicios como: @acelera, RSDSI e Internet Empresarial de Banda Ancha [12].

El interés por el sector de las pymes se ha generalizado en todo el mundo y se pueden encontrar ya algunos trabajos que relatan la aplicación de actividades relacionadas con la mejora de los procesos de software a este tipo de empresas. En este sentido, Mas y Amengual [8] debaten, en primer lugar, sobre la coincidencia de las características de las grandes organizaciones con las de las pequeñas empresas. Se ha realizado un estudio muy exhaustivo sobre los modelos de evaluación y mejora de los procesos de software, se ha revisado cómo ha sido su aplicación en el caso particular de las pequeñas y medianas empresas de desarrollo de software, y se ofrece en el artículo un resumen, tanto de las adaptaciones que se han hecho de los modelos más conocidos, como de los que han sido desarrollados específicamente para este sector [8].

#### **4. Propuesta solución**

En el medio actual, la situación del comercio en Colombia pasa por un *lapsus* de grandes ventas, pero no de gestión de las mismas, cuando nos fijamos en el comercio que más genera ganancias. centrándonos en un punto de la ciudad, o mejor dicho el lugar donde

más se ven estos establecimientos como es el centro de Medellín, se puede observar que la mayoría de estos lugares aunque tengan ventas extravagantes en algunas épocas del año son direccionadas en muchos casos por un número pequeño de socios (PYMES) , los cuales aunque puedan tener un conocimiento en el mundo del comercio y los negocios no utilizan de manera inteligentes sus recursos y capital y es quizá porque n pueden mejorar la vida y productividad en la industria, muchos de estos software de gestión de inventarios son caros y sus licencias difícilmente sostenibles para este tipo de empresas.

Nuestra plataforma busca que cualquier persona que sea poseedora de este tipo de comercios, pueda gestionar sus insumos, productos, tiempos, empleados y demás variantes de su labor empresarial con la facilidad de hacerlo desde una App instalada en su dispositivo(Android), la cual escanea un código de barras impreso en el producto específico y lo agrega a una base de datos que contiene todos los insumos de su empresa y stock, sin necesidad de gastar dinero en instalación de otros sistemas de hardware pudiendo utilizar ese dinero de forma estratégica en el crecimiento de su empresa.

Además de permitirle que este tenga conocimiento de todo lo que pasa en su empresa y de por qué y cómo crecen y decrecen las ventas de la misma, dándole un factor de prevención ante los tiempos difíciles y un factor de ventaja en las épocas de mayores intercambios en el mercado. Algunos *splash* del aplicativo se observan en la Figura 1, donde se aprecia el aplicativo de inicio de sesión, el cual consta de un usuario, una contraseña y un botón para ingresar a la cuenta. Es necesario tener en cuenta que solo el usuario administrador tiene los permisos para crear nuevos usuarios, aparte de realizar algunas configuraciones en la base de datos de la *app*.

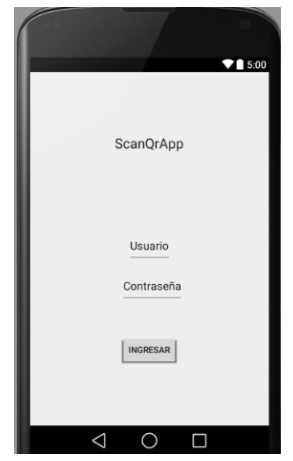

**Figura 1**. Pantalla de inicio de sesión

Una vez el usuario ingrese a su cuenta se encuentra con el menú principal (Figura 2), en este se observan los botones de configuración (el cual solo tiene acceso el usuario Administrado), un botón para usuario (aquí el usuario puede realizar configuraciones de su cuenta, tales como nombre, apellido, cc, foto de perfil, realizar solicitud de cambio de cargo, realizar solicitud de cambio de días de descanso, ver información de nómina, etc.), el botón de Scan (este es el motor principal de la funcionabilidad del app, aquí es donde se realiza la lectura de un código QR de un artículo y brinda información de los atributos de este), el botón de Lista de artículos (Muestra la lista de artículos registrados, con atributos como precio, tamaño, peso, etc) y por último el botón de historial de inventario (muestra las acciones realizas en el inventario, como ventas de un artículo, modificaciones, escaneos realizados).

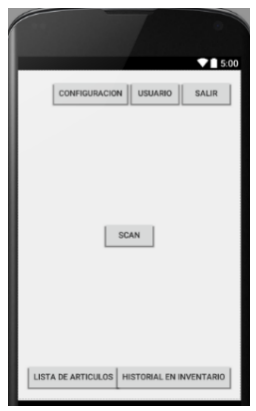

**Figura 2**. Menú principal

Cuando se presiona el botón de Scan en el menú principal la aplicación nos lleva hacia un *splash* el cual funciona con la cámara realizando una captura de código QR (Figura 3).

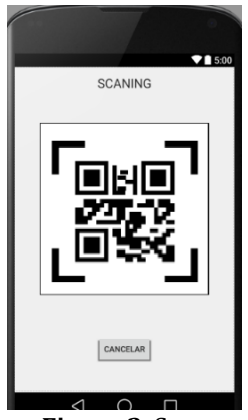

**Figura 3**. Scan

En la Figura 4, se aprecia la lista de artículos, con 4 botones (CRUD) los cuales solo tienen acceso las cuentas administradoras.

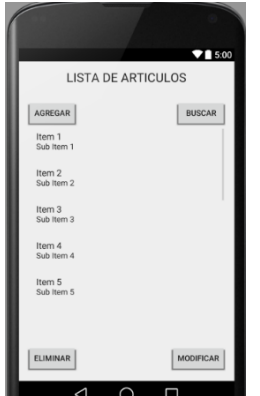

**Figura 4**. Lista de artículos

En la Figura 5, se muestran elementos como los registros de los cambios de atributos de artículos (precio, cantidad, peso, color, dimensiones, etc.), cambios realizados en dichos atributos como los escaneos realizados (esto para realizar un análisis de ventas en cuanto a artículos que han sido de más interés para el cliente del local).

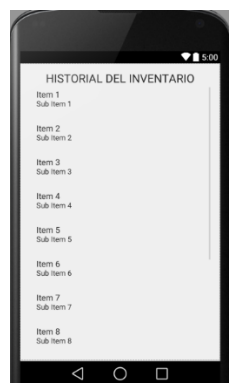

**Figura 5**. Historial del inventario

#### **5. Conclusiones**

Durante el proceso de investigación se perciben dos elementos como constantes en el mercado del software para la aplicación en discusión de desarrollo (ScanQrApp). Inicialmente, se tiene en cuenta la necesidad de evolucionar a las tecnologías de la información y comunicación como elemento de adaptación en el mercado, siendo importante según la necesidad actualizar las metodologías de administración en el negocio generando dependencia en la tecnología como elemento de análisis de información más precisa y fiable. Aunque para el pequeño mercado competitivo de la mayoría de locales en Medellín aún se prefiere realizar un control manual (con posibilidad de errores humanos), estos en algún momento del ciclo de consumo tiene que evolucionar con la intención de ser más eficiente ante la competencia local y el servicio al cliente. Esto implica que el mercado de software no evolucione como se desea, pues se depende en este caso de las tendencias tradicionales en el control de inventarios, stock y ganancias de las **PYMES** 

Como última constante durante la investigación, se percibe el inmenso impacto ambiental generado por el consumo de papel que es necesario para realizar el control manual por parte de los integrantes de un local o negocio. Además de que el dinero que se gasta en papel para llevar la contabilidad de todo el negocio pueda ser invertido en crecimiento de la misma y generando un factor de cambio en el medio ambiente ya que no se haría más la codificación en papel.

Esta investigación dio como resultado un prototipo funcional como solución a una problemática planeada, como siguiente fase nos ponemos a la tarea de validar el prototipo desarrollo y comprobar su efectividad

Este trabajo ha contribuido de manera significativa con nuestra formación como ingenieros, ya que tuvimos la oportunidad de poner en práctica los conocimientos adquiridos durante el desarrollo de la misma.

#### **Referencias**

- [1] ERMITAGE (2011). [Tesoros de la arqueología rusa en](http://www.marqalicante.com/ermitage/) el MARQ. Online [Feb 2017].
- [2] Miralles, R. (2010)[. Cloud computing y protección de datos.](http://www.uacm.kirj.redalyc.redalyc.org/articulo.oa?id=78817024007) Revista Derecho y Política 11, pp. 14-23.
- [3] Tovar R., (2015). [Códigos de barras.](http://zaloamati.azc.uam.mx/bitstream/handle/11191/2908/Guion_codigos_de_barra.pdf?sequence=3) Material didáctico. Universidad Autónoma Metropolitana, Azcapotzalco.
- [4] León, J. & Caldera, J. (2013)[. Códigos QR en las bibliotecas.](http://www.redalyc.org/pdf/1814/181428544008.pdf) Ciencias de la Información 44(1), pp. 1-11.
- [5] Álvarez, C. & Cabrera, M. (2007). [Control de inventarios y su aplicación en una compañía de](http://www.redalyc.org/articulo.oa?id=40480403)  [telecomunicaciones.](http://www.redalyc.org/articulo.oa?id=40480403) Ingeniería, investigación y tecnología 8(4), pp. 241-248.
- [6] Ordoñez C. et al. (2015)[. Inventory management model in a butcher shop.](http://www.scielo.org.co/scielo.php?script=sci_arttext&pid=S1657-62762015000200003) Pensamiento & Gestión 39, pp. 30-51.
- [7] Gutiérrez, V. & Vidal, C. (2008). [Inventory management models in supply chains: A literature](http://www.scielo.org.co/scielo.php?pid=S0120-62302008000100012&script=sci_arttext&tlng=es)  [review.](http://www.scielo.org.co/scielo.php?pid=S0120-62302008000100012&script=sci_arttext&tlng=es) Revista Facultad de Ingeniería Universidad de Antioquia 43, pp. 134-149.
- [8] Mas, A. & Amengual, E. (2005). [La mejora de los procesos de software en las pequeñas y medianas](https://www.researchgate.net/publication/26603556_La_mejora_de_los_procesos_de_software_en_las_pequenas_y_medianas_empresas_pyme_Un_nuevo_modelo_y_su_aplicacion_a_un_caso_real)  [empresas \(Pyme\). Un nuevo modelo y su aplicación a un caso real.](https://www.researchgate.net/publication/26603556_La_mejora_de_los_procesos_de_software_en_las_pequenas_y_medianas_empresas_pyme_Un_nuevo_modelo_y_su_aplicacion_a_un_caso_real) Revista Española de Innovación, Calidad e Ingeniería del Software 1(2), pp. 26-33.
- [9] Velásquez, C. (2003). [Modelo de gestión de operaciones para PYMES innovadoras.](http://www.redalyc.org/html/206/20604705/) Revista escuela de administración de negocios EAN 47, pp. 66–87.
- [10] Gutiérrez, V. & Vidal, C. (2008). [Modelos de gestión de inventarios en cadenas de abastecimiento:](http://www.redalyc.org/html/430/43004313/)  [revisión de la literatura.](http://www.redalyc.org/html/430/43004313/) Revista Facultad de Ingeniería Universidad de Antioquia 43, pp. 134–149.
- [11] Gutiérrez, V. & Jaramillo, D. (2009). [Reseña del software disponible en Colombia para la gestión de](http://www.scielo.org.co/scielo.php?pid=S0123-59232009000100007&script=sci_arttext&tlng=pt)  [inventarios en cadenas de abastecimiento.](http://www.scielo.org.co/scielo.php?pid=S0123-59232009000100007&script=sci_arttext&tlng=pt) Estudios Gerenciales 25(110), pp. 125-153.
- [12] Matomoros, C. (2013)[. Software empresarial para PYMES.](http://repositorio.uned.ac.cr/reuned/bitstream/120809/836/1/EstudioaNiveldePerfilSoftwareEmpresarialparaMIPYMESv1.8.pdf) Online [Mar 2017].
- [13] Gutiérrez, J. (2014)[. ¿Qué es un framework web?](http://www.lsi.us.es/~javierj/investigacion_ficheros/Framework.pdf) Online [May 2017].
- [14] Báez, M. et al. (2012)[. Introducción a Android.](https://www.cbtis2.edu.mx/book/android.pdf) Madrid: EME.

# **CAPÍTULO 3**

Sistema web para el control de proyectos y edición en tiempo real en la empresa Ocean-TI de Medellín con sistema de facturación: Análisis de criterios para su creación

> **Anderson A. Correa S. Francia I. Caraballo M.**

*Universidad Autónoma Latinoamericana Medellín, Antioquia* 

#### **1. Introducción**

Ocean-TI es una empresa de TI la cual presta servicios de desarrollo a la medida, y administración de infraestructura (Hosting, dominios, email, servidores, mantenimiento equipos, migración de sitios web, páginas web) para empresas y/o diferentes sectores. Para el control de los tiempos dedicados por parte de los analistas/desarrolladores, estos registros son trazados y plasmados en Excel, detallando el proyecto y la cantidad de horas invertidas en él. Estos registros los lleva la persona encargada de cada proyecto, por lo que no existe un reporte centralizado que unifique todos los proyectos y una persona encargada pueda generar la facturación, cada coordinador se encarga de este proceso.

Adicionalmente, se han presentado perdidas de datos y controles, por errores humanos por parte de los coordinadores, en archivos de registros de clientes, por lo que la facturación en varias ocasiones ha tenido que ser acordada entre ambas partes. Ocean–TI en su análisis de operaciones, presenta un descontrol y una falla de registros en su control de proyectos, lo que genera tardanza en los reportes a los clientes cuando se pierden los documentos por falla humana o error del sistema, además los coordinadores en ocasiones están muy enfocados en los avances el proyecto, y es una práctica agotadora iniciar el proceso de facturación a partir de registros poco claros en un archivo Excel.

También se están dando tiempos muertos productivos (Horas que no se deberían invertir en el proceso de suma y facturación) en el reporte excesivo y detallado de las actividades en Excel (creación de clientes, datos, etc.). Uno de los más fuertes inconvenientes manifestados por parte del cliente, es justamente el no contar con un sistema al cual le ingresen datos y todos los coordinadores puedan verlo, consultar e ir reportando las horas invertidas en cada proyecto, es tedioso ir reportando en un libro de Excel, ir sumando y luego generar una plantilla de cobro.

Adicionalmente, no quieren exponer más los documentos en los equipos de trabajo de cada coordinador, pues ante fallas de SO y/o robos, se está perdiendo toda la bitácora y trazabilidad de los diferentes proyectos en ejecución por parte de Ocean-TI. Otro factor clave, es el pedido por parte de la DIAN, en sus estatutos, de contar con un sistema de facturación y control, avalado por dicha entidad, para el manejo de estos formatos, y especifican, el aplicativo Excel, como no valido para la carga de operaciones actual.

#### **2. Desarrollo de Software**

▪ *Ada Lovelace*, británica, en 1843 escribió un programa rudimentario para la Máquina Analítica, diseñada por Charles Babbage en 1827, pero la máquina no llegó a funcionar.

- *Tom Kilburn*, ingeniero británico y co-inventor de la memoria de computadoras, trabajo en el diseño y construcción de la primera computadora que contenía un software almacenado, conocida como Manchester Maquina Experimental a Pequeña Escala (Manchester Small Scale Experimental Machine), apodado "the baby" o la bebé. Desarrollado en 1948 en la Universidad de Manchester, Inglaterra.
- *Alan Turing*, científico británico, cuyo aporte fue de gran influencia en el desarrollo de la informática, formalizo los conceptos de "algoritmo" y "cálculo" con la máquina de Turing, la cual puede ser considerado como un modelo de una computadora de propósito general. Turing es ampliamente considerado como el padre de la informática y la inteligencia artificial.
- *David Caminer*, fue apodado el primer analista corporativo de sistemas electrónicos, por su trabajo en Lyon en 1947. Caminer fue puesto a cargo del desarrollo de aplicaciones de software y fue posiblemente la primera computadora analítica de sistemas, y los primeros en expresar procesos de negocio como los sistemas formales que puedan ser automatizados y gestionados.
- *John W. Tukey*, estadístico americano, se le acredita la definición del término "software", utilizado por primera vez en 1957.

## **3. Soluciones software/Web del siglo XXI**

La informática en la nube quiere ser el gran salto del software en el Siglo XXI. Todo lo que una empresa necesita "*on demand*" en pago por uso. Podemos competir con las grandes empresas y sus grandes soportes informáticos de manera barata y desde la nube. Microsoft, ORACLE, SAP, ya no tienen por qué liderar los nuevos mercados que se abren a start-ups de todo tipo. Está bien como teoría, pero, años después del lanzamiento de Salesforce y docenas de competidores suyos, la informática distribuida sobre "la nube", lo mismo que el comercio electrónico desde la de Amazon, siguen siendo campo de acción de empresas relativamente pequeñas o soluciones puntuales para las grandes. Todavía hoy los grandes contratos y la facturación por software siguen estando en las licencias de las tres empresas citadas y un selectivo grupo de otra veintena de seguidores, más especializados, a nivel mundial.

### **3.1 Software de control de tiempos**

Llevar un registro de las horas trabajadas es un elemento esencial del éxito de un negocio. A muchas empresas les interesa conocer los horarios exactos de trabajo en determinadas actividades y a su vez, la culminación de ciclos en proyectos de software, teniendo en cuenta que esto será el soporte a la hora de hablar de facturación bajo estatutos de ley. Además de los horarios de entrada y salida, las organizaciones tienen la necesidad de conocer la actividad y productividad real de su plantilla, y esto no te lo puede ofrecer una máquina de fichar que solo recoge cuando entra y cuando sale cada individuo. Hace falta ir un paso más allá. Conocer realmente el tiempo de actividad y rendimiento, conocer las pausas, descansos e interrupciones, y en el mejor de los casos, de manera objetiva y automática.

### **3.2 Factura electrónica en Colombia**

Por medio del decreto 1929 del 29 de mayo de 2007, el Departamento Administrativo de la Función Pública reglamentó el artículo 616-1 del Estatuto Tributario referente a la

aplicación de la factura electrónica, y el artículo 26 de la Ley 962 de 2005 sobre Racionalización de Trámites. La Función Pública señaló que esta norma es el resultado del trabajo liderado por la Vicepresidencia de la República y el Departamento Administrativo de la Función Pública, Planeación Nacional, la Dian, el Prap, la Agenda de Conectividad y la Cámara de Comercio de Bogotá.

El decreto 1929 del 2007 faculta a los empresarios a expedir la factura electrónica como un documento equivalente a la factura física que soporta transacciones de venta de bienes o servicios. La factura electrónica deberá contener como mínimo los requisitos señalados en el artículo 617 del Estatuto Tributario y las normas que lo modifiquen o complementen, salvo los referentes al nombre o razón social y NIT del impresor.

La factura electrónica no requiere la pre impresión de los requisitos que según dicha norma deben cumplir con esta previsión. Cuando se trate de factura cambiaría de compraventa, el documento llevará esta denominación, cumpliendo así el requisito del literal a) del artículo 617 del Estatuto Tributario. Lo anterior sin perjuicio de los requisitos y condiciones que conforme con el Código de Comercio en concordancia con la Ley 527 de 1999, debe cumplir dicha factura para su expedición.

Tratándose de las empresas de servicios públicos domiciliarios, la factura electrónica deberá contener como mínimo los requisitos señalados en el artículo 17 del Decreto 1001 de 1997. El 17 de julio de 2008 se expidió la ley 1231, por medio de la cual la factura se hace un título valor. El parágrafo del artículo 1 de dicha ley ordena al Gobierno Nacional reglamentar lo relacionado con la circulación de la factura electrónica como título valor.

- *Software/Aplicación:* Es el conjunto de los programas de cómputo, procedimientos, reglas, documentación y datos asociados, que forman parte de las operaciones de un sistema de computación.
- *Software del Sistema:* Su objetivo es desvincular adecuadamente al usuario y al programador de los detalles del sistema informático en particular que se use, aislándolo especialmente del procesamiento referido a las características internas de: memoria, discos, puertos y dispositivos de comunicaciones, impresoras, pantallas, teclados, etc. El software de sistema le procura al usuario programador adecuadas [interfaces de alto nivel,](https://es.wikipedia.org/wiki/Interfaz_de_usuario) [controladores,](https://es.wikipedia.org/wiki/Controlador_de_dispositivo) herramientas y utilidades de apoyo que permiten el [mantenimiento](https://es.wikipedia.org/wiki/Mantenimiento) del sistema global
- *Contabilidad:* Sistema de control y registro de los gastos e ingresos y demás operaciones económicas que realiza una empresa o entidad.
- *Facturación:* Documento mercantil que refleja toda la información de una operación de [compraventa.](https://es.wikipedia.org/wiki/Contrato_de_compraventa) La información fundamental que aparece en una factura debe reflejar la entrega de un [producto](https://es.wikipedia.org/wiki/Producto_(marketing)) o la provisión de un [servicio,](https://es.wikipedia.org/wiki/Servicio_(econom%C3%ADa)) junto a la fecha de devengo, además de indicar la cantidad a pagar en relación a existencias, bienes de una empresa para su venta en eso ordinario de la explotación, o bien para su transformación o incorporación al proceso productivo, además de indicar el tipo de [Impuesto sobre el Valor Añadido \(IVA\)](https://es.wikipedia.org/wiki/Impuesto_al_valor_agregado) que se debe aplicar.
- *Aplicación Web:* En la [ingeniería de software](https://es.wikipedia.org/wiki/Ingenier%C3%ADa_de_software) se denomina aplicación web a aquellas [herramientas](https://es.wikipedia.org/wiki/Aplicaci%C3%B3n_inform%C3%A1tica) que los usuarios pueden utilizar accediendo a un [servidor](https://es.wikipedia.org/wiki/Servidor_web)  [web](https://es.wikipedia.org/wiki/Servidor_web) a través de [Internet](https://es.wikipedia.org/wiki/Internet) o de una [intranet](https://es.wikipedia.org/wiki/Intranet) mediante un [navegador.](https://es.wikipedia.org/wiki/Navegador_web) En otras palabras, es una aplicación software que se codifica en un lenguaje soportado por los navegadores web en la que se confía la ejecución al navegador.
- *DIAN:* La DIAN es la entidad encargada de garantizar el cumplimiento de las obligaciones tributarias, aduaneras y cambiarias en Colombia. Facilita las operaciones de comercio nacional e internacional (Facturación, impuestos).
- *Sistema tiempo real:* Un sistema en tiempo real (STR) es aquel [sistema digital](https://es.wikipedia.org/wiki/Sistema_digital) que interactúa activamente con un entorno con dinámica conocida en relación con sus entradas, salidas y restricciones temporales, para darle un correcto funcionamiento de acuerdo con los conceptos de predictibilidad, estabilidad, controlabilidad y alcanzabilidad.
- *Firma Digital:* Una firma digital es un mecanismo [criptográfico](https://es.wikipedia.org/wiki/Criptograf%C3%ADa) que permite al receptor de un mensaje firmado digitalmente identificar a la entidad originadora de dicho mensaje [\(autenticación](https://es.wikipedia.org/wiki/Autenticaci%C3%B3n) de origen y [no repudio\)](https://es.wikipedia.org/wiki/No_repudio), y confirmar que el mensaje no ha sido alterado desde que fue firmado por el originador [\(integridad\)](https://es.wikipedia.org/wiki/Integridad_del_mensaje)
- *Login:* En el ámbito de seguridad informática, *login* o *logon* (ingresar o entrar) es el proceso mediante el cual se controla el acceso individual a un sistema informático mediante la identificación del usuario utilizando credenciales provistas por el mismo.

# **4. Estado del arte**

Basados en el avance de los sistemas y en la tecnología como tal, hoy en día es más llevaderas algunas actividades que necesitan cálculos, datos, registros, y resultados en los diferentes sectores laborales. Las empresas utilizan aplicaciones para llevar sus registros de cobros y movimientos para débitos y créditos. A parte del registro de tiempos, las aplicaciones cada día vienen más integradas con nuevos módulos, por lo que ya es posible contar con un solo sistema que abarque diferentes necesidades, administrativamente hablando.

Aporta en sus escritos, el cómo las aplicaciones deben vincular aparte de las necesidades del cliente, ir a vanguardia con la tecnología empleada hoy en día [1]. Señala por ejemplo a las niff, como un factor determinante en los nuevos sistemas contables, teniendo en cuenta la doble normativa exigida por el ente regulatorio, lo que para nuestra aplicación será muy tenido en cuenta, pues también adoptará este mecanismo internacional de normatividad (NIF) [2].

Es una de las aplicaciones usadas en la ciudad de Medellín para el registro de movimientos contables del día a día. Este aplicativo, permite a las empresas cargar los archivos planos del sistema para pagar nomina, realizar liquidaciones, manejo de activos en sus diferentes categorizaciones, generar transacciones y en cuanto a *backup* es fácil de implementar y manejar [4].

Existen muchos beneficios de un sistema estructurado, ordenado y clasificado en las organizaciones, el valor añadido en la información contable de la empresa constituye el principio de grandes resultados administrativos, y para ello, se necesitan un buen gestor aplicativo, que no solo cumpla día a día, si no que permita ir más allá de lo necesario y ser flexible en ante el cambio, tal y como lo describe [5].

Teniendo en cuenta estas aplicaciones, han surgido nuevas ideas para el mercado, como competencia directa de este software y que siguen y obedecen, las recomendaciones y/o características de toda buena información para gestión contable, tal como lo señala [6].

Uno de esos aplicativos, que ha ingresado a generar su aporte, considerable al implementarse en la nube *Nubox,* [7] señala un software de contabilidad, con características similares a CONTAI, pero con la ventaja de contar con tecnología de vanguardia, respaldo e interacción desde la nube, totalmente web, sin necesidad de realizar instalación del servidor en equipos de cómputo o maquinas dedicadas.

El secreto de los grandes negocios está en la eficiencia y productividad del empleador. Partiendo de esto, se pretende garantizar el cumplimiento de los registros en horas laborales, para nuestros recursos (empleados) hablando en el mundo del desarrollo de software en nuestros diferentes proyectos, claro está, sin exceder la reglamentación existente para las jornadas laborales [9]

Estos antecedentes han impulsado la búsqueda de nuevas opciones en el mercado, la experiencia ha sido buena, las empresas de Medellín que han usado estos aplicativos manifiestan comodidad, pero siempre reportar acciones para mejorar, nuevos módulos a implementar y mayor adaptación visual a los diferentes usuarios.

Hay otras aplicaciones existentes, que si bien no están listadas en el artículo top [10], son versátiles e incluyen *plugins* para el monitoreo y control de tiempos, registrando actividades, en las cuales los empleados ingresan el tiempo tomado en cada una de ellas. Son ciclos de trabajo, uno de ellos es *REDMINE,* una aplicación OpenSource en su versión liberada, pero la cual permite generar código adicional, al que desee hacerlo, es flexible en cuanto a esto, tal y como lo expresa en su espacio web [11]

Esta aplicación, tiene adaptación y agrado en diferentes empresas, teniendo en cuenta que también existe la aplicación móvil, lo que facilita el reporte de tiempos inclusive fuera de las redes de la empresa que lo tenga instalado, y hace este proceso no dependiente de un computador o laptop, facilitando la coordinación de proyectos, el desarrollo de clientes, y muchas características más, como lo dejan saber en diferentes artículos [12]. Pero de igual forma, tiene falencias y módulos por mejorar, pues no es tan amigable con el usuario, en el sentido de navegabilidad, aunque funcionalmente, está bien calificada y ranqueada en los diferentes sitios de descargas.

Otro de los aplicativos que tomaremos como modelo, para el control de proyectos, fue encontrado en un listado de *app opensource* de aplicaciones [14] es Mantis Bug Tracker, *y* claro, no podría omitir la aplicación de los registros de los denominados BUGS, que son incidencias en diferentes niveles de urgencia y caracterización, y que ayudan a la gestión de tiempos y control. Tiene un valor agregado, y es que es fácil implementarlo en ambientes Windows y Linux, por lo que su acogida con el entorno productivo ha sido buena, y las instalaciones de este en sistemas Linux ha aumentado considerablemente. Fue una de las primeras aplicaciones desplegadas en diferentes versiones de sistemas operativos, lo que llamó fuertemente la atención y nos abre las puertas para nuestra aplicación en estos ambientes. En [15] se menciona un análisis breve pero claro, sobre lo que mencionamos anteriormente.

#### **5. Aplicación propuesta**

Basados en los antecedentes descritos en el numeral anterior, con suficiente información recibida de investigación, fuentes de conocidos y muestreo en empresas, enfocamos nuestra solución como una construcción futura del aplicativo de control de tiempos y facturación. Diseñar un aplicativo puede quizás no ser tan completo, pero en nuestro caso, la necesidad es puntual, gestión de tiempos, proyectos y facturación, por lo que el diseño debe ser acorde a la razón de ser del programa y sus normativas. En [17] se exige entonces, unas pautas para la elaboración y aceptación del software a construir.

Antes de listar esas normativas, debemos primero señalar en qué consiste nuestro sistema. Los sistemas de hoy en día son seguros, claro, la mayoría de portales así lo son, entonces la aplicación que vamos a desarrollar no es ajena a esto. Nuestro sistema tiene una autenticación basada en cifrado, *token* de seguridad, asignados a los diferentes usuarios que tendrán activación para navegar en el sistema, siguiendo lo enunciado en la fuente consultada [18]. Es un sistema lo suficiente confiable, para accederlo desde cualquier lugar, pues a diferencia de algunos de los sistemas antes mencionados, manejaremos la seguridad desde el lado del cliente, es decir, desde que se accede al navegador para ingresar al enlace de la aplicación.

Nuestra aplicación estará dividida en módulos, con diseños agradables y previamente estudiados, dependiendo las áreas que interactúen con ellos, es decir, coordinadores, usuarios de perfil desarrollador, gerencia etc.; cada uno con colores llamativos y a la altura de su perfil profesional. Lo anterior, soportado y basado en las recomendaciones citadas [19]. La aplicación tendrá las opciones de reportar tiempos, ver actividades, pero solo las asignadas a cada usuario. Las validaciones están definidas, para reportar 9 horas diarias y, una cantidad de días sin hacer reportes bloqueará el usuario, y deberá dirigirse a recursos humanos para explicar las razones del no cumplimiento del reporte (horas registradas por cada desarrollador al día).

Las aplicaciones de hoy en día nos dieron un enfoque hacia la adaptación de sistemas, por lo que decidimos construir la aplicación, con módulos para sistemas operativos Windows y Linux, teniendo en cuenta que la empresa OCEAN-TI cuenta con personal laborando en ambos sistemas, acercándonos de esta forma, a lo que indica uno de los autores citados como fuente [20]. La aplicación entonces también generará reportes de facturación, tiempos de ejecución, tiempos muertos (sin asignación) de cada empleado de la organización. Si la empresa lo desea, puede habilitar la autenticación basada en Windows, para no generar nuevos usuarios, y utilizar el directorio activo del dominio y la tecnología desarrollada por el proveedor del sistema [21]. Esta característica es nueva en estos aplicativos de facturación, y claro, propuesta exclusivamente en este proyecto. Cumpliendo entonces, los requisitos de seguridad, trazabilidad, mejores prácticas, basados en los aplicativos descritos en el numeral anterior, y en las fuentes consultados de la web [22].

La DIAN fue clara, en sus postulados de aprobación en herramientas de facturación, quedó claro el mensaje de que Excel no puede seguir siendo un soporte de cuentas, y menos facturación, como lo indicaron en sus estatutos [23], así La solución a implementar, está claramente enfocada en alcanzar la necesidad de nuestro cliente, conociendo de ante mano el lenguaje manejado y el alcance de este.

Buscamos entonces con la solución, brindar mejores resultados en el manejo de recursos y datos internos, que posteriormente derivan en ingresos y posibilidad de sostenibilidad en el negocio. Del orden claro del proceso de reporte, dependerá la agilidad de reportes al cliente, y con ello, una satisfacción reflejada en encuestas del servicio prestado por la compañía que requiere la solución. El aplicativo, entonces aparte de generar el registro de tiempos dedicado por los desarrolladores en los proyectos, también tendrá una vista a la cual accederá el personal administrativo para generar la facturación, con numeración adjudicada por la DIAN y firma digitales respectivas, siguiendo los lineamientos estipulados [24].

Con la solución, la compañía también espera tener un apoyo más fuerte y claro con el cual puedan medir a los coordinadores, en el seguimiento de cada proyecto. La aplicación como lo mencionábamos está diseñada por niveles y perfiles, así que, desde gerencia, puede evaluar el manejo de los coordinadores para con los desarrolladores, partiendo de diseños híbridos que, con el internet de las cosas, son suficientes para la interpretación de datos recopilados de la aplicación [25]. Aparte del propósito el cual es culminar exitosamente cada proyecto, con el reporte y clasificación de la solución que les brindemos, esperan tener con certeza datos de sobre costos en los diferentes proyectos, lo cual, a mediano plazo, serán soportes para buscar estrategias de mejora (planes de mejora) a cada coordinador que lo requiera por los tiempos adicionales en horas invertidos a los diferentes proyectos.

Entonces, buscamos implementar un sistema web, con acceso desde cualquier computador o dispositivo móvil con conexión a internet, mediante el cual se realicen los reportes de actividades, y se generen los soportes de facturación con firmas digitales a cada cliente. La aplicación informará mediante correo electrónico, siguiendo las buenas prácticas de mensajería email [26], a los clientes, la correspondiente factura, una vez sea aplicada desde el sistema, por el personal de facturación de la compañía.

En [27] se menciona la importancia de la administración de las aplicaciones por los clientes, así que teniendo en cuenta dichos prototipos, nuestra aplicación web será amigable y administrable, es decir, el diseño, la vista, el formato de exportación, las consultas y los reportes son adicionados y editables desde la pestaña de administración. La estructura de la misma se presenta en el lenguaje PHP, un lenguaje liviano y bastante usado, con interacción del *framework* LARAVEL, teniendo en cuenta el nivel alto de seguridad que tiene, expuesto en el artículo [28]

Basados también en las aplicaciones como Redmine, antes expuestas, la aplicación de software gana interacción cuando orquesta con componentes bien definidos de JavaScript [29], por lo que trabajar nuestra aplicación con dichos artefactos, será de gran utilidad, anexando pureza e integridad de los datos. La aplicación está enfocada en cumplir las necesidades del cliente, y a su vez, ser abalada por parte de la DIAN, como un aplicativo apto para la generación de facturación y control de tiempos, lo que, a corto plazo, generará confianza con clientes, por los cambios y normativas acogidas. Una vez terminada, se hará el registro respectivo de la aplicación, respetando las capas y artefactos usados de otros autores, como lo señala la web para el asunto de software libre [30]

#### **6. Conclusiones**

El avance tecnológico del día a día, nos hacen ver la necesidad de ligar nuestros procesos y actividades, con la finalidad de ofrecer a nuestros clientes y a nosotros mismos, mejores habilidades, pautas y prácticas para la ejecución de nuestros procesos.

La gestión de la información, como activo fundamental y más destacado, debe tratarse con tal importancia desde su almacenamiento y tabulado, y hasta su entendimiento y análisis. Partir de mostrar seguridad en los datos recolectados, con propiedad, no solo nos hace ver más serios, sino que también fomenta la inversión y la confianza a la hora de abrir nuevos mercados.

El desarrollo de software hoy en día evoluciona a pasos largos pero seguros, la exploración de nuevos patrones y buenas practicas, hacen que los diferentes lenguajes evolucionen y muestren mejores prototipos de uso, en diferentes áreas, para al agrado del mismo, en el sector productivo.

Adicionalmente, rescatar la compañía y velación de seguridad, por parte de agentes del estado, organizaciones formales como la DIAN, el ministerio de trabajo, etc., buscando siempre la legalidad en los procesos que se llevan a cabo, en las diferentes empresas y que por supuesto, involucra al consumidor, y al manejo de activos.

Cumplir con mejores prácticas y hábitos siempre reducirá tiempos y optimizará las tareas, la tecnología debe ser un gregario de apoyo, y no verse como una amenaza, o resistencia al cambio. Las tecnologías evolucionan y no debemos ser reacios a esto.

#### **Referencias**

- [1] Sánchez, C. & Andrés, H. (2014). [Aplicación contable del valor presente en el contexto](http://www.redalyc.org/articulo.oa?id=90931814008)  [venezolano.](http://www.redalyc.org/articulo.oa?id=90931814008) Revista Facultad de Ciencias Económicas: Investigación y Reflexión 22(1), pp. 99-114.
- [2] Lam, A. (2010). [La aplicación del nuevo plan contable general empresarial en el Perú.](http://www.redalyc.org/articulo.oa?id=281621753002) Contabilidad y Negocios 5(9), pp. 5-18.
- [3] Imagen Contai[. Aplicación contable de la compañía Ilimitada.](https://www.ilimitada.com.co/es/) Online [Feb 2017].
- [4] Contai app[. Sistema Contable Multimes Multiaño.](https://www.ilimitada.com.co/es/software/erp/contai/) Online [Feb 2017].
- [5] Larraz, J. (1990). [El valor añadido en la información contable de la empresa: análisis y aplicaciones.](https://www.amazon.es/valor-a%C3%B1adido-informaci%C3%B3n-contable-empresa/dp/8471968851)  Ministerio de Economía y Hacienda. Instituto de Contabilidad y Auditoría de Cuentas.Fernández, L. & Geba, N. (2005)[. Contabilidad social y gestión en ongs.](http://www.scielo.org.ve/scielo.php?script=sci_arttext&pid=S1315-99842005000400002) Revista venezolana de gerencia 10(32), pp. 545- 563.
- [6] Nubox. [Las principales ventajas de un software contable.](https://blog.nubox.com/las-principales-ventajas-de-un-software-contable-online) Online [Feb 2017].
- [7] Imagen Nubox[. Aplicación online Contabilidad.](http://www.nubox.com.co/) Online [Feb 2017].
- [8] Mintrabajo[. Jornada de trabajo.](http://www.mintrabajo.gov.co/preguntas-frecuentes/jornada-de-trabajo.html) Online [Feb 2017].
- [9] Software contable[. ¿Cuáles son los programas de contabilidad más usados?](http://software-contable.com/index.php/articulos/item/90-cuales-son-los-programas-de-contabilidad-mas-usados) Online [Dec 2016].
- [10] Redmine[. Features.](http://www.redmine.org/) Online [Dec 2016].
- [11] Blasco, L. Redmine, *;* para qué? Online [Jan 2017].
- [12] Imagen Redmine. [Aplicación gestion de proyectos y horas.](http://www.redmine.org/) Online [Jan 2017].
- [13] Eladio, J[. Antertec es OpenSource, parte 4: Mantis.](https://juaneladio.wordpress.com/2008/11/24/antartec-open-source-mantis/) Online [Dec 2016].
- [14] Centro de apoyo tecnologico. [Analisis de aplicaciones.](https://www.bilib.es/actualidad/blog/noticia/articulo/analisis-de-aplicacion-mantis-bug-tracker/) Online [Nov 2016].
- [15] Imagen Bugtracket[. Aplicación control de incidentes y tiempos software.](https://www.mantisbt.org/) Online [Nov 2016].
- [16] DIAN[. Organización gubernamental.](http://www.dian.gov.co/) Online [Nov 2016].
- [17] Satterfield, B[. Once Consejos para solucionar problemas de software.](https://dono.discapnet.es/node/808/) Online [Nov 2016].
- [18] Casal, T[. Desarrollo de software basado en componentes.](http://msdn.microsoft.com/es-es/library/bb972268.aspx) Online [Jan 2017].
- [19] Benedetti, F. [¿Cómo serán los sistemas operativos del futuro?](https://articulos.softonic.com/sistemas-operativos-interfaces-futuro) Online [Dec 2016].
- [20] Microsot. [Proceso de credenciales de autenticación.](https://msdn.microsoft.com/es-es/library/dn751047(v=ws.11).aspx) Online [Feb 2017].
- [21] Chetan, J. (2012)[. Cumpliendo los requisitos de seguridad de las aplicaciones Software como un Servicio](https://www.ibm.com/developerworks/ssa/library/ar-saassec/)  [\(SaaS\).](https://www.ibm.com/developerworks/ssa/library/ar-saassec/) Online [Jan 2017].
- [22] DIAN[. Estatutos aplicaciones facturación y expedición de factura.](http://www.dian.gov.co/descargas/normatividad/2016/Resoluciones/Resolucion_000055_14_Julio_2016.pdf) Online [Jan 2017].
- [23] DIAN[. Numeración en facturación.](http://www.dian.gov.co/micrositios/numeracion_fac/documentos/Solicitud_de_Autorizacion_de_Numeracion_de_Facturacion.pdf) Online [Jan 2017].
- [24] Revista Semana (2014)[. ¿Qué es el internet de las cosas?](http://www.semana.com/tecnologia/novedades/articulo/que-es-el-internet-de-las-cosas/389090-3) (2014). Online [Dec 2016].
- [25] Pimentel, V. (2010)[. Protocolos de correo: SMTP.](http://www.nobbot.com/tecnologia/adsl/protocolos-de-correo-smtp/) Online [Feb 2017].
- [26] Websystem[. Páginas web-Administrables.](http://www.websystemperu.com/blog/articulos/paginas-web-administrables) Online [Feb 2017].
- [27] Roiz, J[. Top 10 PHP frameworks worth looking forward to in 2015.](http://www.phpgang.com/top-10-php-frameworks-worth-looking-forward-to-in-2015_937.html) Online [Jan 2017].
- [28] Perez, D. (2007)[. ¿Qué es Javascript?](http://www.maestrosdelweb.com/que-es-javascript/) Online [Dec 2016].
- [29] Camargo, D. (2002)[. Software libre, obligatorio para el estado colombiano.](http://www.eltiempo.com/archivo/documento/MAM-1343795) Online [Dec 2016].

# **CAPÍTULO 4**

# Algoritmo para medir la complejidad del software en lenguajes de programación interpretados

#### **Diana Suárez L. Jorge Estrada F.** *Corporación Universitaria Americana Barranquilla, Colombia*

### **1. Introducción**

La Calidad en el Desarrollo de Software, de acuerdo con la definición de Pressman citado por Espinosa [1], se define como la concordancia con los requisitos funcionales y de rendimiento explícitamente establecidos, con los estándares de desarrollo explícitamente documentados y con las características implícitas que se espera de todo software desarrollado profesionalmente". De la anterior definición se amplia de manera más detallada el primer enfoque: los requisitos funcionales del software establecen las métricas que se implementarán para determinar la concordancia con el rendimiento del producto final, en este orden de ideas, la falta de esta concordancia se considera una falta de calidad.

La medición es un elemento clave de cualquier proceso de ingeniería. Pueden usarse medidas para entender mejor los atributos de los modelos que se crean y para valorar la calidad de los productos o sistemas sometidos a ingeniería. Pero, a diferencia de otras ingenierías la del software no está asentada en las leyes cuantitativas de la física. Medidas directas como voltaje, masa, velocidad o temperatura son raras en el mundo del software [2].

Los desarrolladores tienen la necesidad de garantizar la calidad en sus productos de software en una competencia abierta y global que a nivel mundial ha motivado estudios que han entregado como resultado modelos de métricas [3]. De igual modo los ingenieros del software deben conocer y entender el significado de la calidad, así como su valor en el desarrollo y mantenimiento del software para garantizar su durabilidad[4]. Las métricas son una herramienta que ayuda a cuantificar aspectos de calidad de tal forma que se pueden medir las acciones necesarias para mejorarla.

Jones, citado por Espinosa [1] define como primer paso para controlar la calidad del software "Establecer un programa de métricas de calidad del software". De igual manera expone que los factores que afectan la calidad del software se pueden clasificar en dos grandes grupos[1]:

- 1. Factores que pueden ser medidos directamente como errores, líneas de código, etc.
- 2. Factores que solo pueden ser medidos indirectamente como facilidad de uso, mantenimiento, etc.

El gran reto de la ingeniería de software es desarrollar medidas directas de estos factores de calidad, por esta razón existen las métricas. De acuerdo a IEEE Standard Glossary of Software Engineering Terminology [5] la definición de métrica es una medida cuantitativa del grado en el que un sistema, componente o proceso posee un atributo determinado.

En 1979 Maurice Howard Halstead planteó la Ciencia del Software como un modelo del proceso de programación que se basa en un número manipulable de los principales factores que afectan la programación [6], ofreciendo una guía de medidas que puede ser útil a los administradores de proyectos de software. Los resultados de esta teoría se basan en muestras de programas escritos en lenguaje máquina, lenguaje ensamblador y de tercera generación.

Con la llegada de los lenguajes de cuarta generación se han desarrollado tesis de investigación [1] y [6], para determinar si la teoría de Halstead tiene sentido en los nuevos paradigmas que propone la cuarta generación (4GL's). Este planteamiento le da pertinencia a un ejercicio de investigación en donde se apliquen los conceptos de Halstead sobre código de fuente en software desarrollado en lenguajes de programación modernos que trabajan con diferentes paradigmas.

### **2. Problemática actual**

Desde hace mucho tiempo las métricas se han venido realizando teniendo en cuenta el concepto y conocimiento de los desarrolladores expertos, lo cual es importante pero no suficiente, esto ha conducido a cierto grado de imprecisión en las definiciones, propiedades y suposiciones de las medidas, dificultado el uso de las métricas, haciendo su interpretación peligrosa y los resultados de varios estudios de validación contradictorios [7]. De acuerdo el informe de Chaos Report liberado por el Standish Group en el 2015 hay una correlación entre el tamaño del software y la complejidad del mismo, tal como se describe en la Figura 1.

|             |                | <b>COMPLEXITY</b> |                |                |                |                |  |
|-------------|----------------|-------------------|----------------|----------------|----------------|----------------|--|
|             |                | C <sub>1</sub>    | C <sub>2</sub> | C <sub>3</sub> | C <sub>4</sub> | C <sub>5</sub> |  |
|             | \$1            | 100               | 250            | 400            | 550            | 700            |  |
|             | S <sub>2</sub> | 175               | 325            | 475            | 625            | 775            |  |
| <b>SIZE</b> | <b>S3</b>      | 250               | 400            | 550            | 700            | 850            |  |
|             | <b>S4</b>      | 325               | 475            | 625            | 775            | 625            |  |
|             | <b>S5</b>      | 400               | 550            | 700            | 850            | 1000           |  |

**Figura 1**. Matriz de tamaño/complejidad [8]

En la Figura 1 podemos observar que entre más complejo y grande es el proyecto, mayor es el riesgo de fracasar, en ese sentido es importante resaltar que la complejidad es considerada un factor clave para el éxito del desarrollo de software. Debemos hacer lo posible para mantener los proyectos lo menos complejo posible, de tal manera que se pueda mantener un alto nivel y la certeza de garantizar el éxito del proyecto. El problema es que los sistemas de tecnologías de la información son sistemas complejos en entornos altamente cambiantes [9].

### **3. Lenguajes de programación**

Para hablar de métricas en Ingeniera de Software, es preciso primero hablar de software y poner en contexto la realidad actual de los lenguajes de programación. La evolución de los lenguajes de programación se divide en 5 generaciones:

▪ *Lenguajes de Primera generación (1GL's):* el sistema binario (largas secuencias de 0 y 1 generadas por impulsos eléctricos que eran interpretados por un microprocesador les indicaban a los computadores el conjunto de instrucciones que el usuario requería. Este lenguaje fue denominado como lenguaje máquina. Un programa consiste en una cadena de instrucciones ejecutadas secuencialmente sobre un conjunto de datos que generan un resultado esperado.

- *Lenguajes de Segunda generación (2GL's):* con el objetivo de simplificar la escritura de las instrucciones en lenguaje máquina se implementaron lenguajes simbólicos que a través de sentencias mucho más fáciles de trabajar que le indican las instrucciones al computador. Esos lenguajes simbólicos se denominaron lenguajes ensambladores que, finalmente convierte este lenguaje de símbolos en lenguaje máquina. Algunos lenguajes de segunda generación son: Fortran, Cobol, Basic.
- *Lenguajes de Tercera generación (3GL's):* conocidos también como lenguajes de alto nivel, reemplazan al lenguaje simbólico ensamblador por instrucciones muy parecidas al lenguaje humano (lenguaje inglés) al punto que una instrucción se semeja en la sintaxis a las palabras en una oración.
- *Lenguajes de Cuarta generación (4GL's):* en esta generación aparecen los lenguajes de programación que se conectan a bases de datos y el paradigma de programación orientada a objetos. Como ejemplo de estos lenguajes: C++, Java, Visual Basic.
- *Lenguajes de Quinta generación (5GL's):* las redes neuronales, que son una forma artificial de imitar la mente humana empiezan a ganar terreno en la era avanzada de la tecnología, aparecen conceptos como el Machine Learning, cuyo propósito es que el computador aprenda de manera similar como lo hace un ser humano. Esta generación de los lenguajes se conoce como la era de la inteligencia artificial.

Después de revisar de manera general la clasificación de los lenguajes de acuerdo con la evolución de los mismos es importante entender, según su propósito, como se han determinado distintos tipos de lenguajes. A continuación, hacemos una breve descripción de estas categorías:

- 1. *Lenguajes de Propósito General:* permiten la implementación de cualquier tipo de algoritmo o paradigma de programación como, por ejemplo: programación estructurada, programación orientada a objetos. Algunos de estos lenguajes son: C++, Java, Delphi.
- 2. *Lenguajes de Propósito Específico:* son utilizados para un paradigma de programación específico y se ocupan de atender algún tópico específico del dominio del conocimiento, por ejemplo: procesar textos, imágenes, gráficos, video, etc. Ejemplos de estos lenguajes son: SQL, Matlab, de esta forma se clasifican los lenguajes en dos grupos de acuerdo con su método de ejecución:
	- *Compilados:* son los lenguajes de programación que tienen un compilador que traduce el código de fuente a código máquina, como lo es C, Pascal, C#.
	- *Interpretados:* son los lenguajes de programación que se ejecutan instrucción por instrucción y requiere del código fuente para ejecutarse, como en Python.

# **3.1 Medición y métricas**

La medición de los productos de software hace posible la mejora de su calidad. La medición está pues, inexorablemente ligada a nuestra disciplina como una actividad necesaria a lo largo de todo el ciclo de vida del software. En aspectos clave tales como la planificación y gestión de proyectos, la medición resulta fundamental para la estimación de recursos, coste y esfuerzo, la evaluación del personal o el cómputo de la productividad. La medición permite, además, durante la ejecución de un proyecto, conocer el estado del

mismo para realizar ajustes o mejoras en los procesos, si fuera necesario. Finalmente, la medición de los productos y sus características hace posible la mejora de su calidad. Por ejemplo, se pueden estudiar qué características del código fuente se dan más en los módulos con errores [10].

En la Ingeniería de Software, la teoría de la representación de la medición establece los principios generales de dicha medición y su validez. Esta teoría busca representar de forma numérica las entidades del mundo real y la correspondencia entre ambos mundos. Las entidades en la Ingeniería de Software son los procesos, los recursos y todos los artefactos generados durante el ciclo de vida del software[11]. De igual manera, el estándar ISO/IEC 15939 define entidad como un objeto que va a ser caracterizado mediante una medición de sus atributos [12].

Por otra parte, los atributos son las características de las entidades, por ejemplo, algunos atributos del código fuente pueden ser las líneas de código o su complejidad, de tal manera que un atributo es una característica medible de una entidad.

Es necesario aclarar la diferencia entre medida y medición, ya que sus definiciones pueden generar confusión, la primera se refiere a la asignación de un símbolo o número resultado de una medición a una entidad para caracterizar un atributo [6], y la segunda se encarga del proceso por el que se asignan números o símbolos a atributos de entidades del mundo real para describirlos según unas reglas definidas previamente[13]. En cuanto a las medidas de los atributos, estas pueden ser de dos tipos: directas o indirectas:

- Las métricas directas de un atributo son aquellas que pueden ser obtenidas directamente de la entidad sin necesidad de ningún otro atributo[14], como lo son la longitud del código, número de defectos durante los primeros seis meses de producción u horas de trabajo de un programador en un proyecto.
- Las métricas indirectas se derivan de una o más medidas de otros atributos, se calculan a partir de otras medidas[15], como lo es el caso de la densidad de defectos de un módulo.

Rodríguez define en concreto tres tipos de entidades sobre las que se llevan a cabo las mediciones[10]:

- 1. *Productos.* Cualquier artefacto, entregable o documento que resulta de cualquiera de las actividades del ciclo de vida del software. El código fuente, las especiaciones de requisitos, los diseños, el plan de pruebas y los manuales de usuario son algunos ejemplos de productos. Entre las métricas de producto encontramos: tamaño de sistemas y código fuente, complejidad del software, medición de la documentación, medición de la reutilización y la eficiencia.
- 2. *Procesos.* Todas las actividades del ciclo de vida del software: requisitos, diseño, construcción, pruebas, mantenimiento, etc. Las mediciones en los procesos van encaminadas, en primer lugar, a conocer el estado de los procesos y cómo se llevan a cabo, para para ello se ha incrementado la necesidad de analizar, evaluar, medir y mejorar los procesos de software[14]. Algunas métricas relacionadas con los procesos son tiempo invertido en las actividades o tiempo para reparar un defecto.
- 3. *Recursos*. Cualquier entrada de una actividad. Como el número de personas por actividad o proyecto, las herramientas utilizadas (herramientas para requisitos, compiladores, etc.), oficinas, computadores, etc.

#### **4. Complejidad del software**

En esta sección estudiaremos los dos conjuntos de métricas clásicas para medir la complejidad del software: las métricas de McCabe y la ciencia del Software de Halstead. Ambas fueron desarrolladas como indicadores para la estimación del costo, esfuerzo, número de defectos y facilidad de mantenimiento del software, entre otros atributos. Hoy en día son aún populares tanto por el hecho de que no son específicas de ningún lenguaje de programación en concreto, como por la existencia de numerosas herramientas software que las implementan y dan soporte.

#### **4.1 McCabe y las métricas de complejidad**

La Complejidad Ciclomática de McCabe v(g) se basa en la cuenta del número de caminos lógicos individuales contenidos en un código de programa. Para calcular la Complejidad Ciclomática, el programa (o fragmento de programa) se representa como un grafo cuyos nodos son las instrucciones y los posibles caminos sus aristas. Una vez representado de este modo, la Complejidad Ciclomática se calcula con la ecuación (1).

$$
v(g) = e-n+2 \qquad (1)
$$

Donde e representa el número de aristas y n el número de nodos, esto es, el número de posibles caminos del código. Teniendo en cuenta que la psicología establece el límite normal de elementos simultáneos en la memoria de trabajo humana en 7 ± 2, diremos que un módulo es más complejo, y por tanto potencial causa de problemas, en función de la cercanía de su Complejidad Ciclomática a dicho límite.

La Complejidad Ciclomática se utiliza en la metodología de pruebas estructurada. Otros usos de la complejidad de McCabe son medir la complejidad de la integración de módulos, evaluar la dificultad de automatizar las pruebas de un código o incluso medir su fiabilidad. En la Tabla 1 se muestran los umbrales comúnmente aceptados para clasificar módulos de software, datos basados no sólo en la psicología humana sino también en estudios realizados por el propio McCabe a partir de cierto número de proyectos de software. En dicha tabla se indica qué rangos de complejidad son la potencial causa de problemas y qué tipo de módulos software, por tanto, deberían ser probados más cuidadosamente.

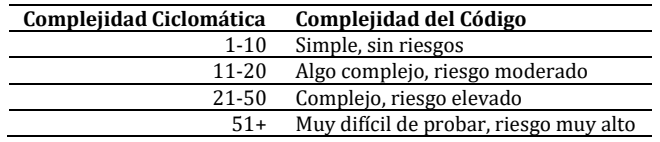

**Tabla 1**. Clasificación de módulos según su Complejidad Ciclomática [16]

Si bien la Complejidad Ciclomática mide la cantidad del código, poco o nada dice acerca de su calidad. Para medir específicamente dicho atributo, y con el objetivo final de evitar lo que comúnmente se conoce como código spaghetti (código no estructurado), McCabe definió la denominada Complejidad Esencial. La Complejidad Esencial ev(g) se calcula de modo similar a la Complejidad Ciclomática, pero utilizando un grafo simplificado en el que se eliminan las construcciones básicas de la programación estructurada.

#### **4.2 Halstead y su ciencia del software**

Después de estudiar la calidad del software y las métricas se plantea implementar un algoritmo basado en la Ciencia del Software de Maurice Halstead en 1970. Maurice
Halstead fue la primera persona que sistemáticamente hizo que se considerara la medición en el Software, fue profesor en Purdue University y su trabajo se llamó la Ciencia del Software[17].

Las métricas de Halstead de las Ciencias del Software son de mucha utilidad para que los administradores de proyectos de software hagan estimaciones del tamaño y del tiempo de desarrollo de éstos. Los resultados de esta teoría se basan en muestras de programas escritos en lenguajes máquina, ensamblador y de tercera generación[6]. El trabajo de Halstead desarrolló un conjunto de métricas basadas en computar los operadores y operandos de un programa:

Los operadores son las palabras reservadas del lenguaje (tales como if, while o for), los operadores aritméticos  $(+, -, *, etc.)$ , los de asignación  $(=, +=, *=, etc.)$  y los operadores lógicos (AND, OR, etc.) [16].

Por otro lado, los operandos se agrupan en variables, literales y constantes del programa [1]. Halstead propone en sus leyes diferentes métricas que reciben como parámetros el cálculo previo del número de operadores y operandos únicos, y del número total de operadores y operandos. Para entender estas notaciones se presenta la Tabla 2.

| <b>Notación</b> | Descripción                                           |
|-----------------|-------------------------------------------------------|
| n1              | número de operadores únicos que aparecen en un código |
| N1              | número total de ocurrencias de operadores             |
| n <sub>2</sub>  | número de operandos únicos que aparecen en un código  |
| N2              | número total de ocurrencias de operandos              |

**Tabla 2**. Operadores y Operandos de la Ciencia del Software de Halstead [16]

A partir de estos 4 parámetros Halstead elabora diferentes métricas para diversas propiedades de los programas, independientemente del lenguaje de programación utilizado. Las más relevantes de estas métricas son las siguientes:

▪ *Vocabulario*. Se entiende como una medida de la complejidad de las sentencias de un programa a partir del número de operadores y operandos únicos. Se basa en el hecho de que un programa que utiliza un número reducido de elementos muchas veces será, según Halstead, menos complejo que un programa que emplea un mayor número de elementos. Se calcula con la ecuación (2).

$$
(n = n1 + n2) \tag{2}
$$

▪ *Longitud*. Se define como una medida del tamaño de un programa: cuanto más grande, mayor será la dificultad para comprenderlo. Se trata de una medida alternativa a la simple cuenta de líneas de código y casi igual de fácil de calcular. N es sin embargo más sensible a la complejidad, porque no asume que todas las instrucciones son igualmente fáciles o difíciles de entender. Se calcula con la ecuación (3).

$$
(N = N1 + N2) \tag{3}
$$

▪ *Volumen.* El vocabulario se define como el número de bits necesarios para codificar un programa en un alfabeto que utiliza un único carácter para representar todo operador u operando. Mientras que la longitud es una simple cuenta del total de operadores y operandos, el volumen da un peso extra al número de operadores y operandos únicos. Se calcula con la ecuación (4).

$$
(V = N \cdot log2(n))
$$
 (4)

▪ *Esfuerzo mental.* El esfuerzo ofrece una estimación del trabajo requerido para desarrollar un programa dividiendo su volumen por el nivel del lenguaje (L), siendo L un indicador que varía en función de si se está utilizando un lenguaje de alto o bajo nivel. El esfuerzo crece por tanto con el volumen, pero decrece a medida que se utiliza un lenguaje de mayor nivel; siendo que E es una mejor medida de la facilidad para comprender un programa de lo que lo es N. Se calcula con la ecuación (5).

# $(E = V/L)$  (5)

La motivación original de Halstead al crear esta métrica fue representar el esfuerzo mental necesario (en términos de operaciones mentales de discriminación) para escribir un programa de longitud N. Las métricas de Halstead son tan ampliamente utilizadas como criticadas por su comprometida validación empírica, ya que muchas de las métricas se definen en función del número de discriminaciones mentales, un valor ciertamente difícil de definir y evaluar. Debe tenerse en cuenta además que se trata de métricas pensadas para medir programas una vez se tiene el código completo, lo cual impide utilizarlas para realizar estimaciones. Son, sin embargo, útiles durante las actividades de prueba pues permiten identificar aquellos módulos potencialmente problemáticos de acuerdo a su complejidad.

## **4.3 Python**

Los resultados de la teoría de la ciencia de software de Halstead se basan en muestras de programas escritos en lenguaje máquina, lenguaje ensamblador y de tercera generación. Con la llegada de los lenguajes de cuarta generación se han desarrollado tesis de investigación como la de[1] y [6], para determinar si la teoría de Halstead tiene sentido en estos lenguajes de cuarta generación (4GL's), específicamente en el paradigma de Programación Orientada a Objetos.

Python es un lenguaje de programación Multipropósito e Interpretado creado a finales de los 80s por Guido van Rossum. Su nombre está inspirado en el grupo de comedia británico Monthy Python. En la actualidad es uno de lenguajes más populares ya que es utilizado para Desarrollo de Software, Administración de Sistemas, Data Science y Desarrollo Web, entre otros. Se destaca por ser un lenguaje muy simple, limpio y legible que facilita ejecutar cualquier tarea. Permite realizar las mismas ejecuciones que otros lenguajes de programación como C, C# o incluso PHP, pero con menos líneas de código.

Teniendo en cuenta que se pretende determinar la complejidad del código fuente, se toma la decisión de utilizar el lenguaje Python en su versión actual la 3.6.1 y el código se implementará bajo el sistema operativo Windows en ambiente de Consola CMD.

#### **5. Implementación del Algoritmo**

La investigación se concentró en implementar un algoritmo desarrollado en el lenguaje de programación interpretado de cuarta generación Python para la medición de la complejidad del software. El algoritmo será comprobado ejecutando un análisis del código fuente de un programa convertidor de números romanos, detallado en la Tabla 3.

**Tabla 3**. Código Fuente en Python de Convertidor de Números Romanos [18]

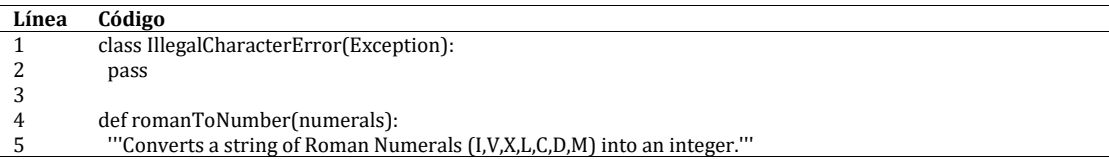

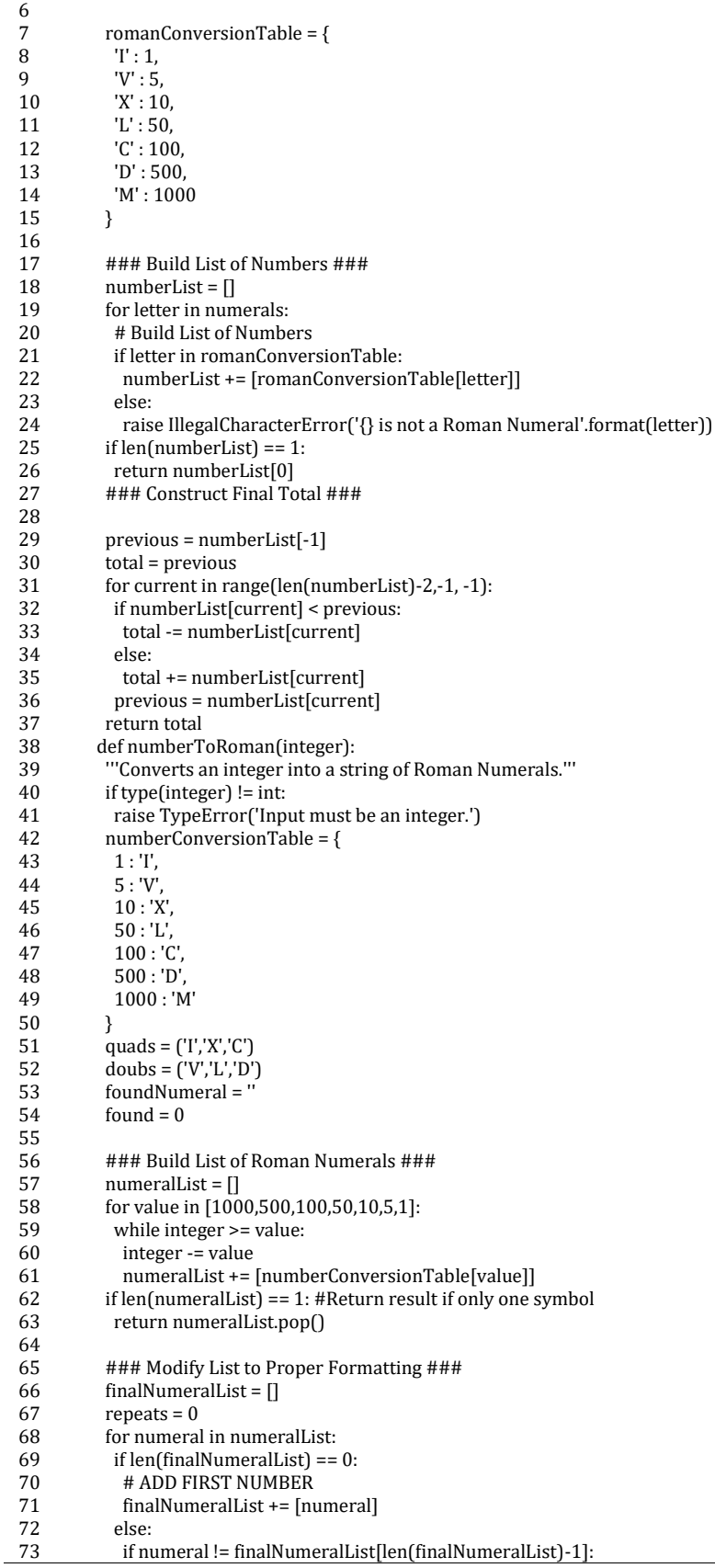

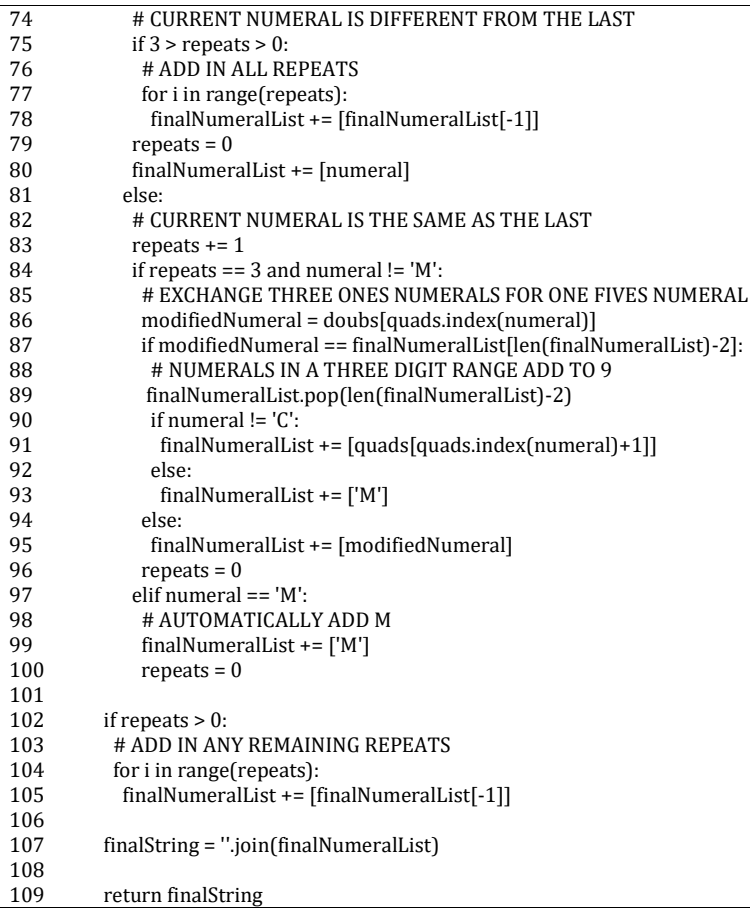

Después de analizar el código anterior se observan la mayoría de las características de un lenguaje de programación detalladas a continuación. Esto permitirá poner a prueba las métricas de la ciencia del software de Halstead:

- Líneas de Código.
- Líneas de Código Comentadas: #, '''
- Estructuras de control: for, if.
- Estructuras de Datos: diccionarios, tuplas, listas, variables.

A continuación, se explicará el Código Fuente en Python del Algoritmo para aplicar la Ciencia del Software de Halstead (Tabla 4).

**Tabla 4**. Código Fuente en Python para aplicar la propuesta de Halstead. Parte 1

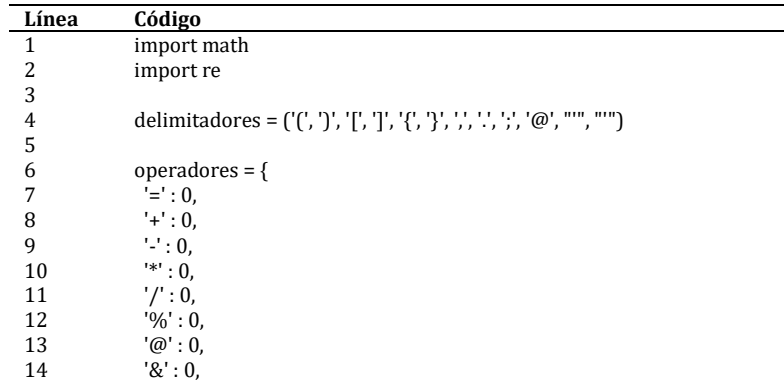

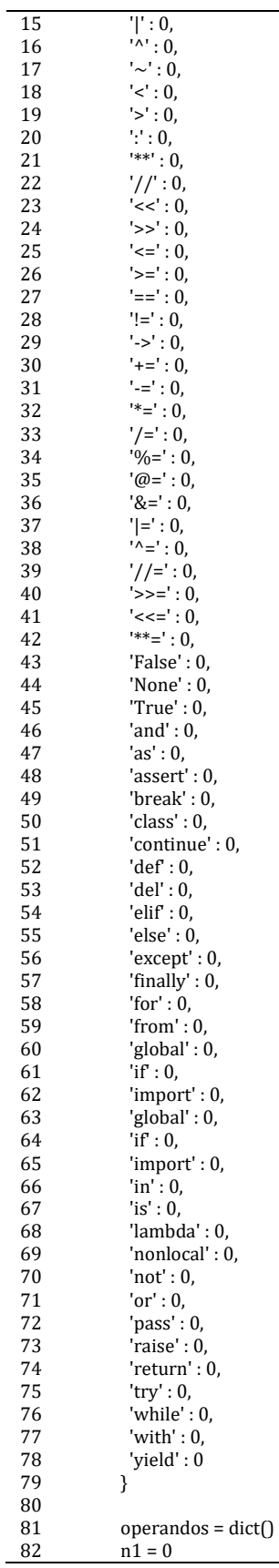

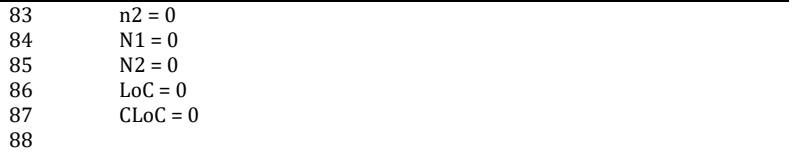

Gracias a las bondades de Python se puede definir una lista para los delimitadores y un diccionario para almacenar los operadores y operandos necesarios para la métrica. Un diccionario es una estructura de datos clave-valor que se utilizó con el objetivo de tener como clave los operadores de Python y el valor inicializado en cero. Los operadores y delimitadores fueron tomados de la documentación oficial de Python en su sitio web[19]. La razón por la que se inicializa cada clave (operador) en cero es porque servirá como contador de las veces que aparezca cada operador individualmente en el código que se va analizar a través de este programa. A continuación, revisemos la segunda parte del algoritmo (Tabla 5).

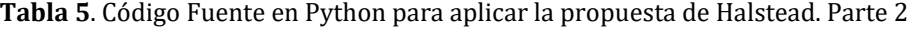

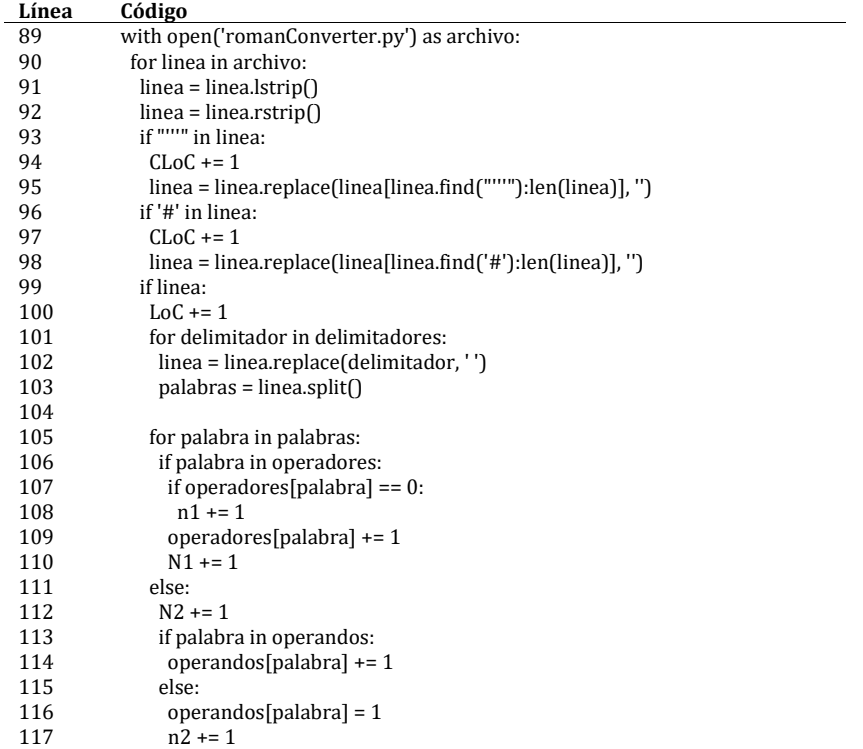

El comando *open ('romanConverter.py') as archivo* abre el archivo *romanConverter.py* y lo guarda en memoria RAM en la variable *archivo* para poder trabajar con el contenido del mismo, al utilizar la sentencia *with* se crea un contexto que se debe utilizar por seguridad. Cuando el bloque *with* termina, Python [20] cierra automáticamente el archivo incluso si hay una excepción dentro de dicho bloque.

Posteriormente, se recorre el archivo líneo por línea, con el fin de eliminar espacios en blancos para mayor obtener resultados precisos en cuanto a la cantidad de líneas de código. De igual manera se valida si dentro de cada línea se encuentra el carácter especial ''', el cual se antepone ante una frase y se coloca al final de la misma para comentar el código, en caso de que encuentre dicho carácter ejecuta las siguientes sentencias:

incrementa el contador *CLoC* que se utiliza para contar la cantidad de líneas de código comentareadas en el algoritmo. Posteriormente ejecuta *replace()* de las expresiones regulares de Python que sirve para reemplazar una cadena de caracteres dentro de otra. En este caso se reemplaza toda la subcadena de la línea de código comprendida entre la posición del carácter ''' y el último carácter de la cadena y se borra. En ese sentido, primero sitúa la posición de la cadena de texto en donde encontró el carácter ''' y la establece como posición inicial con la instrucción *linea.find("'''")* y la posición final es el largo de la cadena con la instrucción *len(linea)*; la razón de ejecutar esta sentencia es que si no se barran estos comentarios el algoritmo podría contarlos como operandos u operadores, siendo un error ya que la función de los comentarios es aportar una descripción del código para comprensión de quien lo lee y el único aporte a las métricas es la cantidad de líneas comentareadas.

Después de borrar las líneas de código comentareadas (*CLoC*) es necesario validar si la línea que se está procesando está vacía; con esto se garantiza que el programa solo contará las líneas de código que no estén en blanco y que no sean comentarios. Seguidamente se reemplazan todos los delimitadores que hayan en la línea, por un espacio en blanco, esto permitirá utilizar la función *split()* para dividir sin errores cada operando y operador del programa.

Una vez se divida la línea de código del programa en una lista llamada palabras, se evalúa si dicha palabra es un *operador* a través del condicional, en caso afirmativo se valida si esta palabra está apareciendo por primera vez en el programa, en este caso se incrementa la variable *n1* que almacena la cantidad de veces que aparece cada *operador* de manera individual. Posteriormente se incrementa el valor de la clave del *diccionario* este *operador* y se incrementa la variable *N1* que almacena la cantidad de veces que aparece un *operador* en el programa sin importar si se repite.

En caso de que la *palabra* no sea un *operador* se entiende que es un *operando*, por lo tanto, se incrementa el contador *N2* que almacena la cantidad de veces que aparece un *operando* sin importar si se repite. El condicional que sigue evalúa si es la primera vez que aparece esté *operando*, en cuyo caso se incremente la variable *n2* que almacena la cantidad veces que aparece un *operando* por primera vez (Tabla 6).

| Línea | Código                                                                 |
|-------|------------------------------------------------------------------------|
| 118   | $H = n1$ * math.log(n1, 2) + n2 * math.log(n2, 2)                      |
| 119   | $N = N1 + N2$                                                          |
| 120   | $n = n1 + n2$                                                          |
| 121   | $V = N$ * math.log(n, 2)                                               |
| 122   | $D = (n1 / 2) * (N2 / n2)$                                             |
| 123   | $L = 1/D$                                                              |
| 124   | $E = V^* D$                                                            |
| 125   | $T = E / 18$                                                           |
| 126   |                                                                        |
| 127   | print ('Metricas')                                                     |
| 128   | print (f <sup>1</sup> . Longitud Halstead o Densidad del Codigo: {H}') |
| 129   | print (f'2. Largo del programa: {N}')                                  |
| 130   | print (f'3. Tamaño del Vocabulario del programa: {n}')                 |
| 131   | print (f <sup>4</sup> . Volumen del programa: {V}')                    |
| 132   | print (f'5. Nivel de Dificultad: {D}')                                 |
| 133   | print (f'6. Nivel de Programa: {L}')                                   |
| 134   | print (f'7. Esfuerzo de Implementacion: {E}')                          |
| 135   | print (f'8. Tiempo de Entendimiento: {T}')                             |
| 136   | print (f'9. Total Líneas de Codigo: {LoC}')                            |
| 137   | print (f <sup>10</sup> . Total Líneas de Codigo Comentadas: {CLoC}')   |

**Tabla 6**. Código fuente para aplicar la propuesta de Halstead. Parte 3

En esta parte del código se aplican las fórmulas propuestas en la Ciencia del Software de Halstead para obtener las diferentes métricas y luego mostrarlas en la consola como resultado del algoritmo (Figura 2).

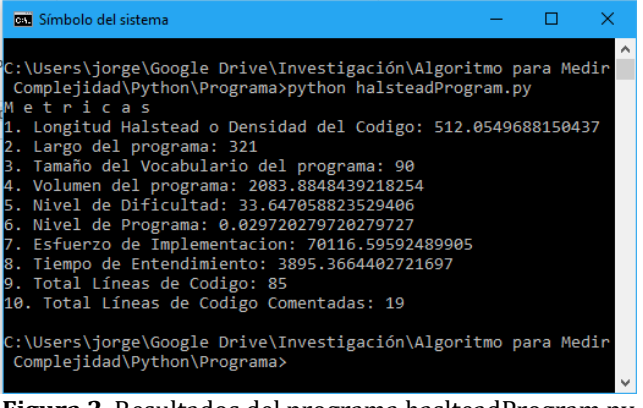

**Figura 2**. Resultados del programa haslteadProgram.py

En la Figura 2 se observan los resultados obtenidos una vez se ejecuta el programa para calcular las métricas de complejidad y densidad del código, los cuales permiten identificar el nivel de dificultad para realizar los mantenimientos al software, en este caso el nivel de dificultad es 33.64 lo cual indica que el código al encontrarse comentado permite su entendimiento y por ende facilita la realización de modificaciones y cambios a futuro.

#### **6. Conclusiones**

Existen muchas métricas relacionadas con el tamaño y la complejidad del código, las cuales se diseñan e implementan para predecir esfuerzo en las etapas de construcción y mantenimiento, para detectar posibles módulos defectuosos y por tanto para determinar dónde invertir el esfuerzo de pruebas.

El mantenimiento del software es la última actividad que encontramos en el desarrollo, considerada importante porque en esta parte del ciclo de vida se realizan cambios y correcciones de mejoras al software, sin embargo requiere un mayor esfuerzo debido a que su éxito depende de muchos factores que debieron planificar y tenerse en cuenta a lo largo del ciclo de vida del desarrollo, considerando que entre más modificaciones sufre el software tiende a ser más complejo cuando los desarrolladores no implementan buenas prácticas de Ingeniería.

## **Referencias**

- [1] Espinosa, X. (1997). [Metricas de Halstead aplicadas a lenguajes de programación orientado a objetos.](http://eprints.uanl.mx/478/1/1020119018.PDF)  Tesis de Maestría. Universidad Autónoma de Nuevo León.
- [2] Pressman, R. (2013). Ingeniería de Software un enfoque práctico. Mexico: McGrawHill.
- [3] Mendoza, L. et al. (2002). Algoritmo para la Evaluación de la Calidad Sistémica Del Software. En 2das. Jornadas Iberoamericanas de Ingeniería del Software e Ingeniería del Conocimiento, pp. 85-96.
- [4] Suárez, D. (2013). Diagnóstico de la calidad del software en los centros de desarrollo de Barranquilla. En Congreso Andino de computación, informática y educación.
- [5] IEEE (1990)[. IEEE Standard Glossary of Software Engineering Terminolgy.](http://ieeexplore.ieee.org/document/159342/) Online [May 2017].
- [6] Martinez, J. (1994). [Métricas de Software en Lenguajes de Cuarta Generación.](http://eprints.uanl.mx/308/1/1020070680.PDF) Tesis de Maestría. Universidad Autónoma Nuevo León.
- [7] Serrano, M. et al. (2002)[. Un Metodo Para la Definicion de Metricas](http://kybele.escet.urjc.es/MIFISIS2002/Articulos/UnMetodoParaLaDefinicionDeMetricasSW.PDF) del Software. Documento de trabajo. Métodos de Investigación y Fundamentos filosóficos en Ingeniería del Software y Sistemas de Información.
- [8] Lynch, J. (2015)[. Standish Group 2015 Chaos Report.](https://www.infoq.com/articles/standish-chaos-2015) Online [Jun 2017].
- [9] Morielo, S. (2006)[. La realación con el entorno es la base de los sistemas complejos.](http://www.tendencias21.net/La-relacion-con-el-entorno-es-la-base-de-los-sistemas-complejos_a1151.html) Revista Electrónica de Ciencia, Tecnología, Sociedad y Cultura. Online [Jun 2017].
- [10] Rodríguez, D. (2003). Medición en la ingeniería del software. Universidad de Alcalá.
- [11] Pérez, O. & Zulueta, Y. (2013). [Proceso para gestionar riesgos en proyectos de desarrollo de software.](http://scielo.sld.cu/scielo.php?pid=S2227-18992013000200009&script=sci_arttext&tlng=en) Revista Cubana de Ciencias Informáticas 7(2), pp. 67–82.
- [12] Vásquez, D. et al. (2010)[. Modelo liviano de medidas para evaluar la mejora de procesos de desarrollo](http://www.redalyc.org/html/835/83518923008/)  [de Software MLM-PDS.](http://www.redalyc.org/html/835/83518923008/) Ingeniería y Ciencias 6(12), pp. 171–202.
- [13] Salinas, E., Cerpa, N. & Rojas, P. (2011)[. Arquitectura Orientada a Servicios para Software de apoyo para](http://www.ingeniare.cl/index.php?option=com_ingeniare&view=va&aid=220&vid=70&lang=es)  [el proceso personal de Software.](http://www.ingeniare.cl/index.php?option=com_ingeniare&view=va&aid=220&vid=70&lang=es) Revista Ingeniare 19(1), pp. 40–52.
- [14] Rolón, E. et al. (2005). [Aplicación de Métricas de sotware en la Evaluación de Modeos de procesos de](https://www.researchgate.net/profile/Mario_Piattini/publication/251645101_APLICACION_DE_METRICAS_SOFTWARE_EN_LA_EVALUACION_DE_MODELOS_DE_PROCESOS_DE_NEGOCIO/links/02e7e529e2aabea854000000/APLICACION-DE-METRICAS-SOFTWARE-EN-LA-EVALUACION-DE-MODELOS-DE-PROCESOS-DE-NEGOCIO.pdf)  [Negocios.](https://www.researchgate.net/profile/Mario_Piattini/publication/251645101_APLICACION_DE_METRICAS_SOFTWARE_EN_LA_EVALUACION_DE_MODELOS_DE_PROCESOS_DE_NEGOCIO/links/02e7e529e2aabea854000000/APLICACION-DE-METRICAS-SOFTWARE-EN-LA-EVALUACION-DE-MODELOS-DE-PROCESOS-DE-NEGOCIO.pdf) Revista Electrónica la Sociedad Chilena Ciencias de la Computación 6(1), p. 10-19.
- [15] Pantaleo, L. & Rinaudo, G. (2015). Ingeniería de software. Buenos Aires: AlfaOmega.
- [16] Silicia, M., Rodríguez, D. & Sánchez, S. (2012). Ingeniería del software un enfoque desde la guía SWEBOK. Mexico: AlfaOmega.
- [17] Gedela, N. (2008)[. Measurement and Its Historical Context.](https://etd.ohiolink.edu/rws_etd/document/get/kent1226037175/inline) Tesis de Maestría. Kent State University.
- [18] Martin, B. (2016). [Roman numeral converter \(Python recipe\).](http://code.activestate.com/recipes/580731-roman-numeral-converter/) Online [Jun 2017].
- [19] Pilgrim, M. (2009). [Inmersion en Python-3.](https://argentinaenpython.com/quiero-aprender-python/inmersion-en-python-3.0.11.pdf) Licencia Creative Commons 3.0. Zandbergen, P. (2013). Python scripting for ArcGIS. USA: Esri press.

# **CAPÍTULO 5**

Diseño de un tablero digital a bajo costo como herramienta tecnológica para la enseñanza del módulo de razonamiento cuantitativo en estudiantes de básica primaria

> **Ella Y. González G. Cindy N. Vega S. John L. González P.** *Corporación Tecnológica Industrial Colombiana Bogotá, Colombia*

#### **1. Introducción**

La educación dentro de la estructura social es un proceso fundamental de construcción y reconstrucción de conocimiento que el ser humano debe afrontar ya que permite el desarrollo personal y social en la humanidad. [1] Morín Expresa que uno de los desafíos más difíciles será el de modificar el pensamiento del ser humano de manera tal que enfrente la complejidad creciente, la rapidez de los cambios y lo imprevisible que caracterizan al mundo. Este argumento es validado por la comunidad educativa y algunos gobiernos, debido a que las TIC ofrecen herramientas de apoyo a la educación para que tanto el estudiante como el docente utilicen las actividades y recursos que brinda la tecnología.

Dentro de estas herramientas se puede encontrar el uso de tableros digitales que ha servido como apoyo en las aulas de clases para la enseñanza de algunas asignaturas de los estudiantes de diferentes grados, ciclos y/o niveles. [2] El uso de la Pizarra Digital en el aula será una herramienta motivadora porque las lecciones son más divertidas e interesantes y propiciadora de la mejora de los resultados académicos de los alumnos y según [3] las oportunidades que las tecnologías ofrecen para aprender se extienden no solo al aprendizaje de los estudiantes, sino también a la misma enseñanza y engloban prácticamente a todas las formas de comunicación habituales en la educación presencial, por otra parte el tablero digital brinda ayuda a los docentes para tener un complemento más en dar a conocer sus contenidos, según [4] el docente debe cumplir el papel como facilitador y mediador, que posibilita un aprendizaje escolar enmarcado en un proceso constructivo del conocimiento, con ayuda o integración de las tecnologías.

La pizarra digital es una herramienta tecnológica y educativa, compuesta por un ordenador, el software, un video - beam para la proyección de imágenes, este es usado usualmente para la interacción de docentes y estudiantes y un lápiz óptico para la manipulación de elementos del tablero. Este tablero o pizarra sirve como recurso para enseñanza del docente y el aprendizaje del estudiante, ya que permite tener un apoyo en clases para fortalecer el contenido de asignaturas, el [5] sostiene que la tecnología busca resolver problemas y satisfacer necesidades individuales y sociales, transformando el entorno y la naturaleza mediante la utilización racional, crítica y creativa de recursos y conocimientos, por lo tanto esta ciencia aplicada se ha convertido en un desarrollo tecnológico que permite al docente y al estudiante fortalecer sus destrezas utilizando herramientas tecnológicas.

Por lo antes expuesto, este proyecto de investigación se enfoca en el diseño de un tablero digital de bajo costo con un módulo de simulación para el fortalecimiento de las competencias básicas en el área de matemáticas, en particular en el razonamiento cuantitativo en los grados 3º y 5º de educación básica primaria. Igualmente se busca lograr la implementar el tablero digital en un centro educativo distrital, involucrando a los estudiantes en el aprendizaje mediado con una herramienta tecnológica y a los docentes en la enseñanza a través de la adopción las tecnologías de la información y las comunicaciones; finalmente se espera aportar al mejoramiento de los resultados en las pruebas saber de dichos grados en las competencias indicadas.

#### **2. Tecnologías de la Información y las Comunicaciones**

El desarrollo de las Tecnología de la Información y la Comunicación (TIC) se establece cuando aparece el internet en la década de los años 70, constituyéndose como el punto de partida para el desarrollo creciente de la Era Digital, hasta los años 90 donde nació (WWW) Word, Wide, Web. Los sistemas funcionaban por medio del modem y se podía comunicar a través de líneas telefónicas. La aparición del internet permite explorar diferentes redes sociales para una interacción de usuarios, un desarrollo de nuevas tecnologías sin importar la distancia en la comunicación con los usuarios.

Las TIC han ido teniendo progresivamente una repercusión en la sociedad en general y, en particular, en el ámbito educativo por el mundo de la tecnología [6]. Las TIC como principal fuente de aporte de recursos y herramientas educativas, se ha enfocado en apoyar y fortalecer los cambios que surgen hoy en día en el ámbito educativo, ya que a medida que el avance de la tecnología aumente debiera ser reflejado en los entornos de enseñanza y aprendizaje.

El uso de las TIC en la educación, ha evidenciado un importante aporte al proceso de la enseñanza del estudiante y en los recursos al profesorado para el desarrollo de las clases, ejemplo de ello es la Internet y los múltiples recursos que ofrece para el trabajo en el aula y fuera de ella; por ejemplo las comunicaciones entre usuarios, lo que ofrece la posibilidad de acceder con facilidad a conocer opiniones diversas frente a un tema y formas de entender el mundo [7].

El profesorado manifiesta que el uso de las TIC tiene beneficios positivos para la comunidad escolar, su implicación con las TIC ha mejorado su satisfacción personal, el rendimiento en su trabajo y la relación con el alumnado, debido a la amplia gama de posibilidades que ofrecen. [6] Ya que la tecnología proporciona diversos materiales educativos que se acoplan a cualquier estudiante de cualquier edad, que les permite adquirir distintos conocimientos para luego poder compartirlos individualmente o en grupos.

#### **3. TIC en la educación**

La tecnología en la educación ha sido un eje importante de investigación, esto obedece entre otros aspectos a los beneficios y aportes que brinda al sistema educativo, como por ejemplo buscar métodos de enseñanza con el uso de la tecnología y concientizar al maestro en la necesidad de actualizarse tecnológicamente esto con el fin de poder ofrecer una educación más efectiva y adecuada a las necesidades de la población educativa actual, [8] resalta que si el maestro dispone de una amplia gama de estrategias y tácticas de enseñanza, estará siempre buscando elementos complementarios para agregar a su repertorio intelectual y práctico.

La historia indica que las primeras tecnologías conocidas como computadoras fueron implementadas en las aulas de clases a principios de los años noventa y en esta misma década, se comenzó a implementar el Internet haciendo uso del aprendizaje a través de textos e imágenes.

En el siglo actual, diversas herramientas innovadoras han sido populares por su gran utilidad, para ello la pizarra digital, utiliza la metodología denominada aprendizaje electrónico (e-Learning), que es fundamental para la educación y capacitación a través de Internet, permitiendo la enseñanza en línea y haciendo uso de la interacción del usuario con el material, mediante la utilización de diversas herramientas informáticas.

El uso de esta tecnología puede ser beneficioso tanto para el docente en su estrategia metodológica, como para el estudiante en su proceso de aprendizaje, permitiéndole tener clases más participativas y estas a su vez se centrarían en la comprensión y entendimiento con facilidad en la metodología utilizada por el docente, pero las pizarras digitales no es algo nuevo según la empresa [9] hacen saber que ellos crearon la primera pantalla interactiva fabricada en 1991 para mejorar los resultados de aprendizaje y la racionalización de la lección de los estudiantes, esta primera pizarra fue inventada por la idea propuesta por un investigador de Microsoft [10] quien realizó modificación con el control Wii de la consola Nintendo, la cual utiliza un sensor de movimiento integrado y se comunica de forma inalámbrica, ofreciendo una mejor precisión de lo que se realiza, esta herramienta ha evolucionado el mercado con las nuevas tecnologías en un aula de clases por los beneficios que brinda, como lo resalta [11] expresa que las pizarras digitales promueve las destrezas organizativas del maestro, porque les facilitan hacer uso de la web y recursos de la clase, guardar las actividades para la posterior revisión y facilitar la presentación de trabajos de los alumnos.

Luego [12]indica que la pizarra permite que el estudiante participe activamente en sus clases y promueve el trabajo en grupo. Consecuentemente se crean oportunidades para que los estudiantes utilicen habilidades y estrategias de estudio, esta herramienta sería un facilitador del uso de las nuevas tecnologías, el cual ofrece diversas fuentes o recursos para el desarrollo intelectual y apoyo tanto en los estudiantes como a los docentes.

El uso de tecnología dentro un aula de clase ha sido una gran novedad, influenciado por el ministerio de las Tecnologías de la información y la comunicación (TIC), que ha desempeñado un papel importante en el enfoque tecnológico de las instituciones para la enseñanza de estudiantes en acompañamiento del docente, como asegura [13] las tecnologías pueden aportar grandes posibilidades para impulsar el Aprendizaje Constructivista y mejorar los procesos de enseñanza y aprendizaje. Para el uso de recursos o actividades que ofrece las TIC, es importante una formación adecuada de los docentes sobre esta tecnología como lo expresa [14] cabe destacar la necesidad de planificar modelos de formación que capaciten al docente en los aspectos tecnológicos como pedagógicos - didácticos, son elementos disruptivos de la tecnología los cuales serán minimizados.

Según [15] es necesario que el docente adquiera conocimientos en competencias digitales y no hay mejor circunstancia para conseguir estas que la experimentación y práctica. Es importante tener en cuenta que cualquier cambio que se realice dentro de un aula de clase en relación con la enseñanza de estudiantes es asociado a herramientas tecnológicas, para ello se debe capacitar docente en orientación de uso de la tecnología implementada.

Sobre esta herramienta se han realizado diferentes pruebas asociadas al uso y el impacto que genera en lo tecno-pedagógico en este se evidencia resultados como lo confirma [16] es una herramienta viable y adecuada para trabajar en educación, puesto que el tiempo empleado en la implementación de la unidad didáctica, la distribución de los contenidos, los recursos e infraestructura tecnológica, han sido suficientes y han mejorado los resultados de los alumnos como también una investigación realizada por [17] en las conclusiones denotaron que el uso de la pizarra digital permitió cambiar las actitudes en el alumnado con respecto a mejorar el carácter interpretativo.

Al pasar el tiempo la tecnología se ha centrado en desarrollos con nuevas herramientas, una de ellas es el caso de tablero digital debido al aporte que brinda en la educación. La pizarra digital no solo la han utilizado como herramienta tecnológica sino también como evaluador en las competencias en TIC de los profesores en distintos niveles educativos (educación infantil y primaria, educación secundaria, formación profesional) [18].

#### **3.1 Enseñanza de las matemáticas en educación básica primaria**

El Ministerio de Educación Nacional –MEN- mediante lineamientos y estándares, establece las competencias que los estudiantes deben desarrollar a lo largo de la vida escolar y en cada una de las asignaturas que toda institución educativa imparte teniendo en cuenta la Ley General de educación (115/94); una de estas áreas son las matemática las cuales consideran;[19] procesos generales (razonamiento, resolución y planteamiento de problemas, comunicación, modelación, elaboración, comparación y ejercitación de procedimientos), conocimientos básicos (pensamiento numérico y sistemas numéricos, pensamiento espacial y sistemas geométricos, pensamiento métrico y sistemas de medida, pensamiento aleatorio y sistemas de datos, pensamiento variacional y sistemas algebraicos y analíticos) y contexto (situaciones problémicas: de las mismas matemáticas, de la vida diaria y de las otras ciencias).

Teniendo en cuenta las orientaciones emitidas por los Estándares Básicos de Competencias que retoman los aspectos descritos en los lineamientos, se tiene, que debe existir coherencia en los tres elementos (procesos generales, conocimientos básicos y contexto) con respecto a su articulación, complejidad y grado académico, por lo tanto se determinan las mínimas competencias (definidas por los procesos de pensamiento: interpretación y representación, formulación y ejecución; y argumentación), que los estudiantes deben demostrar al terminar los siguientes ciclos de estudio [20]: de primer a tercer grado, de cuarto a quinto grado, de sexto a séptimo grado, de octavo a noveno grado y de décimo a once grado; lo cual coincide con los grados en los cuales los estudiantes presentan las pruebas saber.

Para la presente investigación se decidió que el diseño del módulo y la implementación se hará para los estudiantes de los grados  $3<sup>°</sup>$  y  $5<sup>°</sup>$  (como grupos focales), quienes presentan las pruebas saber evaluándoseles, entre otras [21], el componente genérico de matemáticas (competencia: razonamiento, componente: numérico variacional) que contiene la sub-prueba de razonamiento cuantitativo.

El *razonamiento* matemático lo concibe el MEN, en su serie de lineamientos curriculares, como [19] "la acción de ordenar las ideas en la mente para llegar a una conclusión" donde se dé cuenta del cómo y el porqué de los procesos que permiten llegar a una conclusión, justificando y argumentando estrategias y procedimientos para el tratamiento de problemas, la formulación de hipótesis que expliquen hechos, el encuentro de patrones y su expresión matemática, debiéndose tener en cuenta la edad de los estudiantes, su nivel de desarrollo y el grado que cursa. También precisa que es necesario "Propiciar una atmósfera que estimule a los estudiantes a explorar, comprobar y aplicar ideas" lo cual podría lograrse con uso del tablero digital como herramienta tecnológica que media la construcción del conocimiento.

## **3.2 Modulo de razonamiento cuantitativo, pruebas saber grados 3º y 5º**

ICFES se propuso en el año 2014 [21] "alinear el Sistema Nacional de Evaluación Externa Estandarizada (SNEE), a través de la reestructuración de los exámenes" para facilitar la comparación y análisis de resultados en los diferentes grados ya que se evalúan las mismas competencias pero con diferente grado de complejidad; también se estructura el [21] modelo de la prueba basado en evidencias que contiene afirmaciones sobre las competencias y evidencias que sustentan cada afirmación.

Del mismo modo incluyó la sub-prueba de razonamiento cuantitativo dentro de la prueba de matemáticas; definiendo esta, como una competencia genérica ya que está inmersa, de un lado, en el concepto de *competencia* [20] "conjunto de conocimientos, habilidades, actitudes, comprensiones y disposiciones cognitivas, socio afectivas y psicomotoras apropiadamente relacionadas entre sí para facilitar el desempeño flexible, eficaz y consentido de una actividad o de cierto tipo de tareas en contextos relativamente nuevos y retadores" y, de otro lado, es genérica porque [22]"resultan indispensables para el desempeño social, laboral y cívico de todo ciudadano, independientemente de su oficio o profesión", se desarrollan en los diferentes ciclos educativos de forma longitudinal (a lo largo de la totalidad del proceso educativo) y transversal (todas las áreas el conocimiento deben contribuir a su desarrollo). Las competencias genéricas evaluables en la prueba de razonamiento cuantitativo se basan en los estándares del MEN (Tablas 1 a 3).

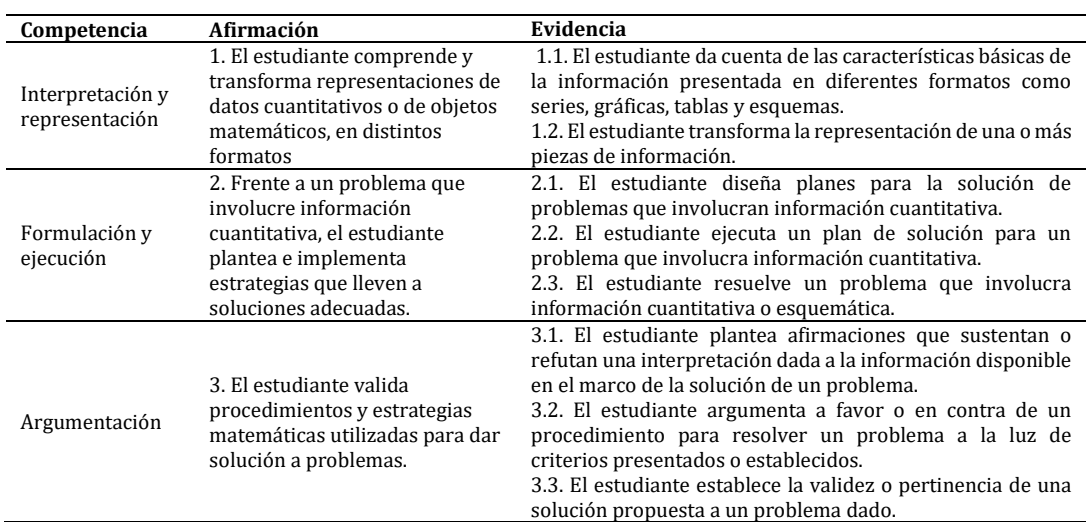

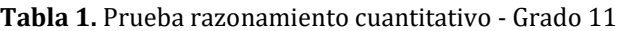

**Tabla 2.** Matriz de referencia prueba matemáticas - Grado 3 [23]

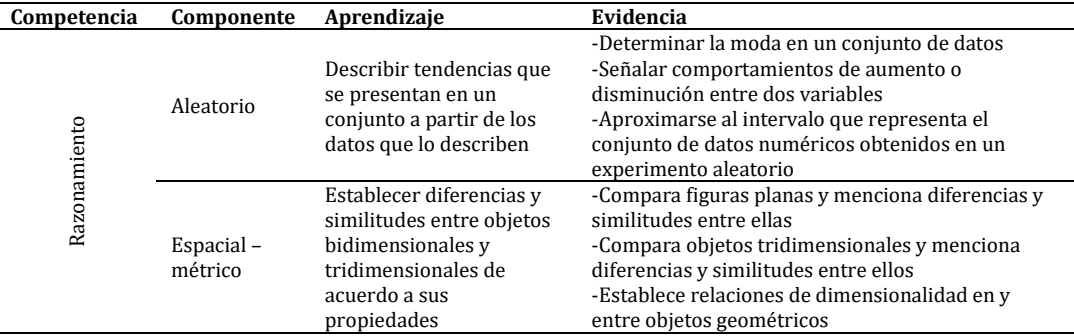

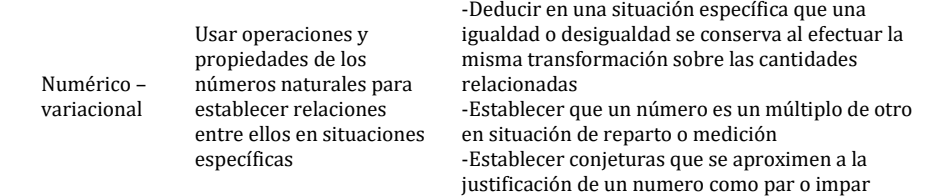

| Competencia  | Componente                | Aprendizaje                                                                                               | Evidencia                                                                                                    |
|--------------|---------------------------|----------------------------------------------------------------------------------------------------|----------------------------------------------------------------------------------------------------|
| Razonamiento | Aleatorio                 | Hacer inferencias a partir de<br>las representaciones de uno o<br>más conjuntos de datos                  | -Comparar diferentes representaciones de datos<br>referidos a un mismo contexto y enunciar qué<br>muestra cada una respecto al contexto<br>-Analizar afirmaciones respecto a diferentes<br>representaciones de conjuntos de datos distintos<br>relativos a la misma situación  |
|              | Espacial-<br>métrico      | Comparar y clasificar objetos<br>bi o tridimensionales de<br>acuerdo con sus componentes<br>v propiedades | -Identificar propiedades y características de<br>sólidos o figuras planas<br>-Clasificar sólidos o figuras planas de acuerdo a<br>sus propiedades                                                                                                    |
|              | Numérico -<br>variacional | Justificar propiedades y<br>relaciones numéricas usando<br>ejemplos y contraejemplos                      | -Usar ejemplos y contraejemplos para determinar<br>la validez de propiedades y relaciones numéricas<br>-Reconocer entre varios ejemplos el que no<br>cumple o comparte determinada carterista<br>- Establecer por qué un ejemplo ilustra una<br>propiedad o relación enunciada |

**Tabla 3.** Matriz de referencia prueba matemáticas - Grado 5

#### **3.3 Colegio Francisco Javier Matiz IED**

El colegio Francisco Javier Matiz es una Institución Educativa que se encuentra en Bogotá en la localidad (4) de San Cristóbal, cuenta con una población de aproximadamente 1600 estudiantes en sus dos jornadas y sedes, cubriendo así las necesidades locales con respecto a la oferta de todos los niveles, desde educación inicial hasta la educación media [24], de los cuales 90 cursan grado  $3^{\circ}$  y 120 grado  $5^{\circ}$  [25].

El Proyecto Educativo Institucional –PEI- es "comunicación y valores un proyecto de vida", teniendo como misión [24] "El Colegio Francisco Javier Matiz I.E.D. es una Institución de carácter público, fundamentada en el desarrollo humano y la formación para el trabajo; que atiende niñas, niños, adolescentes y jóvenes de la localidad San Cristóbal y otros sectores de la ciudad, promoviendo autonomía, solidaridad, equidad, democracia y conciencia ambiental en el escenario del post-conflicto y la paz", y como visión [24] "Para el año 2021 el Colegio Francisco Javier Matiz I.E.D. será una institución de desarrollo humano integral, reconocida por la calidad de los procesos formativos y educativos de sus estudiantes y egresados, en lo individual y social; destacándose en el desarrollo de destrezas comunicativas, investigativas y creativas; así como, expresiones artísticas y deportivas, brindando las herramientas necesarias para mejorar la calidad de vida en el escenario de convivencia de justicia, paz y solidaridad".

Desde el aspecto académico y teniendo en cuenta los resultados logrados el año inmediatamente anterior en las pruebas saber en los grados  $3<sup>°</sup>$  y  $5<sup>°</sup>$ , en el área de matemáticas en donde se encuentra la sub - prueba del razonamiento cuantitativo se evidencia la necesidad establecer planes de mejoramiento ya que la información allegada por el ICFES y el MEN indica que en componente "progreso" que se evalúa en el Índice sintético de calidad educativa –ISCE- [26] en los grados  $3^{\circ}$  y  $5^{\circ}$  respectivamente son: el 19% de estudiantes está en nivel de insuficiente y el 30% en nivel mínimo y en grado  $5^{\circ}$ el 29% de estudiantes está en nivel de insuficiente y el 37% en nivel mínimo; adicionalmente se informa que el "desempeño" que también es evaluado en el ISCE es para matemáticas es de 312/500 en grado 3º y de 310/500 en grado 5º. Por lo anterior el colegio está dispuesto a implementar como estrategia didáctica y de mejoramiento, el tablero digital con el módulo de razonamiento cuantitativo.

#### **4. Tableros digitales y su funcionalidad**

Desde junio de 2008 la empresa Nintendo ha vendido cerca de 30 millones de consolas de juegos Wii, y desde ese año el creador de esta consola de video juegos Johnny Chung lee, ha desarrollado distintas aplicaciones con el llamado "Wiimothe" o control de Wii, ya que este es uno de los dispositivos más accesibles y sofisticados en la actualidad y que este contiene una cámara de infrarrojos 1024x768 con una función de seguimiento de hardware consta de un máximo de 4 puntos, es decir que permite el manejo de 4 lápices, a 100Hz. Debido a esto el proyecto significativamente supera a cualquier "webcam" en la actualidad. También contiene un + /-3g 8-bit 3-ejes acelerómetro también funciona a 100 Hz y un puerto de expansión para una capacidad aún mayor. Este es un ejemplo de cómo explorar y demostrar las aplicaciones que tiene el mando de Wii, ya que en el mundo fácilmente se puede apoyar la producción de proyectos un como un tablero digital.

El tablero digital es un recurso pedagógico que se compone y se manipula desde el software de un computador conectado a un video-beam, éste permite la proyección de imágenes sobre cualquier superficie. Por medio de una señal *bluetooth* y un lector infrarrojo, los cuales detectan y envían la señal de luz trasmitida por un lápiz óptico, su funcionamiento es sencillo. La imagen en una pantalla de Tubo de Rayos Catódicos (CRT) no se "dibuja" toda a la vez. Un rayo la va dibujando a base de líneas, empezando por arriba de izquierda a derecha. Es capaz de hacer esto 50 veces por segundo (50 Hz, aunque monitores más modernos trabajan a 100 Hz).

Pues bien, si se instala en la pantalla un lápiz óptico, este tiene un sensor que detecta la luz de la imagen. Cuando recibe luz, manda una señal al ordenador. En realidad, la referencia del lápiz óptico no es su posición en la pantalla, sino el tiempo, y sus componentes son simplemente un LED infrarrojo, un pulsador y unas baterías que se conectan por medio de un pequeño circuito para su funcionamiento.

Esta herramienta tiene como propósito formar un ambiente de aprendizaje basado en el uso de nuevas tecnologías de la información, las cuales fortalecerán el pensamiento crítico y creativo de los alumnos, dando la posibilidad de clases más llamativas llenas de dinamismo, que incrementan el interés y la motivación por aprender de los mismos estudiantes, y a su vez dando a los docentes la posibilidad de nuevas herramientas de estudio como lo son: vídeos, simulaciones e imágenes con las que se es posible interactuar; permitiendo un nuevo desarrollo pedagógico.

Aunque existen una variada cantidad de tableros digitales disponibles en el mercado, estos poseen un costo que oscilan entre \$1´500.000 y \$1´900.000, solo por el dispositivo que permite el uso del tablero, sin incluir costos de un video-beam que puede costar igual o más q el mismo dispositivo, el diseño propuesto es una solución para instituciones que no poseen los mismos recursos para tener un tablero de este tipo, ya que el costo de funcionamiento es menor y permite la misma funcionalidad.

El proyecto permite una mejor funcionalidad con elementos tales como: un nuevo diseño del lápiz óptico, un guante que contenga las mismas funciones de dicho lápiz y permita un uso prácticamente "táctil" y lo más importante la apropiación del software, por medio del código fuente, permitiendo el uso de nuevas aplicaciones y personalizarlo con

la imagen de la institución y el nombre de la misma para tener un sistema de tablero digital propio de la institución.

# **5. Diseño del software para el tablero digital**

El primer desarrollo del software está elaborado bajo Visual Studio 2012, se inicia con una validación de usuario que se encuentra alojada en una base de datos, esta información se registra por medio de dos variables llamadas usuario y contraseña, si el usuario está registrado permitirá el ingreso, de lo contrario solicitará su registro. Al ingreso mostrará una bienvenida por medio de imágenes y esta tendrá un botón de desarrollo que enviará a la siguiente ventana que se encuentra compuesta por una barra de herramientas, en las que se denotan un lápiz, borrador, diferentes colores que les permitirá seleccionarlos como fondos de pantalla, otras opciones como guardar, nueva pantalla, subir un archivo y opción de salir de la pantalla, como se puede evidenciar en las Figuras 1 a 6.

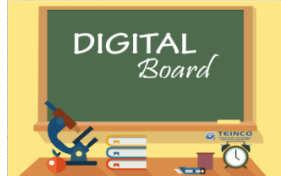

**Figura 1**. Bienvenida del programa

La Figura 1 es la primera pantalla que observa el usuario al acceder al programa, la interfaz gráfica, está compuesta por áreas de trabajo para las actividades del tablero digital, se utiliza una paleta cromática cálida con contrastes de tono verde y azul, en un entorno simulando un tablero de salón de clase. La Figura 2 es el primer ingreso, en el cual se solicita usuario y contraseña para el ingreso al programa, cuenta con iconos de "olvido de contraseña" y de "mostrar contraseña" por si lo requiere el usuario, si no cuenta con usuario registrado en la siguiente pantalla lo puede crear.

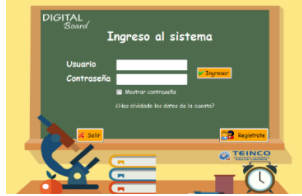

**Figura 2**. Validar usuario e ingreso al sistema

Para la creación del nuevo usuario (Figura 3) se solicitarán datos como: nombre, apellidos, usuario, contraseña, confirmar contraseña y género, esto con el fin de que pueda ingresar cuentas veces lo requiera, el gestor de base de datos está contemplado con una herramienta dentro del paquete MySql Community. Workbench básicamente es una aplicación de entorno visual que permite el diseño de bases de datos, administración y ejecución de consultas SQL.

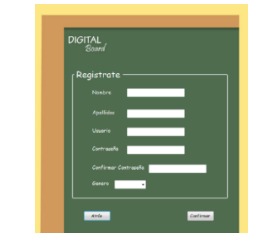

**Figura 3.** Registrar nuevo usuario

En la Figura 4 el usuario puede ingresar cuando haya olvidado la contraseña de ingreso al programa, para ello se solicitará al usuario la identificación, el usuario, la contraseña y la confirmación de la contraseña ingresada, para este proceso el usuario cuenta con tres opciones; buscar los datos, modificarlos o actualizarlos, en el trasfondo del programa se hará el proceso para que el gestor de base de datos realice la opción que le indique el usuario.

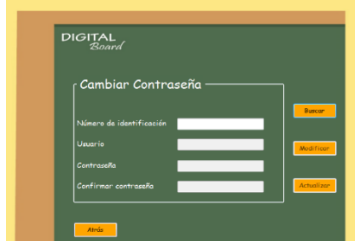

**Figura 4**. Cambiar usuario y contraseña

Al ingresar al sistema, el usuario encuentra la pantalla de bienvenida (Figura 5) que se compone de tres opciones; una para ingresar a las actividades (que son tipo prueba saber  $3<sup>o</sup>$  y 5<sup> $o$ </sup> grado de primaria del ICFES, figura 8), la opción de desarrollo que permite escritura, dibujo de un tablero convencional (figura 6) y la tercera opción salir de la aplicación.

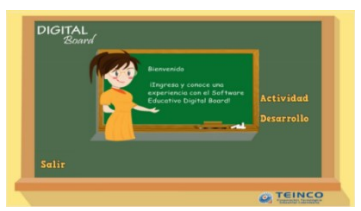

**Figura 5**. Ingreso al programa

En la pantalla de la Figura 6 el usuario podrá interactuar con un tablero, que contiene las siguientes herramientas: lápiz óptico, video beam y el instalador del programa digital board.

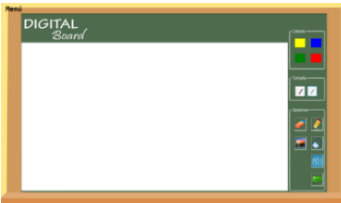

**Figura 6.** Área de desarrollo que está compuesto con diferentes opciones y herramientas

En la Figura 7 se observa el lápiz óptico desarrollado para la interacción con el tablero digital.

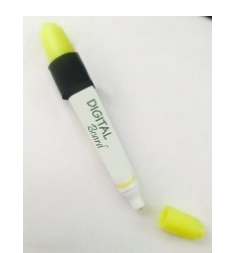

**Figura 7**. Lápiz óptico

El lápiz óptico cuenta con un apuntador laser y un sistema electrónico que permite realizar la interacción con el control de mando Wii y el programa digital board, todo ello con el fin de interactuar con los contenidos de las actividades (Figura 8).

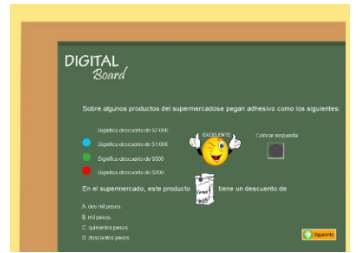

**Figura 8**. Primera actividad para el estudiante

La construcción del ambiente propende un registro de soporte lógico, pero para ello se requiere realizar la construcción de manuales que permitan la interacción de administrador y usuarios (docentes y estudiantes), con el fin de dejar claro el funcionamiento de toda la plataforma, la interacción del video beam, lápiz óptico con el programa es funcional, para la instalación sólo se requiere un PC y el instalador del programa, como se evidencia en la Figura 9.

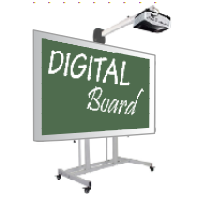

**Figura 9.** Tablero digital

En siguiente paso al diseño es la aplicación de una prueba al colegio, con una revisión de estudio de caso, con el fin de verificar la funcionalidad de la construcción del material alojado de forma dinámica e interactiva en el tablero digital, este proceso se llevará a cabo una vez lo docentes revisen el material y realicen unas pruebas previas a la implementación del tablero digital.

El tablero digital ofrece ventajas competitivas para los estudiantes del colegio al que se le aplique la prueba, ya que es una herramienta interactiva entre docentes y estudiantes, adicional el tablero digital proyectado está construido a bajo costo y permite utilizar elementos de fácil acceso y que se encuentran en las instituciones de educación básica, media y con proyección a educación superior.

# **6. Conclusiones**

- Las TIC son una herramienta de apoyo al proceso de enseñanza aprendizaje, toda vez que: permite al docente hacer uso de la tecnología en el aula, siendo esta un factor motivante en el acto de la enseñanza y proporciona al estudiante un medio de aprendizaje que le es familiar, agradable y que permite la interacción lúdica con el conocimiento. Adicionalmente se modifica el ambiente de aprendizaje haciendo de este un espacio para una pedagogía activa y significativa
- En el Colegio Francisco Javier Matiz IED, cuenta con la capacidad instalada de equipos de cómputo los cuales están concentrados en aulas especializadas, el aula de informática o de manera portátil, el diseño del tablero digital no incurre en gastos adicionales para la institución, por lo que se encuentra de fácil adquisición y se

adopta como herramienta de enseñanza y aprendizaje para los estudiantes y docentes de la institución.

- Atendiendo el plan de mejoramiento propuesto por el colegio se viabiliza la posibilidad de simulación del módulo de razonamiento cuantitativo en los grados  $3<sup>o</sup>$  y  $5<sup>o</sup>$ , la aplicación de los ajustes que se requieran y la posterior implementación; este aspecto tiene especial relevancia porque desde el consejo directivo y el consejo académico están interesados en dicha implementación ya que se percibe un costo adecuado y que puede asumir la institución.
- El diseño de un tablero digital propende de nuevas estructuras y mejoramientos en la calidad de la educación, esto contemplado no solo para los estudiantes a los que se les enseña por medio de la herramienta, si no a los estudiantes que pueden basar sus desarrollos con proyección de registros de soporte lógico con acompañamientos de los docentes del semillero y grupo de investigación de la institución.
- El aprendizaje que obtuvo el estudiante semillerista en el desarrollo investigativo fue satisfactorio ya que se proyecta como un futuro investigador y creador de desarrollos que propendan por la educación básica, media y superior.
- El tablero digital es una de tantas herramientas que se puede usar para la enseñanza y aprendizaje de estudiantes, pero esta es eficiente cuando se actualiza y mejora en pro de los cambios y de los requerimientos que propende el Ministerio de Educación Superior, se proyecta generar nuevas actividades y ejercicios que ayuden a los estudiantes a adoptar las TIC y el conocimiento de forma didáctica y entretenida.
- El fortalecimiento de las TIC para los docentes de las instituciones de educación es satisfactorio para su proceso de aprendizaje, ya que son los proveedores de conocimiento a los estudiantes en formación, por ende, esta herramienta fortifica la adopción de Tecnologías de la Información y las Comunicaciones.

# **Referencias**

- [1] Morin, E. (1999). [Los siete saberes necesarios para la educación del futuro.](http://unesdoc.unesco.org/images/0011/001177/117740so.pdf) México: Tirillas.
- [2] Sánchez, D. (2013). [La Pizarra Digital Interactiva en las aulas de Castilla-La Mancha: Análisis del](http://revistas.um.es/red/article/view/234131/179901)  [rendimiento y la integración.](http://revistas.um.es/red/article/view/234131/179901) Revista de Educación a Distancia 38, pp. 1-23.
- [3] Vaillant, D. (2013). [Fondo de las Naciones Unidas para la Infancia \(UNICEF\).](https://www.unicef.org/argentina/spanish/educacion_Integracion_TIC_sistemas_formacion_docente.pdf) Documento de trabajo.
- [4] Sáez, J. & Jiménez, P. (2011)[. La aplicación de la pizarra digital interactiva: un caso en la escuela rural en](http://portal.uned.es/pls/portal/docs/PAGE/UNED_MAIN/LAUNIVERSIDAD/UBICACIONES/03/DOCENTE/JOSE_MANUEL_SAEZ_LOPEZ/7ENSAYOS.PDF)  [primaria.](http://portal.uned.es/pls/portal/docs/PAGE/UNED_MAIN/LAUNIVERSIDAD/UBICACIONES/03/DOCENTE/JOSE_MANUEL_SAEZ_LOPEZ/7ENSAYOS.PDF) Revista Ensayos 26, pp. 1‐16.
- [5] MEN (2008). [Ser competente en tecnología, Revolución Educativa Colombia Aprende.](http://www.mineducacion.gov.co/1621/articles-160915_archivo_pdf.pdf) Ministerio de Educación Nacional.
- [6] Fernández, I. (2017)[. Las TICS en el ámbito educativo.](https://educrea.cl/las-tics-en-el-ambito-educativo/) Documento de trabajo, EDUCREA.
- [7] Belloch, C. (2002)[. Las Tecnologías de la Información y Comunicación en el aprendizaje.](http://www.uv.es/bellochc/pedagogia/EVA1.pdf.) Documento de trabajo, Universidad de Valencia.
- [8] [8] Burrhus, F. (2015)[. Perspectivas: revista trimestral de educación comparada.](http://www.ibe.unesco.org/sites/default/files/skinners.pdf.) Documento de trabajo. UNESCO.
- [9] SMART Technologies Inc. (2006)[. Interactive Whiteboards and Learning.](http://downloads01.smarttech.com/media/education/pdf/interactivewhiteboardsandlearning.pdf) Online [Aug 2016].
- [10] Lee, J. (2006)[. Johnny Chung Lee.](file:///F:/IAI/2017/JOIN/Trabajos/Libro/Capitulos/johnnylee.net) Online [Nov 2016].
- [11] Hervás, C. & Toledo, P. (2010). [La utilización conjunta de la pizarra digital interactiva y el sistema de](https://idus.us.es/xmlui/handle/11441/26789)  [participación senteo: Una experiencia universitaria.](https://idus.us.es/xmlui/handle/11441/26789) Revista de Medios y Educación 36, pp. 203-214.
- [12] Solvie, P. (2003)[. The digital whiteboard: A tool in early literacy instruction.](http://tccl.rit.albany.edu/knilt/images/a/a7/IWB_literacy.pdf) Journal Teaching Tips 5, pp. 484-487.
- [13] Sáez, J. (2012). [La Práctica de las Tecnologías de la información y la comunicación y su relación con los](http://www.redalyc.org/pdf/551/55123361005.pdf)  [enfoques constructivista.](http://www.redalyc.org/pdf/551/55123361005.pdf) Revista REICE 1, pp. 58-73.
- [14] Gandol, F., Carrillo, E. & Prats, M. (2012)[. Potencialidades y limitaciones de la pizarra digital interactiva.](http://acdc.sav.us.es/pixelbit/images/stories/p40/13.pdf) Revista de Medios y Educación 40, pp. 171-183.
- [15] Toledo, P & Sánchez, J. (2013)[. Utilización de la pizarra digital interactiva como herramienta en las aulas](http://www.udgvirtual.udg.mx/apertura/index.php/apertura/article/view/383)  [universitarias.](http://www.udgvirtual.udg.mx/apertura/index.php/apertura/article/view/383) Revista Apertura 1, pp. 20-35.
- [16] Cascales, A. & Laguna, I. (2014). [Una experiencia de aprendizaje con la pizarra digital interactiva en](http://acdc.sav.us.es/pixelbit/images/stories/p45/09.pdf)  [educación infantil.](http://acdc.sav.us.es/pixelbit/images/stories/p45/09.pdf) Revista de Medios y Educación 45, pp. 125-136.
- [17] Bernabé, M. & Azorín, J. (2015)[. La pizarra digital en la clase de lenguaje musical: aprendizaje armónico](http://www.redalyc.org/html/310/31045567013/)  [analítico.](http://www.redalyc.org/html/310/31045567013/) Revista Opcion 3, pp. 236-248.
- [18] Fernández, C. & Cebreiro, B. (2016). [Desarrollo de un cuestionario de competencias en TIC para](http://acdc.sav.us.es/pixelbit/images/stories/p48/09.pdf)  [profesores de distintos niveles educativos.](http://acdc.sav.us.es/pixelbit/images/stories/p48/09.pdf) Revista de Medios y Educación 48, pp. 135-148.
- [19] MEN (1998)[. Serie Lineamientos Curriculares.](http://www.mineducacion.gov.co/1621/article-89869.html) Ministerio de Educación Nacional.
- [20] MEN (2006). [Estándares de básicos de competencias en lenguaje, matemáticas, ciencias y ciudadanas.](http://www.mineducacion.gov.co/1621/articles-340021_recurso_1.pdf)  Ministerio de Educación Nacional.
- [21] ICFES (2014). [Sistema Nacional de Evaluación Estandarizada de la Educación.](http://www.icfes.gov.co/docman/instituciones-educativas-y-secretarias/saber) Instituto Colombiano para el Fomento de la Educación.
- [22] ICFES (2015)[. Módulo de Razonamiento Cuantitativo, marco de referencia para la evaluación.](http://www.icfes.gov.co/.../marcos-de-referencia/...marco-de-referencia-razonamiento-cuant...) Instituto Colombiano para el Fomento de la Educación.
- [23] ICFES (2016)[. Matriz de referencia.](http://aprende.colombiaaprende.edu.co/ckfinder/userfiles/files/articles-352712_matriz_m.pdf) Instituto Colombiano para el Fomento de la Educación.
- [24] Colegio Francisco Javier Matiz (2017)[. Proyecto Educativo Institucional -PEI-.](http://www.educacionbogota.edu.co/es/.../k2/.../333_db8bd0dcb7a2c417551ce25c6afd580) Documento de trabajo.
- [25] Colegio Francisco Javier Matiz (2017)[. SIMAT, Matrícula.](http://www.educacionbogota.edu.co/es/.../k2/.../333_db8bd0dcb7a2c417551ce25c6afd580) Documento de trabajo.
- [26] MEN (2017)[. Reporte de la Excelencia.](http://www.mineducacion.gov.co/1759/articles-349925_DIA_2_4_dia_E.pdf) Ministerio de Educación Nacional.

# **CAPÍTULO 6**

Cálculo de la ingesta diaria de flúor en el agua potable, determinada a partir de la ingesta de agua calculada del centro poblado el Juncal, municipio de Palermo, departamento del Huila

> **Kelly Meléndez S. Luis Carlos Losada** *Corporación Universitaria del Huila Neiva, Colombia*

## **1. Introducción**

En el centro poblado El Juncal, jurisdicción del municipio de Palermo, según registros de la Secretaria de Salud Departamental, durante un periodo de 16 años, se han venido encontrando concentraciones elevadas del ion Fluoruro en el agua potable, lo que ha generado trastornos en la salud de sus habitantes [1]**.** Por esta razón, el proyecto busca determinar la ingesta diaria de Fluoruro en el agua de consumo, a partir de la ingesta per cápita de agua potable calculada; con el propósito de calcular la dosis toxicológica de Fluoruro, a la que se encuentra expuesta esta población; es importante resaltar que el proyecto se encuentra en etapa de ejecución con un porcentaje de desarrollo del 50%, donde se espera tener resultados finales en el 2018. El cálculo del volumen de agua ingerido se determinará mediante la aplicación de una encuesta, en el que los encuestados será una muestra de 503 suscriptores de la red de agua potable de la población. La concentración de fluoruro en el agua de la red de suministro se estimará con una trazabilidad de 5 meses de muestreos, realizándose uno por mes, iniciando en el mes de mayo y culminándose en el mes de septiembre de 2017. Los resultados del presente estudio serán de ayuda para las medidas correctivas que se planteen en el departamento del Huila, a la solución de la problemática de salud ambiental que presenta esta población.

## **2. Planteamiento del problema**

El Flúor es el elemento más electronegativo de la tabla periódica, lo cual le confiere una gran reactividad química, así como propiedades fisiológicas importantes para la salud humana. En la década de los años 30, se empezó a observar que el flúor ejerce una influencia particular sobre la dentadura, lo cual precipitó el desarrollo de investigaciones [2]; determinándose que, con un índice alto de ingestión al fluoruro, éste es una causa significativa de morbilidad, principalmente a los tejidos óseos (huesos y dientes) [3], la cual es una problemática que está agobiando al Centro Poblado el Juncal.

Al ser el flúor un elemento necesario para el organismo, se le debe establecer límites para evitar que se produzcan efectos tóxicos. Por ello, se ha establecido una Ingesta Diaria Recomendada (IDR) en función de la edad y el sexo, la cual varía según el tipo de habitantes de la región [2]. Para determinar la ingesta diaria de flúor, a la cual se encuentra expuesta la población, es necesario conocer características como la ingesta diaria per cápita de agua potable de la red de suministro, y características fisiológicas de sus residentes. Teniendo en cuenta lo anterior, el proyecto se plantea la siguiente pregunta de investigación: ¿Cuál es la ingesta diaria real del ion fluoruro, debida al consumo de agua potable de la red de suministro del centro poblado El Juncal del municipio de Palermo, departamento del Huila?

## **3. Justificación**

El Departamento del Huila se encuentra entre las zonas geográficas con más alta incidencia de fluorosis dental en la población, la cual afecta principalmente a la población infantil, esto es debido esencialmente a las altas concentraciones de flúor en el agua que se consume en gran parte de los Municipios del Departamento [1]. La ingesta de fluoruro por períodos prolongados, durante la formación del esmalte, produce una serie de cambios clínicos, que van desde la aparición de líneas blancas muy delgadas, hasta defectos estructurales graves, apareciendo una entidad patológica conocida como fluorosis dental. La severidad de los cambios depende de la cantidad de fluoruro ingerido; las ingestas elevadas de fluoruro pueden producir efectos más graves en los tejidos óseos. Se ha concluido que existe un claro riesgo adicional de efectos óseos adversos si la ingesta total es de 14 mg/día e indicios que sugieren un incremento del riesgo de efectos en el esqueleto cuando la ingesta total de fluoruro supera los 6 mg/día aproximadamente [3].

El flúor está presente prácticamente en todos los alimentos de nuestra dieta, pero es el agua la fuente principal de este elemento. El agua contiene fluoruro libre, el cual presenta una mejor absorción que el flúor combinado con proteínas o el flúor presente en otros alimentos [4]. Dentro de los municipios del Huila afectados por esta problemática se encuentra el municipio de Palermo especialmente en el centro poblado El Juncal [1], donde según la secretaria de salud departamental se han encontrado registros de concentraciones por encima del límite permisible de la norma colombiana, resolución 2115 del 22 de junio de 2007, expedida por el ministerio de la protección social, ministerio de ambiente, vivienda y desarrollo territorial.

De esta manera es un factor importante determinar la ingesta diaria de flúor que consumen los moradores del centro poblado el Juncal, de la red de distribución del agua potable, teniendo en cuenta la ingesta per cápita de agua calculada; para estimar la dosis de ingestión diaria toxicológica a la que se encuentra expuesta la población, utilizando además factores de la población en riesgo como: la edad, el sexo, estrato socioeconómico, profesión y situación fisiológica; para que de esta manera, se obtenga un punto de referencia donde posteriormente se utilice la ingesta diaria de agua obtenida del centro poblado, junto con la ingesta de exposición, como referencia en próximos estudios de fluoruros en el agua de consumo humano.

## **4. Marco de referencia**

En el mundo es de suma importancia investigar sobre la calidad de agua, se han realizado diferentes estudios sobre fluoruros en el agua, es el caso de Tenerife España, donde en diferentes municipios se determinó la cantidad de consumo en el agua de flúor y se calculó las ingestas diarias. Como conclusión las concentraciones medias de este elemento en el agua superaron el valor estimado por la legislación española; la ingesta diaria recomendada IDR para mujeres (3 mg/día) se superó en 9 de los 11 municipios evaluados, la IDR para hombres (4 mg/día) se superó en 5 de los 11 municipios y por último la IDR establecida para los niños de 2 a 3 años (0,7 mg/día) es superada ampliamente en todos los municipios [4].

El método potenciométrico de ion selectivo, ha sido utilizado en varios estudios para determinar concentraciones de fluoruro; según Aguilar [5], se empleó para analizar muestras de agua, orina y sal; el método obtuvo una desviación estándar relativa de 2,68%, 3,29% y 2,52% en sal, agua y orina, respectivamente, y se logró recuperar 98,20%, 99,42% y 98,11% del analito en las mismas muestras de sal, agua y orina, respectivamente. Por otra parte, investigadores en Perú utilizaron el método potenciometrico en análisis de agua termal, de manantial y potable, en los distritos de Cachicadán, Angasmarca y Calipuy. Los resultados mostraron concentraciones recomendadas por la OMS, a excepción del manantial del barrio san Cristóbal en el distrito Santiago de Chuco, cuya concentración promedio fue de 0.426 ppm [6].

Otro método para determinar la concentración de flúor en agua potable es por espectrofotometría SPADN [7], este se utilizó para relacionar la concentración de flúor en agua, con la fluorosis dental en niños de 6 a 12 años en Jalisco, se estudiaron 355 niños; de 94.3% de los niños examinados padecen fluorosis, 5% con daño severo grado 5 y 62% con grados 4 donde 3.50% de las 24 muestras de agua analizadas rebasaron la norma correspondiente, lo que indica que hay diferencias significativas en edad, tiempo de residencia, tipo de consumo de agua y la fluorosis dental, p <0.05. La alta prevalencia de 94.3% de fluorosis dental encontrada, corresponde a la exposición al flúor de los niños de la localidad por la ingesta temprana de agua contaminada durante el periodo de desarrollo de la dentadura anterior. Esto se debe a que la red de agua potable de la cabecera municipal en Mexticacan, Jalisco, tiene una alta concentración de flúor, debido a la mezcla del agua termal de un pozo contaminado, con el resto del agua que abastece a la población.

En Jalisco México, se estimó la dosis de exposición y la ingestión total de fluoruro para bebes de 10 kg, niños de 20 kg y adultos de 70 kg, obteniendo mediciones electroquímicas de la concentración de fluoruro en 105 pozos y 6 tomas de agua potable. La concentración de fluoruros en las muestras de agua varió entre 0.1 y 17.7 mg/L. El 45% de las muestras excede el límite permitido por la normatividad (1.5 mg/L). La ingestión total y dosis de exposición a fluoruros estimados están en los rangos de 0.5-18.4 mg/d y 0.04-1.8 mg/kg/d, respectivamente [8]. El autor concluyó que una parte importante de la población está expuesta a fluorosis dental, fluorosis esquelética y fracturas óseas. Para reducir los riesgos se debe evitar el consumo de sal fluorada, pastas dentales con flúor y agua potable cuya concentración de fluoruros sea mayor de 0.7 mg/L. Para estimar las ingestas diarias de flúor, se ha elaborado encuestas a través de la comida y bebida en niños coreanos de 5 años de edad, en la cual se estudiaron 167 niños y 147 niñas; a ambos se elaboró examen físico y nutricional, el examen costaba de 3 partes: encuesta de la vida dietética, cuestionario de frecuencia de alimentos y la investigación de la ingesta de alimentos, con este último se utilizó el método recordatorio de 24 horas con la información suministrada por los padres, en base a esta información se evaluó el contenido de fluoruro en un total de 310 artículos de comida. La ingesta de flúor en la dieta de los niños de 5 años de edad se estimó en 0,016 mg / kg / día [9].

Una de las metodologías para realizar el cálculo de la ingesta de agua potable per cápita de una población es el uso de encuestas, Kahn & Stralka [10] realizaron el cálculo, para determinar la ingesta diría de flúor de una población, estimaron la media de la ingestión de agua per cápita por edad de niños y adultos, encuestando a más de 20.000 personas, incluyendo aproximadamente 10.000 menores de 21 años y 9.000 menores de 11 años en los EEUU. Los datos se recolectaron con un encuestador por hogar, se hacía 2 entrevista por día, en diferentes días de la semana. Kahn y Stralka [10], calcularon la media y estimaciones del percentil, el promedio de la ingesta de agua diaria dividiéndolo en la siguiente categoría: <1 mes, 1 a <3 meses, 3 a <6 meses, 6 a <12 meses, 1 a <2 años de edad, 2 a <3 años, de 3 a <6 años, de 6 a <11 años, 11 a <16 años, 16 a <18 años, 18 a <21 años de edad, Mayores de 21 años, 65 años y más, y todas las edades. Determinando un consumo promedio de agua para adultos de 2 L/día y para niños de 1 L/día.

Según el documento de la Secretaria de Salud Departamental del Huila, se han registrado concentraciones elevadas de fluoruro en el agua de consumo del centro poblado el Juncal jurisdicción del municipio de Palermo, desde el año 2002 con concentraciones promedio de la fuente Pozo Profundo de 3.9 ppm; en 2003 de 2.3 ppm; en 2005 de 2.5 ppm; en 2006 de 5.0 ppm y en 2007 de 2.3 ppm [1]. Desencadenando manifestaciones de intoxicación por fluoruro, la más común es el moteado del esmalte dental (fluorosis dental), llegándose a encontrar la osteosclerosis del esqueleto [11].

# **5. Objetivos**

# **5.1 General**

▪ Calcular la ingesta diaria del ion fluoruro, a partir del consumo de agua potable en el centro poblado El Juncal.

# **5.2 Específicos**

- Determinar la ingesta diaria de agua calculada del Centro Poblado El Juncal.
- Evaluar las ingestas diarias de flúor a partir del consumo calculado, utilizando el análisis de flúor en las muestras de agua.

# **6. Marco Teórico**

El flúor es un halógeno, de símbolo F, número atómico 9 y masa atómica 18.99 g/mol. Es el más electronegativo dado a su reactividad siempre se encuentra en forma combinada. Se encuentra en el agua, en alimentos como el pescado, la yema de huevo, la manteca animal, el queso y en partículas de polvo en el ambiente. La principal fuente de flúor ingerido por los seres humanos es el agua. En el agua el flúor está presente en forma natural por su acción solvente sobre las rocas y minerales o en forma artificial por la adición a través de sistemas de fluoración [1].

El contenido de flúor de la corteza terrestre es aproximadamente  $0,3$  g/kg y se encuentra en forma de fluoruros en diversos minerales. La mayoría del fluoruro en aguas de consumo es de origen natural. Pueden liberarse al medio ambiente fluoruros procedentes de rocas que contienen fosfato empleadas en la fabricación de fertilizantes fosfatados; estos depósitos de fosfato contienen un 4% de flúor aproximadamente. En sistemas de fluoración de aguas municipales se usan ácido fluorosilícico, hexafluorosilicato de sodio y fluoruro sódico. La exposición diaria al fluoruro depende principalmente de la zona geográfica. En zonas con concentraciones relativamente altas, especialmente en aguas subterráneas, el agua de consumo adquiere mayor importancia como fuente de fluoruro. También puede ser significativa la ingesta en zonas donde se usa carbón con alto contenido en fluoruro en recintos cerrados [3].

La principal vía de incorporación del flúor en el organismo humano es la digestiva. Se absorbe rápidamente en la mucosa del intestino delgado y del estómago por un simple fenómeno de difusión. El flúor contenido en el agua potable se absorbe casi totalmente (95-97%) y en menor proporción el unido a los alimentos. En el caso de las leches fluoradas, la absorción de flúor no supera el 60 por ciento. Una vez absorbido, el flúor pasa a la sangre y difunde a los tejidos, fijándose específicamente en los tejidos calcificados por los que tiene gran afinidad, como son los huesos y los dientes [12].

El fluoruro en el agua de consumo puede ser beneficioso o perjudicial dependiendo de su concentración y de la cantidad total ingerida. El intervalo óptimo de ingesta de fluoruro varía dentro de un estrecho rango. El fluoruro tiene un efecto beneficioso previniendo la caries dental. De hecho, una de las recomendaciones para evitar la aparición de la caries dental es el uso de productos dentales fluorados [13]. La concentración mínima requerida en las aguas de abasto para conseguir una reducción de la caries dental es 1 mg/L. Sin embargo, se ha establecido una relación entre el consumo de agua con niveles de fluoruro superiores a 1,5 mg/L y el desarrollo de fluorosis dental, enfermedad caracterizada por los dientes "moteados". La fluorosis dental es el resultado de la hipomineralización de los dientes en desarrollo. La sensibilidad a este trastorno termina alrededor de los ocho años cuando la maduración del esmalte de los dientes permanentes se completa. Más de 200 millones de personas en el mundo sufren fluorosis dental causada principalmente por un exceso de fluoruro en el agua de consumo. Si la dosis toxicológica de flúor es muy elevada se puede generar otra patología llamada fluorosis esqueléticas produciendo malformaciones en el sistema óseo [4].

Esta problemática se ha venido presentando en el centro poblado El Juncal jurisdicción del municipio de Palermo, localizado a 320 Km de la ciudad de Bogotá D.C y a 18 Km. al sur occidente de la ciudad de Neiva, capital del Departamento del Huila; en los últimos años según la secretaria de salud departamental se han registrado niveles altos de flúor en el agua potable de abastecimiento de la población, lo que ha generado el desarrollo de esta patología en diferentes habitantes del sector.

La ingesta diaria Tolerable IDT o ingesta diaria recomendada IDR es una estimación de la cantidad de una sustancia presente en los alimentos y el agua de consumo en este caso el flúor, expresada en función del peso corporal (mg/kg o µg/kg de peso corporal), que se puede ingerir durante toda la vida sin riesgo apreciable para la salud [3]. Las IDT corresponden a ingestas tolerables durante toda la vida, no son tan precisas como para que no puedan superarse durante periodos breves. La exposición breve a niveles que superan la IDT no es motivo de preocupación, siempre que el promedio de la ingesta de la persona en cuestión durante periodos más prolongados no supere sensiblemente el nivel establecido. Los grandes factores de incertidumbre aplicados generalmente al establecer una IDT sirven para garantizar que si la exposición supera la IDT durante periodos breves la probabilidad de que ocasione algún efecto perjudicial para la salud sea escasa. No obstante, se deben tener en cuenta los posibles efectos agudos que pueden producirse si se supera la IDT en gran medida durante periodos breves [3].

Los valores de IDR de este ión fluoruro se presentan en diferentes categorías en función de la edad, el sexo y la situación fisiológica. La ingesta segura y adecuada de fluoruro para los hombres es de 4 mg/p/día y para las mujeres de 3 mg/p/día. Para los niños durante el primer año de vida el intervalo seguro está comprendido entre 0,01- 0,5 mg/p/día. Para los niños de dos y tres años se considera la IDR de 0,7 mg/p/día y para los adolescentes las IDR presentan un intervalo recomendado de 2-3 mg/p/día [4].

## **7. Metodología**

- *Tipo de Estudio*: Exploratorio
- *Diseño de la investigación*: No Experimental, correlacional, con enfoque cuantitativo.
- *Población*: Habitantes usuarios de la red de acueducto de agua potable del centro poblado El Juncal (Figura 1), jurisdicción del municipio de Palermo Huila (950 Suscriptores).

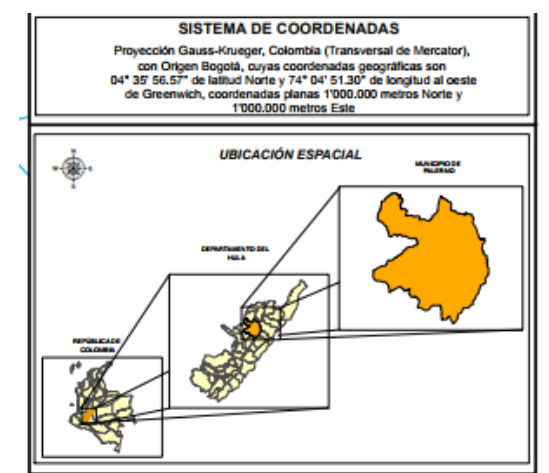

**Figura 1.** Ubicación espacial municipio de Palermo- Huila

▪ *Procedimiento para determinar la muestra*: 1) Muestreo aleatorio simple, 503 suscriptores a encuestar, y 2) se utiliza un muestreo puntual en los puntos de muestreo de agua (Figura 2); los puntos establecidos por la secretaria de salud departamental de Huila son los siguientes:

Punto 1: Costado izquierdo de la entrada principal al barrio divino Niño. Georeferenciación: Latitud 2° 49´ 53.1´´ Longitud -75 19´ 37.9´´. Altitud 530 m.s.n.m.

Punto 2: Esquina parque principal del Juncal, frente al salón comunal. Georeferenciación: Latitud 2° 49´ 31.6´´ Longitud -75° 19´ 32.0´´. Altitud: 501 m.s.n.m.

Punto 3: Esquina de la calle 5 # 3-73. Georeferenciación: Latitud 2° 49´ 33.8´´ Longitud -75° 19´ 37.5´´. Altitud: 489 m.s.n.m.

Punto 4: Planta de tratamiento de agua potable PTAP.

Georeferenciación: Latitud 2° 49´ 31.7´´ Longitud -75° 19´ 37.2´´ Altitud: 516 m.s.n.m.

Punto 5: Esquina de la casa del señor Jaime Salazar en la carrera 2 # 1-41 vía principal.

Georeferenciación: Latitud 2° 49´ 22.4´´ Longitud -75° 19´ 35.4´´. Altitud: 491 m.s.n.m.

# **7.1 Fases de la investigación**

- 1. Reconocimiento del área de estudio
- 2. Reconocimiento y capacitación de los habitantes que van a participar en la investigación.
- 3. Realización de 5 campañas de toma de encuestas a los participantes del estudio, una mensual.
- 4. Realización de 5 campañas de toma de muestra de agua en los mismos lugares de realización de la encuesta.
- 5. Realización de 5 Análisis de Fluoruro en el laboratorio del grupo de investigación Efecto Ambiental.

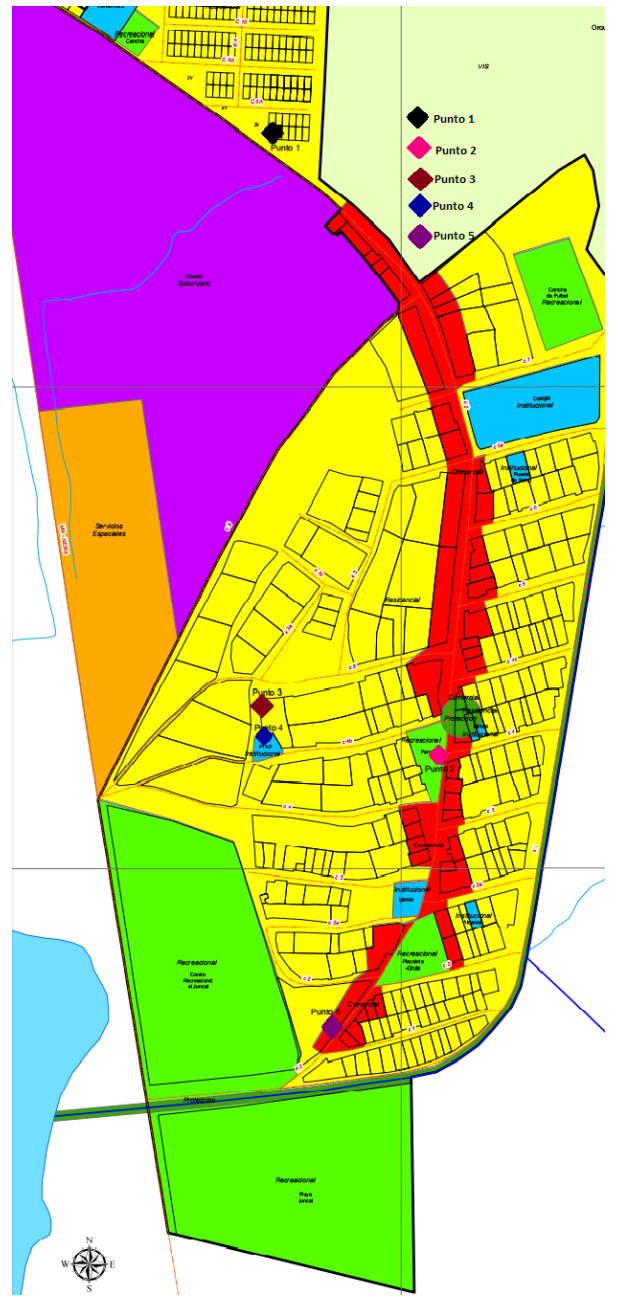

**Figura 2.** puntos de muestreo en el centro poblado El Juncal

# **7.2 Técnicas e instrumentos**

- Para calcular la ingesta diaria de agua proveniente de la red de acueducto del centro poblado se utilizarán encuestas, mediante el método aleatorio simple se escogerá el número de habitantes a encuestar, realizándose un pilotaje o prueba piloto para darle validez a la encuesta respecto a la población de análisis.
- Para determinar la concentración de flúor en el agua de las muestras se utilizará un electrodo de ion selectivo de flúor.
- *Análisis de los datos:* Se analizarán estadísticamente utilizando el programa SPSS.

## **8. Resultados preliminares**

Se ha efectuado la recolección y análisis de muestras de agua potable de la red de distribución del centro poblado el Juncal, jurisdicción del municipio de Palermo, durante 3 meses (mayo, junio y julio) realizándose 1 por mes, en 5 puntos diferentes establecidos por la secretaria de salud departamental del Huila. Para los 5 puntos se realizó toma de muestra puntual a 3 horas diferentes 8:00 a.m., 12:00 m y 4:00 p.m., recolectándose 1 litro de aguay almacenándolo para posteriormente llevarlo a análisis de laboratorio.

En el laboratorio físico químico de aguas de la Corporación Universitaria del Huila CORHUILA, se agitó la muestra a 200 rpm para tener una muestra homogénea, se tomó 20 mL de ella y 20 mL de Tissab II solution (HI 4010-05) para estabilizarla y poder realizar la lectura con el electrodo HI 4010, electrodo de referencia HI 5313 y sonda de temperatura. Se dispuso los electrodos en un beaker mientras se agitaba a 200 rpm, se esperó 3 minutos y se tomó la lectura. Los resultados de las tres campañas de análisis de la red de agua potable se presentan en las Tablas 1 a 3 y las Figuras 3 a 5.

# **8.1 Primera Campaña (mayo 2017)**

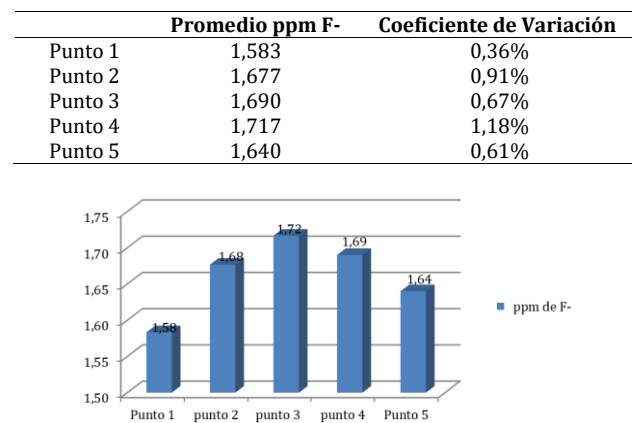

**Tabla 1**. Promedio concentraciones de F- en la primera campaña

**Figura 3.** Promedios de la primera campaña de análisis en la red de agua potable

# **8.2 Segunda Campaña (junio)**

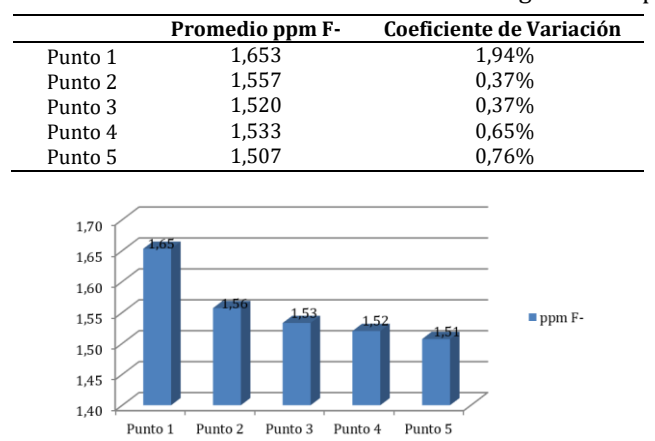

**Tabla 2**. Promedio concentraciones de F- de la segunda campaña

**Figura 4**. Promedio de la segunda campaña de análisis en la red de agua potable

## **8.3 Tercera Campaña (Julio)**

|                                                                                                 | Promedio ppm F-                                        | Coeficiente de Variación  |
|-------------------------------------------------------------------------------------------------|--------------------------------------------------------|---------------------------|
| Punto 1                                                                                         | 1,417                                                  | 2,67%                     |
| Punto 2                                                                                         | 1,323                                                  | 1,15%                     |
| Punto 3                                                                                         | 1,297                                                  | 0,45%                     |
| Punto 4                                                                                         | 1,767                                                  | 4,17%                     |
| Punto 5                                                                                         | 1,830                                                  | 3,58%                     |
| 2,00<br>1,80<br>1,60<br>1,40<br>1,20<br>1,00<br>0,80<br>0,60<br>0,40<br>0,20<br>0,00<br>Punto 1 | -77<br>$130-$<br>1,32<br>punto 3<br>punto 2<br>punto 4 | 1,83<br>ppm F-<br>punto 5 |

**Tabla 3.** Promedio concentraciones de F- de la tercera campaña

**Figura 5.** Promedio de la tercera campaña de análisis en la red de agua potable

Las concentraciones de fluoruro de los 5 puntos durante las tres campañas diferentes (mayo, junio y julio) sobrepasaron los límites permisibles de consumo para el agua potable el cual es de 1 ppm según la norma colombiana Resolución 2115 del 22 de junio de 2007, expedida por el ministerio de la protección social, ministerio de ambiente, vivienda y desarrollo territorial. Lo que indica que la comunidad del Juncal está expuesta a una alta dosis de fluoruro diaria, este evento ha generado grandes problemáticas en la salud de sus habitantes, desde la aparición de leves manchas en los dientes hasta defectos estructurales graves denominado fluorosis dental, produciéndose especialmente en niños y jóvenes, debido a que en ellos inicia la formación del germen dentario; Además se ha presentado algunos casos extremos de fluorosis esquelética.

Este es un problema de distribución mundial, según las investigaciones actuales, las cuales reportan varios casos de concentraciones elevadas de flúor en el agua para consumo humano, uno de los países más marcados por este fenómeno es México en estados como Durango, Guanajuato, Zacatecas, San Luis de Potosí y aguas calientes. Según un estudio en la ciudad de Salamanca se han encontrado concentraciones de fluoruro máximas de 2,28 ppm y mínimas de 0,29 ppm [14], siendo estas de aguas subterráneas. El gobierno federal ha optado por ejecutar estrategias para la remediación de este problema eliminando de la dieta alimenticia productos con alta ingesta de flúor además de prohibir las pastas dentales fluoradas.

#### **9. Análisis de resultados**

#### **9.1 Análisis de varianza por meses**

Se realizó análisis de varianza ANOVA a las diferentes concentraciones de fluoruro por meses; en primera instancia se ejecutó un ANOVA a las concentraciones de fluoruro en las 3 fechas diferentes de mayo, junio y julio (Figura 6); en este se aceptó la hipótesis alternativa (Ha) según el valor encontrado de P (0,03377605), debido a que este es menor a (0,05), indica que al menos en una fecha el tamaño promedio es distinto con el 95% de confianza; para conocer la diferencia honestamente significativa HSD se aplica la prueba de Tukey, partiendo de la diferencia de la media de las tres fechas (Mayo, Junio y Julio) se

encuentra que existe diferencia significativa HSD de 0,126, lo que indica que entre mayo y julio, con confiabilidad del 95%, hay diferencia.

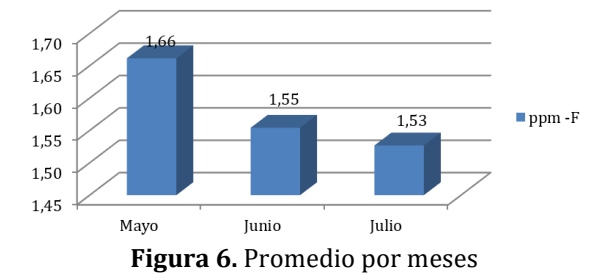

#### **9.2 Análisis de varianza por puntos de medición**

Al realizarse análisis de varianza ANOVA, a la concentración de fluoruro por los 5 puntos de medición (Figura 7), se aceptó la hipótesis nula (Ho) según el valor encontrado de P (0,07587618), debido a que este es mayor a (0,05), lo que indica que el tamaño promedio de las concentraciones en todos los puntos es igual con el 95% de confianza.

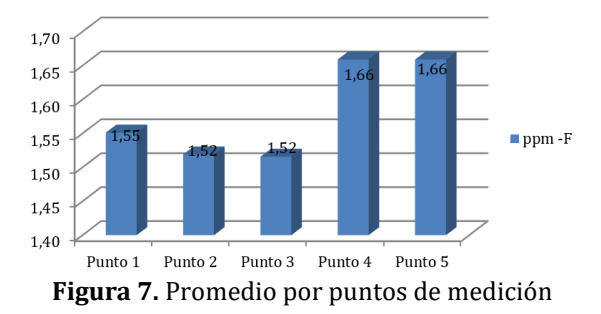

## **9.3 Análisis de varianza por horas de medición**

De igual forma se realizó análisis de varianza ANOVA, a la concentración de fluoruro por horas de medición (Figura 8) en esta se aceptó la hipótesis nula (Ho) según el valor encontrado de P (0,975321228), debido a que este es mayor a (0,05), lo que indica que el tamaño promedio de las concentraciones por horas es igual con el 95% de confianza.

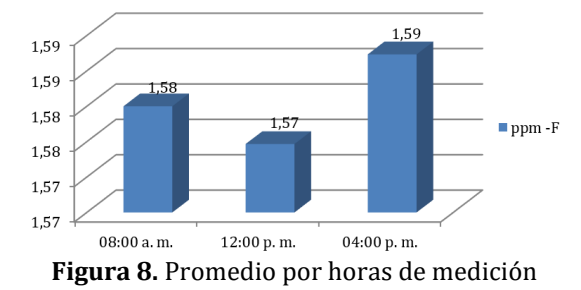

#### **9.4 Análisis de varianza de dos factores entre meses y puntos de medición**

Se realizó análisis de varianza ANOVA de dos factores con varias muestras por grupo, entre los meses (Mayo, Junio y Julio) y puntos de medición (punto 1, punto 2, punto 3, punto 4 y punto 5); en esta se aceptó la hipótesis alternativa (Ha) según los valores encontrado de P (9,2201E-12), (1,75409E-11) y (1,31392E-17), debido a que son menores a (0,05), y a que el valor F sobrepasa su valor critico; todo esto indica que al

menos en un mes el tamaño promedio de las concentraciones es distinto con el 95% de confianza; para conocer la diferencia honestamente significativa HSD entre los grupos, se aplica la prueba de Tukey, se encuentra que existe HSD de 0,074521983, lo que indica que entre los meses (Mayo, Junio y Julio) y el punto 1 con confiabilidad del 95% existe diferencia significativa entre los grupos entre Mayo- Julio y Junio – Julio; en el punto 2,3,4 y 5 existe diferencia significativa entre todos los grupos Mayo-Junio, Mayo-Julio y Junio y Julio.

## **9.5 Análisis de varianza de dos factores entre puntos de medición y horas**

Se realizó análisis de varianza ANOVA de dos factores con varias muestras por grupo, entre las horas (8:00 a.m., 12 p.m. y 4 p.m.) y puntos de medición (punto 1, punto 2, punto 3, punto 4 y punto 5); en esta se aceptó la hipótesis nula (Ho) según los valores encontrado de P (0,166008693), (0,978021276) y (0,999938068), debido a que son mayores a (0,05), y a que el valor F no sobrepasa su valor critico; todo esto indica que el tamaño promedio de las concentraciones en los puntos de medición por horas son iguales con el 95% de confianza.

# **9.6 Análisis de varianza de dos factores entre Meses y horas**

Se realizó análisis de varianza ANOVA de dos factores con varias muestras por grupo, entre los meses (mayo, junio y julio) y horas (8:00 a.m., 12 p.m. y 4 p.m.); en esta se aceptó la hipótesis nula (Ho) según los valores encontrado de P (0,975100681), (0,054345839) y (0,999502554), debido a que son mayores a (0,05), y a que el valor F no sobrepasa su valor critico; todo esto indica que los tamaños promedios de las concentraciones en los meses por horas son iguales, con el 95% de confianza.

# **10. Conclusiones**

Los resultados parciales, indica que en el agua de la red de distribución de agua potable del centro poblado El Juncal existe concentraciones del ion fluoruro que fluctúan entre concentraciones mínimas de 1,53 ppm y máximas de 1,62 según los análisis realizados durante 3 meses. Por otra parte, las concentraciones de fluoruro entre los puntos de muestreo del centro poblado y entre las horas, según el análisis de varianza ANOVA son significativamente iguales con el 95% de confianza. Las concentraciones de fluoruro entre los meses (mayo, junio y julio) según el análisis de varianza ANOVA me arroja que si existe diferencia significativa con el 95% de confianza.

# **Referencias**

- [1] Montaña, M. et al. (2008)[. Guia de la Fluorosis dental.](https://es.scribd.com/document/143348808/Guia-Fluorosis-Dental-Huila) Secretaria de salud departamental, Neiva.
- [2] Jáudenes, J. et al. (2015). [Evaluación del riesgo tóxico por la presencia de fluoruro en aguas de bebida](http://www.redalyc.org/html/3092/309243320048/)  [envasada consumidas en Canarias.](http://www.redalyc.org/html/3092/309243320048/) Nutricion Hospitalaria 32(5), pp. 2261-2268.
- [3] OMS (2006)[. Guia para la calidad de agua potable.](http://www.who.int/water_sanitation_health/dwq/gdwq3rev/es/) Paris: Organización Mundial de la Salud.
- [4] Gonzalez, N. et al. (201[5\). El agua de consumo como fuente de exposición crónica a fluoruro en Tenerife;](http://www.redalyc.org/html/3092/309238513045/)  [evaluacion del riesgo.](http://www.redalyc.org/html/3092/309238513045/) Nutrición Hospitalaria 31(4), pp. 1787-1794.
- [5] Aguilar, R. (2001)[. Validacion del metodo potenciometrico por ión selectivo, para la determinación de](http://www.scielo.org.pe/scielo.php?script=sci_arttext&pid=S1726-46342001000100005)  [fluor en sal, agua y orina.](http://www.scielo.org.pe/scielo.php?script=sci_arttext&pid=S1726-46342001000100005) Revista peruna de salud experimental y salud publica 18(1-2), pp. 21-23.
- [6] Jara, D. et al. (2013). [Concentración de fluoruro en agua potable, aguas termales y manantiales de 6](http://revistas.unitru.edu.pe/index.php/PGM/article/view/269)  [distritos de Santiago de Chuco, Perú.](http://revistas.unitru.edu.pe/index.php/PGM/article/view/269) Ciencia y Tecnología 9(2), pp. 39-48.
- [7] Pérez, T. et al. (2007)[. Fluorosis dental en niños y fluor en el agua de consumo humano.](http://new.medigraphic.com/cgi-bin/resumen.cgi?IDARTICULO=18790) Investigación en salud 9(3), pp. 214-219.
- [8] Hurtado, R. & Gardea, J. (2005)[. Estimación de la exposición a fluoruros en los altos de Jalisco, Mexico.](http://www.scielo.org.mx/scielo.php?pid=S0036-36342005000100009&script=sci_arttext)  Salud Publica Mexico 47(1), pp. 58-63.
- [9] Kim, M. et al. (2015). [Association between estimated fluoride intake and dental caries prevalence among](https://bmcoralhealth.biomedcentral.com/articles/10.1186/s12903-015-0153-0)  [5-year-old children in Korea.](https://bmcoralhealth.biomedcentral.com/articles/10.1186/s12903-015-0153-0) BMC Oral Health 15, pp. 169-178.
- [10] Kahn, D. & Stralka, K. (2009). [Estimated daily average per capita water ingestion by child and adult age](https://www.nature.com/jes/journal/v19/n4/abs/jes200829a.html)  categories based on USDA's 1994–[1996 and 1998 continuing survey of food intakes by individuals.](https://www.nature.com/jes/journal/v19/n4/abs/jes200829a.html)  Journal of Exposure Science and Environmental Epidemiology 19, pp. 396-404.
- [11] Beltrán, P. et al. (2005)[. Prevalencia de fluorosis dental y fuentes adicionales de exposición a fluoruro](http://www.scielo.org.mx/scielo.php?script=sci_arttext&pid=S0034-83762005000400006)  [como factores de riesgo a fluorosis dental en escolares de Campeche, México.](http://www.scielo.org.mx/scielo.php?script=sci_arttext&pid=S0034-83762005000400006) Investigación clínica 57(4), pp. 532-539.
- [12] SSD (2012)[. Guia de fluorosis dental.](http://www.colombianadesalud.org.co/ODONTOLOGIA/FORMATOS/GUIA%20DE%20FLUOROSIS%20DENTAL%20colo.pdf) Norma Técnica CDS-IDM 2-04.
- [13] Omena, L. et al. (2006)[. Fluoride intake from drinking water and dentifrice by children living in a tropical](http://www.scielo.br/scielo.php?pid=S1678-77572006000500015&script=sci_arttext)  [area of brazil.](http://www.scielo.br/scielo.php?pid=S1678-77572006000500015&script=sci_arttext) J. Appl Oral Sci. 14(5), pp. 382-387.
- [14] Cervantes, M., Ortiz, J. & Ovalle, J. (1998)[. Concentracion de fluor en los pozos de agua potable y aguas](https://books.google.es/books?hl=es&lr=&id=-zqaAAAAIAAJ&oi=fnd&pg=PA18&dq=fluor+en+el+agua&ots=qh1616jpGV&sig=nHY9N1xMCWSrkSUDU0obah8uG7A#v=onepage&q=fluor%20en%20el%20agua&f=false)  [embotelladas en la ciudad de Salamanca, Guanajuato.](https://books.google.es/books?hl=es&lr=&id=-zqaAAAAIAAJ&oi=fnd&pg=PA18&dq=fluor+en+el+agua&ots=qh1616jpGV&sig=nHY9N1xMCWSrkSUDU0obah8uG7A#v=onepage&q=fluor%20en%20el%20agua&f=false) Revista ADM 98, pp. 18-20.

# **CAPÍTULO 7**

Evaluación de usabilidad de procesadores de texto enfocada a los inmigrantes digitales

> **Daniel Rodríguez Germán Garnica Ricardo Gutiérrez C.** *Universidad Militar Nueva Granada Bogotá, Colombia*

#### **1. Introducción**

Las Tecnologías de la Información y la Comunicación (TIC) han influenciado positivamente la realización de tareas reduciendo el tiempo de ejecución y permitiendo el trabajo colaborativo de personas ubicadas en diferentes regiones geográficas con intereses y actividades diversas, reduciendo así costos en múltiples contextos [1]. Sin embargo, se ha identificado un grupo de usuarios que, por sus características socioeconómicas, incapacidad para hacer uso de las TIC de forma eficiente y nivel de alfabetización, se encuentran marginados para utilizar las TIC como soporte para aumentar sus ingresos, estado socioeconómico y tener un papel más trascendente en su comunidad y en la sociedad en general [2-5]. Parte de estos usuarios son llamados inmigrantes digitales, i.e., aquellas personas que vienen de la tercera revolución industrial, desde 1970 hasta 2010, época analógica al desarrollo informático y de robótica que deben adaptarse a la cuarta revolución industrial [6].

El grupo de inmigrantes digitales se compone por definición de personas mayores a 45 años que están dispuestos a hacer uso de diferentes tecnologías con fines comunicativos, informativos, y promover su salud personal si dichas tecnologías les permite mantenerse independientes [7, 8]. De hecho, se ha encontrado que los adultos mayores mantienen una actitud positiva respecto al uso de la tecnología, sugiriendo que los beneficios de ésta son mayor que los problemas que implica su uso [9-12].

Siete de cada 10 colombianos usan un dispositivo conectado a internet. [13] Sin embargo, al hacer comparaciones generacionales, existe una brecha de uso para los inmigrantes digitales. [14] Basado en una encuesta representativa en Suiza, se observó que el uso del internet está fuertemente sesgado en este grupo de edad, lo que produce una exclusión parcial en los adultos mayores [14]. Usando regresión lineal se demostró que la diferencia de género desaparece si se controlan por la educación, los ingresos, el interés técnico, el uso antes de la jubilación y el estado civil. Además, el contexto social parece tener una influencia en el uso. El estímulo de la familia y los amigos es un fuerte predictor y se prefiere la configuración privada sobre los cursos profesionales.

Una herramienta adicional de uso cotidiano son los procesadores de texto, los cuales brindan capacidades de escritura y edición de documentos tales como cartas, documentos de trabajo, documentos oficiales, entre otros para los inmigrantes digitales. [15]. Sin embargo, a pesar de contar con varias revisiones, todavía cuentan con margen de mejora en la usabilidad, que haría su uso más eficaz para los usuarios inmigrantes. Específicamente, se descubrió que los procesadores de texto podrían tener descripciones textuales en los íconos y simplicidad, claridad y consistencia en el diseño, factores importantes para este grupo de usuarios que presenta particularidades a la hora de hacer uso de tecnología, como reducción de la visión [7, 16].

Rosa *et al* [17] estudiaron el uso que hacen las personas inmigrantes digitales de las TIC. Los autores realizaron un estudio descriptivo a través de un cuestionario para verificar las dificultades e intereses sobre las TIC. En sus resultados concluyen que los usuarios que evaluaron consideran que tienen habilidades pobres para el manejo de las TIC y que su uso principal es para comunicación. Este estudio presentó resultados tomando las opiniones de los usuarios evaluados. Sin embargo, al hacer uso únicamente de resultados fundados a partir de las métricas obtenidas por las pruebas, no es posible obtener recomendaciones fidedignas de usabilidad de la herramienta.

Van Deursen *et al* [18] encontraron que las habilidades en internet son un recurso en la vida contemporánea de la población holandesa. En dos estudios, una amplia gama de habilidades de internet fueron medidas usando pruebas para ser completadas usando internet. Los sujetos fueron escogidos usando un muestreo estratificado aleatorio sobre el género, la edad y la educación. Mientras que el nivel de las habilidades operacionales y formales de Internet parecían bastante altas, el nivel de información y habilidades estratégicas en Internet es cuestionable. Los resultados indican que la brecha digital original del acceso físico a TIC se ha convertido en una brecha que incluye diferencias en las habilidades para usarlas. Los resultados de este estudio permiten obtener un análisis detallado del proceso de uso de los inmigrantes digitales con la tecnología, específicamente el internet. No obstante, tener en cuenta comentarios y opiniones cualitativas de usuarios a través de una encuesta, permite identificar directrices para el diseño de soluciones para inmigrantes digitales.

En un estudio aplicado a escritores y lectores con pocas o nulas habilidades en el uso de procesadores de texto, se mostraron cambios positivos en la calidad de la escritura, el desarrollo y la organización del texto, la exactitud mecánica y la motivación al escribir al utilizar procesadores de texto en lugar de escribir manualmente [19]. Este estudio mostró que hacer uso del computador tiene efectos positivos en las habilidades de los usuarios inmigrantes. Sin embargo, hace falta una descripción de las características que facilitarían la adopción de las TIC por este grupo de usuarios.

Los artículos presentados hasta el momento no utilizan las ventajas de evaluaciones cuantitativas y cualitativas simultáneamente, i.e., sistematizar la información para mejorar sistemas TIC a partir de su opinión y a partir su proceso de uso. En este capítulo se aplica una metodología combinada para realizar pruebas de usabilidad de procesadores de texto enfocada a inmigrantes digitales. Específicamente, se realizó una prueba con dos procesadores de texto con distintos niveles de funcionalidades para encontrar dificultades en el proceso de uso por parte de los usuarios inmigrantes. El flujo de la prueba se inicia con un cuestionario para evaluar los antecedentes del usuario, continuando con una prueba (componente cuantitativo) de replicación de un formato para encontrar problemas de usabilidad en el uso, seguido de un cuestionario adicional para documentar la experiencia (componente cualitativo). Esta prueba se realizó utilizando tanto con el procesador de textos líder del mercado (Microsoft® Word), como con una versión reducida de la misma compañía (Microsoft® WordPad). En cada paso se registró por medio de vídeo las acciones, respuestas y expresiones de los individuos, permitiendo enriquecer el registro y evaluación de resultados y aportando a los datos cualitativos y experiencia de uso de interés para la prueba.

Tomando estas ideas en consideración, el resto del capítulo se encuentra organizado así: la sección 2 presenta los materiales y métodos empleados en este estudio, la sección 3 muestra los resultados más relevantes y, finalmente, la sección 4 presenta las conclusiones.

## **2. Materiales y métodos**

Se tomaron dos grupos de seis personas cada uno, siguiendo las características de nativos digitales e inmigrantes digitales de acuerdo a la definición de Marc Prensky [6] aplicados al grupo humano de nativo/inmigrante digital y contexto de Bogotá. El diseño de la prueba consistía en replicar una guía con diversas características usando Microsoft® Word, programa líder en el mercado [20] y Microsoft® WordPad, un procesador de texto básico integrado en el sistema operativo.

Se presentó uno de los dos programas al usuario de forma aleatoria. Después de replicar el formato a partir de las capacidades del usuario, se realizó un cuestionario cuyos resultados se discutirán en la sección siguiente. Una vez enviado el cuestionario, se presentó el segundo procesador de texto y se solicitó replicar nuevamente la guía. Al obtener las condiciones de completitud expuestas anteriormente, se solicitó diligenciar un segundo cuestionario para evaluar la experiencia de uso con el programa utilizado (Figura 1).

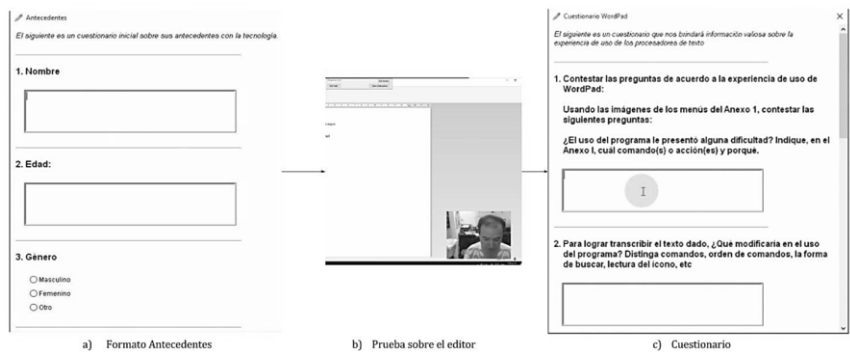

**Figura 1.** Flujo de pruebas usabilidad. a). Formato de antecedentes (objetivo: clasificar usuarios), b). Prueba sobre el editor (objetivo, prueba cuantitativa), c). Cuestionario (objetivo, prueba cualitativa)

La prueba se realizó teniendo en cuenta: 1) identificación del usuario como nativo/inmigrante digital, 2) evaluación cuantitativa, y 3) evaluación cualitativa.

- 1. El formato de antecedentes mostrado en la Figura 1 tuvo como objetivo caracterizar la población, con tal de conocer su información etaria y sus antecedentes con el uso de procesadores de texto. A partir de este cuestionario se identificó si el usuario había sentido interés o necesidad de hacer uso de algún procesador de texto anteriormente. El formato en cuestión se encuentra en [https://goo.gl/forms/sJs81ky2JNDtDRst1.](https://goo.gl/forms/sJs81ky2JNDtDRst1)
- 2. La etapa cuantitativa mostrada en la Figura 1, se diseñó teniendo en cuenta la complejidad y el nivel de interacción requerido por parte del usuario para transcribir una guía suministrada. Para transcribir el texto se utilizaban todas las vocales con tildes, diéresis y la letra ñ. Se incluyeron también características que requerían interactuar las funciones de caligrafía de los procesadores de texto seleccionados, haciendo uso de su interfaz gráfica o del teclado. Estas opciones fueron: creación de listas, uso de negrita, cursiva y cambio de tamaño de fuente. Otro de los componentes fue la inclusión de varios niveles de espaciado y la línea de firma, características encontradas en cartas tradicionales. El formato en cuestión se encuentra en: [https://goo.gl/hPhTWg.](https://goo.gl/hPhTWg) La prueba se organizó como una plantilla para Techsmith® Morae Recorder. El procedimiento se realizó de forma que todos
los participantes tuvieran condiciones similares para la realización de la prueba. En la métrica se contabilizó el número de eventos relacionados con cada característica considerada, calculando el error usando la ecuación (1).

 $\%$ error  $=$   $\frac{E$ ventos esperados – Eventos realizados  $\left| \frac{F(\theta)}{max(Fventos\,esperados, Events\,realizations)} \right| * 100$  (1)

3. La etapa cualitativa consistió en diligenciar el cuestionario mostrado en la Figura 1. Este contiene preguntas orientadas a conocer de cerca la percepción de los usuarios respecto al uso de los procesadores de texto. Esta se realizó al terminar cada una de las pruebas cualitativas, evitando que el usuario confundiera las experiencias de uso y brindara una opinión independiente respecto a cada procesador de texto. El formato de cuestionario se puede encontrar en [https://goo.gl/forms/gdEvLFlHJHecCqCy2.](https://goo.gl/forms/gdEvLFlHJHecCqCy2)

#### **2.1. Configuración experimental**

Los objetivos y metas que el usuario debe ejecutar para completar la prueba se presentan en la Tabla 1.

| <b>Objetivo</b>    | <b>Eventos</b><br>esperados | Opciones para alcanzar el objetivo                                                                                |
|--------------------|-----------------------------|----------------------------------------------------------------------------------------------------|
| Letras mayúsculas  | 16                          | CAPS LOCK antes y después o SHIFT mantenido.                                                                      |
| Números            | 12                          | Teclado numérico o teclas de función.                                                                             |
| Símbolo#           | 1                           | ALT+2 (teclas de función) o ALT+35 (teclado numérico).                                                            |
| <b>Tildes</b>      | 15                          | Tecla tilde (') antes de la vocal o ALT+160, ALT+130, ALT+161,<br>ALT+162 y/o ALT+163.                            |
| Puntuación         | 10                          | Punto $(.)$ o coma $(.)$ .                                                                                        |
| Cursiya            |                             | Menú superior Fuente, CTRL+K o menú contextual con la palabra<br>seleccionada.                                    |
| Diéresis           | $\overline{2}$              | SHIFT+' antes de escribir la u o ALT+129.                                                                         |
| Negrita            |                             | Menú superior Fuente o CTRL+N o menú contextual con la palabra<br>seleccionada.                                   |
| Espaciado          |                             | ENTER a partir del formato.                                                                                       |
| Tamaño de fuente   | 1                           | Menú superior Párrafo o menú contextual con la palabra seleccionada.                                              |
| Lista numerada     |                             | Número seguido de un punto en una línea nueva (procesador de texto<br>líder del mercado) o menú superior Párrafo. |
| Línea de firma     |                             | Guion bajo con SHIFT mantenido.                                                                                   |
| Dirección correcta |                             | Números, símbolo # y guion.                                                                                       |
| Total de eventos   | 63                          | NA                                                                                                    |

**Tabla 1**. Objetivos de la prueba

A pesar de que los eventos pueden efectuarse utilizando diferentes caminos, los usuarios avanzados redujeron el tiempo de ejecución de la prueba utilizando el más eficiente, por ejemplo, el caso del evento mayúscula puede alcanzarse utilizando la tecla *SHIFT* en lugar de usar BLOQ MAYÚS antes y después de la letra.

#### **3. Resultados**

#### **3.1 Formato antecedente**

La edad media de los usuarios fue de 52,3 años para los inmigrantes (min.: 46, máx.: 61) y 25,2 para los nativos (min.: 17, máx.: 47). Para conocer su nivel de experticia con procesadores de texto, se realizó un cuestionario antes de iniciar la prueba con una serie de preguntas que permitieron distinguir los antecedentes de cada usuario utilizando procesadores de texto. En este aspecto, 5 de 6 usuarios inmigrantes comentaron que habían usado procesadores de texto ocasionalmente para redacción de cartas y memorandos. En cuanto a los usuarios nativos, 4 de 6 indicaron usar procesadores de texto semanalmente para realizar trabajos, informes académicos y cartas.

#### **3.2 Etapa cuantitativa**

Se contabilizó el tiempo que utilizó cada usuario en completar el ejercicio de replicación de la guía desde el momento en que el usuario estuvo listo para realizar la prueba, hasta que declaraba que había terminado, a partir de sus capacidades. La Figura 2 presenta el tiempo promedio que tomaron los grupos de usuarios para completar la tarea en cada uno de los procesadores de texto seleccionados. Los usuarios nativos en promedio tomaron menos tiempo con el procesador de texto líder del mercado que con el procesador de texto básico. Esta diferencia de tiempo puede deberse, en parte, a que el procesador de texto líder del mercado cuenta con características de asistencia integradas tales como corrector gramatical y ortográfico, reduciendo el tiempo de escritura. En promedio, los usuarios inmigrantes tomaron 12% de tiempo adicional al utilizar el procesador de texto que el procesador de texto básico. Por otra parte, los usuarios nativos tienen un comportamiento contrario, ahorrando un 26% de tiempo al utilizar el procesador de texto líder del mercado.

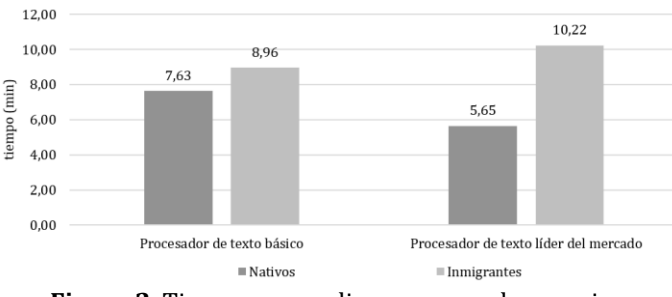

**Figura 2**. Tiempo promedio por grupo de usuarios

La Figura 3 muestra que los usuarios nativos participantes en el estudio tuvieron menos errores (puntajes máximos: 3.69% en el procesador de texto y 8.20% en el procesador de texto básico) que los usuarios inmigrantes (puntajes máximos: 17.98% en el procesador de texto y 23.81% en el procesador de texto básico) en los diferentes aspectos de la prueba, independientemente de los objetivos de la prueba. Sin embargo, para ambos grupos de usuarios los porcentajes de errores aumentaron cuando hacían uso del procesador de texto básico.

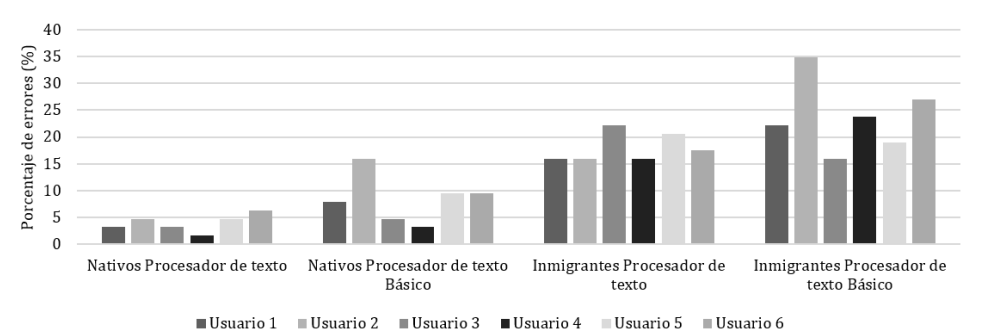

**Figura 3.** Porcentaje de errores acumulados de cada usuario al utilizar cada procesador de texto

La Figura 4 muestra el porcentaje de errores que cometió cada grupo de usuarios en cada uno de los procesadores de texto. En las funciones que implican el uso del teclado,

los usuarios inmigrantes comenten más errores que los usuarios nativos. Los usuarios inmigrantes presentaron más errores en el procesador de texto básico en funciones como diéresis y tildes, características que son asistidas en el procesador de texto líder del mercado. Por otra parte, los usuarios nativos no cometieron errores al escribir la dirección, utilizar el teclado numérico o digitar el símbolo *#*. Sin embargo, los usuarios nativos tuvieron más errores con el procesador de texto básico en factores como tildes y diéresis que al utilizar el procesador de texto líder del mercado, esto debido a que estas características tienen corrección automática en este programa.

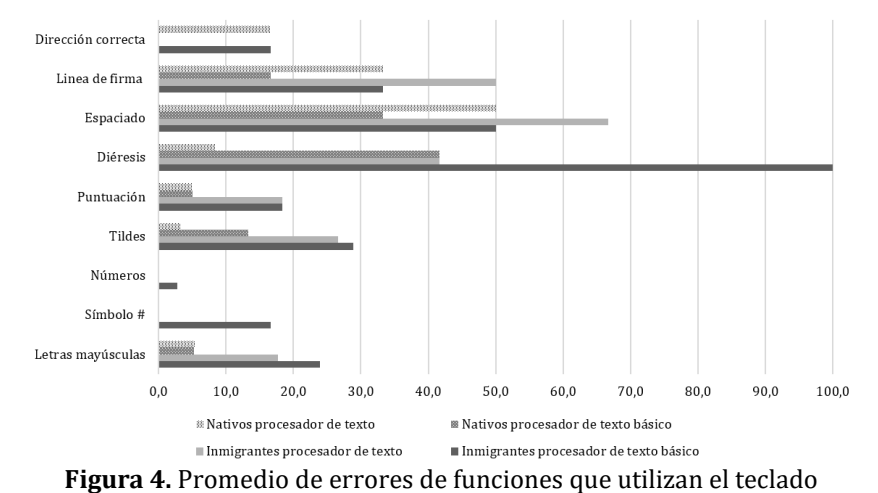

La Figura 5 muestra el porcentaje de error cometido por cada grupo de usuarios en cada uno de los programas en funciones que pueden realizarse mediante la interfaz gráfica de cada programa, en particular modificaciones caligráficas y listas numeradas. Ambos grupos de usuarios presentaron dificultad para cambiar el tamaño de la fuente. En la tarea de realizar una lista enumerada, los usuarios cometieron más errores al utilizar el procesador de texto básico, posiblemente porque en el procesador de textos líder del mercado esta tarea se encuentra asistida y en este no. En funciones como utilizar cursiva y negrita los usuarios inmigrantes cometieron más errores que los nativos, posiblemente porque desconocían su ubicación y/o su funcionamiento.

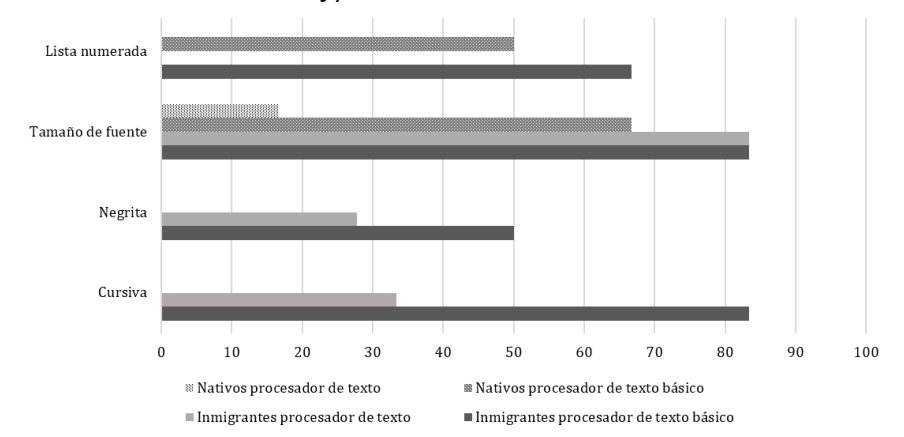

**Figura 5.** Promedio de errores de funciones que utilizan los íconos de la interfaz gráfica

La Tabla 2 presenta el porcentaje de errores que cometidos por cada grupo de usuarios durante la prueba cuantitativa. En general, el desempeño de todos los usuarios fue inferior en todos los eventos evaluados al utilizar el procesador de texto básico. En particular, los

errores tipográficos como digitación de tildes, uso de mayúsculas y diéresis, así como la ejecución de la lista numerada aumentaron posiblemente debido a que el procesador de texto básico no cuenta con el sistema de autocorrección que tiene el procesador de texto líder del mercado.

|                    | Procesador de texto<br>básico |                            | Procesador de texto<br>líder del mercado |                            |  |
|--------------------|-------------------------------|----------------------------|------------------------------------------|----------------------------|--|
| <b>Objetivo</b>    | Promedio<br><b>Errores</b>    | Promedio<br><b>Errores</b> | Promedio<br><b>Errores</b>               | Promedio<br><b>Errores</b> |  |
|                    | Inmigrantes                   | <b>Nativos</b>             | <b>Inmigrantes</b>                       | <b>Nativos</b>             |  |
| Letras mayúsculas  | 23,96                         | 5,21                       | 17,71                                    | 5,42                       |  |
| Números            | 2,78                          |                            |                                          |                            |  |
| Símbolo #          | 16,67                         | 0                          | 0                                        | $\Omega$                   |  |
| Tildes             | 28,89                         | 13,33                      | 26,67                                    | 3,33                       |  |
| Puntuación         | 18,33                         | 5                          | 18,33                                    | 5                          |  |
| Cursiva            | 83,33                         | O                          | 33,33                                    | $\theta$                   |  |
| Diéresis           | 100                           | 41,67                      | 41,67                                    | 8,33                       |  |
| Negrita            | 50                            |                            | 27,78                                    | 0                          |  |
| Espaciado          | 50                            | 33,33                      | 66,67                                    | 50                         |  |
| Tamaño de fuente   | 83,33                         | 66,67                      | 83,33                                    | 16,67                      |  |
| Lista numerada     | 66,67                         | 50                         | 0                                        | 0                          |  |
| Línea de firma     | 33,33                         | 16,67                      | 50                                       | 33,33                      |  |
| Dirección correcta | 16,67                         | 0                          | 0                                        | 16,67                      |  |
| Puntaje máximo     | 23,81                         | 8,20                       | 17,99                                    | 3,97                       |  |

**Tabla 2.** Porcentajes de error por grupos con el procesador de texto

Algunos de los problemas que usuarios de ambos grupos presentaron fueron el interlineado y el espaciado, ya que el procesador de texto básico no cuenta con márgenes superiores por defecto y algunos usuarios tuvieron que usar las configuraciones de interlineado. La mayoría de situaciones que tuvieron lugar en el procesador de texto y dificultaron el uso de ese programa, se replicaron con el procesador de texto básico también, haciendo excepción en las características de asistencia que tiene el procesador de texto y de las que carece el procesador de texto básico, como las mayúsculas automáticas, la corrección ortográfica, la señalización de errores y la creación automática de listas. Adicionalmente, los usuarios evaluados encontraron dificultades debido a la configuración de hoja única que tiene el procesador de texto básico y para ajustar la línea de firma del final del formato.

Aún con las funcionalidades adicionales del procesador de texto líder del mercado, los usuarios inmigrantes, tuvieron más errores en la tarea de digitación de mayúsculas (23.96%). Una situación similar se presentó con el uso de las tildes: ambos grupos mostraron estar sujetos a la función de autocorrección ortográfica del procesador de texto, es decir, contaban con que el programa ajustara las tildes de ser necesario. La diferencia radicó en que los usuarios nativos buscaban las tildes que el procesador de texto pasaba por alto, ya sea porque una palabra tenía ambas concepciones (ej., tiró y tiro) o porque el programa mostraba la indicación de error ortográfico y hacían las correcciones pertinentes; a diferencia de los usuarios inmigrantes que obviaban algunas de estas condiciones obteniendo así menos aciertos.

El uso de la diéresis presentó dificultades para ambos grupos de usuarios, algunos nativos no sabían el comando necesario para hacerla, por lo que dependieron la autocorrección que ofrece el procesador de texto. Los errores que presentaron el grupo de inmigrantes se deben a que el programa corrige automáticamente la palabra "cigüeña", pero no es el caso con la palabra "desagüe", por tanto, algunos tenían un acierto en la primera palabra y no hacían la corrección necesaria en la segunda, tal como se mencionó en el comentario de las tildes.

El tamaño de la fuente fue otro factor que presentó dificultad para los usuarios inmigrantes: solo un usuario notó que la fuente era más pequeña en una parte del formato. Esto pudo deberse a problemas de visión o a que no lo notaron en el formato y por tanto no lo replicaron en el resultado. En contraste, el 86% de los usuarios nativos acertaron cambiando el tamaño de la fuente. Aquellos que no lo consiguieron pudieron haber ignorado el cambio de tamaño de fuente tal como el grupo de usuarios inmigrantes.

Los dos grupos de usuarios consiguieron replicar la lista numerada con la sangría del formato y con los números consecutivos utilizando el procesador de textos líder del mercado. De los usuarios inmigrantes 4 de 6 usaron números para iniciar la lista y la función de crear listas automáticas del procesador de texto para completar el objetivo. 4 usuarios nativos de los 6 también usaron la misma función en vez de buscar la opción de lista del menú superior Párrafo. Esto sugiere que los usuarios de ambos grupos esperan asistencia del por parte programa.

Para la línea de la firma, el éxito contaba si el usuario podía escribir la línea continua y la palabra "Atentamente" en el orden indicado en la guía. Algunos usuarios en lugar de utilizar guion bajo usaban varios guiones para hacer las veces de línea. Hacerlo de esta manera no resulta en una línea continua como fue exigido en la prueba. Este caso no solo se presentó en usuarios inmigrantes, algunos usuarios nativos realizaron la misma acción.

Los porcentajes de error que obtuvieron ambos grupos de usuarios sirven para estimar su grado de uso y familiaridad con los procesadores de texto. Los usuarios nativos tuvieron un porcentaje de error promedio inferior al 10% en ambos programas, sugiriendo que consiguieron una réplica similar al texto solicitado. Sin embargo, los programas utilizados en este estudio no permitieron a los usuarios inmigrantes aproximarse a los resultados obtenidos por los nativos, obteniendo errores más altos: 24% para el procesador de texto básico y 17% para el procesador de texto líder del mercado. Las diferencias entre los resultados obtenidos por procesador de texto sugieren que herramientas de asistencia aumentan el desempeño de los usuarios inexpertos para realizar la tarea indicada.

#### **3.3 Cuestionario**

Acerca del procesador de texto básico, los usuarios tuvieron varios comentarios respecto al uso del programa. Las dificultades que tuvieron según los usuarios inmigrantes fueron principalmente el uso de la diéresis, interlineado (alineación de texto) y a la ausencia de corrección y realce de fallas ortográficas. Otros problemas sugeridos por este grupo de usuarios incluían la página única que tiene el procesador de texto básico, el tamaño de la letra y el desconocimiento general de las herramientas. Los usuarios nativos identificaron dificultades similares.

Las características deseadas por ambos grupos de usuarios para el procesador de texto básico fueron: numeración automática, ajustar la vista para que se marque el inicio y el final de las páginas y que sea más evidente qué hacen los íconos de la barra de herramientas. Los usuarios sugirieron que los programas deberían tener una guía de íconos para hacer su reconocimiento más sencillo.

La Tabla 3 presenta un resumen de sugerencias realizadas por los usuarios, particularmente aquellas tareas que el procesador de texto líder del mercado tiene implementadas que los usuarios consideraron que ayudaron a mejorar su desempeño en la tarea realizada.

| Sugerencia   | Procesador de texto básico                                 | Procesador de texto                                                                         |
|--------------|------------------------------------------------------------|---------------------------------------------------------------------------------------------|
| Listas       | No posee creación de listas<br>automáticas.                | Crea listas automáticamente al escribir un<br>número seguido de un punto.                   |
| Ortografía   | No posee corrección, sugerencias<br>o notación de errores. | Corrige automáticamente algunas palabras.<br>asiste en gramática, denota errores.           |
| Página       | Una sola página sin final.                                 | Delimita las páginas a partir del tamaño<br>establecido.                                    |
| Interlineado | Opciones básicas de interlineado,<br>con valores de 1 a 2  | Valores de 1 a 3, opciones más específicas como<br>remoción de espacio antes de un párrafo. |

**Tabla 3.** Comparación sugerencias entre programas

Los usuarios nativos estuvieron de acuerdo en que el interlineado y la diéresis fueron las funciones las cuales representaron más problemas para los usuarios en el transcurso de la prueba. En el aspecto de las modificaciones, los usuarios inmigrantes afirmaron que facilitaría el uso si las funciones se hicieran de forma directa y no requirieran de comandos (como la diéresis). Los usuarios nativos opinaron que el programa podría predecir el tiempo de la oración que se está escribiendo, contar con un mapa de caracteres y reducir el número de opciones del menú a partir de la complejidad del documento que se esté escribiendo. Respecto a los íconos, comentaron la falta de claridad de los íconos de interlineado, cambio de tamaño de fuente, índice y orden de abecedario. Los usuarios nativos sugirieron que el programa contara con menos fuentes, ya que "todos usamos las mismas", que contara con menos íconos y tuviera una guía para principiantes. Los usuarios inmigrantes en este aspecto comentaron que el programa debería ser "super fácil (*de usar*)", y que cuente con edición sencilla para las personas que no usan puntuación.

#### **4. Discusión y conclusiones**

#### **4.1 Limitaciones**

Las pruebas realizadas en el proyecto contaron con ciertas limitaciones que hay que tener presentes para su análisis. La mayor limitación fue la cantidad de usuarios de cada grupo que se usaron. Otra limitación fue la omisión de más programas de procesamiento de texto, con tal de contrastar los resultados con los programas diseñados en otras firmas.

# **4.2 Conclusiones**

Uno de los factores de uso más importantes observados entre los usuarios evaluados de ambos grupos, fue el nivel de asistencia que esperan del programa. Fue significativo para los usuarios evaluados que en el momento de realizar o aplicar una función, el programa trabajara cooperativamente con ellos. En casos como en las tildes, los usuarios evaluados esperaban que el programa corrigiera automáticamente los errores, sin interacción requerida. Se presentó este caso también cuando los usuarios querían crear una lista enumerada al escribir un número seguido de un punto, y esperaban que los programas entendieran su petición y crearan una lista automáticamente.

Funciones de la interfaz gráfica como negrita y cursiva se dificultaron para los usuarios inmigrantes evaluados independientemente del programa que usaran. Por tanto, el lenguaje visual usado en estos procesadores de texto no parece ser apropiado para este grupo de usuarios dado que el programa no está diseñado para las necesidades de los usuarios de nuestro interés.

Los usuarios evaluados estuvieron de acuerdo en que la mayor parte de los problemas se debieron a la diéresis, ya que, si el programa no la corregía automáticamente, no conocían la combinación de teclas para escribirla. Entre las sugerencias que tuvieron los usuarios evaluados, gran parte estaban inclinadas a incluir guías de uso para principiantes con tal de conocer cómo usar el programa y sus funciones.

Respecto a factores que se observaron en la prueba, pero no se comentaron en el cuestionario, se encuentra el hecho de que los usuarios inmigrantes evaluados, a pesar de no contar con mucha experiencia en el uso de computadores, pueden usar la interfaz teclado-computador con relativa facilidad (obtuvieron en promedio 20.9% de errores en la ejecución de las pruebas) y su eficiencia mejoraría si este tipo de software contara con asistencia del sistema en este aspecto. A partir del establecimiento del estado del arte, este trabajo presentó un método combinado de pruebas de usabilidad, donde se combinan los beneficios de las pruebas de carácter cuantitativo, enfocadas a evaluar el proceso de uso por parte de usuarios inmigrantes; y los cuestionarios de carácter cualitativo que integran sus percepciones acerca del mismo.

Con el objetivo de reducir la brecha digital, un programa de procesamiento de texto dirigido a los usuarios inmigrantes digitales debería tener en cuenta las necesidades específicas de este grupo de usuarios, contar con características de asistencia en factores como ortografía, caracteres especiales y creación de listas, una interfaz con características esenciales y una guía de uso, para que el usuario identifique las funciones y cómo usarlas.

#### **Referencias**

- [1] Martínez, J. (2003). [The importance of ICTs for developing countries.](http://tierra.rediris.es/publipapers/ict_devcountr.pdf) Interdisciplinary Science Reviews 28(1), pp. 1-2.
- [2] MinTIC (2015)[. Brecha Digital.](http://www.mintic.gov.co/portal/604/w3-article-5467.html) Online [Jun 2016].
- [3] Selwyn, N. (2003)[. Digital division or digital decision? A study of non-users and low-users of computers.](http://www.sciencedirect.com/science/article/pii/S0304422X06000155)  Poetics 34(5), pp. 273-292.
- [4] Tolbert K., Stansbury, C. & Mossberger, M. (2003). [Virtual inequality: beyond the digital divide.](http://press.georgetown.edu/book/georgetown/virtual-inequality)  Washington: Georgetown University Press.
- [5] Haddon, L. (2001). [Social exclusion and information and communication technologies.](http://eprints.lse.ac.uk/66997/) New Media and Society 2(4), pp. 387-406.
- [6] Prensky, M. (2001)[. Digital Natives, Digital Immigrants Part 1.](http://www.emeraldinsight.com/doi/pdfplus/10.1108/10748120110424816) On the horizon 9(6), pp. 1-5.
- [7] Hawthorn, D. (2000)[. Possible implications of aging for interface designers.](https://pdfs.semanticscholar.org/68e4/1c528fdb0ff8241ac1320284bee8423983df.pdf) Interacting with Computers 12(5), pp. 507-528.
- [8] American Association of Retired Persons (2008). [Healthy @ Home.](https://assets.aarp.org/rgcenter/health/healthy-home-11.pdf) Online [Abril 2017].
- [9] Melenhorst, A., Rogers W. & Bouwhuis, D. (2006). [Older adults' motivated choice for technological](http://www.researchgate.net/profile/D_Bouwhuis/publication/7184620_Older_Adults%27_Motivated_Choice_for_Technological_Innovation_Evidence_for_Benefit-Driven_Selectivity/links/0c96053ba5092c0a84000000/Older-Adults-Motivated-Choice-for-Technological-Innova)  [innovation: Evidence for benefit-driven selectivity.](http://www.researchgate.net/profile/D_Bouwhuis/publication/7184620_Older_Adults%27_Motivated_Choice_for_Technological_Innovation_Evidence_for_Benefit-Driven_Selectivity/links/0c96053ba5092c0a84000000/Older-Adults-Motivated-Choice-for-Technological-Innova) Psychology and Aging 21(1), p. 190.
- [10] Karavidas, M., Lim, N. & Katsikas, S. (2005). [The effects of computers on older adult users.](http://www.sciencedirect.com/science/article/pii/S0747563204000597) Computers in Human Behavior 21(5), pp. 697-711.
- [11] Goodwin, C. (2013)[. Use of the Computer and the Internet by Well Older Adults.](http://www.tandfonline.com/doi/abs/10.1080/01924788.2012.729186) Activities, Adaptation & Aging 37(1), pp. 63-78.
- [12] Wandke, H., Sengpiel, M. & Sönksen, M. (2012). [Myths about older people's use of information and](https://www.researchgate.net/profile/Michael_Sengpiel/publication/228081680_Myths_About_Older_People)  [communication technology.](https://www.researchgate.net/profile/Michael_Sengpiel/publication/228081680_Myths_About_Older_People) Gerontology 58(6), pp. 564-570.
- [13] Infométrika (2016)[. Indicador Terminales por cada 100 habitantes.](http://www.mintic.gov.co/portal/604/articles-51641_recurso_1.pdf) Online [Dic 2016].
- [14] Kelley, C. & Charness, N. (1995). [Issues in training older adults to use computers.](http://www.tandfonline.com/doi/abs/10.1080/01449299508914630) Behaviour & Information Technology 14(2), pp. 107-120.
- [15] Wogalter, W. & Cowley, J. (2009)[. Usability Problems in Word Processing Applications.](http://www.safetyhumanfactors.org/wp-content/uploads/2011/12/310-WogalterCowley2009.pdf) Proceedings of 17th World Congress on Ergonomics.
- [16] Rosa, M. et al. (2015). [Las personas mayores y las tic. un compromiso para reducir la brecha digital elder](http://www.redalyc.org/pdf/1350/135043653003.pdf)  [people and ict. os idosos e as tic. um compromisso com a redução do fosso digital.](http://www.redalyc.org/pdf/1350/135043653003.pdf) Pedagogía Social 26, pp. 337-359.
- [17] van Deursen, A. & van Dijk, J. (2010). [Internet skills and the digital divide.](http://journals.sagepub.com/doi/10.1177/1461444810386774) New Media & Society 13(6), pp. 893-911.
- [18] Morphy, P. & Graham, S. (2012). [Word processing programs and weaker writers/readers: A meta](http://dx.doi.org/10.1007/s11145-010-9292-5)  [analysis of research findings.](http://dx.doi.org/10.1007/s11145-010-9292-5) Reading and Writing 25(3), pp. 641-678.
- [19] Athow, D. (2016). [Microsoft Stil Rules When it Comes to Office Productivity Applications.](http://www.techradar.com/news/software/microsoft-still-rules-when-it-comes-to-office-productivity-applications-1313191) Online [Nov 2016].

# **CAPÍTULO 8**

# Tecnopedagogía en el cálculo diferencial para un programa de ingeniería

**John J. García M. Sonia J. Moreno J.** *Instituto Tecnológico Metropolitano Medellín, Antioquia*

# **1. Introducción**

La penetración de los recursos digitales en la educación está formando un ecosistema educativo fundamentado en el paradigma ecológico de [Bronfenbrenner](https://www.google.com.co/search?rlz=1C1CHZL_esCO748CO748&biw=1360&bih=638&tbm=bks&tbm=bks&q=inauthor:%22Urie+Bronfenbrenner%22&sa=X&ved=0ahUKEwioxviE9abVAhWI6SYKHRglCYcQ9AgIJTAA) [1] donde la progresiva acomodación de los actores educativos y las propiedades cambiantes del entorno educativo se influencian mutuamente, alternándose los roles de objeto y de sujeto debido a sus interacciones. Es en este ecosistema donde muchos docentes enriquecen su práctica pedagógica en el aula dejando de lado las técnicas tradicionales de enseñanza, ello genera docencia investigativa, obliga a los profesores a innovar sus prácticas docentes como vía para cualificar la investigación en el aula en el entorno creado por las Tecnologías de la Información y la comunicación (TIC).

Desde la función pedagógica de nuestro quehacer docente enfocamos los esfuerzos en la investigación formativa; desde la misión universitaria generar espacios de apropiación del conocimiento descriptivo, explicativo y predictivo incluyendo las TIC en el aula (Tecnopedagogía), que debemos diferenciar de los diseños Tecnopedagógicos orientados a cursos completos con recursos digitales. Por ello surge la pregunta ¿cómo pasar de un quehacer en el aula centrado en la apropiación del conocimiento a una labor donde se privilegie el desempeño y en la que no solo los conocimientos sean valiosos, sino también los procesos, la vinculación con la realidad mediada por el mundo digital?

Lo anterior es una las nuevas tendencias en pedagogía y se denomina aprendizaje híbrido o *Blended Learning*, modalidad educativa formal donde bajo la guía y supervisión del profesor, el estudiante aprende de manera combinada, a través de la entrega de contenidos e instrucción en línea y, por otra parte, a través de un formato presencial en el aula. Esa instrucción en línea se refiere a las estrategias virtuales y que González [2] denomina "mestizaje metodológico" refiriéndose a todas las herramientas, técnicas y metodologías que permiten a los docentes adaptarse a variadas situaciones de aprendizaje, puesto que el estudiante bajo esta modalidad tiene la posibilidad de controlar algunos aspectos del proceso, tales como el tiempo, lugar, ruta y ritmo; mantiene la posibilidad de interactuar con su profesor y con sus compañeros.

En este nuevo ecosistema educativo mediado por las TIC, el Cálculo Diferencial en los programas de ingeniería no es ajeno a la aplicación de nuevas estrategias y nuevos recursos, esta experiencia de aula surge de las dificultades que hemos detectado en los estudiantes de Ingeniería Electromecánica del Instituto Tecnológico Metropolitano (ITM) y que hemos tratado de menguar con los Objetos Interactivos de Aprendizaje (OIA) y como consecuencia de ello un estímulo para evitar esos porcentajes de deserción.

Entre los principales problemas enfrentados por los estudiantes de ingeniería son la complejidad de los objetos matemáticos básicos (sistemas numéricos, funciones y aplicaciones cotidianas) y su conceptualización, el concepto de límite de las funciones de variable real y el sustento del álgebra a los conceptos del cálculo diferencial. La solución de problemas requiere de un orden como lo expresan Iriarte & Sierra [3] y Camarena [4]. Ese orden ya había sido expuesto por George Polya en el año 1945 en su clásico "How to solve it" [5]. Dicho orden son una serie de etapas Meta Cognitivas que no permiten la omisión de algunos aspectos necesarios para hallar una solución: entre las etapas se encuentran entender o plantear el problema, formular un plan de solución, transcribir los datos al lenguaje algebraico, solucionar la expresión y aplicar al contexto y verificar.

Con la participación de un grupo experimental y un grupo de control de estudiantes de Cálculo Diferencial de Ingeniería Electromecánica durante los períodos 2016-II y 2017-I, se diseñó un estudio comparativo para mostrar los resultados de aplicar las etapas de George Polya con el apoyo de un recurso OIA (Objeto Interactivo de Aprendizaje). Los resultados mostraron el impacto que tienen las TIC en su rendimiento académico.

#### **2. El problema que orienta la experiencia de aula**

Actualmente la educación superior enfrenta uno de sus principales retos: reducir la deserción. El MEN-Ministerio de Educación Nacional de Colombia - a través del Sistema de Prevención de la Deserción de la Educación Superior (SPADIES), divulgó una publicación donde se describe porcentualmente la deserción por áreas del conocimiento en 2016 [6]. En la Tabla 1 se observa el segundo porcentaje más alto de deserción para estudiantes de ingeniería, arquitectura, urbanismo y afines en cinco semestres cursados.

| Área del conocimiento                         | Semestres cursados |       |       |       |       |
|-----------------------------------------------|--------------------|-------|-------|-------|-------|
|                                               |                    |       |       | 4     | 5     |
| Agronomía, veterinaria y afines               | 24.15              | 33.23 | 38.85 | 42.96 | 46.09 |
| Bellas artes                                  | 19.08              | 27.36 | 32.98 | 37.19 | 40.64 |
| Ciencias de la educación                      | 19.33              | 26.73 | 31.50 | 34.95 | 37.49 |
| Ciencias de la salud                          | 16.68              | 22.86 | 26.99 | 30.21 | 32.66 |
| Ciencias sociales y humanas                   | 16.93              | 23.80 | 28.07 | 31.30 | 33.60 |
| Economía, administración, contaduría y afines | 21.87              | 29.80 | 34.94 | 38.94 | 41.90 |
| Ingeniería, arquitectura, urbanismo y afines  | 22.74              | 31.90 | 37.98 | 42.41 | 45.76 |
| Matemáticas y ciencias naturales              | 21.45              | 30.99 | 36.94 | 40.92 | 43.77 |

**Tabla 1**. Porcentajes de deserción por áreas del conocimiento en los primeros 5 semestres [4]

Tomando como base las estadísticas anteriores y que la asignatura cálculo diferencial es transversal a todos los programas de Ingeniería en los que se busca que los estudiantes adquieran la competencia de resolver situaciones problema, en contextos específicos de la ciencia y la tecnología o "informaciones tecno científicas que circulan en la vida cotidiana" como lo expresa el Observatorio Colombiano de Ciencia y Tecnología [7], utilizando la fundamentación conceptual y las herramientas analíticas de la asignatura.

El contenido de la asignatura se justifica por la contribución que hace al desarrollo del pensamiento lógico o pensamiento lineal como indican Castañeda, Centeno, Lomeli, Lasso y Nava [8], el pensamiento formal que permite elaborar nuevas pautas como lo mencionan Castejón, Gilar y Pérez [9], el pensamiento heurístico definido por Flores [10] como "las estrategias y técnicas para avanzar en problemas desconocidos y no usuales" y, el pensamiento algorítmico el que según Rodríguez [11] es "un conjunto de acciones que se esfuerzan por conquistar la construcción de una idea", en conjunto todas esas clasificaciones permiten el modelado matemático de situaciones problema, aquellas que los ingenieros deben afrontar en su quehacer profesional. Para lograr esa contribución se han establecido una serie de saberes de tipo básico, complementario y declarativo, con respecto al tema de límites, las evidencias de apropiación de esos saberes desde el ambiente TIC y que se aprecian en la Tabla 2.

|                                          | <b>Tubiu L</b> . Bylachcias aci aprenalizaje ac inflices ac fallefolics |                                        |  |  |  |
|------------------------------------------|-------------------------------------------------------------------------|----------------------------------------|--|--|--|
| De conocimiento                          | De desempeño                                                            | Producto                               |  |  |  |
| (contenidos declarativos)                | (procedimental y actitudinal)                                           | (evidencias del aprendizaje)           |  |  |  |
| Analiza y caracteriza el concepto límite |                                                                         |                                        |  |  |  |
| Identifica las propiedades de los        |                                                                         | Identifica y grafica analíticamente el |  |  |  |
| límites de funciones                     | Aplica las diferentes estrategias                                       | valor de los límites de funciones      |  |  |  |
| Identifica indeterminaciones al          | para evaluación de límites de<br>funciones                              | Describe el comportamiento de los      |  |  |  |
| calcular límites de funciones            | Modela y resuelve diferentes                                            | límites laterales de una función       |  |  |  |
| Reconoce la diferencia entre límites     | problemas en el cálculo de límites                                      | Determina la existencia del límite de  |  |  |  |
| infinitos y límites al infinito.         | Aplica los criterios de continuidad                                     | una función de variable real           |  |  |  |
| Describe las asíntotas de una función    | de funciones por tramos desde el                                        | Justifica la existencia de continuidad |  |  |  |
| de variable real en caso de que existan  | concepto de límite de una función                                       | o discontinuidad de una función a      |  |  |  |
| Interpreta el significado del límite de  |                                                                         | trozos                                 |  |  |  |
| una función trigonométrica               |                                                                         |                                        |  |  |  |

**Tabla 2**. Evidencias del aprendizaje de límites de funciones

La principal dificultad que enfrentan los estudiantes de Cálculo Diferencial consiste en la ausencia de una política que permita la introducción de las nuevas tecnologías que faciliten el proceso de enseñanza y aprendizaje y como expresa la OECD [12] adquirir ''las habilidades que duran toda la vida'', ello se refleja en la misma rigidez del contenido curricular y el sistema evaluativo soportado en exámenes cortos y parciales con valores porcentuales altos, donde el trabajo colaborativo de los estudiantes brilla por su ausencia. Para el tema de límites de funciones podemos observar en la tabla 3 el resultado de dos grupos de la asignatura en el semestre II del año 2016.

**Tabla 3**. Resultados de la evaluación de límites semestre II de 2016

|                     |                         | Grupo 1        |                  | Grupo 2        |
|---------------------|-------------------------|----------------|------------------|----------------|
| Nota <sub>N</sub>   | $N^{\circ}$ Estudiantes | Promedio grupo | $No$ Estudiantes | Promedio grupo |
| $0.00 < N \le 1.00$ |                         |                | 19               |                |
| $1.00 < N \le 1.50$ |                         |                |                  |                |
| $1.50 < N \le 2.00$ |                         |                |                  |                |
| $2.00 < N \le 2.50$ |                         |                |                  |                |
| $2.50 < N \le 3.00$ |                         | 2.5            |                  | 1.8            |
| $3.00 < N \le 3.50$ |                         |                |                  |                |
| $3.50 < N \le 4.00$ |                         |                |                  |                |
| $4.00 < N \le 4.50$ |                         |                |                  |                |
| $4.50 < N \le 5.00$ |                         |                |                  |                |

Con los anteriores resultados surge la siguiente pregunta orientadora: ¿Cómo intervenir la enseñanza del tema de límites de funciones con el apoyo de las TIC? Es un problema que se soluciona con nuestra propuesta académica bajo el Modelo TPACK.

# **2.1 Población objeto de estudio**

Se establecen dos grupos como población objeto de estudio. El grupo 05 del 05 del programa de Ingeniería Electromecánica en el primer semestre de 2017 con 45 estudiantes matriculados como grupo experimental y el grupo 07 como de control con 42 estudiantes. Se caracterizaron los grupos mediante encuesta donde se indagó acerca de su género, estado civil, edad, empleo, estrato socioeconómico de la vivienda, el año en el terminó sus estudios secundarios, cuántas veces se han matriculado en la asignatura, los dispositivos electrónicos de los cuales dispone para su uso académico y personal, el lugar desde el cual accede a la www, el tiempo dedicado al trabajo independiente de la asignatura, al gusto por los videos lección tan populares en la red. Estos son los resultados de la encuesta:

- Cerca del 60% del grupo son de género femenino.
- El 92.6% son solteros.
- El 68.29% son estudiantes cuyas edades oscilan entre los 16 y los 20 años.
- EL 53.65% solo dedican su tiempo al estudio y el 31.7% combinan empleo y estudio.
- El estrato de su vivienda es 2 para 36.58% de los estudiantes, mientras que el 46.34% habitan viviendas del estrato 3.
- Cerca del 52% de los estudiantes terminaron su secundaria antes del año 2015 y el 29.26% hace más de cinco años.
- El 43.90% cursa la asignatura por segunda ocasión y solo el 14.63% la cursan por tercera y cuarta ocasión.
- El 78% dispone de computador portátil para sus consultas y trabajos académicos.
- El acceso a internet desde el hogar es utilizado por 92.68% de los encuestados.
- El 39% de los estudiantes dedican menos de 2 horas semanales al estudio de los límites de funciones durante las cinco semanas en las que se orienta el tema. El 48.78% dedica entre dos y cinco horas semanales.
- Cerca del 91% expresa que les agrada el trabajo colaborativo con grupos no mayores de cuatro personas.
- El 90% de los encuestados observa vídeos lección a través de YouTube ocasionalmente, como preparación de los exámenes cortos y parciales.

# **3. Objetivos**

 Comprobar la hipótesis expresada como "los estudiantes que trabajan los límites de funciones de variable real obtienen una nota promedio mayor que aquellos estudiantes que no estudian el tema con los Objetos Interactivos de Aprendizaje (OIA)"

# **3.1 General**

Evaluar el impacto de un Objeto Interactivo de Aprendizaje (OIA) usado intencionalmente como apoyo al tema límites de funciones de variable real del curso de cálculo diferencial.

# **3.2 Específicos**

- Fundamentar, conceptual y metodológicamente el diseño, aplicación y evaluación del uso de Objetos Interactivos de Aprendizaje-OIA-, como apoyo a las clases de cálculo diferencial, particularmente en el tema límite de funciones de variable real.
- Caracterizar los estudiantes de Cálculo Diferencial del programa de Ingeniería Electromecánica del ITM a través de un diagnóstico integral.
- Diseñar actividades interactivas con objetos de aprendizaje que contribuyan a mejorar el proceso de apropiación del concepto de límite de una función de variable real.
- Analizar los efectos en la mejora en el aprendizaje de los estudiantes con el apoyo de las actividades interactivas de los Objetos Interactivos de Aprendizaje diseñados para tal fin.
- Promover la formación de los estudiantes fortaleciendo acuerdos que generen el aprendizaje colaborativo interactuando con el Objeto Interactivo de Aprendizaje diseñado.

#### **4. Marco teórico**

Combinar las TIC con aprendizaje presencial requiere de un modelo de inserción, luego de analizar los modelos EAAP (fundamentado en los estilos de aprendizaje y actividades polifásicas), el modelo propuesto por Rubén Puentedura que establece cuatro niveles de inserción de la tecnología en el aula: Sustitución, Ampliación, Modificación y Redefinición (SAMR) y el modelo TPACK desarrollado entre el 2006 y 2009 por los profesores [Punya](http://punya.educ.msu.edu/)  [Mishra](http://punya.educ.msu.edu/) y [Mattew J. Koehler](http://mkoehler.educ.msu.edu/) , de la Universidad Estatal de Michigan, el [TPACK](http://www.tpack.org/) es el acrónimo de la expresión "Technological Pedagogical Content Knowledge" (Conocimiento Técnico Pedagógico del Contenido), se describe como un modelo que identifica los tipos de conocimiento que un docente necesita dominar para integrar las TIC de una forma eficaz en la enseñanza que imparte[13]; es el modelo que permite el aprendizaje híbrido y se centra en la importancia del Conocimiento (K-Knowledge) sobre el Contenido(C-Content), la Pedagogía (P-Pedagogy) y la Tecnología (T-Technology), así como los conocimientos sobre las posibles interrelaciones entre ellos. Dado que el curso se desarrolla presencialmente el modelo TPACK es una opción para la experiencia de aula.

#### **4.1 Aprendizaje**

Definir el aprendizaje de una manera categórica no es conveniente puesto que existen muchas posturas teóricas que explican y predicen como aprenden los seres humanos. Teorías como las conductistas, las neo conductistas, cognitivistas y las constructivistas definen el aprendizaje desde su visión, ya sea desde el condicionamiento ambienterespuesta, o como la interpretación del conocimiento humano, también del aprendizaje como capacidad inherente de los individuos o del sujeto como constructor de significados como lo expresan Rodríguez & Larios [14].

Shunk [15] expresa que el aprendizaje es "la adquisición y la modificación de conocimientos, habilidades, estrategias, creencias, actitudes y conductas. Exige capacidades cognitivas, lingüísticas, motoras y sociales y adoptan muchas formas". Afirma Poso [16] que para el Suizo Jean Piaget el aprendizaje es un proceso que sólo tiene sentido ante situaciones de cambio, por eso, aprender es en parte saber adaptarse a ellas.

#### **4.2 Tendencias del proceso de enseñanza y aprendizaje en la era TIC**

Desde sus inicios el uso de las TIC en contextos educativos, ha estado orientado hacia el logro de mejores aprendizajes y resultados académicos por eso Cabero, Almenara & Vásquez [17] afirman que las instituciones se han visto obligadas a integrar las herramientas tecnológicas en los procesos formativos con el fin de transformar y orientar sus clases sobre esta transformación, y en esta misma dirección, Díaz Barriga [18] tiene la idea que "la enseñanza diseñada con el apoyo de la tecnología educativa, integra las características del enfoque constructivista Vygotskiano en un contexto social mediado".

Otros elementos para reflexionar son las necesidades individuales, las del grupo y las sociales en materia de uso de las Tecnologías de información y Comunicación, ya que ellas en el ámbito educativo están orientadas a potenciar el aprendizaje autónomo definido por Ibarra & Rodríguez [19] como el que permite identificar las propias insuficiencias explicativas, estipular sus metas de ilustración y proyectar la formación requerida para su crecimiento intelectual, formalizar y llevar a cabo estrategias educativas para su autoformación y adaptar su formación al analizar sus experiencias, el aprendizaje colaborativo y el desarrollo o afianzamiento de habilidades tecnológicas definidas como

aquellas que "incluyen aptitudes para incorporar medios de comunicación digitales tales como imágenes, videos, sonidos, textos, …"[20] .

De esta manera, el estudiante es retado a enfrentar diferentes herramientas que sirven para mediar el aprendizaje. Esta modalidad de educación mediada por TIC ha cambiado el rol del docente, como mediador del aprendizaje, puesto que es el encargado de construir ambientes innovadores seleccionando las estrategias y las TIC adecuadas para que entre los estudiantes se establezcan relaciones cooperativas, caracterizadas por lograr que cada miembro logre sus objetivos de aprendizaje, siempre y cuando los otros alcancen los suyos y entre todos construyen conocimiento aprendiendo unos de otros [21].

A partir de este criterio debe aclararse que es el docente quien selecciona el material, los medios y el método didáctico para que el estudiante desarrolle las competencias esperadas en un ambiente de aprendizaje en el que se han definido, de manera clara, los criterios de mediación. Es necesario tener en mente el reto que supone la mediación pedagógica puesto que ella, implica una práctica social orientada a tender puentes, construir nuevos vínculos y posibilitar el aprendizaje, permite reforzar la motivación del estudiante en los métodos utilizados para lograr aprender. Esta motivación no solo se mantendrá por estos elementos sino, además, por la superación de las brechas existentes entre el contenido y el conocimiento y la práctica que se deriva de este. Las tecnologías son un puente conector que facilitan la comunicación, la interacción y la transposición del conocimiento, la cual transfiere, comparte y construye posibilidades de intercambio de información y representación del saber [22].

#### **4.3 Influencia del aprendizaje en lo social**

En el contexto social el aprendizaje se puede definir como: "un proceso de construcción de significados y de atribución de sentido a los contenidos y tareas", siguiendo la perspectiva constructivista y sociocultural de la educación universitaria. Bajo esta misma perspectiva, la enseñanza se concibe como un proceso de ayuda que varía según el grado y las necesidades, a lo largo de ese proceso en el que se construyen los significados y la atribución de sentido que cada estudiante según su interés y motivación [23]. Según Vygotsky [24], el aprendizaje se nutre de las relaciones ambiente–individuo, su entorno social, su esquema propio y la con los demás individuos que lo rodean [25], por lo tanto, el aprendizaje no es una actividad individual, es también social.

#### **4.4 Constructivismo y el aprendizaje Colaborativo**

El aprendizaje colaborativo se sustenta en teorías cognoscitivas como la propuesta por Piaget, en las cuales la modificación de las estructuras cognoscitivas de sujeto está asociada a cuatro factores: maduración, experiencia, equilibrio e interacción social. Estos factores están afectados a su vez por ambientes o escenarios que los potencian o inhiben. En la teoría constructivista sustentada por Vigotsky [24], el sujeto que aprende está influenciado por la acción de un agente (facilitador, profesor, instructor o mediador) para acceder a la zona de desarrollo próximo. Surgen entonces, las preguntas, ¿En qué consiste el aprendizaje colaborativo?, y ¿cuáles aspectos pueden servir de apoyo para que el aprendizaje colaborativo tenga hoy tanta importancia en escenarios escolares?

Las teorías del aprendizaje hasta mediados del siglo XX acentuaron el conocimiento individual y sólo hasta finales del siglo, apoyados especialmente en el enfoque sociocultural el que según Gorgorió, Prat & Santesteban [26] entrega como resultado "un producto humano surgido para dar respuesta a las necesidades de los individuos en un

cierto momento y lugar en la historia", se redimensiona lo social como fundamental para la construcción de conocimiento. Así entonces, en primer lugar, el aprendizaje colaborativo reconoce la relevancia del contexto socio cultural y las interacciones que allí se generan cuando los sujetos trabajan en función de unas metas comunes, dinamizadas por negociaciones y diálogos. Resaltamos que para este tipo de aprendizaje se requiere de apoyo tecnológico y que implica un proceso de evaluación o reflexión en su etapa final. Sin embargo, existen diferencias en cuanto a la tipología de actividad que proponen (conocimiento, argumentación, moderación, debate) y el modo en que se organizan las fases de construcción del conocimiento (secuencia o proceso cíclico) [27].

Este tipo de aprendizaje favorece procesos de reflexión, autonomía y crítica tanto en los sujetos como en los grupos o equipos que se conforman. El trabajo en equipo fomenta la planificación, organización, distribución de responsabilidades y cumplimiento de compromisos y acuerdos. Además, permite el desarrollo de habilidades como resolución de conflictos, negociación de puntos de vista y toma de decisiones, siempre con miras a lograr un objetivo común.

En segundo lugar, la respuesta está asociada a las tecnologías, especialmente en relación con entornos de aprendizaje, allí toma relevancia lo digital, la globalización, las redes (Internet), entornos que pueden ser diseñados para minimizar o erradicar barreras culturales. Estos entornos electrónicos se caracterizan por: interactividad, la democratización y una nueva perspectiva sobre el tiempo (ubicuidad y sincronismo) para encontrarse e iniciar proceso de comunicación con diferentes pretextos.

#### **4.5 El aprendizaje cooperativo**

Como lo manifiestan Johnson, Johnson & Holubec [28] para acercarnos al aprendizaje cooperativo supone tener presente que aprender es algo que los estudiantes hacen, y no algo que se les hace a ellos. El aprendizaje no es un encuentro deportivo al que uno puede asistir como espectador. Requiere la participación directa y activa de los estudiantes. Al igual que los alpinistas, los estudiantes escalan más fácilmente las cimas del aprendizaje cuando lo hacen formando parte de un equipo cooperativo.

El aprendizaje cooperativo es una estrategia que presume una intencionalidad ilustrativa, beneficia el impulso de experiencias sociales y particulares que pueden incidir en el beneficio académico del estudiante que participa y se compromete en él para optimizar su propio aprendizaje y el de los demás. Este tipo de aprendizaje se realiza a partir de cierta estructura negociada rica en estímulos que permite a los estudiantes dirigir y regular sus propias acciones [29], actividades planeadas según el objetivo común, espacios de discusión y planificación conjunta, distribución de responsabilidades según los perfiles de los integrantes del equipo para optimizar procesos. El aprendizaje cooperativo también puede ser considerado una estrategia pedagógica que busca garantizar las condiciones intersubjetivas de aprendizaje organizando equipos de estudiantes, de tal forma que, al trabajar juntos en torno a metas comunes, todos y cada uno de sus integrantes puedan avanzar a niveles superiores de desarrollo.

Existen diferentes acercamientos al aprendizaje cooperativo, sin embargo, todos presentan algunos puntos comunes a los que alude Suárez [30]:

▪ El aprendizaje cooperativo se basa en una concepción de la interacción como desarrollo del aprendizaje y condición social del aprendizaje.

- El aprendizaje cooperativo es un conjunto de procedimientos de enseñanza estructurados, un sistema de acción propuesto por el docente para favorecer la interacción en torno a metas compartidas.
- El aprendizaje cooperativo se organiza en equipos reducidos de estudiantes que interactúan recíprocamente y tienen como meta el desarrollo del aprendizaje de todos y cada uno de sus miembros.
- El aprendizaje cooperativo implica una base axiológica asociada a la ética de la participación, la atención a la heterogeneidad y la ayuda mutua.

# **4.6 Las teorías del aprendizaje con el apoyo de las TIC**

Con el advenimiento de las TIC entra al ecosistema educativo el denominado *Ubicuos Learning* conocido como *U-Learning* y que se encuentra en constante actualización, agrupa a las diferentes tecnologías y a los aspectos pedagógicos de la enseñanza y el aprendizaje a través de diferentes medios tecnológicos y en cualquier lugar. La historia establece que desde épocas remotas la educación apareció como una acción espontánea y natural, la pedagogía en cambio apareció con la intencionalidad de sistematizar y crear algoritmos para transmitir el conocimiento, García & García [31] enfatizan que el origen de la pedagogía no se dio "por procesos adaptativos sino en procesos culturales, de evolución política y de organización de la acción social". Consideraciones de las teorías pedagógicas:

- Expresa Martínez [32] que desde la Teoría del Aprendizaje Significativo de Ausubel "se debe fomentar en el alumno el desarrollo de formas activas de aprendizaje por recepción, promoviendo una comprensión precisa e integrada de los nuevos conocimientos", se precisa que las TIC son un medio eficaz del proceso de enseñanza y aprendizaje, puesto que a través de un dispositivo móvil se pueden realizar simulaciones, se recuperan los saberes previos y se aproxima el descubrimiento que se puede aproximar a la realidad.
- Piaget expresó a través de su teoría Psicogenética que se llega a conocer el mundo externo a través de los sentidos mediante una adaptación del individuo al medio. Las estrategias propuestas por Piaget hoy cobran relevancia por ser el computador un compañero habitual del estudiante: los juegos, el modelamiento y la experiencia empírica son cada vez más fáciles de obtener. Flores [33] deduce que "el ser humano ha desarrollado su inteligencia al desarrollar sus estructuras mentales con el fin de adaptarse mejor a la realidad", entorno hoy gobernado por el ambiente digital.
- El Constructivismo de Seymour Papert creador del lenguaje Logo se centra en el uso del computador y expresa que esta reconfigura las condiciones del aprendizaje lo cual supone nuevas formas de aprender. Para Ramírez [34] bajo este esquema se "considera que el computador reconfigura las condiciones de aprendizaje y supone nuevas formas de aprender".
- La teoría del Conocimiento Operante de Skinner, ubicada dentro de la corriente conductista, explica que la secuencia básica del aprendizaje es estimulo respuesta y que el control de la conducta viene del exterior.
- El aprendizaje por Descubrimiento de Brunner favorece el desarrollo mental lo que supone un replanteo de la forma de aprender, es aquí donde el computador puede presentar los problemas que incita a la transferencia de conocimientos.
- La teoría del Procesamiento de la Información de Gagné dice que el aprendizaje es un proceso continuo de la información influenciado por las condiciones internas y

las condiciones externas y los recursos TIC son un conjunto de condiciones externas que internamente motivan, generalizan, ejecutan y retroalimentan.

Las TIC por sí mismas no desarrollan el pensamiento crítico, reflexivo y creativo de los estudiantes; dependerá del cómo, para qué, por qué y cuándo usarlas en el quehacer pedagógico, se constituyen en herramientas de mucha utilidad en el proceso enseñanza aprendizaje, razón por la cual resulta fácil entenderlas a través de cualquiera de las teorías pedagógicas. La incorporación de las TIC a la práctica docente ha generado profundas transformaciones en el proceso de enseñanza y aprendizaje tradicional.

# **4.7 Nuevas tendencias pedagógicas en el proceso de enseñanza y aprendizaje**

Es aquí donde el docente siglo XXI debe intervenir, puesto que el descrito ambiente *U-Learning* comprende esencialmente los siguientes aspectos:

- El *pedagógico*, referido a la Tecnología Educativa como lo expresa Santos [35] es el puente que conecta el conocimiento generado por las ciencias de la educación con las aplicaciones para resolver problemas del aprendizaje o también como la disciplina de las ciencias de la educación, vinculada a los medios tecnológicos, la psicología educativa y la didáctica.
- El *tecnológico*, referido a las TIC, mediante la selección, diseño, personalización, implementación, alojamiento y mantenimiento de soluciones en dónde se integran tecnologías propietarias y de código abierto (*Open Source*).

# **5. Desarrollo de la experiencia de Aula**

El OIA de diseñó con la intención de cumplir ciertas etapas del aprendizaje y que podemos visualizar en la Tabla 4. Esos géneros, guías y recursos se adecuaron al modelo TPACK, tal como se aprecia en la Figura 1, nuestra aplicación del modelo.

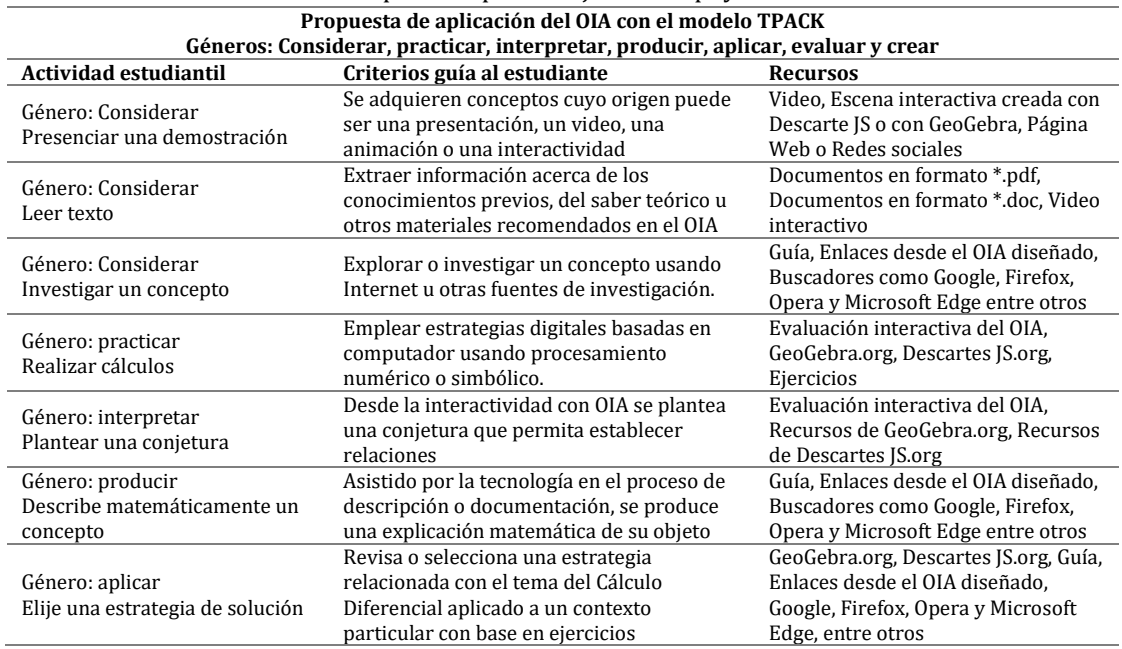

**Tabla 4**. Etapas del aprendizaje con el apoyo de una OIA

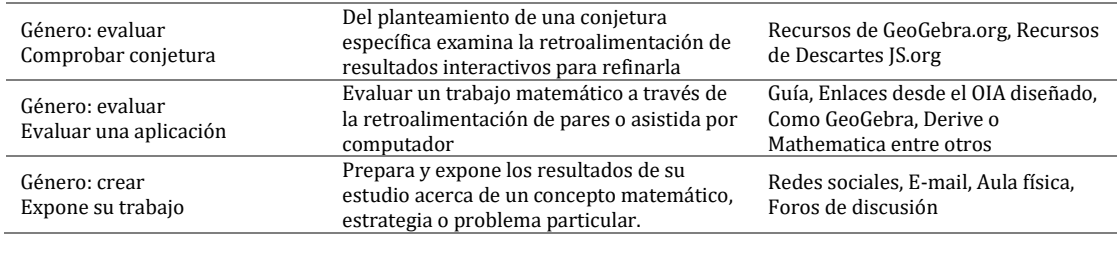

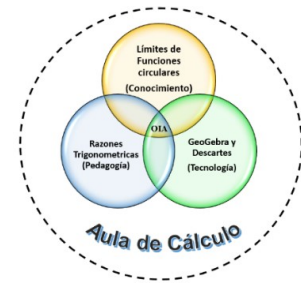

**Figura 1**. El modelo TPACK en los límites de funciones

# **5.1 La pedagogía de las razones trigonométricas del triángulo rectángulo**

Son estas razones del triángulo rectángulo la base de las funciones circulares y la pedagogía de nuestro estudio tiene como punto de partida estos conceptos, esa pedagogía, tradicionalmente, incluye el dibujo de un triángulo con un ángulo recto y la aplicación de la nomenclatura para ángulos agudos, catetos e hipotenusa, implica la habilidad de analizar o desglosar las partes que permitan encontrar patrones. Ante la clase magistral el estudiante deberá [36]:

- Reconocer las Razones Trigonométricas (seno, coseno, tangente) con ángulos y pendientes.
- Manifestar coherencia al realizar cambios de registro en forma oral y escrita de las razones trigonométricas.
- Realizar conjeturas y formular relaciones entre ángulos y la pendiente en un triángulo rectángulo.

# **5.2 El conocimiento**

Para el conocimiento requerido y su significancia del límite de una función trigonométrica, se recurre a la gráfica de las funciones básicas de seno y de coseno, y al círculo trigonométrico.

# **5.3 La tecnología empleada para la interactividad**

GeoGebra es un software [libre](https://es.wikipedia.org/wiki/Software_libre) matemático e interactivo, para la educación en colegios y universidad y su creador Markus Hohenwarter, comenzó el proyecto en el año 2001 en la [Universidad de Salzburgo,](https://es.wikipedia.org/wiki/Universidad_de_Salzburgo) lo continuó en la Universidad de Atlantic, Florida. GeoGebra permite el trazado dinámico de construcciones geométricas de todo tipo, así como la representación gráfica, el tratamiento algebraico y el cálculo de funciones reales de variable real, sus derivadas, integrales, entre muchas otras opciones ya que cuenta con herramientas para hojas de cálculo, el cálculo simbólico, probabilidades y representaciones tridimensionales.

# **6. Resultados**

# **6.1 Estilos de aprendizaje del grupo experimental**

Aunque la verdad acerca de los estilos de aprendizaje no está comprobada científicamente, es una buena herramienta para detectar tendencias del aprendizaje. Un estilo de aprendizaje es una preferencia particular de cada estudiante, no son habilidades inherentes a cada persona. Cuando se refiere al término "estilo de aprendizaje" se reconoce que cada persona tiene características propias en cuanto a métodos o estrategias para apropiarse del conocimiento de su interés. Esas estrategias se traducen en tácticas cognitivas, afectivas y fisiológicas que entregan pistas acerca de cómo los estudiantes estructuran los contenidos, integran y manejan conceptos, descifran la información que reciben, solucionan problemas y seleccionan medios de representación ideal (visual, auditivo y kinestésico). Para determinar el estilo de aprendizaje del grupo experimental se ha empleado el modelo de David Kolb que describe cuatro estilos de aprendizaje descritos por Whetten [37] como:

- *Divergente.* Según Salas [38] los aprendices divergentes "captan la información y la experiencia concretamente y la transforman reflexivamente. Son sensitivossentimentales y observadores" dicho de otra forma, inicialmente visualizan las situaciones y luego establecen generalidades.
- *Convergente.* Es un estilo de aprendizaje en el que se destacan, según Visa [39], "la conceptualización abstracta (CA) y la experimentación activa (EA). Su punto fuerte es la aplicación práctica de ideas y sobresale en situaciones donde se buscan respuestas correctas"
- *Asimilador.* El estilo asimilador desde la concepción de Rodríguez y Ramírez [40] "es una particularidad de los egresados en Ciencias Básicas y Matemáticas ya que su punto fuerte reside en el desarrollo de habilidades para crear modelos teóricos y procesar grandes volúmenes de información"
- *Acomodador.* Para Garnett [41] en este estilo de aprendizaje "los resultados que combinan la experiencia concreta con la experimentación activa revelan (al acomodador). A este tipo de aprendiz le gusta estar haciendo cosas, poniendo en práctica planes y realizando experimentos".

Desde la óptica de los estilos de aprendizaje elaborada por David Kolb se expresa que para aprender es necesario elaborar o procesar la información recibida y entran en acción cuatro capacidades de manera cíclica y citada por Lozano [42]:

- *Capacidad de Experiencia Concreta (EC):* ser capaz de involucrase por completo, abiertamente y sin prejuicios en experiencias nuevas. Zabalsa [43] argumenta que esta competencia tiene un fuerte componente actitudinal: estar dispuesto a participar, a implicarse en las acciones puestas en marcha"
- *Capacidad de Observación Reflexiva (OR):* ser capaz de reflexionar acerca de estas experiencias y de observarlas desde múltiples perspectivas. Villa [44] considera que "la Observación Reflexiva consiste en abrir los ojos para percibir la realidad y cuestionar, a través de la reflexión, las consideraciones que esta observación en forma de ideas, objetos, metas, experiencias, contenidos o conductas".
- *Capacidad de Conceptualización Abstracta (CA):* ser capaz de crear nuevos conceptos y de integrar sus observaciones en teorías lógicamente sólidas. Para Bocangel [45] "la abstracción es entendida como una operación mental, mediante el

cual una determinada [propiedad](http://www.monografias.com/trabajos28/propiedad-intelectual-comentarios-tendencias-recientes/propiedad-intelectual-comentarios-tendencias-recientes.shtml) del objeto se aísla conceptualmente, para reflexionar. Cada día utilizamos la abstracción para entender, explicar, conceptualizar, en fin, para todas las actividades mentales".

▪ *Capacidad de Experimentación Activa (EA):* ser capaz de emplear estas teorías para tomar decisiones y solucionar problemas. Marhuenda [46] afirma que la experimentación activa "Enfatiza las aplicaciones críticas como opuestas a la comprensión reflexiva; una preocupación pragmática con lo que trabaja como opuesto a lo que es verdad absoluta; un énfasis en hacer por oposición a observar"*.*

Esas cuatro etapas del ciclo de aprendizaje de Kolb de un modelo instruccional para el aprendizaje experiencial en el ambiente de los Objetos Interactivos de Aprendizaje-OIA-, según Capacho [47], implican el diseño de ambientes con características prácticas, adaptativas, auto dirigidas y expertas. Para determinar los estilos de aprendizaje del grupo experimental se aplicó el cuestionario de Pinto [48], encontrándose los siguientes resultados en los 41 estudiantes que presentaron la encuesta. En la Figura 2 se registra el resultado de aplicación de la encuesta. El 46.34% de los estudiantes tienen tendencia al aprendizaje de tipo convergente, el 29.26% tienden al estilo asimilador. Además, existen tres estudiantes cuyos resultados no tienen definido un solo estilo de aprendizaje.

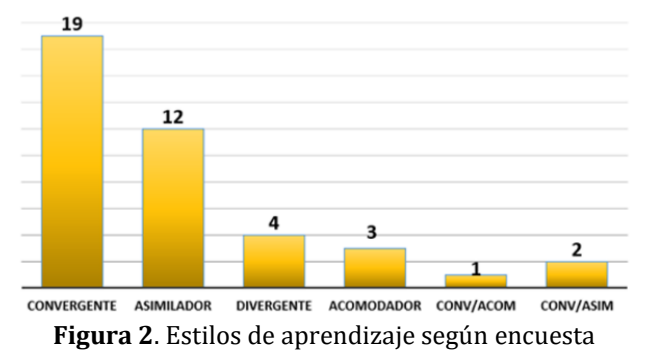

# **6.2 La prueba diagnóstica desde las competencias matemáticas**

Para el Ministerio de Educación Nacional "Las competencias matemáticas no se alcanzan por generación espontánea, sino que requieren de ambientes de aprendizaje enriquecidos por situaciones problema significativas y comprensivas, que posibiliten avanzar a niveles de competencia más y más complejos" [49]. Con base en lo anterior se aplicó una prueba diagnóstica al grupo experimental y al de control (Tabla 4) para evidenciar las siguientes competencias:

- Evaluar los procedimientos algorítmicos matemáticos (Comunicación y razonamiento).
- Resolver situaciones problema, haciendo uso de destrezas, algoritmos, estrategias heurísticas, procesos de modelación, estableciendo conexiones entre los conceptos y mostrando capacidad innovadora, interés, confianza, perseverancia y flexibilidad*.*

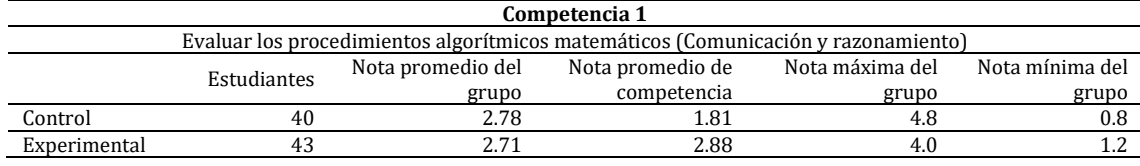

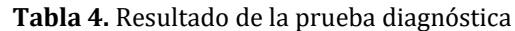

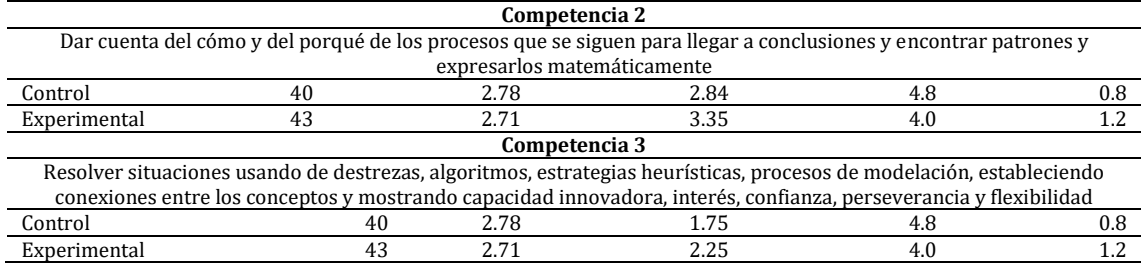

#### **6.3 Evaluación del OIA por los estudiantes**

Se realiza la presentación del Objeto Interactivo de Aprendizaje (OIA) "Límites de funciones" al grupo experimental tomado como muestra, asistiendo en esta ocasión 42 estudiantes, los cuales, después de haber observado la exposición, pudieron realizar recorridos virtuales por el objeto de aprendizaje para facilitar el trabajo independiente. Expresa Aranda [50] que la utilidad de un recorrido virtual "radica en la puesta a disposición de un público prácticamente universal aquellos elementos visuales propios que se deseen mostrar". Después de tabular y promediar las 42 evaluaciones, se observa, a nivel general, una gran cantidad de aciertos, al mismo tiempo se presenta la oportunidad de tomar aspectos que ayudarán a mejorar el funcionamiento de la herramienta.

El objeto cumple satisfactoriamente con el tema propuesto, en este caso, límites de funciones, los cuales son reforzados con los recursos audiovisuales propuestos y actividades acordes al nivel educativo. Existe facilidad en la navegación y conexión de los enlaces del objeto debido a la estructura estandarizada de los datos. Se presenta un enorme porcentaje de valoración en la veracidad de las fuentes de información y el manejo y conocimiento por parte del autor.

Los contenidos están actualizados contando además con adecuadas fuentes de información que permiten ampliar la temática, en caso de que el estudiante requiera ampliarla; los ejemplos son prácticos, claros y adecuados, que se combina en iguales características con la explicación y estructura lógica de los contenidos. En cuanto al trabajo que propone el OIA después de las explicaciones y ejemplificaciones, se facilita el trabajo colaborativo fomentando al mismo tiempo el trabajo independiente. De acuerdo con el resultado de la evaluación se presenta la necesidad de insertar ejercicios de autoevaluación adicionales a los ya propuestos. Otro aspecto resaltado por los estudiantes fue el sistema evaluativo, una dificultad creciente que se inicia con el juego del ahorcado pasando por sopas de letras y opciones de acierto o desacierto hasta llegar a la evaluación tradicional de un examen parcial. Se puede concluir que el OIA fue reconocido por los estudiantes como una herramienta útil, de fácil manejo, que aporta teórica y prácticamente al desarrollo de la temática propuesta.

#### **7. Evaluación del estudio comparativo**

Expresan García, García & Gavari [51] que "el método comparativo es la experimentación de una teoría social y de un método de las ciencias sociales a partir de un problema educativo en unos entornos geográficos dados, dentro de un enfoque y unas herramientas analítico-sintéticas". Las herramientas analítico-sintéticas son las empleadas en el método investigativo que recibe el mismo nombre y, como lo expresan Hurtado & Toro [52], es la base fundamental de los enfoques analíticos (positivismo), que en la práctica utilizan el método hipotético deductivo, por eso vemos como al usarlo, se va descomponiendo la realidad al proceder a "delimitar el problema" en el tiempo, en el

espacio y en cuanto a los diferentes factores (variables) que lo componen, de los cuales, a veces, solo se toman algunos para ser estudiados.

Para nuestro caso y dado que el objetivo general es analizar el rendimiento académico de los estudiantes en el estudio de los límites de funciones con el apoyo de un Objeto Interactivo de Aprendizaje, las variables a estudiar se reducen al promedio de los resultados obtenidos por el trabajo colaborativo, el trabajo independiente, la autoevaluación incluida en OIA y las pruebas escritas de los conocimientos adquiridos en el grupo experimental. El grupo control se excluyó del trabajo con el OIA. En este contexto tomando como base las notas obtenidas de las evaluaciones consolidadas del grupo experimental (44 estudiantes) y el grupo de control (42 estudiantes) se registraron los resultados que aparecen en los histogramas de la Figura 3.

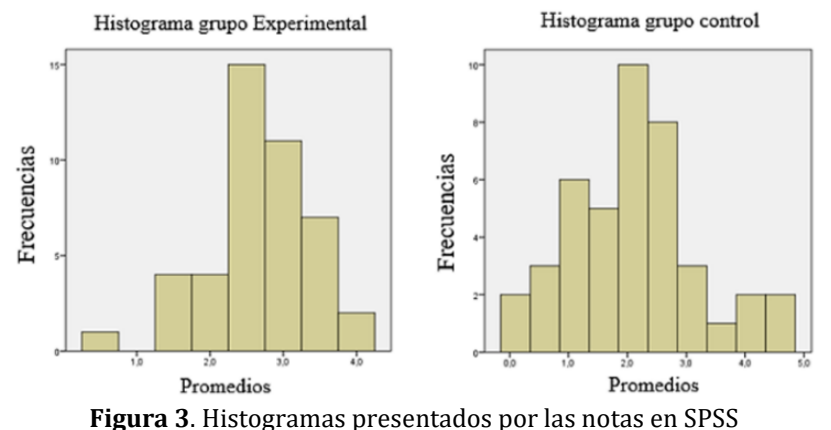

Dada la metodología de la investigación, para evaluar los resultados de este tipo de estudio se emplea la denominada en estadística prueba T-Student para muestras independientes, esta prueba tuvo su origen según lo menciona Morales [53] en un artículo publicado en la revista *Biometrika con el título de "The probable error of mean" bajo el seudónimo Student y atribuido al matemático Inglés William Sealy Gosset.* La prueba *T-Student* se efectuó con el software de IBM "*Statistical Package for the Social Sciences*" conocido como SPSS, versión 21. A continuación, se muestran los pasos de la prueba.

- *Paso 1*. Redacción de la hipótesis. Autores como Schemelkes [54], Hernández, Fernández & Baptista [55], Valencia & Obagi [56] y Ruiz [57] manifiestan que una hipótesis es el supuesto que define un estudio que o el tipo de relación que se espera encontrar y que se pueda cuantificar para verificar la su afirmación o la negación de ese enunciado. La prueba T de Student es una prueba de contraste de hipótesis sobre valores de diferentes medias:
	- 1. Hipótesis nula o de igualdad. Expresa Quintana [58] que esta hipótesis "… Corresponde en general a la ausencia de cambios en el comportamiento de la variable que se investiga, … invalida cualquier cambio y expresa lo que con base en la experiencia se ha considerado como cierto", expresado de otra manera, NO EXISTE una diferencia significativa en el promedio de las notas obtenidas por los estudiantes del grupo "Control" y los estudiantes del grupo "Experimental":

 $H_0 =$  Las medias de las dos muestras son iguales

2. Hipótesis alternativa o de diferencia. Es aquella según lo manifiestan Celestino, Flores y Rangel [59] que "si es aceptada, expresa que si hay opinión y/o acción diferente(s) a aquella(s) que hemos encontrado previamente", lo que indica que SI EXISTE una diferencia significativa en el promedio de calificaciones obtenidas por el grupo que trabajó con el OIA: Límites de funciones de variable real con aquellos que no emplearon dicho recurso para su aprendizaje.

# $H_1$  = las medias de las dos muestras son significativamente diferentes

Esto significa que la hipótesis nula nos demostraría que la media de las notas obtenidas por los estudiantes del grupo experimental (aquellos con trabajaron con OIA diseñado) es igual a la media de las notas del grupo control (quienes no emplearon el recurso diseñado) son iguales. Si por el contrario esas medias son significativamente diferentes, se puede inferir que el OIA es o no es significativo para el aprendizaje de los límites de funciones de variable real.

- *Paso 2***. Determinar**  $\alpha$ **. El nivel ALFA es el margen de error que estamos dispuestos a** permitir en la realización de la prueba estadística como lo señalan Levine, Berenson & Krehbiel [60], en las Ciencias Sociales es del 5%=0.05, es la probabilidad de cometer un error de tipo I y rechazar la hipótesis nula cuando es verdadera.
- *Paso 3*. Elegir la prueba estadística adecuada al estudio. Para ello se definen si son pruebas NO paramétricas o pruebas paramétricas y teniendo que nuestro análisis se realiza en dos grupos al mismo tiempo (Transversal). Las pruebas paramétricas son definidas por Álvarez [61] como las que "cumplen una serie de requisitos como que las variables estadísticas, o la media aritmética muestral sigan una distribución normal, que las varianzas sean homogéneas" pues exigen el cumplimiento de una de las variables o alguno de sus requisitos. Lo anterior quiere decir que nuestra prueba estadística es de variable aleatoria numérica para dos muestras independientes y la variable fija son dos grupos: el experimental y el grupo control.
- *Paso 4*. Lectura del P-valor. La prueba T de Student debe cumplir ciertos supuestos:
	- 1. Los valores de la muestra deben distribuirse de *forma normal* y para ello se comprueba con la prueba de Kolmogorov-Smirnoff o la de prueba de Shapiro-Wilks que depende del número de elementos de la muestra. Con base en la realización de los pasos anteriores, El SPSS presenta los resultados mostrados en las Tablas 5 a 9.

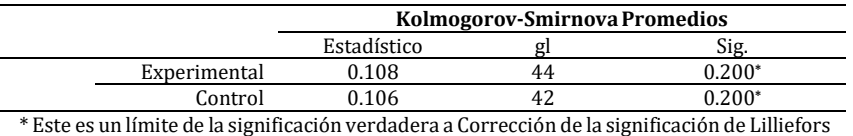

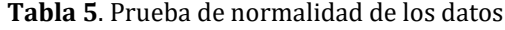

El criterio para evaluar la normalidad es:

 $\hat{P}$  – valor  $\geq \alpha$  Aceptar H<sub>0</sub> = los datos provienen de distribución normal  $P -$  valor  $\lt \alpha$  Aceptar  $H_1 =$  los datos no provienen de distribución normal

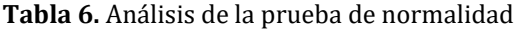

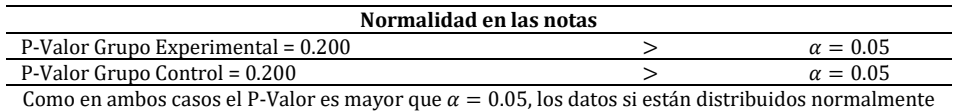

2. La *homogeneidad* de las varianzas, la varianza de una muestra debe ser similar a la varianza de la otra muestra. Se comprueba con el test de Levene, como lo describe Mateo [62], es utilizado para evaluar la igualdad de las varianzas para una variable calculada para dos o más grupos. Algunos procedimientos estadísticos asumen que las varianzas de las poblaciones, de las que se extraen diferentes muestras, son iguales. SPSS presenta resultados en las Tablas 7 y 8.

|           |                                     | Prueba de Levene para<br>igualdad de varianzas |       |
|-----------|-------------------------------------|------------------------------------------------|-------|
|           |                                     |                                                | 51g.  |
|           | Se han asumido varianzas iguales    |                                                |       |
| Promedios | No se han asumido varianzas iguales | 5.239                                          | 0.025 |

**Tabla 7**. Prueba de muestras independientes

La prueba de Levene establece que:

- $P Valor \geq \alpha$  Aceptar  $H_0 = Las \varphi$  varianzas son iguales
- $P Valor < \alpha$  Aceptar  $H_1 = Existe$  diferencia significativa en las varianzas

**Tabla 8.** Prueba de Levene para varianzas

|                                                                | Igualdad de varianzas |                 |  |
|----------------------------------------------------------------|-----------------------|-----------------|--|
| $P-Value = 0.025$                                              |                       | $\alpha = 0.05$ |  |
| Como el P-Valor es menor que $\alpha = 0.05$ , se acepta $H_1$ |                       |                 |  |

3. *Independencia*, puntuaciones diferentes porque provienen de sujetos diferentes. Esta independencia puede ser observada en el resumen del software SPSS de la Tabla 9.

|           |                                        | Prueba de T para la igualdad de medias<br>95% intervalo de confianza para la diferencia |        |  |
|-----------|----------------------------------------|-----------------------------------------------------------------------------------------|--------|--|
|           |                                        | Inferior<br>Superior                                                                    |        |  |
| Promedios | Se han asumido<br>varianzas iguales    | 0.1370                                                                                  | 0.9381 |  |
|           | No se han asumido<br>varianzas iguales | 0.1318                                                                                  | 0.9433 |  |

**Tabla 9**. Prueba de muestras independientes

Dado que los estudiantes del grupo experimental son independientes de los estudiantes del grupo control, se aplicó la prueba T para muestras independientes con Levene y la prueba de igualdad de medias para muestras independientes. De los resultados de esas pruebas se estableció una diferencia en las varianzas de las poblaciones, podemos concluir que le efecto del OIA diseñado fue crucial en el rendimiento de los estudiantes del grupo experimental y que fue mayor al rendimiento académico de los estudiantes del grupo control.

Se corrobora la Hipótesis alternativa o de diferencia de que SI EXISTE una diferencia significativa en el promedio de calificaciones obtenidas por el grupo que trabajó con el OIA: Límites de funciones de variable real con aquellos que no emplearon dicho recurso para su aprendizaje.

#### **8. Conclusiones**

Dado que la experiencia de aula se realizó con grupos de la metodología presencial, hemos diseñado y aplicado un OIA para fomentar el trabajo independiente de los estudiantes y un tema específico: los límites de funciones de variable real lo que no descarta de modo alguno las técnicas expositivas de una clase magistral.

Tanto la prueba diagnóstica como las actividades referidas en los conocimientos previos se fundamentaron en las competencias establecidas por el Ministerio de Educación Nacional (M.E.N) en sus estándares matemáticos: interpretación de datos, formulación y ejecución, evaluación y validación, y los procesos que conllevan a adquirir esas competencias. Esos procesos según el M.E.N son: formular y resolver problemas, modelar procesos y fenómenos de la realidad, comunicar, razonar, y formular comparar y ejercitar procedimientos y algoritmos.

Desde la actividad diagnóstica, cada estudiante pudo verificar la aprehensión de los contenidos previos y alertarse sobre sus falencias, de igual modo permitió que los docentes encargados establecieran estrategias de mejoramiento presentadas a lo largo del curso, que fueron propuestas bajo el nombre de conocimientos previos.

Con respecto al aprendizaje del tema de límites de funciones, en primer lugar, el estudio comparativo demostró que los estudiantes fueron participes de la construcción de su propio conocimiento debido en gran parte a la fundamentación dada al diseño del OIA desde la concepción constructivista del aprendizaje orientado al estudiante que, como lo definen González, Castañeda & Maytorena [63] "se requiere un arreglo de condiciones instruccionales que faciliten que ellos sean los agentes dinámicos en la construcción de sus conocimientos y habilidades".

En segundo lugar, el OIA límites de funciones diseñado y ofrecido a los estudiantes fue la guía para la solución de otras aplicaciones sugeridas en los ejercicios de la autoevaluación y de la evaluación de cada unidad temática, desempeñando así un papel de auxiliares didácticos usados como punto de partida para generar motivación o complementar la información del tema tratado en cada segmento del OIA.

Un tercer aspecto y debido a su carácter dinámico y visual, la utilización de OIA con videos propios implementados en la plataforma del curso de cálculo diferencial resultó ser una herramienta de gran ayuda para los procesos de enseñanza y aprendizaje que llevaron a la comprensión de sus conceptos y propiedades. En efecto, al ser implementados tanto videos como OIA por el docente dentro de sus estrategias didácticas, hace más fácil la construcción de los conceptos por parte del estudiante y permite, de manera más sencilla, evidenciar obstáculos que retrasan dicho proceso. Igualmente, permite que el estudiante pueda acercarse al concepto desde diferentes contextos, logrando así, de manera más rápida y eficiente, un aprendizaje significativo que surge según lo expresa Guerrero [64] cuando "el alumno, como constructor de su propio conocimiento relaciona los conceptos a aprender y les da sentido a partir de la estructura conceptual que ya posee"

Otro resultado a destacar de nuestro estudio comparativo fue el rendimiento positivo de los estudiantes con el trabajo colaborativo y donde la discusión de grupo se convirtió en un elemento clave, no solo para la búsqueda en la web, recolección y elección de los videos lección que permitieron afianzar el tema de límites de funciones.

Por último, la utilización de Objetos de Aprendizaje basados en Descartes y en GeoGebra para la motivar el aprendizaje nos motivó a mejorar los diseños iniciales del OIA debido a las puestas en común donde se discutieron los parámetros y la utilidad de los OIA en procesos de aprendizaje de los límites de funciones de variable real.

# **Referencias**

<sup>[1]</sup> [Bronfenbrenner,](https://www.google.com.co/search?rlz=1C1CHZL_esCO748CO748&biw=1360&bih=638&tbm=bks&tbm=bks&q=inauthor:%22Urie+Bronfenbrenner%22&sa=X&ved=0ahUKEwioxviE9abVAhWI6SYKHRglCYcQ9AgIJTAA) U. (2002). [La ecología del desarrollo humano. Experimentos en entornos naturales y](https://books.google.com.co/books?id=nHdMlytvh7EC&printsec=frontcover&dq=bronfenbrenner+teoria+ecologica&hl=es-419&sa=X&ved=0ahUKEwioxviE9abVAhWI6SYKHRglCYcQ6AEIIzAA#v=onepage&q&f=false)  [diseñados.](https://books.google.com.co/books?id=nHdMlytvh7EC&printsec=frontcover&dq=bronfenbrenner+teoria+ecologica&hl=es-419&sa=X&ved=0ahUKEwioxviE9abVAhWI6SYKHRglCYcQ6AEIIzAA#v=onepage&q&f=false) Cambridge: Harvard University Press.

- [2] González, R. (2015). [Manual de emergencia para agentes de cambio educativo.](https://books.google.com.co/books?id=EbKuCgAAQBAJ&printsec=frontcover&source=gbs_ge_summary_r&cad=0#v=onepage&q&f=false) México: Ediciones Granica.
- [3] Iriarte, A. & Sierra, I. (2011). [Estrategias metacognitivas en la resolución de problemas matemáticos.](https://issuu.com/librosisabel/docs/estrategias_metacognitivas_en_la_resoluci_n_de_pro) Montería: Universidad de Córdoba.
- [4] Camarena, P. (2009). [Etapas de la matemática en el contexto de la ingeniería.](http://www.redalyc.org/pdf/1794/179414894003.pdf) Innovación Educativa 9(46), 15-25.
- [5] Polya, G. (1965)[. Cómo plantear y resolver problemas.](https://docs.google.com/viewer?a=v&pid=sites&srcid=ZGVmYXVsdGRvbWFpbnxtaXBsYXRhZm9ybWFlZHVjYXRpdmF8Z3g6MmMxMzJlZDBmNDQyYmJkNQ) México: Trillas.
- [6] Ministerio de Educación Nacional. (2017). [Informe de Educación Superior.](https://spadies.mineducacion.gov.co/spadies/consultas_predefinidas.html?2) Bogotá: M.E.N.
- [7] Observatorio Colombiano de Ciencia y Tecnología. (2014)[. Percepciones de las ciencias y las tecnologías](http://ocyt.org.co/Portals/0/LibrosPDF/IIIENPPCyT_DEF.pdf)  [en Colombia: Resultados de la III encuesta Nacional de percepción pública de la Ciencia y la Tecnología.](http://ocyt.org.co/Portals/0/LibrosPDF/IIIENPPCyT_DEF.pdf) Bogotá: Observatorio Colombiano de Ciencia y Tecnología.
- [8] Castañeda, J. et al. (2007)[. Aprendizaje y desarrollo.](https://books.google.com.co/books?id=cSXkRCN-tfIC&pg=PP3&dq=Aprendizaje+y+desarrollo+de+casta%C3%B1eda,+centeno,+lomeli&hl=es-419&sa=X&ved=0ahUKEwjUj-SCgOnUAhWLaD4KHVeGChkQ6AEIIDAA#v=onepage&q=Aprendizaje%20y%20desarrollo%20de%20casta%C3%B1eda%2C%20centeno%2C%20lomeli&f=false) México: Umbral.
- [9] Castejón, J., Gilar, R. & Pérez, N. (2010)[. Desarrollo intelectual, personal y social durante la adolescencia.](https://books.google.com.co/books?id=VRG1Wug9DjwC&pg=PA213&lpg=PA213&dq=Desarrollo+intelectual,+personal+y+social+durante+la+adolescencia.&source=bl&ots=XDQJ4TW2l_&sig=n6HOzVyF4P7cxY6QueW98j_l0RQ&hl=es-419&sa=X&ved=0ahUKEwjXhb6ZgOnUAhVEET4KHcVGCfcQ6AEIPTAH#v=onepage&q=Desarrollo%20intelectual%2C%20personal%20y%20social%20durante%20la%20adolescencia.&f=false) En Castejón, J. & Navas, L. (Eds), Aprendizaje, desarrollo y disfunciones. Implicaciones para la enseñanza en la educación secundaria. Alicante: Club Universitario.
- [10] Flores, A. (1998). [¿Qué es la educación matemática?](https://books.google.com.co/books?id=od6lBC-8p2cC&pg=PA22&lpg=PA22&dq=las+estrategias+y+t%C3%A9cnicas+para+avanzar+en+problemas+desconocidos+y+no+usuales%E2%80%9D&source=bl&ots=vBymhf6Mxd&sig=oVMHsCTiUPoduhka9gnKCDNjvxA&hl=es-419&sa=X&ved=0ahUKEwjTwfeUoenUAhWDJCYKHR0RD38Q6AEIKTAB#v=onepage&q=las%20estrategias%20y%20t%C3%A9cnicas%20para%20avanzar%20en%20problemas%20desconocidos%20y%20no%20usuales%E2%80%9D&f=false) En Castillo, T. & Espeleta, V. (Eds), La matemática su enseñanza y aprendizaje. Costa Rica: EUNED.
- [11] Rodríguez, E. (2007). [Pensamiento algorítmico, tecnología y aprendizaje de la matemática numérica.](http://funes.uniandes.edu.co/5519/1/Rodr%C3%ADguezPensamientoALME2007.pdf)  Acta Latinoamericana de Matemática Educativa 20, 730-735.
- [12] OCDE (2013)[. La estrategia de la OCDE: empezar hoy el mañana.](https://books.google.com.co/books?id=t_NLAgAAQBAJ&pg=PA249&lpg=PA249&dq=La+estrategia+de+la+OCDE:+empezar+hoy+el+ma%C3%B1ana&source=bl&ots=qpsifc1kAR&sig=nZrNLO4JYPnFlRqZ8fV1O4JHfWg&hl=es-419&sa=X&ved=0ahUKEwiE9LfsgenUAhVGwj4KHS1xAKQQ6AEITjAJ#v=onepage&q=La%20estrategia%20de%20la%20OCDE%3A%20empezar%20hoy%20el%20ma%C3%B1ana&f=false) México: OECD Publishing.
- [13] Koheler, M. (2012)[. What is TPACK?.](http://www.tpack.org/) Online [Sep 2016].
- [14] Rodríguez, E. & Larios, B. (2011). [Teorías del aprendizaje: del conductismo radical a la teoría de los](https://books.google.com.co/books/about/Teor%C3%ADas_del_aprendizaje.html?id=wV_4MQAACAAJ&redir_esc=y)  [campos conceptuales.](https://books.google.com.co/books/about/Teor%C3%ADas_del_aprendizaje.html?id=wV_4MQAACAAJ&redir_esc=y) Bogotá: Magisterio.
- [15] Shunk, D. (1997)[. Teorías del aprendizaje.](https://books.google.com.co/books?hl=es&lr=&id=4etf9ND6JU8C&oi=fnd&pg=PA12&dq=Teor%C3%ADas+del+aprendizaje&ots=s2NoWd8Aq4&sig=3AJR4VW7KQLOKzgBN8j1euXGjVM#v=onepage&q=Teor%C3%ADas%20del%20aprendizaje&f=false) México: Prentice-Hall.
- [16] Poso, J. (2006)[. Teorías cognitivas del aprendizaje.](https://books.google.com.co/books?hl=es&lr=&id=DpuKJ2NI3P8C&oi=fnd&pg=PA11&dq=Teor%C3%ADas+cognitivas+del+aprendizaje&ots=4g2zC3VGR0&sig=vMN8xBlv0rlnu8hE1I93dh5Adlg#v=onepage&q=Teor%C3%ADas%20cognitivas%20del%20aprendizaje&f=false) Madrid: Morata.
- [17] Cabero, J., Llorente, C. & Vásquez, A. (2014). [Las tipologías de MOOC: su diseño e implicaciones](http://www.ugr.es/~recfpro/rev181ART1.pdf)  [educativas.](http://www.ugr.es/~recfpro/rev181ART1.pdf) Profesorado. Revista de curriculum y formación del profesorado 18(1), 13-26.
- [18] Díaz Barriga, F. (2005)[. Principios de diseño instruccional de entornos de aprendizaje apoyados con TIC:](http://investigacion.ilce.edu.mx/tyce/41/art1.pdf)  [Un marco de referencia sociocultural y situado.](http://investigacion.ilce.edu.mx/tyce/41/art1.pdf) Tecnología y Comunicación Educativas, ILCE-UNESCO (41), pp. 4-16.
- [19] Ibarra, M. & Rodríguez, G. (2011). [Aprendizaje autónomo y trabajo en equipo: reflexiones desde la](http://www.aufop.com/aufop/uploaded_files/articulos/1327436370.pdf)  [competencia percibida por los estudiantes universitarios.](http://www.aufop.com/aufop/uploaded_files/articulos/1327436370.pdf) REIFOP, 14 (4).
- [20] Sanabria, L. & Macías, D. (2006). [Formación de competencias docentes. Diseñar y aprender con](https://books.google.com.co/books?id=oud1clE9gscC&printsec=frontcover&source=gbs_ge_summary_r&cad=0#v=onepage&q&f=false)  [ambientes computacionales.](https://books.google.com.co/books?id=oud1clE9gscC&printsec=frontcover&source=gbs_ge_summary_r&cad=0#v=onepage&q&f=false) Bogotá: Pedagógica Nacional.
- [21] Colombia Aprende. (2013). Competencias [TIC para el desarrollo profesional docente. Sistema Nacional](http://www.colombiaaprende.edu.co/html/micrositios/1752/articles-318264_recurso_tic.pdf)  [de Innovación Educativa con el uso de Nuevas Tecnologías.](http://www.colombiaaprende.edu.co/html/micrositios/1752/articles-318264_recurso_tic.pdf) Bogotá: Imprenta Nacional.
- [22] Zambrano, W. (2014)[. Modelo de aprendizaje virtual para la educación superior.](http://biblioteca.uniminuto.edu/ojs/index.php/med/article/viewFile/263/262) Bogotá: Ecoe ediciones.
- [23] Coll, C., Mauri, T. & Onrubia, J. (2006). [Análisis y resolución de casos-problema mediante el aprendizaje](http://www.uoc.edu/rusc/3/2/dt/esp/coll_mauri_onrubia.pdf)  [colaborativo.](http://www.uoc.edu/rusc/3/2/dt/esp/coll_mauri_onrubia.pdf) Revista de la Universidad y Sociedad de conocimiento, 3 (2).
- [24] Vygotsky, L. (1978). [Mind in society: The development of higher psychological processes.](https://books.google.com.co/books?id=RxjjUefze_oC&printsec=frontcover&source=gbs_ge_summary_r&cad=0#v=onepage&q&f=false) Cambridge: Harvard University Press.
- [25] Cardozo, J. (2010)[. Los aprendizajes colaborativos como estrategia para los procesos de construcción de](https://revistas.unimilitar.edu.co/index.php/reds/article/view/911)  [conocimiento.](https://revistas.unimilitar.edu.co/index.php/reds/article/view/911) Educación y desarrollo social 23, pp. 87-103.
- [26] Gorgorió, N., Prat. M. & Santesteban, M. (2006). [El aula de matemáticas multicultural: distancia cultural,](https://books.google.com.co/books?id=x9gwpQQZkHwC&pg=PA3&lpg=PA3&dq=El+aula+de+matem%C3%A1ticas+multicultural:+distancia+cultural,+normas+y+negociaci%C3%B3n.&source=bl&ots=JH8GswKchb&sig=x8wNmj-uWx9mPcNYAlBRVz2JNlI&hl=es-419&sa=X&ved=0ahUKEwijy9SD9ejUAhVCID4KHWgUAsUQ6AEIKTAB#v=onepage&q=El%20aula%20de%20matem%C3%A1ticas%20multicultural%3A%20distancia%20cultural%2C%20normas%20y%20negociaci%C3%B3n.&f=false)  [normas y negociación.](https://books.google.com.co/books?id=x9gwpQQZkHwC&pg=PA3&lpg=PA3&dq=El+aula+de+matem%C3%A1ticas+multicultural:+distancia+cultural,+normas+y+negociaci%C3%B3n.&source=bl&ots=JH8GswKchb&sig=x8wNmj-uWx9mPcNYAlBRVz2JNlI&hl=es-419&sa=X&ved=0ahUKEwijy9SD9ejUAhVCID4KHWgUAsUQ6AEIKTAB#v=onepage&q=El%20aula%20de%20matem%C3%A1ticas%20multicultural%3A%20distancia%20cultural%2C%20normas%20y%20negociaci%C3%B3n.&f=false) En Goñi, J. (Ed.), Matemáticas e interculturalidad. Barcelona: Grao.
- [27] Noguera, I. & Gros, B. (2014). [Indicadores para la construcción de prácticas colaborativas en entornos](http://relatec.unex.es/article/view/1155)  [virtuales de aprendizaje.](http://relatec.unex.es/article/view/1155) Revista Latinoamericana de Tecnología Educativa 13(1), pp. 51-62.
- [28] Johnson, D., Johnson, R. & Holubec, E. (1999)[. El aprendizaje cooperativo en el aula.](https://www.researchgate.net/profile/David_Johnson50/publication/265567256_El_aprendizaje_cooperativo_en_el_aula/links/54bd2ff70cf218d4a16a2231/El-aprendizaje-cooperativo-en-el-aula.pdf) México: Paídos.
- [29] Bustos, A. (2005). [Estrategias didácticas para el uso de las TIC's en la docencia universitaria presencial.](http://eprints.rclis.org/9542/1/manualedTICS.pdf) Online [Oct 2016].
- [30] Suárez, C (2010). [Aprendizaje cooperativo e interacción asíncrona.](https://idus.us.es/xmlui/bitstream/handle/11441/22608/file_1.pdf?sequence=1) Pixel-Bit. Revista de Medios y Educación 36, pp.53 – 67.
- [31] García, J. & García, Á. (1996). [Teoría de la educación I. Educación y acción pedagógica.](https://books.google.com.co/books?id=TJHC9tHzUa8C&printsec=frontcover&source=gbs_ge_summary_r&cad=0#v=onepage&q&f=false) Salamanca: Universidad de Salamanca.
- [32] Martínez, J. (2008). [El arte de aprender… y enseñar. Manual para docentes](https://books.google.com.co/books?id=jHbMicqxlfwC&pg=PA3&lpg=PA3&dq=El+arte+de+aprender%E2%80%A6+y+ense%C3%B1ar.+Manual+para+docentes&source=bl&ots=M7J08ucm98&sig=N7DnbXLp1budOuCkbSAxXQuwMxM&hl=es-419&sa=X&ved=0ahUKEwixzsLA8-jUAhUG4iYKHQDbCMMQ6AEIJDAA#v=onepage&q=El%20arte%20de%20aprender%E2%80%A6%20y%20ense%C3%B1ar.%20Manual%20para%20docentes&f=false). Santa Cruz: La Hoguera.
- [33] Flores, C. (2014)[. Maestr@ y MIS Emociones Que.](https://books.google.com.co/books?id=nt5YBQAAQBAJ&pg=PT1&lpg=PT1&dq=Maestr@+y+MIS+Emociones+Que&source=bl&ots=gpJR4wTBzd&sig=sACHrEc8UsjvxinFJItU1YL5it8&hl=es-419&sa=X&ved=0ahUKEwjaj_Ko8-jUAhVM5yYKHU3cDAgQ6AEIRjAK#v=onepage&q=Maestr%40%20y%20MIS%20Emociones%20Que&f=false) México: AuthorHouse.
- [34] Ramírez, M. (2013). [Competencias Docentes y Prácticas Educativas Abiertas en Educación a Distancia.](https://repositorio.itesm.mx/ortec/bitstream/11285/578149/5/eBook+Mov+abierto+en+educ+distancia+%28Ramirez+2013%29.pdf) México: Lulú.com.
- [35] Santos, A. (2000). [La tecnología educativa ante el paradigma constructivista.](http://www.colombiaaprende.edu.co/html/mediateca/1607/articles-105570_archivo.pdf) Informática Educativa 13(1), pp. 83-94.
- [36] Rueda, G. (2016). [Aproximación a la enseñanza de las razones trigonométricas a través del trabajo](http://bibliotecadigital.univalle.edu.co/bitstream/10893/4729/1/CB-0473327.pdf)  [experimental en grado decimo.](http://bibliotecadigital.univalle.edu.co/bitstream/10893/4729/1/CB-0473327.pdf) Online [Sep 2016].
- [37] Whetten, D. & Cameron, K. (2004)[. Desarrollo de habilidades directivas.](http://www.farem.unan.edu.ni/investigacion/wp-content/uploads/2015/04/31-Desarrollo-de-Habilidades-Directivas-8ed-Whetten.pdf) México: Pearson.
- [38] Visa, M. (2014). [Aprendizaje y métodos de docencia avanzada.](https://books.google.com.co/books?id=9wyhCAAAQBAJ&printsec=frontcover&source=gbs_ge_summary_r&cad=0#v=onepage&q&f=false) Madrid: Asociación Cultural y Científica.
- [39] Salas, R. (2008)[. Estilos de aprendizaje a la luz de la neurociencia.](https://books.google.com.co/books?id=De2KNSU-YPsC&printsec=frontcover&dq=Estilos+de+aprendizaje+a+la+luz+de+la+neurociencia&hl=es-419&sa=X&ved=0ahUKEwim0Inb-arVAhXE0iYKHd1PC78Q6AEIJTAA#v=onepage&q=Estilos%20de%20aprendizaje%20a%20la%20luz%20de%20la%20neurociencia&f=false) Bogotá: Magisterio
- [40] Rodríguez, F. & Ramírez M. (2015)[. Desarrollo de habilidades matemáticas en estudiantes que ingresan](http://biblioteca.uniminuto.edu/ojs/index.php/Inventum/article/view/1217)  [a la educación superior.](http://biblioteca.uniminuto.edu/ojs/index.php/Inventum/article/view/1217) Inventum, 18(1), pp. 29-36.
- [41] Garnett, S. (2009)[. Como usar el cerebro en las aulas.](https://es.scribd.com/document/311519916/05-Steve-Garnett-Como-Usar-el-Cerebro-en-las-Aulas-pdf) Madrid: Narcea.
- [42] Lozano, A. (2000)[. Estilos de Aprendizaje y Enseñanza. Un panorama de la estilística educativa.](http://www.libreriadelau.com/estilos-de-aprendizaje-y-ensenanza-un-programa-de-la-estilistica-educativa-editorial-trillas-9789682483066-educacion-y-pedagogia/p) México: Trillas.
- [43] Zabalsa, Á. (2013). [El Practicum y las prácticas en empresas:](http://www.revistaeducacion.educacion.es/re354/re354_02.pdf) En la formación universitaria. Madrid: Narcea.
- [44] Villa, A. (2004). [Convergencia europea y actualización del profesorado.](https://books.google.com.co/books?id=HTgYrMpDBJIC&pg=PA271&lpg=PA271&dq=Convergencia+europea+y+actualizaci%C3%B3n+del+profesorado.&source=bl&ots=CKGuRf39cX&sig=w0ckJ94cp4IgakZ6iDSiKF-9nkE&hl=es-419&sa=X&ved=0ahUKEwiSlKq67-jUAhUMTSYKHUz8AZ4Q6AEIODAD#v=onepage&q=Convergencia%20europea%20y%20actualizaci%C3%B3n%20del%20profesorado.&f=false) En Torre & Gil (Eds), Hacia una enseñanza universitaria centrada en el aprendizaje. Madrid: Univ. Pontifica Comillas.
- [45] Bocanagel, J. (2012)[. La abstracción.](http://www.monografias.com/trabajos90/abstraccion/abstraccion.shtml) Online [Oct 2016].
- [46] Marhuenda, F. (2001). [Aprender de las prácticas: didáctica de la formación en centros de trabajo.](https://books.google.com.co/books?id=ifNhoeP8zZQC&printsec=frontcover&source=gbs_ge_summary_r&cad=0#v=onepage&q&f=false)  Valencia: Universitat de València.
- [47] Capacho, R. (2011)[. Evaluación del aprendizaje en espacios virtuales-TIC.](https://books.google.com.co/books?hl=es&lr=&id=44Q4hgDjilUC&oi=fnd&pg=PR9&dq=Evaluaci%C3%B3n+del+aprendizaje+en+espacios+virtuales-TIC.&ots=gphotALe6o&sig=Psz-M1BhF7tYlY1yNexSED6jKP4#v=onepage&q=Evaluaci%C3%B3n%20del%20aprendizaje%20en%20espacios%20virtuales-TIC.&f=false) Barranquilla: Univ. del Norte.
- [48] Pinto, L. (2011)[. Test de estilos de aprendizaje.](https://www.u-cursos.cl/ingenieria/2011/2/GL5101/1/material_docente/) Online [Oct 2016].
- [49] Ministerio de Educación Nacional (2006)[. Estándares básicos de competencias en matemáticas.](http://www.mineducacion.gov.co/cvn/1665/articles-116042_archivo_pdf2.pdf.) Online [Jan 2017].
- [50] Aranda, H. (2014). [Diseño de una visita virtual por el campus de la Universidad de Almería como base](https://books.google.com.co/books?id=Q07eAgAAQBAJ&pg=PA1&lpg=PA1&dq=Dise%C3%B1o+de+una+visita+virtual+por+el+campus+de+la+Universidad+de+Almer%C3%ADa+como+base+de+informaci%C3%B3n+georreferenciada&source=bl&ots=4gnBF1FLFf&sig=_dxeENdfTs7gL-5F3Mhy1WnfKP0&hl=es-419&sa=X&ved=0ahUKEwiyk9aQ8OjUAhVJLyYKHWtoAGEQ6AEIKzAC#v=onepage&q=Dise%C3%B1o%20de%20una%20visita%20virtual%20por%20el%20campus%20de%20la%20Universidad%20de%20Almer%C3%ADa%20como%20base%20de%20informaci%C3%B3n%20georreferenciada&f=false)  [de información georreferenciada.](https://books.google.com.co/books?id=Q07eAgAAQBAJ&pg=PA1&lpg=PA1&dq=Dise%C3%B1o+de+una+visita+virtual+por+el+campus+de+la+Universidad+de+Almer%C3%ADa+como+base+de+informaci%C3%B3n+georreferenciada&source=bl&ots=4gnBF1FLFf&sig=_dxeENdfTs7gL-5F3Mhy1WnfKP0&hl=es-419&sa=X&ved=0ahUKEwiyk9aQ8OjUAhVJLyYKHWtoAGEQ6AEIKzAC#v=onepage&q=Dise%C3%B1o%20de%20una%20visita%20virtual%20por%20el%20campus%20de%20la%20Universidad%20de%20Almer%C3%ADa%20como%20base%20de%20informaci%C3%B3n%20georreferenciada&f=false) Almería: Universidad Almería.
- [51] García, J., García, M. & Gavari, E. (2012)[. La educación comparada en tiempos de globalización.](http://portal.uned.es/portal/page?_pageid=93,23377993&_dad=portal&_schema=PORTAL&_piref93_23376063_93_23377993_23377993.next_page=/htdocs/ficha.jsp?IdArticulo=6302307GR01A01) Madrid: UNED.
- [52] Hurtado, I, & Toro, J. (2007)[. Paradigmas y métodos de investigación en tiempos de cambios.](https://books.google.com.co/books?id=pTHLXXMa90sC&printsec=frontcover&source=gbs_ge_summary_r&cad=0#v=onepage&q&f=false) Caracas: CEC.
- [53] Morales, M. (2012)[. ¿Quién fue el creador de la t de Student?](http://gaussianos.com/%C2%BFquien-fue-el-creador-de-la-t-de-student/#more-8442) Oline [Sep 2016].
- [54] Schemelks, C. (1998)[. Manual para la presentación de anteproyectos e informes de investigación \(tesis\).](https://es.scribd.com/doc/77832942/Manual-para-la-Presentacion-de-Anteproyectos-e-Informes-de-Investigacion-Schmelkes-Corina)  Nueva York: Oxford University Press.
- [55] Hernández, R., Fernández, C. & Baptista, P. (2010)[. Metodología de la investigación.](https://es.scribd.com/doc/38757804/Metodologia-de-La-Investigacion-Hernandez-Fernandez-Batista-4ta-Edicion) México: Mc Graw-Hill.
- [56] Alvarado, J. & Obagi, J. (2008). [Fundamentos de inferencia estadística.](https://books.google.com.co/books?id=3uhUqvF0_84C&printsec=frontcover&source=gbs_ge_summary_r&cad=0#v=onepage&q&f=false) Bogotá: Editorial Pontificia Universidad Javeriana.
- [57] Ruiz, J. (2012)[. Metodología de la investigación cualitativa.](https://books.google.com.co/books?id=WdaAt6ogAykC&printsec=frontcover&dq=Metodolog%C3%ADa+de+la+investigaci%C3%B3n+cualitativa.&hl=es-419&sa=X&ved=0ahUKEwipvZTzmOnUAhWCQCYKHXmdDuQQ6AEIIDAA#v=onepage&q=Metodolog%C3%ADa%20de%20la%20investigaci%C3%B3n%20cualitativa.&f=false) Bilbao: Universidad de Deusto.
- [58] Quintana, C. (1996)[. Elementos de inferencia estadística.](https://books.google.com.co/books?id=YsWPLU5_GpMC&printsec=frontcover&dq=Elementos+de+inferencia+estad%C3%ADstica&hl=es-419&sa=X&ved=0ahUKEwjsgvaamenUAhXFJiYKHZvgBxAQ6AEIIDAA#v=onepage&q=Elementos%20de%20inferencia%20estad%C3%ADstica&f=false) San José: Universidad de Costa Rica.
- [59] Celestino, M., Flores, J. & Rangel, R. (2004)[. Rumbo a la estadística multivariante.](https://books.google.com.co/books?id=K0NFKQzKbV0C&printsec=frontcover&source=gbs_ge_summary_r&cad=0#v=onepage&q&f=false) Madrid: UCOL.
- [60] Levine, D., Berenson, M. & Krehbiel, T. (2006). [Estadística para administración.](https://books.google.com.co/books?id=Aw2NKbDJoZoC&printsec=frontcover&dq=Estad%C3%ADstica+para+administraci%C3%B3n&hl=es-419&sa=X&ved=0ahUKEwjr5c3xmenUAhXH3SYKHc9NBXYQ6AEIIDAA#v=onepage&q=Estad%C3%ADstica%20para%20administraci%C3%B3n&f=false) México: Pearson Educación.
- [61] Álvarez, R. (2007)[. Estadística aplicada a las ciencias de la salud.](http://www.editdiazdesantos.com/wwwdat/pdf/9788479788230.pdf) Madrid: Díaz de Santos.
- [62] Mateo, J. (2011)[. Estadística practica pas a pas.](https://books.google.com.co/books?id=mB-kAgAAQBAJ&pg=PA151&lpg=PA151&dq=Estad%C3%ADstica+practica+pas+a+pas&source=bl&ots=2PFcZI4xy-&sig=T77ciVsZxbPuJkbFrWNkUGumg6c&hl=es-419&sa=X&ved=0ahUKEwiLx76omunUAhUDJCYKHRuPDA0Q6AEIRDAE#v=onepage&q=Estad%C3%ADstica%20practica%20pas%20a%20pas&f=false) Tarragona: Publicacions Universitat Rovira iVirgili.
- [63] González, D., Castañeda, S. & Maytorena, M. (2006)[. Estrategias referidas al aprendizaje, la instrucción y](https://issuu.com/hansmejiaguerrero/docs/estrategias_referidas_al-aprendizaj)  [la evaluación.](https://issuu.com/hansmejiaguerrero/docs/estrategias_referidas_al-aprendizaj) México: UniSON.
- [64] Guerrero, M. (2014). [Metodologías activas y aprendizaje por descubrimiento. Las TIC y la educación.](https://books.google.com.co/books?id=Yl9JBQAAQBAJ&printsec=frontcover&source=gbs_ge_summary_r&cad=0#v=onepage&q&f=false)  Albacete: Marpadal Interactive Media S.L.

# **CAPÍTULO 9**

# Metodología para impulsar el interés en las STEM en niñas de secundaria en el sur de Cali

**Juan C. Amaya T. Manuel A. Díaz Z. María C. Sánchez T.** *Universidad Autónoma de Occidente Cali, Colombia*

#### **1. Introducción**

Desde el inicio los campos de las STEM han sido predominados por el género masculino; sin embargo, mujeres brillantes han hecho importantes aportes en estos campos, pero dichos aportes no han sido resaltados. Esta es una de las razones por las cuales las niñas se interesan cada vez menos en áreas de este tipo, ya que desde sus hogares y escuelas la información educativa en la que se exponen los aportes importantes y se motiva a las niñas a explorar estos sectores generan poca confianza en sus capacidades debido a los estereotipos y temores existentes.

Por esto el Liceo Tacurí, decidió acercarse a la Universidad Autónoma de Occidente buscando una manera de incluir en el plan de estudios del grado noveno, una componente de robótica en el área informática, que aparte de dar a la institución un componente diferenciador sobre los demás colegios en la región, impulsa en las estudiantes el interés en el área de las STEM, brindándoles una oportunidad nueva de aprendizaje utilizando una metodología basada en la enseñanza mediante la práctica, donde los conceptos explicados son experimentados de manera inmediata y el aprendizaje es consolidado al unir concepto y experiencia.

Impactando así de primera mano la problemática acerca del nivel de participación femenina en estas áreas, donde mediante la aplicación de proyectos como el descrito en este documento, se observa que existe un alto potencial para generar un diferenciador entre las estudiantes que decidan optar por una carrera en el campo de las STEM.

#### **2. Experiencia anterior**

El primer contacto con el Liceo Tacuri se logra en el segundo semestre del año 2015, cuando la directora académica, Jenny Viviana Henao, junto con la docente encargada en el área de Sistemas, Jineth Hurtado, luego de haber buscado por las diferentes instituciones de educación superior ubicadas en el sur de Santiago de Cali, contactan al docente del departamento de Automática y Electrónica de la Universidad Autónoma de Occidente, Jimmy Tombe, a quien le expresan sus intenciones de añadir un componente de robótica para el currículo del grado Octavo.

El docente propone como actividad inicial una serie de prácticas de robótica, utilizando la plataforma Mindstorms NXT 2.0 creada por LEGO, y con el apoyo de dos de los estudiantes del semillero de Robótica, Juan Camilo Amaya y Manuel Alejandro Díaz, comienza la planeación de cinco sesiones de cuatro horas con el objetivo de interesar a las estudiantes acerca de la robótica y sus diferentes aplicaciones. En cada sesión se comenzó con el armado del chasis utilizado para el robot (Figura 1), continuando con un breve descanso de 15 minutos, pasando a una introducción a la programación requerida para completar un reto propuesto.

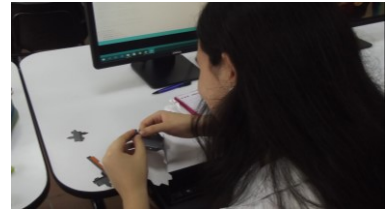

**Figura 1.** Sesión 1 Taller de Cubecraft

Luego de haber finalizado las cinco sesiones, se observa un estado de interés por las estudiantes, motivando a la dirección académica del Liceo Tacuri a proponer una alianza entre las dos instituciones para implementar el curso de robótica en las instalaciones del Liceo y así iniciar el curso de Robótica con el mismo grupo de estudiantes en el año lectivo 2016-2017, donde el objetivo principal del curso es formar a las estudiantes en áreas como dibujo técnico, diseño asistido por computador, tecnologías de prototipado, electrónica y programación básica para así desarrollar un proyecto integrador a lo largo del curso, que sería expuesto en la feria de la ciencia en el mes de mayo del 2017.

#### **3. Motivación del curso**

Se decidió llevar a cabo este proyecto, ya que, para la facultad de ingeniería de la Universidad Autónoma de Occidente, es de suma importancia trabajar en el tema de la inclusión femenina en estas áreas. Según estadísticas entregadas por la Unesco, tan sólo el 29% de la población femenina mundial se encuentra en los campos de las STEM (Figura 2); Colombia por su parte tiene un porcentaje del 38% (Figura 3) [1], cifra que es bastante baja. Como lo demuestran los datos entregados por el ministerio de educación en Colombia en el 2010, donde se matricularon 126.549 a programas de educación superior del sector de las STEM y solo 41.687 correspondía al género femenino, eso representa aproximadamente un 33% [2] de los estudiantes inscritos.

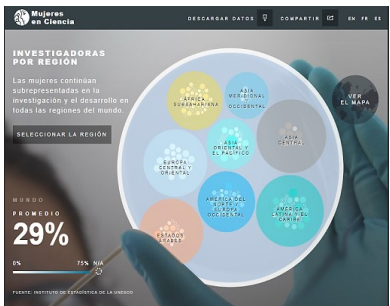

**Figura 2.** Promedio de mujeres en las STEM al nivel mundial

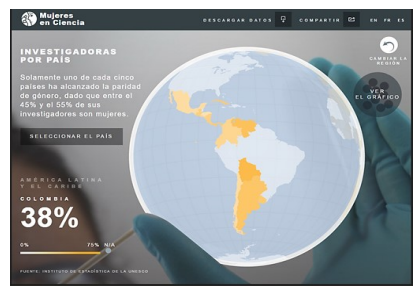

**Figura 3.** Promedio de mujeres en las STEM en Colombia

También los datos de la Universidad Autónoma de Occidente reportados al finalizar el año 2014 se denota que el 26.6% de la población inscrita a la facultad de ingeniería son mujeres (Figura 4). No obstante, en varios estudios e informes que hablan del porqué las niñas no les interesan estas áreas, como los de Microsoft y la OCDE de Europa, entre otras; las razones más predominantes fueron: no se hace énfasis a las grandes mujeres de la historia, no existen personas modelo, poca confianza en ellas mismas para asumir retos y la presión social, económica o familiar. Por lo tanto se busca incentivar a la población femenina de Santiago de Cali, empezando con el grado noveno del año lectivo 2016-2017 en el Liceo Tacurí, para que se vean interesadas en asumir los retos y desafíos que se formulen en estas áreas; y así ir incrementando la participación de profesionales dispuestas a generar estrategias para que más estudiantes de educación básica y media se interesen en el área de STEM, además de innovar en campos relacionados con el estilo y calidad de vida de las mujeres.

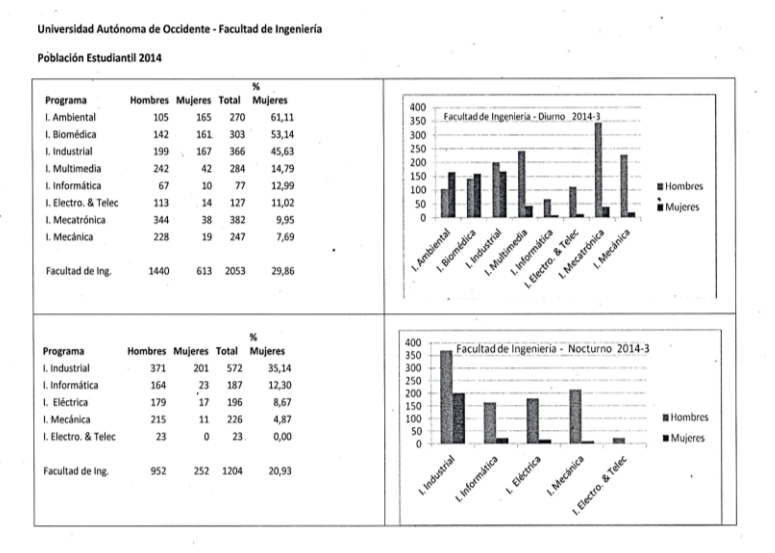

% Mujeres (D+N) = 26.6%

**Figura 4.** Promedio de mujeres en la facultad de ingeniería en la UAO

#### **4. Metodología de Enseñanza**

Al definir los contenidos de todas las sesiones y los proyectos a los cuales se espera llegar, se optó por usar una pedagogía basada más en la práctica que en la teoría (Figura 5) con el objetivo de generar un ambiente de aprendizaje diferente al común.

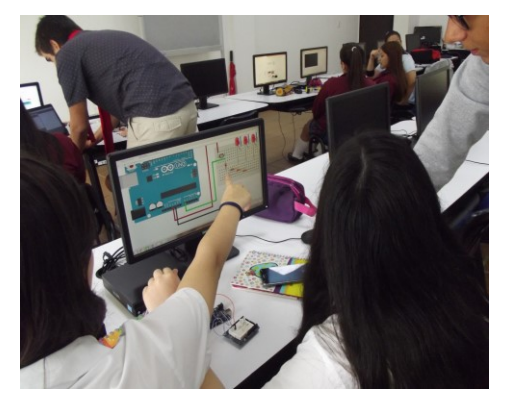

**Figura 5.** Sesión 3 Conceptos básicos de programación

De acuerdo con el biorritmo de los seres humanos es necesario determinar un horario en el cual se pueda aprovechar al máximo las capacidades de aprendizaje, los ciclos de mayor o menor actividad de un humano en el día son regulados por substancias hormonales que producen una mayor o menor capacidad de concentración, dichas sustancias incrementan desde las 5:00 am alcanzando su pico cerca de las 9:00 am [3] , por lo cual cada sesión inicia a las 7:40 am y tiene una duración de aproximadamente 1 hora y 30 minutos.

Basados en el proceso del aprendizaje del ser humano se divide cada sesión en dos partes: teórica y práctica. Los conceptos teóricos que son necesarios para garantizar la finalización de cada proyecto se presentan de manera simple y concisa, relacionando su uso en problemas cotidianos que pueden ser evidenciados en su diario vivir. Debido al proceso biológico del cerebro humano para adoptar nueva información, a los 45 minutos o antes es probable que la memoria de corto plazo esté copada con la nueva información presentada [3], por lo cual se dedican alrededor de 20 a 30 minutos para la teoría y el resto del tiempo en poner en práctica lo aprendido con una serie de retos o desafíos que posteriormente van a facilitar la construcción del proyecto final.

Se incluyen dinámicas de grupo para generar espacios de distensión previos a una sesión de teoría buscando que al iniciar la sesión se mantenga la disposición ante los conceptos que se presentan. Es necesario enfocar dichas dinámicas para relacionarlas con el objetivo final del proyecto, el implementar esto permite explorar la percepción que se tiene sobre ciertos aspectos manipuladores de la sociedad y de cómo se debe alcanzar un pensamiento crítico que permita al grupo llegar a un actuar crítico ante la problemática. Complementario a las dinámicas se busca generar un vínculo entre maestros y estudiante que permita facilitar el proceso del aprendizaje y enfocar de una forma más acertada cada una de las sesiones de acuerdo con los objetivos planteados y a lo que es percibido del grupo. Generar el vínculo es de alta importancia debido a que se pueden obtener opiniones más sinceras sobre cada sesión, permitiendo que cada estudiante se sienta con la seguridad de manifestar sus dudas, inquietudes, disgustos y recomendaciones ante el proyecto en general.

#### **5. Resultados del primer piloto**

Durante el primer semestre del curso, al inicio se obtuvo una respuesta muy positiva, por parte de las estudiantes, mostrando cierto interés por el tema y un alto compromiso con las actividades propuestas en clase. Pero conforme se avanzaba con el curso, se comenzó a notar una pérdida en el entusiasmo de las estudiantes hacia éste; pero debido al acercamiento catedrático de las primeras clases, las estudiantes no mostraron un nivel de conexión e interés por esta y con base en la retroalimentación aplicada al final del primer semestre, se decide reestructurar el contenido curricular y la metodología, con el fin de lograr para el periodo Enero-Mayo del 2017 una mejor forma de motivar a las estudiantes, para aprender los conceptos asociados al segundo semestre relacionados con programación y electrónica.

Para lograr un mayor interés por parte de las estudiantes, el equipo encargado de realizar las sesiones (Profesor Jimmy Tombe, los estudiantes Juan Camilo Amaya y Manuel Alejandro Díaz y la profesora Jineth Hurtado) deciden pedir asesoría al InnoLab (laboratorio de Innovación) de la Universidad Autónoma de Occidente; el cual propone una sesión con diferentes actividades con el fin de fomentar el pensamiento creativo. Debido a la sesión realizada por el InnoLab al inicio del periodo enero-mayo de 2017, se

logra un primer acercamiento de las estudiantes a la electrónica de una manera didáctica utilizando LittleBits™ (Figura 6), logrando así un nivel de interés importante para iniciar las clases.

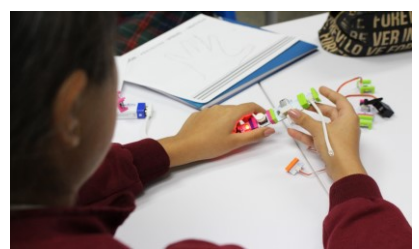

**Figura 6.** Sesión 1 Taller de LittleBits™

Dos semanas después, al finalizar la primera clase dada por los estudiantes, se realiza una encuesta acerca de cómo consideran las estudiantes su conocimiento acerca de tecnología, y su interés por aprender acerca de este campo (Figura 7 a 9).

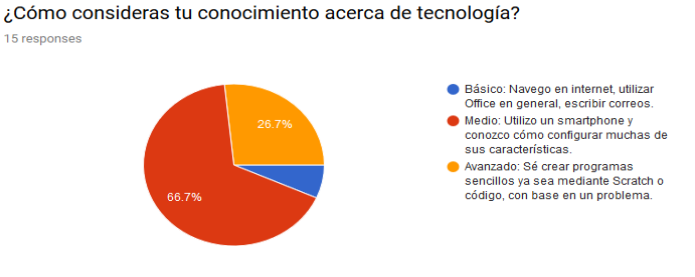

**Figura 7.** Resultados de la primera pregunta en la encuesta inicial

De 1 a 5, ¿Cuál es tu interés por aprender acerca de tecnología?

15 responses

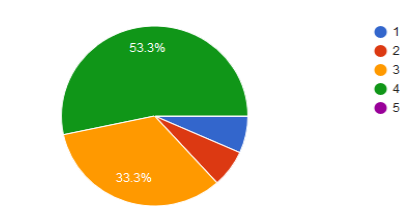

**Figura 8.** Resultados de la segunda pregunta en la encuesta inicial

¿Estarías interesada en tomar una carrera en el campo tecnológico? (Ciencias de la computación, Biomedicina, alguna Ingeniería) 15 responses

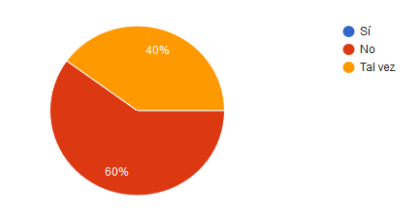

**Figura 9.** Resultados de la tercera pregunta en la encuesta inicial

Se puede observar que las estudiantes presentan un conocimiento e interés por la tecnología medio-alto, sirviendo como línea base para el final del curso, donde después de seis sesiones acerca de conceptos básicos de programación y robótica, se realiza una

segunda encuesta (Figura 10), esta vez para conocer acerca del interés de las estudiantes luego de haber tomado el curso.

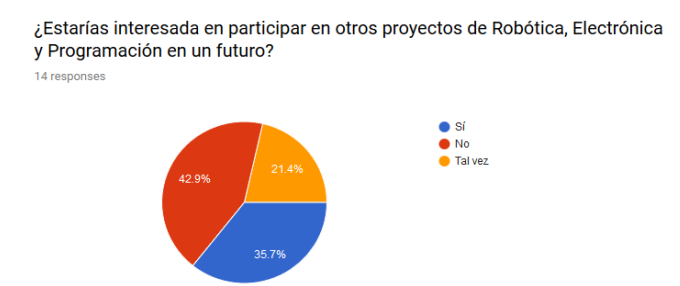

**Figura 10.** Resultados de la pregunta de cierre

En los resultados se puede notar que existe un incremento por el interés en proyectos en el área de STEM, indicando que, con una metodología estructurada fuertemente, se puede lograr que las estudiantes gradualmente vayan despertando un interés hacia esta área del conocimiento (Figura 11).

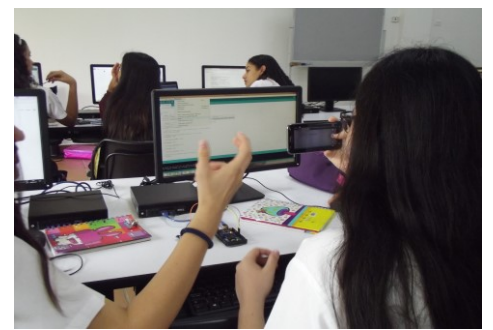

**Figura 11.** Sesión 4 Prototipado de los proyectos

El cambio en el interés por los conceptos dados en clase se hizo muy notable a la hora de comenzar a realizar los proyectos, ya que se pensó en un avance del armado mediante una serie de retos. Estos junto con la posibilidad de experimentar sobre la marcha con los diferentes recursos disponibles hizo visible un patrón de comportamiento transversal entre los cursos, donde las estudiantes al enfrentarse a un problema comunicaban a los docentes que no sabían cómo resolverlo, pero una vez dicho problema era dividido en tareas con las que se sentían cómodas realizando, se podía observar el nivel de satisfacción en las estudiantes a medida que cada tarea era completada, para finalizar resolviendo dicho problema.

# **6. Conclusiones**

Durante el piloto de esta metodología, se observó que el efecto de los prejuicios y estereotipos usualmente se encuentra presente en las opiniones de las estudiantes, aún más cuando no han sido expuestas a las diferentes oportunidades que pueden llegar a obtener al tomar una carrera en el campo de las STEM, donde uno de los principales factores en juego son sus anteriores experiencias en áreas como Matemáticas y Física a lo largo de su educación.

Otro aspecto que resaltar es la importancia en el cambio de la forma en que se enseñan los conceptos, ya que las estudiantes mostraron un nivel más alto de interés hacia la clase, cuando se aplicaba el aprendizaje mediante la práctica, en comparación con el método tradicional de enseñanza. Además de lograr una participación y un nivel de atención mayor, se pudo observar que la enseñanza mediante la práctica hace que las estudiantes retengan un mayor nivel de información y demuestren un alto interés por los conceptos dados durante la clase.

La participación del género femenino en el área de las Ciencias, Tecnología, Ingeniería y Matemáticas (STEM) es una preocupación que cada vez se hace más latente en la sociedad actual, que busca una inclusión género en todas las áreas; por lo que se requieren programas orientados a su empoderamiento y motivación para aumentar la acción femenina con profesionales que aporten al progreso social, además de empezar a suplir el déficit de profesionales necesarios para alcanzar los objetivos de desarrollo sostenible propuestos por la ONU.

#### **Referencias**

- [1] UNESCO (2016)[. Mujeres en ciencia.](http://uis.unesco.org/apps/visualisations/women-in-science/#overview) Paris: ONU.
- [2] Ciancia, A. (2016)[. Pocas mujeres en el sector TI: desigualdad que se ve en Colombia y en el resto del](http://noticias.universia.net.co/educacion/noticia/2016/10/18/1144659/pocas-mujeres-sector-desigualdad-ve-colombia-resto-mundo.html)  [mundo.](http://noticias.universia.net.co/educacion/noticia/2016/10/18/1144659/pocas-mujeres-sector-desigualdad-ve-colombia-resto-mundo.html) Universia Colombia.
- [3] Candelo, C., Ortiz, G. & Unger, B. (2003). [Hacer talleres: Una guía práctica para capacitadores.](http://fundacionmerced.org/bibliotecadigital/wp-content/uploads/2013/05/Hacer-Talleres.pdf) Bogotá: WWF Colombia.
- [4] Ramírez, T. (2013). [Las mujeres y las niñas emprendimiento y tecnología mitos y realidades.](https://www.slideshare.net/tataram90/las-mujeres-y-las-nias-en) Lean Startup Meetup, Bogotá.
- [5] Dirección general de investigación e innovación (2013). She figures 2013 in [research and innovation.](http://ec.europa.eu/research/science-society/document_library/pdf_06/she-figures-2012_en.pdf)  Comisión Europea.
- [6] Next Generation (2015)[. Why the world needs more women in tech.](http://www.nextgeneration.ie/why-arent-there-more-women-in-tech) Next Generation.
- [7] Planet Money Podcast (2016). [When women stopped coding.](http://www.npr.org/sections/money/2016/07/22/487069271/episode-576-when-women-stopped-coding) Podcast.
- [8] Sanmartín, O. (2015)[. ¿Porque las chicas no quieren ser ingenieras?](http://www.elmundo.es/espana/2015/07/27/55b025f7268e3e3b6e8b459b.html) El mundo, España.
- [9] Petroff, A. (2017)[. The exact age when girls lose interest in science and math.](http://money.cnn.com/2017/02/28/technology/girls-math-science-engineering/index.html) CNN Tech.

# **CAPÍTULO 10**

Sistema de cronometraje inalámbrico de bajo costo para deportistas de alto rendimiento en el BMX

# **Yolanda Rodríguez Yeins García Elvis Galvis**

*Universidad Santo Tomas Bucaramanga, Colombia*

# **1. Introducción**

Para los deportistas de alto rendimiento en el BMX (*Bicycle Motocross por sus siglas en inglés*) [1], una milésima de segundo puede significar el triunfo o la derrota, por lo tanto, es importante que se cuente con tecnología de punta adecuada para el proceso técnico de cronometraje que mida el tiempo exacto que invierte el deportista en realizar su recorrido y visualice la evolución de las marcas registradas. Al ser la pista de estructura amorfa y teniendo en cuenta que la llegada está alejada de la salida es necesario contar con un sistema de cronometraje a distancia, que sincronice e inicie el tiempo cuando el deportista pase por la línea de salida y lo detenga cuando pase por la línea de llegada.

En la actualidad existe una amplia gama de sistemas de cronometraje especializado para el deporte de BMX como el *PRO-STI timming System* [2] *y el Polifemo SF radio* [3]*,*  estos se encuentran en el mercado a un precio muy elevado, limitando el acceso a gran cantidad de deportistas, motivando a que estos realicen el cronometraje de sus recorridos de forma manual, teniendo como resultado registros poco precisos. Estos sistemas de cronometrajes ofrecen la lectura de inicio y fin del tiempo mediante sistemas de cámaras, sensores fotoeléctricos o barreras de infrarrojos y utilizan cable o sistemas de comunicación inalámbrica como *bluetooth*, *zigbee*, radiocomunicaciones [4], para la sincronización del tiempo de partida versus tiempo de llegada.

El sistema de cronometraje presentado en este artículo está compuesto por el módulo hardware transmisor, el módulo hardware receptor y un aplicativo móvil para la visualización de los tiempos registrados. El transmisor ubicado en la línea de salida está compuesto por un dispositivo Arduino, un sensor fotoeléctrico con su respectivo laser formando una barrera de infrarrojo y un transmisor inalámbrico ASK (Modulación por desplazamiento de amplitud) [5], el transmisor inalámbrico ASK es el más económico del mercado. Este módulo transmisor, es el encargado de enviar de forma inalámbrica al receptor, ubicado en la meta, la orden de iniciar el cronometro. El receptor compuesto por una placa Arduino, una pantalla LCD, un receptor inalámbrico ASK, un sensor fotoeléctrico con su respectivo laser y un módulo Bluetooth[6], recibe la orden de iniciar el cronometro, lo detiene cuando el deportista cruza el haz de luz del láser de llegada, muestra el tiempo registrado en una pantalla LCD y lo envía, por bluetooth, al aplicativo móvil. Por último, el aplicativo móvil, que es manipulado por el entrenador del equipo, recibe el tiempo registrado y éste de forma manual le asociada el tiempo a uno de los deportistas registrados previamente. Cabe destacar que en el aplicativo se puede ver el historial de los tiempos registrados de cada uno de los deportistas registrados.

El sistema fue desarrollado en 5 fases. La primera, revisión del estado del arte, la segunda, el diseño de los módulos hardware, transmisor y receptor, teniendo en cuenta

componentes electrónicos de bajo coste, la tercera, el diseño del aplicativo móvil e integración con los diseños hardware planteados, la cuarta, las pruebas y validación del sistema en un escenario real y la quinta y última, presentación del sistema final.

# **2. Metodología**

Para el diseño y la implementación del sistema de cronometraje inalámbrico se establecen las siguientes fases de desarrollo:

- Revisión del estado del arte de tecnologías utilizadas para la medición de tiempo en deportistas de alto rendimiento, enfatizando en las competencias en donde el inicio y el fin de la toma del tiempo cronometrado se encuentran en sitios diferentes.
- Diseño de la herramienta tecnológica de cronometraje hardware, que inicie cuando el deportista cruce la línea de salida y lo detenga cuando pase por la línea de llegada en pistas de BMX.
- Diseño del aplicativo móvil que reciba el tiempo medido por la herramienta hardware y permita visualizar el tiempo cronometrado en cada uno de los intentos realizados por deportista.
- Realización de pruebas y validación final del sistema en un escenario real.
- Presentación del sistema integral final.

# **2.1 Estado del arte**

Haciendo referencia a la revisión del estado del arte, se encuentran diversos sistemas de cronometraje inalámbrico, no solo para el caso específico del BMX, sino también para deportes como el atletismo, ciclismo, carreras de caballo, patinaje, Kars entre otros, para ello se describen algunos de dichos sistemas en la [Tabla 4.](#page-106-0)

<span id="page-106-0"></span>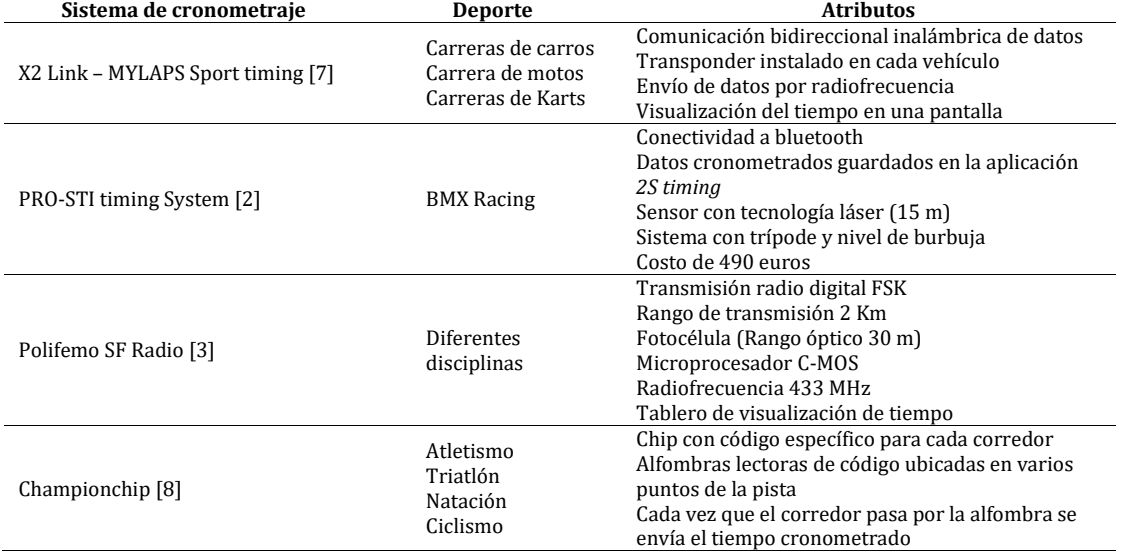

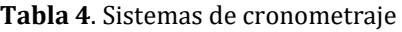

Así mismo se encuentra el trabajo desarrollado por "*Research and Development of Cycling Specific Timing System Based on Wireless Network Technology*" [9], el cual consiste en un sistema de cronometraje implementado en el deporte del ciclismo que cuentan con

características como la "*electrommunication*", telecomunicación y comunicación en la red integrando tecnologías de gestión de bases de datos. El sistema de cronometraje inicia con la lectura del tiempo, posteriormente en tiempo real se transmiten de forma inalámbrica los datos a una base de datos para su correspondiente almacenamiento; este trabajo se desarrolla con el objetivo de ayudar a los entrenadores en tiempo real a tomar decisiones para mejorar la eficiencia de su trabajo. Además, se menciona que este sistema es útil para su aplicación en otros deportes como natación, patinaje, pentatlón moderno entre otros. La arquitectura del sistema de cronometraje se describe en l[a Figura 9](#page-107-0) [9].

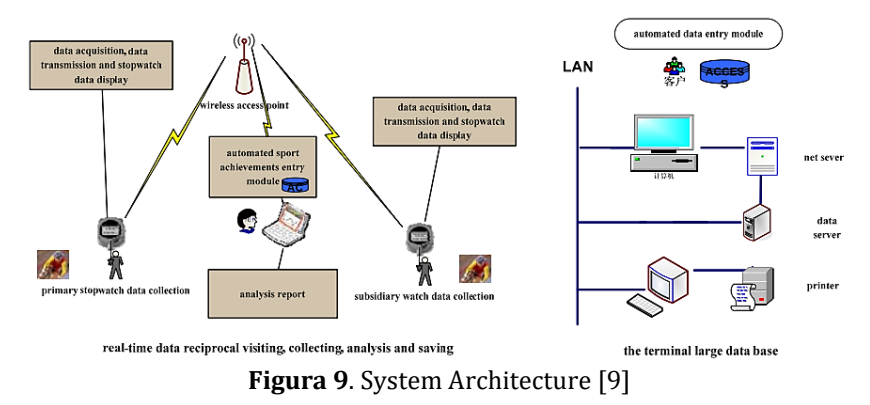

<span id="page-107-0"></span>De igual forma cabe mencionar el proyecto titulado "*Multiple Reader Algorithm for Sports Timing Systems and Its Application at Low Frequency Bandwidth*" [10]. En este artículo se describe una posible solución al problema de colisiones que se presentan en las grandes maratones, en las que se implementan la comunicación P2P en bandas de baja frecuencia entre etiquetas y lectores en el campo de RFID (*Identificación por Radiofrecuencia*); para ello se realiza el desarrollo y la implementación de un sistema de cronometraje deportivo en el cual se incluye un "*Multi Reader Controller (MRC)"* que opera con un algoritmo que evita las colisiones entre señales que emiten simultáneamente varias etiquetas a un mismo lector [\(Figura 10](#page-107-1) [10]).

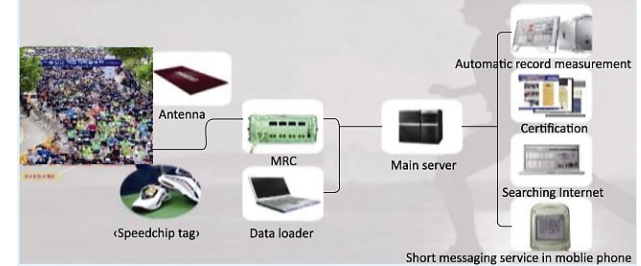

**Figura 10**. Timing system configuration and application [10]

<span id="page-107-1"></span>Ahora bien, haciendo énfasis en otra área de aplicación relacionados con los sistemas de cronometraje se hace mención de los trabajos titulados "*Low-power high-accuracy timing systems for efficient duty cycling*" [11] y "*Design of a Time Synchronization System Based on GPS and IEEE 1588 for Transmission Substations*" [12]; en el primero se presenta un sistema de fuente de reloj local llamado *Crystal Compensated Crystal Timer* (XCXT) y una serie de nuevos algoritmos en donde con su implementación se quiere lograr un bajo consumo de energía en redes de sensores inalámbricos y en el segundo se expone un procedimiento para evaluar el rendimiento de un sistema de temporización basado en receptores GPS distribuidos y uno basado en una mezcla de receptores GPS y dispositivos IEEE 1588.
# **2.2 Diseño de los módulos hardware del sistema**

Para el diseño e implementación hardware del sistema, se ponen en consideración la tecnología que define el estándar IEEE 802.15 Bluetooth [6] y la modulación radio digital. Entre las modulaciones radio digitales se encuentra ASK (Modulación por desplazamiento de amplitud), FSK (Modulación por desplazamiento de frecuencia), PSK (Modulación por desplazamiento de fase) y QAM (Modulación en cuadratura)[8] [\(Figura\)](#page-108-0).

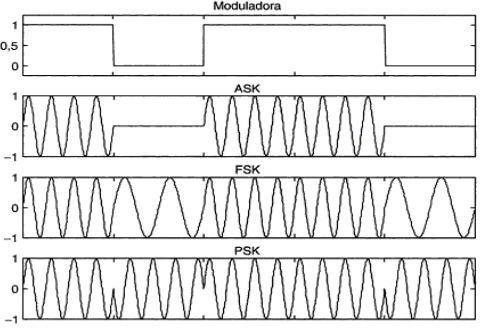

**Figura 3.** Modulaciones radio digítales

<span id="page-108-0"></span>Considerando que el sistema de cronometraje debe ser de bajo costo, se seleccionan los módulos transmisor y receptor ASK para la trasmisión por radiofrecuencia, dichos módulos son los más económicos del mercado y algunas de sus especificaciones se muestran en la Tabla 2 [13].

**Tabla 5**. Especificaciones de los módulos ASK

|   | Frecuencia de operación 434 MHz                                   |
|---|-------------------------------------------------------------------|
|   | Rango máximo 150 m con línea de vista y antenas de alta potencia. |
|   | Baud rate 2400 a 4800 bps                                         |
| 4 | Bajo consto, pequeño y liviano.                                   |
|   |                                                                   |

5 Modulación OOK (On Off Keying) de ASK

Con esta información y el uso de la plataforma de desarrollo hardware y software Arduino [14], sensores fotovoltaicos y otros elementos electrónicos se obtiene el diseño del sistema de cronometraje en su parte hardware, formado por un módulo transmisor y un módulo receptor.

▪ *Módulo transmisor*. El módulo transmisor del sistema está compuesto por dos partes. La primera parte es un láser que se coloca a un costado de la línea de salida y la segunda parte es el diseño propio, presentado a continuación, que se ubicada al otro lado de la línea y es el encargado de emitir al módulo receptor la señal ASK de inicio de cronometro, cuando el deportista de BMX cruce la línea de salida y corte el rayo láser. La [Figura 11](#page-108-1) representa el esquema del módulo transmisor utilizando la herramienta libre para diseño electrónico Autodesk Circuit [15].

<span id="page-108-1"></span>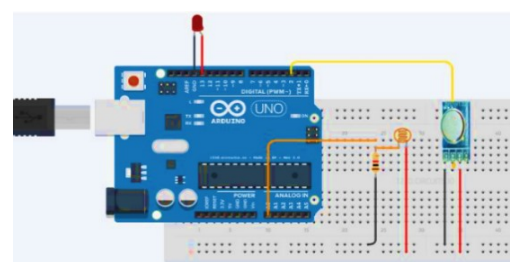

**Figura 11**. Diseño del módulo transmisor

Teniendo en cuenta el esquema presentado, el hardware del módulo transmisor está conformado por una fotorresistencia, una resistencia, un led, el Arduino uno y el módulo trasmisor ASK por donde se enviarán de forma inalámbrica la orden al receptor de iniciar el cronometro. Con el funcionamiento del sistema se realiza la programación correspondiente para el módulo transmisor [\(Figura 12\)](#page-109-0):

- Transmisión de señal de inicio de cronometraje.
- Nivel lumínico del sensor fotoeléctrico como indicador de inicio del cronometraje.

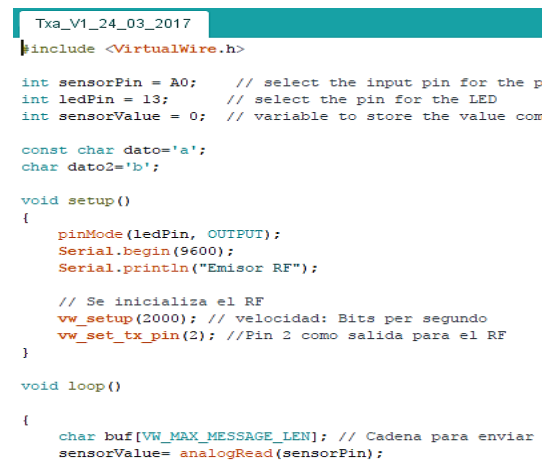

**Figura 12**. Fragmento código de programación modulo transmisor

<span id="page-109-0"></span>El código de programación realizado inicia con la asignación de variables a los pines correspondientes del arduino para su posterior lectura, así mismo es necesario incluir la librería "VirtualWire" [16] la cual se encarga de gestionar las funciones de los módulos RF, en este caso el módulo transmisor ASK. Posteriormente se realiza la lectura del valor de intensidad lumínica, y si el valor es menor al establecido en el código, el led se apaga informando que hay corte del láser por lo que se procederá a realizar el envío de la señal ASK de inicio de cronometro (dato = "a") evidenciando que el deportista comenzó su registro de tiempo; si por el contrario el nivel lumínico no disminuye, el led permanecerá encendido informando que no se ha realizado un corte de luz láser.

La implementación del módulo transmisor se puede ver en la [Figura 13,](#page-109-1) en el cual se destaca, el espacio para la alimentación con baterías, la antena dipolo retráctil para mayor alcance, el arduino uno, que es el dispositivo controlador y el transmisor inalámbrico ASK, que recibe, del arduino, los datos digitales correspondiente a la letra "a" los modula con Modulación por desplazamiento de Amplitud y los envía como señal analógica omnidireccional, para que sea captada por el módulo receptor.

<span id="page-109-1"></span>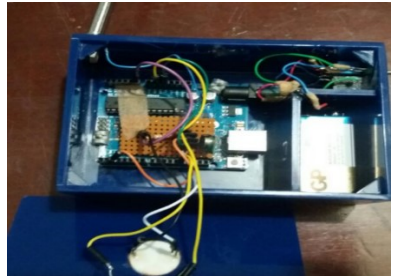

**Figura 13**. Modulo transmisor del sistema de cronometraje

▪ *Módulo Receptor*. El módulo receptor del sistema, al igual que modulo transmisor está compuesto por dos partes. La primera parte es un láser que se ubica a un costado de la línea de llegada y la segunda parte es el diseño presentado a continuación que se ubica al otro lado de la línea. Este módulo es el encargado de recibir la señal ASK enviada por el transmisor, enciende el diodo emisor de luz, la bocina (indicando que se inició el cronometro) y de forma simultánea inicia el cronometraje, el cual se visualiza en la pantalla LCD; y cuando el deportista pasa por la línea de llegada, cortando el rayo láser, el cronometro detiene el tiempo y lo envía por medio del módulo bluetooth al aplicativo móvil [\(Figura 14\)](#page-110-0).

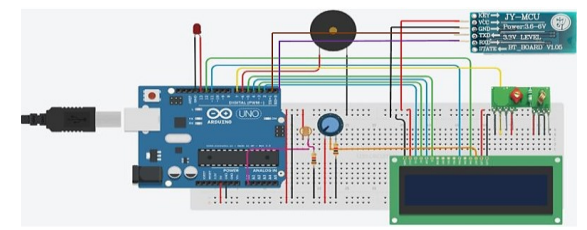

**Figura 14**. Diseño del receptor del sistema de cronometraje

<span id="page-110-0"></span>El hardware receptor está construido de un arduino uno, una fotorresistencia, resistencias, un led, una bocina, una pantalla LCD 2X16, un potenciómetro para variar la intensidad lumínica de la pantalla, un módulo receptor ASK y un módulo Bluetooth para hacer la transmisión del tiempo registrado al dispositivo móvil. Teniendo en cuenta el funcionamiento del sistema, se realiza la programación correspondiente al módulo receptor, ver [Figura 15,](#page-110-1) teniendo en cuenta las siguientes funciones.

- Recepción de la señal de inicio del cronometraje
- Indicador led de recepción de la señal junto con bocina
- Potenciómetro para control de nivel lumínico de LCD
- Cronometraje del tiempo, visualización en la LCD y envió por medio del módulo Bluetooth al dispositivo móvil
- Nivel lumínico del sensor fotoeléctrico como indicador de fin de cronometraje

```
if((char)dato == 'a'){
digitalWrite(ledPin, HIGH);
digitalWrite(boci, HIGH);
contador=1:
lcd. clear()delay(200):
while (contador == 1) {
        Serial.println("estoy en while 1");
        delay(500);sensorValue= analogRead(sensorPin):
      if (sensorValue \leq 100) {
            digitalWrite(ledPin, LOW);
            digitalWrite(boci, LOW);
            horasg = horas;minutosg = minutos;sequndosq = sequndos;decimas<sub>f</sub> = decimas;contador=2;
            delay(10000);
            lcd.clear();
            //// comenzar a cronometrar
            milisegundos = miliis();
            if (milisegundos % 100 == 0)
            { //Only enter if it has passed tenth of a second
            decimas++:
```
<span id="page-110-1"></span>**Figura 15**. Fragmento código de programación modulo receptor

El cogido correspondiente al módulo receptor es un poco más extenso, en este se incluyen inicialmente las variables del cronometro (horas, minutos, segundos, decimas), las librerías tanto para el funcionamiento de la pantalla LCD "*LiquidCrystal*" [17], como para la gestión del módulo RF receptor "*VirtualWire*" [16], se configura la lectura de los pines de entrada y salida del arduino, se imprime un nota en la pantalla LCD "*Are You Ready?"* y se inicializa el proceso con el uso de la sentencia condicional "*if",* si se recibe el dato "a" se enciende el led, la bocina y se inicia el cronometraje el cual se muestra de forma simultánea en la LCD. Cuando el deportista completa su recorrido el nivel lumínico del sensor fotoeléctrico disminuye lo que conlleva a que el cronometro se detenga y el dato del tiempo sea enviado al dispositivo móvil.

Con las correspondientes verificaciones de diseño planteado, se realiza la implementación del sistema en su parte hardware [\(Figura 16\)](#page-111-0), teniendo en cuenta el uso de antenas tipo dipolo retráctil con el fin de alcanzar la mayor cobertura posible para cubrir la distancia entre inicio y final de la pista de BMX, el espacio para la alimentación con baterías de 9V, la pantalla lcd 2X16, el receptor ASK, el potenciómetro que sirve para variar la intensidad lumínica del lcd y el módulo bluetooth HC-05 que envía el registro del tiempo al aplicativo móvil.

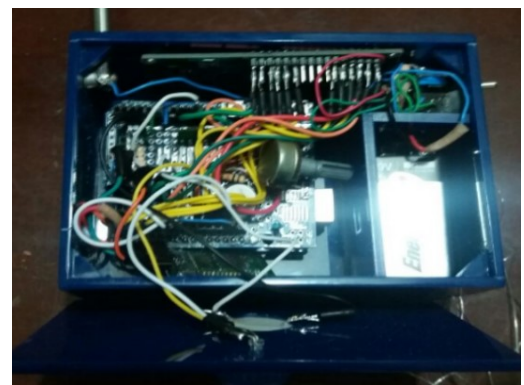

**Figura 16**. Modulo receptor del sistema de cronometraje

# <span id="page-111-0"></span>**2.5 Diseño del aplicativo móvil**

El aplicativo móvil se realizó con el entorno de desarrollo para aplicaciones móviles Android (Figura 10), App Inventor [19], el cual es un entorno desarrollado por el MIT en donde su método se basa en diagrama de bloques visuales drag and drop [14]. Se accede a través de la web y se cuenta con dos secciones principales:

- 1. *Diseño aspecto visual*. En el aplicativo móvil se ven reflejadas las siguientes funciones:
	- Un botón que permite al usuario seleccionar el módulo Bluetooth del cual se hará la recepción de datos correspondientes al tiempo cronometrado.
	- Una vez seleccionado del módulo bluetooth se mostrará un mensaje que indica al usuario que el módulo bluetooth esta emparejado con el móvil por lo cual se podrá hacer la recepción de datos.
	- Un *label* en el que se muestra el texto "Valor del tiempo cronometrado", en este espacio se visualiza el tiempo recibido proveniente del módulo hardware receptor en donde está instalado el dispositivo bluetooth HC-05.

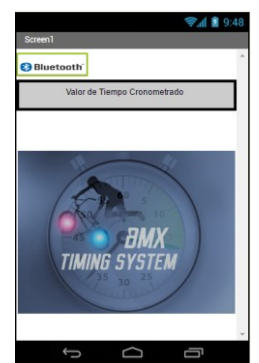

**Figura 17**. Aplicativo móvil para la recepción del tiempo cronometrado

2. *Diseño de bloques.* La lógica de la aplicación tiene sus bases en el desarrollo con diagramas de bloques como se puede observar en la [Figura 18](#page-112-0) y se comprueba y/o se depura con el emulador de Android o instalando directamente en el dispositivo Android.

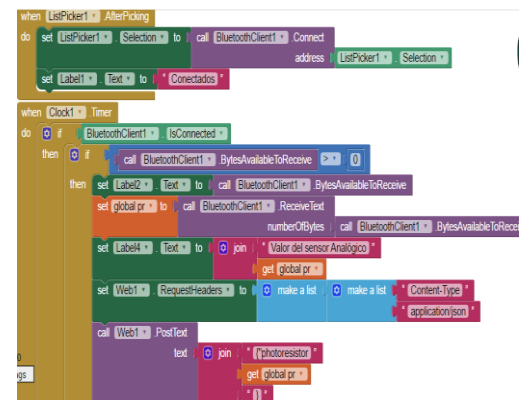

**Figura 18**. Diagrama de bloques del Aplicativo móvil

<span id="page-112-0"></span>La estructura de la aplicación inicia con establecer una variable de tipo global con un valor de cero, dicha variable "pr=0" es la encargada de almacenar el valor de tiempo cronometrado; a continuación se realiza la operación de conectar el dispositivo móvil con el bluetooth ubicado en el módulo receptor del sistema, para ello al seleccionar esta opción se listan los dispositivos previamente emparejados con el dispositivo y se elige con el que se va a trabajar, si la operación es exitosa se visualiza el mensaje "Conectado". El aplicativo realiza la recepción del valor del tiempo cronometrado teniendo en cuenta el dispositivo conectado y de igual forma se realiza el vínculo con el servicio en la nueve Ubidots, donde progresivamente se almacenan los tiempos cronometrados por el sistema.

## **2.6 Pruebas y validación final del sistema**

Culminado el proceso de diseño e implementación de sistema se procede a realizar una serie de pruebas con el fin de fundamentar cada uno de los objetivos propuestos inicialmente. Para esto, el grupo de trabajo se dirigió a la pista de BMX de la ciudad de Bucaramanga y junto con el bicicrosista Eder Eduardo Serrano, campeón departamental y nacional en la categoría 17 a 24 expertos y semifinalista del campeonato mundial de BMX disputado en el 2016 en la ciudad de Medellín; se realizaron las pruebas del sistema de cronometraje [\(Figura 19\)](#page-113-0), entre las que se incluye:

- Funcionamiento del módulo transmisor
- Funcionamiento del módulo receptor
- Cobertura del sistema de cronometraje
- Funcionamiento del aplicativo móvil

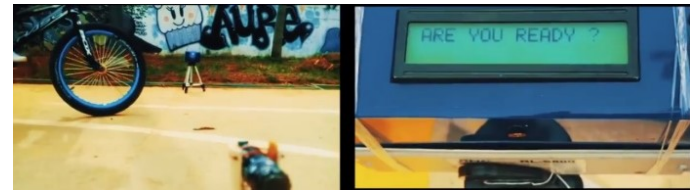

**Figura 19**. Prueba del sistema de cronometraje

<span id="page-113-0"></span>▪ *Funcionamiento del módulo transmisor*. Se realizaron pruebas en la pista de BMX y en la cancha múltiple ubicada a un costado de la pista de BMX de la ciudad de Bucaramanga. En la [Figura 19](#page-113-0) se puede observar que el sistema está listo para comenzar el cronometro y en l[a Figura 20](#page-113-1) se observa que cuando el deportista corta el haz de infrarrojo, el receptor comienza el conteo.

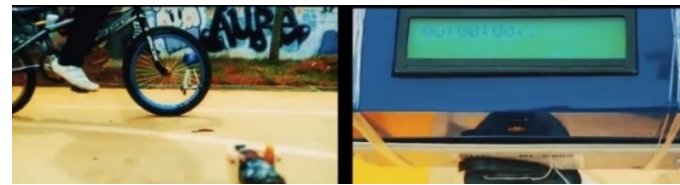

**Figura 20**. Prueba del módulo transmisor del sistema de cronometraje

<span id="page-113-1"></span>▪ *Funcionamiento del módulo receptor*. El receptor funcionó de manera estable iniciando la medida cuando el deportista pasa la barrera infrarroja del transmisor, detiene el tiempo cuando pasa por la barrera de infrarrojo del receptor, visualiza el tiempo en el display y envía los datos al dispositivo móvil, vía bluetooth. En la Figura 21 el deportista corta la barrera de infrarrojo ubicado en la línea de salida. la barrera de infrarrojo ubicado en la línea de salida.

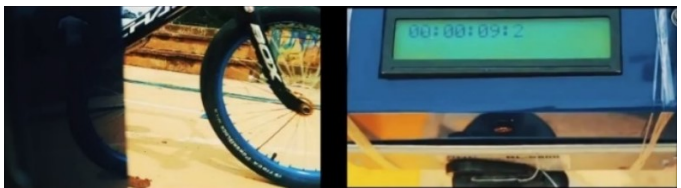

**Figura 21**. Prueba del módulo receptor del sistema de cronometraje

▪ *Cobertura del sistema de cronometraje*. Las pruebas de cobertura se realizaron en la pista de BMX de la ciudad de Bucaramanga. Se colocó el módulo transmisor en la línea de salida y el módulo receptor en la línea de llegada y efectivamente el sistema función de manera correcta.

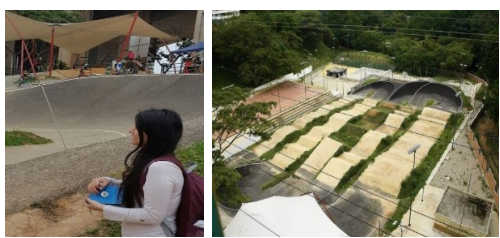

**Figura 22**. Prueba cobertura del sistema de cronometraje

▪ *Funcionamiento del aplicativo móvil*. El aplicativo software recibe los datos vía bluetooth emitidos por el módulo receptor para posteriormente mostrarlo en el aplicativo previamente mencionado; mediante el botón bluetooth se selecciona el nombre del módulo bluetooth ubicado en el receptor, en este caso el HC-05 Ver la imagen de la izquierda de la Figura 23, si el proceso de vinculación es correcto aparecerá el mensaje "*Conectados*" en el aplicativo, en este momento el aplicativo está esperando a que el módulo transmisor envíe el dato correspondiente al tiempo cronometrado (por el momento en milisegundos). Finalmente, el tiempo cronometrado aparecerá en el aplicativo móvil (Figura 23).

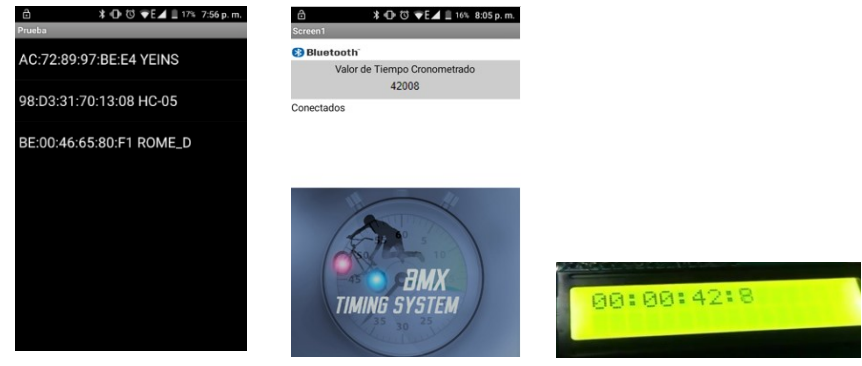

**Figura 23**. Recepción del tiempo cronometrado en el aplicativo móvil

# **2.7 Presentación del sistema**

La última fase, está relacionado con la presentación final del proyecto, en consecuencia, el diseño estético toma un papel relevante. Como se observa a la izquierda de l[a Figura 24](#page-114-0) los módulos hardware receptor y transmisor, según el orden de la figura, se instalaron en unas bases de madera que tienen las características de inclinarse adaptándose a la curvatura de la rampa de salida y tiene la posibilidad de subir o bajar, el cuadro de manera que se encuentran en el centro, para sincronizar la fotoresistencia con el láser, creando la barrera de infrarrojo. A la derecha de la Figira 24 se observa las cuatro bases de madera, los dos módulos mencionados anteriormente (en el fondo de la imagen) y las bases en donde se acondicionan los dos laser, uno para el transmisor y el otro para el receptor.

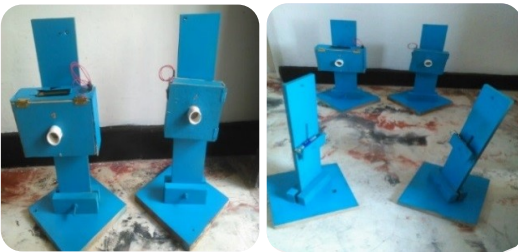

**Figura 24**. Prototipo final

# <span id="page-114-0"></span>**3. Trabajos futuros**

Teniendo un producto final se espera poder considerar los distintos factores que influyen directa o indirectamente en el funcionamiento del sistema con la expectativa de proveer o dotar a equipos no solo de BMX sino también considerando la adaptación del sistema para su uso en otros deportes.

Debido a la masificación del deporte del BMX y a la cantidad de deportistas y equipos en la región, muchos equipos se ven obligados e extender los horarios de entrenamiento en la mañana, tarde y en la noche. Por consiguiente, se hace necesario adicionar un potenciómetro que varié el valor umbral de la fotoresistencia, encargado de decidir si hay corte o no de la barrera infrarroja, para acondicionar el sistema a la luz de cada ambiente. Pensando en extender el servicio de visualización del historial de los tiempos de los deportistas a padres de familia, familiares y/o amigos y no depender del celular del entrenador, se hace necesario subir los datos registrados a un servidor web, para que cualquier persona registrada con un usuario y contraseña, visualice el historial, desde cualquier dispositivo con conexión a internet y en cualquier lugar.

#### **4. Conclusiones**

Los resultados obtenidos en esta investigación evidencian la importancia de las TIC en el sector del deporte, pues reitera que con tecnología se puede mejorar el rendimiento de los deportistas, logrando deportes de mayor calidad, mayor competitividad y lógicamente beneficiando a los aficionados.

Considerando los resultados obtenidos del desarrollo e implementación del sistema se logra evidenciar que es posible realizar un sistema de cronometraje inalámbrico de bajo costo, en comparación con los que existen en el mercado, con el fin de que sea una herramienta asequible a los equipos del bmx existentes en la región, no obstante, cabe aclarar que el proyecto se enfocó en el funcionamiento técnico con componente electrónicos de bajo coste y no en un análisis financiero.

Una vez realizada la implementación del sistema se comprueba que los módulos ASK, a pesar de lo económico, son utilices para transmitir la señal de inicio de cronometro en las pistas de bmx de la región, debido a que las distancias entre la salida y la llegada es de aproximadamente 50 metros. Así mismo es necesario que los módulos del sistema cuenten con un adaptador para tomacorriente debido a que las baterías internas del dispositivo se agotan con rapidez ya que el consumo (sobre todo del módulo receptor debido a los componentes) es bastante alto; otro punto a tener en cuenta es que la adaptación de las antenas (antena dipolo retráctil) en cada uno de los módulos debe ser la adecuada considerando las características de las mismas, esto con el fin de aprovechar al máximo el alcance del sistema.

Finalmente, al analizar el funcionamiento del sistema, y haciendo unas adaptaciones tecnológicas con tarjetas wifi, ethernet y/o comunicación con servidores, se abre la posibilidad de implementar el sistema de cronometraje a una variedad de deportes como el ciclismo, el patinaje de ruta, triatlón, carreras de carros etc.

#### **Referencias**

- [1] Tutorials Point. (2016)[. BMX: Bicycle Motocross.](https://www.tutorialspoint.com/bmx/bmx_tutorial.pdf) Online [Ago 2016].
- [2] PROSTART (2016). PRO-ST1 timming System [\(categoría: Sistema de cronometraje\).](https://prostart-bmxgates.com/product/pro3-st1/) Online [Sep 2016].
- [3] Microgate Corporation (2014). Polifemo SF Radio [\(Professional Timing\).](http://www.microgate.it/Timing/Products/Photocells/Polifemo-Radio/Description) Online [Sep 2016].
- [4] Ramos, F. (2007)[. Radiocomunicaciones.](http://site.ebrary.com.bdatos.usantotomas.edu.co:2048/lib/bibliotecaustasp/detail.action?docID=10212451&p00=radiocomunicaciones) Barcelona: Grupo Editorial Marcombo, pp. 1-31.
- [5] Jiménez, A. & Contreras, I. (2006). [Análisis de sistemas de comunicación digital en bandas de](http://site.ebrary.com.bdatos.usantotomas.edu.co:2048/lib/bibliotecaustasp/detail.action?docID=10113435&p00=an%C3%A1lisis+sistemas+comunicaci%C3%B3n+digital+bandas+radioaficionados+uhf+modulaci%C3%B3n+ask)  [radioaficionados en UHF con modulación ASK.](http://site.ebrary.com.bdatos.usantotomas.edu.co:2048/lib/bibliotecaustasp/detail.action?docID=10113435&p00=an%C3%A1lisis+sistemas+comunicaci%C3%B3n+digital+bandas+radioaficionados+uhf+modulaci%C3%B3n+ask) Bogotá: Editorial Red Umbral Científico.
- [6] IEEE (2002). 802.15.1-2002 [IEEE Standard for Telecommunications and Information Exchange](http://ieeexplore.ieee.org/document/1016473/)  Between Systems - LAN/MAN - Specific Requirements - [Part 15: Wireless Medium Access Control \(MAC\)](http://ieeexplore.ieee.org/document/1016473/)  [and Physical Layer \(PHY\) Specifications for Wireless Personal Area Networks \(WPANs\)," IEEE Standards](http://ieeexplore.ieee.org/document/1016473/)  [for Local and Metropolitan Area Networks.](http://ieeexplore.ieee.org/document/1016473/) IEEE Standard for Telecommunications.
- [7] MYLAPS (2017)[. X2 Link, System Sport Timing.](file:///C:/Users/YEIINS/Downloads/MYLAPS%20Sport%20timing) Online [Sep 2016].
- [8] Zanuy, M. (2001), [Transmisión digital de paso de banda en Sistemas De Comunicaciones.](https://books.google.com.co/books?id=_arH8J1d1FYC&pg=PR10&dq=modulaciones+digitales&hl=es-419&sa=X&ved=0ahUKEwjOwbXPp9fUAhVL5iYKHReUD_0Q6AEIKTAB#v=onepage&q=modulaciones%20digitales&f=true) Barcelona, España: Editorial MARCOMBO.
- [9] Gong, M. et al. (2011). [Research and development of cycling specific timing system based on wireless](http://ieeexplore.ieee.org/document/6041642/)  [network technology.](http://ieeexplore.ieee.org/document/6041642/) International Conference on Future Computer Science and Education.
- [10] Paek, M., Leem, C. & Bae, D. (2013). [Multiple reader algorithm for sports timing systems and its](http://ieeexplore.ieee.org/document/6723875/)  [application at low frequency bandwidth.](http://ieeexplore.ieee.org/document/6723875/) China Communications Magazine 10(12), pp. 16-24.
- [11] [Schmid.](http://ieeexplore.ieee.org/search/searchresult.jsp?searchWithin=%22Authors%22:.QT.Thomas%20Schmid.QT.&newsearch=true) T.[, Friedman,](http://ieeexplore.ieee.org/search/searchresult.jsp?searchWithin=%22Authors%22:.QT.Jonathan%20Friedman.QT.&newsearch=true) J. [& Charbiwala,](http://ieeexplore.ieee.org/search/searchresult.jsp?searchWithin=%22Authors%22:.QT.Zainul%20Charbiwala.QT.&newsearch=true) Z. (2008)[. Low-power high-accuracy timing systems for efficient](http://ieeexplore.ieee.org/document/5529083/)  [duty cycling.](http://ieeexplore.ieee.org/document/5529083/) ACM/IEEE International Symposium on Low Power Electronics and Design.
- [12] Guo, H. & Crossley, P. (2017)[. Design of a Time Synchronization System Based on GPS and IEEE 1588 for](http://ieeexplore.ieee.org/document/7544638/)  [Transmission Substations.](http://ieeexplore.ieee.org/document/7544638/) IEEE Transactions on Power Delivery 32(4), pp. 2091-2100.
- [13] Dynamo Electronics (2017)[. Emisor RFLink 434 Mhz.](https://www.dynamoelectronics.com/bluetooth-rfid-y-otros/230-emisor-rflink-434-mhz.html)
- [14] Arduino (2017)[. Arduino.](https://www.arduino.cc/) Online [Sep 2016].
- [15] Autodesk (2017)[. Autodesk Circuit \(Herramienta para la realización del esquema del circuito transmisor](https://circuits.io/users/1302935/designs)  [y receptor del sistema de cronometraje inalámbrico\).](https://circuits.io/users/1302935/designs) Online [Oct 2016].
- [16] McCauley, M. (2011)[. Documentation for the VirtualWire 1.9 communications library for Arduino.](https://arduino-ua.com/docs/VirtualWire.pdf) Online [Oct 2016].
- [17] Arduino (2017)[. liquidcrystal Documentation, Release 0.0.0.](https://media.readthedocs.org/pdf/arduinoliquidcrystal/latest/arduinoliquidcrystal.pdf) Online [Oct 2016].
- [18] Wolber, D. et al. (2011)[. Crea tus propias aplicaciones Android con Google App Inventor.](https://books.google.com.co/books?id=w27MygAACAAJ&dq=app+inventor+aplicaciones&hl=es-419&sa=X&redir_esc=y;) Bogotá: Anaya.
- [19] MIT (2017). APP [Inventor 2.](http://ai2.appinventor.mit.edu/) Online [Mar 2017].

# **CAPÍTULO 11**

Análisis bibliométrico sobre el riesgo químico ocupacional durante el periodo 2005 - 2017

> **Yesid Cárdenas Vanessa Tarazona Jonathan Morales** *Universidad Santo Tomas*

*Bucaramanga, Colombia*

## **1. Introducción**

Los principales objetivos de la Salud Laboral deben ser la conservación del bienestar físico, social y mental, garantizándose una seguridad total del trabajo [1]; pero contrario a la actualidad en los procesos productivos se presentan elementos y sustancias que afectan a salud del trabajador. Entre los contaminantes más frecuente están los químicos que se generan en distintos procesos industriales generando enfermedades o reacciones que afectan la salud del trabajador [2].

Por otra parte, el área de Salud Ocupacional vive una gran necesidad, particularmente en Colombia, partiendo de que no se tienen en cuenta los elementos de protección adecuados para el manejo de sustancias químicas, así mismo, su almacenamiento, transporte y producción, sin dar la importancia adecuada a esta problemática [3]. Según la Organización Panamericana de la Salud sostiene que el principal problema de Salud Ocupacional en América Latina está relacionado directamente con accidentes mortales, envenenamiento por plaguicidas, dando como resultados altas enfermedades infecciosas ocupacionales, intoxicación con metales pesados y exposición a agentes cancerígenos o tóxicos para el sistema reproductivo [4]. Más aun, las cifras de los accidentes en el trabajo cada día son más elevadas, el análisis a su origen parte de una orientación no adecuada entre la causa y el efecto de estas sustancias, por esta razón se debe tener presente las condiciones de higiene de la empresa (Temperatura, Humedad, Ventilación, Ruido, Iluminación), con el fin de tener un mejor ambiente laboral y propagación de enfermedades causadas por las sustancias a utilizar [5].

Según una investigación de la Organización Mundial de la Salud (OMS) en el 2014, el 85% de los trabajadores de empresas pequeñas no tienen ningún tipo de cobertura de salud ocupacional, algunos riesgos como traumatismo, ruido, agentes cancerígenos, hacen parte de carga de mortalidad de enfermedades crónicas: 37% de todos los casos de dorsalgia; 16% de pérdida de audición; 13% de enfermedad pulmonar obstructiva crónica; 11% de asma; 8% de traumatismos; 9% de cáncer de pulmón; 2% de leucemia; y 8% de depresión. En promedio 12,2 millones de personas mueren en el mundo en edad laboral a causa de enfermedades no transmisibles como el cáncer ocupacional, la bronquitis crónica y el asma causados por la contaminación del aire en el lugar de trabajo y la radiación. [6]

Partiendo de la importancia que tienen los estudios bibliometrico con el fin de evaluar la evolución y desarrollo. Se planteó como objetivo analizar la vulnerabilidad del riesgo químico ocupacional mediante un análisis de Bibliometria. El informe presenta estadísticas relacionadas a la producción científica de artículos científicos de alto impacto, indexados contenidos en las bases de datos de Scopus y Web of Science.

Este análisis se plantea con el fin de reconocer la tendencia del periodo 2005-2017 de este tema a tratar, haciendo énfasis en algunos factores claves como, el riesgo químico, la legislación, las sustancias químicas, la salud y el medio ambiente. Reconociendo los países y autores de gran impacto que han aportado a este tema a si mismo los años más altos de publicaciones y las palabras clave.

## **2. Materiales y métodos**

## **2.1 Tipo de estudio**

Este es un estudio bibliometrico retrospectivo y descriptivo, realizado a través de la revisión de artículos científicos de alto impacto indexados, contenidos en las bases de datos de Scopus y Web of Science, de la universidad Santo Tomas de Aquino.

## **2.2 Materiales de análisis y origen**

El material de análisis consistió en 494 documentos digitales resultantes de la combinación de las dos ecuaciones de búsqueda principales planteadas, mediante el uso de plataforma de la base de datos Scopus y Web of Science, aplicando el criterio en todos los idiomas, limitando para documentos con los siguientes aportes accesibles: título, resumen, palabras claves, método, resultados, conclusiones y referencias bibliografías.

## **2.3 Recolección y procesamiento de datos**

El estudio bibliométrico realizo en la base de datos de la Universidad Santo Tomas seccional Bucaramanga, este informe es de tipo cuantitativo enfocándose principalmente en el proceso de investigación de los antecedentes del riesgo químico y la seguridad en el trabajo en los últimos años, esta herramienta nos brindara la posibilidad de sustentar la calidad de la generación de conocimiento, el impacto y la actividad de este tema en nuestro entorno. Los resultados obtenidos servirán para cuantificar la actividad científica y conocer el comportamiento a lo largo del tiempo del riesgo químico ocupacional teniendo en cuenta indicadores bibliométrico.

Para la elaboración de este análisis bibliometrico se determinaron las fuentes de información a consultar en las bases de datos Scopus y Web Sciencie de la Universidad Santo tomas, estos análisis se desarrolló partiendo del tema a investigar que es analizar la vulnerabilidad del riesgo químico ocupacional, en la búsqueda inicial se definieron las palabras clave y los parámetros de búsqueda para elaborar la ecuación de búsqueda e identificación de las temáticas

Se analizaron diferentes aspectos en los artículos científicos consultados tales como aquellos que han sido más citados, se aplicó modelo de búsqueda avanzada manejando varias palabras clave y el año de publicación con un sesgo de 2005 a 2017 sobre la vulnerabilidad del personal expuesto a riesgos químico. Las cadenas de búsqueda utilizadas en el proceso fueron:

("Hazardous substances" AND ("risk management" OR "job security")) ("Occupational health" AND "chemical hazard")

Se realizó una combinación de estas dos ecuaciones de búsqueda con el fin de obtener un mínimo número de artículos, siendo estos lo más relevantes a la investigación, para guardar y controlar la entrada de datos, se empleó el programa de Excel de MicrosoftOffice 2007 en el cual se propagaron tablas, donde se registraron el número total de artículos /volumen-año-categoría, el número de autores/volumen-año, países de afiliación/volumen-año-categoría por cada ecuación de búsqueda

## **3. Resultados y discusión**

Para la interpretación de los resultados como palabras claves, países de afiliación y años, de dividió en estas cinco áreas principales: riesgo, legislación, sustancias químicas, salud ocupacional y contaminación ambiental, que fueron las de mayor tendencia en los resultados de la bibliometría (Figura 1).

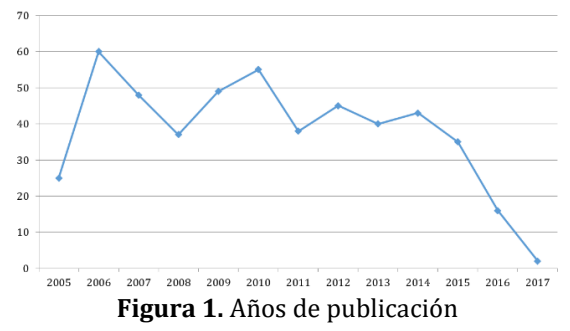

Para el estudio bibliometrico se tuvo en cuenta desde el año 2005-2017 con este lapso se obtiene información detallada de la actividad investigativa del riesgo químico en el mundo según las bases de datos consultadas. El comportamiento en la Figura 1 es variable durante el periodo de estudio, con un promedio de 35 publicaciones por año, aunque en los últimos años es notable a simple vista que se presenta decrecimiento desde el 2014 ha sido poca la investigación de esta temática con una disminución marcada desde el año 2010 que es el punto más alto de publicaciones con 62 artículos indexados.

Las barras de la Figura 2 indican el número de los diferentes tipos de documentos que se tuvieron en cuenta en la investigación dando prioridad a los 323 artículos indexados en revistas científicas confiables por su profundidad en el estudio y un porcentaje pequeño de actas de conferencia y revisiones de tesis de grado para un total de 494 publicaciones producto de las ecuaciones del estudio bibliométrico.

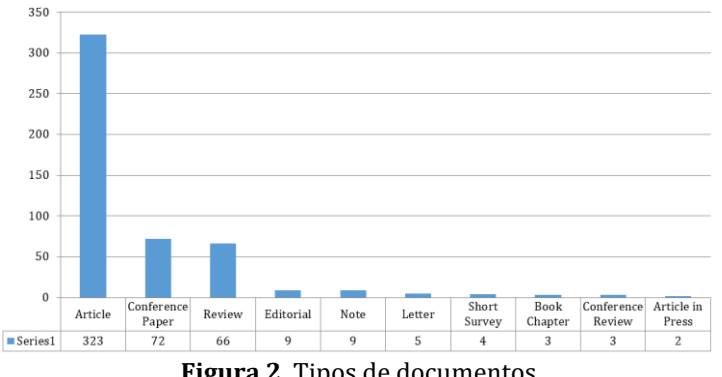

**Figura 2**. Tipos de documentos

La Figura 2 representa los artículos publicados a través de los años clasificados en 5 áreas temáticas lo que nos brinda información sobre la actividad de las ramas de investigación del riesgo químico ocupacional. Se puede conlcuir que en las investigaciones publicadas existe un interés equivalente en todas las áreas de estudio en las que se clasificaron.

Las áreas temáticas o palabras clave son Riesgo, Salud, Legislación, Contaminación ambiental y Sustancias toxicas las cuales en el Vantage Point se agruparon seleccionando los artículos que contenían en sus títulos palabras relacionadas (Figura 3).

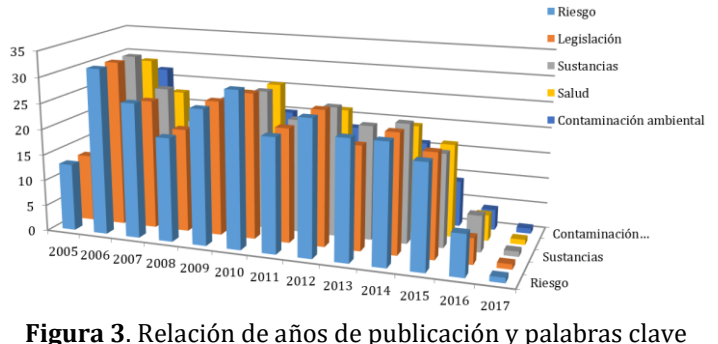

Para la categoría "Riesgo" se identificaron los artículos que contengan alguna de estas palabras en sus títulos: Accident prevention, risk reduction, Accidents, health risk, Occupational risks, Standards, risk factor.

Para la categoría "Salud" las siguientes palabras en sus títulos: Public health, Health, Health hazards, emergency health service, Health requirements, Health workers.

Para la palabra clave "Sustancias" se seleccionaron los siguientes títulos relacionados: Dangerous godos, Toxicity, Hazardous materials, Hazard assessment, Chemical industry, procedures, toxicity testing, industry, Toxicology.

Para la palabra clave "Legislación" se seleccionaron los siguientes títulos: government regulation, Safety management, Regulation, legislation and jurisprudence, organization and management.

Para la palabra clave "Contaminación ambiental" se seleccionaron los siguientes títulos: Pollution, environmental chemical, pollutant, Environmental Protection Agency, pollution control, Environmental remediation, environmental planning, chemical pollutant, pollution exposure, air pollutant, environmental factor.

Obtenidas de los 494 artículos que comprenden el estudio se clasificaron en estas áreas de acuerdo a la relación o semejanza que sostenía, siendo posible obtener información más detallada de los estudios realizados en estos subtemas entre los años 2005-2017.

En la Figura 4 se representa las colaboraciones en las autorías de las publicaciones entre los países en donde se estudia la vulnerabilidad del riesgo químico. La red de coautoría internacional representa el número de artículos indexados con el número de bolitas amarillas que tiene cada país, además de la red podemos observar intersecciones donde involucran varios países a una misma bolita amarilla lo cual quiere decir que esa investigación y publicación de ese artículo fue apoyada por los países de la intersección por intereses en común.

La red se obtuvo en base a la búsqueda de bibliometría en las bases de datos Scopus y Web Science a través de dos ecuaciones de búsqueda las cuales sus resultados se combinaron en la herramienta Vantage Point separando datos de países, años de publicación, palabras clave, y autores. En esta red está ilustrada la diversidad de países que tienen investigaciones referentes a los riesgos químicos, se evidencio que existe un predominio de los Estados unidos con (173) artículos indexados publicados en total de los cuales un porcentaje del 8,61% fueron investigaciones realizadas en coautoría con otros países del mundo, seguido del reino unido (56 artículos) con un porcentaje de coautoría de 30,3% con 18 artículos en colaboración se nota una relación fuerte entre los intereses de estados unidos y el reino unido con 6 artículos en coautoría y se intersectan con la mayoría de países del mundo, Alemania (36 artículos) con un porcentaje de 50% de coautoría, Holanda (34 artículos) con un porcentaje de coautoría de 46%, en Italia (33 artículos) el porcentaje de coautoría es de 30%, Suecia (21 artículos) 10% de coautoría, Canadá (20 artículos) 65% en coautoría siendo estos los países donde principalmente es material de estudio e investigación de esta temática. Se resalta un único artículo en coautoría de Brasil y el reino unido porque los países latinoamericanos como Argentina, Costa rica, Cuba y México se encuentran aislados a un lado de la red con una participación muy baja en la investigación.

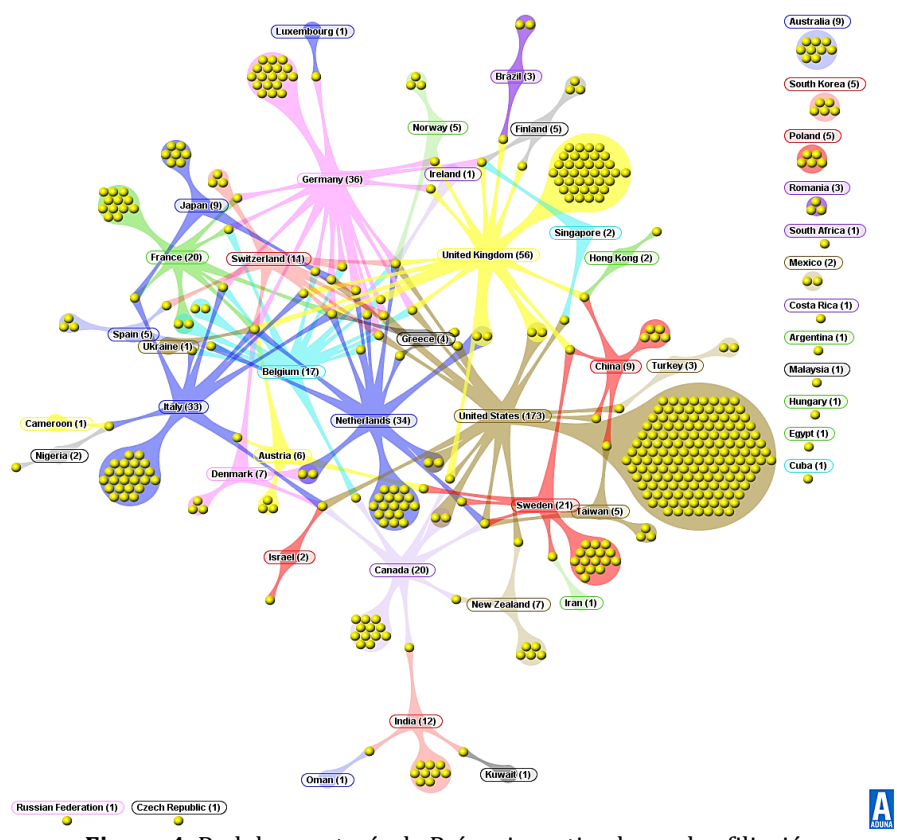

**Figura 4.** Red de coautoría de Países investigadores de afiliación

## **4. Conclusiones**

En base al análisis bibliometrico de la vulnerabilidad del riesgo químico ocupacional en el periodo 2005-2017, muestra que existe un número significativo de artículos disponibles y al servicio de los investigadores que sirven de respaldo y guía para la elaboración del estudio de vulnerabilidad ya que nos aportan las problemáticas tratadas en los últimos años, los métodos de mitigación del riesgo químico a través de diversas propuestas de mejora en diferentes partes del mundo y los vacíos aún existentes en el tema.

Uno de los autores de mayor productividad es el investigador Ruden, el cual cuenta en su carrera 8 artículos publicados internacionalmente en revistas científicas indexadas. Se evidencia la disminución en las investigaciones de los últimos años referentes a la vulnerabilidad del riesgo químico ocupacional.

Se evidencio como desde el 2010 decaen las investigaciones del riesgo químico ocupacional, reflejándose esto en el sector laboral del mundo, actualmente existen muchos riesgos que se omiten sin importar la salud y el bienestar del empleado, presentándose en mayor porcentaje las enfermedades y muertes por año que las ocasionan cada labor, en el 2017 no existen aún investigaciones a esta necesidad que se convierte en problemática para la sociedad.

En los resultados de este estudio bibliometrico para un total de 494 publicaciones productos de las ecuaciones de búsqueda, 323 son realizados en artículos indexados en revistas científicas confiables, para el desarrollo de una publicación de investigación son más usados los artículos ya que son más completos, proporcionando mayor información y como en segundo lugar un porcentaje pequeño de actas de conferencia y revisiones de tesis de grado para las publicaciones a estas investigaciones.

Desde el año 2016 al 2017 existe una disminución de las investigaciones en el mundo de este importante tema notándose que a lo corrido de estos dos años solo se han publicado 12 artículos de este teme a tratar, por esta razón se evidencia en la actualidad los accidentes en el ámbito laboral, las enfermedades que se dan por la falta de información del uso, manipulación, almacenaje de las distintas sustancias químicas a usar.

#### **Referencias**

- [1] Benavides, F., Ruiz, C. & García, A. (2000). [Trabajo y Salud.](https://books.google.es/books?id=wf4pkZiYHzkC&lpg=PP1&dq=1.%09Benavides%2C%20F.%2C%20Ruiz%2C%20C.%20y%20Garc%C3%ADa%2C%20A.%20(2000&hl=es&pg=PP1#v=onepage&q=1.%09Benavides,%20F.,%20Ruiz,%20C.%20y%20Garc%C3%ADa,%20A.%20(2000&f=false) En F. Benavides, C. Ruiz & A. García (Eds.), Salud laboral: Conceptos y técnicas para la prevención de riesgos laborales (pp. 37-48). Barcelona: Masson.
- [2] Robledo, F. (2011)[. Riesgos químicos.](https://books.google.es/books?id=2NvDDQAAQBAJ&lpg=PT5&dq=2.%09Robledo%2C%20F.%20H.%20(2011).%20&lr&hl=es&pg=PT5#v=onepage&q&f=true) Bogotá: Ecoe Ediciones.
- [3] Kales, S. (2004). [La importancia de la salud ocupacional.](http://www.scielo.org.co/scielo.php?script=sci_arttext&pid=S1692-72732004000100001&lng=en.) Rev. Cienc. Salud 2(1), pp.05-07.
- [4] Choi, B., Tennessee, L. & Eijkemans, G. (2001). [Developing regional workplace health and hazard](https://books.google.es/books?id=ACV1jEGx4AgC&lpg=PA1785&dq=Choi%20BCK%2C%20Tennassee%20LM%2C%20Eijkemans%20GJM&hl=es&pg=PA1404#v=onepage&q=Choi%20BCK,%20Tennassee%20LM,%20Eijkemans%20GJM&f=false)  [surveillance in the Americas.](https://books.google.es/books?id=ACV1jEGx4AgC&lpg=PA1785&dq=Choi%20BCK%2C%20Tennassee%20LM%2C%20Eijkemans%20GJM&hl=es&pg=PA1404#v=onepage&q=Choi%20BCK,%20Tennassee%20LM,%20Eijkemans%20GJM&f=false) Rev. Panamá Salud Pública10, pp. 376-381.
- [5] Méndez, R. (1981)[. La salud ocupacional en América Latina.](http://www.bvsde.ops-oms.org/bvsacd/eco/002826/02826-19.pdf) VI Congreso Interamericano de Prevención de Riesgos Profesionales. Venezuela.
- [6] OMS (2014). [Manual de bioseguridad en el laboratorio, protección de la salud de los trabajadores.](https://books.google.es/books?id=Z3NV_StRaF8C&lpg=PP8&dq=6.%20Organizaci%C3%B3n%20Mundial%20De%20La%20Salud%20manual%20de%20bioseguridad%20ginebra&lr&hl=es&pg=PP8#v=onepage&q&f=false) Paris: OMS.

# **CAPÍTULO 12**

Análisis del paisaje sonoro y su relación con la contaminación por ruido ambiental para la denominada zona norte de la ciudad de Medellín

> **Andrés Morales U. Ramiro E. Franco B. William F. Espinosa G.** *Universidad de San Buenaventura Medellín, Antioquia*

#### **1. Introducción**

En los años recientes, la ciudad de Medellín ha tenido un gran desarrollo y transformación a nivel arquitectónico y urbanístico, esta evolución ha llevado a que nuestra ciudad sea considerada a nivel mundial como un referente en innovación y desarrollo [1]. Este desmedido crecimiento, ha generado una transformación de los diferentes sectores de la ciudad, transformando zonas exclusivamente industriales en zonas mixtas donde en un mismo lugar podemos encontrar zonas industriales, residenciales y espacios abiertos a la ciudadanía. De igual manera, los sistemas de transporte masivo han hecho parte del desarrollo y la innovación de la ciudad.

El enfoque principal del presente trabajo consistió en realizar un análisis del paisaje sonoro para la zona norte de la ciudad de Medellín. En esta zona se encuentran 5 espacios abiertos a la ciudadanía, los cuales son: Ruta N, Jardín Botánico Joaquín Antonio Uribe, Parque de los Deseos, Parque Explora y Parque Norte. En estos lugares se evaluaron las condiciones acústicas y la percepción a nivel sonoro que tiene la ciudadanía, realizando mediciones de ruido ambiental, pruebas subjetivas mediante encuestas y capturas de audio de los ambientes sonoros. La investigación se centró en 2 etapas. La primera en condiciones de tráfico vehicular habitual, y la segunda en el día sin carro. Adicionalmente, surgió una etapa en el transcurso de la investigación, la cual fue la alerta roja ambiental presentada en la ciudad de Medellín en los días 23, 24 y 25 de marzo de 2017, para la que se decretó la medida de pico y placa ambiental y se realizaron mediciones de ruido ambiental. Estas etapas son planteadas una vez que se evaluaron las condiciones acústicas y las fuentes de sonido y de ruido en cada uno de los sitios de estudio, pudiendo estipular que el tráfico vehicular es la principal fuente de contaminación de ruido ambiental.

#### **2. ¿Por qué el estudio de paisajes sonoros?**

El Plan de Ordenamiento Territorial (POT) establece la clasificación del tipo de suelo y su futura ocupación en los diferentes lugares de nuestro país. Desafortunadamente, en la ciudad de Medellín, el POT no se tiene en cuenta estrictamente para la planeación y ejecución de las obras arquitectónicas, tampoco se evalúa el impacto ambiental al momento de pensar en el desarrollo del espacio público, dándole prioridad al desarrollo de vías para la circulación del tráfico vehicular [2]. Esto combinado con el marcado desarrollo urbanístico [3], arquitectónico y el desarrollo del transporte masivo de la ciudad [4], que ha generado que hoy en día existan zonas mixtas, donde en un mismo sector de la ciudad se tienen zonas residenciales e industriales. Por otra parte, el parque automotor ha tenido un aumento del 81,9%, en carros y 113,1%. en motos en los últimos

10 años [5]. Desencadenando niveles de ruido predominantes y comunes en espacios abiertos que se encuentran aledaños a vías con alto tráfico vehicular e industrias, lo que incide en el paisaje sonoro que percibe la población, afectando así su confort acústico.

La exposición excesiva al ruido generado por el tráfico vehicular, ferroviario y aéreo trae efectos fisiológicos adversos para la salud, tales como: pérdida auditiva, la hipertensión, la isquemia, molestias e interrupción en el sueño, según la Organización Mundial de la Salud (OMS) [6]. Por lo tanto, las personas que frecuentan estos espacios abiertos podrían en el futuro verse afectados por la exposición a los niveles de ruido ambiental, afectando así su salud física y auditiva.

Este impacto negativo del crecimiento desmedido y la mala planeación urbanística conlleva a la planeación de proyectos urbanísticos que traten de estudiar el impacto nocivo del desarrollo infraestructural de la ciudad. Sin embargo, en pocas ocasiones se tiene en cuenta a la ciudadanía, siendo esta la directa afectada por la acústica ambiental de la ciudad. Esto genera la necesidad de desarrollar proyectos de investigación que impacten la calidad de vida de la ciudadanía, explicando la relación del ruido ambiental con respecto a los paisajes sonoro y el confort acústico.

#### **3. Marco Teórico**

#### **3.1 Paisaje sonoro**

En el entorno urbano encontramos el paisaje sonoro el cual lo forman todos los sonidos que rodean o hacen parte del ambiente de un determinado lugar, sean sonidos de la naturaleza como el canto de las aves, el viento, las hojas de los árboles o aquellos que son artificiales como el motor de un vehículo, un avión o incluso sonidos de maquinaria e industria [7]. El concepto de paisaje sonoro es propuesto por el compositor canadiense Murray Schafer [8], para quien el sonido es comprendido como más que un elemento físico como un elemento de comunicación e información entre el hombre y el entorno urbano. Entonces se considera que el ambiente sonoro urbano no solamente debería ser aceptable, sino que por el contrario debería ser un ambiente que promueva reacciones positivas en las personas. Proporcionando beneficios como ambientes saludables, interacción social e incluso bienestar físico y mental a todos los miembros que conforman una comunidad [9].

En la actualidad, se está tomando una tendencia importante en la acústica urbana, enfocando la atención al diseño del ambiente sonoro; trascendiendo la reducción de ruido o el establecimiento de límites permisibles. Se tiene presente la interacción entre las personas, el sonido y el contexto en el que se percibe [10]. Se analiza el ambiente sonoro en áreas y espacios de interés como parques naturales y urbanos, áreas de recreación en exteriores y espacios públicos abiertos como plazas, áreas peatonales, áreas de juego y jardines; para los cuales se han desarrollado proyectos e investigaciones en los que se han evaluado elementos como el confort acústico, las fuentes sonoras presentes en el ambiente, el confort desde el punto de vista multisensorial en el que se analiza además de lo auditivo, la influencia de los elementos visuales en el entorno, e incluso cómo influye la imagen en la aceptación de la sensación sonora [11].

### **3.2 Ruido y ruido ambiental**

El ruido es todo sonido que sea molesto o no deseado, que afecta el bienestar y la salud de las personas. El ruido debe ser cuantificable y caracterizable, por lo que se define como todo sonido que provoque efectos nocivos sobre la salud. El ruido ambiental es descrito en relación con la cantidad de ruido emitido por diversas fuentes, como las fuentes móviles y la industria como fuentes fijas [12].

#### **3.3 Ruido de baja frecuencia**

Es el tipo de ruido para el rango de frecuencias entre los 8.00 a 100 Hz. Se presenta en fuentes como motores diésel de trenes, barcos y plantas de energía. Se propaga en todas las direcciones y puede ser percibido a largas distancias entre el receptor y la fuente [13].

## **3.4 Ruido tonal**

Este tipo de ruido se percibe con mayor regularidad en fuentes compuestas por elementos rotativos como motores, cajas de cambio, ventiladores y aires acondicionados. Generan vibraciones, que son transmitidas al ambiente y percibidas como tonos [14].

#### **3.5 Ruido impulsivo**

Tipo de ruido que presenta variaciones rápidas del nivel de presión sonora durante intervalos de tiempo cortos. Es característico de elementos como troqueladoras, martillos neumáticos, armas, entre otros [14].

### **3.6 Indicadores de ruido ambiental**

Para evaluar los niveles de ruido ambiental se tienen presentes los índices o indicadores de ruido, como parámetros de medida, en los que su aplicación está en función en relación a la fuente que produce el ruido y el medio en el que este incide. Para las mediciones de ruido ambiental se cuentan con dos indicadores,  $L_{ea,T}$  (Nivel continuo equivalente) es el nivel sonoro continuo equivalente de un ruido continuo y constante durante el intervalo de medición, cuya energía sonora sea igual a la del ruido variable medido a lo largo del mismo, y el  $L_{Aea,T}$  (Nivel continuo equivalente en ponderación A). Para calcular el  $L_{eq,T}$  se utiliza la ecuación (1).

$$
L_{eq,T} = 10 \log \left( \frac{1}{T} \int_{t1}^{t2} \frac{P^2(t)}{P_{ref}^2} \right) dt \tag{1}
$$

Dónde: T (periodo), P (presión),  $P_{ref}$  (Presión de referencia 20 micro pascales).

Para calcular el y  $L_{Aeq,T}$  se utilizan la ecuación (2).

$$
L_{Aeq,T} = 10 \log \left( \frac{1}{T} \int_{t1}^{t2} \frac{P_A^2(t)}{P_{ref}^2} \right) dt \tag{2}
$$

### **3.7 Normativas**

El proceso para llevar a cabo la medición del ruido ambiental es descrito por la resolución colombiana 0627 [14], en la cual se específica que tanto en las zonas urbanas y de expansión urbana, el ruido ambiental se mide instalando el micrófono a una altura de 4 metros medidos a partir del suelo y a una distancia equidistante de las fachadas, barreras o muros existentes a ambos lados del punto de medición, bajo ninguna circunstancia se pueden efectuar mediciones bajo puentes o estructuras similares. No se deben desarrollar mediciones bajo condiciones climáticas de lluvia o cuando el pavimento

se encuentra en condiciones de humedad en cercanías al punto de medición o sobre vías de tráfico vehicular. En el capítulo III, específicamente en el artículo 17 de la resolución colombiana 0627, se establecen los estándares máximos permisibles de niveles de ruido ambiental, los cuales se presentan en la Tabla 1 expresados en ponderación A dB(A). Para realizar la medición del nivel de presión sonoro continuo equivalente  $L_{Aea,T}$  la *International Organization for Standardization* (ISO) 1996-2:2007 [15], especifica que el intervalo de medición para el tráfico vehicular, ferroviario y aéreo es de 5 minutos.

| <b>Sector</b>                                 | Concepto                                                                                                    | Día | Noche |
|-----------------------------------------------|----------------------------------------------------------------------------------------------------|-----|-------|
| Sector B.<br>Tranquilidad y<br>Ruido Moderado | Zonas residenciales o exclusivamente destinadas para desarrollo<br>habitacional hotelería y hospedajes<br>Universidades, colegios, escuelas, centros de estudio e investigación<br>Parques en zonas urbanas diferentes a los mecánicos al aire libre | 65  | 50    |

**Tabla 1.** Estándares máximos permisibles de niveles de ruido ambiental

#### **4. Estado del arte**

Para el análisis, evaluación y valoración del paisaje sonoro, es necesario un estudio subjetivo del espacio. En Europa, un estudio en 14 espacios públicos urbanos W. Yang y J. Kang [16], realizaron 9200 entrevistas con diferentes grupos de personas, cuyo objetivo principal era evaluar el confort acústico. De igual manera en Francia [17], se desarrollaron dos procedimientos en simultáneo en diversos espacios urbanos de dos ciudades (Principales corredores de comida, zonas peatonales, parques infantiles y plazas de mercado). Mientras los transeúntes iban pasando se les invitaba a expresar sus opiniones acerca de los paisajes sonoros mediante cuestionarios. Para la grabación de los paisajes sonoros se han implementado técnicas de audio que permiten una aproximación a como es el ambiente sonoro en la realidad.

En la ciudad de Paris [18] se buscó caracterizar su paisaje urbano a partir de la implementación de arreglos y técnicas estéreo para seleccionar los paisajes sonoros más representativos de la identidad sonora de la ciudad. Diferentes ambientes acústicos urbanos [19] se evaluaron utilizando 31 grabaciones obtenidas utilizando técnicas de reproducción y grabación binaural. Con una muestra de 25 habitantes de estos ambientes urbanos, se evaluó la relación de la percepción del gusto entre placentero y no placentero. Nuevas metodologías han sido implementadas para la evaluación de los paisajes sonoros. Como una caminata o *soundwalk* en la ciudad de Manchester [20], en la que se realizaron en grupo las pruebas subjetivas *in situ* y las capturas de audio. Posteriormente en condiciones de laboratorio estos fueron evaluados.

Los resultados de estas pruebas subjetivas han catalogado el ruido vehicular como una de las principales molestias en las áreas urbanizadas. B. Szeremeta y P. Trombetta [21] realizaron en Curitiba-Brasil un estudio en 4 parques urbanos bajo el criterio de que estos espacios públicos se encuentran localizados en áreas compuestas por vías con alto flujo vehicular, concluyendo que los paisajes sonoros son afectados por una serie de factores como lo es el ambiente, la zonificación urbana, las rutas del tráfico, el tipo de transporte público, la vegetación y la tipología de cada sitio en relación a los sonidos que se generan en su interior. Y. Ren, y B. Sheng, [22] realizaron un estudio en relación del tráfico vehicular con los niveles de ruido que este genera en Taipéi –Taiwán como una ciudad con una alta tasa de ruido vehicular en relación con su rápida urbanización. Para lo cual se eligieron 4 zonas de la ciudad, el centro, una comercial y 2 zonas residenciales.

Como resultado de la influencia del tráfico vehicular en el paisaje sonoro, se obtiene que los carros y los taxis tienen una alta frecuencia en el dominio de vehículos que

transitan en las zonas residenciales y comerciales en las horas de la mañana y la tarde. Se ha analizado [23] la incidencia que tiene la imagen en cuanto a la respuesta de tolerancia y molestia respecto al ruido; a través de un estudio experimental de las interacciones audiovisuales en la valoración del paisaje sonoro. Encontrando que los ambientes agradables y positivos desde el punto de vista visual, incrementan la aceptación del sonido disminuyendo así la sensación de molestia, mientras que aquellos ambientes valorados como desagradables tendían a disminuir la tolerancia e incrementaban la molestia.

Para mejorar el medio ambiente se han tomado medidas en las que se restringen la circulación de vehículos y para las que se han realizado mediciones de ruido ambiental en comparación con días en los que hay tráfico habitual. En la ciudad de Medellín mediante el acuerdo 21 de 2008 [24] del concejo de Medellín, se institucionalizó el día social y ambiental sin carro. Determinando como fecha para su ejecución el día 22 de abril, en búsqueda de mejorar la problemática asociada con la contaminación ambiental. En el año 2010 [25], a través de mediciones de ruido ambiental y la toma de datos de aforo vehicular, se buscó establecer los cambios que se presentaron en el paisaje sonoro de la ciudad para este día. Tomando 4 puntos estratégicos de Medellín, se realizaron mediciones del  $L_{ea,T}$  tanto para un día de tráfico habitual en comparación con el día sin carro, sin embargo, se concluyó que los niveles de ruido ambiental se mantuvieron constantes tanto en el día de tráfico habitual como en el día sin carro, con lo cual no se presentó una disminución significativa del ruido ambiental.

# **5. Metodología**

## **5.1 Desarrollo de mediciones de ruido ambiental**

Se llevó a cabo el desarrollo de mediciones de ruido ambiental, con la finalidad de obtener los valores de los indicadores acústicos. Se relacionaron los valores medidos con las normativas y/o estándares nacionales e internacionales (Ver sección 3.6), con el fin de establecer las condiciones acústicas de cada uno de los espacios abiertos a la ciudadanía y que fueron objeto de estudio. Estos datos representan los datos objetivos en el desarrollo de la investigación. Las mediciones de ruido ambiental fueron desarrolladas en un intervalo T de 5 minutos [15] [20] y en días de semana. Para realizarlas se utilizó el sonómetro CESVA SC310 [26]. En la Figura 1 se muestra el área de estudio con los puntos para el desarrollo de las mediciones de ruido ambiental en cada uno de los espacios.

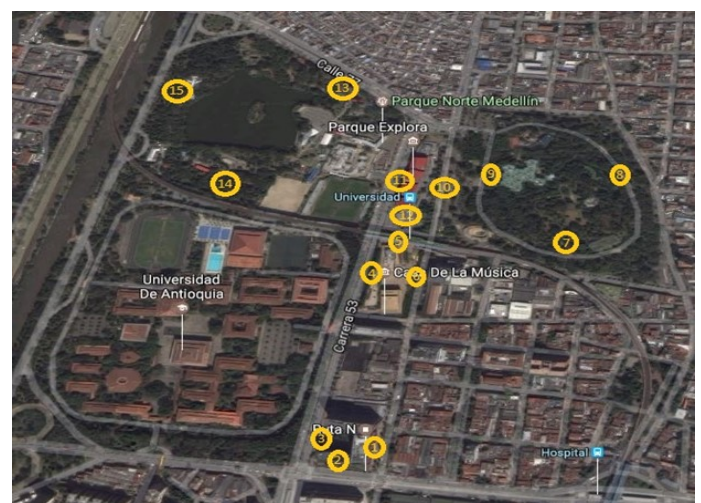

**Figura 1.** Mapa de la zona de estudio con los puntos de medición de ruido ambiental

## **5.2 Desarrollo de pruebas subjetivas con la comunidad**

Se realizaron encuestas a la comunidad que visitaban las zonas de estudio, puestos que estos son vulnerables a los niveles de ruido. Las encuestas evaluaban la perspectiva del confort acústico, en relación a los paisajes sonoros de cada uno de los espacios abiertos a la ciudadanía. La prueba estaba conformada por adjetivos para calificar los paisajes sonoros como: no cómodo-cómodo, ruidoso-silencioso, no placentero-placentero, estos como algunos ejemplos de adjetivos de calificación. Se incluyeron escalas de calificación: 1. Muy silencioso; 2. Silencioso; 3. Ni silencioso ni ruidoso; 4. Ruidoso y 5. Muy ruidoso.

Una serie de preguntas adicionales conformaron la prueba, clasificando los ambientes sonoros de cada uno de los espacios como: Favorables, Ni favorables ni molestos y Molestos. De igual manera, preguntas que buscaban evaluar la influencia de los elementos visuales, del ruido generado por el tráfico vehicular y las fuentes de sonido propias de cada uno de los espacios, en la experiencia sonora del encuestado. Finalmente, una pregunta acerca del medio de transporte en que se movilizaban los encuestados, para analizar su influencia en relación con los niveles de ruido ambiental presentes en la zona.

La cantidad de visitantes promedio por mes para cada espacio se tomaron de [27, 28] (Tabla 2), estos se dividieron en algunos casos por 30 días y otros por 26 días, según los días de atención al público por espacio, con el fin de obtener la cantidad de visitantes por día. Tomando como población la cantidad de visitantes (Tabla 3) que visitan por día cada uno de los espacios públicos urbanos de la zona norte. Se realizó un muestreo aleatorio simple estratificado para conocer el número de personas a encuestar por lugar.

| Sitio                | <b>Fuentes de sonido</b> | Visitantes promedio |  |  |  |  |
|----------------------|--------------------------|---------------------|--|--|--|--|
|                      | Tráfico vehicular        |                     |  |  |  |  |
| Ruta N               | Personas hablando        | 2209                |  |  |  |  |
|                      | Tráfico vehicular        |                     |  |  |  |  |
|                      | Fuente de agua           | 11646               |  |  |  |  |
| Parque de los Deseos | Pasos en arena           |                     |  |  |  |  |
|                      | Personas hablando        |                     |  |  |  |  |
|                      | Tráfico vehicular        |                     |  |  |  |  |
| Jardín Botánico      | Fauna silvestre          | 205439              |  |  |  |  |
|                      | Personas hablando        |                     |  |  |  |  |
|                      | Tráfico vehicular        |                     |  |  |  |  |
|                      | Fuente de agua           |                     |  |  |  |  |
|                      | Atracciones              |                     |  |  |  |  |
| Parque Explora       | Pasos                    | 21466               |  |  |  |  |
|                      | Personas hablando        |                     |  |  |  |  |
|                      | Niños                    |                     |  |  |  |  |
|                      | Sistema de perifoneo     |                     |  |  |  |  |
|                      | Atracciones              |                     |  |  |  |  |
|                      | Tráfico vehicular        |                     |  |  |  |  |
| Parque Norte         | Personas hablando        | 17793               |  |  |  |  |
|                      | Gritos                   |                     |  |  |  |  |
|                      | Música                   |                     |  |  |  |  |

**Tabla 2.** Información básica de cada sitio de estudio

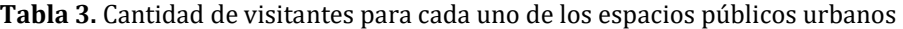

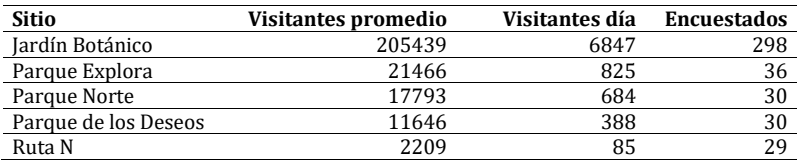

Calculamos la población total N por medio de la ecuación (3) [29].

$$
N = N_1 + N_2 + N_3 + N_K
$$
  
N = 6847 + 825 + 684 + 388 + 85  
N = 8829 Persons (3)

Deseamos obtener un grado de confianza del 95% [30], para lo cual se calculó la muestra en relación con este grado (ecuación (4)). Donde n (Tamaño de la muestra que queremos calcular), Z (Nivel de confianza), p (Proporción a encontrar), e (Margen de error máximo admitido).

$$
n = \frac{Z^2 \cdot p \cdot (1-p)}{e^2}
$$
 (4)  

$$
n = \frac{(1.96)^2 * (0.5) * (1-0.5)}{(0.05)^2}
$$
  

$$
n = 384 \text{ Persons}
$$

Finalmente, para el cálculo de la muestra de personas a encuestar en cada uno de los

espacios públicos urbanos de estudio que componen la zona norte, se utilizó la ecuación (5) [29]. Donde  $n_i$  (Tamaño de la muestra para cada estrato), n (Número de individuos de la población total que forman parte de una muestra para asignación proporcional),  $N_i$ (Población de cada estrato), N (Total de la población).

$$
n_i = n \cdot \frac{Ni}{N}
$$
  
\n
$$
n_i = 384 * \frac{6847}{8829}
$$
 (5)

La muestra  $n_i$  de personas a encuestar en condiciones de tráfico habitual se encuentra en la Tabla 3. En el día sin carro se tomó una muestra n de 25 personas para cada espacio mediante muestreo aleatorio simple. Un total de 549 personas fueron encuestadas en los 5 espacios públicos urbanos que hacen parte de la zona norte de la ciudad de Medellín. 423 personas en condiciones de tráfico habitual durante los meses de marzo y abril de 2017 y 125 personas en el día sin carro el 21 de abril de 2017. Los encuestados eran seleccionados de manera aleatoria en cada uno de los espacios, el número de hombres y mujeres era proporcional. La edad iba entre los más jóvenes mayores de edad y las personas más adultas, en un rango entre los 18 a 75 años.

### **5.3 Realización de las capturas de audio**

Se utilizó la técnica de audio binaural [31], para hacer las capturas de audio de cada uno de los paisajes sonoros, con la finalidad de obtener un registro del ambiente sonoro en cada uno de los espacios de la zona de estudio. Permitiendo obtener un envolvimiento y una aproximación a como es percibido el ambiente en la realidad. Posteriormente se procesaría con la finalidad de evaluar el contenido espectral.

Para realizar las grabaciones de audio binaural en condiciones de tráfico habitual, se utilizó una *dummy head* de la marca 01 dB [32], la cual era conectada a través de su interfaz a un computador portátil y se realizaba la grabación en el *software* dBFA suite [33]. En el día sin carro las grabaciones se realizaron a través de la implementación de un arreglo semi-coincidente, con un par de micrófonos omnidireccionales de la marca dbx [34] a través de una grabadora portátil Tascam [35]. El análisis espectral se realizó mediante el *software* dBSonic [32]. Un total de 90 grabaciones de audio fueron realizadas. 45 en condiciones de tráfico habitual y 45 en el día sin carro. Para cada punto de medición se realizó una grabación con una duración entre 1, 2 y 3 minutos como en [19].

### **5.4 Influencia del día sin carro en la investigación**

En Medellín se realiza anualmente el día sin carro [24] y, en 2017, en este día se pretendió analizar qué efectos y variaciones podrían presentarse en el desarrollo de la investigación, realizando nuevamente los procedimientos mencionados previamente.

#### **6. Resultados y discusión**

#### **6.1 Mediciones de ruido ambiental**

En la Tabla 4 se exponen los resultados a partir de las mediciones de ruido ambiental en los espacios de estudio y en sus 3 puntos de medición, que fueron ejecutadas en condiciones de tráfico habitual, en alerta roja ambiental y en el día sin carro. De ellas se obtuvo el nivel continuo equivalente en ponderación A, como indicador de ruido.

| <b>Sitio</b>         | Punto de<br>medición | $L_{Aeq,T}$ dB(A)<br>tráfico habitual | $L_{Aeq,T}$ dB(A)<br>A. Roja ambiental | $L_{Aeq,T}$ dB(A)<br>día sin carro |  |  |  |
|----------------------|----------------------|---------------------------------------|----------------------------------------|------------------------------------|--|--|--|
|                      |                      | 75,6                                  | 73,4                                   | 70,1                               |  |  |  |
| Ruta N               | 2                    | 77,7                                  | 71,9                                   | 69,8                               |  |  |  |
|                      | 3                    | 74,2                                  | 70,3                                   | 72,5                               |  |  |  |
|                      | 4                    | 66,3                                  | 70,7                                   | 68,3                               |  |  |  |
| Parque de los Deseos | 5                    | 75,5                                  | 75,8                                   | 74,6                               |  |  |  |
|                      | 6                    | 67,1                                  | 71,2                                   | 71,4                               |  |  |  |
|                      | 7                    | 63,2                                  | 62                                     | 65                                 |  |  |  |
| Jardín Botánico      | 8                    | 63,6                                  | 64,9                                   | 65                                 |  |  |  |
|                      | 9                    | 61,7                                  | 64,5                                   | 60,2                               |  |  |  |
|                      | 10                   | 66                                    | 63,9                                   | 65,4                               |  |  |  |
| Parque Explora       | 11                   | 71,4                                  | 70,2                                   | 70,5                               |  |  |  |
|                      | 12                   | 65,7                                  | 73                                     | 64,9                               |  |  |  |
|                      | 13                   | 63,9                                  | 66,9                                   | 69                                 |  |  |  |
| Parque Norte         | 14                   | 71                                    | 71,8                                   | 64                                 |  |  |  |
|                      | 15                   | 64                                    | 63,9                                   | 68,3                               |  |  |  |

**Tabla 4.** Nivel continuo equivalente en ponderación A

Para las mediciones de ruido ambiental efectuadas en condiciones de tráfico habitual, en relación con los niveles de ruido estándares permisibles establecidos en la resolución colombiana 0627 (Ver tabla 1). Se evidencia que los niveles de ruido ambiental presentes en los puntos de medición 1-6, 10-12 y 14 (Tabla 4 y Figura 1), no cumplen con los 65  $dB(A)$  del  $L_{Aea,T}$ , permitidos para el día. Presentándose así contaminación por el ruido ambiental que genera el parque automotor que circula en las vías y avenidas principales de la zona norte de Medellín, como la principal fuente de ruido en la zona.

Ante la medida de pico y placa ambiental [36] implementada durante la alerta roja ambiental presentada en la ciudad de Medellín y en el día sin carro [37]. Se evidenció una reducción en los niveles de ruido, (Ver tabla 4) en alerta roja ambiental en los puntos de medición 1, 2, 3, 7, 10, 11 y 15 y en el día sin carro en los puntos 1, 2, 3, 5, 9, 10, 11, 12 y 14. Los restantes estuvieron muy próximos o tuvieron en casos puntuales incrementos en comparación a como son estos en los días de tráfico habitual. Únicamente los puntos 7, 8, 9, 10 y 15 en alerta roja y los puntos 7, 8, 9, 12 y 14 en el día sin carro, cumplen con los 65 dB(A) (Tabla 1) permitidos para ruido ambiental.

Pudiéndose afirmar que, aunque para los días mencionados previamente, se presentó una disminución de la cantidad de vehículos que circularon, se incrementó la circulación de vehículos livianos como taxis [36], además de que los vehículos pesados no tenían restricción para su circulación. De igual manera en el día sin carro se permitía circular vehículos particulares con 3 acompañantes y motos con 2 ocupantes [37], además de otros vehículos que tenían permitida su circulación. Esto influyo en la poca reducción de los niveles de ruido, lo cual no permitió que todos los puntos de medición cumplieran con los niveles permisibles establecidos por la resolución colombiana 0627, ante ambas medidas.

# **6.2 Evaluación subjetiva de los paisajes sonoros y el confort acústico**

1. *Encuestas con tráfico habitual*. Para las preguntas principales de la evaluación de los paisajes sonoros y el confort acústico en condiciones de tráfico habitual, se encuentra una tendencia de los encuestados en catalogar los ambientes de la zona norte como *ni silenciosos o ruidosos* (Figura 2).

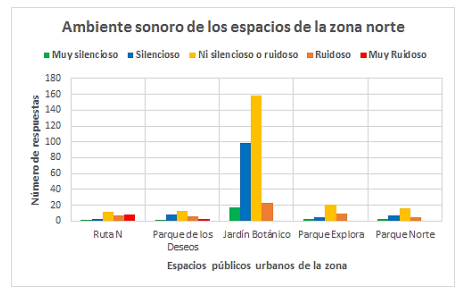

**Figura 2.** Respuestas a la evaluación subjetiva del ambiente sonoro

Esto contrasta con la sensación que tiene la mayoría de encuestados sobre el confort acústico, el cual la mayoría catalogaron como *cómodo* (Figura 3).

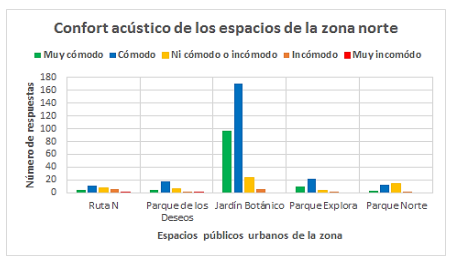

**Figura 3.** Respuestas de la evaluación subjetiva del confort acústico

En cuanto a los sonidos que transmiten las zonas de estudio y su clasificación (Figuras 4 y 5), la mayoría de lugares fueron relacionados con sonidos *favorables* y con sensaciones que transmiten los mismos entre algo *agradables* y *muy agradables,*  con excepción de Ruta N, el cual transmite sensaciones *ni agradables, ni desagradables,* pero con sonidos clasificados como *molestos.* Cabe resaltar las calificaciones que se dieron del jardín botánico, las cuales fueron las más positivas de todas las zonas, con un ambiente sonoro con tendencia a ser *silencioso,* un confort acústico *cómodo* y una sensación de sonidos *muy agradables y favorables*

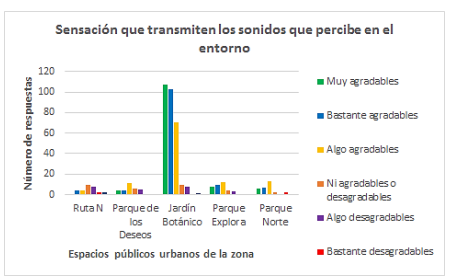

**Figura 4**. Respuestas de la evaluación subjetiva en la escala de gusto

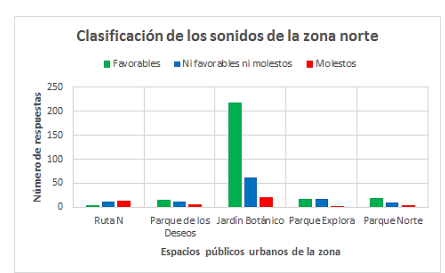

**Figura 5.** Respuestas de la evaluación subjetiva en la clasificación de los sonidos

Como un análisis grupal, se puede decir que las personas consideran estos espacios con ambientes sonoros *ni silenciosos ni ruidosos* como *cómodo,* con sonidos *favorables* y sensaciones *agradables.* Sin embargo, lugares con sonidos *molestos* como Ruta N, tienden a ser *ruidosos* con sonidos que transmiten sensación *algo desagradable,* pero que perciben como *cómodos,* o *ni cómodo o incómodo.* Para que los espacios sean catalogados como ni silenciosos o ruidosos influye el ruido generado por el tráfico vehicular que circula en la zona, debido a que cada espacio tiene en cercanías una calle aledaña con baja circulación y paradójicamente un punto crítico en el que hay alta circulación de tráfico vehicular, que desencadena niveles de ruido, creando un desequilibrio en el ambiente sonoro de los espacios en conjunto con las fuentes de sonido presentes en estos. Las similitudes e incluso diferencias en la valoración del confort acústico, las sensaciones que transmiten los sonidos y su clasificación, están influenciadas por la afinidad que los visitantes tengan con el espacio y la experiencia que este ofrece.

2. *Encuestas en el día sin carro*. En el día sin carro, se presentaron varios cambios en la percepción de los encuestados. Ruta N fue el único sitio que recibió algunas calificaciones de ambiente *muy ruidoso,* pero siguió catalogándose como un espacio *ni silencioso ni ruidoso* (Figura 6). Sin embargo, la mayoría fueron clasificados como ambientes *silenciosos* o neutros y todos fueron clasificados como ambientes *cómodos* o *muy cómodos* (Figura 7). A pesar de que Ruta N mantuvo sonidos que transmitían una sensación *ni desagradable ni agradable,* sus sonidos ya no fueron calificados como *molestos.* Los otros lugares fueron relacionados como *bastante agradables* o *muy agradables*, con sonidos nuevamente *favorables* (Figuras 8 y 9).

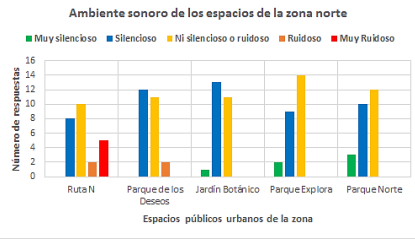

**Figura 6.** Respuestas de la evaluación subjetiva del ambiente sonoro

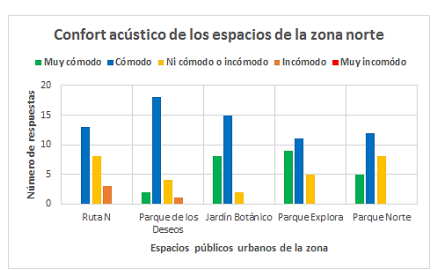

**Figura 7.** Respuestas de la evaluación subjetiva del confort acústico

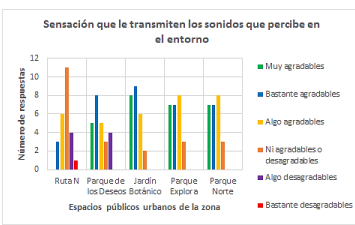

**Figura 8.** Respuestas de la evaluación subjetiva en la escala de gusto

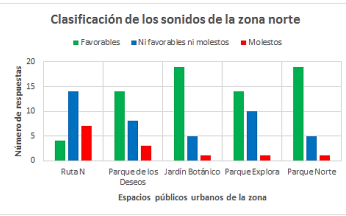

**Figura 9.** Respuestas de la evaluación subjetiva en la clasificación de los sonidos

Como análisis general del día sin carro con respecto al tráfico habitual, el cambio de ambiente sonoro de los lugares de *ni silencioso ni ruidoso* a *silencioso,* generó un aumento en el confort acústico de los visitantes hacia una sensación *más cómoda.*  Los lugares fueron clasificados con sonidos favorables, que transmitían una sensación *más agradable* que en los días de tráfico habitual. En Ruta N se mantiene la tendencia, pero sus sonidos se calificaron como *ni favorables ni molestos.*

# **6.3 Evaluación de los paisajes sonoros y análisis espectral de las grabaciones**

En términos generales los paisajes sonoros de la zona norte de la ciudad de Medellín están dominados por el ruido y el sonido que generan los vehículos, desde los livianos, los pesados y las motos. De igual manera los puntos que se encuentran cercanos a la estación del metro Universidad ubicada en la zona, en el momento que un vehículo de estos arriba o sale de la estación, este sonido de igual manera domina el paisaje sonoro del espacio. Por otro lado, persisten las fuentes de sonido propias de cada espacio, como la naturaleza y la fauna en el Jardín Botánico y en algunos puntos del Parque Norte, y los generados por las atracciones y juegos. Otra fuente de sonido relevante es la voz de las personas y los pasos al caminar, como el arenal en el Parque de los Deseos. A continuación, se observan los espectrogramas de las capturas de audio en condiciones de tráfico habitual y en el día sin carro (Figura 10), de la llegada y salida de un vehículo del metro (Figura 11) y de la aceleración de un vehículo (Figura 12).

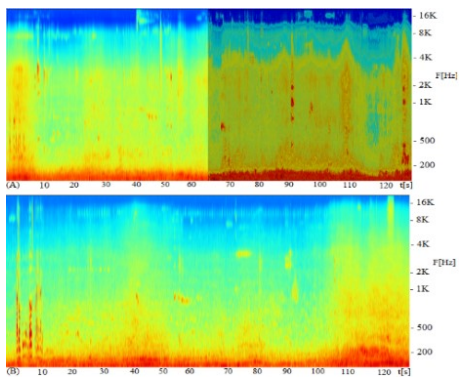

**Figura 10.** (A) Punto 2 con tráfico habitual, (B) punto 2 en el día sin carro. Azul oscuro: nivel de presión sonora, azul aguamarina: 15 a 35 dB, amarillo: entre 35 a 60 dB, y rojo: 60 a 80 dB

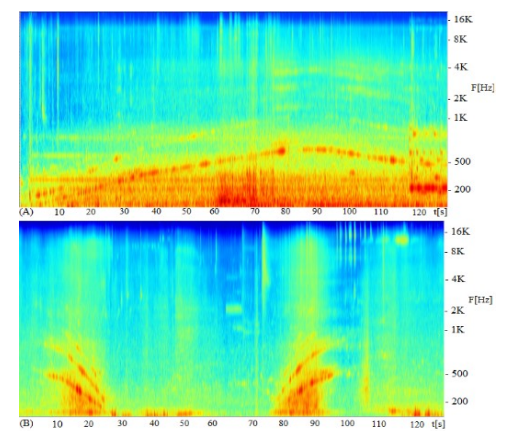

**Figura 11.** (A) Audio estéreo de un vehículo del metro en circulación. (B) De un vehículo del metro arribando y saliendo en una estación. Azul oscuro: nivel de presión sonora entre -10 a 10 dB, azul aguamarina: entre 15 a 35 dB, amarillo: entre 35 a 60 dB, rojo: entre 60 a 80 dB

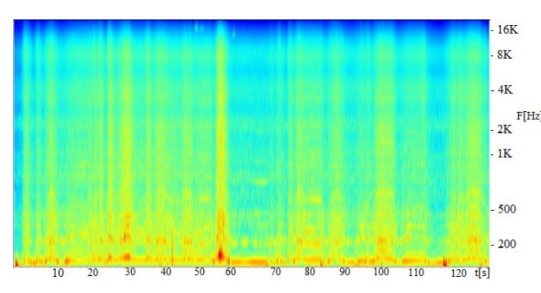

**Figura 12.** Audio estéreo del motor de un vehículo acelerándolo. Azul oscuro: nivel de presión sonora entre -10 a 10 dB, azul aguamarina: entre 15 a 35 dB, amarillo: entre 35 a 60 dB, rojo: entre 60 a 80 dB

A partir del análisis espectral se evidencia que los paisajes sonoros de la zona norte de Medellín (Figura 10) en condiciones de tráfico habitual, tienden a tener presencia de sonidos con componentes en altas frecuencias en un rango entre los 2 kHz y 16 kHz. Mientras en el día sin carro la tendencia es a tener sonidos con componentes en frecuencias bajas en un rango entre los 16 Hz y 256 Hz y con menor presión sonora en todo el espectro analizado. En algunos casos se presentan picos y tonos que son generados por los motores y la aceleración (Figura 12) de los vehículos, influyendo claramente cómo se puede ver en los niveles de ruido ambiental descritos en la tabla 4, lo que implica el no cumplimiento de los niveles de ruido ambiental permitidos. De igual manera, se presentan altos niveles de presión sonora en frecuencias bajas en casos puntuales debido a el ruido generado por los vehículos del metro (Figura 11).

## **7. Conclusiones**

Luego de analizar las fuentes de sonido (Ver tabla 2) propias de cada espacio abierto a la ciudadanía de la zona norte de Medellín, se evidencia que la principal fuente de ruido ambiental es el ruido generado por el tráfico vehicular que circula en la zona. El cual influye para que, en los diferentes puntos de medición en algunos casos, no se cumpla con los niveles de ruido ambiental permitidos por la resolución colombiana 0627. Además de ser la fuente de sonido que predomina en los paisajes sonoros en cada uno de los sitios.

A partir de las mediciones de ruido ambiental desarrolladas para días de tráfico habitual, como para los días en los que se presentó la alerta roja ambiental y en el día sin

carro, se evidenció que el tráfico vehicular compuesto por los vehículos pesados como buses, camiones, volquetas, entre otros similares, son la mayor fuente de contaminación del ambiente sonoro de los espacios públicos urbanos, debido a que el accionar de sus motores, sistemas de frenado y su bocina, desencadenan los niveles y picos más altos en los intervalos de medición.

Respecto a la medida de pico y placa ambiental [36] y en el día sin carro [37], se evidenció una disminución del tráfico vehicular, respecto a los aforos vehiculares tomados en días de tráfico habitual, por lo que este tipo de medidas son de utilidad para ayudar a disminuir los niveles de ruido ambiental y para mejorar la fluidez en la circulación del parque automotor en las vías y avenidas aledañas a los espacios abiertos a la ciudadanía. Sin embargo, hay que evaluar ambas restricciones, debido a que para estas medidas no se cumple el hecho de que todos los puntos de medición estén dentro de los niveles de ruido ambiental establecidos por la resolución colombiana 0627.

El espacio abierto a la ciudadanía con mejor paisaje sonoro es el Jardín Botánico, respaldado con los niveles de ruido más bajos en cumplimiento de los 65 dB(A) establecidos por la resolución colombiana 0627, en el desarrollo de las 3 etapas de la investigación, con tráfico habitual, en pico y placa ambiental y en el día sin carro. Además, que el 98% de los encuestados en días de tráfico habitual consideraron que su experiencia sonora en este lugar era placentera, al igual que el 96% en el día sin carro. También la sensación que transmiten sus sonidos es considerada como muy agradables y es muy reducida la cantidad de personas a las que les afecta los sonidos propios de este espacio.

El paisaje sonoro que se encuentra en peores condiciones es en Ruta N, dado que para las 3 etapas de la investigación presenta los niveles más altos de ruido ambiental, entre los 5 espacios analizados de la zona. Además de que su ambiente sonoro es catalogado como ni silencioso ni ruidoso y la sensación que transmite los sonidos en su entorno es catalogado como ni agradables o desagradables al igual que en el día sin carro. También sus sonidos son clasificados como ni favorables ni molestos.

Los demás espacios, como el Parque de los Deseos, Parque Norte y Parque Explora se encuentran en un término medio a nivel sonoro, debido a que en cada uno de estos se encuentran puntos críticos de circulación de tráfico vehicular que inciden para que no se cumplan con los 65 dB(A) establecidos para el ruido ambiental en este tipo de espacios y que permita que la experiencia sonora de sus visitantes sea más favorable.

A partir de los resultados obtenidos en las encuestas, se puede analizar que las personas que contestaron que el ambiente sonoro de su lugar de residencia es muy ruidoso, son más tolerantes respecto al ruido ambiental, dado que como para estos es frecuente este tipo de ambientes, toleran con mayor facilidad el ruido vehicular. Contrario a quienes provienen de un ambiente sonoro silencioso en su lugar de residencia, para estos el ruido del tráfico vehicular y algunas fuentes de sonido de los espacios de la zona, les genera molestia o consideran los ambientes específicamente como ruidosos.

Para los visitantes de los 5 espacios de la zona norte, los elementos visuales si favorecen para tener una mejor experiencia sonora, con lo que se corrobora que la interacción con elementos o entornos visuales que sean agradables, influyen para tener un mayor confort acústico y una mejor percepción del paisaje sonoro. De igual manera para estos el ruido generado por el tráfico vehicular si afecta su percepción del ambiente sonoro, corroborando que es la principal fuente de ruido ambiental es el ruido generado por el tráfico vehicular. Sin embargo, estos toleran las fuentes de sonido propias de cada espacio, ya que estas no les afecta la comodidad de su experiencia sonora.

Los visitantes de cada de uno de los espacios públicos de la zona de estudio, se transportan en su mayoría en los sistemas de transporte masivo, en el transporte público o incluso caminando, para quienes habitan en los barrios que conforman la comuna 4, en la que se ubica la zona norte de Medellín. Favoreciendo así a tener niveles de ruido más bajos, respecto a la cantidad de vehículos que circulan en cercanías o que llegan a cada uno de los espacios abiertos a la ciudadanía.

Cabe destacar que en los medios de transporte en que se movilizaron las personas en el día sin carro respecto a un día de tráfico habitual, la utilización de medios como el vehículo particular y la moto tuvo una reducción significativa entre los encuestados que visitaron los espacios de la zona norte en el día sin carro, dado que en cifras entre el 0% y 4% se movilizaron en estos medios. Contrario a quienes lo hicieron en los sistemas de transporte masivo y el transporte público o quienes llegaron caminando.

De las grabaciones de audio binaural de los paisajes sonoros, se percibe que la fuente de sonido que predomina en los ambientes sonoros en cada uno de los espacios que conforman la zona norte de Medellín, es el tráfico vehicular y en algunos puntos el ruido que genera el metro, que por sus componentes armónicas y de frecuencia, enmascara a otras fuentes como los sonidos de la naturaleza e incluso puede interferir en la inteligibilidad de la palabra para quienes visitan estos espacios.

Para reducir los niveles de ruido del tráfico vehicular en puntos y espacios críticos como Ruta N, podría instalarse una fuente de sonido, como una fuente de agua o una fuente musical, que, si bien incrementaría los niveles de ruido, a nivel subjetivo resultaría ser más agradable y favorecería a tener un mejor ambiente sonoro en este espacio, cambiando la perspectiva de sus visitantes.

Con el fin de lograr tener los niveles de ruido ambiental como lo estipula la resolución colombiana 0627, en la zona norte de la ciudad de Medellín podría evaluarse e implementarse un control de ruido por medio de barreras acústicas en los puntos críticos de cada espacio.

#### **Referencias**

- [1] Urban Land Institue[. City of the year.](https://goo.gl/HMy7sL) Online [Jan 2017].
- [2] El Tiempo (2014)[. Crítica de Medellín Cómo Vamos al POT de la Alcaldía.](http://www.eltiempo.com/archivo/documento/CMS-14136475) Online [Jun 2016].
- [3] Gómez, B. (2007). [Procesos de transformación de la ciudad de Medellín descentramientos](http://www.bdigital.unal.edu.co/3259/1/BGS-ACIUR.pdf)[aglomeración-polarización.](http://www.bdigital.unal.edu.co/3259/1/BGS-ACIUR.pdf) VII Seminario Nacional de Investigación Urbano-Regional.
- [4] Secretaría de Movilidad de Medellín. [SITVA-Sistema integrado de transporte del Valle del Aburrá.](https://www.medellin.gov.co/movilidad/transito-transporte/sitva-sistema-integrado-de-transporte-del-valle-del-aburra#4-metro) Online [Jul 2016].
- [5] Alcaldía de Medellín (2016)[. Plan de desarrollo Medellín cuenta con vos.](https://www.medellin.gov.co/irj/go/km/docs/pccdesign/SubportaldelCiudadano_2/PlandeDesarrollo_0_17/Publicaciones/Shared%20Content/Documentos/2016/Proyecto%20de%20Acuerdo%20Plan%20de%20Desarrollo.pdf) Alcaldía de Medellín.
- [6] WHO (1999)[. Guidelines for Community Noise.](http://apps.who.int/iris/handle/10665/66217) World Health Organization.
- [7] González, M., González, G. & Orozco, A. (2006). [Del Concepto de Ruido Urbano al de Paisaje Sonoro.](http://revistas.unal.edu.co/index.php/bitacora/article/view/18710/19608)  Bitácora 10, pp.39-50.
- [8] Schafer, M. (1993)[. The Soundscape: Our Sonic Environment and the Tuning of the world.](https://books.google.com.co/books/about/The_Soundscape.html?id=_N56QgAACAAJ&redir_esc=y) Reprint: Inner Traditions/Bear.
- [9] Krause, B. (2008). [Anatomy of the Soundscape: Envolving Perspectives.](http://www.aes.org/e-lib/browse.cfm?elib=14377) JAES 56, pp. 73-80.
- [10] Raimbault, M. & Dubois, D. (2005). [Urban Soundscapes: Experiences and Knowledge.](http://www.sciencedirect.com/science/article/pii/S0264275105000557) Cities 22 (5), pp. 339-350.
- [11] Ge, J. & Hokao, K. (2004)[. Research on the Sound Environment of Urban Open Space from the Viewpoint](https://www.researchgate.net/publication/233625642_Research_on_the_Sound_Environment_of_Urban_Open_Space_from_the_Viewpoint_of_Soundscape_-_A_Case_Study_of_Saga_Forest_Park_Japan)  [of Soundscape. A case study of Saga Forest Park, Japan.](https://www.researchgate.net/publication/233625642_Research_on_the_Sound_Environment_of_Urban_Open_Space_from_the_Viewpoint_of_Soundscape_-_A_Case_Study_of_Saga_Forest_Park_Japan) Acta Acustica United with Acustica 90, pp. 555- 563.
- [12] ISO 1996-1:2003. (2003). Acoustics [Description, measurement and assessment of environmental noise](https://www.iso.org/standard/28633.html)  – [Part 1: Basic quantities and assessment procedures.](https://www.iso.org/standard/28633.html)
- [13] Cowan, J. (1993)[. Handbook of environmental acoustics.](https://books.google.com.co/books?id=7ElPZbyak8sC&dq=Handbook+of+environmental+acoustics&source=gbs_navlinks_s) USA: John Wiley.
- [14] Ministerio de Ambiente, vivienda y desarrollo territorial (2006). [Resolución 0627.](http://www.alcaldiabogota.gov.co/sisjur/normas/Norma1.jsp?i=19982) Colombia.
- [15] ISO 1996-2:2007. (2007). Acoustics [Description, measurement and assessment of environmental noise](https://www.iso.org/standard/41860.html)  – [Part 2: Determination of environmental noise levels.](https://www.iso.org/standard/41860.html)
- [16] Yang W. & Kang, J. (2004). [Acoustic comfort evaluation in urban open public spaces.](http://www.sciencedirect.com/science/article/pii/S0003682X04001215) Applied acoustics 66 (2), pp. 211-219.
- [17] Raimbault, M., Lavandier, C. & Bérengier, M. (2003[\) Ambient sound assessment of urban environments:](http://www.sciencedirect.com/science/article/pii/S0003682X03000616)  [field studies in two French cities.](http://www.sciencedirect.com/science/article/pii/S0003682X03000616) Applied Acoustics 64(12), pp. 1241-1256.
- [18] Vogel, C. et al. (1997)[. Sound Characterization of Urban Environments: An Approach Based on Ecological](http://www.aes.org/e-lib/browse.cfm?elib=7295)  [Validity.](http://www.aes.org/e-lib/browse.cfm?elib=7295) AES Convention 102. Munich, Germany.
- [19] Rey, G. et al. (2015)[. Relationship between objective acoustic indices and subjective assessments for the](http://www.sciencedirect.com/science/article/pii/S0003682X1500105X)  [quality of soundscapes.](http://www.sciencedirect.com/science/article/pii/S0003682X1500105X) Applied Acoustics 97, pp. 1-10.
- [20] Sabdono, A. et al. (2016). [The effect of sound level on perception of reproduced soundscapes.](http://www.sciencedirect.com/science/article/pii/S0003682X16300482) Applied Acoustics 110, pp. 53-60.
- [21] Szeremeta, B. & Trombetta, P. (2009)[. Analysis and evaluation of soundscapes in public parks through](http://www.sciencedirect.com/science/article/pii/S0048969709007992)  [interviews and measurement of noise.](http://www.sciencedirect.com/science/article/pii/S0048969709007992) Science of the total environment 407(24), pp. 6143-6149.
- [22] Ren, Y. & Sheng, B. (2016). [A soundscape approach to analyze traffic noise in the city of Taipei, Taiwan.](http://www.sciencedirect.com/science/article/pii/S0198971516300680)  Computers, Environment and Urban Systems 59, pp. 78-85.
- [23] Lopez, I. & Guillén, J. (2005)[. Calidad Acústica Urbana: Influencia de las interacciones audiovisuales en](http://mach.webs.ull.es/PDFS/Vol6_1/VOL_6_1_h.pdf)  [la valoración del ambiente sonoro.](http://mach.webs.ull.es/PDFS/Vol6_1/VOL_6_1_h.pdf) Medio ambiente y comportamiento humano 6, pp. 101-107.
- [24] Concejo de Medellín (2008). Acuerdo Municipal  $N^{\circ}$  21. "Por medio del cual se institucionaliza el día sin [carro de carácter obligatorio".](http://www.medellin.unal.edu.co/noticias/email_masivos/vicerrectoria/Acuerdo_2008_Consejo_Medellin.pdf) Acta 115, pp.1-2.
- [25] Rendón, J. et al. (2010). [Índices de ruido urbano en el día sin carro en la ciudad de Medellín.](http://web.usbmed.edu.co/usbmed/fing/v1n1/v1n1a10.pdf) Ingeniería 1(1), pp. 1-8.
- [26] CESVA. [Datasheet SC310..](https://download.cesva.com/datasheets/sc310_es.pdf) Online [Jul 2016]
- [27] El Colombiano (2014)[. Jardín Botánico, el sitio más visitado de Medellín en 2013.](http://www.elcolombiano.com/historico/jardin_botanico_el_sitio_mas_visitado_de_medellin_en_2013-PAEC_276449) Online [Jan 2017].
- [28] Parque Explora (2015)[. Dinosaurios en Explora: récord de visitas.](http://www.parqueexplora.org/visitenos/noticias/dinosaurios-en-explora-record-de-visitas/) Online [Apr 2017].
- [29] Cochran, W. (2000)[. Técnicas de muestreo.](https://www.casadellibro.com/libro-tecnicas-de-muestreo-15-ed/9789682601514/484221) México: Compañía editorial continental.
- [30] Devore, J. (2008). [Probabilidad y Estadística para ciencias e Ingeniería.](https://books.google.com.co/books/about/Probabilidad_y_Estadistica_para_Ingenier.html?id=-DazQgzN6zwC&redir_esc=y) California: Cengage Learning.
- [31] Diffusion Magazine. [Sonido Tridimensional: Nuevas experiencias sonoras.](http://www.diffusionmagazine.com/index.php/biblioteca/categorias/produccion/197-sonido-tridimensional-nuevas-experiencias-sonoras) Online [Apr 2017].
- [32] Metravib technologies[. dB Sonic.](http://www.dbkes.com.tr/brosur/dbsonic.pdf) Online [Jul 2016].
- [33] [DBFA suite \(versión 4.9\)](http://www.acoustic1.co.uk/equipment/nvh/docs/gb_dBFA32_manual.pdf) (2015). 01 dB Metravib technologies.
- [34] Dbx. [RTA-M.](http://dbxpro.com/en/products/rta-m) Online. [Jul 2016].
- [35] TASCAM. [DR-40 Linear PCM Recorder.](http://tascam.com/product/dr-40/) Online [Jul 2016].
- [36] Junta Metropolitana (2017). [Comunicado conjunto alcaldes del valle de aburrá, "Medidas ambientales](http://www.metropol.gov.co/SalaPrensa/Paginas/COMUNICADO-CONJUNTO-ALCALDES-DEL-VALLE-DE-ABURR%C3%81.aspx)  [para mejorar la calidad del aire del valle de aburrá.](http://www.metropol.gov.co/SalaPrensa/Paginas/COMUNICADO-CONJUNTO-ALCALDES-DEL-VALLE-DE-ABURR%C3%81.aspx) Área Metropolitana Valle de Aburrá.
- [37] Alcaldía de Medellín (2017). [Decreto 0309."Por medio del cual se restringe el uso](https://www.medellin.gov.co/movilidad/jdownloads/Normas/Normatividad/Decretos%20Municipales/2017/2017_-_decreto_0329_-_da_sin_carro_ao_2017.pdf) de vehículos (carros y [motos\) en el municipio de Medellín, en conmemoración del día internacional de la tierra".](https://www.medellin.gov.co/movilidad/jdownloads/Normas/Normatividad/Decretos%20Municipales/2017/2017_-_decreto_0329_-_da_sin_carro_ao_2017.pdf) Alcaldía de Medellín.

# **CAPÍTULO 13**

Propuesta de análisis y diseño experimental para el estudio de uniones a base de cintas de PET reciclado en marcos de bicicletas de bambú

> **Marcos Arzuza T. Alberto Mercado S. Carlos A. Espejo**

*Corporación Universitaria Americana Barranquilla, Colombia*

## **1. Introducción**

El bambú por mucho tiempo ha sido un elemento clave para la construcción y mano de obra orgánica, este surge como una alternativa a otros elementos de construcción debido a sus propiedades y cualidades. Es uno de los bienes orgánicos implementados como material de construcción desde tiempos inmemorables por el humano para maximizar su comodidad y bienestar. Su uso no es nuevo, es un material que es cada vez más relevante por su resistencia, y, además de que cuenta con una estructura circular y hueca, también es ligero y liviano, lo que hace que sea de fácil uso. En síntesis, en un mundo liderado por la alta producción de metales y polímeros, el bambú, sigue aportando su centenaria contribución y aún sigue teniendo imponencia en el marcado, ya que, su uso está dado por los límites de creatividad del trabajador.

Colombia es uno de los países pioneros en la siembra del bambú y guadua, en el transcurso de los años de 1993 y 2002, el comercio de esta gramínea le dejó al país ganancias de 8.611 millones de pesos, cifra que, según las corporaciones autónomas regionales, refleja el aprovechamiento de 3.075.592 plantas, de las cuales se obtuvieron 12.302.368 piezas comerciales [1], aun así, sigue siendo una industria poco aprovechada, ya que las personas omiten el hecho de que estos son un material con cualidades únicas de resistencia que permiten sostener estructuras sin problemas de roturas o flexión.

Este material se ha usado para diferentes usos, pero uno de los que más crecimiento ha tenido en la industria, son las bicicletas. De esta manera, uno de los prototipos que más éxito ha obtenido en los últimos años, es el de la empresa Calfee Design, ya que, han ganado premios por Best Road Bike, Best Off-Road Bike y el People's Choice Award en el North American Handmade Show y, además, han sido destacados por la revista Time, Discovery Channel y la cadena BBC, sólo para mencionar algunos [2].

El punto de atención sobre el cual se presenta este trabajo, son las uniones, hechas a base de tela de corteza, fibra de carbón, acero o fibra de cáñamo, ya que, son los puntos claves para la buena resistencia del marco. Estos elementos son usados por la poca cualidad de maleabilidad del bambú para realizar uniones sin ningún tipo de material alternativo. Por otra parte, en Colombia, los desechos de teleftato de polietileno (PET), están generando alrededor de 11,6 millones de toneladas al año, de los cuales, sólo se aprovecha un 17%, no como en Alemania, que el 98% de residuos de este material son aprovechados como materia prima para diferentes productos [3]. Esto sucede porque tenemos falta de entendimiento de que lo que usualmente se denomina como un residuo, puede ser el desecho de un bien. La Figura 1 muestra uno de los tipos de bicicletas que produce Calfee Design, con la respectiva ubicación de las uniones.

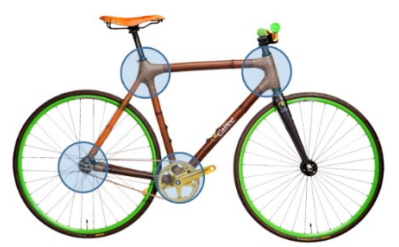

**Figura 1.** Bicicleta con marco de bambú hecha por Calfee Design

Por lo que, este trabajo presenta una propuesta alterna, uniones realizadas a base de cintas de PET reciclado y reforzado con varios tipos de materiales alternos, a través, de un diseño experimental para analizar los esfuerzos a los que estén sometidos las uniones y hallar la factibilidad de su implementación, con el fin de reutilizar y disminuir el impacto que éste le genera al medio ambiente.

## **2. Problemática**

La creación y consumo creciente del plástico está creando un punto de quiebre mundial en el ámbito de la disposición de basuras, de este modo, las grandes potencias y países del mundo deben pensar en estrategias para los problemas que se acercan con la demanda de este material, en el 2014, la asociación europea que representa a los fabricantes de materias primas plásticas, PlasticsEurope, afirma que la producción global de plásticos en el 2013 llegó a 299 millones de toneladas, lo que explica un 3,9% de crecimiento estimado anual con respecto al año anterior [4], cifra que en grandes magnitudes causa factores negativos ambientales.

Teniendo en cuenta lo anterior, grandes empresas se han puesto en el papel de sacarle el máximo provecho a los desechos plásticos por medio de su reutilización. En el 2013 [5], el portal WEB de la revista Portafolio, indicó que el Ministerio de Salud junto con el INVIMA, expidieron la resolución 4143; que explica las medidas que se deben tener en cuenta para el consumo de este material, permitiendo la reutilización del mismo para el comercio nacional [6].

Entrando en este ámbito, en el 2014, Ferney Arias; periodista del periódico El Colombiano, afirma que la empresa Enka de Colombia S.A. [7], procesó 20.000 toneladas de botellas de PET, que se transformaron en fibras para realizar distintos productos como jeans, camisetas, almohadas, entre otros, y en su recolección favoreció a 8.600 familias que recibieron 24.000 millones de pesos distribuidos entre todos (\$2'790.697 por familia aprox.), de este modo, los envases de PET se convierten en uno de los elementos reutilizables viables para su transformación, ya que es creciente el número de nuevos productos que surgen a partir de este por sus cualidades: liviano, impermeable, irrompible y económico [4].

A partir de lo mencionado anteriormente, surge la propuesta actual, que busca generar un valor agregado positivo al cuidado del medio ambiente, a través de la producción de bicicletas de bambú con uniones de cintas de PET reciclado, por lo que se vuelve pertinente el estudio del desempeño de este material sobre el marco mencionado.

### **3. Metodología de aplicación**

Para realizar el siguiente diseño se hizo necesario el uso del software SOLIDWORKS ®, ya que, permite una solución al diseño en 2D y 3D para la simulación y validación

posterior, esto, llevado a cabo con el fin de calcular desplazamientos, deformaciones y tensiones de los componentes, siendo así de mucha utilidad el uso de este software CAD para el desarrollo del modelo del cuadro y el estudio ya mencionado. A partir de lo anterior, se procedió al realizar la elaboración del marco en un formato básico de dibujo 2D (Figuras 2 y 3), para luego, transformarlo en uno 3D (Figura 4).

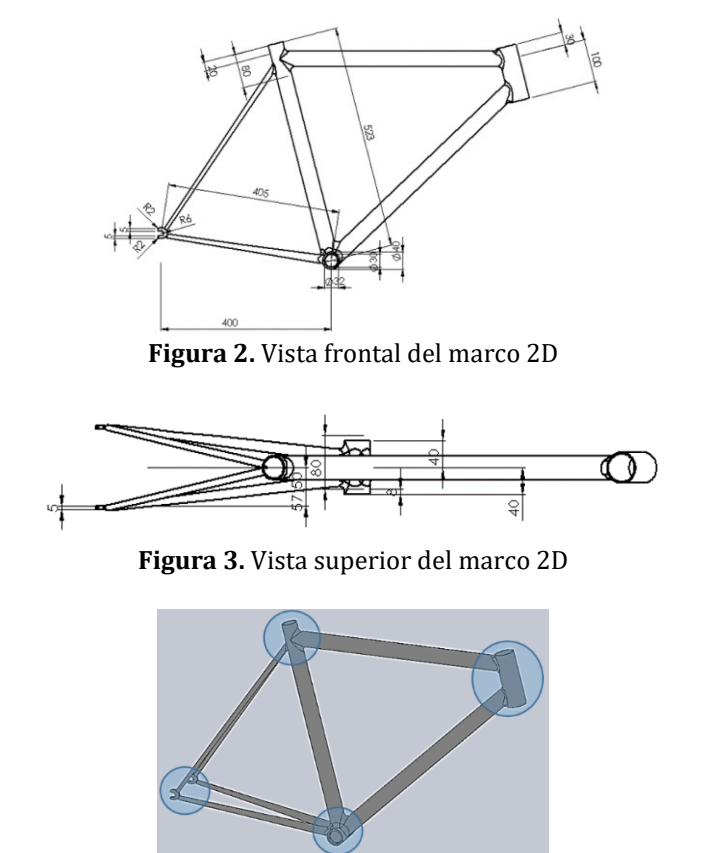

**Figura 4.** Vista isométrica del marco en 3D

En las Figuras 2 y 3 se pueden apreciar las medidas del marco requeridas por los autores en mm (milímetros), y, estuvieron basadas el diámetro externo del bambú a utilizar, así mismo, en la Figura 4, el modelo del marco en 3D con la ubicación respectiva de los amarres a base de cinta de PET reciclado para el análisis posterior. Las cintas de PET se obtienen a partir de una fileteadora manual; este objeto permite cortar las botellas en cintas de tamaños definidos. Una de las más reconocidas es la fileteadora manual Plastic Bottle Cutter (Figura 5) un Kickstarter que empezó en Europa y actualmente es el que tiene más auge por su simplicidad y bajo costo.

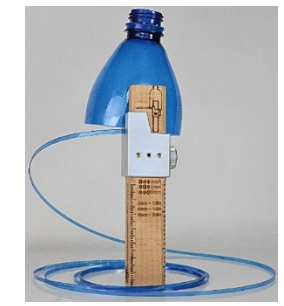

**Figura 5.** Plastic Bottle Cutter

Teniendo en cuenta lo anterior, el planteamiento previo nos permitió analizar algunas de las variables de diseño, pero nos encontramos con la limitante de que como las uniones son realizadas por amarres, se dificulta el análisis por elementos finitos de estas mismas en el software de diseño asistido por computador (CAD, aun así, el software nos sirve para comparar el rendimiento de estas uniones con otros materiales alternativos como la fibra de carbono o el acero, entonces, se vuelve oportuno la realización de un *diseño experimental* donde se puedan validar aquellos factores de interés, ya que este nos permite, de forma eficaz, la realización de pruebas sobre un proceso, así pudiendo obtener datos que puedan ser interpretados estadísticamente para que respondan a las interrogantes planteadas. Así, es posible aclarar los aspectos inciertos de un proceso, solucionar un problema o lograr mejoramiento [8].

Dentro de un proceso, podemos encontrar una serie de factores que pueden o no, ser manipulados, estos se conocen como *variables de entrada*, generalmente conocidas por ser factores controlables o no controlables. Para los factores controlables, es posible manipular la manera en que se utilizan estos elementos, pero, por otra parte, encontramos los factores no controlables, que, de una u otra manera es necesario tenerlos en cuenta para el estudio del proceso. Estos factores, son los elementos principales a la hora de la experimentación, ya que nos permiten realizarle variaciones para la optimización de la variable de respuesta [9].

Una vez se tenga el conocimiento de las variables o factores mencionados anteriormente, y, del tipo de diseño a utilizar, se puede aplicar el proceso experimental, y así, conocer el efecto o los resultados obtenidos luego de cada prueba. Los resultados obtenidos pueden ser características de un producto y/o variables que miden el rendimiento de un proceso, esto nos permite definir que la meta principal se basa en encontrar la manera de optimizar estas variables.

#### **4. Propuesta**

Para partir con el objetivo de la propuesta, cabe resaltar que es importante conocer una terminología y el procedimiento para realizar el diseño experimental. En este caso particular, es necesario entender los principios para refutar o aprobar una hipótesis a partir de un problema. De esta manera, Gutiérrez y De la Vara [8], plantean que una hipótesis es la afirmación supuesta sobre los valores de una población o proceso y que es susceptible a probarse a partir de unos datos representativos, es decir, que, si afirmamos que el material a utilizar en las uniones va a terminar con resultados positivos, es necesario optar por una serie de pruebas para comprobar la afirmación o llegar a una conclusión opuesta (ecuación (1)).

$$
H_0: Results
$$
  
 
$$
H_1: Results
$$
  
 
$$
H_2: Results
$$
  
 
$$
H_3: Results
$$
  
 
$$
H_4: Results
$$
  
 
$$
H_5: Results
$$
  
 
$$
H_6: Results
$$
  
 
$$
H_7: Results
$$
  
 
$$
H_8: Results
$$
  
 
$$
H_9: Results
$$
  
 
$$
H_9: Results
$$
  
 
$$
H_9: Results
$$
  
 
$$
H_9: Results
$$
  
 
$$
H_9: Results
$$
  
 
$$
H_9:杂
$$
  
 
$$
H_9:杂
$$
  
 
$$
H_9:杂
$$
  
 
$$
H_9:杂
$$
  
 
$$
H_9:Ex
$$
  
 
$$
H_9:Ex
$$
  
 
$$
H_9:Ex
$$
  
 
$$
H_9:Ex
$$
  
 
$$
H_9:Ex
$$
  
 
$$
H_9:Ex
$$
  
 
$$
H_9:Ex
$$
  
 
$$
H_9:Ex
$$
  
 
$$
H_9:Ex
$$
  
 
$$
H_9:Ex
$$
  
 
$$
H_9:Ex
$$
  
 
$$
H_9:Ex
$$
  
 
$$
H_9:Ex
$$
  
 
$$
H_9:Ex
$$
  
 
$$
H_9:Ex
$$
  
 
$$
H_9:Ex
$$
  
 
$$
H_9:Ex
$$
  
 
$$
H_9:Ex
$$
  
 
$$
H_9:Ex
$$
  
 
$$
H_9:Ex
$$
  
 
$$
H_9:Ex
$$
  
 
$$
H_9:Ex
$$
  
 
$$
H_9:Ex
$$
  
 
$$
H_9:Ex
$$
  
 
$$
H_9:Ex
$$
  
 
$$
H_9:Ex
$$
  
 
$$
H_9:Ex
$$
  
 
$$
H_9:Ex
$$
  
 
$$
H_9:Ex
$$
  
 
$$
H_9:Ex
$$

A la expresión *H<sup>0</sup>* se le conoce como hipótesis nula, ya que, comúnmente se plantea como una igualdad, lo cual permite realizar mejores estimaciones. Entonces, esto convierte el problema a una estrategia a seguir, y por lo general, la hipótesis nula supone resultados verdaderos, por lo tanto, *HA,* que se conoce como hipótesis alternativa, entra para probar la veracidad de la afirmación realizada. En caso de que *H<sup>0</sup> sea* rechazada por la evidencia que aportan los datos, se estará aceptando la hipótesis alternativa.

Una vez identificada las hipótesis anteriormente mencionadas se procede a validar su certeza, esto, a través del análisis de varianza (ANOVA). Este análisis permite separar la variación total en las partes con las que contribuye cada fuente de variación en el experimento. En todos los casos, la variabilidad total del experimento está dada por los *tratamientos* y/o el *error aleatorio*. En la Figura 6 se muestra la explicación gráfica de lo anteriormente mencionado.

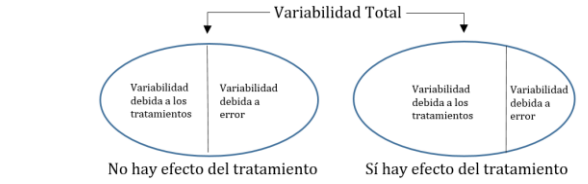

**Figura 6.** Explicación del efecto de los tratamientos sobre la variabilidad [8]

La Figura 7 resume el caso donde los tratamientos están teniendo efecto sobre la variable de respuesta, que si lo orientamos a este caso de estudio, los tratamientos serían los diferentes métodos de pruebas para evaluar los diferentes tipos de resultados esperados, es decir, que si lo interpretamos como un proceso.

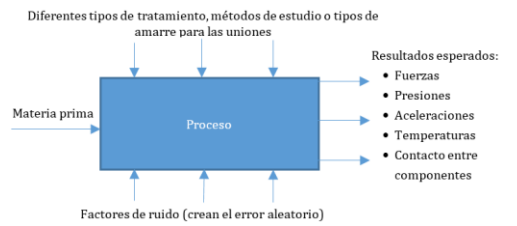

**Figura 7.** Proceso ideal para la implementación del análisis experimental

En la Figura 8 se observa la manera ideal en la que se debería organizar el proceso para el estudio de las diferentes variables de respuesta donde: la materia prima equivale a todo el material utilizado para realizar el marco de la bicicleta (es necesario conocer en detalle cada material y sus propiedades), los factores de ruido explican el error aleatorio que siempre influye en los diferentes proceso, tales como: química del plástico, parámetros de calidad del proveedor, variables ambientales, error humano, entro otros. Los diferentes tipos de tratamiento definen la manera en la que se va a realizar cada prueba (cada una de estas pruebas concluye en un resultado diferente debido al error aleatorio), por ejemplo, si se prueba con diferentes tipos de amarre A, B y C (en este caso puntual, recubiertos con nudos a base de cintas de PET reciclado), estos van a tener diferente rendimiento, por lo que van a modificar la variable de respuesta. Y, los resultados, indican si la materia prima está teniendo efecto sobre la variable de respuesta.

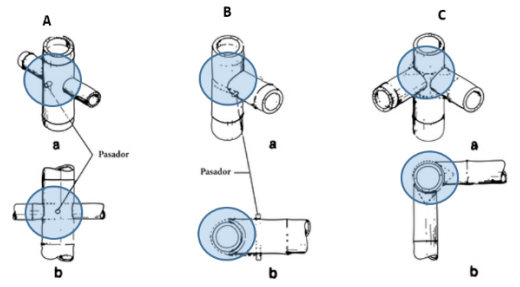

**Figura 8**. Amarres para estructuras de bambú a base de cinta de PET reciclado

## **5. Caso de estudio**

Chan, Hobin & Ioirdanou [10], en un reporte para la obtención de grado en Ingeniería Mecánica, en el Worcester Polytechnic Institute, presentaron un estudio de elementos

finitos para un prototipo de bicicleta de bambú con uniones de fibra de vidrio y compuesto de epoxi, evaluaron la deformación total y el esfuerzo total Von Mises usando las propiedades longitudinales y transversales del bambú (Figura 9), con resultados demostrables (Figuras 10 y 11).

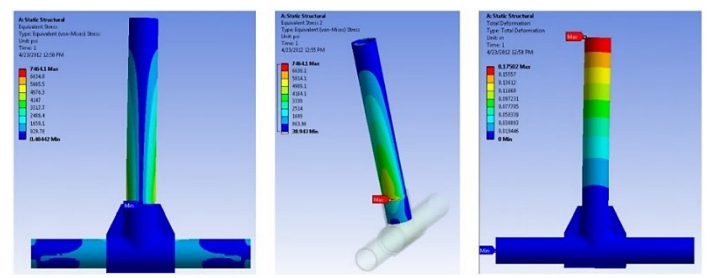

**Figura 9.** Resultados de las pruebas mínimo y máximo esfuerzo, mínima y máxima deformación

| <b>Loading</b> | <b>Maximum</b> | <b>Maximum</b>   | <b>Minimum</b>   | <b>Maximum</b>     | Minimum            |
|----------------|----------------|------------------|------------------|--------------------|--------------------|
|                | stress         | <b>Von Mises</b> | <b>Von Mises</b> | <b>Deformation</b> | <b>Deformation</b> |
|                | location       | (psi)            | (psi)            | (in)               | (in)               |
| Tube A         | Tube A         | 7464.1           | 0.48442          | 0.17502            | 0.0                |

**Figura 10.** Mínimo y máximo esfuerzo, mínima y máxima deformación longitudinal

| <b>Loading</b> | <b>Maximum</b><br>stress<br>location | <b>Maximum</b><br><b>Von Mises</b><br>(psi) | <b>Minimum</b><br><b>Von Mises</b><br>(psi) | <b>Maximum</b><br><b>Deformation</b><br>(in) | <b>Minimum</b><br><b>Deformation</b><br>(in) |
|----------------|--------------------------------------|---------------------------------------------|---------------------------------------------|----------------------------------------------|----------------------------------------------|
| <b>Epoxy</b>   | Tube A                               | 15402                                       | 3.3922                                      | 1.4518                                       | 0.0                                          |

**Figura 11.** Mínimo y máximo esfuerzo, mínima y máxima deformación transversal

Luego, el marco de la bicicleta fue fijado sobre una superficie y se aplica tres cargas de 300 lb: poste del asiento (*seat post*), tubo de la cabeza (*top of the head tube*) y tubo de los pedales (*bracket tube*), para probar el desempeño de las uniones. Estos escenarios serían la representación de una persona sentada con todo su peso, barra del manillar y pedales respectivamente. La deformación total y las tensiones de Von Mises se calcularon para cada carga por separado y para las tres cargas aplicadas a la vez (Figuras 12 y 13).

| <b>Loading</b>                                     | <b>Maximum</b><br><b>stress</b><br>location | <b>Maximum</b><br><b>Von Mises</b><br>(psi) | <b>Minimum</b><br><b>Von Mises</b><br>(psi) | <b>Maximum</b><br><b>Deformation</b><br>(in) | <b>Minimum</b><br><b>Deformation</b><br>(in) |
|----------------------------------------------------|---------------------------------------------|---------------------------------------------|---------------------------------------------|----------------------------------------------|----------------------------------------------|
| Head<br>tube                                       | <b>Head tube</b>                            | 6818.4                                      | 0.0158891                                   | 0.0017030                                    | 0.0                                          |
| <b>Seat</b><br>post                                | <b>Head tube</b>                            | 3469.5                                      | 0.0669410                                   | 0.0104000                                    | 0.0                                          |
| <b>Bottom</b><br><b>hracket</b><br>support<br>tube | <b>Head tube</b>                            | 4599.2                                      | 0.0378900                                   | 0.0075945                                    | 0.0                                          |
| All three<br>loads                                 | <b>Head tube</b>                            | 12897.0                                     | 0.1533200                                   | 0.0154580                                    | 0.0                                          |

**Figura 12.** Propiedades longitudinales del desempeño del bambú en el marco

| <b>Loading</b>                              | <b>Maximum</b><br><b>stress</b><br>location | <b>Maximum</b><br><b>Von Mises</b><br>(psi) | <b>Minimum</b><br><b>Von Mises</b><br>(psi) | <b>Maximum</b><br><b>Deformation</b><br>(in) | <b>Minimum</b><br><b>Deformation</b><br>(in) |
|---------------------------------------------|---------------------------------------------|---------------------------------------------|---------------------------------------------|----------------------------------------------|----------------------------------------------|
| Head<br>tube                                | <b>Head tube</b>                            | 6818.4                                      | 0.0158910                                   | 0.0017026                                    | 0.0                                          |
| <b>Seat</b><br>post                         | <b>Head tube</b>                            | 4622.0                                      | 0.0757730                                   | 0.0019954                                    | 0.0                                          |
| <b>Bottom</b><br>bracket<br>support<br>tube | <b>Head tube</b>                            | 6515.9                                      | 0.0667710                                   | 0.0015779                                    | 0.0                                          |
| All three<br>loads                          | <b>Head tube</b>                            | 14237.0                                     | 0.1834100                                   | 0.0030226                                    | 0.0                                          |

**Figura 13.** Propiedades transversales del desempeño del bambú en el marco

Con esto concluyeron que las tensiones reales en el marco de la bicicleta no coincidieron con las obtenidas del análisis de elementos finitos, ya que, cuando se cargó
con la fuerza la unión del *bracket tube*, este se quebró y como resultado la unión del *seat post*, también falló; entonces, se decide que el fallo está dado por el material de las uniones.

#### **6. Resultados esperados**

Una vez aplicado el proceso anteriormente mencionado y el diseño experimental a proponer, se esperan tener los siguientes resultados:

- Fuerzas sobre las uniones y otros elementos del marco.
- Presiones sobre las uniones y los otros elementos del marco.
- Deformaciones.
- **•** Desplazamientos.
- Resistencias.
- Ubicación de las tensiones máximas y mínimas sobre el marco.
- Rendimiento de los diferentes tipos de nudos.
- Flexibilidad del marco.

Los anteriores con el fin de evaluar el desempeño de las uniones sobre el marco de la bicicleta, y así mismo, el desempeño del marco para su elaboración posterior.

#### **7. Conclusiones**

Este trabajo se realizó con el fin de iniciar el análisis para el estudio de las uniones para marcos de bicicleta a base de cintas de PET reciclado, entonces, como alternativa se propone realizar un estudio similar al planteado por los autores Chan, Hobin e Ioirdanou, pero con el PET reciclado como alternativa para las uniones, asimismo, realizar un diseño experimental para dar veracidad en el resultado obtenido y evaluar la hipótesis.

Teniendo en cuenta lo anterior, es de suma importancia llevar a cabo estos análisis, ya que el objetivo principal es volver el marco propuesto en un producto comercial, pero antes, es necesario llevar a cabo estas pruebas mencionadas anteriormente para evaluar la factibilidad de su realización para su comercialización.

#### **Agradecimientos**

Se destaca la participación del Centro de Innovación y Emprendimiento de la Corporación Universitaria Americana dirigido por la docente Jazmín Cabarcas Greco, donde se dio inicio a la idea del producto mencionado.

### **Referencias**

- [38] Campo, J. & García, F. (2012). [La guadua despierta como industria.](http://www.unperiodico.unal.edu.co/dper/article/la-guadua-despierta-como-industria.html) UN Periódico 161.
- [39] Calfee Design (2017)[. Calfee Design, bamboo frames.](https://calfeedesign.com/) Online [Sep 2016].
- [40] Rojas, J. (2016)[. Colombia entierra millones de pesos por no reciclar.](http://www.elcolombiano.com/especiales/que-hacer-con-la-basura/colombia-entierra-millones-de-pesos-por-no-reciclar-FD3410601) El Colombiano. Online [Oct 2016].
- [41] PlasticsEurope (2014). [La industria plástica mide medidas para incrementar su competitividad.](http://www.plasticseurope.es/centro-de-conocimiento/sala-de-prensa/comunicados-de-prensa-2014/13-de-mayo-de-2014-la-industria-plastica-mide-medidas-para-incrementar-su-competitividad.aspx)  Comunicado de prensa.
- [42] Portafolio (2013)[. Reciclaje plástico para bebidas.](http://www.portafolio.co/negocios/empresas/reciclaje-plastico-bebidas-71392) Online [Oct 2016].
- [43] Ministerio de Salud y Protección Social (2012)[. Resolución 4143 de 2012.](https://www.invima.gov.co/normatividad-sp-510373846/alimentos/resoluciones-alimentos/resoluciones-2012/2990-resolucion-4143-de-2012.html) Resolución.
- [44] Arias, F. (2015)[. Enka ya vende la mitad de la producción al exterior.](http://www.elcolombiano.com/negocios/enka-ya-vende-la-mitad-de-la-produccion-al-exterior-CD1489576) El Colombiano. Online [Sep 2016].
- [45] Gutiérrez, H. & de la Vara, R. (2008)[. Análisis y diseño de experimentos.](http://biblioteca.soymercadologo.com/wp-content/uploads/2016/05/An%C3%A1lisis-y-Dise%C3%B1o-de-Experimentos-2ed-Guti%C3%A9rrez-Pulido.pdf) México: McGraw Hill.
- [46] Montgomery, D. (2004). [Diseño y Análisis de experimentos.](https://wwwyyy.files.wordpress.com/2013/02/disec3b1o-de-experimentosmontgomery.pdf) México: Limusa.
- [47] Chan, J. Hobin, K. & Ioirdanou, E. (2012). [Joining method for mass production of bamboo bicycle frames.](https://web.wpi.edu/Pubs/E-project/Available/E-project-042512-234329/unrestricted/Joining_Method_for_Mass_Production_of_Bamboo_Bicycle_Frames.pdf) Worcester Polytechnic Institute. Major Qualifying Project Report.

# **CAPÍTULO 14**

# Detección de ataques de autenticación en redes WiFi por análisis de características no basadas en contenido

**Paola G. Avellaneda Edward Guillen** *Universidad Militar Nueva Granada*

*Bogotá, Colombia*

### **1. Introducción**

En los últimos años se ha visto un incremento en los usuarios a internet, así como las aplicaciones que requieren conexión a la red. Un gran porcentaje de personas usan internet a diario para ingresar al correo electrónico, hablar con amigos, encontrar un lugar en la ciudad o simplemente entrar a sus cuentas bancarias, todas estas acciones hacen que el usuario exponga sus datos personales y se encuentre expuesto a posibles ataques; es por estas razones por las que se debe incrementar la seguridad y la detección de ataques en la red. Los ataques se vuelven cada vez más difíciles de detectar ya que los atacantes usan mecanismos para enmascarar la carga útil del ataque para evadir las técnicas de detección.

Las redes inalámbricas presentan aún más vulnerabilidades que las redes cableadas, vulnerabilidades como espionaje, uso indebido, ataques DoS, acceso no autorizado, entre otros tipos de ataques que se realizan a diario en el mundo, aumentando el número de víctimas de ataques en la red [1]. Es necesaria la implementación de métodos para la detección de ataques como el uso de algoritmos genéticos y redes neuronales ya que permiten la detección de ataques mediante el reconocimiento de ciertos patrones que indican un comportamiento extraño dentro de la red. El uso de mecanismos como *machine learning* permite la identificación de características relevantes con las que se logra diferenciar el tráfico normal de un ataque.

El uso de aplicaciones como Spleen y Matlab, permiten la identificación de posibles ataques en una red mediante el análisis del tráfico que pasa por ella. En este documento se busca mostrar la detección de un ataque WPA realizado a una red mediante detección de anomalías; se realiza la captura del tráfico normal que pasa por la red y posteriormente se realiza la captura del tráfico en el momento en que está sucediendo el ataque. Posteriormente se analiza el tráfico capturado en estos dos momentos (tráfico normal y tráfico en el momento del ataque) mediante el uso de redes neuronales que permiten identificar las características de un ataque WPA, con el fin de identificar futuros ataques de este tipo en la red.

#### **2. Marco teórico**

Todo dispositivo que se encuentre conectado a internet está expuesto a cierto tipo de vulnerabilidades en la seguridad, sin que sea posible evitar cualquier ataque en la red. Dentro de las posibles vulnerabilidades que pueden tener todos los dispositivos conectados a internet se encuentran las actualizaciones que requieren, ya que al momento en que el usuario realice la actualización se encontraría expuesta a algún tipo de ataque. Los ataques en la red suceden diariamente en todo el mundo. Cada día los hackers encuentran diferentes vulnerabilidades para atacar una red. El FBI tiene como misión proteger al pueblo estadounidense de cualquier amenaza, creando así el IC3 (Internet Crime Complaint Center), que tiene como función enviar informes al FBI de cualquier actividad delictiva realizada por internet. En el reporte entregado en el 2015, el IC3 recibió aproximadamente 3.650 denuncias de víctimas de ataques con pérdidas totales de aproximadamente \$55 millones [1].

Dentro de los tipos de ataques que más quejas recibe el IC3 se encuentran ataques como: Malware, Ransomware, virus, Denial of Service, con aproximadamente 7.738 víctimas en el año 2015. Más de 70 exabytes de datos se mueven a través de internet al mes [2] y casi 43 millones de ciberataques en la red al año. Daños, pérdidas dinero, inversiones globales, informes. Las nuevas tecnologías como IoT (Internet of Things) tienen problemas en la seguridad y vulnerabilidades que pueden afectar el sistema. En el caso de IoT el factor más importante que se debe tener en cuenta son las políticas de seguridad al momento de realizar los diseños de nuevos equipos, aunque no tengan una gran estructura, tienen algunas vulnerabilidades respecto a la seguridad tanto de los equipos como del entorno en que va a funcionar. Los dispositivos antiguos de System on a Chip (SoC) o de lógica simple están completamente expuestos a ser víctimas de crackers ya que este tipo de dispositivos son difíciles de asegurar.

Una de las recomendaciones de seguridad que se deben tener en cuenta al momento de realizar el diseño de un nuevo producto es el arranque seguro, así se asegurará de que solamente cargue el sistema operativo designado. Existen vulnerabilidades que pueden contener los dispositivos que se encuentren conectados a internet, es necesario tener en cuenta todos los niveles de seguridad al momento de realizar los diseños y garantizar seguridad extrema a extremo dando a los usuarios mayor confiabilidad de sus dispositivos [3].

#### **2.1 Ataques comunes**

Algunos de los ataques más comunes realizados a sistemas de redes son [4]:

- DoS (Denial of services): un ataque de denegación de servicio se realiza a computadores o redes causando que el servicio sea inaccesible al administrador. Impide que el usuario legítimo utilice el servicio.
- Trojans: son programas maliciosos utilizados para romper el sistema de seguridad de una red [5]. Los troyanos ingresan al sistema como archivos de programa y una vez al usuario abre el archivo se ejecuta el troyano. Los usuarios no identifican que están descargando troyanos al momento de descargar algún archivo. Existen siete tipos diferentes e troyanos:
	- Remote Access Trojans
	- Sending Trojans
	- Destructive Trojans
	- Proxy Trojans
	- **•** FTP Trojans
	- Securirity software disable Trojans
	- DoS Trojans
- Ransomware: es un tipo de malware enfocado tanto en las debilidades humanas como técnicas de una red de datos [1]. Ransomware llega a los usuarios finales mediante mensajes de suplantación de identidad, obteniendo así un cifrado

rápido de los archivos confidenciales de la empresa. En el momento en que la víctima descubre que no es posible acceder a la información el atacante exige un pago para devolver el acceso a los datos. Según el IC3 en el 2015 se recibieron 2.453 quejas respecto a Ransomware con más de \$1.6 millones en pérdidas [6].

#### **2.2 Mecanismos para la detección de ataques**

Los Intrusions Detection Systems (IDS) permite el monitoreo de eventos o actividades dentro de un sistema informático y realiza el análisis buscando intrusiones o anomalías [4]. Existen sistemas de detección basados en redes o anomalías, detectan patrones diferentes a los que normalmente componen la red; Analiza el comportamiento de un sistema normal y después de capturar cierto tráfico intentan detectar patrones fuera del tráfico normal. IDS contiene fallas como su debilidad de detectar nuevos ataques. La Figura 1 muestra el diagrama de detección de anomalías de IDS.

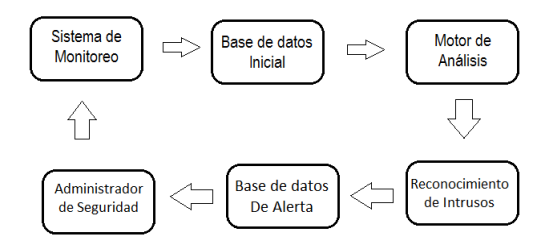

**Figura 1.** Diagrama de detección de anomalías [7]

Los sistemas de detección de intrusos se clasifican en dos métodos: detección de uso indebido y detección de anomalías [8]. Detección de uso indebido detecta ataques basados en los ataques conocidos con errores bajos, pero no pueden detectar nuevos ataques diferentes a los ya conocidos. Los algoritmos de detección de anomalías analizan el tráfico normal e identifican los patrones normales, trabaja mediante la hipótesis de cómo puede actuar el atacante y clasifican el tráfico como ataque si las características del tráfico no son parecidas a los patrones clasificados como normales.

La detección de anomalías se clasifica en dos categorías: supervisada y no supervisada. Los métodos de detección de anomalías supervisados verifican el comportamiento de la red mediante el entrenamiento con datos etiquetados previamente. La detección de anomalías supervisada se utiliza para distinguir los comportamientos maliciosos dentro de una nueva conexión a una red. Los métodos de detección de anomalías no supervisados no utilizan datos de entrenamiento etiquetados y detectan ataques mediante técnicas de agrupamiento o detección de valores atípicos.

También es posible unir los dos métodos de clasificación para resolver las desventajas que tiene cada uno por separado. Un sistema de detección de intrusiones hibrido utiliza tanto el método de detección de uso indebido como el método de detección de anomalías. Los sistemas de detección de intrusos híbridos consideran el tráfico analizado como un ataque si al menos uno de los dos métodos lo clasifica como un ataque, mejorando la detección de los ataques.

El sistema de detección IDS es muy efectivo para redes con cableado tradicional pero no es muy efectiva para redes inalámbricas. Las redes inalámbricas (WLAN) son difíciles de controlar sus áreas de acceso es por esto que se implementan los sistemas WIDS (Wireless Intrusion Detection System). WIDS es un software que detecta un ataque a una red o sistema inalámbrico. WIDS es capaz de detectar un número significativo de posibles ataques a una red inalámbrica [9]. Algunos de los principales ataques que es posible detectar con ayuda de WIDS son:

- Problemas de conectividad
- Man-in-the middle attacks
- Escaneo con programas como Netstumble o Kismet
- DoS attacks
- Herramientas de inyección de tráfico

Uno de los mecanismos para la detección de ataques es el uso de enfoques supervisados y no supervisados por medio de Machine Learning. Machine Learning permite reconocer ciertos patrones para mejorar la eficacia de sistemas IDS. Al usar enfoques de sistemas de aprendizaje supervisado necesita que todas las muestras sean etiquetadas y clasificadas lo que requiere de demasiadas muestras que toman mucho tiempo en recolectar, al implementar el uso de aprendizaje semi-supervisado se consideran muestras no etiquetadas, y al unirlas con las muestras etiquetadas es posible obtener una mejor clasificación de las muestras para detectar futuros ataques.

Al utilizar métodos de aprendizaje semi-supervisado es posible considerar valores no etiquetados junto con los datos etiquetados y así conseguir una mejor clasificación en un IDS. El aprendizaje semi-supervisado es utilizado en métodos como auto-entrenamiento (Self-training), el co-entrenamiento (Co-training), Transductive support vector machines (TSVMs). Auto-entrenamiento es un método que utiliza un clasificador para identificar los datos no marcados, utiliza su propia predicción para aprender o auto enseñarse. El Coentrenamiento es el método que asume las características de entrada y las divide en dos partes permitiendo que el algoritmo aprenda de dos clasificadores.

El nuevo modelo de clasificación de datos en dos niveles se basa en métodos de aprendizaje Machine Learning Naıve Bayes. El modelo de dos niveles proporciona un tiempo computacional bajo mediante la selección de características para detectar ataques diferentes y complejos que son difíciles de detectar porque tienen comportamientos similares a los del usuario [4].

#### **2.3 Redes Neuronales Artificiales**

Las redes neuronales son un modelo de programación que permite a un equipo aprender a partir de unos datos iniciales. Las redes neuronales están inspiradas en los sistemas nerviosos biológicos. La función de las redes se determina por las conexiones entre los elementos. Las redes neuronales se entrenan para que realicen una función en particular, mediante el arreglo de los valores de las conexiones o pesos de los elementos. Para el funcionamiento de una red neuronal inicialmente se entrena de modo que una entrada en particular conduzca a una salida específica del objetivo formando una red; posteriormente se hacen los cambios de peso basados en el conjunto completo de vectores de entrada. Las redes neuronales se entrenan para realizar diferentes funciones en distintos campos de aplicación como lo es reconocimiento de patrones, identificación, clasificación, sistemas de control, entre otros [10].

Las redes neuronales tienen una gran cercanía a la estructura del cerebro, donde está compuesto por neuronas interconectadas, y las redes neuronales están compuestas de elementos de procesamiento interconectados llamadas unidades. Las unidades de las redes neuronales responden a un conjunto de señales de entrada ingresadas [11]. La Figura 2 muestra la estructura de una red neuronal, donde *R* representa el número de

elementos de entrada del vector, *P* es el vector de entrada donde sus dimensiones están dadas por *Rx1*. Las entradas se multiplican con la matriz *W*. una constante se multiplica por un escalar *b*. la suma de *b* y el producto *Wp* pasa a la función de transferencia *f* para obtener la salida de la neurona, como se observa en la ecuación (1).

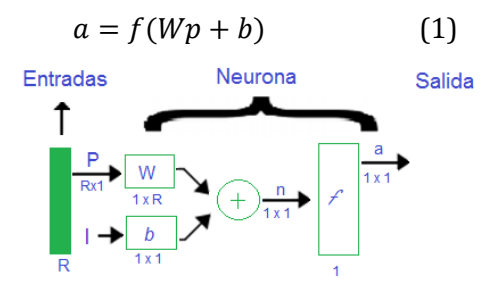

**Figura. 2** Diagrama de una red neuronal [10]

Una red neuronal está compuesta de cuatro partes:

- 1. Unidades de procesamiento. Cada unidad tiene cierto nivel de activación.
- 2. Interconexiones tabuladas entre las unidades de procesamiento. Determina cómo la activación de una unidad conduce a la entrada de otra.
- 3. Regla de activación. Actúa sobre el conjunto de señales de entrada para producir una nueva señal de salida o activación.
- 4. Regla de aprendizaje. Especifica la forma de ajustar los pesos de las señales de entrada o salida dadas.

El aprendizaje de una red neuronal depende de la elección de un algoritmo de aprendizaje. Una unidad de procesamiento puede cambiar el comportamiento de las entradas o salidas como resultado de los cambios en el momento del aprendizaje. Es posible cambiar el comportamiento de la salida de una red neuronal cambiando el peso correspondiente al vector de entrada. En una red neuronal, el tipo de aprendizaje puede ser supervisado o no supervisado. Una red neuronal con aprendizaje supervisado indica que la red conoce la respuesta correcta de la salida durante el entrenamiento, mientras que una red neuronal no supervisada no tiene algún dato que indique el resultado correcto [11].

### **2.4 Captura de tráfico y características**

Se realizó la captura del tráfico de la red mediante el uso del software Spleen. Se capturó el tráfico normal de la red y posteriormente con el mismo software se capturó el tráfico de la misma red en el momento en que se realiza un ataque WPA. El software Spleen está diseñado por el grupo GISSIC perteneciente a la Universidad Militar Nueva Granada. Spleen está diseñado para obtener los datos del tráfico de una red y etiquetar los mismos como tráfico normal o algún tipo de ataque. La base de datos obtenida por el software con su respectiva etiqueta es introducida en otro software, quien mediante los datos proporcionados es capaz de aprender en que momento sucede un ataque o en qué momento el tráfico es normal. El software Spleen puede recopilar diferentes tipos de información de una interfaz de red.

Spleen se basa en la estructura KDD99. Se creó una nueva base de datos siguiendo la arquitectura de datos DARPA junto con otras características de otros ataques. Se creó una nueva característica llamada BCD (Behavior Change Detector) que cuenta los eventos que coinciden con determinadas condiciones durante cierto tiempo. BCD puede detectar

cambios abruptos dentro del tráfico de la red y así detectar posibles ataques dentro de la red [12].

El software Spleen cuenta con 52 características que permiten identificar si existe alguna anomalía dentro de la red. Algunas de las características que forman parte de este software se pueden observar en la Tabla 1. Dentro de las características con las que cuenta el software está el estado o banderas, donde Spleen realiza el análisis de las conexiones obtenidas dentro de los paquetes de datos capturados en la red, algunas de las banderas con las que Spleen etiqueta los datos obtenidos se pueden observar en la Tabla 2.

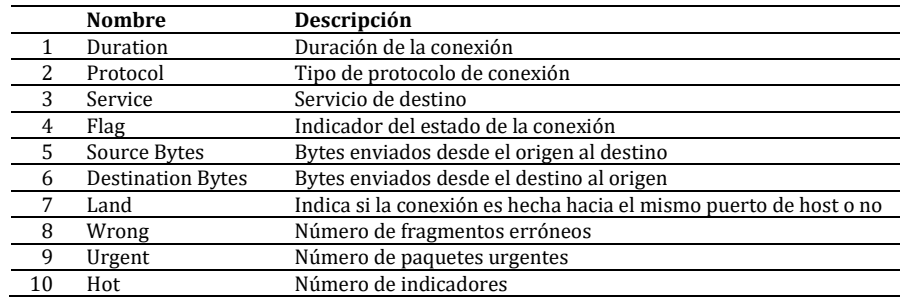

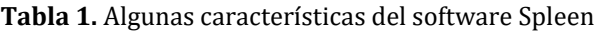

#### **Tabla 2.** Posibles estados de las banderas

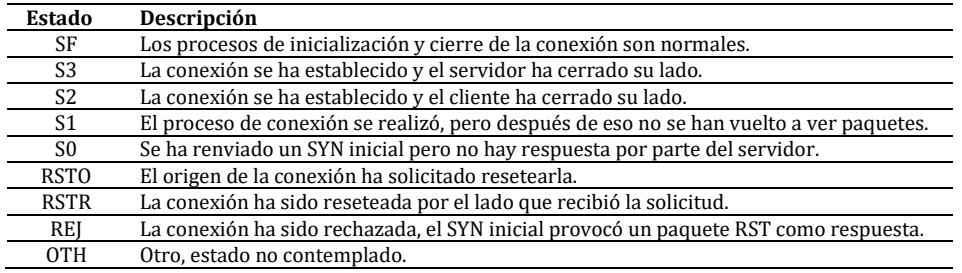

#### **2.5 Diferentes soluciones para la detección de ataques**

En febrero del 2017 en la universidad de Shenzhen China, se realizó una investigación basada en el enfoque de aprendizaje semi-supervisado para la detección de intrusiones. La investigación se basa en fuzziness usando una red neuronal con pesos aleatorios para el sistema de detección de intrusos [13]. Inicialmente la investigación se basó en la base de datos KDDCUP'99 donde se descubrieron varias deficiencias en el conjunto de datos. Al usar KDD'99 en la investigación se afectó negativamente el rendimiento del sistema. Se creó un conjunto de datos mejorado basado en la base de datos KDDCUP'99 llamada NSL-KDD que permitió la comparación de diferentes modelos.

Como resultado de la investigación se obtuvo una mejor precisión de clasificación de los datos recolectados al hacer una relación entre los datos producidos por el clasificador en un grupo de muestras y su tasa de clasificación errónea. Al usar NSL-KDD es posible mejorar la precisión de la clasificación al momento de realizar la categorización de las muestras marcadas y no marcadas. El sistema de detección de intrusos tiene algunas fallas: su debilidad para detectar nuevos ataques. En el 2015 se realizó una investigación donde se proponen dos niveles de clasificación de modelos basados en machine learning, que proporciona un bajo tiempo de cálculo debido a la reducción de selección de características y una tasa de detección a diversos ataques [4].

La investigación sobre detección de anomalías en la red se basa en detectar anomalías mediante la construcción de un modelo basado en la captura de datos de los sistemas normales y posteriormente capturar datos donde se detecten patrones diferentes al comportamiento normal, los datos serán etiquetados como anomalía y permiten advertir al usuario sobre estos datos.

Basado en el modelo NSL-KDD y la aplicación de dos niveles de clasificación, la investigación busca obtener una mayor tasa de detección de ataques en la red a comparación con otros sistemas que se encuentran ya implementados. El modelo propuesto ayuda con el problema del manejo insuficiente de los ataques en una red que tiene el mismo comportamiento que los datos clasificados como normales. Cabe resaltar que el nuevo método propuesto aun es incapaz de obtener la tasa de detección de un ataque rutinario.

En el 2016 se realizó una investigación en el departamento de computación en India, donde usando un algoritmo de clasificación de MPL (MultiLayer Perceptron) con un algoritmo genético (GA) que realiza el aprendizaje [14], diferenciando el conjunto de datos de entrada para el clasificador y diferenciar estos datos de un ataque. Los datos para la investigación realizada son seleccionados de HTTP GET, donde el modelo propuesto proporciona una precisión de 98,31%, una sensibilidad de 0,9962 y una especificidad de 0,0561 en comparación con otros modelos.

El escenario propuesto para esta investigación genera un ataque DDoS en un servidor Web donde los clientes envían solicitudes masivas HTTP GET para sobrecargar el servidor. De debe obtener un valor menor de entropía para demostrar que el flujo de datos se encuentra en orden, si este valor es mayor demostrara que existe un ataque. Los datos obtenidos para el informe fueron generados por un ataque DDoS en vivo mediante una configuración experimental del conjunto de datos EPA-HTTP.

Los datos obtenidos se clasificaron por datos del atacante y datos normales del cliente, considerando (MLP) y (GA) para el aprendizaje de los datos como modelo de clasificación, donde GA funciona para entrenar los datos de la red neuronal y MPL para encontrar el peso correcto de los datos y determinar el ataque. La detección del ataque sigue los siguientes pasos:

- 1. Modelo de red neuronal
- 2. Inicialización de pesos
- 3. Reconstrucción del fenotipo y el genotipo
- 4. Salida de la capa oculta
- 5. Calcular la salida de las neuronas
- 6. Calcular la solución
- 7. Selección
- 8. Reproducción

Al observar los impactos que tienen los ataques DDoS se debe tener en cuenta la seguridad de cada equipo y red que se maneje. En la investigación que se realizó basada en la detección de ataques DDoS se observó la existencia de un valor de entropía mayor en los datos clasificados como normales y un valor menor en el caso de un ataque. Se determinó la detección de ataques de tipo DDoS con una precisión del 98% utilizando el método de detección basado en entropía y usando redes neuronales.

El paper [8] propone un nuevo método de detección de intrusos hibrido donde se considera como un ataque el tráfico analizado si los dos modelos de detección de intrusos clasifican este análisis como un ataque, permitiendo que los falsos positivos se reduzcan

y así tener mayor certeza que un ataque está sucediendo en la red. La investigación propone integrar jerárquicamente los modelos de detección de intrusos de uso indebido y el modelo de detección de anomalías en vez de simplemente combinar los resultados de cada uno. Al realizar el nuevo método hibrido utiliza indirectamente la información del ataque durante todo el proceso para poder detectar con mayor facilidad los reportes fuera de lo normal. El método hibrido propone que los datos de entrenamiento sean descompuestos en subconjuntos usando el modelo de detección de mal uso y posteriormente se construya cada subconjunto por medio del modelo de detección de anomalías [8].

#### **3. Procedimiento**

Se quiere realizar la detección de un ataque WPA a una red mediante el uso de redes neuronales. Para ello primero se toman los datos del tráfico que pasa por la red. Para la toma de datos se diseñó una red LAN dentro de la cual se encuentra el atacante (equipo dentro del cual se va a realizar el ataque WPA), la victima (equipo al cual se va a atacar) y un equipo conectado a al switch mediante un puerto espejo con el cual se va a realizar la captura del tráfico. La Figura 3 muestra el diagrama de red realizado para la captura del tráfico.

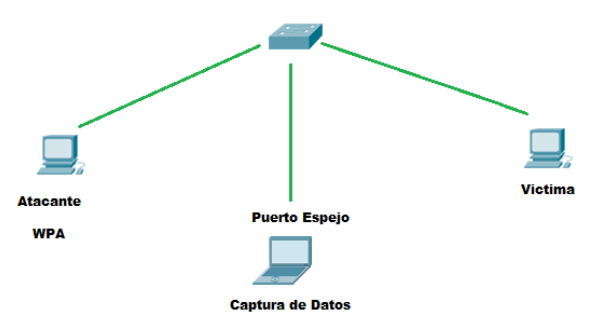

**Figura 3.** Diagrama de red para la captura de datos

Después de realizar la captura de los datos del tráfico al momento en que se realiza un ataque WPA, se realiza el mismo diagrama de red para capturar los datos del tráfico normal cuando no se realiza ningún ataque. El tráfico capturado cuenta con 52 características para analizar el comportamiento de la red y así detectar alguna anomalía.

Dentro de los datos capturados se encontraron características como duración del paquete, tipo de protocolo que en este caso para todo el tráfico capturado el protocolo es TCP, el tipo de servicio de destino del paquete donde se muestra el número de puerto de destino, las banderas con la cual son etiquetados los datos obtenidos como se observa en la Tabla 2 y otras características que permiten en análisis del tráfico en los dos casos.

El software con el cual fue capturado el tráfico de la red tanto para el ataque como para el tráfico normal exporta los datos capturados en texto delimitado por comas, donde cada coma separa cada una de las 52 características capturadas. Este archivo obtenido se pasa a Excel, donde se realiza el análisis de cada variable por separado.

La mayoría de las variables obtenidas son entregadas en número, pero existen algunas en donde el resultado de la variable se obtiene mediante letras como es el caso del protocolo y las banderas. Para este caso es necesario digitalizar los valores obtenidos con el fin que todos los datos del tráfico capturado sean ingresados en la red neuronal en forma numérica. Para el caso del protocolo, todos los valores obtenidos fueron TCP por

ende se decide cambiar este calor por un 0. En el caso de las banderas se toman todas las banderas con las que fueron etiquetados cada uno de los paquetes y se les asigna un orden específico. El orden asignado para los valores de la variable bandera asignado es: IN\_PROGRESS, RSTO, SF, S3, S2, S0; donde se colocará el valor 1 en caso de que la variable contenga una o más banderas y este valor se colocará en el orden mencionado, en caso contrario se colocará el valor 0. La última variable obtenida corresponde a si el paquete contiene tráfico correspondiente a un ataque o si el paquete corresponde a tráfico normal, en caso afirmativo el valor de la variable será 1, si la información corresponde a tráfico normal el valor de la variable será 0.

Una vez se tienen los datos del tráfico normal y del ataque combinados aleatoriamente en Excel se utiliza el software para analizar el tráfico capturado mediante redes neuronales y así determinar la existencia de un ataque WPA. En primer lugar, se ingresan cada una de las 52 variables obtenías en la captura en la parte de entrada de datos de la red y la variable que indica el estado del paquete de datos se ingresa donde se ingresa el objetivo de la red neuronal. Posteriormente se asigna el porcentaje de datos que va a tomar el programa, para este caso se dejan los valores por defecto que asigna el programa que corresponden a: Entrenamiento 70%, Validación 15% y Pruebas 15%.

El software, una vez realiza el procedimiento con los valores ingresados, muestra una ventana en la cual es posible observar cada una de las gráficas que corresponden al resultado de la red neural. Con estos valores es posible determinar la existencia de un ataque en la red. El tipo de entrenamiento utilizado por la red neural para hacer el análisis es Scaled conjugate gradient backpropagation (SCG), esta función permite la formación de la red neuronal mediante la actualización de los valores de peso y polarización de acuerdo con el método de gradiente conjugado escalado [15]. En la Tabla 3 se encuentran algunas de las principales características de SCG con las ecuaciones que la describen fórmula [16].

| Función    | Ecuación                                    |                                                                                                    |  |
|------------|---------------------------------------------|----------------------------------------------------------------------------------------------------|--|
|            |                                             |                                                                                                    |  |
| BAM        |                                             |                                                                                                    |  |
|            |                                             | $a_j(t) = \begin{cases} 1 & \text{si net}_j(t) > 0 \\ a_j & \text{si net}_j(t) = 0 \\ -1 & \text{si net}_j(t) < 0 \end{cases}$ |  |
| BSB        | $a_i(t) = net_i(t) * θ_i$                   |                                                                                                    |  |
| Identity   | $a_i(t) = net_i(t)$                         |                                                                                                    |  |
|            |                                             | si net <sub>i</sub> (t) $\geq \theta_i$                                                                                        |  |
| Perceptron | $a_j(t) = \begin{cases} 1 \\ 0 \end{cases}$ |                                                                                                    |  |
|            | 0                                           | si net <sub>i</sub> (t) < $\theta_i$                                                                                           |  |
|            |                                             | si net <sub>i</sub> (t) > 0                                                                                                    |  |
| Signum     | $a_j(t) =$                                  |                                                                                                    |  |
|            |                                             | si net <sub>i</sub> (t) $\leq 0$                                                                                               |  |

**Tabla 3.** Algunas principales características de SCG

#### **4. Análisis de resultados**

Una vez realizado el proceso de redes neuronales artificiales realizado por el software, se obtienen algunas gráficas en las cuales es posible analizar los datos ingresados y determinar la existencia de un ataque WPA en el tráfico de la red. Inicialmente en la red neuronal, fueron creadas 21 épocas con los datos suministrados. Al generar el resultado como se puede observar en la Figura 4, el mejor rendimiento fue para los datos de validación (línea verde) en la época 15 con un valor de 0,099. De igual forma es posible analizar el funcionamiento del receptor de cada una de las divisiones de los datos, analizando el porcentaje de falsos positivos del análisis neuronal. El funcionamiento del receptor se observa en la Figura 5.

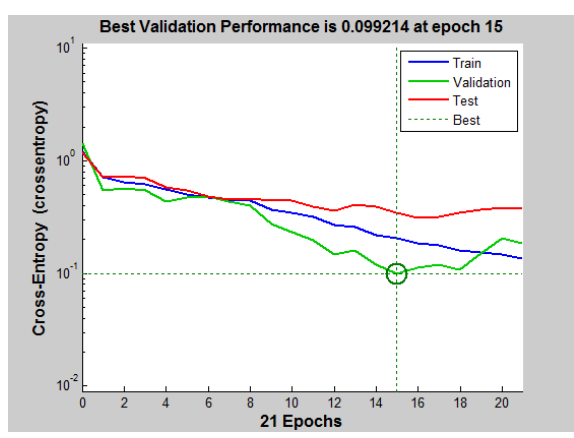

**Figura 4.** Gráfica de desempeño del tráfico capturado

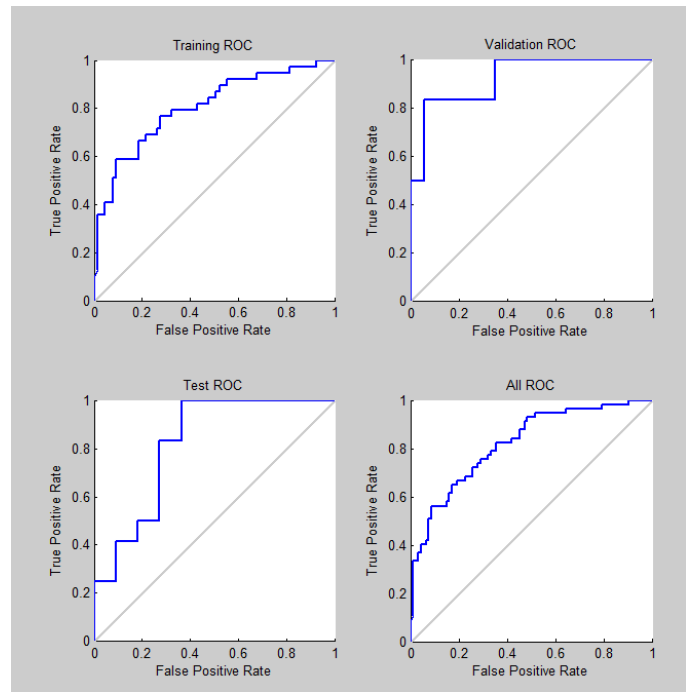

**Figura 5.** Gráficas de funcionamiento del receptor

Posteriormente se realizó la selección de características entre los datos del tráfico capturado, con el fin de mejorar el desempeño de la clasificación del algoritmo. Se seleccionaron las características importantes en los datos capturados reduciendo así la cantidad de variables a introducir en la red neuronal. Finalmente, después de hacer la selección de características se seleccionaron 23 de las 52 características iniciales.

Después de hacer la selección de características con los datos del tráfico capturados originalmente se realiza nuevamente el procedimiento anterior usando redes neuronales. Se igual forma se dejan los mismos porcentajes de Entrenamiento, Validación y Pruebas y se utiliza el mismo tipo de entrenamiento Scaled conjugate gradient. Se obtiene como resultado que de esta nueva red neuronal que aumenta el número de épocas que en este caso son 37. Al observar la gráfica de la Figura 6 se puede comprobar que el mejor rendimiento de fue para los datos de Validación (línea verde) en este caso en la época 31 con un valor de 0.037.

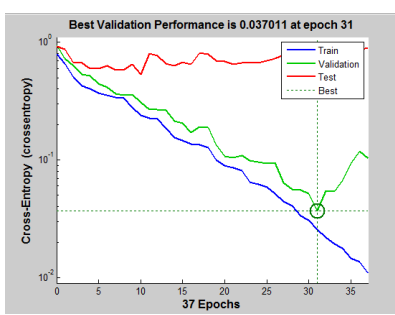

**Figura 6.** Gráfica de desempeño de la detección en el tráfico capturado

En la Figura 7 se puede observar que el porcentaje de falsos positivos disminuyo notablemente en comparación con el primer resultado mostrado en la Figura 5.

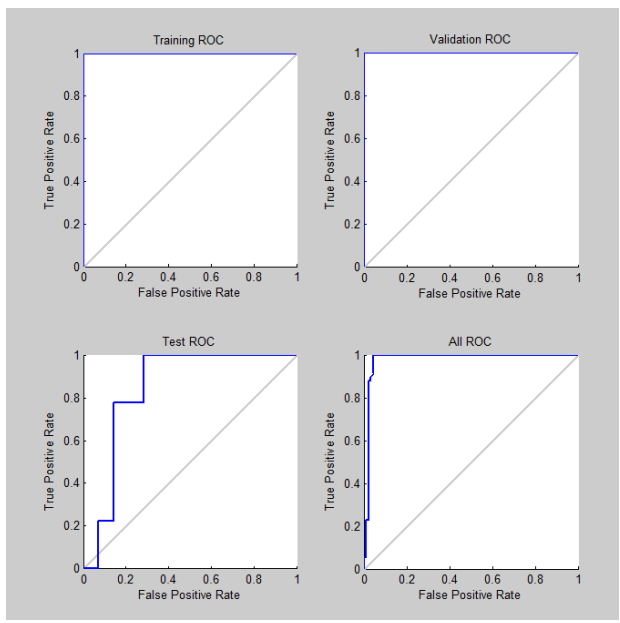

**Figura 7.** Gráficas de funcionamiento del receptor

Al hacer la comparación entre la Figura 4 que muestra la gráfica obtenida antes de hacer la selección de características y después de hacerlo como se muestra en la Figura 6 se puede observar que el porcentaje de error disminuyo más de la mitad que en la primera red neuronal; comprobando que al realizar la selección de características la red neuronal mejora considerablemente el desempeño.

#### **5. Conclusiones**

El uso de redes neuronales en la detección de ataques permite el aprendizaje del comportamiento de una red identificando patrones que los hacen únicos. La detección de ataques como WPA en una red LAN no siempre son fáciles, pero con la inteligencia artificial es posible realizar el análisis del tráfico y detectar los patrones generales de un ataque en la mayoría de los casos, aunque esta aproximación fue realizada sin analizar contenido y las características fueron extraídas solamente de medidas en cabeceras. Al realizar selección de características del tráfico antes de ingresar los datos a una red neural, es posible que el desempeño de la misma mejore obteniendo mejores resultados al momento de la detección del ataque.

#### **Referencias**

- [1] Coleman, R. (2015)[. 2015 Internet Crime Report.](https://pdf.ic3.gov/2015_ic3report.pdf) Federal Bureau of Investigation.
- [2] Price WaterHouse Coopers (2014). [Managing cyber risks in an interconnected World.](http://www.pwc.com/gx/en/consulting-services/information-security-survey/assets/the-global-state-of-information-security-survey-2015.pdf) PWC.
- [3] [Lonita,](http://ieeexplore.ieee.org.ezproxy.umng.edu.co:2048/search/searchresult.jsp?searchWithin=%22Authors%22:.QT.Mihai-Gabriel%20Ionita.QT.&newsearch=true) M. [& Patriciu,](http://ieeexplore.ieee.org.ezproxy.umng.edu.co:2048/search/searchresult.jsp?searchWithin=%22Authors%22:.QT.Victor-Valeriu%20Patriciu.QT.&newsearch=true) V. (2015)[. Cyber Incident Response Aided by Neural Networks and Visual Analytics.](http://ieeexplore.ieee.org/document/7168435/) 20th International Conference on [Control Systems and Computer Science.](http://ieeexplore.ieee.org.ezproxy.umng.edu.co:2048/xpl/mostRecentIssue.jsp?punumber=7158222)
- [4] [Pajouh, H.](http://apps.webofknowledge.com.ezproxy.umng.edu.co:2048/DaisyOneClickSearch.do?product=WOS&search_mode=DaisyOneClickSearch&colName=WOS&SID=2DykwIX4HYnrllmhqbx&author_name=Pajouh,%20HH&dais_id=2008920292&excludeEventConfig=ExcludeIfFromFullRecPage) [Dastghaibyfard, G.](http://apps.webofknowledge.com.ezproxy.umng.edu.co:2048/DaisyOneClickSearch.do?product=WOS&search_mode=DaisyOneClickSearch&colName=WOS&SID=2DykwIX4HYnrllmhqbx&author_name=Dastghaibyfard,%20G&dais_id=17772800&excludeEventConfig=ExcludeIfFromFullRecPage) & [Hashemi, S.](http://apps.webofknowledge.com.ezproxy.umng.edu.co:2048/DaisyOneClickSearch.do?product=WOS&search_mode=DaisyOneClickSearch&colName=WOS&SID=2DykwIX4HYnrllmhqbx&author_name=Hashemi,%20S&dais_id=13416786&excludeEventConfig=ExcludeIfFromFullRecPage) (2017). [Two-tier](http://dx.doi.org/%2010.1007/s10844-015-0388-x) network anomaly detection model: A machine learning [approach.](http://dx.doi.org/%2010.1007/s10844-015-0388-x) Journal of Intelligent Information Systems 48(1), pp. 61-74.
- [5] Hoque, N. et al. (2014). [Network attacks: Taxonomy, tools and systems.](http://www.sciencedirect.com/science/article/pii/S1084804513001756) Journal of Network and Computer Applications 40, pp. 307-324.
- [6] FBI (2015). [Internet Crime Complaint Center.](https://www.ic3.gov/default.aspx) (2015). Online [Sep 2016].
- [7] Moraveji, V., Muda, Z. & Yassin, W. (2013). [Improving Intrusion Detection Using Genetic](http://scialert.net/abstract/?doi=itj.2013.2167.2173)  [Algorithm.](http://scialert.net/abstract/?doi=itj.2013.2167.2173) Information Technology Journal 12, pp. 2167-2173.
- [8] Kim, G., Lee, S. & Kim, S. (2014). [A novel hybrid intrusion detection method integrating anomaly](http://www.sciencedirect.com/science/article/pii/S0957417413006878)  [detection with misuse detection.](http://www.sciencedirect.com/science/article/pii/S0957417413006878) Expert Systems with Applications 41(4), pp. 1690-1700.
- [9] Shourbaji, I. & AlAmeer, R. (2013)[. Wireless Intrusion Detection Systems.](https://arxiv.org/abs/1302.6274) Online [Oct 2016].
- [10] Beale, M., Hagan, M. & Demuth, H. (2012). Neural network t[oolbox™ user's guide](https://www.mathworks.com/help/pdf_doc/nnet/nnet_ug.pdf). Matlab.
- [11] Guillen, E., Rodriguez, J. & Paez, R. (2014)[. Improving Network Intrusion Detection with Extended KDD](https://link.springer.com/chapter/10.1007%2F978-94-007-6818-5_30)  [Features.](https://link.springer.com/chapter/10.1007%2F978-94-007-6818-5_30) Transactions on Engineering Technologies.
- [12] [Ashfaq, R.](http://apps.webofknowledge.com.ezproxy.umng.edu.co:2048/DaisyOneClickSearch.do?product=WOS&search_mode=DaisyOneClickSearch&colName=WOS&SID=3BDUb2l8FkRLHcMtGLt&author_name=Ashfaq,%20RAR&dais_id=1300406&excludeEventConfig=ExcludeIfFromFullRecPage) [Wang, X.](http://apps.webofknowledge.com.ezproxy.umng.edu.co:2048/DaisyOneClickSearch.do?product=WOS&search_mode=DaisyOneClickSearch&colName=WOS&SID=3BDUb2l8FkRLHcMtGLt&author_name=Wang,%20XZ&dais_id=2006820113&excludeEventConfig=ExcludeIfFromFullRecPage) & [Huang, J.](http://apps.webofknowledge.com.ezproxy.umng.edu.co:2048/DaisyOneClickSearch.do?product=WOS&search_mode=DaisyOneClickSearch&colName=WOS&SID=3BDUb2l8FkRLHcMtGLt&author_name=Huang,%20JZ&dais_id=2006727893&excludeEventConfig=ExcludeIfFromFullRecPage) (2017). Fuzziness based [semi-supervised](http://www.sciencedirect.com/science/article/pii/S0020025516302547?via%3Dihub) learning approach for intrusion [detection](http://www.sciencedirect.com/science/article/pii/S0020025516302547?via%3Dihub) system. Information Science 378, pp. 484-497
- [13] [Johnson, K](http://apps.webofknowledge.com.ezproxy.umng.edu.co:2048/DaisyOneClickSearch.do?product=WOS&search_mode=DaisyOneClickSearch&colName=WOS&SID=3BDUb2l8FkRLHcMtGLt&author_name=Wang,%20XZ&dais_id=2006820113&excludeEventConfig=ExcludeIfFromFullRecPage). & [Thongam, K](http://apps.webofknowledge.com.ezproxy.umng.edu.co:2048/DaisyOneClickSearch.do?product=WOS&search_mode=DaisyOneClickSearch&colName=WOS&SID=3BDUb2l8FkRLHcMtGLt&author_name=Huang,%20JZ&dais_id=2006727893&excludeEventConfig=ExcludeIfFromFullRecPage). (2016). [Entropy-Based Application Layer DDoS Attack Detection Using](http://www.mdpi.com/1099-4300/18/10/350)  [Artificial Neural Networks.](http://www.mdpi.com/1099-4300/18/10/350) Entropy 18(10), pp. 350.
- [14] MathWorks (2017). Online [Sep 2016].
- [15] MathWorks. [Scaled conjugate gradient.](https://es.mathworks.com/help/nnet/ref/trainscg.html) Online [Oct 2016].

# **CAPÍTULO 15**

Metodología del Km<sup>2</sup> aplicada al centro de Bogotá como alternativa para generar estrategias en materia de movilidad, logística y planificación urbana

**Jesús A. Afanador B.** 

*Universidad Central Bogotá, Colombia*

#### **1. Introducción**

La "lucha" del ser humano con la naturaleza y su deseo de supervivencia como especie en la Tierra le han hecho perseguir una serie de condiciones cada vez mejores que le garanticen su bienestar y también el de sus futuras generaciones. Todo este panorama de superación constante que ha perseguido el hombre durante toda su existencia le ha permitido evolucionar como especie, pasando de las primitivas comunidades nómadas a las grandes urbes o megaciudades de la actualidad. Con la búsqueda por mejorar su calidad de vida, se ha enfrentado a una situación paradójica en donde el sueño por encontrar mejores condiciones de vida compromete directa e indirectamente su bienestar. En otras palabras, la búsqueda por mejorar su calidad de vida le está generando simultáneamente un efecto negativo en su existencia [1]. Un ejemplo de esto es cuando una persona se muda a una gran ciudad en busca de mejores condiciones de vida, pero a su vez está afectando su salud al vivir en un lugar con tanta contaminación del aire, la cual es una condición característica de las grandes ciudades, pues una de sus principales causas es la sobrepoblación de estas urbes.

Este efecto de migración hacia las grandes ciudades lo podemos observar en Colombia, donde se ha tenido un cambio importante en la proporción de zonas urbanas y rurales que componen el país. Si analizamos los comienzos del siglo pasado, podemos ver que Colombia se caracterizaba por ser un país en su mayoría rural, alrededor de un 70% [8]. Luego de la década de los cincuenta, comienza el éxodo masivo hacia las grandes ciudades, lo que produce el cambio de la composición en Colombia, pasando de país rural a urbano [8]. Debido al movimiento migratorio, cuyo destino tenía las grandes ciudades como Bogotá, las principales ciudades del país se fueron saturando y ocasionando su expansión como ciudad. En los últimos años Bogotá ha sido el destino de muchos colombianos que buscan mejorar su calidad de vida gracias a las oportunidades que genera la capital del país, la cual está encaminada a convertirse en una megaciudad. Al respecto, las Naciones Unidas describen a las megaciudades como aquellas ciudades que superan los diez millones de habitantes. Se espera que Bogotá supere esta cifra en la mitad de la siguiente década, debido a su alto crecimiento poblacional en los últimos años [9].

Con el crecimiento poblacional acelerado que han tenido las grandes ciudades alrededor del mundo (como Tokio, Nueva York, Ciudad de México, entre otras), los temas relacionados con la logística urbana, el medio ambiente, protección y seguridad, movilidad y la planeación territorial han adquirido un papel muy importante como estrategia para manejar el desequilibrio del alto crecimiento de las megaciudades [4]. Todo este panorama reciente de las megaciudades crea nuevas oportunidades para mejorar la gestión de las ciudades y dar paso a una nueva era en la constante evolución del ser humano como especie, bajo un pensamiento de equilibrio y respeto con el medio ambiente, dejando atrás la "lucha" con la naturaleza y evitando su propia destrucción en aras de buscar una mejor calidad de vida.

Por tanto, el objetivo de este artículo es analizar por medio de la metodología del Km<sup>2</sup> del MIT las estrategias en materia de movilidad, logística y planificación urbana, buscando alternativas encaminadas a mitigar los efectos del desequilibrio generados en Bogotá en su transición a megaciudad. En el ejercicio de esta investigación se tomará un kilómetro cuadrado del centro de la ciudad, el cual rodea a la sede centro de la Universidad Central.

#### **2. Metodología**

Una de las características principales de la metodología del  $Km<sup>2</sup>$  es que se realiza únicamente por observación, lo cual permite que se pueda desarrollar fácilmente y sin casi ningún trámite necesario para su implementación. Otra característica fundamental es que permite recoger una gran cantidad de información que puede ser utilizada con el fin de generar proyectos y políticas públicas [5]. La implementación de la metodología y la toma de datos pueden llevar alrededor de un mes, dependiendo de los recursos disponibles y el número de investigadores asignados en la toma de datos.

Siguiendo la metodología de recolección de datos del MIT, se seleccionó estratégicamente un Km<sup>2</sup> que albergara una muestra representativa y de alta densidad de los restaurantes del centro de Bogotá. Gracias al conocimiento previo de la zona y al uso de herramientas como Google Maps, se definió el Km2 que abarca desde la Calle 10 hasta la Calle 24 de largo; y de la carrera 3 a la carrera 9 de ancho. En la Figura 1 se puede apreciar el área seleccionada.

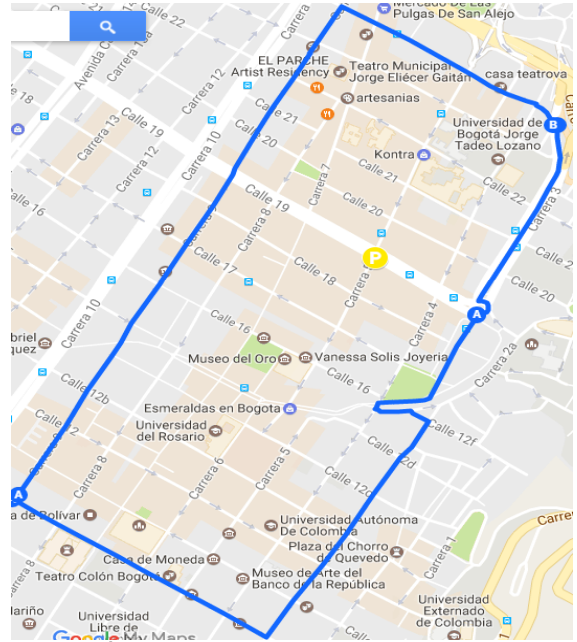

**Figura 1**. Área Seleccionada. Superficie total 1.00Km<sup>2</sup>

Luego de haber escogido y delimitado las fronteras, el siguiente paso es identificar los bloques que conforman el kilómetro con el fin de poder identificar fácilmente las calles, carreras y facilitar la recolección de datos para el investigador encargado. Al tener identificado los bloques que componen el kilómetro, se puede dar paso a la toma de datos por medio de los formatos utilizados en la metodología. Se cuenta en total con cinco formatos: Inventario de tiendas, conteo de tráfico, carreteras y reglamentos, violaciones por interrupción y monitoreo de entregas. En la Tabla 1 se explica al detalle en qué consiste cada uno de los formatos.

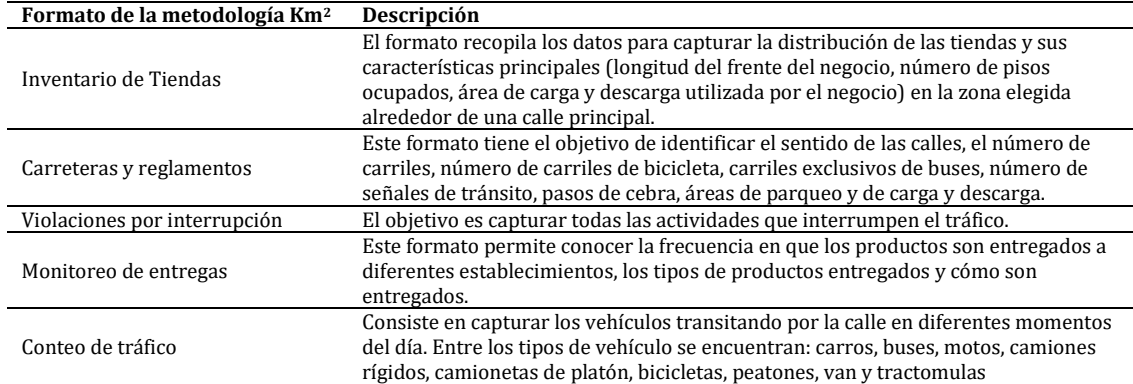

**Tabla1.** Descripción de los formatos utilizados en la metodología del Km<sup>2</sup> [6]

## **3. Resultados y análisis**

En una observación inicial se puede apreciar que el área escogida se caracteriza por su diversidad, ya que se pueden encontrar variedad de negocios: desde universidades, bancos, restaurantes, oficinas empresariales, museos, iglesias, entre otros. Este aspecto de diversidad permite tener una base de datos representativa de la ciudad ya que no hay una tendencia definida en cuanto al tipo de negocio que caracteriza la zona escogida. A su vez, esto permite diseñar estrategias a partir de los datos recolectados que se pueden replicar fácilmente en otras partes de la ciudad. Se encontraron en total 2137 establecimientos, utilizando los códigos de clasificación según la naturaleza del establecimiento estipulados en la metodología del Km2. Se caracterizaron de la siguiente manera:

- A Tiendas: Pequeños establecimientos dedicados a la venta de productos alimenticios, víveres.
- B Supermercados, Hipermercados y formatos express: Establecimientos medianos o grandes que venden productos alimenticios, víveres, etc. Se caracterizan por tener dos o más cajas registradoras y filas.
- C Gasolineras: Establecimientos que se especializan en la carga de combustible.
- D Tiendas de ropa: Establecimientos que venden mercancía relacionada con ropa nueva o usada y sus accesorios.
- E Hostales, hostales y sitios de hospedaje: Establecimientos que brindan hospedaje temporal o por corta estancia a viajeros, turistas y otros.
- F Restaurantes, cafeterías, bares, salón de onces y similares: Establecimientos que preparan comidas, snacks y bebidas a la orden del cliente para su consumo en el sitio o para llevar.
- G Droguerías y farmacias: Sólo aplica si la mayoría de la tienda es usada como droguería, sino se debe clasificar como tienda (A).
- S Escuelas y colegios: Primaria, colegio, bachillerato, universidad.
- Otros: Establecimientos que no pertenecen a las categorías anteriores (ejemplos: florerías, lavanderías, vidrierías, ferreterías, mueblerías, tiendas de arte, tiendas de accesorios deportivos, etc.).

▪ U - Desconocido / Servicios/ Edificios religioso y municipales: Estos establecimientos no necesitan ser registrados. Bancos, cajeros automáticos, spas, gimnasios, oficinas, entre otros [6].

De los 2137 establecimientos inventariados, se encontró que 720 son de tipo Otros, lo que resalta el carácter diverso de los establecimientos que se encuentran en la zona. Esto la convierte en un atractivo comercial para los bogotanos, quienes pueden encontrar allí cualquier variedad de productos. Esta característica del área puede estar fuertemente influenciada por vías como la séptima, la cual está peatonalizada y atrae una gran cantidad de clientes. Por otro lado, no se encontró ningún tipo de establecimiento como gasolineras, lo cual puede ser, en parte, por la falta de espacio necesario para una gasolinera o por la naturaleza misma de la zona.

En segundo lugar, se puede encontrar que en la zona existen alrededor de 667 Restaurantes, cafeterías, bares, salón de onces y similares. Esta es una de las características más fuertes de la zona, ya que al estar ubicada en el centro de la ciudad y ser un atractivo turístico, hay una alta demanda de comida. La gran cantidad de restaurantes y establecimientos similares requiere de una red logística de abastecimiento de los productos utilizados en estos negocios, la cual debe estar acondicionada a las fuertes exigencias de un sector comercial y activo como el estudiado. También se pueden analizar las relaciones positivas en la zona y que crean toda una red de asociaciones entre tipos de comercio que se benefician entre sí y que juntas atraen a más consumidores. Por ejemplo, el carácter histórico y el atractivo turístico atraen a muchos visitantes, quienes en su estadía en la zona consumen alimentos y se dejan llevar por el impulso de hacer compras al encontrar una gran variedad de productos. En otras palabras, se puede encontrar comercio en todos los niveles y funcionando juntos como un todo. Por tanto, estrategias o proyectos como la peatonalización de la séptima resaltan y permiten catalizar las interrelaciones entre los diferentes tipos de negocios o establecimientos encontrados en el área estudiada.

En tercer lugar, hay 238 de tipo U (establecimientos desconocidos, servicios, edificios religiosos y municipales); esta cifra se puede explicar por la ubicación de la zona, ya que en el centro de la ciudad se concentra gran cantidad de oficinas municipales y más aun al ser el centro de la capital del país. En la figura 2 se puede apreciar el porcentaje por tipo de tienda.

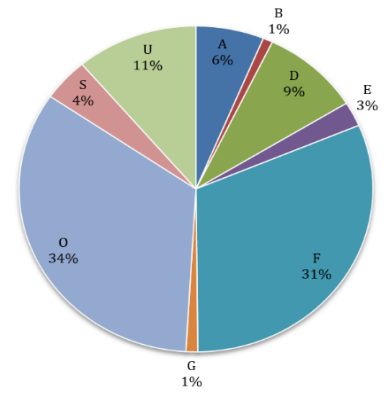

**Figura 2.** Porcentaje por tipo de tienda

Otra parte importante y que vale la pena resaltar, es el área de carga y descarga con la que cuentan los establecimientos, ya que esto juega un papel fundamental en la logística de mercancías [7]. El área de carga y descarga afecta no solo al establecimiento o al

proveedor, también afecta la movilidad de la zona, ya que cuando no se cuenta con un área privada o, en su defecto, una bahía para este propósito se está generando una obstrucción en la vía que finalmente afecta la movilidad de otros vehículos.

En la Figura 3 se puede observar que solo 53 establecimientos, que corresponde al 2,48%, cuentan con un área de carga y descarga. Este porcentaje permite indicar que la gran mayoría de los proveedores y establecimientos utilizan maneras alternas para el aprovisionamiento de los productos, como parquear en la vía, utilizar bahías cercanas o, en el peor de los casos, invadir el andén. Cuando se utiliza esta opción se pueden producir accidentes con los peatones, quienes tienen que rodear el vehículo y utilizar parte de la calzada para seguir su camino y, además, se genera un deterioro progresivo en la acera.

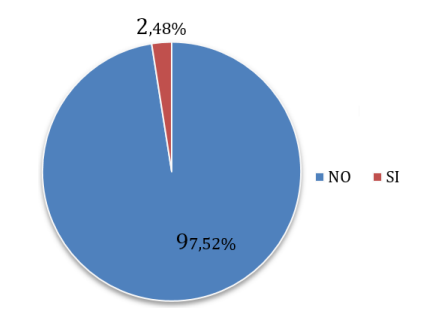

**Figura 3.** Porcentaje por tipo de tienda

Si analizamos la Tabla 2, observamos que de las 326 violaciones por interrupción registradas en las vías de la zona mediante la metodología del Km2, el 46.01% ocurrió porque había un vehículo mal estacionado en la vía. Aunque no se puede asegurar que las causas principales de los casos de interrupciones fueron ocasionadas por falta de un área de carga y descarga o bahías para este uso, sí se puede contemplar la posibilidad de que está influyendo directa o indirectamente en el flujo vehicular y en sus interrupciones.

| Tipo de interrupción                       | Porcentaje |
|--------------------------------------------|------------|
| Vehículo mal parqueado [V]                 | 46,01%     |
| Maniobras de vehículos [M]                 | 27,91%     |
| Cruzarse la calle en lugar no adecuado [C] | 11,96%     |
| Parada de bus [B]                          | 8,59%      |
| Cruce peatonal [P]                         | 4,29%      |
| Vehículo de emergencia [E]                 | 1.23%      |

**Tabla 2.** Porcentaje de violaciones por interrupción según su tipo

En el caso de las bahías es muy importante su ubicación y distancia respecto a la tienda, porque una distancia muy lejana entre la bahía y la tienda genera obstaculización de los andenes y compromete la integridad de los productos frente a la posibilidad de cualquier siniestro en el camino de entrega. En específico, por medio de la metodología, se pudo observar que en ocasiones los repartidores utilizan las vías exclusivas para bicicletas con el fin de evitar los andenes, y este hecho está afectando la movilidad de las bicicletas y está aumentando la posibilidad de que ocurra algún accidente. La metodología permitió presenciar cómo los pocos espacios destinados para la carga y descarga de mercancías compartían parte de la vía destinada para bicicletas, y al hacerse uso de estos espacios los vehículos logran obstruir parcial o totalmente esta vía, forzando a los ciclistas a maniobrar y salirse de ella.

De la Tabla 3 se puede ver fácilmente que en la zona de estudio no se encuentran delimitados los espacios adecuados para la carga y descarga de los productos. Este hecho refleja la falta de planeación urbana en relación con la logística para el aprovisionamiento de mercancías. Es evidente la necesidad de crear espacios estratégicos para el adecuado aprovisionamiento de los productos en cada uno de los establecimientos analizados.

| Área de carga/ descarga sobre calle | Porcentaje |  |
|-------------------------------------|------------|--|
| N٥                                  | 94,80%     |  |
|                                     | 5,20%      |  |
|                                     |            |  |

**Tabla 3.** Porcentaje de áreas de carga y descarga

Por último, es necesario analizar los proyectos de renovación y construcción que tiene planeados la alcaldía de Bogotá para los próximos años y que tendrán un impacto dentro de las dinámicas que se desarrollan en la zona y, sobre todo, en aspectos como la movilidad y el comercio. Entre estas obras se encuentra la fase 2 de la peatonalización de la séptima, que con una inversión de 3.358 millones de pesos pretende transformar el corredor de la Séptima en un paseo peatonal igual al construido entre la Plaza de Bolívar y la avenida Jiménez [3]. La adecuación de espacios como la peatonalización impulsarán aun más el comercio y el turismo del centro de la ciudad, ya que permiten un mejor desplazamiento de peatones y ciclistas, mientras les permite una mayor interacción con los diferentes negocios como: restaurantes, museos, iglesias, tiendas, supermercados y otros tantos tipos de establecimientos que se encuentran en la zona.

#### **4. Conclusiones**

A partir de los datos recolectados por medio de la metodología y el análisis realizado, se puede concluir sobre la importancia de proyectos encaminados al mejoramiento y adecuación de espacios que permitan la carga y descarga de mercancías en la zona. Este tipo de proyecto permitirá no solo mejorar el trabajo desarrollado por los proveedores que abastecen el área, sino que además ayudará a descongestionar las vías al reducir el número de vehículos mal estacionados y las afectaciones a los peatones y ciclistas.

La falta de bahías o áreas de carga y descarga refleja el crecimiento y saturación acelerada que han tenido zonas como el centro de Bogotá, en donde se fue construyendo al ritmo de la explosión demográfica y económica, dejando a un lado aspectos como la planeación urbana en temas de logística de mercancías. También puede ser producto de la falta de actualización de las calles del centro, las cuales en el paso de los años no han recibido un cambio o adecuación significativa a los tiempos modernos.

Por último, si bien es importante aplicar este tipo de metodologías para lograr mitigar los efectos del desequilibrio de las megaciudades, o en este caso las ciudades próximas a ser megaciudades como Bogotá, también es importante pensar en proyectos que incentiven el retorno a la vida en las zonas rurales, ya que de esta manera se lograría que las personas no buscaran un futuro con mejor calidad de vida en las grandes ciudades y lo puedan hacer en otro tipo de lugares como los pueblos. Este tipo de proyectos debe ir de la mano con el plan de desarrollo del país, con el fin de quitarles carga a las grandes ciudades y mejorar la comunicación entre las zonas urbanas y las zonas rurales del país. También cabe resaltar la importancia de replicar en varias partes de la ciudad la metodología del Km2, con el fin de obtener nuevos datos y compararlos con otros. De esta forma se consigue muestras representativas y amplias y, seguramente, se tendrá un panorama más claro sobre lo que está ocurriendo y lo que se puede mejorar.

#### **Referencias**

[1] Castaños, H. (2005). [Las megaciudades y la transición urbana.](http://www.redalyc.org/articulo.oa?id=42119505) Revista Mexicana de Ciencias Políticas y Sociales 47(1), pp. 95-121.

- [2] Google (2017)[. Mapa de Bogotá, Colombia en Google maps.](https://www.google.com.co/maps/place/Bogot%C3%A1/@4.5993247,-74.0737985,15.43z/data=!4m5!3m4!1s0x8e3f9bfd2da6cb29:0x239d635520a33914!8m2!3d4.7109886!4d-74.072092) Online [Nov 2016].
- [3] IDU (2016)[. Segunda fase obras peatonalización carrera Séptima.](https://www.idu.gov.co/segunda-fase-obras-peatonalizacion-carrera-septima-a-partir-del-proximo-lunes-restriccion-de-carril-y-anden-del-costado-oriental-en-inmediaciones-a-la-calle-22) Instituto de Desarrollo Urbano.
- [4] Krugman, P., Fujita, M. & Venables, A. (1999). The spatial economy [Cities, regions, and international](http://geografi.ums.ac.id/ebook/The_Spatial_Economy--Fujita__Krugman__Venables.pdf)  [trade.](http://geografi.ums.ac.id/ebook/The_Spatial_Economy--Fujita__Krugman__Venables.pdf) Cambridge: The MIT Press.
- [5] Logyca (2015)[. Proyectos Logyca. Investigación.](https://www.logyca.com/investigacion/Home/Publicaciones/Centro-de-conocimiento/ArtMID/492/ArticleID/6/Proyectos-LOGYCA-INVESTIGACI211N) Bogotá, Colombia.
- [6] Megacity Logistics Lab. (2014). Megacity Data Collection. Online [Oct 2016).
- [7] Muñuzuri, J., Larrañeta, J. & Muñoz, C. (2002)[. La logística urbana de mercancías: soluciones, modelado](http://adingor.es/congresos/web/uploads/cio/cio2002/logistica/C071.pdf)  [y evaluación.](http://adingor.es/congresos/web/uploads/cio/cio2002/logistica/C071.pdf) II Conferencia de Ingeniería de Organización.
- [8] Rueda, J. (1999)[. El campo y la ciudad: Colombia, de país rural a país urbano.](http://www.banrepcultural.org/node/32860) Revista Credencial Historia 119.
- [9] Torres, J. (2012)[. Movilidad Y Planeación Participativa En Bogotá y Medellín: Relación Con Ciudades De](http://www.revistas.unal.edu.co/index.php/anpol/article/view/43716)  [Colombia Y Suramérica.](http://www.revistas.unal.edu.co/index.php/anpol/article/view/43716) Análisis Político 25(74), pp. 29-48.

# **CAPÍTULO 16**

Enfoques y perspectivas de modelos de innovación aplicados a sistemas de bisagra integrada para puertas de ajuste gradual

> **Camilo A. Barriosnuevo O. Carlos A. Espejo Alberto E. Mercado S.** *Corporación Universitaria Americana Barranquilla-Colombia*

#### **1. Introducción**

Un sistema de bisagra ha sido durante épocas una maquina simple que por medio de un herraje articulado en conjunto a un eje axial permite el giro de puertas, ventanas y distintos módulos que emplazan y aíslan recintos. Siendo así, últimamente para este tipo de montajes ha surgido un gran requerimiento por parte del consumidor final que a diario manipula el dispositivo, conociéndose este como la retención de espera o el anclaje de puerta. Por ello, se indaga en un gran espectro de oportunidades que de la mano de un proceso de reingeniería busca una solución práctica, factible y asequible que solvente el menester.

Dicha condición gesta la necesidad de buscar alternativas de solución orientadas a implementar un sistema integrado, ya sea mecánico o automatizado que innove bajo este marco de restricciones y requerimientos. Por tal, en el presente documento se exhiben un cumulo de opciones dentro de las que se destacan la implementación de ensambles a partir de insertos flexibles, de igual manera los montajes estructurados con bobinas helicoidal, muelle espaciador y paralelamente combinaciones de imanes y placas. Haciendo claridad que todos los anteriormente mencionados son característicos de su funcionalidad para delimitar el movimiento de una puerta en un ángulo determinado.

Por otro lado, se recalca que una de las propuestas de valor que se ha venido desarrollando a través de esta metodología idónea es un sistema acoplado de bisagra integrada, que articulado por el funcionamiento de un pívot facilita el anclaje y ajuste gradual de una puerta sin la necesidad de emplear cualquier tipo de artilugio tales como muelles hidráulicos, acuñamientos físicos o a tope que normalmente se evidencian en este tipo de situaciones.

En este orden de ideas el objetivo de este estudio girará bajo el contexto de una investigación aplicada rigiéndose por un enfoque de abstracción [1], por consiguiente, está orientada a presentar como base fundamental un sondeo de las distintas opciones que se han postulado en la búsqueda de una solución eficaz y eficiente para dicha necesidad. Por ende, durante el transcurso del artículo se exhibirán nociones, avances en investigación básica e incluso patentes alusivas a aquellos adelantos postulados en la actualidad por diversos autores y firmas productoras que apoyan por medio de su trabajo y proyectos la búsqueda del conocimiento para proponer, hacer, construir, o en su defecto modificar un mecanismo o elemento que satisfaga la necesidad planteada anteriormente para la sociedad. Cabe recalcar que el producto de la búsqueda de información reside en una amplia investigación que cobija diversas fuentes, entre las que se destacan; las bases de datos EBSCOhost y Google Scholar, así como en diferentes sitios de internet y otras publicaciones.

## **2. Descripción**

Como es bien conocido el sistema de bisagra ha sido muy útil desde el siglo XV cuando tuvo su primera aparición como respuesta al reemplazo de piezas de cuero y alambre que empleaban los constructores como elemento complementario de sus quehaceres [2], incluso resulta necesario para la misma sociedad que a diario manipula puertas y en el remoto de los casos de aplicación como codo de articulación que llega a desempeñar un papel muy importante en el tratamiento de las fracturas-luxaciones complicadas de las inestabilidades articulares [3].

No obstante, la evolución de esta misma acompañada de los diseños de interiores en diversos recintos ha permitido que el hardware se allá ido reestructurando para darle montajes y presentaciones que se adaptan a los diversos pórticos de aplicación. Por ello, hoy por hoy el consumidor final que para efecto de dicho caso es el que normalmente demanda la necesidad de poseer una puerta eficiente que articule de forma gradual en su nivel de máxima apertura, busca permitir una estación de anclaje o ajuste parcial, siendo así, cuando esta se encuentre abierta facilite y brinde beneficios tales como:

- 1. Retención de espera.
- 2. Amortización de golpes por batidas.
- 3. Practicidad para transitar mercancía o algún tipo de objeto sin necesidad de que se obstaculice la operación.
- 4. Facilitar procedimientos tediosos llevados a cabo en la mayoría de las veces por auxiliares para trasladar personal incapacitado en silla de rueda con sumo cuidado.
- 5. Coadyuvar o permitirles a las personas de la tercera edad un tránsito entre puerta más segura y eficiente.

En este orden de ideas, es consecuente como desde distintos puntos de vista se ha venido trabajando en la innovación de dicho sistema, así como lo proponen [4] con su patente No. US4601502 titulada "Door stop assembly" en la que exaltan como propuesta la inserción vertical de un agujero en el suelo para una puerta de vaivén incluyendo un alojamiento tubular con una carcasa de brida [15] de la parte superior para retener el conjunto, una varilla de freno de puerta tubular dentro de la carcasa de brida y el resorte sesgado para extender arriba en el camino de la puerta al ser disparado, y una barra de disparo que se extiende coaxialmente a través de la varilla de control de la puerta [4]como lo ilustran las Figuras 1 a 3.

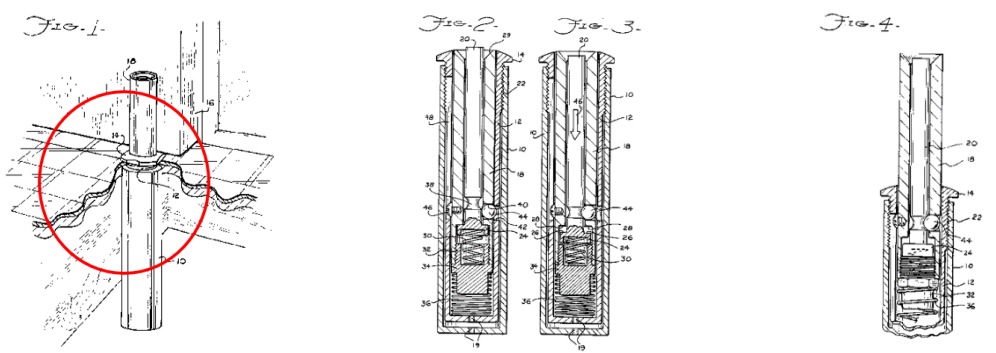

**Figura 1.** Inserto tubular inferior **Figura 2.** Sistema de control **Figura 3.** Bastidor

Otros dispositivos con diferentes técnicas operan de forma similar como lo es el caso de las patentes de Estados Unidos. No. 4.303.206 a Volpi y 3.330.585 a Pollin. Todos estos mecanismos de parada de puerta pueden llegar a funcionar satisfactoriamente, pero por otra parte se debe tener en cuenta que sufren un gran inconveniente muy común, el cual radica en que para estos se requiere de la liberación de la varilla de freno a su posición de funcionamiento normal, siendo así se debe mantener presionando un botón de liberación o disparador accionado por el pie que se extiende por encima de la superficie del suelo cerca de la puerta dejar de montaje.

Por esta razón se entra a considerar aquellos factores externos al modelo que muy posiblemente estarían influyendo en la efectividad del montaje, entre los que se estudia:

- El accionamiento por accidente, dado que simplemente por transitar en cercanías a la zona de entrada puede activarse el sistema generando bloqueos no deseados.
- Un retraso temporal por truncamiento del bastidor al recibir emergencia puede llevar a cabo y / o un bloqueo temporal en régimen durante incendios u otras condiciones de pánico.

En resolución a este tipo de inconveniente Chen [5] propone un tope de puerta (Figura 4), que incluye un bloque posicionador montado de forma fija en la pared, tiene un orificio frontal longitudinal y dos agujeros laterales transversales en comunicación con el orificio delantero, dos pasadores de fijación montado, respectivamente, en los orificios laterales y forzado por un resorte respectivo miembro en el orificio frontal, y un perno de cuello montados de forma fija en la puerta.

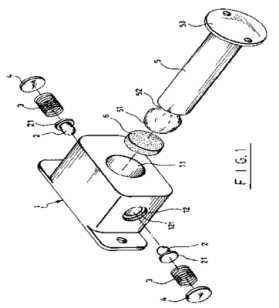

**Figura 4.** Tope de puerta

El perno que tiene una cabeza esférica y un cuello adyacente a la cabeza de la bola (Figura 5), en el que los pasadores de fijación son forzados hacia atrás por la cabeza esférica del perno y luego empujado hacia delante por los respectivos miembros de resorte en acoplamiento con el cuello en el perno, cuando se abre la puerta para forzarlo en el orificio frontal en el bloque posicionador [5].

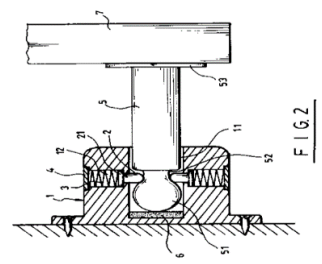

**Figura 5.** Bloque de fijación con pasadores de instalación con respecto al sistema de bisagra

Es de apreciar que el montaje planteado por Chen es una de las invenciones preferidas por el mercado productivo de puertas, dado que dicho artículo consta de simplicidad y eficacia a un bajo costo de inversión. Por el contrario, muchos autores sugieren y comentan que dicho hardware carece de vida útil, dado que en un lapso aproximado menor a 6 meses de uso el dispositivo tiende a sufrir desgaste físico debido a la fricción

constante a la que está sometida la pieza móvil adherida al bloque de la pared. Asimismo, se reivindica que el nivel de perforación para biselar el suelo del lugar gradual que postula Van Dyke [4], termina siendo complejo para lugares de aplicación donde no se puede accedee con el ensamble dado los posibles costos de agrietamiento o empotre en lujosas piedras de porcelanato o mármol, además cabe aclarar que, lo que se busca como solución factible es un sistema que bisagra integrado que sea compacto y eficaz pero ante todo que carezca de artefactos exógenos al cuerpo de la compuerta, de ahí la intención que la presentación del montaje y la simplicidad del mismo determine el éxito de aplicación.

No obstante, este tipo de por menores se ha venido presentado en otros modelos postulados en los cuales se trabaja condicionado por el requerimiento y se termina menoscabando factores significativos tales como: ruidos de accionamiento y superposiciones de esfuerzos para habilitar el anclaje, así como se evidencia en uno de los artefactos de contacto conocido en el mercado como tope de puerta [6].

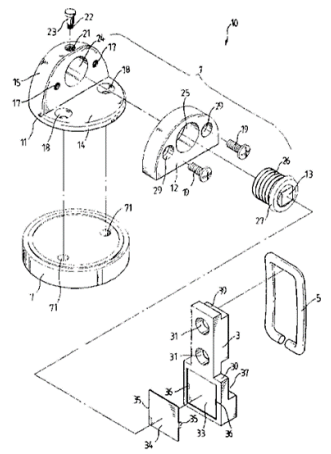

**Figura 6.** Unidad de soporte fija imantada desarrollada [6]

Es por ello, que el uso de una fuerza de atracción magnética para retener la puerta en una posición abierta tiene sus inconvenientes. Dado que cuando se abre la puerta para cerrar el tope de la misma se produce un gran ruido. Además, cuando una fuerza de viento fuerte impacta actúa contra la puerta hasta superar la fuerza de atracción magnética, por tal la puerta será forzada fuera de la posición abierta. Cabe destacar que estos dos últimos modelos implementan un enfoque Poke Yoke debido a que utilizan un perfil macho y hembra en la fijación de medios para fijar la puerta en una posición abierta.

Al mismo tiempo, en 2016 Fantom [7], una nueva firma en los Estados Unidos propuso un ensamble (Figura 7) bajo un esquema de aplicación comercial que postula crear un acabado oculto con la placa de choque montado debajo de la puerta, así no hay hardware antiestético en la pantalla y todas las partes móviles están inmersas debajo de la puerta.

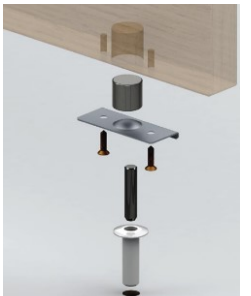

**Figura 7.** Tapa de puerta magnética empotrable

Por otro lado, partiendo de una perspectiva un poco más visionada a un funcionamiento físico de los ensambles, Murphy [8] propone un método para asegurar las puertas en su máximo ángulo de apertura, provisto por un primer elemento de sujeción llamado gancho el cual en conjunto a un bucle [21] son adaptados a la parte inferior trasera de la puerta, y por otro lado un perfil de cremallera es adherido a la pared con la ayuda de un adhesivo incorporado al respaldo de este donde exactamente orienta el contacto del mismo. De esta manera dicho mecanismo logra su funcionalidad a cabal debido a que el bucle instalado en el extremo del muelle icónico posee en su cara posterior un tipo de cremallera que al entrar en contacto con la parte fija del bucle alojada y adaptada a la pared, permite un agarre parcial que retiene la puerta, tal como se evidencia en las Figuras 8 y 9.

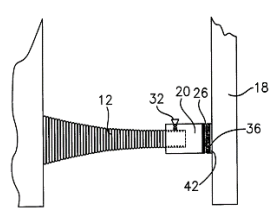

**Figura 8.** Sujetador tipo gancho y lazo planteado por Murphy

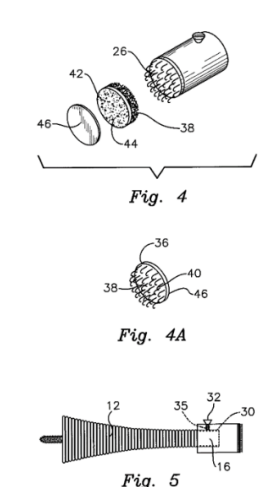

**Figura 9.** Bucle de soporte adhesivo

De este modo, es de considerar que la invención planteada por Murphy ofrece un soporte o accesorio de fácil de uso, dado que proporciona una mejora al método de instalación que concurridamente este tipo de mecanismos posee para asegurar la puerta en su posición de apertura.

#### **3. Propuesta**

Realizando una retro inspección de todos los propuestos planteados y considerando las limitaciones de estos mismos (Tabla 1), se propone un mecanismo ideado a base de un tipo de bisagra [13] integrada, la cual por medio de un sistema de estrella en la base es empotrada y articulada por un pívot [14]. De tal forma que el movimiento rotativo del eje inferior de la compuerta es obstaculizado por un vector de fuerza transversal a esta, lo que genera un truncamiento bidireccional de la compuerta. Sin embargo, para entrar a considerar las cuestiones de análisis es pertinente realizar la siguiente comparativa, para tener en cuenta factores que realmente pueden ser determinante para el desarrollo de la propuesta.

| <b>Fuente</b> | <b>Ventajas</b>                                                                     | Inconvenientes                                                                   | Relevancia para un modelo                                      |
|---------------|-------------------------------------------------------------------------------------|----------------------------------------------------------------------------------|----------------------------------------------------------------|
| [4]           | Idóneo método mecánico de<br>funcionamiento                                         | Complejidad en términos de instalación<br>y liberación del freno de truncamiento | Facilidad de instalación                                       |
| [5]           | Accesorio compacto y útil                                                           | Desgaste rápido del mecanismo                                                    | Vida útil y Compacto                                           |
| [6]           | Implementación de un perfil<br>concéntrico macho/hembra<br>Uso de fuerza magnética. | Sistema externo al pórtico                                                       | Implementar alternativas de<br>accionamiento                   |
| $[7]$         | Todas las partes móviles están<br>inmersas                                          | Engorroso ruido<br>Necesidad de biselado del suelo para<br>instalación.          | Minimizar ruidos por<br>accionamiento.<br>Mecanismos inmersos. |
| $^{[8]}$      | Tope de puerta de fácil<br>instalación.                                             | Dispositivo totalmente exógeno a la<br>compuerta.                                | Considerar factores estéticos<br>para el Hardware.             |

**Tabla 1.** Comparativa de distintas perspectivas

De igual modo, los requerimientos y ciertos enfoques que se han tomado a relevancia a lo largo del levantamiento de la información como base esencial de este tipo de investigación aplicativa, ha permitido estructurar este nuevo modelo con una mejor perspectiva de desarrollo en la cual concisos artificios mecánicos en consideración del modelamiento de prototipado postulan un ensamble eficaz que cuenta con las siguientes cualidades.

Básicamente este proyecto propone el desarrollo de una puerta integrada la cual posee un mecanismo de bisagra intrínsecamente en el mismo cuerpo de la puerta, que va a permitir regular y ajustar el anclaje de está en distintos ángulos de apertura. Es decir, si el usuario desea dejar la compuerta en su ángulo de apertura máxima para poder transitar fácilmente, ya sea porque:

- Tiene la necesidad de trasladar algún tipo de mercancía fuera o dentro del recinto donde se encuentra emplazado [17] el pórtico [18] y requiere que esta se mantenga abierta por determinado tiempo, sin obstaculizar la operación.
- Por otro lado, también es de considerar que en el remoto de los casos se evidencie la necesidad debido a que el flujo de personas será continúo en dicho instante, por ejemplo, la salida de personas de un cinema.
- Transitar con una persona discapacitada o de la tercera edad que se traslada en silla de ruedas, muleta, entre otros.

Entonces, en este orden de ideas se puede poner en manifiesto como dichas necesidades se convierten en un método cómodo y accesible de emplear una puerta IDS (Innovation DoorStop), la cual simplemente bastará con accionar el manillar con el que normalmente se relaciona la cerradura, inmediatamente se activa el sistema integrado, que permitirá de un cierto modo accesibilidad de una manera más factible y segura debido a que dicha puerta no obstaculizará el paso. Como tal en cierto modo el proyecto revela mayores esfuerzos de innovación en la parte del sistema de bisagra en pivote integrado sobre el cual trabaja y brinda la funcionalidad a la compuerta (Figura 10).

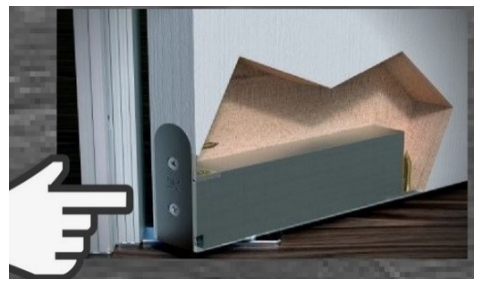

**Figura 10.** Sistema de bisagra en pivote

Si se consideran independientes la bisagra de la puerta con respecto al cuerpo de esta misma, se afectarían factores centrales que encaminan el proyecto con respecto a la perspectiva de innovación que propone DoorStoop con respecto a la retroalimentación realizada en el Estado del arte donde se evidencian distintos productos que buscan satisfacer dicha necesidad (Topes para retener puertas en su máximo ángulo de apertura, Trampa puertas) pero, del solo hecho de ser dispositivos externos a las puertas que normalmente no se accionan de forma sencilla o terminan siendo una cuña más que resta. Por este y muchos motivos más es que se consolida la propuesta de una puerta completa que para el cliente cree valor dado que, le ofrece una puerta que cuenta con una funcionalidad de ajuste sin la necesidad de adherirle a estos artefactos exógenos además de las bisagras en pivote con las que ya trabaja el sistema lo que facilitará la instalación.

Concretamente, el cuerpo de la puerta como tal es considerado base fundamental para la estructura del sistema, dado que existe un sistema de comunicación "Hardware" que mecánicamente se interrelaciona internamente dentro de la puerta para accionar la bisagra o ensamble instalado en la parte inferior del eje sobre el cual gira la puerta en relación con el manillar que en sí daría la orden.

Por lo tanto, este tipo de sistema integrado se viene desarrollando en el software Solid Works edition 2017 el cual ha permitido modelar y mostrar a escala un aproximado del prototipo estudiado anteriormente. A continuación, en las Figuras 11 y 12 se evidencia bosquejos del modelo que actualmente se encuentra en un proceso de registro de confidencialidad y asimismo pruebas de esfuerzos mediante módulos de resistencia que validen el estereotipo. Sin embargo, no se logran exponer todos los componentes debido a las consideraciones y etapa de desarrollo en la cual se encuentra el modelo.

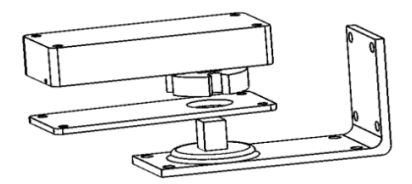

**Figura 11**. Perfil de bisagra en conjunto soporte inferior

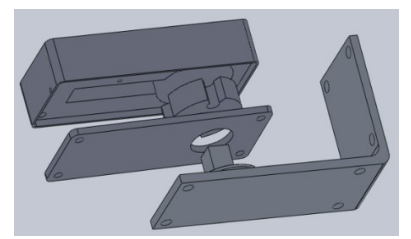

**Figura 12.** Sistema interno dentado en cuadrante

Para resumir, se hace énfasis en recalcar que el producto propuesto por dicho proyecto es sumamente idóneo a diferencia de emplear sensores y/o actuadores por aparte que te permitan llevar cabo alguna funcionalidad en un pórtico, pero su desventaja en el costo adicional de los accesorios exógenos a la puerta (Dispositivos electrónicos), instalación de los mismos y simplicidad en el diseño externo sin necesidad de artefactos.

#### **4. Conclusiones**

Todo tipo de producto innovador que se desea postular en el mercado, parte de un proceso de observación en el cual se detecta la necesidad y su vez se asimila los requerimientos y restricciones a las que está sujeto dicho modelo, para así llegar a la obtención de un producto idóneo, tal como se evidenció someramente en el anterior informe investigativo, que de una u otra forma gestó el emprendimiento a postular un nuevo sistema de solución a dicha problemática que en el transcurso del tiempo han querido solucionar distintos personalidades y fabricantes.

Siendo así, por medio de esta investigación se logró examinar distintos factores que en cierto modo le brindan una mayor contextura y soporte a la realización de este proyecto de emprendimiento en busca del desarrollo y fundamentación de un producto netamente colombiano que sea viable y proyecte un devenir fructífero como futura organización.

Por último, es pertinente reconocer que el trabajo investigativo realizado demarca un avance para este tipo de proyecto que se fundamenta esencialmente en el estudio del Estado del arte para atreverse a postular un nuevo mecanismo que impregne en la sociedad.

#### **Agradecimientos**

Se destaca la participación de este artículo del Centro de Innovación y Emprendimiento de la Corporación Universitaria Americana dirigido por la docente Jazmín Cabarcas Greco, donde se dio inicio el proceso de ideación del producto a mención

#### **Referencias**

- [1] Grajales, T. (2000)[. Tipos de investigación.](http://tgrajales.net/investipos.pdf) Online [Nov 2016].
- [2] Castaños, M. (1906)[. Novedades.](http://www.cervantesvirtual.com/descargaPdf/la-puerta-nueva-de-bisagra-toledo-es-de-origen-rabe-0/) Online [Oct 2016].
- [3] Tan, V. et al. (2006)[. Fijadores externos en bisagra del codo: indicaciones y usos.](https://web.a.ebscohost.com/ehost/detail/detail?vid=0&sid=c4cda38b-14a7-42f9-9b66-1dcf55186bf7%40sessionmgr4006&bdata=Jmxhbmc9ZXMmc2l0ZT1laG9zdC1saXZl#AN=31177061&db=fua) Journal of The American Academy of Orthopedic Surgeons 5(1), pp. 39-50.
- [4] Van Dyke, J. (1986)[. Patente nº US Patent 4,601,502. EE. UU.](http://www.google.com/patents/US4601502?dq=Patent+4,601,502&hl=es&sa=X&ved=0ahUKEwj68tTohqXVAhXDOCYKHVPNAtUQ6AEIJTAA)
- [5] Chen, P. (2000). [Patente nº US Patent 6,151,754.](http://www.google.com/patents/US6151754?dq=Patent+6,151,754.&hl=es&sa=X&ved=0ahUKEwjOt5iEhqXVAhVH5CYKHf17AwIQ6AEIJTAA)
- [6] Chiang, M. (1998). [Patente nº US Patent 5,836,049.](http://www.google.com/patents/US5836049)
- [7] Fantom (2016)[. https://www.fantomstop.com/](https://www.fantomstop.com/)
- [8] Murphy, H. (2001). [Patente nº US Patent 6,192,552.](http://www.google.com/patents/US6192552)
- [9] Jako (2017). http://www.jako.mx/
- [10] Real Academia Española (2017)[. Diccionario de la lengua Española.](http://www.rae.es/)
- [11] Futura. Bridas. Online<http://www.futura.com.ar/bridas.php>
- [12] [Oxford Living Dictionaries.](https://es.oxforddictionaries.com/)

# **CAPÍTULO 17**

# Diseño y puesta en marcha de un sistema de información para análisis descriptivo y predictivo de datos no paramétricos

**William Amaya David Camargo David Herrera** *Universidad Antonio Nariño Bogotá, Colombia*

#### **1. Introducción**

En ciencias sociales el trabajo computacional con datos no paramétricos (aquellos que no tienen distancia fija en una escala, ni son proporciones de datos referidos al total de la población) suele hacerse únicamente con herramientas de análisis descriptivo. Algunas aplicaciones comerciales para desarrollar esta tarea son Atlas.ti, Etnograph, NVivo, Decision explorer, MaxQDA, entre otras. Un problema con el uso de las mismas es que depende de la habilidad del investigador social para aprender a trabajar con ellas, con lo que se genera una relación típica de dependencia entre el investigador y la herramienta.

Esta situación motivó a investigadores de la Facultad de Educación de la Universidad Antonio Nariño a solicitar apoyo a la Facultad de Ingeniería de Sistemas para desarrollar un sistema colaborativo online de bajo costo que fuera mucho más versátil, expandible y programable. Ante esta solicitud se decidió que era una gran oportunidad para desarrollar un trabajo de investigación formativa para estudiantes de la carrera de Ingeniería de sistemas y que, además, el trabajo colaborativo entre investigadores de ciencias sociales e ingeniería permitiría nuevos desarrollos investigativos conjuntos.

El objetivo de la investigación se enmarca en el proyecto 2015060 "Pensamiento social, semiótica e informática. Una propuesta didáctica para la Cátedra de paz (Ley 1732 de 2014)" que busca generar una base de datos con información recogida en el foro de "pensamientos sobre la paz" de la Cátedra Antonio Nariño con más de 5.000 opiniones de 3.000 jóvenes estudiantes de la Universidad Antonio Nariño. Estas opiniones son clasificadas según categorías de análisis semiótico (paz es posible / paz no es posible) y análisis crítico de pensamiento social (causalidad, intencionalidad, relativismo) [1].

En cuanto al análisis descriptivo incluye tratamiento estadístico y algoritmos de agrupamiento (clustering), anomalías y dependencias; el análisis predictivo incluye regresiones lineales y no lineales, modelos de grafos, modelos de clasificación y reglas de asociación [2, 3]. A partir de los resultados se diseña una propuesta curricular y pedagógica para la Cátedra de paz. El sistema de información diseñado responde a las necesidades de los investigadores en ciencias sociales no solo para este proyecto específico sino para el análisis de cualquier otro tipo de información no paramétrica que deseen incorporar.

#### **2. Sistema de información**

El Sistema de información diseñado permite la entrada de información a partir de distintos formatos, tales como pdf, xml, doc, txt, kml, csv, los cuales son transformados en archivos csv mediante procesamientos con el software Python. Los diferentes archivos csv

se unifican en el administrador de bases de datos PostgreSQL empleando el software Pentaho Data Integration. A partir de los mismos se construye una Bodega de datos que permite hacer representaciones gráficas y análisis descriptivo básico. Los análisis predictivos y descriptivos complejos se hacen en SPSS Modeler y Statistics. Como repositorio se trabaja con la plataforma online GitHub que permite controlar las versiones de toda la información. El sistema en conjunto se observa en la Figura 1.

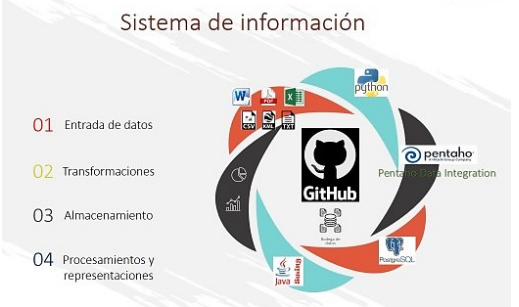

**Figura 1.** Sistema de información diseñado

# **2.1 Procesamiento de datos**

Las bases de datos del proyecto de investigación son construidas con información ingresada en la plataforma online Moodle del curso Cátedra Antonio Nariño de la facultad de educación de la Universidad Antonio Nariño. En dicho curso se abre una opción de participación en un foro online que permite a los estudiantes interactuar comentando lo que piensan de la paz en Colombia. Los datos se copian como texto a un archivo Word cada semestre. Se cuenta con datos desde el segundo semestre de 2014 hasta el primer semestre de 2017, estos seis archivos permiten tener un volumen de información cercano a 2300 páginas (962.000 palabras).

Esta información es transformada del formato Word a una base de datos en PostgreSQL mediante programación en Python, el cual es un lenguaje transparente y legible de última generación. Luego se seleccionan los datos demográficos de los estudiantes que opinan (suministrados por la Universidad con restricciones de uso para este proyecto, acorde a la Ley de Manejo de Datos personales 1581 de 2012), estos datos vienen en Excel y se exportan a csv (archivos separados por comas y saltos de línea que permiten formar tablas); ambos archivos se unifican a un archivo PostgreSQL mediante la plataforma de Inteligencia empresarial (Business Intelligence) Pentaho que genera un flujo de trabajo por instrucciones que permite su correlación. Con esta combinación de información sociodemográfica y opiniones de estos estudiantes se construye una base de datos única en su género.

Las opiniones del archivo de Word requieren un procesamiento que permita emplear los datos para cumplir los objetivos propuestos. Esto implica un proceso de extracción, transformación y carga (ETL) de la información de Word a PostgreSQL:

- 1. Extraer la información de los archivos Word. La información se extrajo empleando la librería *Python-doc.x* disponible en la web de desarrolladores de este software. El proceso consiste en:
	- Descargar e instalar la librería *Python-doc.x*
	- Leer el archivo de Word desde el ejecutable de Python; lo cual se hace ingresando la ubicación del documento (path), luego el ejecutable hace una lectura y la información se almacena como una variable de texto.
- 2. Transformar el texto en Python para procesarlo. Es necesario dar formato a la información para trabajar con ella en PostgreSQL, eso implica:
	- Quitar acentos (función de reemplazo)
	- Quitar hipervínculos (función de reemplazo)
	- Eliminar puntuaciones (función de reemplazo)

Es necesario extraer el texto que se requiere. Luego se parcela el texto según el interés propuesto (establecer atributos):

- Primera partición es `Re: PREGUNTA-TITULO\n\n`
- Segunda partición es `de\xa0NOMBRE-ESTUDIANTE\xa0- `
- **E** Tercera partición es `DIA, # de MES de AÑO,  $HH:MM\n\n\Lambda\n\alpha0\n\lambda n\n\$
- Cuarta partición es `TEXTO-OPINION`
- Quinta partición es 'n\nCalificacion maxima:\xa0-\n\nMostrar mensaje anterior\xa0|\xa0Editar\xa0|\xa0Borrar\xa0|\xa0Responder\n\'
- 3. Cargar los datos a una base de datos generada.
	- Crear base de datos (realizar la conexión con PostgreSQL desde Python empleando la librería psycopg2
	- Vectorizar las opiniones en PostgreSQL desde Python 'to\_tsvector('spanish', '%s')) %vector'
	- Para la vectorización se empleó el diccionario por defecto de PostgreSQL en español, pero es posible modificar o descargar otro diccionario si se desea
	- Popular la base de datos generando el *insert query* en PostgreSQL desde Python

El proceso de vectorización consiste en transformar las palabras ingresadas a la base de datos por raíces de las mismas, como, por ejemplo, reducir todas las conjugaciones de un verbo a su raíz en infinitivo; de igual forma se "limpia" el texto de palabras que no juegan un papel significativo en el sentido de una expresión, como, por ejemplo, las preposiciones o los conectores.

De otra parte, los datos demográficos de los estudiantes que ingresaron las opiniones vienen en un archivo de Excel, el cual se exporta a csv para su manejo. Requieren un procesamiento que permita integrar los datos con la base de datos creada para cumplir los objetivos propuestos. Esto implica un proceso de extracción, transformación y carga (ETL) de la información de csv a PostgreSQL mediante Pentaho Data Integration:

- 1. Se extraen los datos de los archivos csv
	- Se emplea el módulo correspondiente de file input de Pentaho
- 2. Se trasforman los datos unificándolos en una sola base de datos
	- Se emplea el módulo correspondiente de merge (merge join) de Pentaho
	- Se expresa el proceso (la secuencia, canvas). En Pentaho es gráfico
- 3. Se cargan los datos a PostgreSQL mediante la función de output
	- Se crea una tabla "estudiantes" en la base de datos opiniones ya creada, y se popula con los datos ya transformados

Es importante resaltar (Figura 2) que todo el proceso de trabajo de construcción de la base de datos unificada se hace en Pentaho, aun cuando el resultado se plasme en un archivo de PostgreSQL. Esto es similar a los pasos desarrollados con Python al programar las funciones de enlace entre los distintos programas empleados para captura,

almacenamiento, transformación o procesamiento de datos. Este tipo de prácticas son las que permiten ir definiendo el sistema de información tanto en sus componentes como sus pasos [4].

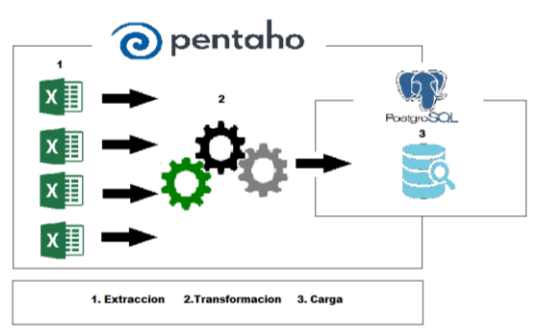

**Figura 2.** Integración de datos en Pentaho

La siguiente actividad para construir el sistema de información es clasificar los comentarios –acorde a las variables semióticas y de pensamiento social–, para ello se emplea una aplicación de interfaz gráfica en Java *Swing*. Esta aplicación toma el archivo de PostgreSQL, incluye la información generada por el análisis clasificatorio que los investigadores realizan, y devuelve el archivo modificado en el administrador de bases de datos PostgreSQL. Esto se realiza por la evidente dificultad en el manejo y análisis de la información directamente de la base de datos. Como se puede observar en la Figura 3, el software tiene una arquitectura Cliente-Servidor [5]. Su principal objetivo es la usabilidad de la base de datos mediante la aplicación, lo cual se evidencia en la utilización de una interfaz gráfica como intermedio entre la base de datos y el evaluador.

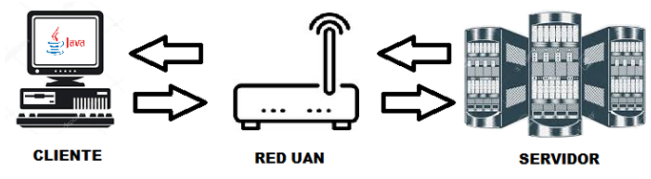

**Figura 3.** Arquitectura del software de clasificación

Como requerimientos funcionales tiene:

- Mostrar los datos de la base de datos
- CRUD (Create, Read, Update y Delete) con la base de datos
- Búsqueda en la base de datos
- Cálculo de las edades
- Clasificación de opiniones
- Exportación de datos a CSV

Estos requerimientos se levantaron con los investigadores y se han ido ajustando acorde a las necesidades y características de uso de la información. Cada uno de los requerimientos se van incorporando al aplicativo, de forma que se convierta en la única herramienta de interacción entre los investigadores y los datos. El aplicativo de clasificación se basa en el patrón de arquitectura de software Modelo-Vista-Controlador [6] (Figura 4). Este patrón separa los datos y la lógica del negocio (Modelo) en una interfaz gráfica de usuario (Vista) y con un módulo que se encarga de enlazarlos (Controlador):

▪ *Modelo*: Este módulo está conformado por la base de datos creada anteriormente ("Opiniones") y la lógica del funcionamiento y requerimientos del software.

- *Vista*: En éste se encuentra la interfaz gráfica que muestra la información y la lógica que se encuentra en el modelo.
- *Controlador*: Es el encargado de enlazar el modelo y la interfaz gráfica.

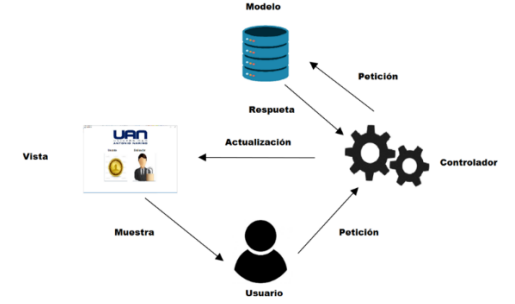

**Figura 4.** Modelo-Vista-Controlador del software de clasificación

# **2.2 Diseño del sistema**

Teniendo las opiniones clasificadas ya se tiene lista la base de datos para trabajar con ella. Los datos pueden analizarse directamente en SPSS Modeler (análisis predictivo), SPSS Statistics (análisis descriptivo), o cualquier otro software con estas funcionalidades (MatLab, Gams, Stata, R, PSPP, entre otros). Estos análisis pueden representarse a partir de archivos csv (lo que permite generar gráficas de barras, curvas, torta, etc.) y archivos kml (lo que permite generar mapas). Para reducir el tiempo de análisis se construye una Bodega de datos mediante Pentaho que facilitará a futuros investigadores el trabajo con los mismos. Como repositorio de archivos se emplea la plataforma online GitHub.

Este sistema de información puede verse como una herramienta colaborativa online de bajo costo para analistas sociales y computacionales en BigData con datos no paramétricos. Sus características se asocian con el manejo de información simbólica o lingüística de opiniones mediante pregunta abierta sin variables específicas definidas previamente.

# **3. Manejo cuantitativo de datos**

El trabajo de análisis de los datos consiste en relacionar cantidades con cualidades para poder describir, comparar y clasificar la información recopilada. En el proceso de descripción se puede hacer o bien conteo de objetos o conteo de repeticiones, los cuales representan cantidades; o bien detallar relaciones o detallar referentes, los cuales representan cualidades. En el primer caso hablamos de "1" como una cantidad de objetos o una cantidad de repeticiones del resultado de una acción, en el segundo caso hablamos de "1%" como un porcentaje que expresa la relación del objeto o fenómeno estudiado respecto a alguna de sus relaciones o a algún detalle relativo al mismo.

El proceso de comparación se hace de forma directa o indirecta (comparo directamente las descripciones hechas sobre dos objetos o fenómenos, o comparo indirectamente las descripciones hechas sobre características específicas que ambos comparten), Ex-ante, durante, o Ex-post (antes de una acción o un tiempo, durante una acción o un tiempo, luego de una acción o un tiempo), discrecional o continua (se compara solo en un momento específico, o se hace la comparación de forma constante), o comparación longitudinal o transversal (se comparan las características en una línea de tiempo, o se comparan como si todas estuviesen en el mismo momento).

El trabajo con información inicia con procesos de "nombramiento" (asignar un descriptor a un objeto o fenómeno), continúa con la descripción y comparación, y cierra con la clasificación de la información, objetivo último del proceso investigativo. Para avanzar en este camino es necesario desarrollar procesos tanto de análisis descriptivo como predictivo.

El análisis descriptivo (Tabla 1) es útil cuando hay un problema, cuando se buscan alternativas al mismo y se busca encontrar una función de utilidad en los datos, en ese sentido, el objetivo de este análisis es encontrar la probabilidad asociada a resultados y estados de la información trabajada. Este análisis incluye tratamiento estadístico clásico y bayesiano, así como algoritmos de agrupamiento (clustering), identificación de anomalías y dependencias. Su gran utilidad es que permite una representación gráfica con exploración visual (modelamiento), transformaciones o la simplificación de datos. En el análisis predictivo (Tabla 1) se busca predecir a partir de patrones de forma que permita probar alternativas, su forma de trabajo es asociar estados de la información con resultados de la misma. Este análisis incluye modelos deterministas, modelos estocásticos (regresiones lineales y no lineales), modelos de grafos, modelos de clasificación y reglas de asociación. Su gran utilidad es que permite encontrar soluciones a sistemas de datos.

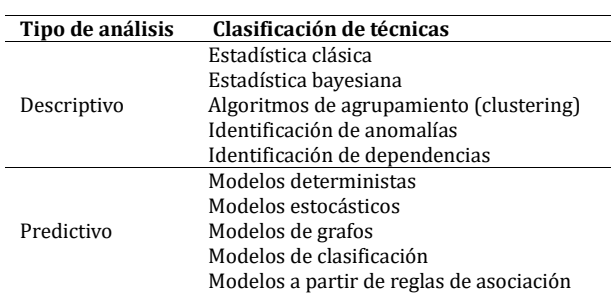

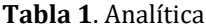

Un tercer tipo de análisis que no se trabajó en esta investigación es el análisis prescriptivo, el cual permite apoyar la selección de alternativas. Su forma de trabajo es similar al análisis predictivo, pero se hace induciendo estados de la información.

#### **3.1 Salidas y procesamiento de resultados**

El sistema permite generar archivos CSV para hacer análisis descriptivo mediante software como SPSS, RapidMiner, PSPP, o cualquier otro, en el que es posible representar estadísticamente la información de forma segmentada. Esta salida se hace suprimiendo la identidad de los titulares, como lo requiere la Ley 1581 de 2012, lo que permite a los investigadores describir y comparar grupos poblacionales. De igual forma se exportan como archivos CSV hacia GoogleEarth para análisis geográfico, lo que permite tener archivos KML para trabajar en plataformas ArcGis, IDRISI y demás comerciales, o El Suri, Caris, Sextante y demás GNU.

Un procesamiento de particular interés para los investigadores es poder hacer clasificaciones semi-automatizadas de información [7]. Este requerimiento se completa mediante un análisis vectorial de palabras empleando clasificación semi-supervisada con la aplicación LPU (Learning from Positive and Unlabeled data) del departamento de computación de la Universidad de Illinois en Chicago (UIC) [8]. El trabajo consiste en tomar los comentarios ya clasificados y vectorizados en PostgreSQL (como se explicó anteriormente) y programar un preprocesamiento de los datos en Python. Se extrae un

listado de todas las palabras en la base de datos vectorizada, se quitan los duplicados y se numera la lista. Luego esa lista se contrasta con cada opinión y se cuenta el número de veces que aparece cada palabra en cada comentario. Se genera un archivo por filas en el que se indica el código de identificación del comentario, y se indica si está clasificado positivamente (marcándolo con un 1), negativamente (marcándolo con un -1) o no (sin marcar), seguido de los números organizados ascendentemente que identifican las palabras contenidas en el comentario, adicionando el número que representa la respectiva cantidad de veces que aparecen en el mismo.

Se generan tres archivos: el primero es un archivo de texto con la extensión *.pos,* en el que se colocan el 70% de los comentarios clasificados positivamente*,* el segundo es un archivo de texto con la extensión *.unlabel,* con todos aquellos no clasificados, y el tercero es un archivo de texto con la extensión *.test,* con el 30% restante de los positivos y el 100% de los comentarios clasificados como negativos. Se hacen las distintas simulaciones y se analizan los resultados. Las simulaciones que se pueden correr son de dos tipos:

- 1. Identificar dentro de los no clasificados los que pueden considerarse negativos
- 2. Clasificar y, además, seleccionar el clasificador más apropiado para trabajar con el conjunto de datos

Para la primera función de simulación presenta tres técnicas a escoger: *Spy* (mezcla los resultados positivos dentro de los no clasificados y emplea el algoritmo para compararlos), *Rocchio* (emplea un algoritmo que agrupa los que son similares), y *bayesiano ingenuo* (método probabilístico).

Para las segundas simulaciones se emplea SVM (*Support Vector Machines* – Máquinas de vectores de soporte), el cual es un vector lineal que se emplea como clasificador separando los ejemplos positivos de los negativos a partir de muestras etiquetadas construyendo planos de separación entre objetos; y EM (*Expectation Maximization* – Algoritmo de esperanza-maximización), el cual es un algoritmo de dos pasos: Esperanza, que genera una información faltante (en este caso clasifica), y Maximización, que busca solucionar el problema con la información nueva generada. El proceso es iterativo hasta que encuentra la mejor solución al problema a partir de cuál puede ser la información faltante más probable.

El software busca lograr las mejores clasificaciones acorde a condiciones de precisión: variabilidad estadística, *recall*: sensitividad, *F-score*: precisión de la prueba, *accuracy*: desviación. Los distintos tipos de análisis se combinan buscando mejores clasificaciones, las cuales se validan por los investigadores comparando el texto real con la clasificación obtenida. Se hacen los ajustes necesarios y se mejora el proceso semi supervisado.

#### **4. Análisis preliminar de resultados**

Aun cuando el procesamiento de datos no ha sido completado se observa la necesidad de mejorar la calidad de la información de entrada al sistema para obtener resultados satisfactorios. El hecho de trabajar con opiniones, comentarios de un foro, hace que la información ingresada no cumpla con criterios de calidad semántica y sintáctica lo que contamina el procesamiento automatizado de datos.

Un segundo problema para el procesamiento consiste en establecer si la clasificación en categorías de pensamiento social o semióticas obedece a patrones de orden textual o son el resultado de interpretaciones en un plano metalingüístico, aún más, si es posible

encontrar dimensiones de orden en la composición y conformación del texto que respondan a los sistemas de clasificación individuales de los investigadores. Aún no se ha tomado la decisión de trabajar o no con datos modificados, ni se han establecido las dimensiones de información que deben extraerse para lograr procesamientos semiautomatizados. Es un proceso de diseño y discusión entre investigadores sociales e ingenieros.

#### **5. El proceso de formación investigativa**

Este proceso ha permitido que el estudiante involucrado pueda expresar su capacidad investigativa a partir del interés demostrado hacia la investigación y los retos impuestos. Es por ello que el espacio brindado dentro del proyecto ha permitido iniciar un proceso de formación investigativo que dará la posibilidad de consolidar un futuro investigador, o permitirle decidir si no es el camino deseado para recorrer. Al tener una interacción clara con los investigadores, los procesos de investigación, y sus dificultades, se asegura una mejor formación profesional, a la vez que se forma un enfoque investigativo que a futuro ayudará en el desarrollo de las competencias y exigencia investigativas en el contexto profesional.

Un aprendizaje destacado del proceso ha sido la posibilidad de adquirir un aprendizaje práctico no cubierto suficientemente en el campo teórico del pregrado, siendo así una de las ventajas más marcadas en el contexto de la formación investigativa. Además, no se puede dejar atrás la puesta a prueba de las competencias y habilidades ya adquiridas que se emplean y mejoran en el transcurso de la aplicación y el aprendizaje de la investigación.

Para los investigadores ha sido un proceso más ameno, más agradable, en cuanto se desarrolla una relación de aprendizaje y enseñanza más relajado con el estudiante, y aun cuando de una parte el proceso de obtención de resultados del proyecto es más lento, de otra parte, el campo investigativo se hace más interesante al compartirlo con alguien que se acerca por primera vez al mismo. Esta posibilidad de compartir conocimientos, experiencias e intereses motiva la formación de equipos de trabajo más dinámicos y agradables.

### **6. Conclusiones**

Los resultados de los comentarios clasificados de forma semi-automatizada ya validados serán segmentados acorde a las variables socio demográficas de la población, generando comparaciones que les permiten a los investigadores observar resultados de identificación y análisis de los referentes lingüísticos de esta población joven colombiana en su interpretación del hecho social: 'la paz en Colombia'. A partir de los mismos se diseña una didáctica que se aplica en la Cátedra Antonio Nariño de la UAN, y con estudiantes de secundaria del Institución Educativa El Retiro en la Vereda Frascate, Corregimiento de Morelia, en Risaralda.

El proceso de captura y análisis de datos se continúa haciendo, permitiendo su consulta y trabajo mediante el sistema de información, el cual está a disposición de investigadores en áreas de lingüística (tradicional y computacional), educación, política, semiótica, computación, analítica, entre otras muchas más.

El trabajo conjunto entre investigadores de ciencias sociales, ingeniería de sistemas, y estudiantes para el diseño y puesta en marcha de un sistema de información para el análisis descriptivo y predictivo de datos no paramétricos ha resultado no solo en la
solución de problemas irresolubles de forma individual, sino en la proyección de nuevas colaboraciones y una comprensión más amplia de la función de la investigación en la vida académica.

## **Referencias**

- [1] Pagés, J. (1997). [La formación del pensamiento social.](http://historiaunam.rubenama.com/pages_formacion_pensamiento_social.pdf) En Benejam, P. & Pagés, J. (Eds.), Enseñar y aprender Ciencias Sociales, Geografía e Historia en la Educación Secundaria (pp. 151-164). Barcelona: Editorial Horsori.
- [2] Davenport, T. (2006). [Competing on Analytics.](http://sites.google.com/site/dreamznpassions/competing_on_analytics.pdf) Harvard Bussiness Review January, pp. 2-11.
- [3] Kuhn, M. & Johnson, K. (2013)[. Applied Predictive Modeling.](https://books.google.com.co/books?hl=es&lr=&id=xYRDAAAAQBAJ&oi=fnd&pg=PR7&dq=Applied+Predictive+Modeling&ots=qQvlAHqB23&sig=uY_aLZRlXeIgzwwrZzgvJ3mAtAk) USA: Springer.
- [4] Senn, J. (1992). [Análisis y diseño de sistemas de información.](https://mx.casadellibro.com/libro-analisis-y-diseno-de-sistemas-de-informacion-2-ed/9789684229914/484442) USA: McGraw-Hill.
- [5] Grau, A. (2001). [Herramientas de gestión del conocimiento.](http://marco.edu.mx/BibliotecaDigital/files/herramientas20de20gestion20del20conocimiento.pdf) Online [Oct 2016].
- [6] González, Y. & Romero, Y. (2012). [Patrón Modelo-Vista-Controlador.](http://revistatelematica.cujae.edu.cu/index.php/tele/article/view/15) Revista Telem@tica 1(11), pp. 47- 57.
- [7] Zhu, X. & Goldberg, A. (2009)[. Introduction to semi-supervised learning.](http://www.morganclaypool.com/doi/abs/10.2200/S00196ED1V01Y200906AIM006) Synthesis lectures on artificial intelligence and machine learning 1(3), pp. 1-130.
- [8] Liu, B. et al. (2003)[. Building Text Classifiers Using Positive and Unlabeled Examples.](http://ieeexplore.ieee.org/abstract/document/1250918/) Proceedings of the Third IEEE International Conference on Data Mining.

# **CAPÍTULO 18**

## Análisis de claves seguras en autenticaciones WEP, WPA y WPA2: un enfoque empírico

**Juan P. Camargo L. Edward P. Guillen** *Universidad El Bosque Bogotá, Colombia*

#### **1. Introducción**

La tecnología WLAN en pocos años se ha convertido en la forma de acceso inalámbrico más común para todos los dispositivos informáticos móviles. Según un estudio reportado por los proveedores de servicios de internet en Colombia ante el ministerio de las tecnologías de la información y las comunicaciones el número de accesos a internet fijo al finalizar el cuarto trimestre de 2016 en Colombia fue de 5.936.439 lo que representa un aumento de 0.7 puntos porcentuales con respecto al año anterior, esta información se ve en la Figura 1 [9].

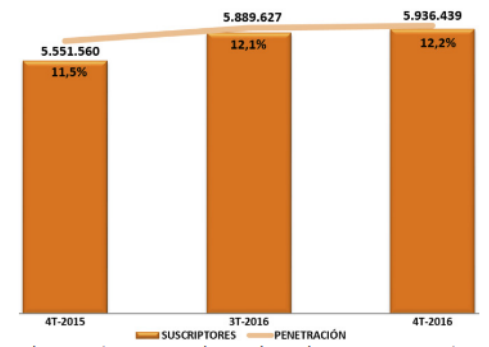

**Figura 1.** Aumento de accesos a internet en Colombia [9]

El interés que está adquiriendo la infraestructura de acceso a redes WLAN, peer-topeer y mesh networking está en aumento constante [3]. La creciente cantidad de dispositivos de uso común que se están integrando a internet la denominamos "internet de las cosas", se estima que en los próximos dos años el 90% de los dispositivos dispongan de servicios Wi-Fi [7].

La tecnología Wi-Fi ha simplificado la forma de acceder a las redes y compartir los recursos simultáneamente. Las redes inalámbricas permiten las mismas capacidades y velocidades que una red LAN, evitando las difíciles instalaciones del cableado Ethernet y permitiéndonos mover sin perder la conexión [6]. El aumento de usuarios sobre área de cobertura se reduce solo a instalar un nuevo adaptador de red inalámbrica.

Una notable desventaja de las redes inalámbricas es la seguridad, esto se debe a que todos los datos transitan libremente desde el dispositivo hasta el router por un medio común. Cualquier persona con conocimientos básicos en redes y que cuente con software y hardware especializado podrá capturar los paquetes que se envían y leerlos libremente. Uno de los principales programas que se usan para realizar ataques a redes Wi-Fi es la suite de Aircrack, esta suite permite hacer ataques de diccionario y descifrar las claves de las redes inalámbricas. También existen dispositivos diseñados para capturar e inyectar tráfico como lo son la tarjeta de red Airpcap o la tarjeta Alfa Awus036h [7].

Estas falencias de seguridad se han venido solucionando a lo largo de los años gracias a nuevas tecnologías estandarizando las normas de funcionamiento y los métodos de acceso para lograr una seguridad y eficiencia alta. Todos lo cifrados en estas redes se basan en una contraseña numérica o alfanumérica; la seguridad del cifrado radica en la dificultad que posea la clave. En la actualidad existen miles de diccionarios donde se pueden encontrar palabras comunes e incluso contraseñas que frecuentemente ponen las personas en sus redes Wi-Fi, es por ello que tener una contraseña segura es más importante que su cifrado.

En este documento se hará una recopilación de ataques realizados a distintos tipos de claves con diferentes tipos de cifrados, en los que se evidenciará la importancia de tener una clave segura. Se mostrarán los datos recopilados y las conclusiones de los mismos. Para estos ataques se usarán las herramientas de la suite Aircrack-ng y diccionarios de claves. El Objetivo de este documento es describir las características de una clave segura para el acceso a una red inalámbrica de acuerdo con las vulnerabilidades descubiertas en la autenticación de servicios Wi-Fi y el estudio de las claves encontradas en los diferentes diccionarios.

Es importante tener en cuenta que, para la realización de técnicas de hacking ético, tener en cuenta las leyes que aplican a la protección de las infraestructuras y la información es fundamental. Para el caso colombiano se recomienda una revisión de la ley 1273 de delitos informáticos, entre varias normas vigentes [12].

#### **2. Marco teórico**

#### **2.1 Estándares IEEE 802.11**

Los estándares IEEE 802.11 especifican las normas para el funcionamiento de las redes inalámbricas. Los riesgos de estas redes se deben a descuidos en los mecanismos de seguridad y a defectos en las implementaciones de software. Una de las principales características de la inseguridad en una red inalámbrica es tener claves simples y cortas, como lo pueden ser nombres, números telefónicos o documentos de identificación para la autenticación en la red. Las autenticaciones en redes Wi-Fi han ido evolucionando a través de los años. Las vulnerabilidades en las redes Wi-Fi parten principalmente de la falta de complejidad en las claves que las protegen.

#### **2.2 Sistema de cifrado WEP**

La primera solución de seguridad inalámbrica para el estándar IEEE 802.11 fue el sistema de cifrado WEP (Wireless Equivalent Privacy) [1]. WEP utiliza el algoritmo RC4 para encriptar y desencriptar claves de 64 (40 bits más 24 del vector de iniciación IVs) y 128 bits (104 bits más 24 del vector de iniciación IVs) [2, 7]. Una implementación WEB construirá una clave MPDU llamada semilla, concatenando una clave de cifrado [4]. En las claves de 64 bits, los bits 0-39 corresponden a los bits 24-63 de la semilla, y los bits 0-23 de la correlación IVs corresponden a los bits 0-23 de la semilla respectivamente. Las convenciones de numeración de bits en 7.1.1 se aplican a la semilla. La semilla será la entrada a RC4 con el fin de cifrar o descifrar los campos WEP Data e ICV [2]. Para claves de 128 bits, los bits 0-103 de la clave corresponden a los bits 24-127 de la semilla, y el bit 0-23 de la correlación IVs corresponden a los bits 0-23 de la semilla, respectivamente. En 1994 se publicó una descripción del algoritmo RC4 dejando vulnerable la seguridad de las redes WEP. Actualmente, las redes WEP porque su configuración es sencilla.

### **2.3 Sistema de cifrado WPA/WPA2**

Pese a las vulnerabilidades encontradas en las redes WEP fue introducida una nueva solución llamada WPA (Wi-Fi Protected Access) diseñada para trabajar con productos 802.11 [1]. WPA incluye un mejor cifrado utilizando la clave de integridad temporal (TKIP), el estándar de encriptación avanzada (AES) o ambas. WPA permite el uso de servidores Radius para la autenticación por usuario y contraseña ante la red [1].

TKIP es una suite de cifrado que mejora la seguridad de las redes WEP, combina la clave cifrada con el algoritmo RC4 y la MAC del cliente [1]. El algoritmo de cifrado AES define un número de transformaciones que van a ser almacenados en una matriz. Las transformaciones de cifrado se repiten sobre un número de rondas de cifrado, el número de rondas se determina por la longitud de clave, 10 rondas para las claves de 128 bits, 12 rondas para las claves de 192 bits y 14 rondas para las claves de 256 bits [2]. La primera transformación en el cifrado de encriptación AES es la sustitución de datos mediante una tabla de sustitución; La segunda transformación desplaza filas de datos, la tercera mezcla columnas. La última transformación es una operación exclusiva o exclusiva (XOR) realizada en cada columna usando una parte diferente de la clave de cifrado; las claves más largas necesitan más rondas para completarse. En 2004 se introduce WPA2, creado para corregir las vulnerabilidades de WPA. Utiliza el algoritmo de encriptación AES (Advanced Encryption Standard) [1].

### **2.4 Herramientas de ataque**

Existen diferentes herramientas para realizar ataques a redes Wi-Fi. Uno de los sistemas operativos recomendados para los ataques es Kali Linux. Kali Linux o simplemente Kali es una distribución de linux y sucesor de la distribución BackTrack Linux [8]. Es usado para pruebas de penetración evaluando la seguridad de un sistema informático o una red [8]. Puede ser instalado sobre un DVD, usb o disco duro, permitiendo en USB el uso de persistencia para poder portar archivos utilizándolo como disco duro [8]. Entre los programas que trae por defecto se encuentra la suite de Aircrack.

## **3. Metodología**

Esta metodología permitió el correcto uso de las herramientas y los conceptos de redes Wi-Fi para realizar con éxito la respectiva investigación. Para realizar la respectiva investigación se utilizaron las herramientas anteriormente mencionadas para realizar los ataques. Cada procedimiento y explicación expuesto en este documento es con fines educativos e investigativos, los ataques a las redes Wi-Fi fueron realizadas hacia un router Cisco previamente configurado. Cada resultado fue almacenado con sus respectivas características y luego transcrito a este documento. La toma de datos se dividió en 2 secciones; la primera para las redes WEP y la segunda para las redes WPA y WPA2, luego se realizó un estudio a todos los diccionarios que se descargaron. Se utilizó el gráfico de red de la Figura 2, donde se presenta la conexión entre router, el computador e internet.

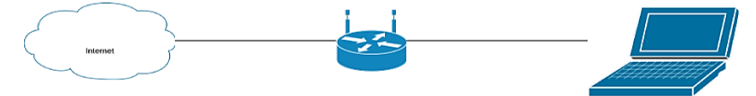

**Figura 2**. Gráfico de red utilizado en el estudio

El software de aircrack-ng nos proporciona un cronómetro el cual mide el tiempo que tardó en conseguir la clave, facilitando la toma del tiempo y permitirnos tener un dato

preciso. El router Cisco DPC2425 fue configurado previamente para cada ataque, asignando el respectivo tipo de red (WEP, WPA o WPA2) y la clave de autenticación. Las claves configuradas en el router fueron tomadas de internet buscando en Google "las claves más frecuentes en redes Wi-Fi". Para WEP se utilizaron claves numéricas de 64 y 128 bits. En las redes WPA y WPA2 se utilizaron diversas claves procurando tener claves numéricas y alfanuméricas. Los diccionarios fueron descargados de diferentes foros encontrados en la web. Para redes de un proveedor de servicios de internet en Colombia se creó un diccionario con claves numéricas entre el rango 10000000 y 2000000000, anteponiendo 009 a cada clave. El lenguaje de programación Java fue utilizado para crear diccionarios numéricos en formato txt. Se utilizó el ambiente de desarrollo Eclipse en la versión Mars la cual permitió compilar y ejecutar el programa para crear los diccionarios. Cada referencia se citó inmediatamente luego de ser consultada y utilizada.

## **3.1 Herramientas**

- Router Cisco DPC2425. Este router permite configurar redes WEP, WPA y WPA2. Gracias a él se lograron realizar los ataques a las diferentes encriptaciones.
- Sistema Operativo Kali Linux. El sistema operativo Kali fue grabado en una memoria USB de 64Gb 3.0 mediante el software "Rufus Versión 2.12.1054". Kali permite utilizar la USB como disco duro mediante la opción de persistencia, es por ello que no fue necesario instalar Kali directamente en el computador [8].
- Computador Toshiba Satellite C845, 4 gb Ram, intel Celeron. Este computador permitió iniciar Kali desde USB y ejecutar la suite de Aircrack. El computador cuenta con una tarjeta de red inalambrica interna Realtek RTL8188CE.
- Suite de Aircrack [2]. La suite de Aircrack permitió realizar los ataques a las diferentes redes mediante las siguientes herramientas:
	- airmon-ng: Inicia y detiene la tarjeta de red en modo monitor. El modo monitor o promiscuo permite capturar el tráfico que transita en una red [2].
	- airodump-ng: Captura paquetes wireless 802.11 y acumula los vectores de inicialización (IVs) [2].
	- aireplay-ng: Inyecta paquetes dentro de la red y genera el handshake [2].
	- aircrack-ng: Descifra las redes WEP usando los IVs y las WPA usando diccionarios [2].
- Diccionarios de claves WPA y WPA2. La mayoría de diccionarios fueron descargados de diferentes foros encontrados en la web. Dos diccionarios numéricos fueron creados gracias al lenguaje de programación Java.
- Memoria USB 3.0 de 64 Gb. Esta USB sirvió como Disco Duro conteniendo al sistema operativo Kali Linux.
- Java (JDK Versión 1.8.0\_131). Gracias a la función de persistencia en archivos creamos dos diccionarios numéricos en archivos de formato txt.
- Para el estudio y de los diccionarios se utilizó otro computador con sistema operativo Windows 8 y el software de EmEditor para visualizar diccionarios de tamaño muy grande.
- Eclipse Mars. El ambiente de desarrollo eclipse permitió compilar y ejecutar el programa en Java que creó los diccionarios numéricos.

#### **4. Descripción del proceso**

En esta sección se explicará el proceso de los ataques utilizando las herramientas y metodologías mencionadas en el punto 3. El estudio se dividió en 2 secciones, la primera para redes WEP y la segunda para redes WPA y WPA2. En la primera parte se realizaron ataques a redes con autenticación WEP y claves configuradas de 64 y 128 bits. Pese a que actualmente ya se conoce que las redes WEP son inseguras, se realizaron estos ataques con el objetivo de demostrar el tiempo que tarda un computador en descifrar la clave y generar conciencia en las personas para que cambien su seguridad a una encriptación WPA o WPA2 en su red inalámbrica y aseguren su información en la red. La primera acción que realizamos es configurar la tarjeta de red inalámbrica en modo monitor, ejecutando el comando "airmon-ng start wlan0", wlan0 es el nombre de nuestra tarjeta de red inalámbrica; el modo monitor permite capturar el tráfico de la red víctima con la tarjeta de red inalámbrica.

Al configurar la tarjeta de red en modo monitor se le asigna un "mon" al nombre de la tarjeta de red [2]. Con la tarjeta de red inalámbrica configurada en modo monitor se procede a ejecutar el comando "airodump-ng wlan0mon"; en consola se visualizan las redes Wi-Fi que la tarjeta alcanza a reconocer, cada red describe su nombre, su bssid o MAC, su canal y la cantidad de datas y beacons. Al reconocer la red inalámbrica que proporciona el router de pruebas que hemos configurado anteriormente, ejecutamos en una terminal el comando "airodump-ng -c # --bssid ##:##:##:##:##:## -w prueba1 wlan0mon", el comando "-c" indica el canal en el que se encuentra nuestra red, "--bssid" indica la mac del router, "-w" es el nombre del archivo donde se guardaran los datos capturados y finalmente la red en modo monitor [2, 9].

Los signos de numeral "#" deben ser reemplazados por su respectivo valor. Luego Airodump empieza a capturar los datos de la red, iniciamos una nueva terminal en la cual escribimos el comando "aircrack-ng *\$.cap*", donde *\$* es la dirección del archivo donde se capturan los datos [2, 9]. Automáticamente Aircrack empieza a descifrar la clave mediante la cantidad de datas que haya capturado Airodump hasta el momento [2, 9]. Finalmente esperamos a que Aircrack descifre la clave.

En la segunda parte atacamos redes WPA y WPA2 configuradas previamente en el router Cisco, el procedimiento para estas cambia en algunos pasos con respecto al ataque hacia redes WEP que se describió anteriormente. Iniciamos configurando la tarjeta de red inalámbrica en modo monitor con Airmon-ng de la misma manera que las redes WEP [2, 9]. Con Airodump-ng capturamos las redes que se encuentran a nuestro alcance [2, 9]. Nuevamente ejecutamos el comando Airodump-ng con los mismos parámetros del ataque hacia una red WEP. En este caso no necesitaremos un límite específico de datas para iniciar el ataque puesto que para estas redes se realiza un ataque de diccionario.

El ataque de diccionario consta de intentar acceder a la red con cada una de las claves que se encuentran en un archivo de texto. Iniciamos una terminal en la carpeta principal donde se guardó la captura de datos, ejecutamos el comando "aircrack-ng -w *\$Dic.txt \$.cap"; \$Dic.txt* corresponde a la dirección donde se encuentra el diccionario de claves que se va a utilizar, *\$.cap* es el nombre del archivo de captura de datos [2]. Automáticamente Aircrack-ng inicia el ataque de diccionario hacia la red, probando con cada una de las claves que se encuentran en el diccionario. Aircrack-ng nos provee de un cronómetro que mide el tiempo que duró en descifrar la clave, una estimación de tiempo con respecto a la cantidad de claves que hay en el documento y la velocidad de con la que prueba claves en la red. Si en algún momento Aircrack encuentra una clave en el diccionario que admite el acceso a la red detendrá el proceso e informará que la clave ha sido encontrada, de lo contrario probará con todas las claves y notificará que no fue encontrada.

Para algunas pruebas que se realizaron con claves numéricas se crearon 2 diccionarios numéricos haciendo uso del lenguaje de programación Java. Se creó un algoritmo que imprimiera en un archivo de texto todos los números naturales entre los rangos 10000000 y 2000000000 para pruebas donde la clave fuera numérica como teléfonos e identificaciones y otro entre los mismos rangos, pero anteponiendo 009 para pruebas donde las redes fueran de un proveedor de servicios de internet de Colombia. El diccionario del proveedor de internet se creó basándose en el frecuente uso de la compañía por poner como clave de las redes de sus clientes el número 009 más el número de la cédula de la persona quien contrató el servicio. Al Finalizar las pruebas, se realizó un estudio a los diccionarios desde el SO Windows 8 y el software de EmEditor el cual permite visualizar archivos de texto de gran tamaño.

#### **5. Resultados**

En la primera parte se realizaron ataques a una red Wi-Fi con encriptación WEP de 64 y 128 bits. Como la encriptación WEP actualmente se considera totalmente insegura como se expresa en la cronología de la Tabla 1 del artículo [9], el estudio a estas redes no fue tan exhaustivo y su principal objetivo es demostrar el tiempo que tarda Aircrack en descifrar la contraseña dependiendo de algunos factores. Cabe resaltar que los resultados varían con respecto a las características del computador con el que se realizan los ataques. El primer estudio se realizó con una encriptación WEP de 64 bits. Se realizaron 4 ataques de los cuales se tomó la cantidad de usuarios conectados a la red, la clave utilizada, las páginas que visitaron, la cantidad de datas o IVs capturados y el tiempo que tardó en descifrar la clave (Tabla 1).

| Clave      | <b>Usuarios</b> | Navegación               | Datas / IV's | Tiempo                       |
|------------|-----------------|--------------------------|--------------|------------------------------|
| 1232132133 |                 | Wikipedia, Google, Blogs | 15007        | $10 \text{ m } 46 \text{ s}$ |
| 1232132133 |                 | YouTube, Facebook        | 10010        | 6m50s                        |
| 1232132133 |                 | YouTube, Facebook        | 15002        | 37 <sub>s</sub>              |
| 1232132133 |                 | YouTube, Facebook        | 7275         | 14 s                         |

**Tabla 1**. Resultados del ataque WEP 64 bits

Se utilizó la misma clave para los 4 ataques para prevenir cambios en la toma de datos. Los usuarios estuvieron constituidos por un celular Android, un ipad y un computador portátil. Se utilizaron los sitios web mencionados debido a que son algunos de los más populares a los que ingresa la gente [11]. El segundo estudio correspondió a una red con encriptación WEP de 128 bits, se realizaron 4 ataques con los mismos datos (Tabla 2).

| Clave                      | <i><b>Usuarios</b></i> | <b>Navegación</b>        | Datas / IV's | Tiempo                       |
|----------------------------|------------------------|--------------------------|--------------|------------------------------|
| 98098312939129382132818128 |                        | Wikipedia, Google, Blogs | 85021        | $19 \text{ m } 32 \text{ s}$ |
| 98098312939129382132818128 |                        | YouTube. Facebook        | 70015        | 7 m 25 s                     |
| 98098312939129382132818128 |                        | YouTube. Facebook        | 66047        | 5m22s                        |
| 98098312939129382132818128 |                        | YouTube, Facebook        | 91316        | 3m12s                        |

**Tabla 2**. Resultados del ataque WEP 128 bits

Se utilizaron los mismos usuarios y navegaciones con el objetivo de comparar los tiempos realizando las mismas acciones. La segunda parte correspondió a los ataques hacia redes WPA y WPA2 mediante la técnica de ataque por diccionario. Pese a que estos ataques generalmente son demorados debido a los tamaños de los diccionarios y la complejidad de las claves, se realizaron algunas pruebas con las claves que generalmente

se usan en las redes Wi-Fi. Además de esto se realizó un estudio a los diccionarios en la red con el objetivo de concluir cuales son las claves que más se encuentran en él.

El primer estudio se realizó mediante el ataque por diccionario a la red Wi-Fi configurada en el router con una encriptación de WPA y WPA2. Para cada ataque se tomó la clave usada, el tiempo que tardó en descifrar la clave si es que la encontró y el tiempo estimado en probar todas las claves del diccionario. Algunos de los principales diccionarios y de mayor tamaño utilizados fueron los siguientes.

- Numérico: Diccionario con números entre el rango de 10000000 y 2000000000 aproximadamente.
- De Operador: Diccionario con los mismos números que el numérico, pero anteponiendo 009 a cada número.
- Nombres: Diccionario con 19.055.594 nombres de personas.
- Rockyou: Diccionario que proporciona Kali Linux con 12.450.740 palabras incluidos nombres, números, palabras alfanuméricas en español e inglés.
- Wifislax: Diccionario con 4.865.841 mezclas de letras mayúsculas y minúsculas.
- Español: Diccionario con 3.234.212 palabras utilizadas frecuentemente en claves.

Las primeras pruebas consistieron en usar claves numéricas como identificaciones, teléfonos y números frecuentes que se usan en las claves. Se tomó la clave usada, el tiempo que tardó en conseguir la clave, el tiempo estimado en terminar el diccionario y la cantidad de claves utilizadas. Los resultados se presentan en la Tabla 3.

| Clave      | Tiempo            | Tiempo estimado     | <b>Total de Claves</b> |
|------------|-------------------|---------------------|------------------------|
| 12345678   | 45 m 35 s         | 25 D 12 H 37 m 58 s | 2000000000             |
| 12345678   | 0 <sub>s</sub>    | 3 H 54 m 4 s        | 12450740               |
| 73891673   | 20 H 17 m 30 s    | 25 D 12 H 37 m 58 s | 2000000000             |
| 0012345678 | No se encontró    | 25 D 13 H 25 m 32 s | 2001236133             |
| 123456789  | 1 D 6 H 21 m 06 s | 25 D 12 H 37 m 58 s | 2000000000             |

**Tabla 3**. Resultados del ataque WPA/WPA2 con claves numéricas

La clave 12345678 se encontró en 2 diccionarios diferentes. En la segunda oportunidad se encontró entre las primeras claves del diccionario Rockyou. Después se realizaron pruebas con las claves numéricas que utiliza el proveedor de servicios de internet en Colombia en las redes de sus usuarios (Tabla 4).

**Tabla 4**. Resultados del ataque WPA/WPA2 utilizando claves del ISP

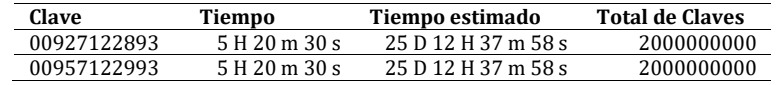

Luego se llevaron a cabo pruebas utilizando palabras como clave en las redes Wi-Fi, entre ellas se encuentran algunas de las claves que más se utilizan en las redes (Tabla 5).

**Tabla 5**. Resultados del ataque WPA/WPA2 con claves frecuentes

| Clave      | Tiempo        | Tiempo estimado | <b>Total de Claves</b> |
|------------|---------------|-----------------|------------------------|
| password   | 0 s           | 3 H 54 m 4 s    | 12450740               |
| qwerty1234 | 7 s           | 3 H 54 m 4 s    | 12450740               |
| clave 1234 | No encontrada | 5 H 31 m 24 s   | 17716302               |

Finalmente se realizaron pruebas utilizando nombres como clave (Tabla 6).

| Clave           | Tiempo         | Tiempo estimado | <b>Total de Claves</b> |
|-----------------|----------------|-----------------|------------------------|
| juan camilo     | 4 H 1 m 59 s   | 6 H 10 m 40 s   | 19055594               |
| Juan Camilo     | No se encontró | 6 H 10 m 40 s   | 19055594               |
| fabian cardenas | 1 H 20 m 7 s   | 6 H 10 m 40 s   | 19055594               |
| fabiancardenas  | 1 H 15 m 54 s  | 6 H 10 m 40 s   | 19055594               |
| pedro2016       | No se encontró | 12H6m4s         | 39606387               |
| Camilo1234      | No se encontró | 12H6m4s         | 39606387               |

**Tabla 6**. Resultados del ataque WPA/WPA2 con nombres como clave

Al finalizar las pruebas se procedió a realizar el estudio de las claves que contienen los diccionarios usados. Gracias al software EmEditor se pudo visualizar todas las claves que contienen los diccionarios. Entre todos las claves de los diccionarios se encontraron los siguientes resultados (Tabla 7).

| Característica                                                                                              | <b>Claves</b>                                                                                                    |
|----------------------------------------------------------------------------------------------------|----------------------------------------------------------------------------------------------------|
| Deportes                                                                                                    | baloncesto, futbol10, lionelmessi, basketball, Basketball, voleyball, federertenis                                                  |
| Música                                                                                                    | metallica, megustaelrock, pantera, megadeth, MUSICArock, ilovemusic, puffdaddy                                                      |
| Marcas de automóviles                                                                                       | ferrari1, bmwferrari, lamborghini, lamborghinimurcielago                                                                            |
| fcbarcelona, barcelona, realmadrid, halarealmadrid, bayernmunich, clubatleticonacional<br>Equipos de futbol |                                                                                                    |
| Superheroes                                                                                                 | superman, SUPERMAN, Supeman, wonderwoman, batman!123, harleyquinn,<br>HARLEYQUINN, mujermaravilla                                   |
| Personajes                                                                                                  | muhammadali, billgates, ROCKYBALBOA, lionelmessi, CristianoRonaldo,<br>cristianoronaldo, homerosimpson, scoobydoo, yeanclaudevandam |

**Tabla 7**. Claves encontradas en los diccionarios

Los anteriores resultados fueron algunos encontrados en más de 42840599 claves, además de estos resultados se encontraron temas de ciencia, profesiones, informática, países, marcas de ropa y una gran cantidad de palabras que comienzan por "ilove".

## **6. Conclusiones**

Gracias a los resultados obtenidos podemos concluir características y prácticas para tener en cuenta al asignar una clave:

- 1. Las claves de una red Wi-Fi con encriptación WEP pueden ser descifradas en menos de 30 minutos dependiendo del consumo de internet que los usuarios de la red están generando. Por ejemplo, si una o más personas están viendo videos el consumo de internet es más alto y por lo tanto habrá más flujo de datas hacia el router lo que permite que aircrack capture los datos y descifre la clave más rápida.
- 2. Algunas claves numéricas no son seguras. Generalmente los usuarios utilizan números telefónicos o sus documentos de identificación como clave. Como se puede evidenciar en los resultados, una clave numérica que se encuentre entre el rango de 10000000 y 2000000000 podrá ser descubierta en aproximadamente 26 días dependiendo del computador con el cual se esté atacando. Sin embargo, se puede crear un diccionario numérico entre un rango más grande lo que aumentará las posibilidades de encontrar la clave.
- 3. Existen diccionarios con una gran cantidad de combinaciones de nombre, por lo tanto, asignar nombres como clave no es buena idea.
- 4. Las claves que asigna el proveedor de servicios de internet escogido en Colombia tienen las mismas características para ser descifradas que una clave numérica.
- 5. Utilizar claves como 1234567 o que sean consecutivas es una mala idea al momento de asignar las claves, así como las claves que utilizan la palabra "clave", "password" o "qwerty" no son seguras.

6. Palabras que sean nombres de equipos, superhéroes, deportes, marcas de automóviles, personajes o personas famosas se encuentran mucho entre los diccionarios, por lo que no es buena idea utilizarlas como clave. De la misma manera utilizar temas relacionados con música, ciencia, profesiones, informática, países y marcas de ropa entre otras también se encuentran muy frecuente en los diccionarios.

Finalmente, se exponen algunas buenas prácticas de seguridad para redes Wi-Fi:

- 1. Las claves deben ser largas y lo recomendable es utilizar claves que no tengan sentido idiomático, porque este tipo de claves no se encuentran en los diccionarios y generarlas por programación es casi imposible
- 2. No utilizar claves numéricas. Si se llegase a usar claves numéricas, una buena opción de seguridad en anteponer algunos ceros antes del número.
- 3. Al asignar nombres como clave a las redes Wi-Fi, es aconsejable alternar las letras mayúsculas y minúsculas del nombre. Las claves que contienen nombres y apellidos son menos probables de descifrar al realizar ataques con diccionarios. También complementar la clave con algunos números aumenta su seguridad.
- 4. Ocultar la red Wi-Fi es otra buena práctica de seguridad.
- 5. Utilizar servidores Radius permite la autenticación por usuario y contraseña o por certificado de seguridad, lo que aumenta la seguridad en el acceso a la red.
- 6. Las claves fáciles que cambian caracteres o números por letras como "cumpl3an0s", ya se encuentran en los diccionarios y es relativamente simple generarlas.

## **Referencias**

- [1] Sithirasenan, E., Muthukkumarasamy, V. & Powell, D. (2005). [IEEE 802.11i wlan security protocol -](http://citeseerx.ist.psu.edu/viewdoc/download?doi=10.1.1.88.7771&rep=rep1&type=pdf) A [software engineer's model](http://citeseerx.ist.psu.edu/viewdoc/download?doi=10.1.1.88.7771&rep=rep1&type=pdf). Online [Nov 2016].
- [2] Kumkar, V. et al. (2012). [Vulnerabilities of Wireless Security protocols \(WEP and WPA2\).](http://dl.irstu.com/wp-content/uploads/Download/Education/Book/Network/Network%20Security/WEP-WPA-Article/Vulnerabilities%20of%20Wireless%20Security%20protocols.pdf) International Journal of Advanced Research in Computer Engineering & Technology 1(2), pp. 34-38.
- [3] Cisco VNI (2016)[. Cisco VNI Forecast and Methodology, 2015-2020.](http://www.cisco.com/c/en/us/solutions/collateral/service-provider/visual-networking-index-vni/complete-white-paper-c11-481360.html) CISCO.
- [4] Zuccardi, G. & Gutiérrez, J. (2006)[. Seguridad Informática en 802.11.](http://pegasus.javeriana.edu.co/~edigital/Docs/802.11/Seguridad/Seguridad%20en%20802.11v0.2.pdf) Online [Oct 2016].
- [5] Vanhoef, M. & Piessens, F. (2013)[. Practical verification of WPA-TKIP vulnerabilities.](https://dl.acm.org/citation.cfm?id=2484368) 8th ACM SIGSAC symposium on Information, computer and communications security.
- [6] Cvejić, R., Vasev, A. & Cvejić, S. (2013). [Insecurity of wep encryption on wireless networks.](http://imtuoradea.ro/auo.fmte/files-2013-v2/CvejicR2-IMT-Oradea-2013.pdf) Annals of the Oradea University 2, pp. 11-14.
- [7] Castro, R. (2005)[. Avanzando en la seguridad de las redes WIFI.](https://dialnet.unirioja.es/servlet/articulo?codigo=1294198) Boletín de RedIRIS 73, pp. 23-33.
- [8] Pritchett, W. & De Smet, D. (2013). [Kali Linux Cookbook.](https://www.amazon.es/Kali-Linux-Cookbook-Willie-Pritchett/dp/1783289597) USA: Packt Publishing.
- [9] MINTIC (2017)[. Boletín Trimestral de las TIC -](http://colombiatic.mintic.gov.co/602/w3-article-51235.html) Cuarto Trimestre de 2016. Ministerio de las Tecnologías de la Información y las Comunicaciones.
- [10] Lehembre, G. (2006). Seguridad Wi-Fi–[WEP, WPA y WPA2.](http://www.hsc.fr/ressources/articles/hakin9_wifi/hakin9_wifi_ES.pdf) Hacking9 1, pp. 12-26.
- [11] Diario Información (2016). [Las 10 páginas web más visitadas del mundo.](http://www.diarioinformacion.com/vida-y-estilo/tecnologia/2016/05/17/10-paginas-web-visitadas-mundo/1762473.html) Online [Nov 2016].
- [12] Ojeda, J. et al. (2010). [Delitos informáticos y entorno jurídico vigente en Colombia.](http://revistas.javeriana.edu.co/index.php/cuacont/article/view/3176) Cuadernos de Contabilidad 11(28), pp. 41-66.

# **CAPÍTULO 19**

Algoritmo para la detección, clasificación y localización de cualquier tipo de embarcación utilizando un hidrófono

> **David Pérez Z. Luis E. Gómez C. Ramiro E. Franco B.** *Universidad de San Buenaventura Medellín, Colombia*

#### **1. Introducción**

En la actualidad muchos países que tienen salida al mar han implementado redes de sensores acústicos con el fin de aprovechar la eficiencia que otorga las propiedades de las ondas sonoras en el mar y la detección de blancos, ya sea para la gestión de seguridad en zonas costeras como también para la investigación oceanográfica y de la biodiversidad marítima [1]. Esta investigación muestra que es poco lo que se ha hecho en Colombia hasta el momento. Sin embargo, se han identificado las limitaciones que poseen los sistemas de seguridad que implementan otro tipo de tecnologías como el radar electromagnético, tales como los problemas con la complejidad geográfica en las zonas costeras y la poca eficiencia para cubrir grandes cantidades de territorio marítimo y en la detección de embarcaciones pequeñas como lanchas rápidas y semisumergibles. Estas últimas son una constante amenaza en materia del tráfico de estupefacientes. Debido a esto nace la necesidad de desarrollar un sistema que permita mejorar la defensa marítima nacional, este basado en la propagación de ondas acústicas, las cuales no sufren las limitaciones de propagación y potencia que las ondas electromagnéticas.

Similar al trabajo propuesto en [2], la presente investigación propone el uso de la ecuación de sonar pasivo para generar un sistema de detección de blancos, esta vez con un hidrófono y usando un análisis espectral de la señal detectada por el mismo. El sistema puede detectar pequeñas embarcaciones que estén cerca de un punto de control y discriminarlas respecto a otras embarcaciones basándose en sus firmas acústicas. El enfoque de la investigación es la detección y la clasificación de dos embarcaciones de prueba funcionando bajo condiciones controladas. El algoritmo, el cual procesa la señal recibida por el hidrófono, funciona en tiempo real y su tiempo de respuesta es menos de 3 segundos. Además, se puede determinar bajo el mismo principio de detección una distancia aproximada de la embarcación al hidrófono.

#### **2. Estado del arte**

Con el avance de la computación y el procesamiento de señales, se han generado diferentes métodos para la detección e identificación de objetos. Una de las primeras metodologías utilizadas se basa en la eco localización de ondas. El radar electromagnético, el cual usa este tipo de detección, fue usado en la Segunda Guerra Mundial para detectar la presencia, distancia, velocidad y dirección de desplazamiento de objetos [3]. Aunque en la actualidad estos se usan con diferentes fines, aún son limitados por las dimensiones del objeto a detectar. Otro método es el procesamiento de imágenes a gran escala. Fotos tomadas por satélites se utilizan para la detección de objetos dentro de una gran extensión de espacio y a gran velocidad, M. Baeye y col [4] usaron imágenes procesadas del satélite

Landsat 8 para encontrar el naufragio de cuatro barcos cerca del aeropuerto de Zeebrugge. Un reciente avance en detección o identificación de objetos está basado en el proyecto *Soli* (radar creado por google) y la aplicación *RadarCat* [5]. Este es un sistema basado en ondas de radiofrecuencia que permite clasificar objetos y materiales, estableciendo un entrenamiento previo con múltiples objetos, de los cuales se guardará registro en una memoria. Luego la señal capturada en tiempo real será comparada con el registro de los objetos para su detección.

En el campo de la acústica también existen métodos para identificar y clasificar fuentes. N. D. Moura y col. en 2011 [2] lograron discernir fuentes acústicas y determinar su dirección de origen por medio de técnicas como DEMON y LOFAR usadas para la extracción de parámetros en señales, al mismo tiempo que implementó un sistema DOA para la localización. Dicha técnica se usa en la detección de disparos de armas de fuego, control de fauna marina, identificación de aves, entre otros.

#### **3. Marco teórico**

#### **3.1 Firma acústica**

Cuando se caracteriza una fuente en función de su frecuencia, a esta información se le conoce como firma acústica [6]. Todas las fuentes acústicas poseen una distribución en frecuencia que las hace diferenciables, esto depende de sus cualidades físicas y su modo de generación de sonido. La forma y velocidad de propagación influyen en la manera en que la señal acústica es captada por un receptor. Para diferenciar embarcaciones que tengan espectros en frecuencia similares se utilizan a menudo factores como niveles máximos, frecuencias principales y relaciones entre picos relevantes, que ayuden a distinguir una embarcación de otras. El concepto de firma acústica no solo se ha usado para la detección de fuentes, sino también para diferenciar géneros musicales usando parámetros que indiquen la cantidad de frecuencias bajas, medias, altas, y ritmos [7].

Algunas aplicaciones que manejan un concepto similar al de firma acústica para otros campos se pueden ver en P. Gill y col. en 1985 [8] lograron implementar "firmas de ADN" para reconocimiento forense o indicar sospechosos de violación. D. Maio y col. en 2009 [9] expone un libro donde se datan ejemplos de aplicación de firmas para reconocimiento facial o dactilar. En Acústica, F. Briggs y col. [10] en 2012 consigue utilizar el concepto de firma acústica para clasificar varias especies de aves con una grabación aplicando el método *multi-instance multi-label.*

#### **3.2 Sonar pasivo**

La ecuación (1) de sonar pasivo se basa en la relación de potencia señal a ruido e incluye los cambios que sufre la onda sonora por efectos de la pérdida de transmisión en el camino fuente-receptor, el nivel de ruido ambiental, el nivel de presión sonora producido por la fuente y el patrón polar del receptor [11] (ecuación (1)).

$$
SNR < SL - TL - NL + DI \tag{1}
$$

Donde: SNR, es la razón señal – ruido, nivel a superar para la detección; SL, es el nivel de potencia de la señal;  $TL$ , es la pérdida por transmisión en el medio;  $NL$ , es el nivel de ruido ambiente y DI, es el factor de dirección del receptor. Además,  $SL - TL$  es la señal captada por el hidrófono, y  $DI = 1$  por ser el hidrófono omnidireccional.

#### **3.3 Densidad espectral de potencia**

Algunas señales tienen características aleatorias estacionarias, cualidad que impide trabajar correctamente con una transformada de Fourier, este tipo de señales tienen una potencia media finita y por ende se debe extraer su densidad espectral de potencia (PSD por sus siglas en inglés) [12]. La PSD se utiliza para extraer la potencia aparente por frecuencia de la señal y de este modo determinar los umbrales y frecuencias de detección. El cálculo de la PSD se realiza de forma no paramétrica mediante el método del promediado de periodogramas modificados (ecuación (2)), o mejor llamado método de Welch. La estimación mediante Welch para potencia espectral consiste en el promedio de los periodogramas modificados [12].

$$
P_{xx}^{W}(f) = \frac{1}{L} \sum_{i=0}^{L-1} \tilde{P}_{xx}(f)
$$
 (2)

Donde:  $\tilde{P}_{xx}(f)$ , es el periodograma modificado; L, es la cantidad de periodogramas y  $P_{xx}^W(f)$  la densidad espectral de potencia. El periodograma modificado está dado por la ecuación (3).

$$
\tilde{P}_{xx}(f) = \frac{1}{MU} \left| \sum_{n=0}^{M-1} x_i(n) \, w(n) e^{-j2\pi f n} \right|^2 \tag{3}
$$

Donde M, representa un factor de solapamiento; U, es un factor de normalización para la potencia de la función ventana  $w(n)$ ; y  $x_i(n)$ , es la señal a la cual se le extraerá su PSD. En el código se expresa la extracción de PSD de la señal mediante la función nativa *pwelch* en Matlab®, el cual tiene como valores de entrada lo que sigue: la señal de la lancha; el tipo de ventana con que se limitará la señal, en este caso se ha escogido la Hamming con una dimensión de 4096 muestras y un solapamiento del 50%; y la frecuencia de muestreo conque la señal fue capturada. El comando *pwelch* manipula la señal de acuerdo con las ecuaciones (2) y (3).

La estimación de potencia es una parte importante en el algoritmo porque debido ésta se diferenciarán las embarcaciones. El método usado da como resultado la potencia de la señal distribuida en todas las frecuencias, de esta manera es posible determinar cuáles son las frecuencias representativas y se distinguen por su diferencia de niveles.

#### **4. Metodología**

Para la construcción del sistema de detección de blancos se utilizó:

- Hidrófono RESON TC4032. (Rango de frecuencia útil 5Hz a 120 kHz Sensibilidad 170 dB 1V/ µPa)
- Cable para hidrófono RESON TL8140 de 10m.
- Interfaz de audio Sound Devices USB Pre 2 (Frecuencia de muestreo utilizada 48 kHz con un conversor análogo-digital de 24 bits).
- Software de grabación Audacity.
- Batería voltaje directo 12V/2,3A Mtek.
- Dos embarcaciones de prueba
- Computador portátil.

La Figura 1 muestra un diagrama del procedimiento en general y del proceso a seguir para la obtención de los datos. Las ondas acústicas que emite la embarcación son transformadas en diferencias de voltaje por el hidrófono, posteriormente procesadas por la interfaz de audio y finalmente almacenadas como un archivo de audio en el computador, para luego ser implementados en la operación del código.

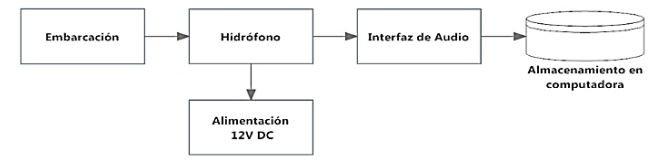

**Figura 25**. Diagrama de flujo para la obtención de datos

El algoritmo de detección se divide en tres estados de funcionamiento: El primero es la generación de la firma acústica de cualquier embarcación, el segundo es la detección de estas embarcaciones por medio de las firmas acústicas pregrabadas. Si se detecta una embarcación, se entra en el último estado en el cual se calcula un porcentaje de precisión en la detección y la distancia aproximada del bote al hidrófono.

▪ *Grabación firma acústica:* Luego de tener el archivo de audio en la computadora, se procede a determinar la firma acústica de la embarcación de prueba, la Figura 2 muestra el esquema de dicho procedimiento. Puesto que los picos en frecuencia de interés para las embarcaciones se sitúan entre 300 Hz a 2050 kHz (Para nuestros casos particulares). Se dividió este rango en intervalos igualmente espaciados y sin solapamientos con filtros Butterworth de 50 Hz en ancho de banda.

Una vez filtrada la señal, se calcula la PSD y se estima el valor máximo de potencia para cada intervalo. Como resultado se obtiene una matriz 2 x 35, con los máximos encontrados en la primera fila y sus respectivas frecuencias en la segunda. Estas representan las componentes espectrales más significativas de la señal. Determinadas las frecuencias representativas se hallan los umbrales de detección restando el nivel en dichas frecuencias con sus iguales en el ruido de fondo, aplicando en esta parte la ecuación de sonar pasivo (ecuación (1)). La extracción de máximos se realizó para 21 recorridos de lancha, luego se promedian las 21 PSD para hallar la frecuencia pico promedio  $f_i$  y las amplitudes pico promedio  $m_i$ . Posteriormente, se usará el proceso de normalización descrito por la ecuación (4).

$$
FA(M_i,f_i)=\frac{m_i}{\overline{M}}(4)
$$

Donde  $FA$  es la firma acústica de la embarcación con amplitudes  $m_i$  para cada frecuencia  $f_i$ ;  $\bar M$  es el promedio aritmético de todos los valores  $m_i.$ 

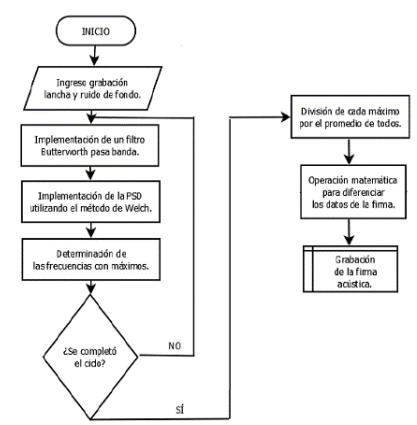

**Figura 26**. Diagrama de flujo del análisis para firma acústica

▪ *Comparación de la grabación con las firmas acústicas:* La embarcación a detectar realiza un recorrido cerca de la zona donde se encuentra sumergido el hidrófono, dicha embarcación generará una señal acústica que el hidrófono convertirá en señal eléctrica y luego la interfaz la transformará en señal digital. Por medio del algoritmo descrito en la Figura 3, se extrae la firma acústica de la señal grabada para luego ser comparada con las firmas previamente almacenadas, esta comparación se hace utilizando la correlación cruzada entre ellas. Dependiendo de este resultado el algoritmo determina si posiblemente ha cruzado la lancha A o la lancha B.

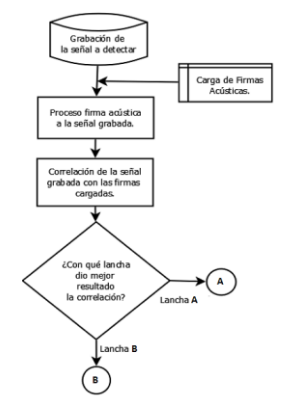

**Figura 27**. Comparación entre la señal capturada y las firmas acústicas previamente almacenadas

▪ *Porcentaje de detección y distancia al hidrófono:* luego de calcular si la firma acústica detectada se trata de la lancha A o B. Se estima la exactitud de la detección y la distancia del objetivo, proceso esbozado en la Figura 4. Para esto se toman tres frecuencias características de la firma acústica pregrabada, las cuales se detectan que no tienen variación cuando la embarcación cambia de velocidad o carga (Figura 6). Se evalúa con cuántas de las frecuencias características de cada lancha cumple la señal capturada, dando como resultado un porcentaje de detección del 33, 66 o 100%. Por último, se compara los niveles de PSD de cada frecuencia relevante con los ya almacenados en el código para estimar la distancia a la que pasa la fuente. La distancia aproximada se consigue promediando el resultado de distancia de cada frecuencia característica.

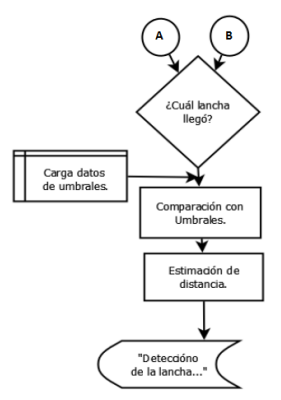

**Figura 28**. Diagrama de flujo para el porcentaje de detección y la distancia aproximada

▪ *Caso de no detección*: si el algoritmo compara la firma acústica de la señal capturada y no es similar a ninguna almacenada en la base de datos, mostrará un mensaje indicando que no hubo detección alguna.

#### **5. Resultados**

En la Figura 5 se observa la comparación de la PSD extraída de la lancha A y B comparada cada una con el ruido de fondo. El nivel de señal que emite la lancha A (Figura 5A) cuenta con frecuencias con un nivel considerable por encima del ruido de fondo, a partir de 1 kHz el ruido de fondo no tiene componentes significativas, sin embargo, la lancha A cuenta con grandes picos a partir de esta frecuencia permitiendo un amplio rango de escogencia para determinar frecuencias características o principales. En cambio, la lancha B (Figura 5B) no cuenta con alto contraste en su densidad espectral para la elección de máximos en frecuencia. Cuando la PSD de la embarcación está muy cerca en nivel al ruido de fondo, se hace más complejo definir umbrales de detección, éstos se basan en la diferencia de niveles entre señal y ruido y dicha diferencia es pequeña. Esto sucede por el funcionamiento de cada lancha: la lancha A es notoriamente más rápida y potente, su emisión de ruido es considerablemente mayor al de la lancha B.

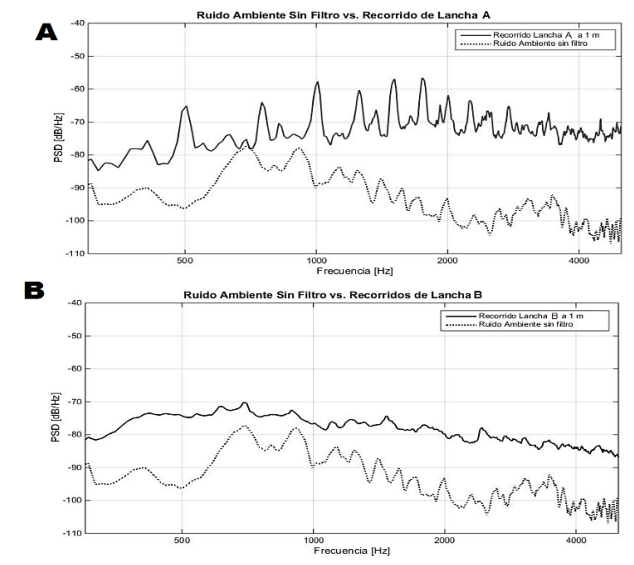

**Figura 29**. Comparaciones de los pasos de las lanchas A y B con respecto al ruido de fondo

Otro aspecto que notar de la lancha A es que su comportamiento en frecuencia es muy distinguible del ruido de fondo, más allá de los niveles de cada uno. La lancha presenta en su emisión frecuencias que se distinguen fácilmente de otras que no son tan aportantes a su caracterización. La frecuencia de 1 kHz se puede considerar como una frecuencia de importancia en el espectro de la lancha A, así le siguen 1254 Hz, 1500 Hz y 1746 Hz donde se manifiestan picos notables. A partir de los 2 kHz se puede seguir extrayendo máximos, sin embargo, la distinción entre picos es menos significativa, estas frecuencias son usadas para determinar la firma acústica de la lancha, pero no para los porcentajes de detección o distancia al hidrófono.

La lancha B presenta una densidad espectral menos contrastada que la lancha A, sin embargo, también se puede determinar algunas frecuencias pico como lo son 1465 Hz y 2438 Hz. Estas frecuencias son útiles para los umbrales de detección, puesto que se encuentran a un nivel suficiente del ruido de fondo para poder ser comparadas.

La Figura 6 ilustra la invariancia de algunas frecuencias sin importar las condiciones de velocidad o carga en las que funcione la lancha. La Figura 6A muestra recorridos a diferentes velocidades de la lancha A, sea I1 el recorrido a más velocidad e I5 el recorrido

a la velocidad menor. Es apreciable el desplazamiento que sufre la emisión a bajas frecuencias, principalmente por debajo de 1 kHz, sin embargo, las frecuencias de 1219 y 1453 Hz manifiestan máximos en todos los recorridos. En la Figura 6B se grafica el espectro de la lancha A cuando hace un recorrido sin peso, con 100 gr de más y 200 gr de más. Aunque al añadir 100 gr el espectro no tiene cambios considerables, el sumar 200 gr de peso a la lancha modifica notoriamente su emisión. Sin embargo, las frecuencias de 1219 y 1453 presenta máximos en todos los recorridos. Considerando esta particularidad de algunas frecuencias de ser siempre relevantes en el espectro sin importar las condiciones de funcionamiento de la lancha, es que se escogen las frecuencias para los porcentajes de detección y estimación de distancia.

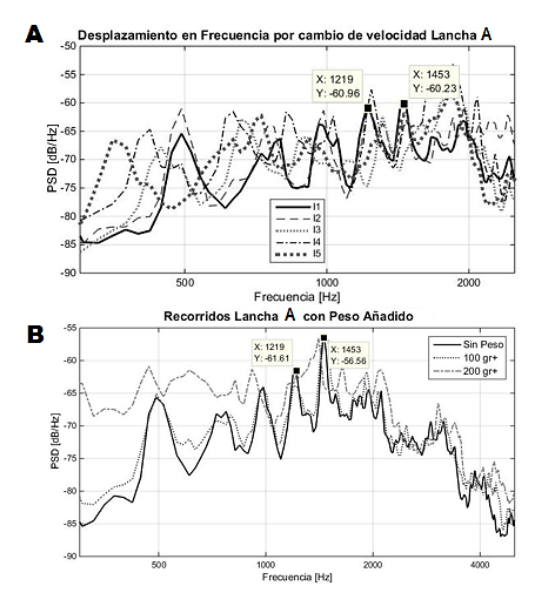

**Figura 30**. Invariancia en algunas frecuencias con el cambio de velocidad y peso

La Figura 7 representa la firma acústica de las lanchas, pudiéndose apreciar la notoria diferencia entre cada una. Estos gráficos representan el resultado del procedimiento descrito en la extracción de firma acústica en la metodología. Si se mira el eje Y de cada gráfica se aprecia que la lancha B tiene mejor contraste entre picos y valles, caso que es acorde al comportamiento en frecuencia de la figura 5B.

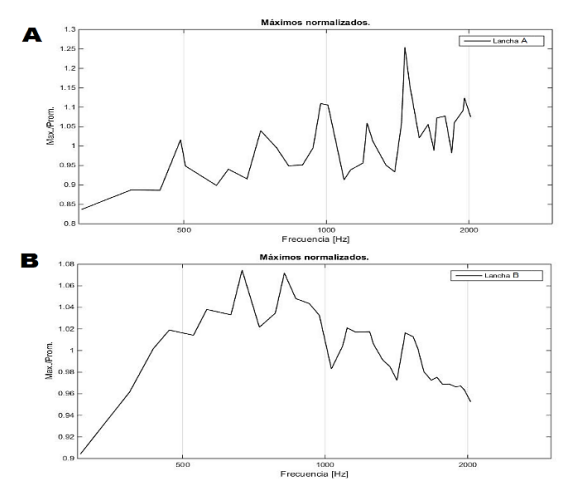

**Figura 31**. Representación de firma acústica de ambas lanchas A y B

La Figura 8 ilustra la correlación cruzada entre la firma acústica detectada y las pregrabadas para cada una de las embarcaciones. En la Figura 8A se ilustra el resultado de la correlación cuando se tiene una firma acústica de lancha A almacenada y por el receptor se captura una señal de la misma embarcación, el resultado es una figura donde el máximo valor es muy cercano a 1 y se encuentra en el 0 del eje horizontal, situación que corresponde al resultado de correlacionar señales similares o iguales. Lo mismo ocurre con la Figura 8B que representa la afinidad entre una firma acústica de lancha B y la señal de la lancha B capturada por el hidrófono. En la Figura 8C se muestra entonces una situación de desigualdad, donde se tenía almacenada la firma acústica de una lancha, pero por el micrófono pasa la otra, es de notar que el valor máximo de la correlación es 0,82. El rango entre 0,82 y 1 es el que permite diferenciar y decidir el tipo de lancha que cruzó.

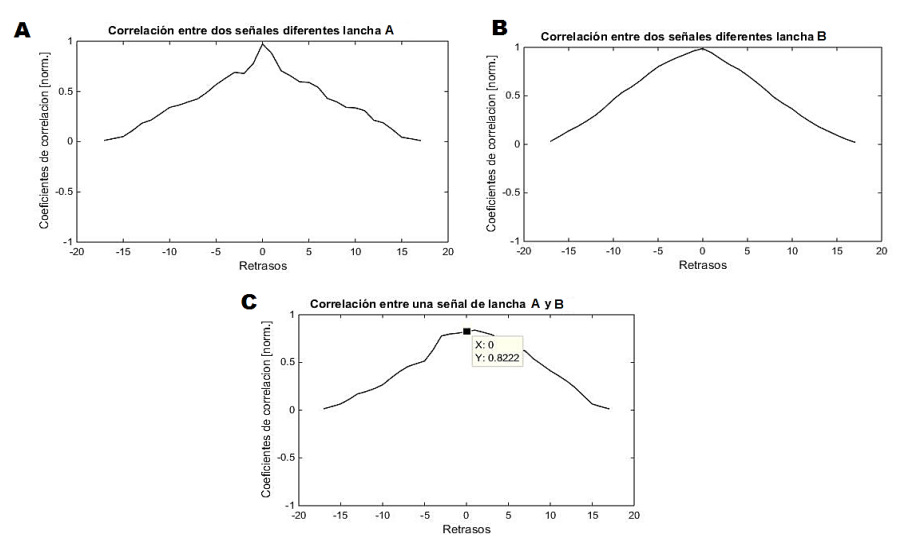

**Figura 32**. Representación del resultado de correlación entre A) dos señales de lancha A, B) dos señales de lancha B y C) entre una señal de A y B

La Figura 9 representa la amplitud espectral de una frecuencia característica a diferentes distancias entre la embarcación y el hidrófono, las diferencias de amplitud en *f =* 492.2 Hz se dan por la pérdida de transmisión. Estos niveles permiten determinar la distancia aproximada a la que pasó la embarcación. Considerando la misma frecuencia se restan los valores entre cada paso de lancha y el ruido de fondo y se genera una relación lineal entre relación señal-ruido y distancia. En este caso se muestra una frecuencia representativa de la lancha A, aunque el análisis se hizo para otras dos frecuencias más y también para la lancha B.

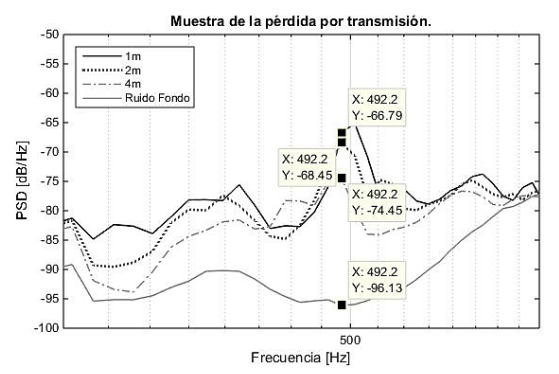

**Figura 33**. Pérdida por transmisión usada para estimar distancias al hidrófono

#### **6. Conclusiones**

La obtención de grabaciones de las embarcaciones de interés en situaciones controladas facilita la distinción de esta con respecto al ruido ambiente. En los resultados se aprecia la influencia de este tipo de ruido y cómo afecta la clasificación de las embarcaciones, por ende, el ruido ambiente debe ser bajo en nivel con respecto a la señal a grabar para que el análisis de señal sea efectivo y así se obtenga mejores resultados cuando se vaya a implementar.

Los umbrales de detección se determinaron satisfactoriamente y fueron puestos a prueba obteniendo resultados positivos. Además de indicar la relación señal a ruido de la señal captada, fueron útiles también para estimación de distancias de la lancha detectada con respecto al hidrófono, basando lo anterior en la pérdida por transmisión de la onda sonora producida por la embarcación. Es de considerar todos los factores que pueden influir en la firma acústica de la embarcación, como es un cambio de peso o de velocidad en su funcionamiento. Sin embargo, hay frecuencias que se mantienen constantes a pesar de los cambios y son éstas las encargadas de definir la embarcación en la mayoría de situaciones de trabajo.

El algoritmo presentado en este trabajo fue programado para detectar el paso entra dos tipos de lancha A o B, teniendo en cuenta el análisis de resultados de la sección 6. Usando teoría de correlación cruzada de señales, densidad espectral de potencia para la creación de firma acústicas y la ecuación del sonar pasivo, el algoritmo pudo distinguir el paso de los dos tipos de lanchas y estimar una distancia de la misma respecto al hidrófono.

Como trabajo a futuro se puede implementar métodos paramétricos en la estimación de la PSD. Para obtener más información respecto a la localización de la fuente se recomienda trabajar con arreglo de hidrófonos, al menos tres para obtener información angular de arribo. Otra sugerencia a futuro es añadir un módulo al algoritmo tal que pueda analizar si hay variaciones en frecuencia que se relacionen con la velocidad y el peso de la lancha, de esta manera además de discriminar entre una lancha A o B se podría decir la velocidad de movimiento y si lleva carga o no.

#### **Referencias**

- [1] Torres, R. (2009)[. Propuesta de un sistema de detección acústica y clasificación autónoma de blancos en](http://ns.escuelanaval.edu.co/images/archivos/Boletines%20oceanografia/2015/BOLETIN_MES_DE_MAYO_2015.pdf)  [el mar para mejorar la defensa marítima nacional.](http://ns.escuelanaval.edu.co/images/archivos/Boletines%20oceanografia/2015/BOLETIN_MES_DE_MAYO_2015.pdf) Fuerzas militares de Colombia.
- [2] Moura, J., Seixas, J. & Ramos, R. (2011). [Passive sonar signal detection and classification based on](https://www.intechopen.com/books/sonar-systems/passive-sonar-signal-detection-and-classification-based-on-independent-component-analysis)  [independent component analysis.](https://www.intechopen.com/books/sonar-systems/passive-sonar-signal-detection-and-classification-based-on-independent-component-analysis) In Kolev, N. (Ed.), De Sonar Systems (p. 93-104). InTech.
- [3] Buderi, R. (1998). [The invention that changed the world: how a small group of radar pioneers won the](https://www.amazon.com/Invention-That-Changed-World-Revolution/dp/0684835290)  [Second World War and launched a technological revolution.](https://www.amazon.com/Invention-That-Changed-World-Revolution/dp/0684835290) New York: Simon & Schuster.
- [4] Baeye, M. et al. (2016). [Detection of shipwrecks in ocean colour satellite imagery.](http://www.sciencedirect.com/science/article/pii/S0305440315003088) Journal of Archaeological Science 66, pp. 1-6.
- [5] Yeo, H. et al. (2016). [RadarCat: Radar Categorization for Input & Interaction.](http://dl.acm.org/citation.cfm?id=2984515) Proceedings of the 29th Annual Symposium on User Interface Software and Technology (pp. 833-841).
- [6] Bilobrv, S. (2009)[. Extraction and matching of characteristic fingerprints from audio signals.](https://www.google.ch/patents/US7516074) United State of America. Patente US 7516074 B2.
- [7] Tzanetakis, G., Essl, G. & Cook, P. (2002). [Automatic musical Genre classification of audio signals.](http://ismir2001.ismir.net/pdf/tzanetakis.pdf) IEEE Transactions on Speech and Audio Processing 10, pp. 293-302.
- [8] Gill, P., Jeffreys, A. & Werret, D. (1985). [Forensic application of DNA 'fingerprints'](https://www.nature.com/nature/journal/v318/n6046/abs/318577a0.html). Nature 318, pp. 577- 579.
- [9] Maio, D. (2003)[. Handbook of fingerprint recognition.](http://www.springer.com/gp/book/9781848822535) USA: Springer.
- [10] Briggs, F. et al. (2012). [Acoustic classification of multiple simultaneous bird species: A multi-instance](http://asa.scitation.org/doi/abs/10.1121/1.4707424?journalCode=jas)  [multi-label approach.](http://asa.scitation.org/doi/abs/10.1121/1.4707424?journalCode=jas) The Journal of the Acoustical Society of America 131(6), pp. 334-345.
- [11] Urick, R. (2013)[. Principles of underwater sound.](https://www.amazon.es/Principles-Underwater-Sound-Robert-Urick/dp/0932146627) California: Peninsula Publishing.
- [12] Proakis, J. & Manolakis, D. (2009)[. Tratamiendo digital de señales.](https://www.casadellibro.com/libro-tratamiento-digital-de-senales-4-ed/9788483223475/1157246) New Jersey: Prentice-Hall.

## **CAPÍTULO 20**

## Enseñanza de 5's y PHVA mediante métodos lúdicos

**Andrés M. Anaya U. Jonathan Espinosa**  *Universidad de San Buenaventura Medellín, Colombia*

#### **1. Introducción**

En la actualidad a pesar de estar en la era de la información y la implementación constante de nuevas tecnologías en los sistemas de educación superior, los niveles de deserción estudiantil han crecido en todo el país; una de las razones es atribuida a los métodos de enseñanza que en la actualidad se siguen manejado de manera magistral. El trabajo de investigación propuesto busca generar estrategias innovadoras de apoyo en los procesos de enseñanza-aprendizaje en la carrera de ingeniería industrial de la universidad de san Buenaventura, además, parte del trabajo se desarrolla en función de generar aportes claves al semillero de investigación en lúdica aplicada a la ingeniería.

Con la búsqueda de estrategias pedagógicas basada en lúdica, se espera realizar un aporte que ayude a abordar ciertos temas de la ingeniería desde una mirada diferente, apoyando a los docentes para empoderar estudiantes de educación superior, en este caso de ingeniería industrial, el objetivo es que los conocimientos se transmitan de una manera aplicada y poder fortalecer así, competencias profesionales como personales. A través del diseño e implementación de sistemas lúdicos fundamentados en conocimientos específicos de la ingeniería, se busca el estudiante adquiera niveles avanzados sobre manejo de conceptos y resolución de problemas reales de una manera divertida y práctica.

#### **2. La enseñanza en ingeniería y la lúdica**

La problemática actual de los métodos de enseñanza de las ingenierías es de ámbito mundial, por esto en "The Engineer of 2020: Visions of Engineering in the New Century", la Academia Nacional de Ingeniería de Estados Unidos adelantó en 2004 la 2ª. "Educating the Engineer of 2020: Adapting Engineering Education to the New Century". Expresa su preocupación y hace referencia a las problemáticas que deben superar los ingenieros para el 2020, en dicho estudio se toca el inicio de todo en los procesos de formación del ingeniero desde el pregrado y se sugiere una actualización de los métodos de enseñanza en ingenierías [1].

Los estudios de pregrado actuales, deben de modificar, enfocándose en preparar ingenieros que se desempeñen adecuadamente en la industria, en donde, además del conocimiento se requiere una preparación para el diseño, la comunicación, el trabajo en equipos multidisciplinarios haciendo uso de la creatividad, el liderazgo, habilidades para la administración y los negocios, todo esto desarrollando a lo largo del ejercicio profesional un alto estándar ético, dinamismo, agilidad, flexibilidad y capacidad para el aprendizaje continuo en ambientes formales y además generando conciencia sobre la importancia del auto estudio.

Por ello es que se propone la lúdica aplicada a la enseñanza de las ingenierías como estrategia táctica en las aulas de clase, con ello se busca que los estudiantes se enfrenten a situaciones controladas pero basadas en problemas reales, no solo a nivel industrial, sino a nivel cultural y social. A través de la lúdica se busca generar un impacto significativo en los estudiantes, permitiendo simular espacios y situaciones no ideales donde sale a relucir la inventiva del estudiante, basada en los conocimientos específicos, para resolver problemas cotidianos.

La importancia de la lúdica en la enseñanza de la ingeniería industrial se da por medio del acercamiento con sistemas reales, dichas aproximaciones ha sido documentadas en varios trabajo como el desarrollado por la CUC en barranquilla, donde especifican que "Con el desarrollo de una lúdica, se busca brindar a los participantes la posibilidad de observar y hacer parte de un juego que ilustra una realidad", además amplían que "Los participantes vivirán la experiencia y al finalizar tendrán la capacidad de comentar acerca de esa vivencia y podrán concluir sobre dicha experiencia y, de ser posible, darán recomendaciones" [2].

#### **2.1 La lúdica como herramienta de enseñanza en Colombia**

Hablar de lúdica en Colombia no es un tema nuevo a nivel de ingeniería industrial, son varios los adelantos que se han hecho en este campo para la implementación de la enseñanza de conceptos básicos a través de sistemas lúdicos; el asertividad de las actividades desarrolladas en otras universidades es variable, pero si se ha llegado a la conclusión de que la implementación de métodos lúdico-pedagógicos es una buena estrategia para enseñar.

Por esta razón, diversos investigadores desde las ciencias exactas y sociales han contribuido a la formación de procesos de enseñanza – aprendizaje eficaz; algunos de estos aportes han tenido como eje transversal el empleo de juego como instrumento que facilita la aprehensión de contenido académico. Es por esta razón que la enseñanza por medio de la lúdica surge como una propuesta para contribuir al fortalecimiento de las capacidades de los estudiantes al interior del salón de clase y además representa una herramienta que permite vivenciar, por medio de un espacio predispuesto, las condiciones reales de una situación específica [3].

Para desarrollar la investigación, se debe tener clara la diferencia entre juego y lúdica, el juego es una actividad que nos proporciona diversión y la lúdica aparte de divertir genera enseñanza, con base a esto se puede asegurar que para el diseño de las actividades se hará un proceso diferenciador. Con el cumplimiento de los objetivos plateados en la investigación, se espera que el aprendizaje de los estudiantes de ingeniería industrial, afiancen sus conocimientos en las áreas específicas de la carrera. La profesora Liliana Gonzales hace referencia al tema en su artículo publicado por ACOFI en el 2013, "Las estrategias basadas en lúdicas son útiles en el proceso de enseñanza–aprendizaje ya que permiten que el estudiante sea sujeto activo generando mayor recordación de conceptos en el tiempo y el desarrollo de capacidades adicionales" [4].

En los procesos pedagógicos actuales, se requiere de herramientas que lleven al estudiante a buscar experiencias que logren generar impacto, donde se vean los temas teóricos y también se implemente una estrategia vivencial que genere recordación y pueda ser de utilidad en el futuro de los nuevos profesionales. Lo que se busca con las nuevas tendencias es aproximar al estudiante a situaciones reales a través de nuevas tecnologías, implementación de sistemas lúdicos-pedagógicos, simulaciones, etc. Es importante resaltar la necesidad de incluir el método aprendizaje activo como estrategia de apoyo en los procesos de enseñanza en la carrera de ingeniería industrial.

Como herramienta viable de una posible solución, se propone un diseño e implementación de actividades lúdicas aplicadas a conocimientos específicos de ciertas materias, donde el estudiante además estimule: creatividad, inteligencia, competitividad, operatividad, cooperativismo, relaciones interpersonales, inteligencia emocional, liderazgo, capacidad de cambio, tolerancia al fracaso, trabajo bajo presión, entre otras habilidades, que le aportaran a ser un profesional con capacidad de adaptarse y reinventarse ante las situaciones sociales, empresariales o industriales.

#### **3. Desarrollo de lúdicas**

En Medellín existen varias universidades que actualmente están trabajando la lúdica como metodología para la enseñanza de las ingenierías entre estas universidades se encuentran la Universidad de Antioquia, la universidad Nacional, EAFIT, Corporación Universitaria la Sallista, y a nivel nacional se destacan la Universidad Autónoma de Occidente en Cali, la Universidad Tecnológica de Pereira y la Universidad de Córdoba; por estrategia y cercanía se ha logrado estrechar lazos con la Universidad de Antioquia y la Corporación Universitaria la Sallista, con las que se ha conseguido material servirá como bases estratégicas para el planteamiento metodológico para este trabajo de grado.

Las actividades lúdicas desarrolladas con estudiantes de ingeniería industrial de la USB son Beer Game, Fish Bank y Caótica (Tabla 1). Con cada actividad se realizó un ejercicio de aplicación donde se observó el comportamiento de los estudiantes al seguir las órdenes en el desarrollo de los juegos, y en la retro alimentación final se discutió el método y el aporte significativo en las competencias específicas que se querían transmitir.

| Lúdica       | <b>Objetivo</b>                                                                                                    | Descripción                                                                                                    | <b>Materiales</b>                                                                                                    |
|--------------|----------------------------------------------------------------------------------------------------|----------------------------------------------------------------------------------------------------|----------------------------------------------------------------------------------------------------|
| Caótica      | Generar espacios de discusión<br>frente a los procesos industriales.<br>Simular situaciones que se<br>pueden presentar en los puestos<br>de trabajo y otras áreas.                                                         | Estrategia integradora que se<br>desarrolla alrededor de un sistema<br>de información financiera, de<br>mercados, de almacenamiento de<br>producción y de finanzas                                                   | Autos desarmables, guías y<br>formatos.                                                                                                    |
| Fish<br>Bank | Llevar a los participantes hacia<br>una reflexión sobre el<br>pensamiento sistémico y la<br>importancia de su aplicación.<br>Análisis de consecuencias de la<br>toma de decisiones y promover el<br>desarrollo sostenible. | Diseñada para recrear la<br>denominada tragedia de los<br>comunes y está enfocada en asumir<br>consecuencias a la hora de toma de<br>decisiones.                                                                     | Tablero con un mapa de costas<br>y mares donde se evidencie una<br>zona de puerto. Fichas que<br>representen las naves. Dinero<br>virtual o físico. Formulario<br>donde se evidencie la toma de<br>decisiones. Formato con reglas. |
| Beer<br>Game | Introducir a los participantes a<br>las denominadas Cadenas de<br>Suministros, concientizarlos<br>sobre la toma de decisiones y los<br>controles de tiempo.                                                                | Se desarrollan pedidos<br>constantemente, cada eslabón tiene<br>la libertad de realizar el suyo de<br>acuerdo con la necesidad, la idea es<br>lograr coordinación enfocada con<br>menores perdidas y más utilidades. | Tablero de juego. Fichas que<br>representan los pedidos. Hojas<br>de registros de inventario,<br>déficit y pedidos. Formato de<br>descripción de reglas del juego.<br>Cartas de pedidos.                                           |

**Tabla 6**. Lúdicas realizadas

## **4. Competencias que desarrollar dentro de la lúdica**

Se define competencias en los procesos de enseñanza aprendizaje como "una cierta capacidad o potencial para actuar de modo eficaz en un contexto. Implica el uso eficaz de todo tipo de conocimientos" [5], a partir de esto se interpreta como el conjunto conocimientos, habilidades y destrezas que posee una persona sobre un tema en específico y que le sirven para desenvolverse en un medio con mayor destreza, se debe aclarar que también existen competencias genéricas intrínsecas al ser humano que también se buscan potencializar en este tipo de actividades lúdicas [6, 7].

De estas competencias que se abordan en el juego se resaltan dos tipos, las técnicas y la genérica. Las primeras (Tabla 2) abordan el tema específico a tratar con la lúdica, mientras que las segundas (Tabla 3) abordan temas secundarios que se desarrollan al llevar a cabo la lúdica para mantener un correcto desarrollo de esta y niveles de energía y atención óptimos.

|          | Competencia técnica                                                                        |
|----------|--------------------------------------------------------------------------------------------|
|          | Planear: Leer la guía de instrucciones, hacer diagnóstico, establecer objetivos y          |
|          | procesos necesarios para conseguir resultados entre estos están la programación de         |
|          | tiempos, definición de roles, planear como obtendrán recursos, para cumplir las            |
|          | metas propuestas, plantear sistemas de comunicación [8].                                   |
|          | Hacer: "es ejecutar lo planeado, en esta etapa es recomendable hacer pruebas pilotos       |
|          | antes de implantar los procesos definidos". Debe hacer acciones correctivas del hacer      |
| Ciclo de | y desarrollar mejoras si es posible en los problemas que encuentre en el ejercicio [8].    |
| PHVA     | Verificar: "realizar el seguimiento y medición de los procesos y los productos             |
|          | respecto a las políticas, los objetivos y los requisitos" definidos en el desarrollo de la |
|          | empresa, acá comprobamos que la planeación inicial está dando o no los resultados          |
|          | esperados [8].                                                                             |
|          | Actuar: "mediante este paso se realizan las acciones para el mejoramiento", es             |
|          | importante una reflexión adecuada antes de este paso; acá es donde todos los               |
|          | participantes llegaran a cometer errores [8].                                              |
|          | Seiri (Clasificación): Se separa lo útil de lo inútil en un proceso, es decir se retira lo |
|          | que no se utilice.                                                                         |
|          | Seiton (Organización): Ordenar lógicamente los objetos que se necesitan en un              |
| 5S's     | proceso u operación, el propósito es agilizar su ubicación                                 |
|          | Seiso (Limpieza): Establecer y mantener orden y aseo en los puestos de trabajo.            |
|          | Seiketsu (Estandarización): Mantener en constante vigencia y operatividad las 3's          |
|          | primeras (clasificación, organización, limpieza).                                          |
|          | Shitsuke (Hábito): Establecer disciplina y constancia en los procesos adecuados.           |

**Tabla 2**. Competencias técnicas desarrolladas

**Tabla 3**. Competencias Genéricas que desarrollar

| Comunicación                      |
|-----------------------------------|
| Positivismo                       |
| Flexibilidad                      |
| Liderazgo                         |
| Creatividad                       |
| Reinvención                       |
| Sinergia                          |
| Motivación                        |
| Respeto                           |
| Competencia                       |
| Empatía                           |
| Iniciativa                        |
| Capacidad de trabajo bajo presión |
| Capacidad de trabajo en equipo    |

#### **5. Lúdica diseñada: Fábrica de Robots**

Es una estrategia lúdica creada para reforzar los procesos de enseñanza de competencias específicas a estudiantes de ingeniería industrial, las competencias que se buscan reforzar son 5S y PHVA. Con la lúdica se pretende propiciar las herramientas necesarias en para desarrollar una analogía de una fábrica de robots, en este caso se suministrarán las herramientas, materiales necesarios (Tabla 4), las delimitaciones de la empresa y las áreas o departamentos que las componen, además se les proporcionará a los participantes del juego una guía (Figuras 1 y 2) de la actividad y unos formatos que

deben diligenciar para llevar registros de sus movimientos. El objetivo es la construcción de robots de papel, estos están formados por piezas que se desarrollan mediante un proceso manual, luego se ensamblan hasta llegar a un producto totalmente terminado.

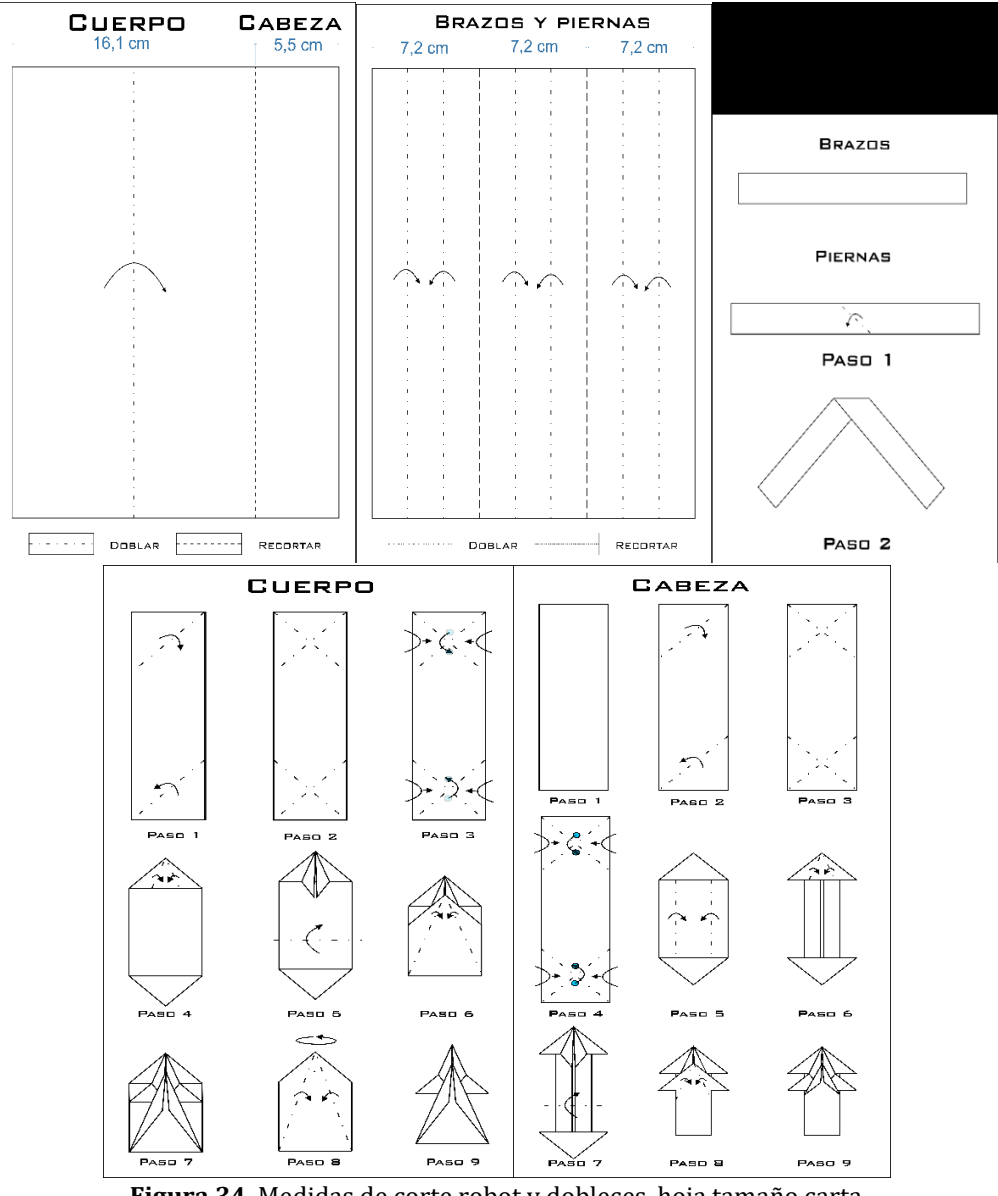

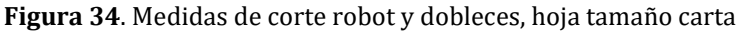

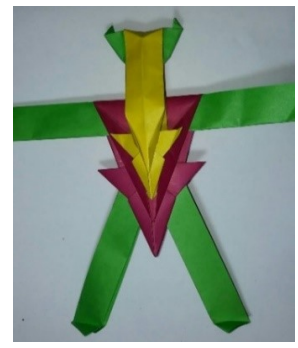

**Figura 35**. Robot armado

**Tabla 4**. Materiales para la lúdica

|    | Resma de papel bond de colores surtidos.                         |
|----|------------------------------------------------------------------|
|    | Resma de papel reciclado (desecho de oficinas o fotocopiadoras). |
| 3  | Rollo de papel aluminio (del más grueso).                        |
|    | 5 Reglas de 20 a 30 cm (preferiblemente de aluminio).            |
| 5  | 5 Cintas métricas de 1 a 3 m.                                    |
| h  | 4 trompos "toma todo" sólidos.                                   |
|    | 3 pares de dados grandes.                                        |
| 8  | 5 tubos de pegante pequeños (para papel).                        |
| q  | 5 cajas de colores pequeñas (genéricos).                         |
| 10 | 1 Recipiente organizador para depositar el material.             |
|    |                                                                  |

De acuerdo con la experiencia de las personas respecto de las competencias que se quieren trabajar, se tomará la decisión de darles o no una explicación de 5s y PHVA. Cada departamento tendrá una guía específica para que los participantes tengan bases para desempeñarse de manera adecuada en cada área. Inicialmente la lúdica tiene 5 departamentos: Producción, bodega, finanzas, proveedores y ventas. La idea es que en la aplicación del PHVA ellos decidan y planeen como equipo qué tipo de compra harán de acuerdo con la necesidad de la estrategia, por lo tanto, el área de compras será administrada por todos. Para llevar a cabo esta lúdica se debe de tener en cuenta:

- **•** Para llevar a cabo la lúdica se establecerán equipos de entre  $8 \text{ y } 12$  personas.
- Para llevar la actividad a un estado de tensión y se puedan proporcionar algunas variables que puedan inducir al error, se trabajaran de 2 a 3 equipos en simultaneo.
- Para que la organización y agilidad del juego, se necesitará de mínimo 3 personas (organizadores) para una línea de producción y si son dos líneas de producción obligatoriamente serán 4 personas.
- Los organizadores son las que están dirigiendo el juego y están constituidos por: moderador, proveedor y un auxiliar por cada línea.
- Cada equipo tiene derecho a elegir el nombre para una Fábrica de Robots.
- Cada equipo tendrá la libertad de repartir su personal de acuerdo con sus necesidades.
- La demanda inicial será general para todos los equipos, pero ellos tendrán la decisión de que materiales comprarán.
- Habrá costos de materiales, costo total de producción, costos de herramientas, costos de personas sin roles dentro del equipo y costo de almacenamiento final.
- Para la fluidez de la actividad se instalarán inicialmente las áreas en una ubicación predeterminada.
- Cada costo se verá reflejado en las finanzas de las empresas, y se sumarán dineros al vender productos a la necesidad del cliente.
- También se sumarán unos bonos entregados por: Originalidad del nombre de la empresa, estrategia efectiva de comunicación (En periodos en los cuales se tenga la regla de no hablar entre las áreas) y aplicación de los principios de 5s.
- Ganará el equipo que refleje un mejor balance financiero (con más de una línea).
- La actividad está planeada para desarrollarse entre 60 y 90 minutos.
- Terminada la actividad se realizará la charla de retroalimentación y de análisis a la efectividad, con énfasis en las competencias de 5s y PHVA.
- Se marcarán las líneas de flujo del material entre las áreas.

#### **5.1 Descripción de la lúdica**

Al comenzar la lúdica se dará una breve introducción sobre las competencias que se van a desarrollar en el juego y la importancia que tienen actualmente la aplicación de enseñanzas activas, en este caso lúdicas enfocadas a la enseñanza de competencias de ingeniería industrial en el aula de clase. Luego de esto, se enseñará como hacer el robot (producto terminado) paso a paso antes de iniciar el juego, se distribuirán los equipos y se les dará un tiempo para elegir el nombre de la respectiva empresa, se distribuyen las personas en las áreas de trabajo predeterminadas (producción, finanzas, bodega, ventas), según el rol que quieran desempeñar dentro de la empresa, se les entregará la guía específica de cada área para el juego y se llevará a cabo una socialización y lectura de las respectivas guías.

Se da inicio al juego en el primer periodo (cada periodo tiene una duración de 6 minutos sin incluir el tiempo de compra de material). Como equipo deciden que materiales comprar para el primer periodo, a partir de que los materiales entran a bodega inicia el tiempo por periodo. El primer periodo inicia e inmediatamente empieza a trabajar el área de producción, una vez acabe el primer periodo inicia a operar el área de ventas, mediante el método *pull* el cliente compra una cantidad de robots la cual será determinada por una demanda aleatoria generada por un par de dados que lanza el cliente, al final de cada periodo se debe de verifica que todos los formatos estén diligenciados.

### **5.2 Descripción de los roles en las áreas de trabajo**

En la [Tabla5](#page-205-0) se puede apreciar cada uno de los roles o departamentos que se deben de tener dentro de la lúdica para desarrollarla, contiguo al nombre se tiene la descripción de cada rol y las actividades que debe de llevarse a cabo cada rol.

<span id="page-205-0"></span>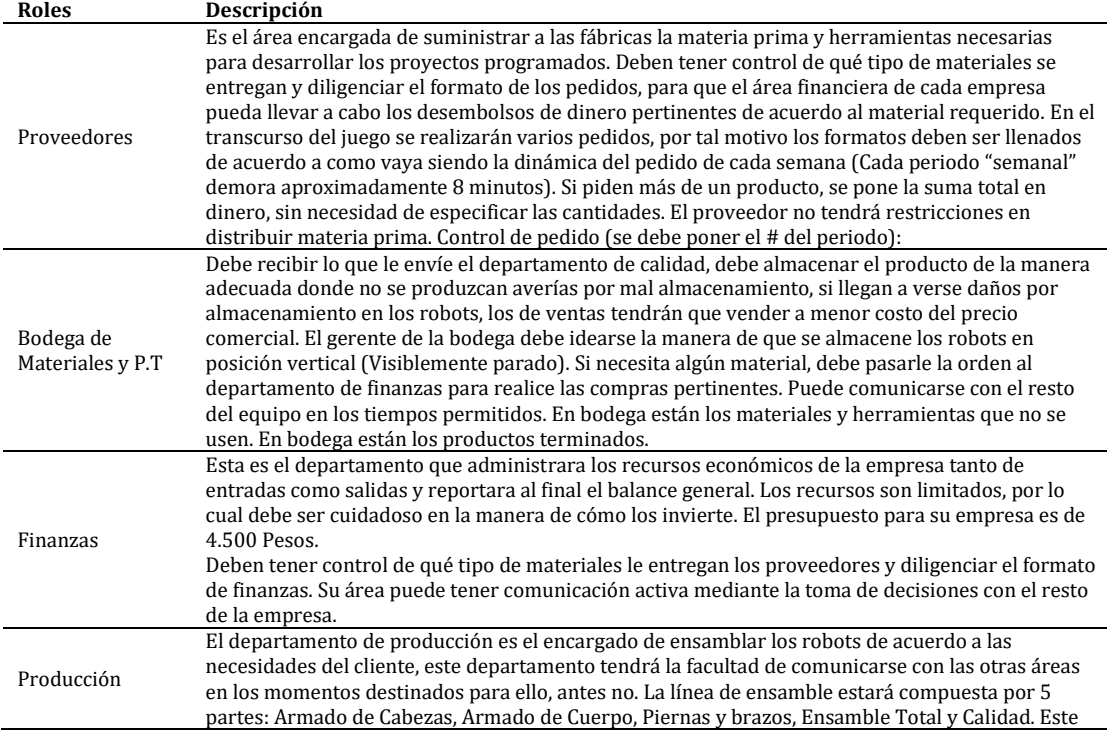

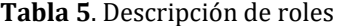

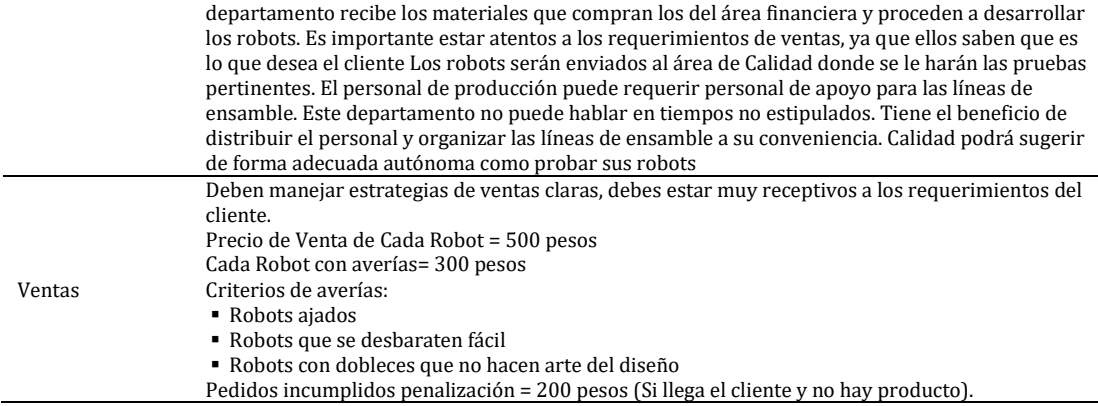

## **5.3 Formatos que utilizar**

En las Tablas 6 a 16 se describen los formatos que se utilizarán en la aplicación del juego para el logro del objetivo planteado.

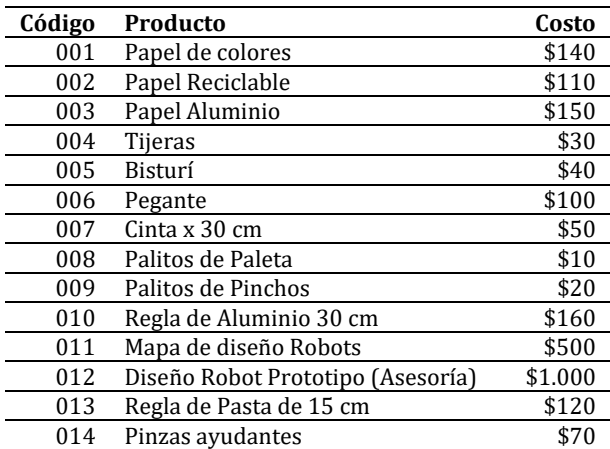

#### **Tabla 6**. Valor de productos

**Tabla 7**. Control de proveedor de lo que entrega a los equipos

|          |           | Pedido #  |           |           |
|----------|-----------|-----------|-----------|-----------|
| Código   | Fábrica 1 | Fábrica 2 | Fábrica 3 | Fábrica 4 |
| 001      |           |           |           |           |
| 002      |           |           |           |           |
| 003      |           |           |           |           |
| $\cdots$ |           |           |           |           |
| 013      |           |           |           |           |
| Total    |           |           |           |           |
|          |           |           |           |           |

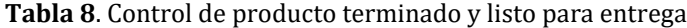

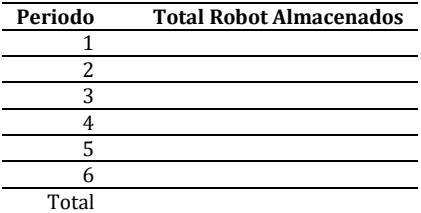

## **Tabla 9**. Control de inventario

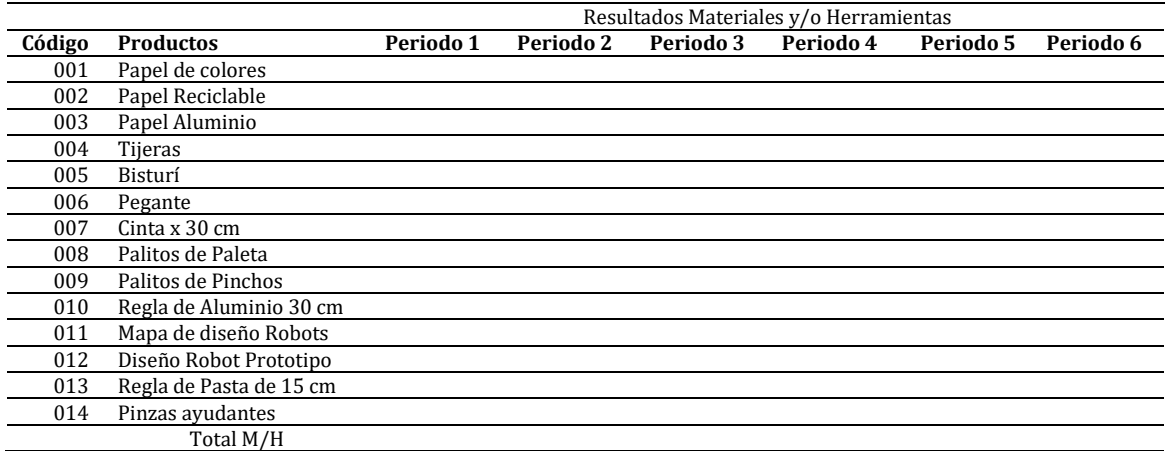

## **Tabla 7**. Valor de productos y herramientas

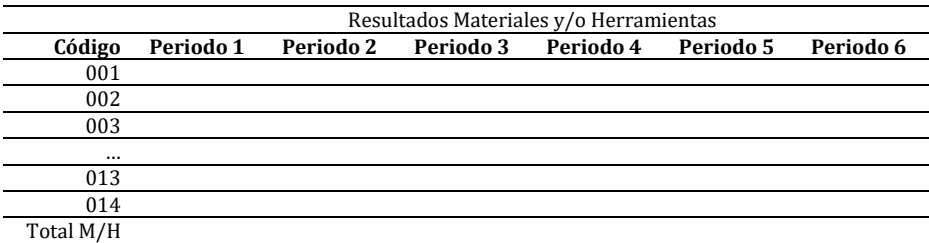

## **Tabla 8**. Control financiero de pedidos

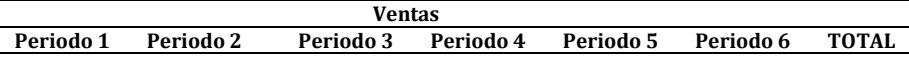

#### **Tabla 9**. Control financiero de ventas

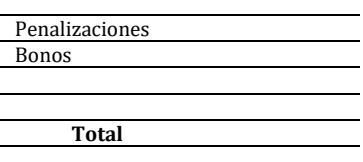

#### **Tabla 10**. Bonos y penalizaciones

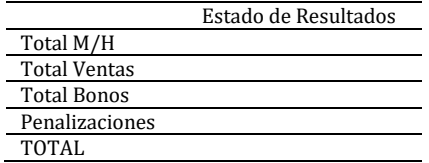

#### **Tabla 11**. Piezas armadas

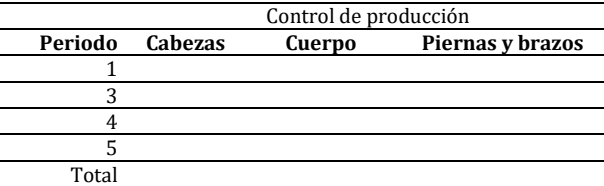

|         | # Personas           | <b>Total Robot</b> |
|---------|----------------------|--------------------|
| Periodo | <b>Ensambladores</b> | <b>Armados</b>     |
|         |                      |                    |
|         |                      |                    |
| 2       |                      |                    |
|         |                      |                    |
|         |                      |                    |
|         |                      |                    |
| Total   |                      |                    |

**Tabla 12**. Control de producción

**Tabla 13**. Control de ventas

| Periodo Vendidos Detalle |  |
|--------------------------|--|
|                          |  |
|                          |  |
|                          |  |
|                          |  |
|                          |  |
|                          |  |
|                          |  |

### **6. Metodología de evaluación**

Para llevar a cabo el sistema de evaluación se utilizó El sistema basado en 3P de Biggs (Figura 3), las cuales se definen en tres ejes centrales Presagio, Proceso y Producto, mejor explicado por la doctora Nohemy Carrascal Torres, en su trabajo ¿Cómo influyen las concepciones que tenemos acerca del aprendizaje de los estudiantes? ella expone las nuevas concepciones del aprendizaje y la innovación de los nuevos modelos [9].

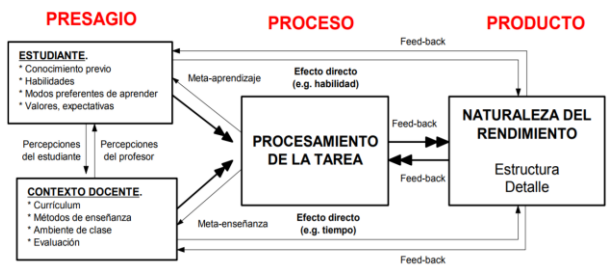

**Figura 36**. Las 3p De Biggs [10]

Al final de la actividad se realizarán dos procesos de evaluación para observar si a través de las lúdicas se logró reforzar las competencias básicas de cada tema tratado: Primero que se hará será una retro-alimentación de acuerdo a la dinámica, comportamiento y resultados de errores y aciertos en la lúdica, además se discutirá la toma de decisiones aplicadas por los estudiantes y sus consecuencias, con este trabajo se busca generar toma de conciencia y un estado de reflexión en cada estudiante de cómo está asumiendo el roll en cierta situación determinada en la lúdica y sus consecuencias sistémicas si fuera una situación real. El Segundo se desarrollará como un TEST de selección múltiple, falsa y verdadera y una corta reflexión escrita, donde se examinará si cada participante de la actividad adquirió el mínimo.

#### **7. Aplicación de la lúdica y resultados**

Para materializar la actividad lúdica diseñada se procedió a la búsqueda y compra de materiales adecuados para su realización. Para el desarrollo de las actividades se seleccionaron inicialmente 2 tipos de poblaciones (Figura 4), una de estas poblaciones son los estudiantes con experiencia en los temas a tratar en el juego y la otra población son aquellos estudiantes sin experiencia en dichos temas.

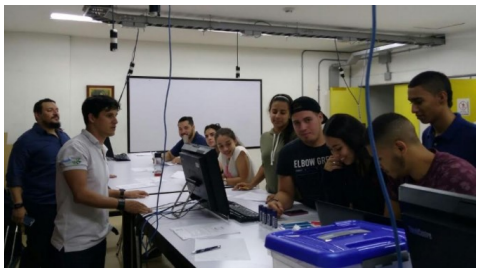

**Figura 37**. Realización de la lúdica en laboratorios de la Universidad de San Buenaventura

Se notó que en ambos casos es recomendable hablar de las competencias a tratar antes de dar inicio al juego para que así el aprendizaje tenga mayor trascendencia. Se evidenció en los grupos que al no dar información adecuada sobre las competencias antes de empezar, los equipos desempeñaban roles con un margen de error muy alto, en cambio a los que se les daban las competencias generaban conciencia antes del actuar y aplicaban los conceptos reforzando el aprendizaje y conocimiento en temas de ingeniería industrial, para el último caso el sistema de retroalimentación y reflexión fue enriquecedor.

En la realización de la actividad se hizo evidente que se deben reducir tiempos en las tareas de algunas áreas, así como el tiempo inicial de explicación del juego, ya que la suma total de los tiempos dio una duración de 1 hora y cuarenta minutos y esto a opinión personal es muy largo para una actividad lúdica. Se vio la necesidad de unir áreas de trabajo ya que la información suministrada en las guías era muy densa, por recomendación del docente asesor se empezó o se planea un poco menos robusta. Al final en el proceso de retroalimentación se generó conciencia por parte de los estudiantes sobre las competencias que se querían trasmitir.

## **8. Conclusiones**

La aplicación del modelo desarrollado de lúdica tuvo aceptación dentro de los estudiantes donde se llevó a cabo la actividad. Dentro de los parámetros de enseñanzas activas, la estrategia lúdica cumplió con lo propuesto y fue una autopista para transmitir el conocimiento de competencias en ingeniería industrial.

Para desarrollar las actividades es necesario tener personal de apoyo, por tal motivo es fundamental que en el semillero de lúdica aplicada a ingeniería industrial de la universidad de San Buenaventura, se capacite personal de para asistir a los docentes que deseen desarrollar lúdicas en las clases para facilitar el aprendizaje de algunas competencias.

Es de gran importancia realizar trabajo de campo al participar de actividades lúdicas aplicada a la ingeniería industrial en otras universidades, observar el trabajo desarrollado por los moderadores de las actividades en otros grupos, esto aporto pautas para atender las necesidades de los grupos donde aplicamos las lúdicas en la universidad de San Buenaventura.

Trabajar con grupos de semestres básicos e intermedios, fue un trabajo más gratificante que con estudiantes de últimos semestres, ya que estaban abiertos recibir conceptos con agrado.

Se notó que el desarrollar la actividad de manera simple en las primeras partidas, daba bases para enriquecerla sin complicaciones para la transmisión de conceptos.

Es recomendable desarrollar más actividades lúdicas como estrategias de enseñanza en ingeniería, existen varias materias en las cuales las explicaciones textuales limitan la transmisión del conocimiento y experiencia de algunos docentes.

Al aplicar el modelo de 3p para evaluar las habilidades y destrezas que habían interiorizado los estudiantes, se observó que el aprendizaje activo dio resultados positivos, la actividad se desarrolló con jóvenes desde el primer semestre de carrera hasta los últimos, siempre se dio el objetivo y los estudiantes pudieron explicar los conceptos desde su aprendizaje significativo y no desde lo textual.

#### **Referencias**

- [1] National Academy of Engineering of the National Academies (2001). [The engineer of 2020: Visions of](https://goo.gl/mND6tY)  [engineering in the new century.](https://goo.gl/mND6tY) Washington: The National Academies Press.
- [2] Penagos, J. (2009)[. La lúdica en la ingeniería industrial: Un mecanismo motivacional para estudiantes.](http://www.laccei.org/LACCEI2009-Venezuela/p161.pdf) Seventh LACCEI Latín American and Caribbean Conference for Engineering and Technology.
- [3] CIMED (2016). [Enfoque Basado en Competencias en América Latina. "Competen](http://memoriascimted.com/wp-content/uploads/2016/02/Enfoque-basado-en-Competencias-en-Am%C3%A9rica-Latina.pdf)cias y Gestión de la [Innovación Educativa".](http://memoriascimted.com/wp-content/uploads/2016/02/Enfoque-basado-en-Competencias-en-Am%C3%A9rica-Latina.pdf) Medellín: Corporación Centro Internacional de Marketing Territorial para la Educación y el Desarrollo.
- [4] González, L., González, M. & Gómez, M. (2013). [Diseño y aplicación de juegos para la enseñanza de](https://www.acofipapers.org/index.php/acofipapers/2013/paper/viewFile/58/15)  [ingeniería de software a nivel de pregrado en la universidad de Medellín.](https://www.acofipapers.org/index.php/acofipapers/2013/paper/viewFile/58/15) Online [Feb 2017].
- [5] Gobierno Vasco, Departamento educación, universidades e investigación. (2010). [Las competencias](http://www.hezkuntza.ejgv.euskadi.eus/contenidos/informacion/dig_publicaciones_innovacion/es_curricul/adjuntos/14_curriculum_competencias_300/300002c_Pub_BN_Competencias_Basicas_c.pdf)  [básicas en el sistema educativo de la C.A.P.V.](http://www.hezkuntza.ejgv.euskadi.eus/contenidos/informacion/dig_publicaciones_innovacion/es_curricul/adjuntos/14_curriculum_competencias_300/300002c_Pub_BN_Competencias_Basicas_c.pdf) Online [Feb 2017].
- [6] Calderón, L. & Marín, S. (2014). [La lúdica como estrategia para favorecer el proceso de aprendizaje en](http://repository.ut.edu.co/bitstream/001/1409/1/RIUT-JCDA-spa-2015-La%20l%C3%BAdica%20como%20estrategia%20para%20favorecer%20el%20proceso%20de%20aprendizaje%20en%20ni%C3%B1os%20de%20edad%20preescolar%20de%20la%20I.E.%20Nusefa%20de%20Ibagu%C3%A9.pdf)  [niños de edad preescolar de la institución educativa NUSEFA de Ibagué.](http://repository.ut.edu.co/bitstream/001/1409/1/RIUT-JCDA-spa-2015-La%20l%C3%BAdica%20como%20estrategia%20para%20favorecer%20el%20proceso%20de%20aprendizaje%20en%20ni%C3%B1os%20de%20edad%20preescolar%20de%20la%20I.E.%20Nusefa%20de%20Ibagu%C3%A9.pdf) Trabajo de grado. Universidad Del Tolima.
- [7] Delgado, Á. (2002). [Pedagogía universitaria contemporánea en la perspectiva del desarrollo humano:](http://www.unipamplona.edu.co/unipamplona/portalIG/home_9/recursos/general/documentos/memorias/29072009/2002_corrientescontemporaneas.pdf)  [sus horizontes críticos.](http://www.unipamplona.edu.co/unipamplona/portalIG/home_9/recursos/general/documentos/memorias/29072009/2002_corrientescontemporaneas.pdf) Visión analítica de los horizontes de la pedagogía universitaria contemporánea. Pamplona.
- [8] Gerencie.com (2014)[. Ciclo PHVA.](https://www.gerencie.com/ciclo-phva.html) Online [Dec 2016].
- [9] Carrascal, N. (2015). [¿Cómo Influyen Las Concepciones Que Tenemos Acerca Del Aprendizaje De Los](https://www.emaze.com/@AILOTCCR/Tercera-Sesi%C3%B3n--Parte-1)  [Estudiantes?](https://www.emaze.com/@AILOTCCR/Tercera-Sesi%C3%B3n--Parte-1) Online [Feb 2017].
- [10] Maquilón, J. & Hernández, F. (2011). [Influencia de la motivación en el rendimiento académico de los](http://www.redalyc.org/pdf/2170/217017192007.pdf)  [estudiantes de formación profesional.](http://www.redalyc.org/pdf/2170/217017192007.pdf) Revista interuniversitaria de formación 14(1), pp. 20-31.
- [11] Chiroleu, A. (2011). [La educación superior en américa latina: ¿problemas insolubles o recetas](http://www.redalyc.org/articulo.oa?id=219121034008)  [inadecuadas?](http://www.redalyc.org/articulo.oa?id=219121034008) Sorocaba 16(3), pp. 631-653.
- [12] Moravec, J. (2015)[. #Manifesto15: Aprendizaje en evolución. Education Futures.](https://www.manifesto15.org/es/) Online [Dec 2016].
- [13] Ludojoski, R. (1986)[. Andragogía o educación del adulto.](http://www.worldcat.org/title/andragogia-o-educacion-del-adulto/oclc/318134753?ht=edition&referer=di) México: Centro Regional de Ayuda Técnica.
- [14] Jiménez, C., Dinello, R. & Marroquín, J. (2001)[. Lúdica, Cuerpo Y Creatividad.](http://www.magisterio.com.co/libro/ludica-cuerpo-y-creatividad) Bogotá: Editorial Magisterio.
- [15] Jóver, M. (2003). [La resolución de problemas en la enseñanza de la ingeniería.](http://www.ing.unrc.edu.ar/raei/archivos/img/arc_2011-11-23_21_11_01-68.pdf) Revista Argentina de Enseñanza de la Ingeniería 4(6), pp. 81-86.
- [16] Nunes, P. (1994). [Educación lúdica: Técnicas y juegos pedagógicos.](https://books.google.es/books?id=AHi_OJSXRGACç) Bogotá: Editorial San Pablo.
- [17] Huizinga, J. (1998)[. Homo ludens.](https://books.google.es/books?id=W5TtRDnKDEQC&dq=Homo+ludens&hl=es&sa=X&ved=0ahUKEwiotN_SvrHVAhVGJCYKHQRZAiYQ6AEINTAC) Madrid: Alianza Editorial.
- [18] González, Y. et al. (2011). [Juego didáctico, una herramienta educativa para el autoaprendizaje en la](https://www.educacioneningenieria.org/index.php/edi/article/view/128)  [ingeniería industrial.](https://www.educacioneningenieria.org/index.php/edi/article/view/128) Revista Educación en Ingeniería 12, pp. 61-68.
- [19] Zuluaga, C. & Gómez, M. (2016). [Metodología lúdica para la enseñanza de la programación dinámica](http://www.scielo.org.co/scielo.php?pid=S1900-38032016000100016&script=sci_abstract&tlng=es)  [determinista en un contexto universitario.](http://www.scielo.org.co/scielo.php?pid=S1900-38032016000100016&script=sci_abstract&tlng=es) Entramado 12(1), pp. 236-249.
- [20] UN (2013). [La lúdica mejora toma de decisiones en Ingeniería Industrial: Universidad Nacional de](http://agenciadenoticias.unal.edu.co/detalle/article/la-ludica-mejora-toma-de-decisiones-en-ingenieria-industrial.html)  [Manizales.](http://agenciadenoticias.unal.edu.co/detalle/article/la-ludica-mejora-toma-de-decisiones-en-ingenieria-industrial.html) Agencia de Noticias 503.
- [21] García, F. (2012). [Una Mirada A La Formación En Ingeniería En El Contexto Internacional.](http://www.acofi.edu.co/wp-content/uploads/2013/08/DOC_PE_Mirada_formacion_en_ingenieria.pdf) Asociación colombiana de facultades de ingeniería.
- [22] Vásquez, E. (1985)[. Principios y técnicas de educación de adultos.](https://books.google.com.co/books/about/Principios_y_tecnicas_de_educacion_de_ad.html?id=tjfomeZB-ysC&redir_esc=y) Andagogía 37, pp. 34–39.
- [23] Mateus, E. [Comenio: "El Padre de la Pedagogía"](http://edumatth.weebly.com/uploads/1/3/1/9/13198236/comenio._el_padre_de_la_pedagoga_.pdf). Online [Dec 2016].
- [24] Dirección de desarrollo académico (2009)[. Modelo Andragogíco, Fundamentos.](https://my.laureate.net/faculty/docs/Faculty%20Documents/Andragogia.Fundamentos.pdf) México: Universidad del valle de México.
- [25] Adam, F. (1977). [Andragogía, ciencia de la educación de adultos: Fundamentos teóricos.](https://books.google.com.co/books/about/Andragog%C3%ADa_ciencia_de_la_educaci%C3%B3n_de.html?hl=es&id=4wxQAAAAMAAJ&redir_esc=y) Caracas: Universidad Nacional Experimental Simón Rodríguez.
- [26] [Real Academia Española.](http://dle.rae.es/srv/fetch?id=FdHOWng) Online [Feb 2017].
- [27] Fernández, R. (2007). [Características y condiciones del Aprendizaje de los adultos.](http://ipes.anep.edu.uy/documentos/libre_asis/materiales/ap_adultos.pdf) Charla a docentes asistentes al Curso para Educadores de adultos - Plan Libre Asistido Material de apoyo. Montevideo.
- [28] Irene, M. (2010). [Principales Problemas de los Profesores Principiantes en la Enseñanza Universitaria.](http://www.scielo.cl/scielo.php?script=sci_arttext&pid=S0718-50062010000200004)  Formación universitaria 2(3), pp. 21-28.
- [29] Jiménez, C. (1998). [Pedagogía de la Creatividad y de la Lúdica.](http://www.ludicacolombia.com/pedagogia_de_la_cretividad_y_de_la_ludica.html) Pereira: Cooperativa Editorial del Magisterio.
- [30] Posada, R. (2014). [La lúdica como estrategia didáctica.](http://www.bdigital.unal.edu.co/41019/1/04868267.2014.pdf) Trabajo de Grado. Universidad Nacional de Colombia.
- [31] Martínez, L., Navarro, M. & Murillo, A. (2013). [El profesorado universitario. rupturas y continuidades.](http://www.eumed.net/libros-gratis/2013/1269/index.htm) México: Universidad Autónoma de Nayarit.
- [32] Carrasco, S. (2013)[. Procesos de gestión de calidad en hostelería y turismo.](http://www.paraninfo.es/catalogo/9788428334488/uf0049---procesos-de-gestion-de-calidad-en-hosteleria-y-turismo) España: Paraninfo.
- [33] UPDCE (2013)[. Subdirección de fomento a la calidad y competitividad empresarial: La metodología de](http://www.ipn.mx/dse/intra/Documents/pdfs/Material5s.pdf)  [las 5S´s, como una actividad de mejora continua.](http://www.ipn.mx/dse/intra/Documents/pdfs/Material5s.pdf) Online [Dec 2016].
- [34] Yepes, L. (2009). [Diseño de un conjunto de herramientas que permitan la aplicación y enseñanza del](http://repositorio.utp.edu.co/dspace/handle/11059/2149)  [pensamiento sistémico en la facultad de ingeniería industrial de la Universidad Tecnológica de Pereira](http://repositorio.utp.edu.co/dspace/handle/11059/2149) Trabajo de Grado. Universidad Tecnológica De Pereira.
- [35] Esclapés, F. & Llorens, M. (2006)[. Ingeniería industrial creativa, como herramienta competitiva.](https://shakingbonesudlap.wordpress.com/2015/07/22/ingenieria-industrial-creativa-como-herramienta-competitiva/) Online [Feb 2017].
- [36] Penagos, J. (2009). [La lúdica en la ingeniería industrial: un mecanismo motivacional para estudiantes.](http://www.laccei.org/LACCEI2009-Venezuela/p161.pdf) Latin American and Caribbean Conference for Engineering and Technology.

# **CAPÍTULO 21**

## Mejoramiento del proceso productivo y sistema de costeo en famiempresas agroindustriales de pollo en canal

**Julieth N. Jaimes G.**<sup>1</sup> **Martha L. Rey V.**<sup>2</sup> **Jonathan D. Morales M.**<sup>3</sup> 1, <sup>2</sup>*Universidad Pontifica Bolivariana*

<sup>3</sup>*Universidad Manuela Beltrán Bucaramanga, Colombia*

### **1. Introducción**

El proyecto Presenta un diagnóstico de la Famiempresa los Kioskos, ubicada en Piedecuesta. Con los resultados se estableció un sistema de costeo adecuado cubriendo las características de la famiempresa del sector de estudio y las necesidades que presenta la misma. Por lo tanto, a través de esta herramienta el famiempresario podrá determinar los precios para competir en el mercado teniendo la seguridad de que cubre todo costo incurrido. Además, se logró diseñar y fabricar un prototipo que permite remover las falencias encontradas en el proceso productivo, para tal diseño fue indispensable contar con los materiales y procesos adecuados, para así, lograr la calidad esperada en el prototipo, garantizando se cumpla con las medidas fitosanitarias del producto final y con ello mejorar la productividad de la famiempresa.

En este trabajo confluye el conocimiento de Sistemas de Costeo, ciencia de los Materiales y proceso Industriales, para mejorar el proceso manufacturero de la empresa del sector en mención, con base a esto se proporciona soluciones y mejoras para la Famiempresa en costos y proceso productivo. Así mismo, en este trabajo se abordará el proceso de producción y con conocimientos previos de dicho proceso se diseñará una solución (prototipo) que permitirá remover las falencias del mismo. El prototipo se propondrá con base en la productividad que generaría y los materiales y procesos adecuados para su realización teniendo en cuenta las condiciones fitosanitarias del proceso productivo.

#### **2. Descripción general de la empresa**

La famiempresa objeto de estudio se especializa en la producción y venta de pollo semicriollo y gallina criolla. Actualmente, no cuenta con un sistema de costeo apropiado; así mismo, no posee empleados externos y el encargado de la realización del proceso (trabajador) no cuenta con prestaciones sociales, EPS ni ARL. Los productos son sacados al mercado por encargo, favoreciendo el no tener pérdidas por descomposición o daño del producto.

- *Misión*: La famiempresa los Kioskos como productora avícola, desea servir en la familia santandereana una experiencia agradable y placentera en el paladar, comprometidos siempre a trabajar bajo los mejores estándares de calidad.
- Visión: A través del servicio al cliente, compromiso y amor por lo que hacemos, Famiempresa Los Kioskos planea en 5 años posicionarse ante la competencia y ser reconocida en el sector avícola colombiano.

#### **3. Marco teórico**

Los sistemas de costos son un conjunto de métodos, normas y procedimientos, que rigen la planificación, determinación y análisis del costo [1]. Algunos autores dicen que las características de producción en cada empresa son los factores que determinan el sistema de costos a utilizar, puesto que este sistema va a depender del tipo de operación que se realiza. A continuación, veremos los diferentes tipos de metodologías y sistemas de costos existentes (tradicionales y modernos) basados en las investigaciones realizadas.

Para Sinisterra [2] los sistemas por órdenes de trabajo son aquellos en los que se acumulan los costos de la producción de acuerdo con las especificaciones del cliente. De manera que los costos que demanda cada orden de trabajo se van acumulando para cada trabajo, siendo el objeto de costos un grupo o lote de productos homogéneos o iguales, con las características que el cliente desea. Así mismo Torres Salina [3] dice que el sistema de costos por órdenes resulta ser una herramienta útil para preparar la información financiera de negocios que trabajan con base en necesidades específicas.

Otro de los sistemas de costos existentes es el sistema de costeo por proceso, en los cuales los costos de producción se acumulan en las distintas fases del proceso productivo, durante un período. En cada fase se debe elaborar un informe de costos de producción, en el cual se reportan todos los costos incurridos durante un período de tiempo; los costos de producción serán traspasados de una fase a otra, junto con las unidades físicas del producto y el costo total de producción se halla al finalizar el proceso productivo -última fase-, por efecto acumulativo secuencial [4]. El sistema de costo por proceso para Torre salinas [3] a diferencia del sistema de costos por órdenes se caracteriza por:

- La acumulación de los costos es departamental, independientemente del destino de sus unidades.
- En los sistemas de costos por proceso se lleva una subcuenta por cada departamento no por cada orden de trabajo.
- Cada departamento hace un control de costo unitario de las unidades producidas.

En la metodología de costeo variable se consideran y acumulan sólo los costos variables como parte de los costos de los productos elaborados, por cuanto los costos fijos sólo representan la capacidad para producir y vender independientemente de lo que se fabrique. Los autores que proponen el método afirman que los costos fijos de producción se relacionan con la capacidad instalada y ésta, a su vez, está en función dentro de un período determinado, pero jamás con el volumen de producción [5]. El hecho de contar con una determinada capacidad instalada genera costos fijos que, independientemente del volumen que se produzca, permanecen constantes en un período determinado. De ahí que para costear bajo este método se incluyan únicamente los costos variables, los costos fijos de producción deben llevarse al período.

Mientras que en la metodología de costeo absorbente se consideran y acumulan todos los costos de producción, tanto costos fijos como costos variables, éstos son considerados como parte del valor de los productos elaborados, bajo la premisa de que todos los costos son necesarios para fabricar un producto. El argumento en que se basa dicha inclusión es que para llevar a cabo la actividad de producir se requiere de ambos ya que ambos tipos de costos contribuyeron para la producción, por lo tanto, deben incluirse [6].

Hasta aquí las metodologías y sistemas denominadas tradicionales, para Morillo Moreno [3], son métodos que se tornan obsoletos cuando las empresas se proponen mejorar constantemente, en cuanto a productividad, reducción de costos y fabricación de

bienes y servicios más atractivos dado que los mismos se limitan a determinar correctamente el costo de los productos, para valorar inventarios, costear productos vendidos y calcular utilidades. Por ello se han desarrollado, en las últimas décadas, varios métodos de costeo, como el costeo basado en actividades, sistemas de costos de calidad, costeo por objetivos, costeo Kaizen, y el costeo back flus, los cuales acumulan los costos de tal manera que facilitan la adopción de medidas o acciones encaminados a la mejora continua y a la reducción de costos.

De igual forma Sosa Flores [7] dice que los métodos tradicionales se desarrollaron principalmente para cumplir la función de valoración de inventarios (para satisfacer las normas de "objetividad, verificabilidad y materialidad"), para incidencias externas tales como acreedores e inversionistas; sin embargo, estos métodos tradicionales tienen muchos defectos, especialmente cuando se les utiliza con fines de gestión interna, es así que hoy día se han tomado a las actividades como el centro del sistema contable y no los servicios. Estos pierden protagonismo como único objetivo de costo, es decir, el ABC emerge como un sistema de gestión integral.

Según Ramírez [8] los sistemas tradicionales facilitan una visión departamental de los costos de la empresa, dificultando las acciones de reducción de costos y normalmente apenas se utiliza un criterio de asignación de los costos indirectos a los centros de costos, el cual generalmente no es revisado con frecuencia, dándolos, así como aspectos negativos del sistema. Para [7] el método ABC a diferencia de los métodos tradicionales, brinda ciertas ventajas específicas dado el tratamiento que le otorga a los costos indirectos en el momento en que se le asignan al producto, pues antes de llegar al elemento final tendrán que ser analizadas las actividades que se llevan a cabo para lograr el output mientras en los métodos tradicionales los costos indirectos se vienen imputando a los productos mediante una base arbitraria.

Por otra parte, el costeo basado en actividades como solución a los problemas que plantean los métodos tradicionales busca dar una correcta asignación de los costos indirectos de fabricación, optimización de procesos, orientación hacia la gerencia pretendiendo ser más competitivos en su entorno [9]. Por lo cual esta metodología parte de la diferencia entre costos directos y costos indirectos, relacionando los últimos con las actividades que se realizan en la empresa. Las actividades se plantean de tal forma que los costos indirectos aparecen como directos a las actividades, desde donde se les traslada a los productos (objeto de costos), según la cantidad de actividades consumidas por cada objeto de costos. De esta manera, el costo final está conformado por los costos directos y por los costos asociados a ciertas actividades, consideradas como las que añaden valor a los productos [10]. Este método permite la asignación y distribución de los diferentes costos indirectos de acuerdo con las actividades realizadas, contribuyendo a la toma de decisiones sobre líneas de servicio, segmentos de mercado y relaciones con los clientes.

Para [10] este sistema incluye el análisis de los inductores de costos, el análisis de las actividades y las medidas de ejecución apoya los esfuerzos de mejora continua y ofrece estrategias para el Benchmarking de la ejecución y la satisfacción de los clientes; además refuerza la importancia de la coordinación del trabajo entre procesos de negocio. Su principal aportación es el análisis exhaustivo al que se ven sometidos las actividades en función de las necesidades de los clientes.

Viéndolo desde las ventajas tenemos a varios autores que dan sus aportes, tales como González [11] quien nos dice que el método ABC puede crear una base informativa que facilite la implantación de un proceso de gestión de calidad total, para superar los problemas que limitan los resultados actuales. Además, proporciona herramientas de valoración objetivas de imputación de costos ya que los recursos son consumidos por las actividades y estos a su vez son consumidos por los objetos de costos (resultados). Y así como incrementar la credibilidad y utilidad de la información de costos en el proceso de toma de decisiones gerenciales.

Siguiendo esta idea también se tendría mayor visión sobre las actividades realizadas permitiéndole a la empresa concentrarse más en la gestión de las actividades, tal como mejorar la eficiencia de las actividades de alto costo e identificar y reducir las actividades que no proporcionan valor agregado. Lo anterior favorece el mejoramiento continuo, ya que resulta más fácil detectar el origen de las oportunidades. Finalizando con las ventajas se podría afirmar que ABC es una metodología que nos permite conocer el flujo de las actividades realizadas en la organización que están consumiendo los recursos disponibles y por lo tanto incorporando o imputando costos a los procesos [12].

Otro de los autores [10] ven inconvenientes en el método y argumentan que su implementación suele ser muy costosa, ya que todo el entramado de actividades y generadores de costos exige más información que otras metodologías. Siguiendo esta línea, otro de los inconvenientes del método de costos ABC, es que requiere de otras herramientas de gestión para garantizar la obtención de ventajas competitivas; por sí solo, no es capaz de determinar qué añade o no valor, tampoco determina, si un cliente está satisfecho, si un proceso se adecua a los objetivos globales de la organización o si es posible cumplir con las expectativas de los clientes.

#### **4. Metodología**

Las Características metodológicas aplicadas para el desarrollo del trabajo y obtener los resultados de la investigación científica o aplicada fueron:

- Enfoque: Mixto.
- Alcance: Es descriptivo ya que se hacer una descripción minuciosa de las variables más no serán manipuladas de forma directa.
- Población: Famiempresas y muestra: Famiempresa los Kioskos.

## **5. Análisis de materiales: Diseño del producto**

#### **5.1 Necesidades**

Elaborar una drenadora de sangre que permita recolectar de manera homogénea y en un mismo punto la sangre obtenida del proceso de desangrado de la materia prima mediante un sistema de embudos que aprisionan el pollo inhabilitando sus movimientos y así lograr mejorar el proceso de desangre, dicha sangre cae a una bandeja recolectora que filtra la sangre hacia un mecanismo de llave que desembocará en el lugar o recipiente deseado. Para tal efecto se debe demostrar que el pollo se encuentra totalmente inmovilizado, en una posición donde la cabeza este hacia abajo para así obtener un desangre óptimo.

Con la fabricación de la drenadora de sangre (Figura 1), se busca satisfacer una necesidad de calidad, donde se garantice que ninguna materia prima (presa, sangre, y víscera) obtenga una ruptura, sea salpicada u otro defecto que no permita un producto de calidad, por lo que se aplica la posición planteada para lograr un resultado óptimo a través de los embudos.
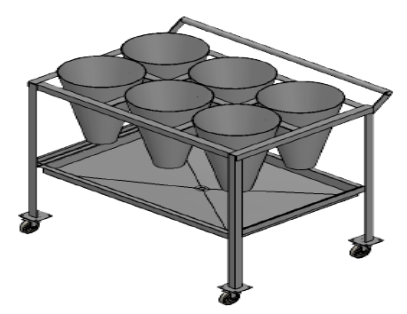

**Figura 1.** Prototipo drenadora de sangre

Para los parámetros de calidad del producto se tuvieron en cuenta que las dimensiones fueran las necesarias para realizar el proceso de sangrado, que procesara determinada cantidad de pollos y no ocupara demasiado espacio. Sus materiales están regidos por las normas de salubridad impuestas para todos aquellos equipos que tengan un contacto directo con productos alimenticios, además que estén contemplados y reglamentados para poseer resistencia a la corrosión; que, para este caso de estudio, puede causar la sangre del animal y los efectos el ambiente. Además del peso que genera los animales en los embudos del equipo, el cual se relaciona con la estabilidad estructural que está dada por soldadura y puntos de apoyo atornillados que dan un mejor soporte, anclaje y firmeza de los materiales.

Otro objeto que mejora la estabilidad del producto son las llantas industriales instaladas las cuales permiten un fácil movimiento y desplazamiento, así como asegurarlo en un único lugar. El acabado final lo da el mismo material pues tiene un brillo metálico característico y no es necesario pintarlo para mejorar sus propiedades contra la oxidación.

#### **5.2 Selección y justificación de los materiales seleccionados**

De acuerdo con la Figura 2, se seleccionó el acero galvanizado para este prototipo teniendo en cuenta el costo del material y la facilidad para su compra; además, es un material que ajusta adecuadamente porque cumple con los estándares de salubridad y tiene una alta resistencia a la oxidación; es fácil de limpiar y puede aplicarse una capa de pintura que ayude a retrasar el proceso de oxidación.

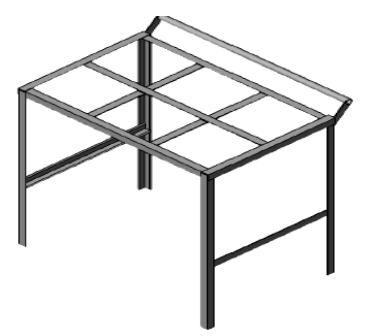

**Figura 2.** Esqueleto o Chasis

Para el drenado en la tina se seleccionó el PVC como material para recibir los fluidos generados (Figura 3). El parámetro elegido para su elección en primera instancia es que es muy fácil se conseguir, está diseñado para el manejo de fluidos y tiene costos muy bajos. Al ser un medio en el que se deposita el líquido a desechar no genera complicaciones en cuanto a contaminantes que pueda acceder al producto final.

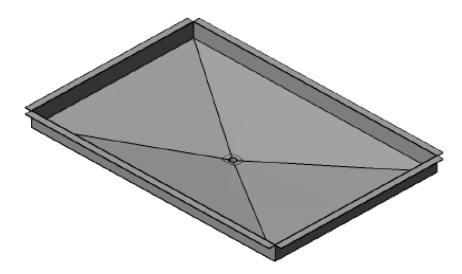

**Figura 3.** Bandeja recolectora

Se escoge el acero galvanizado por una reducción de costos para la fabricación del prototipo, este estará expuesto a fuerzas correspondientes a la operación de la máquina y al desgaste corrosivo producido por operar al aire libre, teniendo en cuenta estas condiciones y considerando la flexibilidad y resistencia del acero galvanizado para estas circunstancias se determinó el material; adicionalmente permite recibir una capa de pintura epóxica no reactiva que ayuda a minimizar el efecto de oxidación del material.

El material inicial planteado para realizar el prototipo era el acero inoxidable pero debido a su alto costo se elige el acero galvanizado porque tiene una alta resistencia a la corrosión gracias al efecto de galvanización; de igual forma en el inicio se había planteado realizar la bandeja recolectora con una dobladora manual, pero ésta requiere un alto grado de precisión para lograr un empalme perfecto con el esqueleto inferior del equipo, razón por la cual se buscó una plegadora hidráulica.

#### **5.3 Selección y justificación de los materiales seleccionados a nivel industrial**

Una vez planteado el prototipo se procede a plantear el equipo a nivel industrial y para ello se inicia con la valoración del material a emplear el cual debe cumplir con todas las exigencias fitosanitarias requeridas. Para el caso de estudio y teniendo en cuenta que el equipo procesa alimento se evalúa y elige el acero inoxidable austenítico 304 para el uso industrial porque es pertinente para estructuras que manejen alimentos, tiene una excelente resistencia a la corrosión en entornos donde se manipulen o procesen alimento. Por su composición química, este tipo de acero presenta una excelente capacidad de maquinado, tenacidad y permite uniones resistentes a la corrosión en la soldadura.

#### **6. Estructura de Costos**

El diagnóstico realizado a la famiempresa muestra que el famiempresario obtiene el valor de sus productos teniendo en cuenta únicamente el valor de las materias primas utilizadas, la mano de obra no es tomada en cuenta, ello se evidencia al comprobar que el propietario no posee un sueldo fijo, lo que a su vez con lleva a que no cuente con las prestaciones sociales, ni seguros médicos ni laborales adecuados. En lo que se refiere a los costos indirectos de fabricación tampoco son tomados cuenta, situación que se hace evidente al no tener claro el cargo de servicios consumidos en los diferentes productos, sus pagos tienen como fuente los ingresos que del negocio obtiene, dicho de forma simplificada no hay una línea divisoria entre el servicio consumido por vivienda de la empleada por negocio.

Para poder realizar el costo unitario adecuado para cada uno de los productos fue necesario plantear la mano de obra con base en un salario mínimo legal vigente (\$737.717) al cual se le suma un auxilio de transporte de ( \$ 83.140 ) que da como resultado el salario devengado, a dicho resultado se le agregaron los cargos prestacionales, parafiscales, salud EPS, pensión y ARL (riesgo 4) correspondiente, y obtener un total de Mano de Obra de (\$ 1.243.084), teniendo en cuenta los días laborados al mes (30 días) puesto que es un trabajo avícola es necesaria la atención diaria, de igual forma se contempló una jornada laboral de 8 horas diarias, para un total de mano de obra directa por hora de (\$5.180).

Para realizar el costo de la materia prima indirecta por producto fue necesario sondear cotizaciones para elegir la que ofreciera una mejor condición económica al famiempresario, se plantea la necesidad de establecer el costo unitario y la cantidad requerida de cada materia prima y con ello establecer cuanto cargar por este concepto. Para el Pollo Semicriollo se considera como materia prima directa el maíz, purina y el pollo mismo; y para la Gallina Criolla se plantea el maíz y la gallina en sí mismo, esta variación surge al contemplar las características de cada producto; es importante tener claro que se considera materia prima directa aquella que hace parte del proceso, es decir que se involucra directamente en el producto. Considerando la anterior premisa y sabiendo que el pollo se entrega empacado, se establece que las bolsas plásticas que son utilizadas para la entrega de los productos y el tamo de arroz utilizado para el piso del galpón donde se encuentran los animales, forma parte del material directo.

Los costos indirectos de fabricación en la famiempresa son tres, específicamente, la energía la cual es tomada en el primer proceso que corresponde a engorde del pollo y la gallina, por ser vital en las primeras 240 horas de vida, se lleva acabo el valor de la energía por pollo y gallina respectivamente (\$1.127), el valor es el mismo para los dos productos, puesto que se mantienen en un sitio común y condiciones similares. El agua es un valor fijo si se considera que la ubicación es una vereda, en el ellas el consumo tiene un costo fijo de \$10.000, así mismo, su condición de vereda le permite consumo ilimitado por la misma tarifa. Tanto para la gallina como pollo se saca el valor del servicio el cual da (\$631) y (\$3.156) respectivamente, hay una notoria diferencia en el precio que radica en la participación de las unidades producidas, siendo mayor la del pollo semicriollo. Así mismo se realiza la depreciación del galpón esto permite asignarle el costo por unidad de pollo y gallina distribuyéndose de la siguiente forma: (\$34.722) y (\$6.944) respectivamente.

#### **6.1 Establecimiento del sistema de costeo**

El sistema de costeo asignado para la famiempresa los Kioscos es por procesos, para ello se estableció como base de producción de la famiempresa 4 procesos fundamentales: engorde, desangrado, desplumado, limpieza-arreglo, cada uno de estos procesos son requeridos para lograr colocar el producto a la venta. Al costear cada uno de estos procesos se da como resultado el precio de venta unitario por producto, para ello es indispensable plantear las materias utilizadas, encontrar la mano de obra por proceso, para este elemento es prioridad asignar el tiempo que se le da a cada uno de los procesos por parte del trabajador, y para encontrar los costos indirectos de fabricación se necesita asignar si es utilizado cada uno de ellos o no durante cada proceso y relacionarlo con el costo por unidad de cada uno de estos CIF.

Al realizar el costeo por procesos del Pollo semicriollo da un valor unitario de (\$58.942) y para la gallina (\$58.896). Los valores son muy similares puesto que comparten gran variedad de materia prima, poseen casi el mismo tiempo de participación de mano de obra y CIF. Sin embargo, la diferencia fluctúa en el costo del pollo y gallina semicriollo en sí mismo y en el porcentaje de participación de cada producto en la producción total.

#### **6.2 El costo y precio del prototipo y la productividad de la famiempresa**

La famiempresa evidencia múltiples problemas y/o falencias en el sistema productivo. La falencia más notoria se da en la primera etapa del proceso de tratamiento del pollo semicriollo, el cual es asfixiado, al cortas las venas del cuello del animal, lo que genera múltiples movimientos y reacciones involuntarias que ocasionan el derramamiento masivo y desordenado de la sangre del animal, ello ocasiona salpicaduras en otros animales y a su vez y con el paso del tiempo a formado una mancha permanente de sangre en el lugar de trabajo del famiempresario, el cual no se encuentra satisfecho con dicha situación debido a que perjudica las materias primas y produce un problema de salud público para los residentes de la finca, debido a la constante llegada y aglomeración de moscas y otros animales e insectos que perjudican los demás animales y a causan contaminación en los alimentos, ropas y utensilios de la vivienda del Señor Juan Ángel Tamayo, por tal razón se propone y evalúa diferentes ideas que permitiesen optimizar y equilibrar dicha falencia, a partir de esto se propone una maquina drenadora de sangre la cual tiene como fin único lograr la restricción del movimiento del animal para así poder filtrar la sangre hacia un mismo punto por medio de un embudo.

Se realiza el costeo del prototipo el cual arroja un valor de (\$474.590), este maquina tiene un gran impacto sobre la famiempresa puesto que permitirá al famiempresario realizar el proceso de desangre de manera paralela para 6 pollos, garantizará la calidad de las materias primas de manera estética, y le permitirá obtener un ambiente óptimo de salubridad lo que permitirá un aumento en las ventas por la calidad del producto y disminuirá el tiempo de mano obra que se invierte en el proceso de desangre por pollo que dura entre 5-10 minutos para poder ser llevado al siguiente proceso, sin contar el tiempo que se requiere limpiar el lugar en el que ocurre el desangre, este paso se omitirá debido a la bandeja de recolección que aglomerará la sangre hacia un mismo punto permitiendo un vaciado homogéneo en el punto que el famiempresario lo desee.

#### **7. Recomendaciones**

Se le recomienda al famiempresario implementar un sistema de costeo con materias primas establecidas, mano de obra con las prestaciones sociales legales y el establecimiento de los CIF, tales como el galpón de los animales.

Con base en el prototipo creado se le recomienda al famiempresario utilizar los embudos en acero inoxidable puesto que estos son necesarios en la industria alimenticia, para evitar todo tipo de intoxicaciones u otras inconvenientes.

Se le recomienda al famiempresario establecer un sistema de limpieza de la bandeja recolectora para garantizar la salubridad de los productos y de la calidad de los mismos.

#### **8. Conclusiones**

Se plantean los materiales más adecuados y las necesidades a satisfacer de la misma, a su vez se exponen sus posibles desventajas.

La drenadora de sangre permitirá una mejor calidad de vida a los residentes de la finca los kioskos donde reside la famiempresa, puesto que permitirá la aglomeración y vaciado homogéneo de la sangre en un punto específico y deseado.

Se plantea el sistema de costeo adecuado según las características de la famiempresa permitiendo de esta manera plantear el precio de venta de los productos.

#### **Referencias**

- [1] Segovia, A. & Melgarejo, Z. (2011). [La famiempresa, un sistema vivo y abierto de desarrollo](http://revistas.udenar.edu.co/index.php/rtend/article/view/533)  [socioeconómico.](http://revistas.udenar.edu.co/index.php/rtend/article/view/533) Tendencias 12(2), pp. 181-199.
- [2] Morillo, Marysela (2002). [Diseño de sistemas de costeo: Fundamentos teóricos.](http://www.redalyc.org/articulo.oa?id=25700507) Actualidad Contable 5(5), pp. 7-22.
- [3] Salinas, T. & Salinas, A. (2002). [Contabilidad de costos: Análisis para la toma de decisiones.](http://www.sidalc.net/cgi-bin/wxis.exe/?IsisScript=UCC.xis&B1=Buscar&formato=1&cantidad=50&expresion=Torres%20Salinas,%20Aldo%20S.) México: McGraw-Hill.
- [4] Guato, A. (2013)[. Los costos de producción por procesos y su incidencia en la rentabilidad de la empresa](http://redi.uta.edu.ec/handle/123456789/3675)  [Dextex Urban de la ciudad de Pelileo en el segundo semestre del año 2011.](http://redi.uta.edu.ec/handle/123456789/3675) Trabajo de grado. Universidad Técnica de Ambato.
- [5] Medina, R. (2007). [Sistemas de costos: Un proceso para su implementación.](https://books.google.es/books?id=MtzHx36DeqkC&lpg=PA9&ots=URGlmop2Ec&dq=En%20la%20metodolog%C3%ADa%20de%20costeo%20variable%20se%20consideran%20y%20acumulan%20s%C3%B3lo%20los%20costos%20variables%20como%20parte%20de%20los%20costos%20de%20los%20productos%20elaborados%2C%20por%20cuanto%20los%20costos%20fijos%20s%C3%B3lo%20representan%20la%20capacidad%20para%20producir%20y%20vender%20independientemente%20de%20lo%20que%20s&lr&hl=es&pg=PA9#v=onepage&q&f=false) Manizales: Univ. Nacional de Colombia.
- [6] Gutiérrez, M., Téllez, L. & Munilla, F. (200[5\). La Liquidez Empresarial y su Relación con el Sistema](http://www.redalyc.org/html/1815/181517957006/)  [Financiero.](http://www.redalyc.org/html/1815/181517957006/) Ciencias Holguín 11(2).
- [7] Flores, M. (2007). [La cadena de valor y el costeo ABC: herramientas fundamentales para el proceso de](http://www.scielo.org.co/scielo.php?pid=S0123-14722011000200007&script=sci_arttext&tlng=es)  [toma de decisiones.](http://www.scielo.org.co/scielo.php?pid=S0123-14722011000200007&script=sci_arttext&tlng=es) Cuadernos de contabilidad 12(1), pp. 547-569.
- [8] Ramírez, D. (2008)[. Contabilidad Administrativa. M](http://dspace.ucbscz.edu.bo/dspace/bitstream/123456789/6212/1/3715.pdf)éxico: McGraw-Hill.
- [9] Cuevas, C.et al. (2004)[. Costeo ABC: ¿por qué y cómo implantarlo?](http://www.scielo.org.co/scielo.php?pid=S0123-59232004000300003&script=sci_arttext&tlng=pt) Estudios Gerenciales 20(92), pp. 47- 103.
- [10] Torrecilla, G., Fernández, A. & Díaz, G. (1994). [Contabilidad de costes y contabilidad de gestión.](http://www.sidalc.net/cgi-bin/wxis.exe/?IsisScript=UCC.xis&method=post&formato=2&cantidad=1&expresion=mfn=052023) México: McGraw-Hill.
- [11] Plaza, G. et al. (2009). [Diseño de sistema por actividad \(ABC\).](http://www.dspace.espol.edu.ec/xmlui/handle/123456789/6386) Trabajo de grado. Escuela Superior Politécnica del Litoral.
- [12] Gayle, L. (1999)[. Contabilidad y administración de costos.](https://scholar.google.es/scholar?q=gayle+1999+costos&btnG=&hl=es&as_sdt=0%2C5) México: Mc Graw-Hill.

# **CAPÍTULO 22**

# Análisis de un diseño para un filtro purificador de  $CO<sub>2</sub>$  – PURIFICAIR

**Marian C. Londoño Á. Melissa Ramírez B. Verónica Vanessa M. Marco A. Vélez B.** *Universidad Autónoma Latinoamericana Medellín, Antioquia*

#### **1. Introducción**

Debido a la contingencia ambiental que se ha vivido últimamente, no solo en la ciudad de Medellín sino en grandes ciudades del mundo, la OMS (organización mundial de la salud) ha hecho públicas las cifras anuales de personas fallecidas, las cuales indican que 6.5 millones de personas mueren en el año a causa de enfermedades respiratorias por la mala calidad del aire; por lo anterior con el proyecto se quiere reducir la mala calidad y las consecuencias que éste tiene en las personas, principalmente en aquellas que son más vulnerables a enfermedades respiratorias y alergias. Dicha solución es el *"Análisis de un diseño para un filtro purificador de CO2"* el cual consiste en un filtro absorbente de CO2; ya que es uno de los principales agentes contaminantes. A diferencia de los ya existentes éste utilizará tecnología verde, biotecnología y eco sostenibilidad, utilizando las plantas como agentes naturales para la absorción del  $CO<sub>2</sub>$ .

Además se implementarán materiales para la fabricación del filtro que garanticen su aporte ambiental y ecológico, utilizando también paneles solares como fuente de energía alternativa para su funcionamiento, permitiendo de éste modo que "El filtro purificador de CO2" pueda mejorar en altos niveles la calidad del aire, por lo tanto el filtro podrá ser utilizado por todo tipo de personas y se ubicará en cualquier sitio que necesite una limpieza de aire, preferiblemente en lugares estratégicos y con mayor contaminación.

Por otro lado, de acuerdo con las cifras de muertes por enfermedades respiratorias hasta Septiembre de 2016 de la OMS, las cuales muestran que el 9,2% de la población mundial vive en lugares en los cuales la calidad del aire excede los límites fijados, ascendiendo así las muertes a 6.5 millones anuales por contaminación; de las cuales 1.5 millones son niños, 383 mil son por asma y 3 millones por EPOC (enfermedad pulmonar obstructiva crónica) siendo las partículas contaminantes las principales causantes de éstas, debido a la obstrucción de vías respiratorias y provocación de alergias. El mal estado del aire tiene como principales fuentes de contaminación la quema de combustibles y desechos, las centrales eléctricas y actividades industriales. Además, estas actividades emiten contaminantes como sulfato, nitrato y hollín con partículas de diámetro inferior a 2.5 micrómetros, que pueden ingresar al sistema respiratorio causando asma, alergias, gripas y, en casos graves, EPOC, pulmonía y bronquitis [1].

#### **2. Planteamiento del problema**

Los efectos negativos que tiene la contaminación ambiental en la salud del ser humano son evidentes, los cuales se pueden comprobar en el incremento de consultas por enfermedades respiratorias y la tasa de mortalidad comprobados por estudios realizados

por la OMS. Estando conscientes de la huella de carbono que se deja día a día en el planeta debido a desechos humanos; humo de carros, motos y empresas; el desinterés hacia el medio ambiente; la ignorancia y el cambio climático , nuestro proyecto *"Análisis de un diseño para un filtro purificador de CO2"* por medio de tecnología verde, eco sostenibilidad y biotecnología contribuirá a mejorar el aire del lugar donde sea ubicado, tratando de disminuir la cantidad de  $CO<sub>2</sub>$  y los indicadores de enfermedades respiratorias debido a consecuencias climáticas.

Por lo anterior, los objetivos para llevar a cabo la investigación son: implementar un prototipo que a través de la biotecnología y eco sostenibilidad absorba el  $CO<sub>2</sub>$  del aire. Se realizará una revisión bibliográfica para determinar el estado actual de la técnica, también se determinarán las variables que inciden en la contaminación en el aire, identificando métodos de tecnología verde existente para así, como última instancia diseñar posibles prototipos y finalmente desarrollar un prototipo que con tecnología verde solucione la problemática que vive el aire actualmente. Partiendo de las consecuencias que dan inicio a la investigación, como los agentes contaminantes del aire y la contingencia ambiental actual es necesario realizarse la siguiente pregunta para encontrar la mejor manera de responderla y darle solución a la problemática de ¿cómo construir un prototipo que absorba el CO<sub>2</sub> del aire?

Se sabe que el aire es indispensable para la vida humana, animal y vegetal, por ende es de gran importancia que éste esté en buenas condiciones; lamentablemente en el entorno existen diversos agentes como la polución y el calentamiento global que alteran su estado natural, por lo tanto es necesario realizarle un adecuado tratamiento y limpieza, dicho tratamiento puede reducir los efectos negativos que éste tiene en la salud de las personas que habitan en las áreas perjudicadas, en especial aquellas que son más vulnerables a enfermedades respiratorias y alergias, dicho tratamiento se puede realizar mediante la tecnología verde, la cual por medio de un filtro limpiador purificará el aire que es perjudicial para las personas y el medio ambiente. Bien se sabe que el aire es un factor irremplazable en la vida de todos los seres vivos, y éste se ha venido agravando y volviendo perjudicial; por tales motivos se llevará a cabo la investigación, diseño e implementación del filtro; el cual contribuirá a la mejora del aire disminuyendo la cantidad de  $CO<sub>2</sub>$ .

### **3. Estado del arte**

En la actualidad existen diferentes prototipos y diseños industriales para mejorar de la calidad del aire como lo son:

- *Eco2tube:* el filtro se diseñó para el sistema de escape de los vehículos que funcionan con combustible diésel, su función es capturar las partículas contaminantes para que el automóvil no las expulse. Se puede retirar y limpiar [3].
- *Airbol:* libera aire purificado en un diámetro de hasta 80 metros a la redonda y 25 metros de altura, mejorando la calidad del aire que respiran 60.000 personas. Tiene una pantalla led que informa a las mismas acerca del buen manejo del agua y la energía. En su interior el airbol absorbe el aire contaminado haciéndolo pasar por un campo de plasma que simula la producción en la naturaleza de truenos y relámpagos, ionizando el aire y dividiendo sus moléculas; posteriormente, simula una lluvia interna que deposita las partículas contaminantes en un tanque de agua dentro de la estructura [4].
- *Prototipo UNAM*: el modelo de aire lavado absorbe compuestos orgánicos suspendidos en el aire, como la grasa que llega a través de la cocción de los alimentos; gracias a una columna de discos perforados y un extractor, el aire lavado impulsa hacia adentro al humo y lo filtra con un material de zeolitas, que hace toda la magia de la adsorción de gases contaminantes en el aire [5].
- *Purificador gigante para limpiar el aire de Pekín*: succiona aproximadamente 30.000 m<sup>3</sup> por hora. Atrapa gran parte de las partículas contaminantes, incluidas las más pequeñas y dañinas para la salud, y consume 1.170 vatios de energía**.** No tiene filtros y funciona mediante ionización positiva. Los residuos, una vez comprimidos a alta presión, se convierten en joyas [6].
- *Edificio que consume esmog en la Ciudad de México*: tiene una fachada de forma similar a los patrones de una esponja o un coral gigante, cuando los rayos ultravioletas llegan al material bañado en dióxido de titanio, desencadenan una reacción química que absorbe y transforma el esmog. Al final, en lugar del esmog, queda dióxido de carbono y agua. Tiene capacidad de neutralizar la contaminación generada por 1000 automóviles al día [7].
- *Hand Tree*: es una pulsera purificadora de aire que toma el dióxido de carbono y lo convierte en oxígeno [8].
- *eCo3 Hispacold*: purificador que desinfecta y purifica el aire de los buses. Reduce en un 90% la actividad de los microbios del ambiente y elimina totalmente la concentración de compuestos orgánicos volátiles [9].
- *Pavimento foto catalizador:* es una sustancia desarrollada por científicos de la [Universidad de Tecnología de Eindhoven](http://www.tue.nl/)**,** está compuesta por óxido de titanio, sustancia activa que se rocía sobre el pavimento y se fija en la superficie, transformando el suelo en un foto catalizador capaz de aminorar el impacto contaminante de los vehículos [10].
- *EcoFiltro:* es un catalizador ecológico que descontamina los residuos que emiten las estufas a leña y disminuye en un 90% los gases contaminantes [11].
- *Treepods:* el sistema de los Treepods es capaz de remover el dióxido de carbono del aire y liberar oxigeno mediante un proceso de eliminación de dióxido de carbono llamado humidity swing (movimiento de humedad). Además de esta capacidad también incluye paneles de energía solar y recoge energía cinética de un "sube y baja" interactivo instalado en la base del Treepods, en el que los visitantes pueden jugar. Tanto los paneles solares como la energía cinética encenderán el proceso de filtración de aire, así como las luces interiores [12].
- *Súper árboles en los jardines Gardens by the Bay en la ciudad de Singapur:* con una ocupación de 101 hectáreas, y una altura que varía entre 25 y hasta los 50 metros estos 18 súper árboles son unas construcciones que actúan a modo de jardín vertical, generadores eléctricos, colectores de agua de lluvia y purificadores de aire y refrigeradores del ambiente. Once de los árboles están esquipados con sistemas fotovoltaicos que proveen iluminación al mismo jardín y energía a los invernaderos. Cada uno de los 18 árboles tiene flores tropicales y varios helechos que trepan a través de su estructura de acero envolviendo así cada parte de ellos. La idea principal de estos jardines es proveer el ambiente idóneo para poder cultivar plantas y flores de otras zonas y ecosistemas consiguiendo así el cultivo de hasta 226.000 plantas de todo el mundo [13].
- *SonUmbra:* recoge la energía de las células solares, incrustadas en su copa, permite alimentarse de energía solar durante el día a través de sus paneles fotovoltaicos y una vez que el sol se pone, el árbol distribuye en hebras emisoras de luz tejidos en una red de sucursales Lucent. Estas hebras están hechas de una tela que se hace a mano formando un entramado de fibras electroluminiscentes. Estos árboles artificiales son capaces de imitar las funciones de sus contrapartes biológicas, como, por ejemplo: purificar el aire, absorbiendo el dióxido de carbono y emitiendo oxígeno a través de filtros colocados en su estructura [14].
- *La PAU-20:* es una gigantesca máquina de más de cuatro metros de altura que recoge el aire contaminado para liberarlo del polvo, gérmenes y bacterias, y reducir los gases procedentes de los motores de los automóviles. Aunque es una solución viable ya que es muy grande y costosa, así que se ha creado el City Air Purifier un sistema de purificación de aire ultravioleta que captura dióxido de carbono y lo libera como oxígeno a la atmósfera. Entre sus ventajas se cuenta el hecho de que está diseñado para ser montado en los postes de iluminación urbana, por lo que no implica grandes costos de instalación y lo más importante de todo funciona con energías limpias ya sea energía solar o energía eólica [15].
- *Panel que purifica el aire como 1.200 árboles creado por UTEC:* cuenta con un sistema purificador capaz de limpiar grandes volúmenes de aire y hacerlos aptos para la respiración humana [16].

## **4. Metodología**

Al momento de llevar a cabo la investigación se debe tener claro de qué manera se realizará e implementará; a continuación, se presenta la metodología que se utilizará en el proyecto para lograr una óptima realización y por consiguiente obtener los resultados deseados, dando con la ejecución del proyecto solución a un problema que afecta la vida cotidiana de las personas de la ciudad de Medellín. Para el desarrollo de *"Análisis de un diseño para un filtro purificador de CO2"* se utilizará el experimento puro, ya que se tendrá una manipulación intencional de diez (plantas) variables independientes, midiendo así el efecto que la variable independiente tiene en la dependiente, teniendo un control o validez interna de la situación experimental.

# **4.1 Enfoque**

El proceso de investigación utilizará como metodología un enfoque cuantitativo con alcance correlacional, relacionando el  $CO<sub>2</sub>$  como variable dependiente con las distintas plantas seleccionadas como variable independiente para la purificación del aire y realización del filtro, dichas relaciones son la capacidad que tienen las plantas para absorber el CO2 (Dióxido de carbono) que hay a su alrededor y expulsar O (Oxígeno) permitiendo de este modo una mejora en la calidad del aire:

- Variable dependiente:  $CO<sub>2</sub>$
- Variable independiente: Plantas seleccionadas.

# **4.2 Contexto**

La investigación con las plantas que harán parte del filtro purificador de aire se llevará a cabo en el barrio Aranjuez, comuna 4 de la ciudad de Medellín; allí las plantas tendrán contacto con la luz solar en las horas de la mañana y sombra en horas de la tarde; se contará con la tierra y el abonado adecuados; se regarán con agua frecuentemente, dependiendo de las condiciones climáticas; y se monitorearán diariamente durante la investigación para determinar los factores en el ambiente afectan su desarrollo natural como lo son hongos, piojos y animales. El análisis de las plantas se puede realizar en cualquier época del año.

# **4.3 Hipótesis**

- **Correlacional: el filtro ayudará a disminuir la cantidad de CO<sub>2</sub> en el aire por causa** de autos y por ende mejorará la calidad del medio ambiente.
- $\blacksquare$  Nula: el filtro no ayudara a disminuir el CO<sub>2</sub> en el aire por causa de los autos.

# **4.4 Universo**

Para el desarrollo de la investigación se tendrán en cuenta las siguientes plantas:

- *Espatifilo o Spathiphyllum Wallasii*: es una de las plantas con mayor poder de purificación y fácil mantenimiento. Necesita un lugar con luz indirecta, poco riego y matera con tierra. Ésta planta reduce el formaldehído, el xileno y el tolueno, los cuales perjudican la salud de las personas, siendo además eficaz en la eliminación de acetona, tricloroetileno y benceno [2].
- *Dypsis lutescens o Areca Palma*: ésta planta puede ser utilizada para ambientes donde se necesite humedecer, quita toxinas ambientales y tolera ambientes de interior. Es una alternativa natural para esos lugares donde se necesita un humificador [2].
- *Sansevieria trifasciata o Lengua de tigre*: absorbe los óxidos de nitrógeno y formaldehído. Es una de las plantas de interior más resistentes que existe, pues se considera indestructible ya que soporta tanto la atmósfera seca como la caliente de las habitaciones, la luz pobre, el olvido del riego, años sin trasplantar, las plagas y las enfermedades. También elimina las toxinas que se encuentran en el aire [2].
- *Epipremnum aureum o Potos*: es una planta de fácil mantenimiento, rápido crecimiento y alta resistencia que puede sobrevivir con poca luz y temperaturas frías; es ideal para oficinas y hogares, ya que libera al aire de monóxido de carbono y formaldehído [2].
- *Chlorophytum comosum o Cinta*: elimina el monóxido de carbono y otras toxinas e impurezas. Es una de las tres plantas que mejor elimina los casos de formaldehído desde el aire. Es de fácil cuidado y olerá bien la falta de luz y el frío, también la sequía y no mueren si se olvida el riego, ya que la almacenan agua en las raíces [2].
- *Ficos Robusta*: es una especie perennifolia del género de los higos, nativa del nordeste de India (Assam) y sur de Indonesia (Sumatra y Java). Es de fácil mantenimiento y reduce el formaldehído, compuesto orgánico volátil perjudicial para la salud [2].
- *Raphis Excelsa o Palmerita china*: es una palmera de maceta elegante, fácil de cuidar y poco exigente con la luz. Posee docenas de variedades y también es conocida como palmerita china, con una altura y extensión de metro y medio. Puede reducir el formaldehído y benceno, compuestos orgánicos volátiles perjudiciales para la salud. Puede utilizarse tanto en interiores como exteriores [2].
- *Dracaena fragrans o Tronco de Brasil*: posee unos tallos marrones claros que contienen anillos horizontales, sus hojas colgantes adquieren forma de lanza y llaman la atención por su color verde brillante y la franja amarilla que las surca. Suele florecer muy pocas veces y puede reducir el tricloroetileno y el xileno, compuestos orgánicos volátiles perjudiciales para la salud [2].
- *Hedera Hélix o Hiedra Inglesa*: típica planta trepadora que puede alzarse a muchos metros del suelo y ascender por casi cualquier tipo de superficie, como árboles, rocas, paredes. La recolección de las hojas y el tallo puede efectuarse en cualquier época del año, aunque es más aconsejable hacerlo antes de la floración. Puede reducir el formaldehído, el tricloroetileno y el benceno, compuestos orgánicos volátiles perjudiciales para la salud. Esta enredadera es un poco más difícil de cultivar, prefiriere el frío y la humedad, se puede poner en una maceta en balcón [2].
- *Palmera de Bambú*: actúa como un humidificador natural. Actualmente puede encontrarse como parte de la decoración en casas, jardines y terrazas. Por sus características únicas es una planta que requiere un mínimo mantenimiento. Elimina el benceno, el formaldehído y el tricloroetileno. Esta planta de interior muy popular, prospera en condiciones de poca luz, y no soporta el riego abundante, por lo que es ideal para aquellos que olvidan con frecuencia regar las plantas [2].

# **4.5 Procedimiento**

- 1. Al momento de desarrollar los objetivos para llevar a cabo la investigación se puede contar con diferentes herramientas para la búsqueda debida de información, como sitios web, artículos de periódicos y datos estadísticos.
- 2. Se acudirá a personas con conocimiento en contaminación y medio ambiente; un Botánico, para obtener la información necesaria acerca de las plantas que son las más indicadas al momento de absorber  $CO<sub>2</sub>$ ; una persona con conocimiento en energía y electrónica para desarrollar la parte eléctrica del filtro. El diseño será realizado por las integrantes del equipo, y la colaboración de los asesores en las áreas mencionadas anteriormente. Finalmente se desarrollará el filtro verificando su eficiencia.
- 3. Se contará con paneles solares que ayudaran al funcionamiento del filtro, cuyo resultado esperado es el óptimo funcionamiento y la mejora en el aire alrededor de la ubicación del mismo.
- 4. Al realizar el monitoreo de la efectividad que tienen las plantas que se pretenden implementar en la fabricación del filtro, se utilizará el procedimiento de experimento puro, en el cual se manipularán plantas de diferentes edades para determinar cuál es la más adecuada, es decir, cuál es la que más CO<sub>2</sub> absorbe.

# **5. Herramientas metodológicas**

- *Observación*: es un método esencial para la obtención de datos de la realidad. Mediante esta técnica, la cual es múltiple, se podrá determinar que se hace, como se hace, quien lo hace, cuándo se lleva a cabo, cuánto tiempo toma, dónde se hace y por qué se hace. Se realizará mediante notas de campo, diarios, registro anecdótico y listas de cotejo.
- *Diagrama de flujo*: se requiere ver cómo funciona el proceso completo, mediante una metodología que consiste en: tener un propósito, determinar el nivel de detalle

requerido, definir limites, utilizar símbolos apropiados y hacer preguntas (documentar, completar y revisión).

- *Diccionario de datos*: proporcionará información adicional sobre el diagrama de flujo. Se utilizarán elementos principales como el flujo de datos, el almacenamiento de datos y los procesos, y de este modo se ayudará a determinar los requerimientos y el diseño. Esta herramienta metodológica nos permite conocer cuántos carácteres hay en un dato, con qué otros nombres se le conocen o en donde se utilizan. Los detalles que tendrá el dato son: nombre, descripción del dato, longitud de campo, valores de los datos y registro de las descripciones de datos.
- *Materiales*: Para el desarrollo del filtro se necesitarán los siguientes materiales:
	- Paneles Solares.
	- Acero.
	- Plantas.
	- Agua.
	- Abono.
	- Herramientas de Jardinería.
	- $\blacksquare$  Medidor de CO<sub>2.</sub>

### **Referencias**

- [1] Mathers, C. & Loncar D. (2006)[. Enfermedad pulmonar obstructiva crónica \(EPOC\).](file:///F:/IAI/2017/JOIN/Trabajos/Libro/Capitulos/V) PLoS Medicine Nov., pp. 209–224.
- [2] Ecoinventos (2017)[. 10 plantas que purifican el aire de tu casa.](http://ecoinventos.com/10-plantas-que-purifican-el-aire-de-tu-casa/) Online [Dec 2016].
- [3] Escobar, P. (2015). [Con un filtro, tres jóvenes de Medellín pretenden limpiar el aire.](http://www.eltiempo.com/archivo/documento/CMS-16418443) El Tiempo, noviembre.
- [4] Bran, J. (2016)[. Un airbol purifica el aire en la esquina de Ruta N.](http://www.elcolombiano.com/antioquia/un-airbol-purifica-el-aire-en-la-esquina-de-ruta-n-CE3547370) El Colombiano, febrero.
- [5] Lordmendez, P. (2015). [UNAM desarrolla un prototipo para eliminar la contaminación del aire.](https://www.veoverde.com/2015/09/unam-desarrolla-un-prototipo-para-limpiar-eliminar-la-contaminacion-del-aire/) Veo Verde. Online [Jan 2017].
- [6] Fontedegloria, X. (2016)[. Un purificador gigante para limpiar el aire de Pekín.](https://elpais.com/internacional/2016/10/26/mundo_global/1477472032_385208.html) El País, octubre.
- [7] Dannemann, V. (2016). [Tecnología alemana "come" esm](http://www.dw.com/es/tecnolog%C3%ADa-alemana-come-esmog-en-ciudad-de-m%C3%A9xico/a-19009105)og en Ciudad de México. DW Made for minds.
- [8] Siqueira, C. (2015). [Soluciones tecnológicas para reducir la contaminación ambiental de las grandes](http://noticias.universia.ad/actualidad/noticia/2015/02/24/1120393/soluciones-tecnologicas-reducir-contaminacion-ambiental-grandes-ciudades.html)  [ciudades.](http://noticias.universia.ad/actualidad/noticia/2015/02/24/1120393/soluciones-tecnologicas-reducir-contaminacion-ambiental-grandes-ciudades.html) Universia.
- [9] [http://www.ecofiltro.cl.](http://www.ecofiltro.cl/) Online [Feb 2017].
- [10] Twenergy (2012)[. Treepods arboles artificiales para limpiar el aire.](https://twenergy.com/a/treepods-arboles-artificiales-para-limpiar-el-aire-de-la-ciudad-325) Online [Feb 2017].
- [11] Econoticias (2015). [Sostenibilidad tecnologia arquitectura para disenar jardines en Singapur.](http://www.ecoticias.com/tecnologia-verde/166933/sostenibilidad-tecnologia-arquitectura-para-disenar-jardines-singapur) Online [Jan 2017].
- [12] Mundo verde (2011)[. Arboles Artificiales con Funciones Ecológicas.](http://flor-colorada.blogspot.com.co/2011/07/naturaleza-artificial.html) Online [Feb 2017].
- [13] Diario Ecología[. Purificador de aire urbano.](http://diarioecologia.com/purificador-de-aire-urbano/) Online [Feb 2017].
- [14] Hurtado, C. (2014)[. UTEC crea panel que purifica el aire como 1.200 árboles.](http://elcomercio.pe/economia/negocios/utec-crea-panel-purifica-aire-1-200-arboles-299703) El Comercio, marzo.

# **CAPÍTULO 23**

# Desarrollo de una prótesis transradial externa para miembro superior basada en impresión 3D y control mioeléctrico

#### **Gustavo Meneses**<sup>1</sup> **Andrés Rios**<sup>1</sup> **Viviana Valderrama**<sup>2</sup>

<sup>1</sup>*Universidad de San Buenaventura* <sup>2</sup>*Instituto Tecnológico Metropolitano Medellín, Antioquia*

#### **1. Introducción**

Existe en Colombia en la actualidad un gran número de personas en situación de discapacidad derivados de la falta de uno o varios miembros o extremidades (inferiores, superiores o ambos). No existen consolidados indicadores estadísticos al respecto, solo estadísticas parciales, por ejemplo, para las víctimas del conflicto por causa de minas antipersonales y municiones. Sin embargo, hay una cantidad considerable de personas amputadas producto de accidentes y enfermedades congénitas, esta situación limita su calidad de vida y su desempeño profesional. El costo de las prótesis, las terapias y el acompañamiento complementario de profesionales como psicólogos, hace que el acceso sea restringido para muchas personas con poca capacidad económica o que, simplemente, las personas decidan quedarse como están, sin sus extremidades, y eviten el tránsito por un camino que puede ser complejo y demandante, en tiempo y esfuerzo para ellos.

Hoy en día, a partir de la disponibilidad creciente de escenarios de fabricación digital, como Fablabs y Makerspaces, además de la disponibilidad a precios razonables de componentes electrónicos como sensores y actuadores, es posible desarrollar en países como el nuestro, prótesis externas para personas en situación de discapacidad. Se han obtenido en Colombia muy buenos resultados a partir del trabajo interdisciplinario de profesionales de campos como la Ingeniería Electrónica, Ingeniería Mecánica y Mecatrónica, la biomédica y la psicología, entre otros. A partir de proyectos como este se puede impactar de gran manera a la sociedad del ámbito local, dando a conocer las capacidades y potencialidades de la Universidad de San Buenaventura Medellín, de los miembros de su comunidad académica y por ende de sus programas.

A partir de estas consideraciones, se ha decidido realizar un proyecto de investigación que involucre el desarrollo de un prototipo funcional de prótesis transradial externa, su beneficiario es un estudiante de quien, por ahora, por aspectos tratamiento bioético de la información, diremos que tiene 18 años y que debe su discapacidad a un accidente que sufrió años atrás. Este estudiante ya ha sido contactado y con quien ya se ha comenzado el trabajo de sensibilización, acompañamiento psicológico y diligenciamiento debido de consentimientos informados. Se espera generar nuevas capacidades y potenciar las existentes en un equipo de trabajo interdisciplinario para desarrollar, a mediano plazo, productos tecnológicos que puedan beneficiar a población discapacitada del entorno local.

#### **2. Marco teórico**

Una amputación es una condición que es resultado de la pérdida de una extremidad y cuya causa suele ser una lesión, una enfermedad, una operación quirúrgica o una

deficiencia congénita [1]. Para los pacientes con amputaciones de miembros superiores o inferiores una opción de rehabilitación parcial es el uso de prótesis. Una prótesis es una estructura que busca en cierto modo reemplazar una parte o la totalidad de un miembro del cuerpo humano, lo mismo que suplir las funciones perdidas de este, considerando también aspectos ligados a la imagen corporal del paciente.

En el caso específico de las prótesis externas de miembro superior, su diseño y construcción puede involucrar varias áreas de la ingeniería mecánica, electrónica y biomédica, tales como la modelación, el diseño de detalle, la captación y el acondicionamiento de señales y el control de los actuadores. Adicionalmente la psicología también juega un papel importante puesto que se debe realizar un acompañamiento integral a la persona que utilizará la prótesis. En la Figura 1 se muestra una pequeña clasificación de los tipos de prótesis, sus funciones y modos de control.

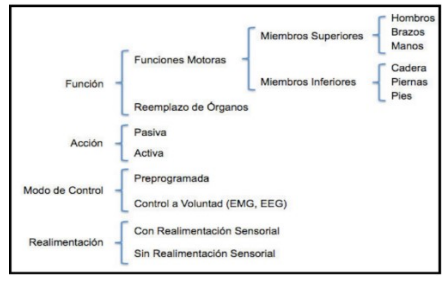

**Figura 1.** Tipos de prótesis [3]

# **2.1 Prótesis de miembro superior**

▪ *Prótesis de mano pasivas*. Las prótesis (Figura 2) pasivas no tienen movimientos y solo cubren el aspecto estético del miembro amputado, son conocidas como prótesis estéticas debido a que solo se encargan de mejorar la apariencia física, en la fabricación de estas prótesis se utilizan polímeros como PVC rígido, látex flexible o silicona, estos materiales son empleados por ser livianos y porque requieren de poco mantenimiento, ya que no disponen de piezas móviles [2, 3]. Los componentes utilizados para su elaboración están prefabricados y existen en diferentes tamaños y formas para adaptarse a las diferentes tallas y sexo. Las prótesis pasivas tienen los dedos en posición de reposo, pulgar en posición neutral y flexión de las articulaciones, los cuatro últimos dedos en discreta flexión, algunos modelos tienen un refuerzo en el interior de los dedos, en material maleable, que permite modificar la posición.

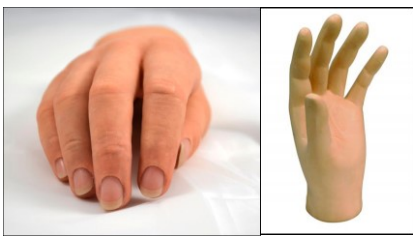

**Figura 2.** Prótesis Estéticas [3]

▪ *Prótesis mecánicas*. Las prótesis mecánicas (Figura 3) son prótesis con dispositivos de apertura y cierre mediante cables y cintas de sujeción unidos al cuerpo y se abren o cierran a voluntad por la tracción ejercida por el tensor. Este tipo de prótesis son funcionales, pero tienen limitaciones en cuanto a sus movimientos. Su funcionamiento se basa en la extensión de una liga por medio de un arnés para su apertura o cierre. El cierre o apertura se efectúa solo con la relajación del músculo gracias a un resorte, la señal mecánica es obtenida por medio de otro miembro del cuerpo como el codo u hombro. El tamaño de la prótesis y el número de ligas varían de acuerdo con las necesidades de cada persona. Estos elementos se recubren para dar una apariencia más estética, sin embargo, está limitada al agarre de objetos relativamente grandes y redondos debido a que el recubrimiento puede afectar la sujeción [4]. Dado que estas prótesis son accionadas por el cuerpo, es necesario que el usuario posea al menos un movimiento general de: expansión del pecho, prehensión y elevación del hombro, abducción y aducción escapular y flexión glenohumeral.

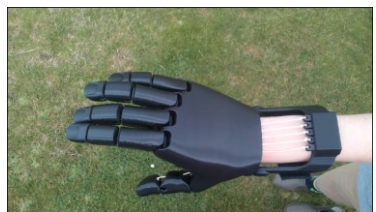

**Figura 3.** Prótesis Mecánica de Miembro Superior [4]

▪ *Prótesis eléctricas*. Las prótesis eléctricas (Figura 4) se basan en el uso de motores eléctricos, que pueden ser controlados por medio de servo-controles, pulsadores o interruptores, este tipo de prótesis requiere de movimientos mecánicos para activar los sistemas electrónicos, sus principales desventajas son su reparación, su costo, el cuidado a la exposición de un medio húmedo y su peso. La mayoría de prótesis eléctricas son diseñadas en forma de gancho para poder obtener un buen agarre de objetos rápidamente y con precisión [5].

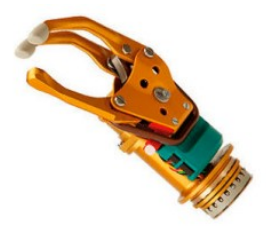

**Figura 4.** Prótesis Eléctrica de la Compañía Otto Bock [5]

▪ *Prótesis mioeléctricas*. Las prótesis mioeléctricas (Figura 5) fueron desarrolladas basadas en la biónica, la cibernética, la robótica y la mecatrónica. Son prótesis eléctricas controladas por medio de comandos activados por señales mioeléctricas obtenidas de los músculos del paciente. Las prótesis mioeléctricas son en la actualidad unas de las de mayor aplicación en el mundo, esto porque poseen buenas características estéticas y pueden tener un porcentaje elevado de precisión y fuerza.

El control mioeléctrico es probablemente el esquema de control más popular. Se basa en el concepto de que siempre que un músculo en el cuerpo se contrae o se flexiona, se produce una pequeña señal eléctrica (EMG) que es creada por la interacción química en el cuerpo. Esta señal es muy pequeña (5 a 20 µV) [6, 7] y se capta con electrodos superficiales que entran en contacto con la superficie de la piel. Este tipo de prótesis tiene la ventaja de que sólo requieren que el usuario flexione sus músculos para operarla, a diferencia de las prótesis accionadas por el cuerpo que requieren movimiento general, además se elimina el arnés de suspensión [8].

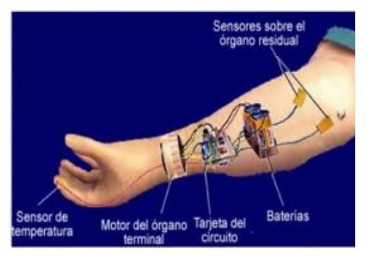

**Figura 5.** Prótesis Mioeléctrica [6]

#### **2.2 Mecanismos de prótesis**

Se puede considerar como mecanismo un dispositivo que transforma un movimiento y una fuerza de entrada en otra de salida. Para la transmisión de movimientos en las articulaciones de manos robóticas y prótesis de mano normalmente se utilizan mecanismos que permitan flexionar o tensionar las falanges de los dedos. Entre estos mecanismos se encuentran la transmisión por barras, motores instalados en cada articulación y la transmisión por poleas. El sistema de actuación está compuesto básicamente por los elementos encargados de producir la potencia mecánica del sistema, estos elementos son comúnmente llamados actuadores [9]. En general podemos distinguir tres tipos de actuadores: hidráulicos, neumáticos y eléctricos, como se muestra en la Figura 7.

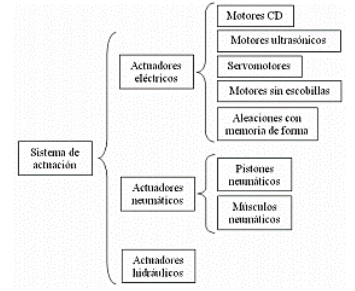

**Figura 6.** Análisis de los actuadores [3]

#### **2.3 Sistema sensorial**

El sistema sensorial está formado por terminales nerviosas y partes del cerebro involucradas en la recepción sensorial. La sensibilidad somática permite a nuestros cuerpos sentir, experimentar dolor, tener escalofríos y saber que están haciendo las diversas partes del cuerpo. Es sensible a muchos tipos de estímulos como la presión de objetos contra la piel, la posición de músculos y articulaciones y la temperatura de las distintas partes del cuerpo. A diferencia de otros sentidos sus receptores están distribuidos por todo el cuerpo. El sistema sensorial responde a varios estímulos diferentes se puede considerar como un grupo de al menos cuatro sentidos: tacto, temperatura, posición de partes del cuerpo y dolor. Un estímulo individual suele activar muchos receptores y un solo receptor ya es capaz de codificar características del estímulo, como la intensidad, duración, posición, velocidad, entre otras.

▪ *Sensores en Prótesis de Miembro Superior*. Una de las actividades que resultan más complejas con las prótesis de miembro superior es la integración de acciones motoras y sensitivas. Por ejemplo, al momento de tomar un objeto de vidrio con la mano, la fuerza que se emplea en la sujeción está dimensionada por la información

táctil que recibe el cerebro mediante el sentido del tacto, de esta manera se imprime la fuerza necesaria para sujetar el objeto sin que este se resbale y sin llegar a producir un esfuerzo excesivo. En las prótesis este tipo de control se puede llegar a emular mediante el uso de sensores [4]. Los sensores pueden ser clasificados en función de diferentes parámetros. Se muestra en una revisión de diferentes tecnologías de fabricación de transductores táctiles [14].

Según el comportamiento físico, los sensores táctiles artificiales se pueden clasificar en: Sensores piezoeléctricos, capacitivos, resistivos, celdas de carga, galgas extensométricas, de efecto magnético, acelerómetros, biopotenciales, sensores basados en análisis de color, etc. En la Figura 7a se puede observar una comparación de posibles equivalencias entre sensores biológicos y sensores artificiales para el conjunto de lo que se ha denominado "sensaciones táctiles".

| Estimulo y características       | Sensor Biológico          | <b>Sensor Artificial</b>   |
|----------------------------------|---------------------------|----------------------------|
| Fuerza: Medida de presión        | Terminaciones nerviosas,  | Galgas, Piezoeléctricos,   |
| aplicada por una zona del        | Merkel, Ruffini, Paccini  | Celdas de Carga            |
| dispositivo de agarre. Puede     |                           |                            |
| medida<br>algún<br>ser<br>con    |                           |                            |
| dispositivo externo al robot.    |                           |                            |
| Tacto: Medida continúa de        | Terminaciones nerviosas,  | Resistivos, Capacitivos    |
| las fuerzas ejercidas en un      | Merkel, Ruffini           |                            |
| Proporciona<br>array.            |                           |                            |
| información<br>difusa<br>muv     |                           |                            |
| sobre el contacto.               |                           |                            |
| Medida<br>de<br><b>Contacto:</b> | Meissner, Organo terminal | Resistivos, Capacitivos,   |
| simples contactos, debida a      | del pelo.                 | Magnetoresistor            |
| las fuerza ejercidas en pocos    | Paccini                   |                            |
| puntos de la superficie.         |                           |                            |
| determinar<br>lа<br>Permite      |                           |                            |
| distribución de las fuerzas de   |                           |                            |
| identificar<br>contacto<br>e     |                           |                            |
| características del objeto.      |                           |                            |
| Deslizamiento: Medida de         | Meissner, Organo terminal | Acelerómetros, Micrófonos, |
| la mínima fuerza que hay         | del pelo                  | <b>Rodadores</b>           |
| que ejercer para agarrar un      |                           |                            |
| objeto produciendo<br>la         |                           |                            |
| suficiente<br>fricción<br>para   |                           |                            |
| detenerlo<br>las<br>entre        |                           |                            |
| superficies de contacto.         |                           |                            |
| Posición: Medida<br>de<br>la     | Meissner, Merkel          | Resistivos, Capacitivos,   |
| situación de los puntos más      |                           | <b>Opticos</b>             |
| característicos del objeto en    |                           |                            |
| las superficies táctiles         |                           |                            |

**Figura 7.** Equivalencias de sensores biológicos y sensores artificiales [19]

#### **2.4 Electromiografía**

La electromiografía, o EMG, se utiliza para el diagnóstico de disfunciones musculares y nerviosas y enfermedades de la médula espinal. Registra la actividad eléctrica cerebral y de la médula espinal hasta una raíz nerviosa periférica (encontrada en los brazos y piernas) que controla los músculos durante la contracción y el reposo [3]. Esta adquisición puede ser realizada directamente en el músculo mediante métodos invasivos, o de forma superficial sobre la piel. Además de los estudios básicos fisiológicos y biomecánicos, las señales EMG son una herramienta para la fisioterapia, la rehabilitación, el entrenamiento deportivo y para valorar la interacción del cuerpo humano frente a ciertos productos industriales y frente a las condiciones de trabajo [11].

En el caso particular de este proyecto se utilizará como sensor EMG el *Myo Gesture Control Armband* [9], este se puede utilizar para registrar la actividad EMG (Figura 8). El sensor se ubica en el antebrazo del usuario y registra las señales EMG utilizando una matriz circular de 8 sensores. La señal EMG se muestrea a 200Hz y se puede transmitir vía Bluetooth de manera inalámbrica a dispositivos con esta función como teléfonos inteligentes y computadores [10].

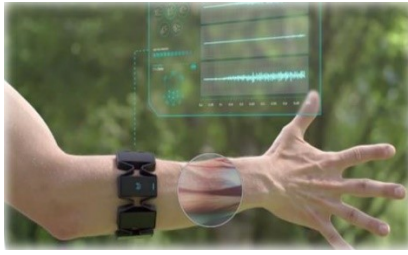

**Figura 8**. Sensorm Myo Armband [9]

#### **2.5 Desarrollo de prótesis basadas en impresión 3D**

Una impresora 3D (Figura 9) es un dispositivo capaz de generar un objeto sólido tridimensional mediante la adición sucesiva de capas de material. Los métodos de producción tradicionales son sustractivos, es decir, generan formas a partir de la eliminación de exceso de material. Las impresoras 3D se basan en modelos 3D para definir qué se va a imprimir. Un modelo es la representación digital, obtenida a partir de un programa de software especializado, del objeto que se desea imprimir.

Las impresoras 3D permiten realizar diseños de prótesis que se ajusten a las necesidades de cada persona, los materiales utilizados por estas, como el ABS, son más económicos y livianos que otros, lo que reduce considerablemente el precio final de la prótesis [11]. Una de las ventajas que ofrece el desarrollo de prótesis basada en impresión 3D es que las instrucciones a seguir para su creación son de dominio público en Internet, igualmente se encuentra modelos en repositorios abiertos que pueden accederse sin costo. Una de las ventajas de esto es que, por ejemplo, en el caso de los niños, se puede crear varias prótesis mientras siga su crecimiento sin tener que gastar cantidades considerables de dinero con cada nueva.

Con las impresoras 3D se pueden crear tanto piezas sencillas como complejas, se pueden tener piezas que salgan en una sola impresión dependiendo del volumen útil de la impresora y también piezas complejas que se ensamblan a partir de la unión de varias piezas más pequeñas (Figura 10).

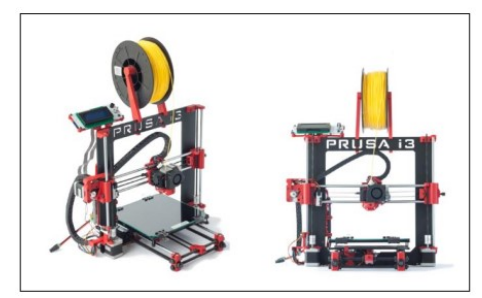

**Figura 9.** Impresora 3D [15]

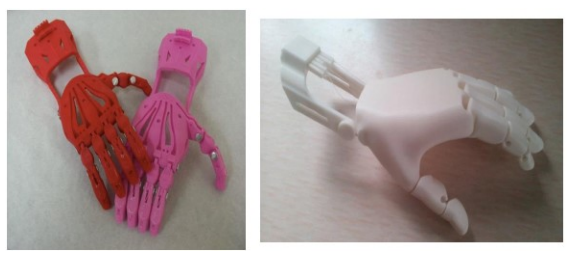

**Figura 10.** Ejemplo de prótesis de mano elaboradas con impresoras 3D [15]

## **3. Trabajos relacionados**

La Figura 11, parte izquierda, muestra un modelo de prótesis 3D llamado "Talonhand", a la derecha aparece el proceso de pruebas de caracterización de señales electromiográficas [15].

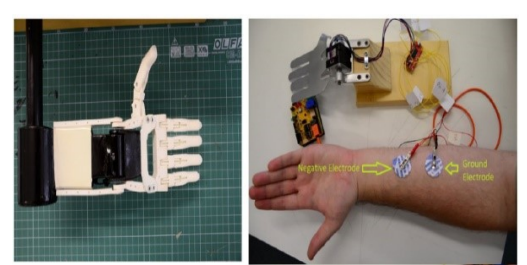

**Figura 11**. Modelo de prótesis impresa en 3D (izquierda) y toma de señales mioeléctricas para caracterización (derecha) [15]

Para la captura de las señales mioeléctricas se utiliza el método tradicional, como se muestra en la Figura 12, pero recientemente se tienen en el mercado dispositivos que facilitan en gran medida esta actividad como la MyoArmband. Este tipo de brazaletes que pertenecen a la tecnología de los denominados "wearables" permite mayor flexibilidad para el usuario en las etapas de caracterización, así como para el posterior uso. Las señales se pueden transmitir inalámbricamente vía Bluetooth, adicionalmente se tiene la ventaja de tener integrada una unidad de medición inercial que tiene varios grados de libertad que permite asociar los movimentos a las señales mioeléctricas.

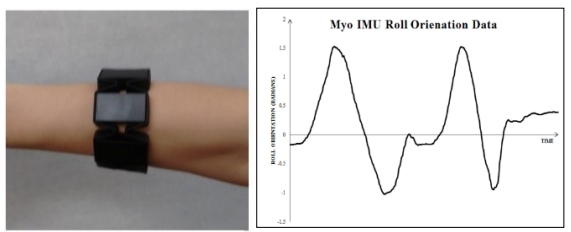

**Figura 12.** MyoArmband y ejemplo de señal entregada por su unidad de medición inercial [7]

En otro proyecto se muestra que las prótesis basadas en impresión 3D y que se operan en conjunto brazaletes mioeléctricos pueden ser factibles desde el punto de vista de su costo puesto que se pueden utilizar plataformas abiertas como Arduino [7]. Existen diferentes propuestas de prótesis de miembro superior. Galileo (Figura 13) es una propuesta de prótesis *open-source* que se basa en impresión 3D [16]. Estos investigadores han desarrollado una interfaz gráfica que permite realizar diferentes movimientos y acciones con la prótesis. Esta prótesis está orientada a países en desarrollo.

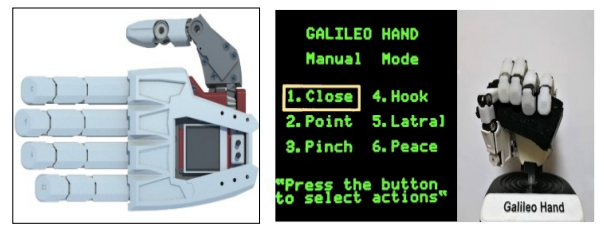

**Figura 13.** Prótesis "Galileo" para miembro superior e interfaz de pruebas [16]

También se ha desarrollado un trabajo de grado en el que presenta el proceso de desarrollo de una prótesis robótica mioeléctrica para miembro superior basada en impresión 3D. Este trabajo se desarrolló en la Universidad Carlos III de Madrid. En el trabajo se describen las etapas de diseño mecánico, electrónico y de programación de la plataforma que gobierna todo el sistema. El proyecto está orientado a lograr una prótesis de bajo costo [17].

En Colombia se tienen varias experiencias derivadas del proyecto E-nable Colombia y Give-me-Five impulsadas por la participación del ingeniero Christian Silva, quien ahora es ampliamente reconocido por su trabajo a nivel nacional e internacional. Actualmente Christian Silva coordina su trabajo desde Fabrilab y apoya diferentes iniciativas similares en diferentes ciudades de Colombia y de Suramérica. Adicionalmente se han desarrollado diferentes trabajos de grado e investigaciones en universidades.

En la revista Ingenieros Militares se ha publicado un trabajo que cubre el proceso de diseño e implementación de una prótesis de miembro superior basada en impresión 3D. Este proyecto también tiene un enfoque de bajo costo, utiliza electrodos tradicionales y una plataforma Arduino para las labores de cómputo. Finalmente, un detalle importante es que la prótesis propuesta en este proyecto no utiliza motores ni actuadores similares, sino que utiliza un sistema de poleas y encordado [18].

El crecimiento en la investigación de las señales bioeléctricas para su uso en la robótica ha tenido un gran auge en los últimos años, teniendo proyectos especializados a el análisis de las señales EMG, como el realizado en el año 2003, por la Universidad CES en Medellín [13], Colombia, donde se realizó un sistema de adquisición y procesamiento de variables electrofisiológicas basado en el uso de microprocesadores y comunicación con una computadora personal [12].

#### **4. Diseño Metodológico**

Se prevé el desarrollo del proyecto a través de las siguientes fases:

- 1. Identificación de posibilidades y requerimientos técnicos y tecnológicos para la realización de prótesis basadas en impresión 3D en Colombia
- 2. Selección y acuerdo con el paciente que será beneficiario de la prótesis
- 3. Establecimiento del equipo interdisciplinario de trabajo
- 4. Asignación de tareas, alcances y responsabilidades
- 5. Desarrollo de un primer prototipo basado en impresión 3D
- 6. Caracterización de los movimientos de activación a partir de las señales del sensor MyoArmband
- 7. Programación e implementación del algoritmo de control
- 8. Implementación y pruebas con actuadores
- 9. Fase de pruebas y validación

Para empezar con el proceso de diseño y elaboración de una prótesis es necesario personalizar con el paciente de inicio a fin, también se deben tratar de minimizar los posibles errores y fallos. Para esto se considerarán aspectos biomédicos y biomecánicos, también se considerarán aspectos relativos a la respectiva regulación de dispositivos externos para uso de personas. Un primer paso es conocer detenidamente la extremidad con la que vamos a trabajar, en este caso una mano, además debemos estudiar el brazo, conocer su anatomía, su mecánica, entre otras. Esto es necesario para determinar en el

paciente la funcionalidad que tiene en el resto de la extremidad hasta el muñón, y esta se va a determinar mediante un análisis cinemático con simulaciones de movilidad en distintos tipos de software para poder determinar qué tipo de ayuda técnica necesita, además utilizaremos el cuestionario DASH (*Disability of the Arm Shoulder and Hand*).

El protocolo DASH permite describir la discapacidad del miembro afectado por medio de un cuestionario. Así se puede determinar la cantidad de movimientos del hombro, brazo y mano. Además, con la información derivada de la aplicación del protocolo DASH se pueden determinar aspectos para configurar las acciones de control que serán activadas a partir de las señales captadas por el brazalete Myo, esto para lograr los resultados esperados respecto a los movimientos y su funcionalidad.

Se han considerado tres grados de ejercicio: 1) Movimientos básicos, 2) Posturas de las manos estáticas, y 3) Movimientos básicos y funcionales. Además, el cuestionario del protocolo DASH consta de 30 ítems que nos permiten identificar las necesidades del paciente que se deben suplir. También, desde el punto de vista biomédico, para abordar un diseño de prótesis adecuada es esencial tener una historia clínica del paciente (con respecto a su amputación) para determinar cómo podemos se procederá a trabajar en su proceso de rehabilitación.

Se debe tomar un molde del brazo del paciente para tener sus medidas exactas, además de que este termina siendo un elemento útil para futuras pruebas, se considera a priori que el molde debe ser en yeso ya que este es de fácil acceso, aplicación y remoción. Una vez obtenida las medidas del paciente y su nivel de funcionalidad, se buscará que terapia de rehabilitación a aplicar ya que este es un paso que nos va a garantizar el mejor aprovechamiento de la extremidad de ayuda.

Este diseño tendrá en cuenta desde el inicio factores como fuerza, material, estética, peso, entre otros. Lo que se quiere lograr con cualquier tipo de diseño es cumplir y suplir las necesidades del paciente y esto solo se logra entendiendo completamente su entorno, incluso desde el punto de vista psicológico. Desde el campo psicológico se realizará un acompañamiento paralelo para el paciente durante todas las fases del proyecto.

La prótesis que desarrollar para nuestro paciente particular está enfocada en el diseño de su mano como miembro principal a suplir, por lo tanto, se va a trabajar con movimientos finos, que son difíciles de tratar ya involucran el uso de muchos músculos, tendones y ligamentos. Adicionalmente se debe trabajar con el paciente antes, durante y después del proceso ya que el desuso de su extremidad puede representar problemas para el éxito de la prótesis, por lo que es importante tener rehabilitación y seguimiento de la extremidad para tener un mejor desempeño.

Para el sensor Myo Armband hay varias alternativas para el desarrollo de aplicaciones, una es trabajar con el SDK para Windows y con proyectos de Visual Studio, otra alternativa es trabajar con Matlab para el cual se ha desarrollado el MyoMEX que permite invocar desde la ventana de comandos las diferentes lecturas de los sensores del brazalete. Adicionalmente hay códigos para plataformas de prototipado rápido como Arduino para realizar activaciones y funciones básicas con Myo Armband. También hay aplicaciones para Android y otros sistemas operativos que permiten interactuar con este sensor.

Dado que en este proyecto se interactúa directamente con una persona como sujeto de estudio, personaje central de la realización de pruebas y beneficiario de los resultados, es necesario el diligenciamiento de un consentimiento informado con el estudiante seleccionado. El estudiante que será beneficiario del proyecto es mayor de edad, se le ha informado ya sobre los aspectos bioéticos transversales a la investigación y se han

elaborado documentos de consentimiento informado con las particularidades del caso. Aunque el estudiante beneficiario del proyecto es mayor de edad, se informará también a sus padres sobre todo el proceso a realizar.

#### **5. Conclusiones**

En la actualidad, a partir de la disponibilidad creciente de escenarios de fabricación digital (como Fablabs y Makerspaces), además de la disponibilidad a precios razonables de componentes electrónicos como sensores y actuadores, es posible desarrollar en países como el nuestro, prótesis externas para personas en situación de discapacidad. Se han obtenido en Colombia muy buenos resultados a partir del trabajo interdisciplinario de profesionales de campos como la Ingeniería Electrónica, Ingeniería Mecánica y Mecatrónica, la biomédica y la psicología, entre otros.

Es fundamental trabajar en el diseño de la prótesis para que esta cumpla las expectativas funcionales, estéticas y económicas del paciente carente del miembro superior; se constituye en una trascendental ayuda para la población en estado de discapacidad pues permite realizar diferentes actividades básicas y relacionarse con su entorno laboral, académico, personal y social de forma aceptable, brindándoles bienestar y mejores condiciones de vida tanto físicas como psicológicas.

La impresión 3D se ha convertido en una herramienta útil y potencialmente transformadora en diferentes campos como la arquitectura, la educación, la ingeniería, entre otros, incluyendo la medicina. A medida que los rendimientos de las impresoras, sus resoluciones y los materiales de impresión disponibles han aumentado, también lo han hecho sus aplicaciones en diferentes campos.

Myo armband es un dispositivo con capacidad de capturar de manera no invasiva las señales electromiográficas, al igual que los datos relativas a la orientación espacial de la extremidad, que activarán los diferentes mecanismos de las prótesis. Myo armband simplifica el proceso de adquisición de señales, por lo tanto, es necesario enfocarse sobre la caracterización de los movimientos y los umbrales de activación.

### **Referencias**

- [1] Díaz, I. (2009). [Diseño y construcción de un socket de miembro superior con suspensión ajustable.](http://www.academia.edu/1217691/DISE%C3%91O_DE_UN_SOCKET_DE_MIEMBRO_SUPERIOR_CON_SUSPENSI%C3%93N_AJUSTABLE) Universidad Nacional Autónoma de México.
- [2] Sarmiento, L., Páez J. & Sarmiento, J. (2009)[. Prótesis mecatrónica para personas amputadas entre codo](http://revistas.pedagogica.edu.co/index.php/TED/article/download/447/444)  [y muñeca.](http://revistas.pedagogica.edu.co/index.php/TED/article/download/447/444) Tecné, Episteme y Didaxis 25 (25), pp. 22–40.
- [3] Puglisi, L. & Moreno, H. (2006)[. Prótesis Robóticas.](http://s3.amazonaws.com/academia.edu.documents/31882711/Protesis_roboticas.pdf?AWSAccessKeyId=AKIAIWOWYYGZ2Y53UL3A&Expires=1498941142&Signature=CHPUpRAdrzLsN0jaIV6oZJBo0Y4%3D&response-content-disposition=inline%3B%20filename%3DResumen_En_este_articulo_se_hace_una_rev.pdf) Revista del Departamento de Automática, Ingeniería Electrónica e Informática Industrial – Universidad Politécnica de Madrid, pp. 1-10.
- [4] Nocera, A. & Beltramone, D. (2013)[. Development of a Low-Cost Upper-Limb Myoelectrical Prosthestis](http://ieeexplore.ieee.org/document/6502796/)  [and its Open Source Training System.](http://ieeexplore.ieee.org/document/6502796/) IEEE Latin America Transactions 11 (1), pp. 162–167.
- [5] Quinayás, C. (2010). [Diseño Y Construcción De Una Prótesis Robótica De Mano Funcional Adaptada a](http://www.unicauca.edu.co/deic/Documentos/Tesis%20Quinay%E1s.pdf)  [Varios Agarres.](http://www.unicauca.edu.co/deic/Documentos/Tesis%20Quinay%E1s.pdf) Tesis de Maestría. Universidad del Cauca.
- [6] Brito J. et al. (2013). [Estudio del estado del arte de las prótesis de mano.](https://dialnet.unirioja.es/descarga/articulo/5972783.pdf) Ingenius Revista de Ciencia y Tecnología (9), pp. 57–64.
- [7] Abraham, Z. et al. (2015). [Control of an Affordable Hand and Wrist Prosthesis.](http://soe.rutgers.edu/sites/default/files/imce/pdfs/gset-2014/GSET2015-DesignAffordableHand.pdf) 15th Research Symposium, Rutgers School of Engineering, pp. 1-13.
- [8] Gámez, B. et al[. Design of a biomechanics prosthesis for child.](http://servicio.bc.uc.edu.ve/ingenieria/revista/v23n1/art07.pdf) Revista Ingeniería UC 23(1), pp. 58-66.
- [9] Díaz, J. & Dorador, J. (2009) [.Mecanismos de Transmisión y Actuadores Utilizados en Prótesis de Mano.](http://somim.org.mx/articulos2010/memorias/memorias2009/pdfs/A1/A1_216.pdf)  XV Congreso Internacional Anual de la SOMIM, pp. 335–345.
- [10] Thalmic Labs. [Myo Gesture Control Armband.](https://www.myo.com/) Online [Feb 2017].
- [11] Dicker, O. & Peleg, A. (2016). [Real Time Control of Hand Prosthesis Using EMG.](https://sigport.org/documents/real-time-control-hand-prosthesis-using-emg) Israel Institute of Technology.
- [12] Piña, A. (2015). [Implementación de señales mioeléctricas en un sistema de control para generar](http://tesis.ipn.mx/bitstream/handle/123456789/20667/Implementacion%20de%20senales%20mioelectricas%20en%20un%20sistema%20de%20control%20para%20generar%20movimientos%20en%20una%20protesis.pdf?sequence=1&isAllowed=y)  [movimientos en una prótesis personalizada de mano.](http://tesis.ipn.mx/bitstream/handle/123456789/20667/Implementacion%20de%20senales%20mioelectricas%20en%20un%20sistema%20de%20control%20para%20generar%20movimientos%20en%20una%20protesis.pdf?sequence=1&isAllowed=y) Tesis de maestría. Instituto Politécnico Nacional de México.
- [13] Torres, A. et al. (2007). [El aporte de la biomecánica y la Ingeniería en rehabilitación en la Ingeniería](http://repository.eia.edu.co/bitstream/11190/427/1/RBI00014.pdf)  [biomédica de la EIA-CES.](http://repository.eia.edu.co/bitstream/11190/427/1/RBI00014.pdf) Revista Ingeniería Biomédica 2, pp. 10–13, 2007.
- [14] Nicholls, H. & Lee, M. (1989). [A Survey of Robot Tactile Sensing Technology.](http://journals.sagepub.com/doi/pdf/10.1177/027836498900800301) International Journal of Robotics Research 8(3), pp. 3-30.
- [15] Curline, S. & Azam, M. (2016)[. Single channel myoelectric control of a 3D printed transradial prosthesis.](https://www.cogentoa.com/article/10.1080/23311916.2016.1245541)  Cogent Engineering, 3(1), 124-131.
- [16] Fajardo, J. et al. (2017). [An Affordable Open-Source Multifunctional Upper-Limb Prosthesis with](https://www.researchgate.net/publication/312986325_An_Affordable_Open-Source_Multifunctional_Upper-Limb_Prosthesis_with_Intrinsic_Actuation)  [Intrinsic Actuation.](https://www.researchgate.net/publication/312986325_An_Affordable_Open-Source_Multifunctional_Upper-Limb_Prosthesis_with_Intrinsic_Actuation) IEEE Workshop on Advanced Robotics and its Social Impacts.
- [17] Conde, M. (2016). Construction of a robotic hand for myoelectric control systems research applied to [low-cost prostheses.](https://e-archivo.uc3m.es/handle/10016/24350) Trabajo de grado. Universidad Carlos III de Madrid.
- [18] Vick, D. & Sarrazola, L. (2015). [Diseño de un prototipo de prótesis de mano a bajo costo en impresora](https://ejercito.mil.co/index.php?idcategoria=388600&download=Y)  [3D.](https://ejercito.mil.co/index.php?idcategoria=388600&download=Y) Revista Ingenieros Militares 10, pp. 121-130.
- [19] Pedreño, J., Guerrero, A. & López, J. (2000). [Estudio de los sensores táctiles artificiales aplicados a la](https://www.researchgate.net/profile/Antonio_Gonzalez7/publication/39745797_Estudio_de_los_sensores_tactiles_artificiales_aplicados_a_la_robotica_de_agarre/links/09e4150d0dc47471a5000000/Estudio-de-los-sensores-tactiles-artificiales-aplicados-a-la-robotica-de-agarre.pdf)  [robótica de agarre.](https://www.researchgate.net/profile/Antonio_Gonzalez7/publication/39745797_Estudio_de_los_sensores_tactiles_artificiales_aplicados_a_la_robotica_de_agarre/links/09e4150d0dc47471a5000000/Estudio-de-los-sensores-tactiles-artificiales-aplicados-a-la-robotica-de-agarre.pdf) Comité Español de Automática-Jornadas de Automática XXI.

# **CAPÍTULO 24**

# Análisis de percepción del producto Ecobag el Carrimerk

# **Kevyn D. Gutiérrez F. Yesenia P. Ortiz B. Liseth Fontalvo R.**

*Corporación Universitaria Americana Barranquilla, Colombia* 

#### **1. Introducción**

El medio ambiente como cuna de vida, y como espacio donde interactuamos no solo con otros seres vivientes; sino también con los elementos esenciales para la subsistencia como son: el aire, los suelos, el agua, etc. Debería tener mayor grado de importancia en la agenda pública. A pesar de que el ser humano por su capacidad de raciocinio es capaz de reflexionar sobre sus actitudes respecto al el medio ambiente, logrando tomar conciencia y apropiarse del gran significado de la importancia que tiene el medio para la supervivencia de los humanos y las demás especies. No obstante, la situación actual ecosistémica por la que se está atravesando pasa desapercibida para muchos. La cual se puede evidenciar en primera instancia por los cambios repentinos de temperatura, la contaminación, el desgaste de la capa de ozono, frecuentes y devastadores temblores, etc.

Sin embargo, el interés en ello no es nuevo, la preocupación mundial por la vulnerabilidad de los sistemas naturales y la pérdida de la biodiversidad nace a partir de los años setenta. Por lo que hoy en día muchos países han implementado medidas para minimizar el daño que causan los diferentes agentes contaminantes. En Colombia, por ejemplo, se expidió la Resolución 668 de 2016 que regula el uso de bolsas plásticas, ya que este es un factor potencial que afecta el medio ambiente.

Teniendo en cuenta lo anterior, podemos evidenciar que el calentamiento global, en lo que nos atañe, está originando el descongelamiento acelerado de los glaciales; habitar en esta situación genera la necesidad de buscar alternativas de solución que contribuyan a la preservación del planeta, una de éstas es disminuir el uso desenfrenado de las bolsas tradicionales, a través de la creación de un nuevo producto (Ecobag el Carrimerk) que logre reemplazarlas, cubriendo la necesidad que satisfacen y además con un elemento diferenciador que es la practicidad al momento de realizar las compras.

El propósito de esta investigación va encaminado a conocer la percepción que tienen los posibles consumidores acerca de Ecobag el Carrimerk, para identificar y determinar el nicho de mercado al cual va dirigido este producto. Como ayuda idónea recurrimos a realizar un estudio estadístico para la obtención de los datos que nos permitirá realizar el respectivo análisis y que se desarrollará en el transcurso del presente artículo.

#### **2. Importancia del desarrollo y la preservación ecosistémica para Ecobag el Carrimerk**

La constante lucha y trabajo desarrollado desde hace algunos años en búsqueda de la preservación del ecosistema, ha incentivado la creación de estrategias que procuren mitigar el impacto ambiental generado por las diferentes industrias presentes en el mercado. Uno de los mayores impactos ecológicos que han generado daño al ecosistema es el alto índice de producción de plásticos, siendo la industria petroquímica la mayor fuente de materia prima para la elaboración de dichos plásticos [1]. Cabe resaltar que el petróleo ha traído inmensos beneficios a la humanidad, partiendo de múltiples avances en temas relacionados con la higiene y la seguridad alimentaria. Sin embargo, el uso desenfrenado de las bolsas plásticas que se utilizan para empacar las compras en los supermercados ha aumentado descontroladamente; como reflejo se percibe un efecto altamente contaminante y nocivo de estas bolsas en el ambiente y en la salud del hombre.

Las descomposiciones ambientales, los crudos inviernos, que generan inundaciones y deslizamientos, sumados al recalentamiento global además de afectar la naturaleza llegan a afectar la salud; es preocupante el alto grado de enfermedades cutáneas y respiratorias que inclusive afectan el ritmo cardiaco que desencadenan en los llamados accidentes cardiovasculares. Por consiguiente, nuestra salud depende en gran parte del entorno natural y de los buenos o malos hábitos que practiquemos a conciencia. Dada esta situación el gobierno nacional implementó la construcción del estado comunitario en el plan de desarrollo. Por ende, el propósito demanda estructurar un modelo alternativo de gestión pública, por el cual se incremente la capacidad administrativa y técnica del estado, para buscar soluciones eficientes y eficaces a las necesidades de desarrollo socioeconómico y ambiental de la población, para crear pequeñas y medianas empresas que además de generar empleo, garanticen la preservación de un ambiente sano.

La complejidad ambiental remite a un saber sobre las formas de apropiación del mundo y de la naturaleza a través de las relaciones de poder que se han inscrito en las formas dominantes de conocimiento. Desde allí, se abre el camino que hemos seguido por los senderos de este territorio desterrado de las ciencias, para delinear, comprender y dar su lugar su nombre propio a la complejidad ambiental [2].

Según [3], los daños que, ocasionados a la capa de ozono como su disminución estratosférica y la exposición a radiaciones ultravioletas, causados por el uso desmedido de plásticos y otros agentes que afectan el estado natural de los mismos, están ocasionando a un aumento del cáncer de piel, cataratas y alteraciones del sistema inmunitario en la población. Por causa de esta disminución estratosférica se generan diferentes cambios de climas que pueden estar influyendo en la prevalencia de los síntomas de asma, rinitis alérgica y eczema atópico en la infancia.

La evidencia sobre el calentamiento del planeta es incontrovertible. El monitoreo sistemático del IDEAM permite afirmar que, de manera similar al igual al resto del planeta, los glaciares colombianos pierden entre 50 centímetros y un metro de espesor al año, retrocediendo consecuentemente entre diez y veinte metros al año. El nevado de Santa Isabel tiene hoy veinticinco metros (25m.) de espesor en el sitio de más profundidad, si consideramos que está perdiendo un metro (1.0 m.) de espesor al año, su existencia no debe superar treinta años, según diferentes investigaciones [4, 5].

Motivo importante que debe orientar a realizar cambios inmediatos en la forma de crear y generar unidades de negocio que se encuentren produciendo efectos nocivos para el medio ambiente, procurando cambios en la cultura ciudadana que busque proteger y preservar la fauna y flora, considerada a nivel mundial riqueza nacional, por medio de generación de ideas innovadoras que mitiguen el impacto ambiental que actualmente se encuentra destruyendo el ecosistema.

Según estudios, en promedio, se calcula que hay más de 18.000 piezas de bolsas plásticas, flotando en cada kilómetro de los océanos del mundo. Esto, trae consigo un aumento en los gastos de los recursos, ya que dichas bolsas son fabricadas a base del

petróleo, recurso natural, no renovable, el cual se está agotando [6]. Todo lo anterior se fundamenta en los diferentes estudios realizados los cuales dejan ver que en el mundo se consumen entre 500 billones y 1 trillón de bolsas plásticas anualmente, según la Agencia de Protección Ambiental de los Estados Unidos de Norte América [7]. La contaminación representada en las bolsas plásticas, van a parar a los rellenos sanitarios, al mar, los ríos o son desechadas en el ambiente causando un grave impacto ambiental. El alto índice de polución en el planeta ha determinado efectos irreversibles, que afectan la preservación de la vida humana [8].

Otro aspecto muy importante es que el desarrollo sostenible, que conduce al crecimiento económico, la elevación de la calidad de vida, el bienestar social y por ende al desarrollo. Esto teniendo en cuenta que no podemos agotar la base de recursos naturales renovables en que se sustentan, sin deteriorar el medio. De aquí se deriva el impacto ambiental que no es más que las consecuencias del entorno, causadas de la ejecución de un proyecto, obra o actividad.

Las bolsas plásticas de supermercado son elaboradas fundamentalmente a partir de polietileno, un derivado del petróleo que es un recurso natural no renovable. Una vez son entregadas en las cajas de los supermercados y el comercio en general, las bolsas plásticas tienen una vida útil muy corta. Una bolsa plástica de compra es utilizada en promedio 20 minutos y tarda entre 100 y 400 años en degradarse completamente [9]. Situación que preocupa a la comunidad ambientalista, partiendo del proceso de degradación de las bolsas plásticas produce su descomposición en pequeñas partículas de Petro-polímeros que son ingeridas por nuestra fauna, entre las que se encuentran las tortugas, garzas y diferentes especies de peces causando su intoxicación y muerte.

Ecobag el Carrimerk, nace como alternativa de solución a la utilización del plástico, es una bolsa multiusos 100% ecológica, pero hay que destacar que el factor persona es de suma importancia e indispensable a la hora de concientización para cambiar la forma de cómo se hacen las cosas; no es aceptable contaminar nuestra *cuna de vida* a cambio de la comodidad cotidiana. La principal estrategia es crear una bolsa multiusos segmentada con materiales ecológicos de práctica solución a la hora de comprar y de contribuir a la preservación del medio ambiente.

#### **3. Materiales**

Colombia es un país rico en fauna y flora, cuenta con diversas especies de distintas partes del planeta, debido a la multivariedad de ecosistemas que generan la proliferación de las mismas. Gracias a su riqueza de recursos naturales, Colombia ocupa el segundo lugar en diversidad de bambú en Latinoamérica. Actualmente se cuentan 9 géneros y 70 especies correspondientes a dicha planta reportadas, siendo 24 especies endémicas y por lo menos aún 12 especies por describir [10].

La región andina posee la mayor cantidad y la más grande diversidad en población de especies de árboles (89%); y la cordillera oriental es considerada la más rica, con el 55% de bosques de bambú. Es importante resaltar los departamentos de Colombia que cuentan con mayor diversidad de bosques de bambú, entre los cuales se encuentra, Norte de Santander, Cundinamarca, Cauca, Valle del Cauca, Antioquia, Huila, Nariño y Quindío. La mayoría de especies pertenecen al género Chusquea (30%), y el resto pertenecen a los géneros Neurolepis, Arthrostylidium, Aulonemia, Elytrostachys, Merostachys, Rhipidocladum, Otatea y Guadua [6]. jugando esta ultima un papel importante en la economía del país.

La guadua hace parte de la familia del Bambú y ha brindado muchos beneficios a la humanidad, para mejorar su calidad de vida gracias a su practicidad, siendo esta pieza fundamental en el desarrollo económico del país. Según [11] plantea que la guadua es la especie de bambú nativo de mayor importancia en Colombia. Dicha planta cuenta con una considerable demanda y una alta aceptación por parte del sector productivo, dada su fácil capacidad de propagación, rápido crecimiento, utilidad y tradición para trabajar productos derivados de su materia prima y el enorme potencial para la construcción, elaboración de muebles, artesanías, fabricación de papel, pisos, modulares, combustible y sus características benéficas para el medio ambiente [12].

"Diferentes investigaciones [13, 14], plantean que la Guadua presenta un ciclo de crecimiento conformado en cuatro fases, donde su mayor altura se genera en los primeros seis meses de su vida y su madurez entre los 3 y 5 años. Dicha planta no cuenta con tejido de cambio, motivo por la cual no aumenta su diámetro con los años". Puntualizando en la preservación ecosistémica, se puede aseverar que la Guadua aporta a mitigar dicho impacto teniendo en cuenta que esta contiene gran cantidad de agua, esta planta captura un alto nivel de  $CO<sub>2</sub>$  y producción de oxígeno que puede ser aprovechada en la protección de cuencas y microcuencas [15]. La guadua es el material más idóneo para la fabricación de la estructura de Ecobag el Carrimerk debido a su amplia gama de propiedades que lo hacen denotar como un súper material de construcción, muchas personas lo suelen llamar el acero vegetal, por su dureza y resistencia. Cabe resaltar que para muchos ecologistas el bambú se ha convertido en un material de opción ecológica para reemplazar a la madera.

Por otro lado, [16] el yute Conocido con el nombre de fibra dorada es una de las fibras más largas y la de mayor uso en diversas aplicaciones textiles, es extraída de la corteza de una planta. Dicho material hace parte fundamental de la materia prima para el desarrollo del Ecobag el Carrimerk, usada para forrar toda su estructura y contorno, el material posee un brillo sedoso de color dorado, por eso es llamado "fibra dorada". Esta fibra le brinda una cualidad artesanal al presente producto, por lo anterior es una de las fibras naturales más deseadas en el comercio, y al mismo tiempo que contribuye a colaborar con la preservación del medio ambiente.

Siguiendo con la caracterización de las propiedades del yute hay que decir que está formado por fibras que contienen un polímero natural llamado lignina, con el que cuenta la mayoría de los árboles y tallos de las plantas. La palabra lignina proviene del término latino lignum, que significa madera; así, a las plantas que contienen gran cantidad de lignina se las denomina leñosas. La Lignina se encarga de engrosar el tallo [1]. Las ligninas son fibras que conforman el yute, son polímeros mixtos, de moléculas grandes ramificadas y resistentes, tanto al ataque de las substancias químicas como a la acción de los microorganismos. Sin embargo, la lignina es disuelta por los reactivos sódicos y por el cloro, que la convierten en subproducto soluble en el agua. Esta sustancia representa el 30 % de los componentes del vegetal [1].

Ecobag el Carrimerk segmentado es una bolsa multiusos ecológica de práctica solución a la hora de comprar y de contribuir con la comodidad del usuario y la preservación del medio ambiente, está hecho con materiales resistente, sus estructuras de bambú y aluminio son ligeras, la bolsa es confeccionada en yute 100% fibra vegetal natural, el manillar es diseñado bajo un patrón de referencia de altura promedio, la empuñadura es forrada en espuma, el primer segmento está cubierto de tela térmica la cual es fundamental para llevar correctamente los alimentos frescos incluso los congelados, los otros dos segmentos son perfectos para organizar el resto de tu compra, es capaz de soportar un peso considerable sin problemas, posee una buena estabilidad para evitar que pueda volcar una vez lleno, su diseño es innovador y novedoso, logrando generar cambios en la cultura del comprador y reducir los efectos contaminantes de las bolsas plásticas.

### **4. Metodología**

Hoy en día en Colombia, debido a la cultura implementada por el comercio al momento de empacar las compras, el índice de uso de bolsas plásticas es alto en cualquier establecimiento de grandes superficies, objeto de estudio del presente análisis. Reducir su uso no es una tarea sencilla, requiere de un proceso exhaustivo de búsqueda, indagación, y registro sobre la apreciación y representación que los consumidores tienen de la actual problemática ambiental y la creación de posibles soluciones. Con relación a Ecobag el Carrimerk se ofrece como alternativa que busca satisfacer la necesidad de transportar sus compras. Se optó por utilizar como herramienta de recolección de información la encuesta, que fue aplicada en cinco supermercados del norte de la ciudad de barranquilla, dicho cuestionario se aplicó a las personas que con frecuencia realizan compras en estos establecimientos, dicha herramienta permitió obtener opiniones puntuales, respecto al producto y preferencias.

## **5. Descripción del instrumento**

El objeto de estudio del presente análisis se centra en los clientes que frecuentan 5 establecimientos previamente escogidos al azar del norte de Barranquilla, la pretensión de este estudio es conocer la percepción que estos clientes tienen acerca del problema ambiental que actualmente atraviesa el planeta, y la apreciación que cada uno de estos le generaba la idea de suplir el uso de bolsas plásticas (principal agente de contaminación) por el Ecobag el Carrimerk, alternativa que busca suplir la presente necesidad de transporte de las compras al salir de los supermercados, por una idea practica y útil que no afecta la proliferación del ecosistema.

Teniendo en cuenta que la encuesta es utilizada en todos los campos y organizaciones, como por ejemplo las organizaciones contemporáneas, políticas, económicas o sociales, utilizan esta técnica como un instrumento indispensable para conocer el comportamiento de sus grupos de interés y tomar decisiones sobre ellos [17]. La encuesta es una herramienta fundamental para el presente estudio, ya que permitirá conocer la apreciación de los clientes y tomar decisiones sobre el presente producto, se diseñó específicamente para esta indagación con un total de catorce preguntas, a fin de que sea un método sencillo de resolver y rápido, se aplicó al momento que los clientes realizaban sus compras en los establecimientos.

Para que la persona encuestada contara con un conocimiento previo acerca del producto y se sintiera en libertad de contestar, en la primera sección de la encuesta se presentó las características de Ecobag el Carrimerk. Posteriormente se solicitó una serie de datos generales que sirvieron como datos de clasificación para la investigación. El cuestionario estuvo conformado por preguntas cerradas, de selección múltiple, buscando facilitar aún más el tiempo de respuesta de los clientes.

# **5.1 Aplicación**

La aplicación de la encuesta se llevó a cabo en cinco supermercados de la ciudad de Barranquilla los cuales fueron escogidos por encontrarse ubicados sobre el perímetro del norte de la ciudad de Barranquilla, sector que abarca el nicho de mercado escogido para el ECOBAG EL CARRIMERK, los establecimientos que hicieron parte del estudio fueron, Homecenter, Pricesmart, Olímpica, Falabella y Éxito. Para llevar a cabo la investigación fue necesario asistir todos los 15 y 30 de cada mes, durante 2 meses consecutivos a cada uno de los supermercados, ya que en estas fechas es donde se presenta la mayor afluencia de clientes, lo cual permitió finalizar efectivamente con la totalidad de las encuestas. Los criterios de selección fueron los siguientes:

- Personas adultas y adolescentes con poder adquisitivo para comprar en estos supermercados
- Lugar de residencia la ciudad de Barranquilla.
- Sexo Indistinto

### **5.2 Población y muestra**

Del 100% de la población de Barranquilla según la proyección del Departamento Administrativo Nacional de Estadística (DANE) [18] en el año 2017 dice que es de 4.255 habitantes. En base a esta proyección realizada escogimos al azar 100.000 posibles cliente que asisten a realizar compras periódicamente a los cinco establecimientos ya mencionados anteriormente. Para determinar el tamaño de la muestra es imprescindible, considerar el universo. El universo de la presente investigación está integrado por todos los posibles clientes que frecuentan los 5 supermercados.

▪ *Universo*: El universo de la investigación seria las personas que vistan los supermercados al norte de la ciudad de barranquilla. A partir de dicho universo se selecciona una muestra probabilística, cuyo tamaño se determinará empleando la ecuación (1).

$$
n = \frac{n_o}{1 + \frac{n_o}{N}} \quad \text{donde:} \quad n_o = \rho^*(1 - \rho)^* \left(\frac{Z\left(1 - \frac{\alpha}{2}\right)}{d}\right)^2 \qquad \text{(1)}
$$

Formula realizada de acuerdo con el muestreo de poblaciones finitas expuestos por [19] Para un universo de 100.000 posibles clientes seleccionados al azar, se eligió una probabilidad de ocurrencia de 0.7, con un nivel de confianza de 97% este nivel de confianza es un valor tipificado que se encuentra de las tablas de Z o áreas bajo la curva y por último se seleccionó un 6,0% como error máximo de estimación. El resultado de la operación anterior son 274 encuestas para garantizar un nivel de confianza del 97 %.

### **6. Resultados y discusión**

Los resultados de las encuestas aplicadas a los clientes de los cinco supermercados fueron introducidos en una base de datos y procesados en Excel. Las once preguntas se graficaron y se analizaron de manera individual a fin de obtener una imagen visual de las respuestas. Los resultados obtenidos se muestran en las Figuras 1 a 11.

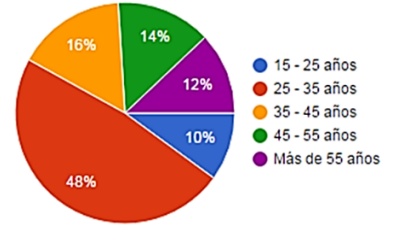

**Figura 1**. Edades de los encuestados

El rango de edades más alto entre los encuestados es de 25 a 35 años con un 48%, seguido del rango de edades entre 35 a 45 años con un 16%, luego le sigue el rango de 45 a 55 años con un 14%, posteriormente el rango más de 55 años con un 12% y finalmente el rango de edad de 15 a 25 años con un 10%. El 51,9% de los encuestados pertenecen al género femenino y el 48,1% al género masculino.

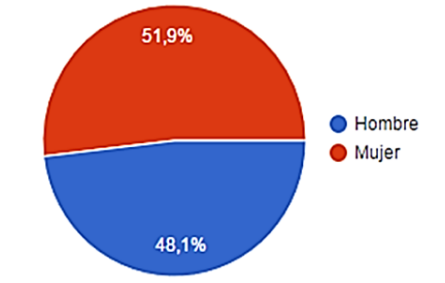

**Figura 2**. Porcentaje por género encuestado

El 26,4% de las habitantes se encuentran ubicados en estrato 4; seguido del estrato 5 con un 22,6%; luego le sigue el 18,9% correspondiente a más de 5, el 13,2% perteneciente al estrato 3, posteriormente el 11.3% del estrato 2 y finalmente el estrato 1 con un 7.5%

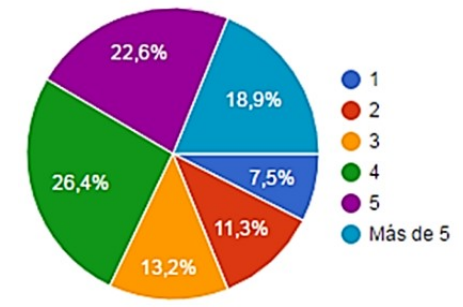

**Figura 3**. Estratificación de los encuestados

Se les preguntó a las encuestados qué tipo de actividad ejercían y se determinó que el 49.1% es empleado y el 20,8% es independiente.

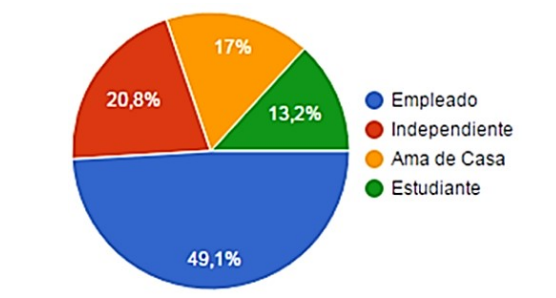

**Figura 4**. Tipo de actividad que desarrollan los encuestados

# **6.1 Aceptación de Ecobag el Carrimerk**

Uno de los propósitos fundamentales del presente estudio era conocer la percepción que los clientes tendrían de la alternativa ambiental que se les estaba presentando, la cual busca ofrecerle a los consumidores comodidad y estilo, mientras colaboran con la preservación del ecosistema. Para conocer dicha impresión se aplicaron las siguientes preguntas a los encuestados:

### 1. *¿Qué piensa usted del producto? (siendo 5 la mejor calificación y 1 la más baja)*

Del 34% de las encuestados respondieron como 5 la mejor calificación, el 28% con una calificación de 4, seguida de un 20% con calificación 2 y finalmente el 18% con una calificación de 3.

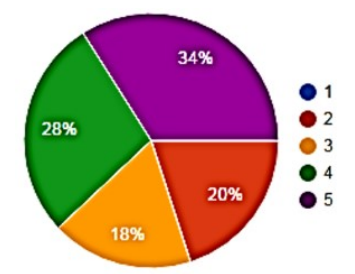

**Figura 5**. Percepción del producto

## 2. *¿Es consciente del daño que las bolsas plásticas producen al planeta?*

Se preguntó a las encuestados si es consciente del daño que las bolsas plásticas producen al planeta el 88,7% de las encuestados dijo que SI y el 11,3% que NO.

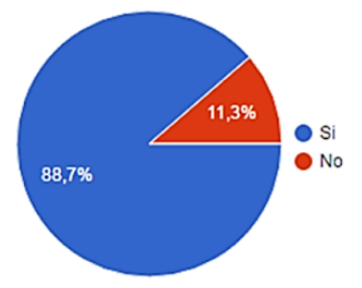

**Figura 6**. Concientización del daño que causa las bolsas plásticas al planeta

### 3. *¿Realizas compras en almacenes de grandes superficies o supermercados?*

Se les preguntó a las personas encuestadas qué si realizan sus compras en almacenes de grandes superficies o supermercados, se determinó que el 92,5% de los encuestados dijeron que SI seguido con 7.5% que contestaron que NO.

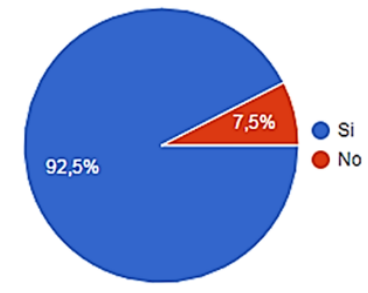

**Figura 7**. Dónde realizan sus compras el consumidor

### 4. *¿Con qué frecuencia realiza sus compras?*

Del 46% de las encuestados contestaron que realizan sus compras 2 veces a la semana, seguido con un 18% más de dos veces a la semana, continuando con un 16% realizan sus compras 2 veces a la semana, posteriormente un 12%, 1 vez a la semana y finalmente con un 8% ,1 vez al mes.

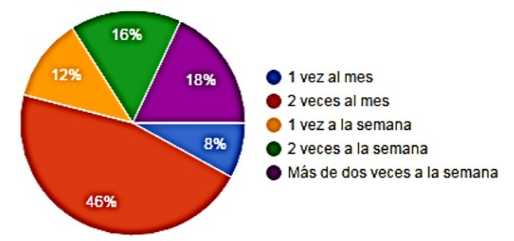

**Figura 8**. Frecuencia con la que realizan sus compras en estos supermercados

### 5. *¿En cuál de los siguientes supermercados usted realiza sus compras?*

Se preguntó a las encuestados en cuál de los supermercados ellos realizaban sus compras, el establecimiento más visitado fue Olímpica con un 32%, seguido de Éxito con un 26%, posteriormente Pricesmart con un 20%, continua Falabella con un 14% y finalmente Homecenter con un 8%.

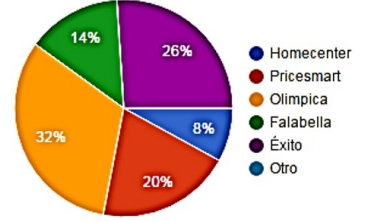

**Figura 9**. Establecimiento donde realizan sus compras

### 6. *¿Compraría el Producto en mención?*

Se preguntó a los encuestados si compraría el producto a lo que respondieron lo siguiente: el 88,9% de los encuestados dijo que SI y el 11,1% restante dijo que NO.

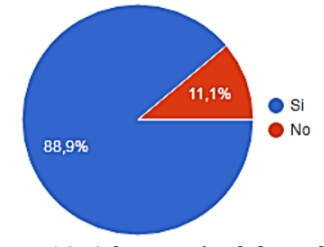

**Figura 10**. Adquisición del producto

# 7. *¿Cuánto estaría dispuesto a pagar por él?*

Se les preguntó a las encuestados cuánto estarían ellos dispuestos a pagar por ECOBAG EL CARRIMERK y el 50,9% contestaron de 100.000 a 150.000 pesos, seguido con un 28.3% el rango de 50.000 a 80.000 pesos y finalmente con un 20,8% el valor de 200.000 pesos en adelante.

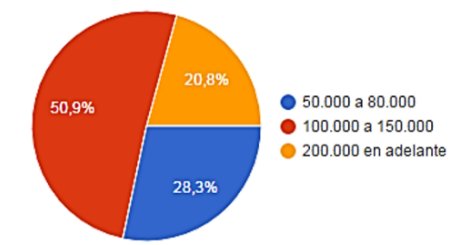

**Figura 11**. Cuánto estaría dispuesto a pagar por el producto

Por medio de la encuesta que se realizó logramos obtener resultados muy apropiados que nos permiten tener un mejor direccionamiento de nuestros posibles consumidores y de la percepción que estos tienen acerca del presente producto, como podemos (ver en la figura número 10), la periodicidad juega un papel muy importante en el análisis de la encuesta ya que podemos saber la frecuencia con la que realiza el consumidor las compras en estos supermercados o almacenes de grandes superficies (ver figura número 8), una de las ayudas claves de esta encuesta fue la siguiente pregunta, ¿Es consciente del daño que las bolsas plásticas producen al planeta?, la cual nos permitió denotar si la persona encuestada es consciente del daño que las bolsas plásticas producen al medio, con este dato logramos segmentar mucho más nuestro mercado.

El consumidor verde en Colombia está en incremento [20] por la conciencia que se está produciendo a partir de las problemáticas ambientales que aparecen con más afluencia y gravedad, por ello es imprescindible conocer qué porcentaje de consumidores de supermercados y almacenes de grandes de superficies son conscientes con el medio ambiente, por medio del instrumento (encuesta) logramos obtener que el 88,7% de los consumidores de los supermercados y almacenes de grandes de superficies si son consciente en gran medida con el medio ambiente, también se conoció que la población que más compra en estos supermercados ubicado al norte de la ciudad están en estratos 4, 5 y más de cinco, por ello vamos a seleccionar estos estratos, ya que serían nuestro segmento de mercado en primera instancia al tener conciencia de la problemática del medio y segundo tienen la facilidad adquisitiva, con base a los resultados obtenidos en la encuesta realizada el 88,9% de compradores de supermercados y almacenes de grandes de superficies tienen el interés de adquirir nuestro producto.

Otro de los datos que obtuvimos fue el promedio de edad de las personas que es de 25 a 35 años, lo cual nos da a conocer que son personas mayores de edad que son conscientes de la importancia que tiene el cuidar el medio y las consecuencias de no cuidarlo. Para nosotros era importante conocer la percepción que tiene el consumidor de nuestro producto por esto le preguntamos, ¿Cómo le parece el producto? (Siendo 5 la mejor calificación y 1 la más baja) y para nuestro agrado tuvimos una aceptación por parte de los consumidores de un 34% para la calificación más alta, que sumado a la siguiente calificación que fue 4 del 28%, nos permitió determinar que un 62% tiene una percepción favorable para el producto, por lo cual se pudo deducir que los encuestados si están dispuestos a los cambios, y sobre todo velar por la preservación del planeta. Ya que solo un 20% escogió como calificación el valor de 2 y el 0% no optó por el valor de uno.

#### **7. Conclusiones**

Como resultados de la investigación estadística se evidencian, que el mercado potencial del producto de Ecobag el Carrimerk, mostro que el producto tendría una gran aceptación en el mercado, y que estas estarían dispuestas a adquirirlo con el objetivo de reducir el impacto que actualmente producen el uso de las bolsas tradicionalmente utilizadas. Lo cual coincide con el hecho de que Ecobag el Carrimerk se creó para ayudar a mitigar el impacto que provoca el uso de las bolsas plásticas al momento de transportar las compras en los establecimientos de grandes superficies, este producto además de disminuir el uso de bolsas plásticas, se encuentra fabricado de materiales ecológicos, como la guadua y el yute, que no afectan el desarrollo del ecosistema y brindara oportunidades de trabajo a la mano de obra campesina artesanal que maneje y conozca dichos materiales, brindando una oportunidad de crecimiento no solo ambiental sino también económica al país.

Finalmente, se logró conocer gracias al estudio aplicado a los consumidores de los establecimientos de cadena, de la ciudad de Barranquilla zona norte con mayor afluencia de clientes, en los dos días de mayor consumo y utilización por ende de bolsas plásticas para empacar los productos que habitualmente consumen, permitió obtener una muestra representativa significativa lo bastante representativa para facilitar la toma de decisión para escoger el lugar apropiado de incursión del producto en dicha ciudad. El estudio revela que a manera de proyección hacia el futuro la empresa debe pensar en abordar alternativas de costo del producto que le permita que los estratos 1,2 y 3 también puedan adquirir el producto, ya que de una u otra manera ellos en el nicho estudiado cohabitan, ya sean porque para las fechas de estudio estuvieron presentes como visitantes o compradores o porque la fuerza laboral que es contratada por dichos establecimientos pertenece a esos estratos. De esta manera como empresa aportará socialmente a que cada vez se amplíe la conciencia por cuidar el medio ambiente y el valor adquisitivo no sea una talanquera para evitar que esto se dé.

#### **Referencias**

- [1] Sánchez, J. (2013). [Desarrollo experimental de un elemento constructivo de envolvente, no estructural,](http://oa.upm.es/21825/1/JORGE_ADAN_SANCHEZ_RESENDIZ.pdf)  [a partir de una matriz de plástico reciclado, reforzado con fibras naturales y/o sintéticas.](http://oa.upm.es/21825/1/JORGE_ADAN_SANCHEZ_RESENDIZ.pdf) Doctoral dissertation. Universidad Politécnica de Madrid.
- [2] Leff, E. (2004)[. La Complejidad Ambiental.](http://polis.revues.org/6232) POLIS, Revista Latinoamericana 7, pp. 1-35.
- [3] Vargas, F. (2005)[. La contaminación ambiental como factor determinante de la salud.](http://www.scielosp.org/pdf/resp/v79n2/v79n2a01.pdf) Revista Española de Salud Pública 79(2), pp. 117-127.
- [4] Alcíbar, J. (2007)[. Ciencia, política y comunicación: una aproximación a la construcción social del cambio](https://idus.us.es/xmlui/bitstream/handle/11441/24791/cienciapoliticaycomunicacion.pdf?sequence=1)  [climático en" an inconvenient truth".](https://idus.us.es/xmlui/bitstream/handle/11441/24791/cienciapoliticaycomunicacion.pdf?sequence=1) Cultura verde: Ecología, cultura y comunicación, pp. 261-284.
- [5] Posada, C. (2007). [La adaptación al cambio climático en Colombia.](https://ojsrevistaing.uniandes.edu.co/ojs/index.php/revista/article/view/298) Revista de ingeniería 26, pp. 74-80.
- [6] Diaz, S. & Hurtatiz, A. (2012). [Plan de negocio diseño, fabricación y comercialización de bolsas](http://repository.ean.edu.co/bitstream/handle/10882/1709/DiazSamuel2012.pdf?se)  [biodegradables.](http://repository.ean.edu.co/bitstream/handle/10882/1709/DiazSamuel2012.pdf?se) Trabajo de grado. EAN.
- [7] Vásquez, N. & Perdomo, K. (2014)[. BioColBolsas.](http://repository.urosario.edu.co/handle/10336/4896) Trabajo de grado. Universidad del Rosario.
- [8] Mata, A. (2012). [Propuesta para la expedición de una ordenanza para el uso obligatorio de bolsas](http://dspace.udla.edu.ec/bitstream/33000/217/1/UDLA-EC-TAB-2012-41.pdf)  [biodegradables en el Distrito Metropolitano de Quito.](http://dspace.udla.edu.ec/bitstream/33000/217/1/UDLA-EC-TAB-2012-41.pdf) Trabajo de grado. Universidad de las Américas.
- [9] Solimano, A. (1983). [Reducir costos del trabajo: ¿Cuánto empleo genera?](http://www.jstor.org/stable/23830031?seq=1#page_scan_tab_contents) Cuadernos de Economía 20(61), pp. 363-381.
- [10] Bahamon, A. (2016). [Estudio prospectivo de la cadena productiva de la guadua en el sur del](http://hemeroteca.unad.edu.co/index.php/riaa/article/view/1622/1949)  [departamento del Huila, Colombia.](http://hemeroteca.unad.edu.co/index.php/riaa/article/view/1622/1949) Revista de Investigación Agraria y Ambiental, 7(2), pp. 18-32.
- [11] Mejía, A. et al. (2009). [Plantas del género bambusa: Importancia y aplicaciones en la industria](http://www.redalyc.org/html/1698/169813261014/)  [farmacéutica, cosmética y alimentaria.](http://www.redalyc.org/html/1698/169813261014/) Vitae 16(3), pp. 396-405.
- [12] Echeverry, M. & Martín, J. (2015). [Estrategia de ahorro y uso eficiente del agua en los procesos](http://repositorio.utp.edu.co/dspace/bitstream/handle/11059/5532/3339113M467.pdf?sequence=1)  [preindustriales de empresas productoras de guadua.](http://repositorio.utp.edu.co/dspace/bitstream/handle/11059/5532/3339113M467.pdf?sequence=1) Trabajo de grado. Universidad Tecnológica de Pereira.
- [13] Benavides, E. (2004)[. Cadena productiva de la guadua: un documento que contenga la caracterización](http://repositorio.artesaniasdecolombia.com.co/bitstream/001/2342/8/INST-D%202004.30.pdf)  [del sector de la guadua y los mapas funcionales del trabajo con guadua.](http://repositorio.artesaniasdecolombia.com.co/bitstream/001/2342/8/INST-D%202004.30.pdf) Artesanías de Colombia.
- [14] Pérez, D. (2003)[. La cadena de la guadua en Colombia.](http://repiica.iica.int/docs/B0039E/B0039E.PDF) Ministerio de Agricultura y Desarrollo Rural.
- [15] Espinal, C. et al. (2005). [La cadena de la guadua en Colombia: una mirada global de su estructura y](http://bibliotecadigital.agronet.gov.co/bitstream/11348/6108/1/200511216197_caracterizacion_guadua.pdf)  [dinámica 1991-2005.](http://bibliotecadigital.agronet.gov.co/bitstream/11348/6108/1/200511216197_caracterizacion_guadua.pdf) Ministerio de Agricultura y Desarrollo Rural.
- [16] Bordón, E. (2012. [El Yute.](http://www.abc.com.py/edicion-impresa/suplementos/escolar/el-yute-432308.html) ABC color, julio.
- [17] Romo, H. (1998). La metodología de la encuesta. [Técnicas de investigación en sociedad, cultura y](http://marco.edu.mx/BibliotecaDigital/files/metodologia_encuestas.pdf)  [comunicación.](http://marco.edu.mx/BibliotecaDigital/files/metodologia_encuestas.pdf) México: Pearson.
- [18] DANE[. Proyecciones de población.](https://www.dane.gov.co/index.php/estadisticas-por-tema/demografia-y-poblacion/proyecciones-de-poblacion) Online [Dec 2016].
- [19] Morillas, A. (2014)[. Muestreo en poblaciones finitas.](http://webpersonal.uma.es/~morillas/muestreo.pdf) Apuntes de clase.
- [20] Echeverri, L. (2010). [Inserción del mercadeo verde en prácticas empresariales en Colombia \(casos de](http://www.redalyc.org/pdf/3217/321727233010.pdf)  [estudio\).](http://www.redalyc.org/pdf/3217/321727233010.pdf) Revista Luna Azul 31, pp. 123-138.

# **CAPÍTULO 25**

Análisis de la elaboración de un laboratorio de conocimiento estratégico de software para la creación de portafolio personal y competitividad laboral

> **Andrés F. Ortiz V. David A. García A. César F. Henao V.**

*Corporación Universitaria Americana Medellín, Antioquia*

#### **1. Introducción**

El dinamismo de los sistemas de información en la actualidad es de tal magnitud que el software se está "comiendo" el mundo y las tecnologías de información que construyen la web y los diferentes tipos de software que se cree que son modernos y familiares, pasan a ser tecnologías que aunque se vuelven maduras terminan en un nivel de atraso del sector, afectando proyectos personales e inclusive haciendo perder efectividad, competitividad y utilidades a determinadas instituciones educativas y compañías comerciales, por este motivo es importante que desde la formación universitaria se presenten y/o enseñen los tópicos que la industria real del software implementa día a día en sus proyectos profesionales, haciéndolo de una manera simulada en un laboratorio de software, de esta manera el ingeniero adquiere conocimiento global, claro, conciso y efectivo durante su formación profesional para la creación de portafolio personal, competitividad laboral y sobre todo conocimiento estratégico en el área de administración y desarrollo de Software.

Este texto presenta el análisis de la importancia de crear laboratorios de conocimiento estratégico de software tanto físicos como sistemas de información desarrollados con metodologías E-learning para ejecutarlos en instituciones universitarias, implementando contenido sencillo, ágil y práctico de los diferentes tipos de tecnologías, estructuras, arquitectura, infraestructura e ingeniería de software actuales y simulación de empresa con contenidos reales de la industria del sector.

#### **2. Estado actual de la ingeniería de sistemas en Colombia**

Colombia es uno de los países que ofrece más carreras de ingeniería por encima de Brasil y México, pero presenta un elevado número de escasez de profesionales en áreas de ingeniería, en la última década estos programas pasaron de ser los que más profesionales aportaban a lo que menos graduados entregan. Las empresas colombianas solicitan principalmente en áreas de sistemas, innovación y tecnología. Ante una economía cada vez más tecnológica, existe una escasez importante de ingenieros cualificados para traer evolución y ayuda a las empresas y especialmente profesionales de software. Una de las razones por la que hay escasez es por la dificultad de mantenerse en la carrera. Es por esta manera que si no se toman medidas para el 2018 habrá un déficit de 93.000 ingenieros de sistemas, tomando en cuenta el crecimiento anual del 12% para el sector. [1] afirma: "El estudio estima que hay un déficit de 15.000 ingenieros en sistemas y telemática y que la cifra será de 93.000 en el 2018, si no se toman medidas".

A lo anterior se suma que no solo hay escasez de ingenieros si no que muchos disponibles carecen de habilidades y conocimiento que demanda el mercado. Este problema es global, ya que en Europa y Estados Unidos hay cada vez menos ingenieros y por ende se ven en la obligación de buscarlos en el exterior y es por esta razón que surge la pregunta de por qué al pasar los años los jóvenes están menos interesados en las carreras de ingenierías.

En Colombia las instituciones universitarias en sus carreras de ingenierías dictan durante sus primeros semestres matemáticas y ciencias las cuales llaman vulgarmente "filtro" y son pocos los elementos visuales y prácticos que se introducen al inicio de las mismas con una mirada global de lo que se pretende llegar al final del proceso de formación profesional. Por lo que un estudiante decide desertar con un sinsabor de no superar los primeros semestres por el mal llamado "filtro" de una carrera.

Actualmente las instituciones educativas enseñan a los estudiantes un contenido muy ceñido a sus metodologías en cuanto a los cursos de Tecnologías de la información se refiere. [2] afirma: En los últimos años se ha comprobado que las tecnologías educativas se han integrado perfecta y rápidamente en contextos como el empresarial o el de los negocios. Sin embargo, en los entornos educativos y, particularmente en la educación primaria, su comienzo ha sido lento. No obstante, el hecho de contar con tecnologías en el aula es beneficioso, pero claramente insuficiente, pues se deben tener en cuenta los aspectos pedagógicos relativos al proceso de enseñanza aprendizaje (EA). Así, que no sólo es importante emplear didácticamente ordenadores y demás artilugios digitales para las tareas docentes y de aprendizaje, sino que el tipo de prácticas debieran responder a ciertos principios y criterios de calidad pedagógica.

Perdiendo el dinamismo que el mercado tecnológico mundial implementa y que diariamente se actualiza por una u otra tecnología. [3] afirma: "La vinculación de la Tecnología Educativa con la didáctica de las ciencias experimentales es evidente, pues su uso efectivo ayuda a aprender diferentes contenidos científicos, experimentando, aprovechando simuladores y programas que facilitan la comprensión de los contenidos". Los estudiantes al llegar al mundo laboral sin tener conocimientos de la dinámica en las nuevas tecnologías se ven en una desventaja significativa para la competitividad de las organizaciones. [4] afirma: Pero esta integración requiere de un esfuerzo y orientación extra: "Los estudiantes necesitan guía para usar las tecnologías de una manera eficiente" Esta práctica puede potenciar un compromiso y una motivación del estudiante, que desarrolla actividades interactivas y dinámicas orientadas a entender la naturaleza de la ciencia de un modo activo.

Este problema está facilitando que se creen empresas de educación online que generan contenido con temas específicos requeridos por las organizaciones, esto conlleva a futuro que las personas no se decidirán por una carrera en la universidad si no por una tecnología la cual tenga demanda y que lo ayude a ingresar más fácil al mundo laboral, aunque sea algo técnico pero muy bien pago. Estas empresas son los MOOC's (Massive Open Online Course) comerciales, que están diseñados para enseñar tecnologías específicas con un modelo de negocio por suscripción pagado por meses o años y culpando y quitando todo crédito a las universidades por no hacerlo de la manera que se hace técnicamente en un MOOC para lograr un fin único que es adquirir un empleo bien pago, pero sin profesionalidad universitaria.

Es por esta razón que se propone crear un laboratorio de conocimiento estratégico de software tanto físico como un sistema de información para enseñar la forma como la
industria del sector ejecuta sus procesos a través de E-Learning con contenido de simulaciones, infografías, artículos, investigaciones, experimentos, procesos detallados, contenido multimedia, especificando de una manera global como se aplican los procesos y metodologías de desarrollo de software, requerimientos, modelado, diseño arquitectónico, implementación, pruebas, seguridad, reutilización, sistemas distribuidos, infraestructura, gestión y planeación de proyectos de software y calidad, de esta manera comprender todo lo referente a la Ingeniería de Software, su enfoque, su desarrollo, su competitividad para determinado campo o proyecto.

Crear comunidades colaborativas de desarrollo de lenguajes de programación a través de herramientas VCS (Version Control System) como GitHub, GitLab, Bitbucket que son de libre acceso, facilitando la creación de portafolio personal para ir creando competitividad laboral anticipada desde las instituciones de educación secundaria hacia las universidades y desde las universidades hacia las organizaciones laborales dando como resultado creación de proyectos de emprendimiento e inter-emprendimiento por la misma comunidad, y creando una red global interinstitucional de Conocimiento Estratégico.

#### **3. Materiales y métodos**

Después de encuestar un determinado número de estudiantes e ingenieros, preguntando de forma gráfica por varias tecnologías que utilizan diariamente, era tal el desconocimiento que se sorprendían cuando se revelaba que estas imágenes son las tecnologías que están detrás de las empresas multimillonarias de silicon Valley. Es por ende que surge la interrogante de por qué un estudiante o inclusive un ingeniero desconocen tecnologías que consume día a día a través de sus redes sociales y aplicativos.

La creación de un laboratorio de simulación de software permitiría crear conocimiento estratégico para la participación directa en la industria del software, haciendo que el estudiante adquiera los conceptos de esas tecnologías que consume día a día durante su formación profesional, creando un esquema global de todos los aspectos que se interrelacionan en cuanto a las tecnologías de información se refiere, simulando empresa de software y por ultimo creando portafolio personal y competitividad hacia la industria, creando beneficios en diferentes actores del proceso del conocimiento estratégico de software como lo son Estudiantes, Instituciones y empresas del sector tecnológico.

### **4. Tecnologías de Información y conocimiento estratégico**

Para efectos del presente trabajo, se define la Gestión del Conocimiento Estratégico (GCE) como "…el proceso de creación, captura, asimilación y diseminación del conocimiento organizacional vinculado al planeamiento, la descripción, el impacto, la predicción, evaluación y generación de estrategias" [5]. En este sentido, vale la pena considerar que tales procesos deben estar determinados por la presencia de expertos, quienes interactúan con los diversos sectores de la comunidad y mediante esta interacción fortalecen el conocimiento explícito en la organización. Es así, como desde el modelo de creación del conocimiento, se presentan también las formas de su conversión (socializar, externalizar y combinar), además de los factores que facilitan su implantación (intención, autonomía, caos creativo, redundancia y variedad de requisitos) [6]. Igualmente, se puede considerar que el "…strategic knowledge is knowledge about to act; more precisely, it is knowledge used by an agent to decide what action to perform next, where actions effect both what is believed by the agent and the state of the external world…" [7]

Los modelos de Gestión de conocimiento, desde un punto conceptual, nacen en las necesidades y/o construcción de nuevos métodos y metodologías de desarrollo laboral, académico y/o profesional, considerando las competencias tácitas propias del individuo en conjunto con aquellas competencias explicitas, propias de la transferencia de conocimiento adquirida por medio de desarrollo académico y profesional en el desarrollo de retos organizacionales reales. Así lo manifiesta Balbón & Barrios [8], en donde analizan la gestión de conocimientos desde un ambiente incluyente, involucrando la organización con el entorno que la rodea: Las necesidades propias de la empresa (tecnológicos, humanos, financieros y de información) son analizadas como una oportunidad de desarrollo de la empresa a partir de su entorno, por intermedio de un modelo funcional e isomórfico en la teoría de producción y apropiación del conocimiento integral en sociedad.

En un mundo donde el conocimiento para la competitividad de las organizaciones es cada vez más importante, la formación de capacidades laborales tecnológicas es fundamental para una industria exitosa. [9] afirma: Durante los últimos años ha ido adquiriendo una importancia innegable el aprendizaje para la vida centrado en el alumno. No obstante, el uso que se le está dando a los innumerables recursos que existen en internet sigue orientado hacia el profesor. Ello quiere decir que no se ha descentrado el aprendizaje. Éste debería de ser excéntrico. Las tecnologías de la información no pueden ser ajenas a la formación del estudiante, ya que el éxito que han obtenido dichas tecnologías específicamente en la web se debe a que su aplicación resulta totalmente transparente al usuario final. En ese aspecto, [10] dice: "Resulta de gran interés aportar una visión *global* y simple de la Web al alcance de profesionales, docentes, alumnos y personas interesadas no especialistas en la materia".

Cuando se habla de la web o la www, se hace referencia a un medio de comunicación de texto, gráficos y otros objetos multimedia a través de internet. [11] afirma: "La web es un sistema de hipertexto que utiliza internet como su mecanismo de trasporte o desde otro punto de vista, una forma gráfica de explorar internet". Al mirar hacia el interior de lo que significan las tecnologías de información de la web, se encuentra un universo en expansión que debería ser expuesto a los estudiantes de ingeniería de sistemas ya que es en la web donde las industrias son más competitivas y económicamente son las más prosperas. Según [12]: Las tecnologías han supuesto un cambio en los patrones de consumo debido, precisamente, a la conversión de las tecnologías digitales en bienes de consumo masivo. Además, es importante tener en cuenta la característica innata de intangibilidad asociada a este tipo de bienes de consumo, lo cual favorece su expansión y desarrollo en economías con rentas más altas.

Este universo comprende un detallado esquema de "Stacks" de tecnología implementados por estas mismas industrias y que al ir actualizando estas estructuras se convierten en organizaciones sólidas y competitivas en el tema de las tecnologías de la información. Estos "Stacks" son los estándares tecnológicos para conectar las organizaciones a la web de una manera competitiva y eficiente. Los sistemas de control de versiones llamados también "Git" tienen un papel importante en el aprendizaje en las universidades enfocado en la competitividad de las organizaciones. [13] afirma: "El control de versiones es un sistema que registra los cambios realizados sobre un archivo o conjunto de archivos a lo largo del tiempo, de modo que se pueda recuperar versiones específicas más adelante".

Este sistema de control de versiones se puede manejar de forma colaborativa para crear proyectos de aprendizaje y así mismo construir portafolio que exigirán las organizaciones para el ingreso al mundo laboral. [14] propone: "GitHub es el mayor

proveedor de alojamiento de repositorios Git, y es el punto de encuentro para que millones de desarrolladores colaboren en el desarrollo de sus proyectos". Un gran porcentaje de los repositorios Git se almacenan en GitHub, y muchos proyectos de código abierto lo utilizan para hospedar su Git, realizar su seguimiento de fallos, hacer revisiones de código y otras cosas.

El portafolio personal son los ítems probatorios diseñados para brindar información cuantitativa y cualitativa a la hora de presentarlo a una organización. Es proporcionar esa evidencia relacionada con los logros, proyectos colaborativos, habilidades y experiencias ya sea en GitHub, salón de clases, universidad, lugar de trabajo o la comunidad donde se vive. A diferencia de un currículo, un portafolio personal no es un documento que se puede hacer en una hora. Un buen portafolio personal siempre es un trabajo en progreso y puede cubrir periodos de meses incluso años, por ejemplo, si un estudiante de primeros semestres participa en proyectos colaborativos al final de su carrera tendrá un portafolio personal muy nutrido de conocimiento para brindar a las organizaciones que lo requieran.

La competitividad en las organizaciones tiene que ver mucho con la capacidad académica de su talento humano y el nivel de escalabilidad sus tecnologías de información. [15] afirma: Estas condiciones marcan el hecho de que internet y las tecnologías digitales de la información estén generando profundos cambios en las formas de competir. Los negocios electrónicos crean distintos perfiles de consumidores; la competencia accede más rápidamente a la red; los ciclos de los servicios y productos se acortan y aparece la obsolescencia; en materia comercial las estrategias son casi instantáneas; el exceso de información en la red dificulta la localización de la oferta, y este escenario complejo requiere de una gestión actualizada y eficiente de los sitios web.

Desde las universidades se debe concientizar a los estudiantes la importancia de la competitividad relacionada con las tecnologías de información de la web. [16] afirma: "Para las empresas, internet ha dejado de ser una opción para convertirse en una obligación. Esta herramienta tecnológica no es importante por sí misma, sino que reviste importancia en la medida que incida en la ventaja competitiva". Actualmente, estos procesos de conversión se pueden complementar o apoyar con el uso de TIC, que, aunque no son el objetivo de un proyecto de gestión de conocimiento, representan una herramienta factible para su ejecución.

#### **5. Diseño metodológico propuesto**

Desde una investigación aplicada se tiene como finalidad la transformación de las condiciones del acto didáctico y mejorar la calidad de información global de las tecnologías de información en la universidad buscando la generación de conocimiento estratégico aplicando directamente con simulaciones, basándose en los hallazgos tecnológicos de la investigación. [17] afirma: "Esta se basa fundamentalmente en los hallazgos tecnológicos de la investigación básica, ocupándose del proceso de enlace entre la teoría y el producto". Según el nivel de conocimientos, para la implementación del laboratorio se propone una investigación de corte explicativo, cuyo objetivo es explicar claramente cómo las tecnologías de la información han evolucionado e impartir este conocimiento específicamente en las instituciones educativas con carreras afines como Ingeniería de Sistemas haciendo un control sistemático de esta información que puede beneficiar la competitividad de las organizaciones a futuro.

En cuanto a los medios usados para obtener los datos, se recomienda hacer análisis de las tecnologías de información con el propósito de establecer diferencias, relaciones,

etapas posiciones y estado actual del conocimiento de los estudiantes respecto al tema de actualidad de estas tecnologías, específicamente en la web. Se obtienen los datos a través de diferentes fuentes de investigación: artículos, tesis, informes técnicos, monografías, videos, comunidades colaborativas, páginas web dedicadas a noticias de tecnología, eventos públicos, exposiciones, clases, congresos. La revisión de las fuentes es selectiva, teniendo en cuenta que se publica mucha información referente a las tecnologías de información, por eso es importante seleccionar las más relevantes y recientes informaciones realizando comprobación de contenido veraz y útil evitando errores de contenidos subjetivos o incompetentes.

Posteriormente se recomienda mostrar estadísticamente a través de encuestas el porcentaje de estudiantes que no conocen o no han oído hablar de las diferentes estructuras y tecnologías de información que se utilizan en las organizaciones que son competitivas en el tema. Analizar la información recolectada para obtener datos y tomar planes de acción para difundir la información en determinados niveles dependiendo del análisis previo. Seguidamente se puede analizar el cambio a través del tiempo de los conocimientos de las tecnologías de información específicamente en la población estudiantil.

Como población a intervenir, se considerarán estudiantes de la Corporación Universitaria Americana, específicamente carreras afines a tecnologías de la información. La selección de la muestra será por Aleatorio Simple: de 300 estudiantes de ingeniería de sistemas de los cuales 50 son del primer semestre, 150 están entre el tercero y sexto semestre y 100 entre el séptimo y noveno semestre. Se desea hacer una muestra aleatoria simple de 120 personas:

- **•** Probabilidad = Muestra deseada/Población =  $120/300 = 0.4 = 40\%$
- **•** Por Estratos: primer semestre  $25/50 = 0.5$ . Tercer y sexto semestre  $25/150 = 0.16$ . Séptimo y noveno semestre 25/100 = 0,25.
- Por Conglomerado: Se selecciona la probabilidad por una asignatura, curso o tecnología de información aprendida o por aprender. Se crearían fichas técnicas del muestreo.

Mediante encuestas de conocimiento de las tecnologías de información se pretende recolectar datos para identificar que tan preparado o se está preparando para crear competitividad en las organizaciones. Mediante los grupos focales se pretende debatir acerca de las tecnologías actuales de información, su industria y las empresas "StartUps" de éxito que son las más fortalecidas económicamente en la actualidad. Como instrumentos de recolección de datos se proponen los siguientes:

- Cuestionario de encuestas.
- Repositorios de información.
- Guía de conducción de grupos focales.
- Fichas de registro de datos de grupos focales

#### **6. Análisis y discusión de resultados**

El análisis surge a partir de las primeras exposiciones de los proyectos integradores en la Corporación Universitaria Americana donde varios proyectos de los estudiantes se centran mucho en una determinada tecnología de la información para hacer sus proyectos, al hacer la investigación y encuestar a varios estudiantes se comprueba que esta tecnología no es precisamente la que es utilizada por las grandes e importantes compañías de tecnología actuales.

Se exponen varias tecnologías actuales a los estudiantes los cuales manifiestan no conocerlas y es donde se ve la necesidad de crear una iniciativa de "conocimiento estratégico" para que los estudiantes comprendan correctamente de manera global las tecnologías que predominan en la actualidad y que implementan las compañías multimillonarias de tecnología ubicadas específicamente en Sillicon Valley, además de saber qué camino tomar a la hora de elegir una tecnología para sus proyectos tecnológicos o para su creación de portafolio personal con miras a la competitividad laboral (aplicaría también para alumnos de bachillerato de todas las regiones, lo cual permitiría tomar la decisión de estudiar una carrera de tecnología para cubrir el déficit de profesionales que existe en esta área del conocimiento, además de incluir a las personas con discapacidades fisiológicas). (A futuro se planea construir contenido para las diferentes ramas de la educación).

Se visualiza la importancia de crear un valor agregado ya sea para la empresa que aspira trabajar o para la empresa que aspira crear, por eso la innovación es creatividad, la innovación es generación de valor y para generar valor al tener información y conocimiento estratégico.

De acuerdo con lo planteado anteriormente se detecta que la falta de conocimiento de las nuevas tecnologías de la información y la falta de creación de portafolio personal con proyectos compartidos en git, CSV (Sistema de control de versiones) compartidos en herramientas como GitHub ha hecho que las instituciones educativas en las carreras afines no ofrezcan el camino a seguir de los estudiantes y perder competitividad a la hora de llegar al campo laboral. Lo mismo sucede en la secundaria cuando los alumnos tienen que tomar la decisión de elegir una carrera no se tiene un conocimiento estratégico global, agradable y dinámico que los impulse y anime por determinada carrera, en este caso sería una carrera de tecnológica, a futuro varias ramas, como Ingeniería Industrial, derecho entre otros. [18] afirma: Los ingenieros son superados por áreas como Administración, Contaduría Pública, Derecho y Psicología. Estadísticas del Ministerio de Educación dan cuenta de que una de las razones de la escasez de ingenieros es la dificultad de los estudiantes para mantenerse en la carrera.

Mientras el Sistema Nacional de Información de Educación Superior (Snies) muestra que estos programas hacen parte de la segunda área del conocimiento con mayor demanda, el Sistema de Prevención y Análisis de la Deserción en las Instituciones de Educación Superior revela que también es el área con mayor deserción. Solo el 28 por ciento de los aspirantes logra graduarse. De acuerdo con lo anterior se pretende crear contenido digital en forma de infografía de las diferentes tecnologías de información, Stacks, modelos, flujo, MVC y funcionamiento para tener un concepto global y creación de portafolio personal.

Orientación en forma de consultoría al estudiante de secundaria ayudando a inclinarse por una Universidad para estudiar una carrera determinada, en este caso el de tecnologías de la información, así ayudaría a suplir la demanda de ingenieros de software que está necesitando el mundo en esta área. A futuro se incluirán más ramas del conocimiento. Ayuda de creación de portafolio personal al estudiante para generar competitividad a la hora de inclusión del mundo laboral, estudiando para adquirir experiencia en la misma universidad y hacer que las empresas confíen más a la hora de seleccionar su personal que viene de las instituciones educativas para desarrollar sus proyectos con más efectividad.

Se pretendería entonces evitar que haya tanta deserción por falta de claridad en el panorama de determinada carrera. No ir a Sillicon Valley, traer el conocimiento de Sillicon

Valley inicialmente a Antioquia, Colombia y posteriormente a Latinoamérica. Igualmente, la generación de contenido digital para personas con discapacidades fisiológicas crea inclusión para estas personas que también tienen potencial para participar en la construcción de proyectos tecnológicos.

El *Programa Industria de Software* es un ente anexo a la Facultad de Ingeniería de Sistemas de la Corporación Universitaria Americana, el cual tiene como fin primordial ser una empresa de desarrollo de software, como también brindar apoyo, asesoría y conocimiento a los estudiantes que participen en el semillero orientado al desarrollo de software, y que desde allí puedan ser parte de desarrollos propios o de terceros, capacitándolos y generándoles inquietudes para la conformación de su propia empresa.

En la industria de software se generan productos de software relacionados con desarrollos propios de los estudiantes mediante la metodología de aprendizaje por proyectos en el programa de ingeniería, su objetivo es ser un enlace de la Corporación Universitaria Americana con el medio empresarial para el desarrollo de software de alta calidad y servir de plataforma para la generación de empresa por parte de los estudiantes. Se entiende por producto de software como: "*a packaged configuration of software components, or a software-based service with auxiliary materials, which is released for and traded in a specific market"* [19]. De los análisis anteriormente descritos y la interrelación conla industria de software, se propone el diagrama relacional de la Figura 1 en el marco del conocimiento estratégico para programas de ingeniería de sistemas.

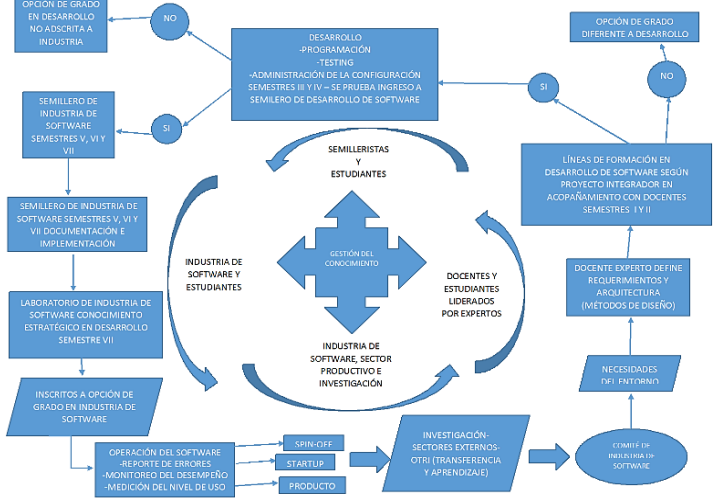

Figura 1. Desarrollo de diagrama estratégico de industria de software

### **7. Desarrollos relacionados**

Las siguientes son investigaciones  $y/0$  empresas que por su modelo de negocio están relacionados directa e indirectamente con esta investigación.

- *}getAbstract "compressed knowledge":* Es una empresa dedicada al resumen de libros de negocios, [20] afirma: creada en 1999 por Rolf Dobelli (director general), Thomas Bergen (director ejecutivo) y Patrick Brigger (director de tecnología).
- *Cursa.me*: Es una plataforma educativa, fusionada con redes sociales, que ofrece herramientas de capacitación y seguimiento a las instituciones de educación, garantizando la interacción y seguridad en el proceso de enseñanza y aprendizaje. [21] afirma: Se trata de llevar una herramienta de apoyo a la educación a todas las

escuelas secundarias y superiores de México y Latinoamérica, y que sirva además para combatir el "analfabetismo digital".

■ *Platzi*: StartUp enfocada en cursos sobre desarrollo web y cultura digital a través de una plataforma propia, fundada por Vega y Van Der Henst. [22] afirma: Tenemos una serie de herramientas para ofrecer clases en vivo que permiten que todos los estudiantes compartan notas en tiempo real. Además, creamos un sistema para fomentar la participación y construcción colectiva del conocimiento.

#### **8. Conclusiones**

El entorno de las tecnologías de la información es muy dinámico y en constante actualización, por lo que desde los espacios académicos es recomendable ir implementando estrategias de conocimiento colaborativo para ir evolucionando a la par con estas innovaciones que mueven el mundo específicamente de la web. Son las organizaciones más competitivas aquellas que no han decidido "casarse" con una sola tecnología si no que han visto la necesidad de buscar agilidad, eficiencia, dinamismo y respaldo en las nuevas tecnologías haciendo una apuesta muy alta sin miedo a experimentar lo que conlleva la incertidumbre del futuro.

Se evidencia la falta de conocimiento por parte de los estudiantes de las diferentes tecnologías que utilizan los gigantes de este sector. Asimismo, se comprende que el Conocimiento Estratégico debe ser presentado desde los años finales de la secundaria para una mejor competitividad de los Colegios hacia las Universidades y a su vez de las Universidades hacia la industria laboral.

### **Referencias**

- [1] Lizarazo, T. (2015)[. Preocupante déficit de ingenieros en Colombia.](http://www.eltiempo.com/estilo-de-vida/educacion/panorama-de-los-ingenieros-en-colombia/16402298) Colombia: El Tiempo Casa editorial.
- [2] Sáez, J. y Reyes, J. (2013). [Enseñanza de las ciencias, tecnología educativa y escuela rural: un estudio de](http://reec.uvigo.es/volumenes/volumen12/REEC_12_1_3_ex666.pdf)  [casos.](http://reec.uvigo.es/volumenes/volumen12/REEC_12_1_3_ex666.pdf) Revista Electrónica de Enseñanza de las Ciencias 12(1), pp. 45-61
- [3] Campos, R. & Vega, J. (2006)[. El sistema general de gestión del conocimiento estratégico.](http://www.redalyc.org/articulo.oa?id=181418190005) Ciencias de la Información 37(2-3), pp. 61-67.
- [4] Gruber, T. (1989). [A method for acquiring strategic knowledge.](http://www.sciencedirect.com/science/article/pii/S1042814389800147) Knowledge Acquisition 1(3), pp. 255- 277.
- [5] Balbón, M. (2006). [Gestión del conocimento: Parte I. Revisión crítica del estado del arte.](http://scielo.sld.cu/scielo.php?script=sci_arttext&pid=S1024-94352006000200004&lng=es&tlng=es) ACIMED 14(2), pp. 1-43.
- [6] Ruiz, E. (2012). [Cibertronica: aprendiendo con tecnologías de la inteligencia en la web semántica.](http://site.ebrary.com/lib/uniamericanasp/reader.action?docID=10862612)  México: Ediciones Díaz de Santos.
- [7] Pastor, J. (2011)[. Tecnologías de la web semántica.](http://site.ebrary.com/lib/uniamericanasp/reader.action?docID=10592712&ppg=8) Barcelona: Editorial UOC.
- [8] Reyes, Z. (2010). [Situaciones de aprendizaje implementadas en sitio Web para fortalecer el valor](https://books.google.com.co/books/about/Situaciones_de_aprendizaje_implementadas.html?id=MNBlnQAACAAJ&redir_esc=y)  ["responsabilidad" en técnicos medios que se habilitan en el centro de est](https://books.google.com.co/books/about/Situaciones_de_aprendizaje_implementadas.html?id=MNBlnQAACAAJ&redir_esc=y)udios de tecnologías de [informática, comunicaciones y cifra.](https://books.google.com.co/books/about/Situaciones_de_aprendizaje_implementadas.html?id=MNBlnQAACAAJ&redir_esc=y) La Habana: CUJAE.
- [9] Díaz, A. (2006). [El efecto de las tecnologías digitales en la competitividad de la empresa española.](https://books.google.com.co/books/about/El_efecto_de_las_tecnolog%C3%ADas_digitales.html?id=W5VynQAACAAJ&redir_esc=y)  España: Red Estudios de Economía Aplicada.
- [10] Chacón, S. & Straub, B. (2014). [Pro Git.](http://git-scm.com/book/es/v2) USA: Appress.
- [11] Cabello, L. (2011)[. La gestión competitiva de las organizaciones.](http://site.ebrary.com/lib/uniamericanasp/reader.action?docID=10844971) México: Plaza y Valdés.
- [12] Lozada, J. (2014)[. Investigación Aplicada: Definición, Propiedad Intelectual e Industria.](http://www.uti.edu.ec/antiguo/documents/investigacion/volumen3/06Lozada-2014.pdf) CienciAmérica 3, pp. 34-39.
- [13] Brinkkemper, S. (2014)[. Software Production: Fundamental research for the software society.](http://www.sen-symposium.nl/history/2014/program/SjaakBrinkkemper.pdf) Software Engineering Netherlands.
- [14] [getAbstract](https://www.getabstract.com/es/pages/jsp/Story.jsp)
- [15] Dantus, M. (2012)[. La nueva generación de emprendedores tecnológicos en México.](http://emprend3.com/nace-nueva-generacion-de-emprendedores-tecnologicos-con-i-corps-mexico/) México: Emprende 3.0.
- [16] Medina, E. (2015). ['Startup' colombiana entra en las 'grandes ligas' de Silicon Valley.](http://www.eltiempo.com/archivo/documento/CMS-15296516) El Tiempo, febrero.

# **CAPÍTULO 26**

Uso de realidad aumentada en el proceso de aprendizaje de las figuras geométricas en un grupo de estudiantes del pregrado en Ingeniería de Sistemas de la Corporación Universitaria Adventista

> **Andrés Quinto Juan C. Vanegas P. Walter H. Arboleda** *Corporación Universitaria Adventista*

*Medellín, Antioquia*

#### **1. Introducción**

La masificación de las computadoras, tabletas, móviles y nuevo hardware y software para realidad aumentada (RA), ha permitido que cada día se pueda mejorar la forma de aprender de los estudiantes apoyándose en las TIC. La (RA) en el ámbito educativo ha venido tomando gran auge en los últimos años; con frecuencia se hacen aplicaciones basadas en la enseñanza de las ciencias básicas y aplicadas a nivel de primaria, secundaria y educación superior, en temas como medicina, odontología, ingenierías, arquitectura, …

Permitiendo así una mejor comprensión de los temas a diferencia de la obtenida con los métodos tradicionales de enseñanza en tableros o pizarras, hoy han surgido tecnologías como las gafas para RA, las cuales han impulsado mejoras en el aprendizaje, teniendo fuerte impacto en la forma como se aprende y se enseña en colegios y universidades [3]. Mediante esta investigación se pretende dar a conocer los elementos esenciales para la incorporación de la RA en la enseñanza de las figuras geométricas, debido a la falencia que presentan algunos estudiantes en la adquisición de conceptos abstractos asociados a estas; viéndose la RA como una herramienta para el aprendizaje y experimentación de los estudiantes. Asimismo, se estudia sobre la explotación didáctica de esta tecnología como las posibilidades que ofrece a la geometría y el área de las matemáticas en ingeniería, se propone el diseño de una aplicación RA usando Oculus Rift en la Facultad de Ingeniería de la Corporación.

### **2. Marco teórico**

#### **2.1 La realidad aumentad como herramienta en el proceso de aprendizaje**

El aprendizaje es un proceso complejo basado en los cambios que ocurren en la mente de los estudiantes, y el cual involucra etapas en las que la información es recibida, analizada y comparada con lo que pasa en el mundo real, mediante la vinculación o relación que guarda con este, y su potencial para ser aplicada para la solución de problemas; siendo luego vinculada, almacenada y retomada en el preciso instante que se necesite; estableciéndose por parte del estudiante momentos de observación, experimentación e introspección; etapas o fases del aprendizaje que ocurren cuando se aprende[1]. La recepción de la información correcta y la experimentación propia permiten generar procesos de generación de conocimiento y cambios de conducta en los estudiantes. Recibir información de forma pasiva no logra la activación de los procesos de aprendizaje y por tanto no es significativa ni vinculante a otros espacios y momentos para ser usada en la solución de problemas [2].

La intencionalidad educativa depende del uso de elementos didácticos que ayuden a la construcción de conocimiento propio por parte del estudiante, exigiendo una reflexión del docente del nivel de complejidad de lo que se quiere que aprendan los estudiantes y como se hace para que dicho aprendizaje sea rápidamente adquirido, vinculado y almacenado para finalidades claras. Esto indica que es necesario usar herramientas didácticas como la RA, mediante la cual se pueda reforzar los conceptos enseñados de forma transmisionista; usando la experimentación con RA, midiendo el aprendizaje adquirido de forma tradicional y el aprendizaje obtenido usando RA pasando de un aprendizaje repetitivo o memorístico y receptivo, aun aprendizaje por descubrimiento, significativo, observacional, visual, auditivo, kinestésico e innovador [2, 3] . La pregunta que surge es: ¿puede la RA mejorar el nivel de aprendizaje de las figuras geométricas en los estudiantes del pregrado de Ingeniería de Sistemas de la Corporación Universitaria Adventista?

La RA tiene algunos elementos en común con la realidad virtual, pero tiene características que la convierten en una herramienta muy útil en el aula de clase, pues permite la creación de un entorno colaborativo, al recrear un entorno real con objetos 3D que los estudiantes pueden crear, y permite una interacción deseada por el estudiante al crear su propio entorno de aprendizaje, modificando elementos que desee en las figuras geométricas y usando herramientas como marcadores para activar el contenido 3D; motivando al estudiante a mejorar en su forma de aprender y compartir su experiencia con el resto de la clase [3].

#### **2.2 Aprendizaje a través de RA**

Se puede diseñar una interfaz de realidad virtual a través de muchas maneras, la opción más usada es usar unas gafas con microprocesadores integrados o monitor Head Mounted Display (HMD), el cual va sujeto a la cabeza; también puede ser creada para ser usada en computadores de escritorio, portátiles, móviles, tabletas [4].

En la RA los dos fundamentos esenciales que se relacionan son la interfaz Hombre‐ Máquina mediante la recepción y envió simultaneo de estímulos entre el usuario y la computadora, usando gafas, sensores y mandos que garantizan una experiencia continua de sensaciones que involucra todos los sentidos, en la cual se puede mejorar o anexar elementos al ambiente real, logrando una realidad aumentada (RA), más allá que solo tratar de emular la realidad en una pantalla sin la interacción del usuario, como lo hace la realidad virtual. Tener soluciones de RA en el aula enriquece el aprendizaje y la experiencia de los estudiantes en su adquisición; combinándose imágenes del mundo real e imágenes virtuales en 3D con interacción en tiempo real usando combinadores o multiplexores ópticos [2, 4].

Al momento de imaginar cómo se puede tener una innovación efectiva en un aula de clase, que permita tanto a niños, adolescentes o jóvenes tener una mayor posibilidad de aprendizaje, es importante tener en cuenta que una gran parte de estos obtiene mejor comprensión a través de nuevos métodos didácticos, en temas como la geometría se puede tener una gran variedad de recursos de aprendizaje; es ahí donde la RA da un gran aporte en cuanto a estas actividades en el aula, proporcionando un contexto diferente para poder desarrollar dichos conocimiento[3, 4]. Tanto el estudiante como el maestro tienen la posibilidad de interactuar más de cerca con los elementos del entorno real consiguiendo una secuencia de aprendizaje apropiada y valiosa del tema que estén tratando. La didáctica es parte fundamental del diario vivir, por tal motivo es el ámbito más indicado para implementar recursos de la RA, ya que las herramientas pedagógicas ayudan en el manejo de objetos geométricos tridimensionales: cubos, conos, esferas, entre otros [4].

En las tecnologías de RA se encuentran varias aplicaciones que utilizan la teoría que un conocimiento es más fácil de aprender, cuando se experimenta directamente que cuando solamente se ve o se escucha de boca del maestro [5]; en la experimentación usando RA cada estudiante adquiere aprendizaje al pasar por sus propias experiencias. Por otra parte, el concepto de aprendizaje en tercera persona es totalmente opuesto; ya que este, utiliza metodologías educativas transmisionista; encontrándose la enseñanza asistida por computador como una ayuda didáctica; para proporcionar cualquier tipo de aprendizaje de una manera más eficaz dando pasos agigantados con un modelo de aprendizaje más variado y practico integrando audio, video y demás recursos tecnológicos [6].

Se llega a la conclusión, que este avance tecnológico tomado como herramienta de modernización e innovación, permite tener una interacción más cercana con el mundo. Ubicando a la RA como la inmersión más cercana al mundo y unida a la didáctica proporcionando diferentes alternativas de aprendizaje pues se emplea métodos factibles que se adecuan a cualquier comunidad de personas. Es allı donde se enlaza la RA con la didáctica como recurso para transmitir conocimiento más complejo y así obtener un mejor nivel de aprendizaje.

#### **3. El aprendizaje de la geometría usando RA**

Normalmente las clases de geometría usan herramientas como Cabri Geometry II Plus, Geometer's Sketchpad y Cinderella, estas permiten que los estudiantes realicen construcciones o experimentos en 2D con los conceptos más básicos; el uso de RA en las clases de geometría permite al estudiante mejorar el nivel de aprendizaje de la comprensión del espacio tridimensional y el desarrollo de una estructura de pensamiento lógica llevando la experiencia del aprendizaje a un nivel superior [4].

Para los nuevos estudiantes de ingeniería el aprendizaje de la geometría tiene en casos dificultad debido al nivel del pensamiento matemático de estos, es decir, deben cambiar sus sistemas anteriores de esquemas para acoplarse a otros que contienen incluso componentes dinámicos. Este hecho promueve las oportunidades de innovar el proceso de enseñanza-aprendizaje y es allí donde la presencia de la RA, una alternativa presente en la mejora de los procesos de aprendizaje de los estudiantes, reforzando los conceptos y manipulando variables [7].

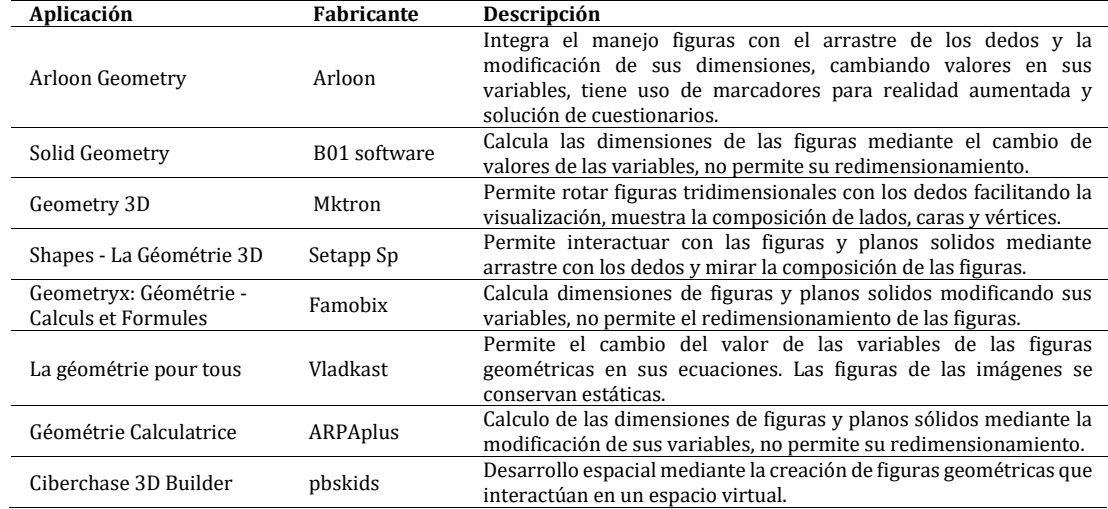

**Tabla 1**. Algunas aplicaciones para el aprendizaje de geometría en el aula [9]

El uso de los dispositivos móviles que incluyen teléfonos inteligentes, tablets y gafas ha permitido la creación de nuevas soluciones que apoyan el aprendizaje y la educación mediante RA y realidad virtual aumentada [8]. Como parte de la investigación fueron analizadas las aplicaciones: Arloon Geometry, Solid Geometry, Geometry 3D, Shapes - La Géométrie 3D, Geometryx: Géométrie - Calculs et Formules, La géométrie pour Tous y Géométrie Calculatrice; siendo en su mayoría gratuitas, extrayéndose ideas para el prototipo que se desea realizar (Tabla 1).

Aunque no son aplicaciones que usan Oculus Rift, se puedo hallar una mayor interactividad en las aplicaciones Arloon Geometry, Shapes- La Géométrie 3D y Ciberchase 3D Builder con respecto a lo que se desea en una aplicación de RA. A continuación, se puede ver la aplicación Arloon Geometry, esta permite la manipulación de variables en figuras geométricas mediante el arrastre con los dedos y la realización de cuestionarios para evaluar lo aprendido (Figura 1).

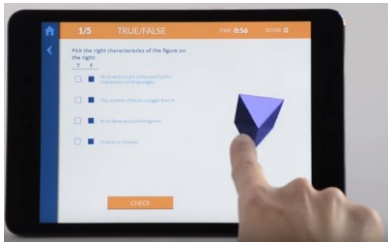

**Figura 1**. Uso de Arloon Geometry

De igual forma la Arloon Geometry permite el uso de marcadores que mejoran la experiencia en el aprendizaje (Figura 2).

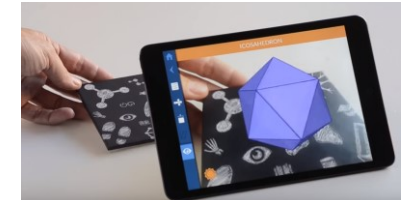

**Figura 2**. Uso de marcadores en Arloon Geometry

También fue analizada la aplicación Shapes- La Géométrie 3D, la cual permite la manipulación de aristas, vértices, y caras de las figuras geométricas, características de funcionalidad no proporcionadas por Arloon Geometry (Figura 3).

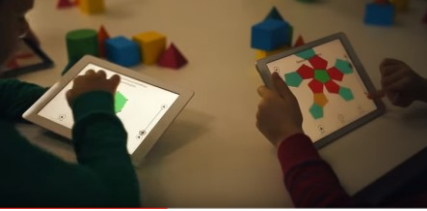

**Figura 3**. Uso Shapes - La Géométrie 3D

En el caso de Ciberchase 3D Builder (Figura 4), esta aplicación es orientada al desarrollo del pensamiento espacial [10] a partir del uso de figuras geométricas, lográndose una forma innovadora de aprender sobre el uso de las figuras geométricas en la vida real, mediante el armado de figuras las cuales se ensamblan para conformar un todo [11].

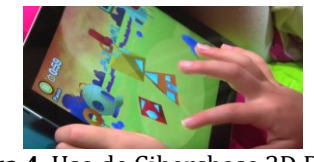

**Figura 4**. Uso de Ciberchase 3D Builder

## **3.1 Casos reales de implementación de la RA en la enseñanza de geometría**

La enseñanza de la geometría requiere un nivel de pensamiento e imaginación elevado en el estudiante para entender los conceptos geométricos con frecuencia abstractos, el uso de las TIC como la RA, [12] logra realizar un impacto positivo en los estudiantes que las usan, ofreciendo mejores experiencias que las que se puede obtener con la lectura de un texto, reforzando los conceptos y manipulando variables de las figuras modificando su forma dinámicamente, [13, 14]. La RA en la geometría permite simular en una computadora el mundo real, viendo imágenes tridimensionales y permitiendo que los estudiantes interactúen con estas [7].

## **3.2 Enseñanza de la geometría en Colombia usando RA**

En Colombia [3], se desarrolló una aplicación de RA usando 3D para geometría con Sketch Up y Aumentaty 1.1 (Figura 5), siendo utilizada por un grupo de dieciocho estudiantes de arquitectura de primer semestre con una edad que oscilaba entre los 17 y 19 años; el grupo fue abordado con RA y una metodología normal en la enseñanza de la geometría, en un tiempo de 16 semanas de las cuales la mitad del tiempo se hizo con métodos tradicionales y la otra mitad usando RA, obteniéndose los siguientes resultados (Figura 5).

| Eiercicios<br>propuestos                                   | Método<br>tradicional | <b>Realidad</b><br>aumentada |
|------------------------------------------------------------|-----------------------|------------------------------|
| <b>Identificar puntos</b><br>en las vistas<br>proyectadas. | 45%                   | 85%                          |
| Identificar un<br>plano en alguna<br>de las vistas.        | 42,5%                 | 81.5%                        |
| <b>Dibujar las</b><br>tres vistas                          | 39.9%                 | 71%                          |

**Figura 5.** Resultados de la evaluación usando RA [3]

El contenido RA desarrollado fue subido a una plataforma Moodle para que los estudiantes accedieran a los recursos (Figura 6), de esta forma podían usar por medio de marcadores con Aumentaty 1.1, desde sus tablets y móviles las figuras geométricas, visualizándolas en 3D. Al final del curso los estudiantes fueron encuestados argumentando, que habían aprendido de forma más amena y rápida; obtuvieron buenas notas en las actividades de aprendizaje del curso de dibujo técnico, logrando un mejor entendimiento de las figuras geométricas, obteniéndose como resultado final un promedio ponderado de 4.44 en las notas finales del curso por parte de los estudiantes [3].

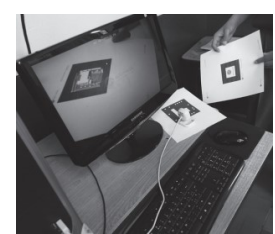

**Figura 6.** Uso de aplicación de RA en 3D para aprendizaje de la geometría [3]

## **3.2 Frameworks para el desarrollo de proyectos de RA con gafas Oculus rift**

En la investigación se realizó un análisis de los frameworks más usados para la creación de aplicaciones de RA integradas con Oculus Rift, estos fueron A-Frame, Oculus SDK y ReactVR; a continuación, se muestran imágenes de aplicaciones realizadas con A-Frame y Oculus SDK aplicando conceptos de figuras geométricas (Tabla 2).

**Tabla 2**. Frameworks de desarrollo para proyectos de RA con gafas Oculus rift

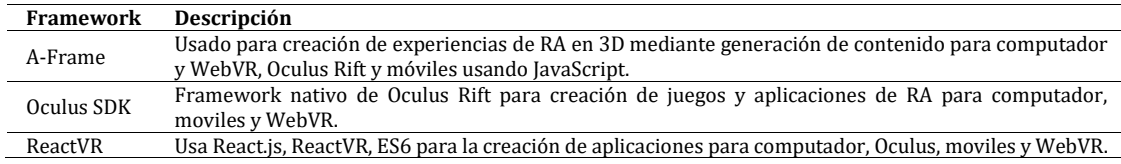

Oculus SDK permite la creación de mallas, líneas y demás formas geométricas de forma nativa facilitando la interacción con el usuario, lográndose perfecta integración con las gafas Oculus Rift y los diversos sensores y mandos usados para RA (Figura 7).

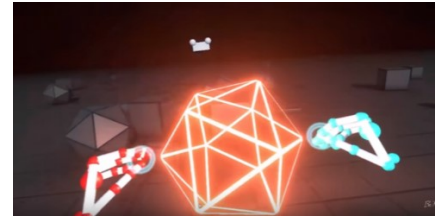

**Figura 7.** Uso de Oculus SDK en aplicación de RA en geometría

A-Frame también permite la creación de figuras geométricas a partir de formas primitivas, integrándose con las gafas Oculus Rift, permitiendo a los usuarios realizar aplicaciones RA interactivas (Figura 8).

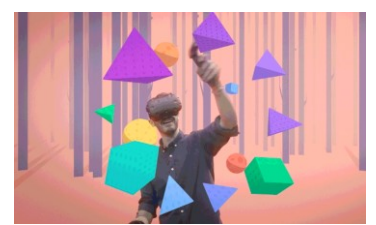

**Figura 8.** Uso del framework A-Frame usando figuras geométricas

### **3.3 Propuesta de prototipo aplicación para el aprendizaje de figuras geométricas**

El diseño de una aplicación de RA para el aprendizaje de las figuras geometría requiere, haber identificado variables como temática que se abordara, profundidad de esta y público objetivo; garantizándose que se favorezca el aprendizaje y se pueda mantener la expectativa de los estudiantes. En una fase posterior de la presente investigación se avanzará en la implementación de una aplicación de RA usando Oculus Rift, teniendo como público objetivo un grupo de estudiantes de primer semestre de Ingeniería de Sistemas de la Corporación Universitaria Adventista.

Proponiéndose una aplicación en Oculus Rift que permita la afinación interactiva en 3D realizando la transformación de las figuras geométricas [15-17], favoreciendo el aprendizaje de la geometría y apoyando los métodos estándares de enseñanza de esta área de las matemáticas en la facultad, que permita ver como la geometría está relacionada con

la programación, en el sentido en que los estudiantes comprenderán al igual que cuando cambian los datos de entrada de un algoritmo o programa en Java, el proceso que se realiza es similar, ocurriendo lo mismo cuando se realizan cambios en los valores de entrada de la figura geométrica como ancho, alto, radio, mediante los sensores de la Oculus Rift, generando procesos que muestran cambios en las figuras [18].

Como primero y esencial, se realizará la creación de una encuesta que contendrá preguntas directas, las cuales permitirán saber cuál es el camino que se tomará en la investigación ya que se obtendrá información acerca de la situación en la que se encuentran actualmente el aprendizaje de los estudiantes que están viendo los conceptos relacionados con las figuras geométricas [19], identificándose las figuras en las cuales han tenido más problemas, así como la apreciación sobre la importancia de este proyecto para el aprendizaje; identificándose un conjunto de figuras para construir el prototipo.

El desarrollo iniciará haciendo uso de la Oculus Rift de la facultad de Ingeniería (Figura 9) y los elementos necesarios para iniciar prueba y utilización de un software ya creado, tales como gafas de realidad virtual y un ambiente virtual, para hacer inicio del desarrollo del prototipo o programa sencillo donde se pueda efectuar una manipulación de figuras geométricas básicas [20].

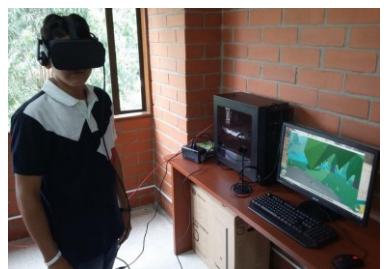

**Figura 9**. Estudiante usando la Oculus Rift de la Facultad de Ingeniería

Como trabajo futuro se puede mejorar con la definición de roles, localizaciones y actividades; mediante los roles los estudiantes pueden realizar una inmersión dependiendo de su perfil, desde la localización o ubicuidad [21] se permite que puedan interactuar varios estudiantes al mismo tiempo; enriqueciendo las actividades de aprendizaje de forma grupal y las cuales puede llevarse a cabo usando las funcionalidades del sistema mediante sensores de interacción conjuntos [13, 22-24].

### **4. Conclusiones**

El avance en el desarrollo de soluciones de RA no solo favorece los procesos de aprendizaje para quien la usa mediante un impacto social directo; también favorece la formación en la creación de este tipo de soluciones innovadoras, permitiendo avanzar en nuevos conceptos asociados a la Ingeniería del Software y la Informática Educativa. Abriendo posibilidades de nuevas investigaciones e ideas de negocio para los egresados del programa de Ingeniería de Sistemas de la Corporación Universitaria Adventista.

### **Agradecimientos**

Se agradece a la Facultad de Ingeniería de la Corporación Universitaria Adventista y a su Semillero de Informática Educativa por el apoyo para este proyecto, así como facilitar el trabajo conjunto de todo el equipo de investigación y de los demás integrantes de este proyecto: José Miller Casierra y Moisés Caballero.

#### **Referencias**

- [1] Cabero, J. & Barroso, J. (2016). [Posibilidades educativas de la Realidad Aumentada.](https://doi.org/10.7821/naer.2016.1.140) Journal of New Approaches in Educational Research 6(1), pp. 44-50.
- [2] Di Serio, Á., Ibáñez, M. B. & Delgado Kloos, C. (2013). [Impact of an augmented reality system on students](https://doi.org/10.1016/j.compedu.2012.03.002)  [motivation for a visual art course.](https://doi.org/10.1016/j.compedu.2012.03.002) Computers & Education 68(c), pp. 586-596.
- [3] Calderón, F. (2015)[. Realidad Aumentada Aplicada a la Enseñanza de la Geometría Descriptiva.](https://doi.org/10.4206/aus.2015.n18-04) Revista AUS 18, pp.18-22.
- [4] Carrillo, J. (2016). [Secuencias didácticas con realidad virtual: En el área de geometría en educación](http://www.revistafaro.cl/index.php/Faro/article/view/471)  [básica.](http://www.revistafaro.cl/index.php/Faro/article/view/471) Faro Fractal 1(23), pp. 279-305.
- [5] Zhu, K. (2016). [Virtual Reality and Augmented Reality for Education.](https://doi.org/10.1145/2993363.3006041) In SA '16 SIGGRAPH ASIA 2016 Symposium on Education. pp. 1–2
- [6] Vera, G., Ortega, J. & Burgos, M. (2003). [La realidad virtual y sus posibilidades didácticas.](http://www.ugr.es/~sevimeco/revistaeticanet/Numero2/Articulos/Realidadvirtual.pdf) Etic@ Net 2, pp. 1-18.
- [7] Dias, T. et al. (2015). [VR Biology, an Interdisciplinary and International Student Project Towards an](https://doi.org/10.1145/3014033.3014044)  [Inquiry-based Pedagogy.](https://doi.org/10.1145/3014033.3014044) Proceedings of the 3rd Asia-Europe Symposium on Simulation & Serious Gaming, pp. 169–171
- [8] Sánchez, S., Gimeno, M. & Martín, T. (2016). [Augmented Reality Sandbox: A Platform for Educative](https://doi.org/10.1145/3012430.3012580)  [Experiences.](https://doi.org/10.1145/3012430.3012580) Proceedings of the Fourth International Conference on Technological Ecosystems for Enhancing Multiculturality, pp. 599–602.
- [9] [Aplicaciones para el Aprendizaje de](https://play.google.com/store/apps) Geometría. Google Play. Online [Feb 2017].
- [10] Liao, Y., Yu, C. & Wu, C. (2015)[. Learning Geometry with Augmented Reality to Enhance Spatial Ability.](https://doi.org/10.1109/LaTiCE.2015.40) International Conference on Learning and Teaching in Computing and Engineering Learning, pp. 1–2.
- [11] Doherty, E. et al. (2013)[. Cyberchase 3D Builder: A New Way to Look at Geometry.](https://doi.org/10.1145/2485760.2485873) Proceedings of the 12th International Conference on Interaction Design and Children, pp. 550–553.
- [12] Buzio, A., Chiesa, M. & Toppan, R. (2017)[. Virtual Reality for Special Educational Needs.](https://doi.org/10.1145/3038535.3038541) Proceedings of the 2017 ACM Workshop on Intelligent Interfaces for Ubiquitous and Smart Learning, pp. 7–10.
- [13] Radu, I. (2014)[. Augmented Reality in Education: A Meta-review and Cross-media Analysis.](https://doi.org/10.1007/s00779-013-0747-y) Personal and Ubiquitous Computing 18(6), pp. 1533-1543.
- [14] Wu, H. et al. (2013)[. Current Status, Opportunities and Challenges of Augmented Reality in Education.](https://doi.org/10.1016/j.compedu.2012.10.024) Computers & Education 62, pp. 41-49.
- [15] Goetz, E. et al. (2015). Effectiveness of Virtual Reality-[based Instruction on Students' Learning Outcomes](https://doi.org/10.1016/j.compedu.2013.07.033)  [in K-12 and Higher Education.](https://doi.org/10.1016/j.compedu.2013.07.033) Computers & Education 70(c), pp. 29-40.
- [16] Yeh, A. & Nason, R. (2004)[. Knowledge Building of 3D Geometry Concepts and Processes within a Virtual](https://eprints.qut.edu.au/1378/)  [Reality Learning Environment.](https://eprints.qut.edu.au/1378/) World Conference on Educational Multimedia, Hypermedia & Telecommunications, pp. 21–26.
- [17] Oberdörfer, S. & Latoschik, M. (2016). [Interactive Gamified 3D-Training of Affine Transformations.](https://doi.org/10.1145/2993369.2996314) Proceedings of the 22nd ACM Conference on Virtual Reality Software and Technology, pp. 343–344.
- [18] Freina, L. & Ott, M. (2015). A [Literature Review on Immersive Virtual Reality in Education: State of The](https://doi.org/10.12753/2066-026X-15-020)  [Art and Perspectives.](https://doi.org/10.12753/2066-026X-15-020) Conference: eLearning and Software for Education, pp. 133–141.
- [19] Förster, K. (2015). [Programming in Scratch and Mathematics: Augmenting Your Geometry Curriculum,](https://doi.org/10.1145/2808006.2809636)  [Today!](https://doi.org/10.1145/2808006.2809636) Proceedings of the 16th Annual Conference on Information Technology Education, pp. 97–97.
- [20] Yeh, A. (2010). Three Primary School Students' Cog[nition about 3D Rotation in a Virtual Reality Learning](https://eprints.qut.edu.au/39682/)  [Environment.](https://eprints.qut.edu.au/39682/) Proceedings of the 33rd annual conference of the Mathematics Education Research Group of Australasia, pp. 690–697.
- [21] Campen, M. et al. (2017)[. Tiling the Bunny: Quad Layouts for Efficient 3D Geometry Representation.](https://doi.org/10.1109/MCG.2017.35) IEEE Computer Society 38(J3), pp. 88-95.
- [22] Lin, L. & Hwang, W. (2014). [The Effects of Using Ubiquitous Geometry on Geometry](https://doi.org/10.1109/U-MEDIA.2014.65) Learning. Proceedings of the 7th International Conference on Ubi-Media Computing and Workshops, pp. 47–52.
- [23] Yu, X. et al. (2015). [Automatic Reconstruction of Plane Geometry Figures in Documents.](https://doi.org/10.1109/EITT.2015.16) International Conference of Educational Innovation through Technology, pp. 1–7.
- [24] Moro, C. et al. (2016)[. Combining Virtual \(Oculus Rift & Gear VR\) and Augmented Reality with Interactive](https://doi.org/10.1002/ase.117)  [Applications to Enhance Tertiary Medical and Biomedical Curricula.](https://doi.org/10.1002/ase.117) Symposium on Education, pp. 1–2.

# **CAPÍTULO 27**

Fortalecimiento espiritual con las bienaventuranzas usando realidad aumentada

> **Jesús D. Ceballos Edward Gómez Walter H. Arboleda**  *Corporación Universitaria Adventista Medellín, Antioquia*

#### **1. Introducción**

Por diversas causas del mundo actual, muchas personas día a día se sumen en la desesperanza. Abundando cada vez más la infelicidad y la tasa de suicidios, esta última va en aumento de forma exponencial a nivel mundial, y Colombia no se queda atrás, país en cual en el año 2015 el suicidio fue la cuarta causa de muerte, con 2.068 casos, siendo una cifra representativa de personas que decidieron acabar con su vida, porcentaje que aumentó un 10% más ese año con respecto al año 2014 [1]. El suicidio en el mundo ha tenido un aumento exponencial del 60% [2], fenómeno caracterizado por la ausencia de tolerancia y exceso de un sinsentido, fruto de un inmenso vacío en el ser; casos en los cuales las personas tratan de llenarse con cosas que no son la solución, resultado de este comportamiento es el aumento en las cifras de consumo de calmantes, alcohol y sustancias alucinógenas, entre otras drogas, las cuales agudizan el problema y degradan aún más al ser humano [3].

"La esperanza es lo último que se debe perder", es un refrán que casi toda persona ha escuchado, pero es un oasis y un garante de felicidad, paz, comunión y sentido de la vida. El maestro divino, Jesús, al exponer el sermón más conocido salido de sus labios, el sermón de la montaña o sermón del monte [4], quiso devolver la esperanza a quienes tuvieron la fortuna de escucharlo y verlo en ese tiempo, dando un valioso mensaje de paz y amor, que aún se tiene hoy como registro bíblico y al cual se puede acudir en cualquier momento o circunstancia de la vida.

Problemática esta que motivó el desarrollo de esta investigación, buscando aportar en el mejoramiento del sentido de la vida de las personas, permitiéndoles conocer que hay esperanza en este mundo de competitividad, sufrimiento y dolor; mediante el diseño de una aplicación móvil de las bienaventuranzas con el uso de realidad aumentada (RA), de forma que las personas pueden encontrar ese conocimiento en el momento que dispongan usando su dispositivo móvil, permitiéndoles aprender y aplicar las bienaventuranzas en la vida diaria, cambiando las características individuales de satisfacción, relevancia, motivación y fe en Dios, permitiendo además que se tenga ayuda espiritual mediante comunicación directa con un asesor [5].

#### **2. Necesidad del sermón del monte para la esperanza en la vida de las personas**

El sermón del monte es ideal para todo ser humano, son palabras de vida para todo momento y todo hombre, cualquiera puede entender el mensaje detrás de cada palabra; este es una manera en palabras sencillas para dar esperanza a quienes la buscan. Siendo posible hacer llegar el sermón del monte a quien lo necesite por medio de su dispositivo móvil, basándose en que al final del año 2011 había 6 mil millones de móviles en el mundo, un promedio de 86.7% de la población mundial tenía acceso a un móvil, y el 78,8% de los habitantes de los países en desarrollo tenían acceso a estos[6], aumentado por supuesto este porcentaje de esos tiempos a la actualidad, de forma que hoy en día hay una gran cantidad de personas que poseen móviles en el mundo, existiendo más móviles que personas. Ya en Colombia para el año 2014 había 53.583.664 celulares y apenas 48 millones de habitantes [7]; viéndose esta realidad, la pregunta que surge es ¿porque no crear una App para móviles, de forma que las personas puedan tener una corta reflexión de esperanza con la facilidad que ofrecen estos?

Sustentándose, además que las personas están pasando mucho tiempo en sus dispositivos móviles, un usuario de iPhone lo desbloquea unas 80 veces al día es decir una vez cada 12 minutos, según la empresa Apple, y estudios anteriores en el uso de móviles, muestran que los usuarios de Android usan su dispositivo unas 110 veces a diario [8]. Por otro lado, la revista Forbes establece que hay las personas que pasan en promedio 5 horas y 36 minutos diarios en su plataforma online [9]; teniéndose estos datos y mirando el éxito que han tenido las TIC, se podrían usar estas como medio masivo para dar a conocer las palabras de Jesús y dar una mejor razón de vivir a la personas; porque no usar la tecnología celular para que así otros muchos, también tengan motivos de dar una sonrisa sincera y esperanza de un mundo mejor; con la posibilidad además que esto los ayude a tener un encuentro personal con cristo Jesús y con ellos mismos.

#### **3. Necesidad de diseñar una aplicación móvil para dar esperanza**

RA está siendo muy usada hoy día, hay muchas aplicaciones, trabajos y publicaciones relacionadas con esta. En la Universidad de Montemorelos (México) y en la Corporación Universitaria Adventista (Colombia), se ha trabajado en el desarrollo de herramientas para el aprendizaje y la enseñanza del Santuario por medio de una interfaz intuitiva, en la que se puede interactuar con modelos tridimensionales, textos y videos con la ayuda de RA, basándose en tecnologías como: Vuforia, OpenCV, Unity 3D y Blender, entre otras [10]. Lo que demuestra que hoy la RA no solo se aplica para aspectos de aprendizaje y comercio, también está siendo aplicada para aspectos espirituales y religiosos, siendo muy útil y práctica; por esto se ha tenido en cuenta diseñar una App, en la cual se busca abordar las bienaventuranzas dadas por Jesús en el gran sermón del monte, relatado por el Evangelista Mateo en el Capítulo 5 de su libro.

Se desea por ahora diseñar la aplicación y en una próxima etapa del proyecto desarrollar, validar y entregar terminada la App, que sirvan como aporte en el crecimiento espiritual de los usuarios; para esto se tiene como muestra, un grupo de estudiantes de la Corporación Universitaria Adventista, quienes han participado en la encuesta de necesidades espirituales con respecto a la temática de la aplicación como usuarios futuros de esta. La investigación incluyo también el análisis de las aplicaciones móviles The Beatitudes y BibleWatch, las cuales ofrecen ayuda espiritual mediante las bienaventuranzas (Tabla 1).

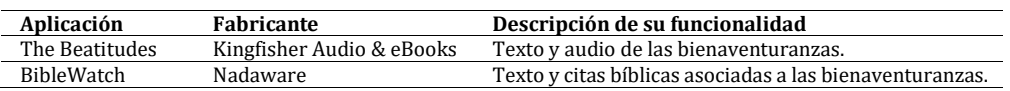

**Tabla 1**. Aplicaciones analizadas de las bienaventuranzas

La Figura 1 muestra la interfaz de la aplicación The Beatitudes, esta contiene texto y audio, pero no incluye elementos de RA.

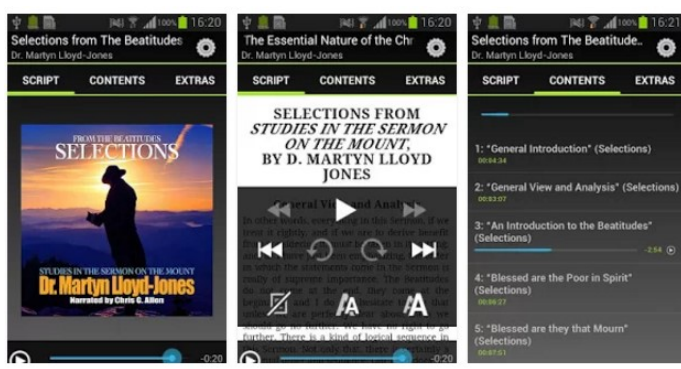

**Figura 1**. Interfaz de la aplicación The Beatitudes

La aplicación BibleWatch, la cual se puede ver en la Figura 2, sólo ofrece la posibilidad de acceder a texto y hacer búsqueda de palabras asociadas a las bienaventuranzas.

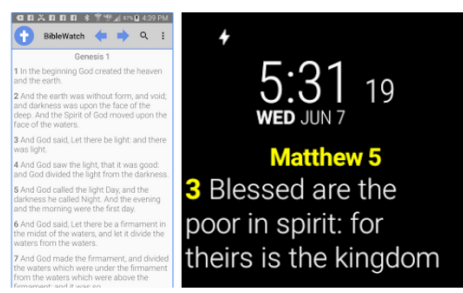

**Figura 2**. Interfaz de la aplicación BibleWatch

## **4. Frameworks usados en el desarrollo de RA para dispositivos móviles**

En la actualidad existen diversos frameworks para llevar a cabo una aplicación con RA [11], algunos de estos son; ARTOOLKIT, BUILDAR, ATOMIC, LICEOVR y METAIO CREATOR, estos permiten la creación de aplicaciones para entornos IOS y Android, de los cuales se analizaron sus características (Tabla 2).

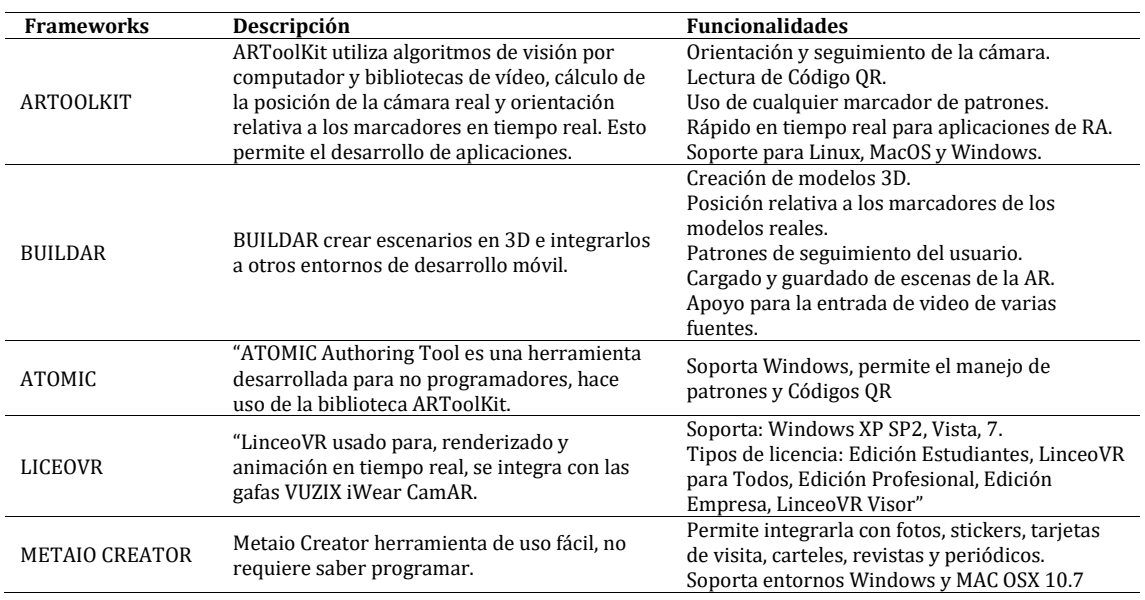

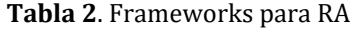

#### **5. Diseño del prototipo de la App**

Se desea realizar el diseño de una aplicación móvil [12], que permita mejorar el comportamiento y la mentalidad positiva de las personas, para esto se usarán metodologías agiles de forma que se facilite la productividad en el equipo y se pueda rápidamente tener un prototipo funcional de esta [13, 14].

#### **5.1 Historias de usuario**

Las historias de usuario como elemento central de la funcionalidad esperada de la aplicación [15], estarán representadas por un conjunto de 5 historias de usuario [16]: Ver bienaventuranza del día, Ver listado de bienaventuranzas, Seleccionar temas favoritos, Solicitar estudio bíblico y Leer citas bíblicas de las bienaventuranzas (Tabla 3).

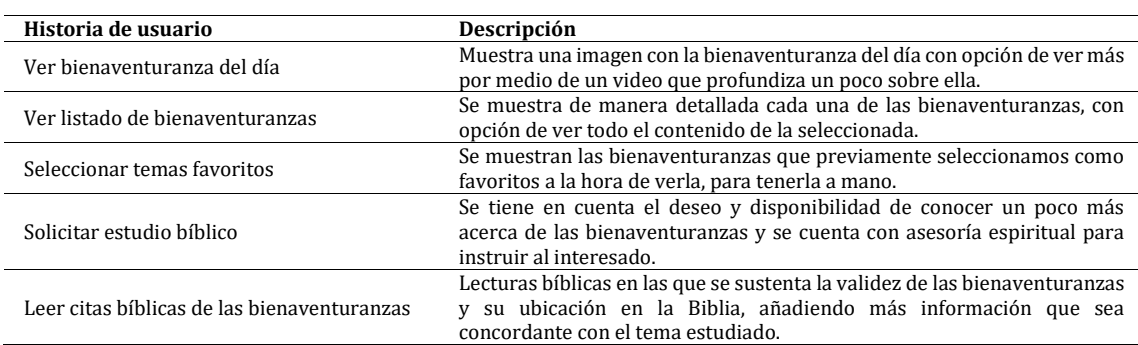

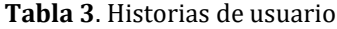

#### **5.2 Sprints para el desarrollo de las historias de usuario**

El desarrollo de la aplicación móvil será realizando usando SCRUM [17-19] como metodología ágil, definiéndose un marco de trabajo, que permita mediante la definición de roles cumplir con los tres sprints definidos: Sprint 1, Sprint2, Sprint3 (Tabla 4).

| Sprint   | Historias programadas                                         |
|----------|---------------------------------------------------------------|
| Sprint 1 | Ver bienaventuranza del día y Ver listado de bienaventuranzas |
| Sprint 2 | Seleccionar temas favoritos y Solicitar estudio bíblico.      |
| Sprint 3 | Leer citas bíblicas de las bienaventuranzas.                  |

**Tabla 4**. Historias de usuario por Sprint

#### **5.3 Casos de uso**

Para el diseño del prototipo se utilizó UML como lenguaje de modelado de la aplicación y como herramienta para los diagramas se usó STARUML [20, 21], en la Figura 3 se puede observar el usuario de la aplicación permitiendo llevar acabo las actividades: Ver bienaventuranza del día, Ver listado de bienaventuranzas, Seleccionar temas favoritos, Solicitar estudio bíblico y Leer citas bíblicas de las bienaventuranzas.

### **5.4 Diagrama lógico**

En la Figura 4 se abordó como primer acercamiento un modelo lógico o diagrama de clases, esta muestra la parte estática de la aplicación, está compuesto de las clases: Estudio Bíblico, Bienaventuranza y Citas Bíblicas; mostrándose la asociación entre ellas y soportándose el manejo de información en la aplicación en la etapa de desarrollo por parte de los programadores [22].

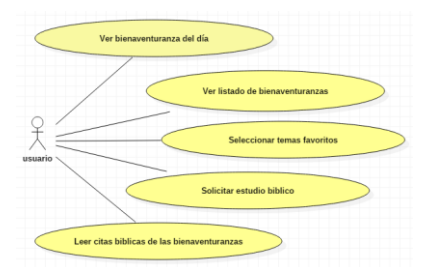

**Figura 3**. Casos de uso de la aplicación móvil de las bienaventuranzas

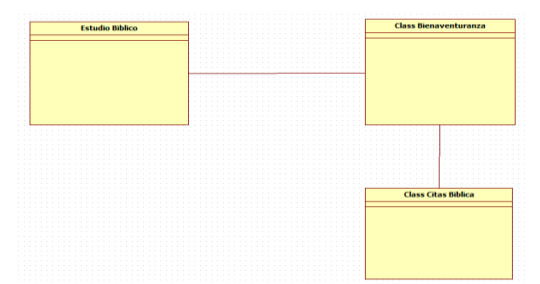

**Figura 4**. Diagrama de clases de la aplicación móvil de las bienaventuranzas

## **5.5 Diagrama Arquitectónico**

A nivel arquitectónico [16, 23] se definieron los componentes Bienaventuranzas, este será la actividad principal, como se muestra en la Figura 5, siendo la aplicación móvil y el componente SQLite como persistencia por defecto en Android. Esta muestra la asociación entre la aplicación realizada en Android que se encuentra instalada en el dispositivo móvil y SQLite, gestor de bases de datos nativo en Android.

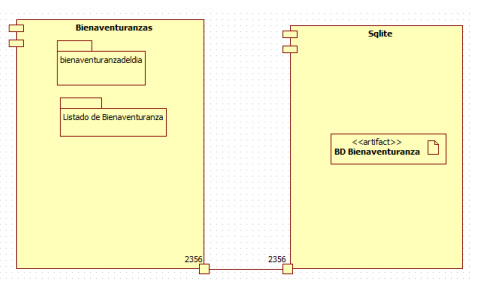

**Figura 5**. Diagrama Arquitectónico de la aplicación móvil de las bienaventuranzas

### **5.6 Prototipo funcional de aplicación**

También fueron diseñados los prototipos funcionales o mockups, que permiten la visualización de las historias de usuario en el dispositivo móvil, en cuyo desarrolló el equipo usará metodologías agiles y buenas prácticas [15, 24]. La Figura 6, muestra la interfaz inicial que permitirá al usuario tener acceso al conjunto de funcionalidades del prototipo.

Esta funcionalidad permitirá que los usuarios puedan ver un video explicando la Bienaventuranza del día con solo escanear con su móvil un código QR, realizándose cambio diario de bienaventuranza, como se muestra en la Figura 7.

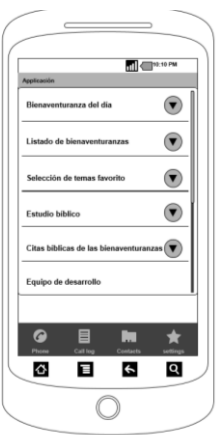

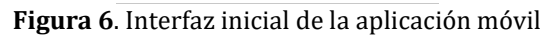

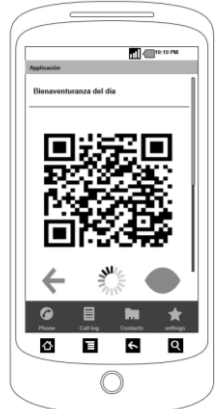

**Figura 7**. Funcionalidad Bienaventuranza del día

La Figura 8, muestra la funcionalidad ver listado de bienaventuranzas, que permitirá al usuario visualizarlas en el momento que desee acceder a estas.

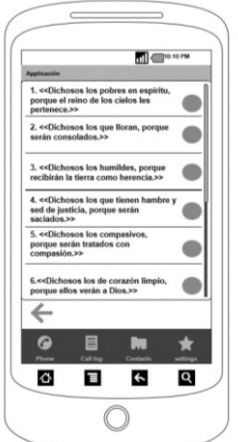

**Figura 8**. Ver Listado de bienaventuranzas

La funcionalidad ver estudio bíblico como se muestra en la Figura 9, permitirá que un usuario llame a un consejero espiritual si desea más información, explicación o apoyo espiritual.

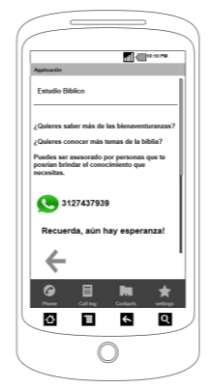

**Figura 9**. Ver estudio bíblico

#### **6. Tecnología usada para el desarrollo**

Aunque fueron analizados varios frameworks de RA, se decidió trabajar de forma más nativa en Android usando Eclipse Neon como IDE, se utilizará Unity para el modelamiento en Eclipse Neon, para el desarrollo se usarán las funcionalidades del framework de Marshmallow 6.0 / 6.0.1 para lectura de códigos QR y SQlite [19, 20] (Tabla 5).

| <b>Recursos</b>  | Descripción                                                                                                    |
|------------------|----------------------------------------------------------------------------------------------------|
| Eclipse Neon     | Eclipse IDE para desarrollo con framework Android Marshmallow 6.0 / 6.0.1                                                   |
| Cámara del Móvil | cargado de la lectura de la bienaventuranza del día al leer el código QR.                                                   |
| Base de datos    | SQ lite base de datos nativa de Android para soportar el modelo lógico de la aplicación                                     |
| Unity            | Entorno de desarrollo de RA para el desarrollo del video e imagen de la historia de<br>usuario Ver bienaventuranza del día. |

**Tabla 5**. Recursos para el desarrollo

#### **7. Conclusiones**

Las aplicaciones móviles pueden ser un vehículo, que permita llevar sentido y esperanza a la vida de las personas. Se propone una aplicación móvil para crecimiento espiritual usando las bienaventuranzas, está en un futuro podrá tener funcionalidades pervasivás [25-28], realizando recomendaciones automáticas al usuario basándose en analítica de datos, e integrándose con una aplicación web para gestión de la información que intercambie datos usando servicios web, de forma que los asesores espirituales conozcan las necesidades de los usuarios y puedan ser proactivos en su contacto y orientación.

### **Agradecimiento**

Se agradece a la Facultad de Ingeniería de la Corporación Universitaria Adventista y a su Semillero de Ingeniería del Software por el apoyo para este proyecto, así como facilitar el trabajo conjunto de todo el equipo de investigación y de los demás integrantes de este proyecto: Wilmar Peña, Antonio Marín y Edwin Méndez.

### **Referencias**

- [1] Ortiz, M. (2016)[. Los rostros más duros del suicidio en Colombia.](http://www.eltiempo.com/justicia/cortes/suicidio-en-colombia-cifras-32520) El Tiempo, septiembre.
- [2] Semana (2016). [La preocupante cifra de suicidios en Colombia.](http://www.semana.com/nacion/articulo/tasa-de-aumento-de-suicidios-en-colombia/504329) Revista Semana, mayo.
- [3] Medina, M. et al. (1995). [La Relación entre la Ideación Suicida y el Abuso de Sustancias. Resultados de](http://www.uade.inpsiquiatria.edu.mx/Articulos%20Jorge/1994/1994_relacion_ideacion_suicida.pdf)  [una Encuesta en la Población Estudiantil.](http://www.uade.inpsiquiatria.edu.mx/Articulos%20Jorge/1994/1994_relacion_ideacion_suicida.pdf) Anales Del Instituto Mexicano de Psiquiatria 18, pp.25-32.
- [4] Sociedades Bíblicas Unidas (1988). [Sermon del Monte.](https://www.biblegateway.com/passage/?search=Mateo+5%3A1-12&version=RVR1960) Reina-Valera.
- [5] Abroms, L., Padmanabhan, N. & Evans, W. (2012)[. Mobile Phones for Health Communication to Promote](http://hsrc.himmelfarb.gwu.edu/sphhs_prev_facpubs/18/)  [Behavior Change.](http://hsrc.himmelfarb.gwu.edu/sphhs_prev_facpubs/18/) In Seth M. Noar & N. Grant Harrington (Eds.), eHealth Applications: Promising Strategies for Behavior Change (pp. 47–166). New York: Routledge.
- [6] Univisión (2012)[. Existen 6 Mil Millones de Celulares en el Mundo.](http://www.univision.com/noticias/tecnologia/existen-6-mil-millones-de-celulares-en-el-mundo) Univision, mayo.
- [7] Semana (2015). [Colombia, el país de los "smartphones"](http://www.semana.com/tecnologia/articulo/colombia-el-pais-de-los-smartphones/432806-3). Revista Semana, junio.
- [8] Hancock, J. (2016)[. ¿Cuántas veces miras el móvil al día? Yo, 43.](http://verne.elpais.com/verne/2016/05/11/articulo/1462971450_980995.html) El Pais, mayo.
- [9] [Forbes Staff](https://www.forbes.com.mx/author/forbes-staff/) (2015)[. ¿Cuánto tiempo pasas en redes sociales?.](https://www.forbes.com.mx/cuanto-tiempo-pasas-en-redes-sociales/) Revista Forbes, mayo.
- [10] García, B. (2015)[. Mostrará UM proyectos de realidad aumentada en sesión mundial de la IASD en San](http://comunicando.um.edu.mx/?p=6730)  [Antonio.](http://comunicando.um.edu.mx/?p=6730) Umnoticias, septiembre.
- [11] Flores, D., Schneider, J. & Gazcón, N. (2012)[. Líneas de Investigación en Realidad Aumentada.](http://sedici.unlp.edu.ar/handle/10915/18837) Workshop de Investigadores en Ciencias de la Computación, pp. 316–320.
- [12] Lope, R. & Medina, N. (2016)[. Using UML to Model Educational Games.](https://doi.org/10.1109/VS-GAMES.2016.7590373) 8th International Conference on Games and Virtual Worlds for Serious Applications, pp. 1–4.
- [13] Silva, F. et al. (2014). [A Reference Model for Agile Quality Assurance : Combining Agile Methodologies](https://doi.org/10.1109/QUATIC.2014.25)  [and Maturity Models.](https://doi.org/10.1109/QUATIC.2014.25) 9th International Conference on the Quality of Information and Communications Technology, pp. 139–144.
- [14] Braun, S. et al. (2016). [Piloting a Mobile-App Ecosystem for Smart Farming.](https://doi.org/10.1109/QUATIC.2014.25) IEEE Software 33(4). pp. 9- 14.
- [15] Luiz, A. et al. (2015)[. Nanosatellite Event Simulator Development Using Scrum Agile Method and Safety-](https://doi.org/10.1109/ITNG.2015.22)[Critical Application Development Environment.](https://doi.org/10.1109/ITNG.2015.22) 12th International Conference on Information Technology - New Generations, pp. 101–106.
- [16] Harper, K. & Zheng, J. (2015). [Exploring Software Architecture Context.](https://doi.org/10.1109/WICSA.2015.22) 12th Working IEEE/IFIP Conference on Software Architecture, pp. 123–126.
- [17] Kapitsaki, G. & Christou, M. (2014). [Where Is Scrum in the Current Agile World?](http://ieeexplore.ieee.org/document/7077124/) 9th International Conference on Evaluation of Novel Approaches to Software Engineering, pp. 1–8.
- [18] Sadafule, R. (2016). [Mobile App Development for the Indian Market.](https://doi.org/10.1109/MS.2014.67) IEEE Software 31, pp.17-20.
- [19] Yang, Y. et al. (2016). [Mobile Augmented Reality Authoring Tool.](https://doi.org/10.1109/ICSC.2016.42) Tenth International Conference on Semantic Computing Mobile, pp. 358–361.
- [20] Foster, E. (2016). [Three Innovative Software Engineering Methodologies.](https://doi.org/10.1109/GOCICT.2015.25) Annual Global Online Conference on Information and Computer Technology, pp. 90–103.
- [21] Sawprakhon, P. (2014)[. Model-Driven Approach to Constructing UML Sequence Diagram.](https://doi.org/10.1109/ICISA.2014.6847428) International Conference on Information Science and Applications, pp. 1–4.
- [22] Basirati, M. et al. (2015). [Understanding Changes in Use Cases: A Case Study.](https://www.computer.org/csdl/proceedings/re/2015/6905/00/07320452-abs.html) 23rd International Requirements Engineering Conference, pp. 352-361.
- [23] Chebanyuk, E. (2014). [An Approach to Class Diagram Design.](https://doi.org/10.5220/0004763504480453) 2nd International Conference on Model-Driven Engineering and Software Development, pp. 1–6.
- [24] Johann, S. (2015)[. Software Architecture for Developers.](https://doi.org/10.1109/MS.2015.125) IEEE Software 32(5), pp.93-96.
- [25] Bass, R., Pejcinovic, B. & Grant, J. (2016). [Applying Scrum Project Management in ECE Curriculum.](https://doi.org/10.1109/FIE.2016.7757568) Frontiers in Education Conference, pp. 1–5.
- [26] Getahun, F. (2015). [Modeling Pervasive Context-aware Mobile Phone Application.](https://doi.org/10.1109/SITIS.2015.126) Proceedings of the 11th International Conference on Signal-Image Technology & Internet-Based Systems, pp. 270–277.
- [27] [Familias de Esperanza.](http://www.familiasdeesperanza.org/) Colombia.
- [28] Mora, C. & Pacheco, J. (2016). [Santuario, una herramienta orientada a la enseñanza y al aprendizaje.](http://repository.unac.edu.co/jspui/handle/11254/579)  Trabajo de Grado. Corporación Universitaria Adventista.

## **CAPÍTULO 28**

Evaluación de la Enzima Lipasa de salvado de trigo como degradador de ésteres y aceites de cocina

> **Natalia M. Herrera A. Sully M. Murillo P. María C. Jaramillo F.** *Universidad de San Buenaventura Medellín, Antioquia*

#### **1. Introducción**

Las aguas residuales que contienen aceites se presentan en forma de emulsiones. Estas aguas con contenido de aceites son vertidas por industrias como los talleres de mantenimiento donde sus procesos implican manejo con hidrocarburos, utilización de aguas para desplazamiento de grasas, uso de lubricantes, industrias e alimentos, industria de ganado, porcícola, avícola, restaurantes, y aguas caseras [1, 2]. La emulsión formada en las aguas residuales por la presencia de grasa y aceites, producen una capa que obstruye la membrana celular de las bacterias y microorganismos acuáticos, inhibiendo el flujo de sustratos a través de membrana, y ocasionando la muerte de estos por formación de capas sobre la membrana y sobre la superficie acuosa, esta capa superficial disminuye el oxígeno disuelto en las aguas, absorbe la radiación solar y afecta la actividad fotosintética, además, produce un impacto estético desagradable en los cuerpos acuosos donde estas aguas residuales son vertidas [3-5].

Los aceites y ácidos grasos en las aguas residuales tienen diferentes métodos de tratamiento como son: trampas de grasa, tamizado, coagulación, floculación, flotación, centrifugación, electrólisis, decantación, y métodos biológicos de degradación [6].

Colombia busca reducir el vertimiento de residuos líquidos contaminantes a los cuerpos acuosos, con el fin de aportar al mejoramiento de la calidad del agua y la recuperación del medio ambiente. En este caso, Colombia cuenta con ciertas normas que regulan los vertimientos, tal es el caso del artículo 28 del Decreto 3930 de 2010, la cual es de obligatorio cumplimiento para todas las empresas que viertan a los ríos o al alcantarillado, sus aguas residuales sin un adecuado tratamiento. El control se hace por disminución de la concentración del contaminante, en mg/L y no en Kg/día como se hacía anteriormente, estableciendo así los límites máximos permitidos de contaminantes en los vertimientos [7]. Existe el proyecto de acuerdo Nº. 329 DE 2009, donde se regula, en Bogotá, el vertimiento de aguas contaminadas con aceites de cocina, ya que, según esa ley, 1 Litro de aceite usado contamina 1.000 litros de agua potable, además, 1 L de aceite residual de cocina usado contamina el consumo de agua de una persona por 1.5 años [8].

Actualmente, se reutilizan los aceites usados de la industria electromotriz para la producción de biodiesel [9], o utilizan un consorcio de bacterias para la biodegradación de residuos grasos industriales [10]. Colombia, actualmente utiliza aceite de palma para la producción de biodiesel, y para alimentar las plantas productoras de este biocombustible se requiere sembrar 165 mil hectáreas de palma, y actualmente, se requiere aumentar el área de cultivo para dar abasto a la demanda [11].

La enzima lipasa es un biocatalizador capaz de realizar innumerables catálisis, especialmente, cataliza reacciones en la interfase agua/aceite. Gracias a esta capacidad, las investigaciones usando enzima lipasa va en aumento en biotecnología [12]. La enzima lipasa, triacilglicerol acilhidrolasa, EC.3.1.1.3, cataliza la hidrólisis y la síntesis de acilgliceroles de cadena larga, por lo cual es utilizada para la degradación de ácidos grasos y para la síntesis de éstos a nivel industrial, además, de la obtención de biodiesel por transesterificación. Las reacciones catalizadas por la enzima lipasa se muestran en la Figura 1 [13-15].

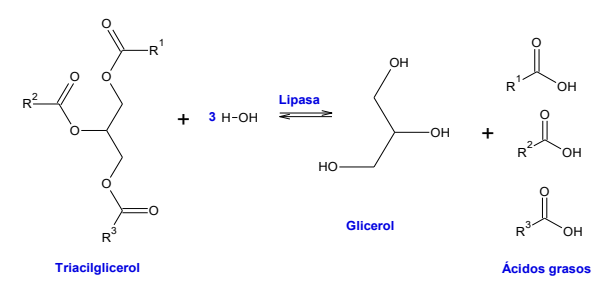

**Figura 1**. Hidrólisis de ácidos grasos por la enzima lipasa

La Figura 1 muestra la reacción de hidrólisis que cataliza la enzima lipasa a partir de triacilgliceroles de aceites y grasas formando ácidos grasos; los microorganismos tomarían estos ácidos grasos como sustratos fuente de energía, dadores de electrones, usando la vía metabólica denominada β-oxidación de ácidos grasos, convirtiendo el ácido graso en Acetilcoenzima A, este precursor entra al Ciclo de Krebs para la obtención final de energía y biomasa [16]. La enzima lipasa cataliza, también, reacciones de transesterificación para la obtención de biodiesel como lo muestra la Figura 2 [13].

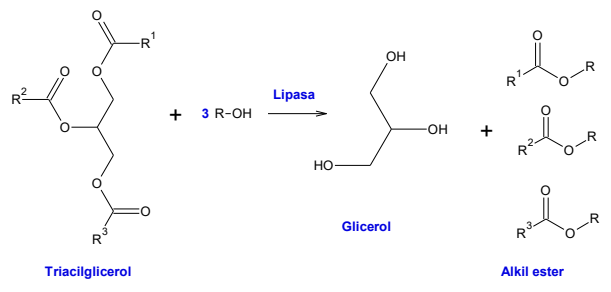

**Figura 2.** Reacción de transesterificación catalizada por la enzima Lipasa

El triacilglicerol proveniente de aceites en presencia de un alcohol, generalmente Metanol o Etanol. La reacción ocurre en dos etapas, inicialmente, el aceite es hidrolizado y convertido en glicerol y ácidos grasos como lo muestra la Figura 1, y posteriormente sintetizado el éster con los ácidos grasos y el alcohol, para la obtención del biodiesel o alkiléster, esta última catálisis se muestra en la Figura 3 [13].

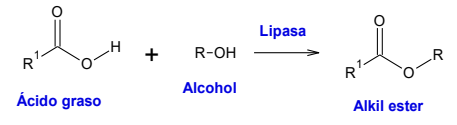

**Figura 3**. Reacción de esterificación catalizada por la enzima Lipasa

La reacción de transesterificación, reacciones mostradas en las Figuras 2 y 3, ocurren simultáneamente en medio no acuoso, ya que el agua puede competir con el alcohol por el grupo carboxílico del ácido graso. Estos ésteres se pueden encontrar, también, en aguas residuales provenientes de talleres mecánicos, de industrias automotrices que usen biodiesel [3, 4].

Hay varias fuentes de obtención de la enzima Lipasa, microorganismos que la producen en forma extracelular o intracelular, como *Acinetobacter radioresistens*, *Aspergillus oryzae*, *Pseudomonas aeruginosa*, etc, [13]. Algunos residuos vegetales pueden ser utilizados para la extracción de la enzima, tal como nuez, salvado de arroz, cáscara de papaya [17-19]. El objetivo de este trabajo es mostrar la aplicación de la enzima lipasa extraída de salvado de trigo como potencial biodegradador de aguas contaminadas con aceites y ésteres.

## **2. Metodología**

- *Materiales*: el salvado de trigo y el aceite de oliva extravirgen fueron adquiridos en supermercados reconocidos en la ciudad de Medellín. El salvado fue secado a 40°C por 24 hr., triturado y conservado hasta su utilización. El aceite de oliva extravirgen fue utilizado sin más purificación. El hexano fue comprado grado analítico, el salicilato de metilo, el monoestearato de glicerilo, y los demás reactivos fueron adquiridos grado comercial, y fueron usados sin más purificación. El aceite quemado fue obtenido de un restaurante y usado sin ninguna modificación.
- *Extracción del extracto enzimático*: la metodología seguida fue de acuerdo con la referencia [20] con algunas modificaciones. Un resumen es el siguiente: el salvado triturado y seco se sometió a extracción con hexano, se filtró, y se eliminó el solvente a temperatura ambiente. El salvado desengrasado se adicionó a 300 ml de solución buffer fosfato 0.05M pH 7.0 y CaCl<sub>2</sub> 0.5 mM, y fue conservado por 24 hr. a  $4^{\circ}$ C. El salvado fue filtrado y el extracto enzimático fue conservado a 4°C hasta su utilización. La solución del extracto enzimático fue precipitada con sulfato de amonio y filtrada. El residuo proteico sin purificar fue utilizado para la reacción de transesterificación.
- *Determinación de la actividad hidrolítica de la enzima Lipasa*: se prepararon 5 soluciones de aceite de oliva extravirgen al  $5\%v/v$ ,  $2.5\%v/v$ ,  $1.5\%v/v$ ,  $1.0\%v/v$  y 0.05%v/v, con Tween-80 al 4%v/v en agua destilada. A cada solución de aceite se le adicionó una solución de CaCl<sub>2</sub> de tal manera que la concentración final fuese 0.05mM a partir de la solución de CaCl<sup>2</sup> 0.5mM. A cada solución de aceite se le adicionó extracto de lipasa, tal que la concentración final fuese 20%v/v. las soluciones se sometieron a agitación y cada 30 minutos se tomaron 2 mL de solución, se le adicionó 2 mL de Metanol y se tituló con NaOH 0.01M. La solución blanca no contiene aceite.
- *Determinación de la velocidad de hidrólisis de los ésteres*: se preparó una solución de 1%p/v de monoestearato de glicerilo y se le adicionó extracto enzimático de concentración final 20%v/v en la solución, y Tween-80 de concentración final 4%v/v. Se agitó y cada 15 minutos se tomaron 2 mL de solución, se le adicionó 2 mL de Metanol y se tituló con NaOH 0.01M. El ensayo se hizo por triplicado. El mismo procedimiento se efectuó con el salicilato de metilo a una concentración de 0.25%V/V, y el aceite de oliva extravirgen a una concentración de 1.5%V/V.
- *Reacción de transesterificación*: la metodología seguida fue de acuerdo con las referencias [19] y [21] con algunas modificaciones. Se tomaron 2 g de aceite quemado se le adicionó extracto de lipasa a concentración final del 10%V/V, se le adicionó Tween-80 al 4%V/V, y Metanol. La relación Aceite:Metanol fue 1:4, adicionando el alcohol en 4 porciones. La reacción se dejó agitando por 2 días a temperatura ambiente. La mezcla se lavó con agua destilada y se secó con bentonita por agitación durante 24 hr. Se filtró y se conservó a 4°C. Se le determinó la acidez

al aceite quemado y al biodiesel obtenido por este procedimiento por titulación volumétrica con NaOH 0.1M. Se tomaron 2 mL de aceite quemado o biodiesel, se le adicionó 2 mL de Metanol y 2 ml de Tween-80 y se tituló con NaOH. La determinación se hace por triplicado.

▪ *Análisis estadístico*: Los resultados se presentaron como la media ± SEM del triplicado, los datos fueron analizados usando el programa Graph-Pad 5.0 software 2007, San Diego, CA, USA. Un valor de p menor de 0,05 fue considerado significativo. Las estructuras químicas fueron optimizadas usando el software ACD/ChemSketch 2016.2.2. (File Version C30E41, Build 90752, 20 Dec 2016).

#### **3. Resultados y discusión**

#### **3.1 Cinética del extracto enzimático de Lipasa con los diferentes sustratos**

Se determinaron los parámetros cinéticos de los sustratos aceite de oliva extravirgen, monoestearato de glicerilo y salicilato de metilo con la ecuación ecuación (1).

$$
V_{\rm i} = \frac{V_{\rm max}[S]}{K_M + [S]}
$$
 (1)

Donde *V*<sup>i</sup> es la Velocidad Inicial de la reacción, *V*max es la velocidad máxima de la reacción, [S] es la concentración de Sustrato, y  $K_M$  es la constante de Michaelis y Menten. En la titulación de cada una de las soluciones se determinó la concentración de los ácidos producidos en la catálisis hidrolítica de la enzima lipasa, según la Figura 1. Para la obtención de los parámetros cinéticos se utilizó la ecuación de Michaelis y Menten, graficando la Velocidad vs la concentración del ácido producido, es decir los ácidos grasos del aceite de oliva extra virgen, el ácido salicílico y el ácido esteárico. Las gráficas de Michaelis y Menten se observan en la Figura 4.

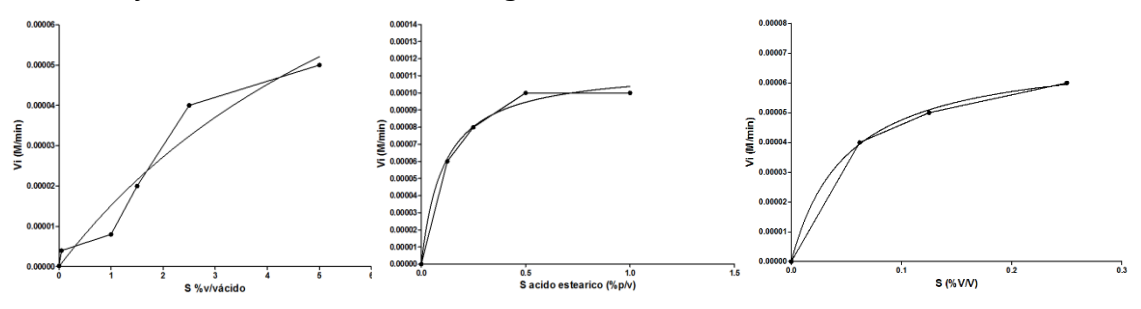

**Figura 4.** Gráficas de Michaelis y Menten de los sustratos: a) aceite de oliva extra virgen, b) monoestearato de glicerilo, c) salicilato de metilo

Las gráficas de la Figura 4(b) y Figura 4(c) la formación del complejo Enzima-Sustrato que tiende a estado estacionario en el tiempo de evaluación, en cambio la gráfica de la Figura 4(a) no se observa claramente el estado estacionario en el período de tiempo evaluado, en el tiempo evaluado, la enzima no se saturó de sustrato. Para el cálculo de cada variable de velocidad y concentración de sustrato se utilizó el volumen de NaOH consumido como la resta del volumen gastado en cada titulación menos el volumen del blanco. Los resultados del cálculo de los parámetros cinéticos se resumen en la Tabla 1.

La Tabla 1 muestra que la enzima Lipasa es más afín al salicilato de metilo que para el resto de los sustratos, con una constante de Michaelis y Menten de 0.050 %V/V, y la velocidad de degradación es menor comparada con los demás sustratos, mostrando su

mayor afinidad hacia los ésteres simples que a los acilgliceroles. La enzima Lipasa presenta, también, una alta afinidad por el monoestearato de glicerilo, hay que destacar que es un monoacilglicerol por lo cual es un éster simple, igual que el salicilato de metilo, pero el grupo acil es de mayor tamaño, el ácido esteárico, y a medida que aumenta la mezcla de acilgliceroles, la afinidad disminuye, esto se observa en la K<sub>M</sub> del aceite de oliva extravirgen, con un valor de 7.78 %V/V. Pero independiente del tipo de éster, la velocidad máxima de hidrólisis es relativamente constante para este tipo de ésteres.

| <b>Sustratos</b>             | $K_M$ (%V/V) | $V_{\text{max}}$ (mol/L solución min) |
|------------------------------|--------------|---------------------------------------|
| Aceite de oliva extra virgen | 7.78         | $1.332*104$                           |
| Salicilato de metilo         | 0.050        | $0.715*10-4$                          |
| Monoestearato de Glicerilo   | በ 11         | $1.150*104$                           |

**Tabla 1**. Parámetros cinéticos para la producción de los ácidos grasos y ácido salicílico

La afinidad de cada sustrato y la Velocidad máxima de catálisis dependen del tamaño estructural del sustrato, a mayor tamaño de la cadena alquílica, menor es la afinidad de la enzima por el sustrato y por ende la velocidad es mayor, esto podría ser por impedimento estérico del grupo éster al entrar en el sitio activo de la enzima.

#### **3.2 Velocidad de hidrólisis de ésteres**

La constante de velocidad de degradación hidrolítica de los ésteres se muestra en la Tabla 2, que muestra el modelo de ecuación que sigue el proceso de hidrólisis según el sustrato que está catalizando.

| <b>Sustrato</b>             | <b>Ecuación</b>                 | Constante de velocidad (1/hr) | Tiempo (hr) |
|-----------------------------|---------------------------------|-------------------------------|-------------|
| Aceite de oliva extravirgen | $0.00397e^{0.00437x} = Y$       | 0.26                          | 3.8         |
| Monoestearato de glicerilo  | $0.00755e^{0.0146x} = Y$        | 0.88                          |             |
| Salicilato de metilo        | $0.018 + 0.008e^{-0.0317x} = Y$ |                               | 0.5         |

**Tabla 2**. Ecuación que representa el modelo que sigue la Enzima para degradar el éster

Para el caso de los acilgliceroles, como el aceite de oliva extravirgen y el monoestearato de glicerilo, siguen un modelo exponencial de crecimiento, es decir, la velocidad de catálisis depende de la concentración de sustrato; la velocidad de catálisis con que la enzima degrada el aceite es menor que para la degradación del monoestearato de glicerilo, la enzima requiere 3.8 hr para degradar una concentración de 1.5%V/V de aceite de oliva extra virgen, en cambio requiere 1.1 hr para degradar 1.03%V/V de monoestearato de glicerilo. Las gráficas que representan las ecuaciones mostradas en la Tabla 2 se muestran en la Figura 5.

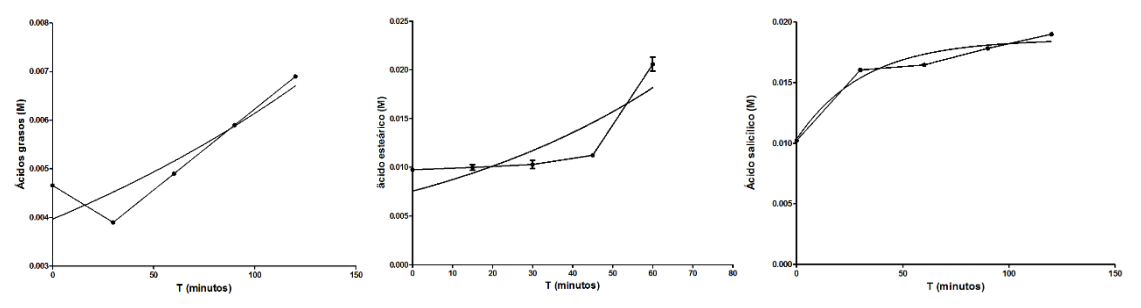

**Figura 5.** Modelo exponencial que sigue la enzima Lipasa ante cada sustrato: a) aceite de oliva extra virgen, b) monoestearato de glicerilo, c) salicilato de metilo

En cambio, ésteres como el salicilato de metilo sigue una cinética de asociación con el sustrato de primer orden, donde el sustrato interacciona con la enzima a un tiempo

determinado hasta que todos los sitios activos de la enzima se ocupan, es decir la enzima se satura de sustrato, en ese momento la catálisis se suspende. La degradación hidrolítica de 0.25%V/V de salicilato de metilo tarda 0.5 hr.

La Figura 5(a) y Figura 5(b) muestran el crecimiento exponencial que siguen el aceite de oliva extravirgen y el monoestearato de glicerilo, en el proceso de catálisis hidrolítica de los acilgliceroles por la enzima Lipasa, indicando el aumento de ácido graso formado en el tiempo. En el caso del salicilato de metilo, Figura 5(c), se describe la cinética de asociación de una fase, donde periódicamente los sitios activos de la enzima Lipasa se van ocupando hasta saturarse.

#### **3.3 Reacción de transesterificación**

Para la determinación de la reacción de transesterificación se determinó la densidad del biodiesel obtenido y la concentración de los ácidos grasos antes y después de la reacción de transesterificación. La Tabla 3 muestra la concentración de ácidos libres antes y después de la reacción de esterificación catalizada por la enzima Lipasa.

| Concentración de ácidos grasos libres (M) |                    |  |
|-------------------------------------------|--------------------|--|
| Aceite quemado                            | $0.143 \pm 0.0098$ |  |
| Biodiesel                                 | $0.014 \pm 0.0061$ |  |
| Densidad (g/mL)                           |                    |  |
| Biodiesel experimental                    | $0.820 \pm 0.013$  |  |
| Biodiesel teórico                         | 0.832              |  |

**Tabla 3**. Concentración de ácidos grasos libres y densidad del biodiesel

La disminución en la concentración de ácidos grasos es un indicativo de la catálisis de transesterificación enzimática. Los ácidos grasos que se forman debido al aumento de la temperatura y que hacen parte del aceite quemado, también fueron esterificados por la enzima Lipasa, esto se observa en la disminución de los ácidos grasos libres en el biodiesel. La densidad del biodiesel obtenido por catálisis enzimática, comparado con la densidad teórica del biodiesel, tiene un porcentaje de error del 1.4%, mostrando igualmente la efectividad de la enzima para la realización de la catálisis de transesterificación, como lo muestra la Figura 2.

#### **3.4 Interacción Enzima Lipasa-Sustrato**

De acuerdo con los datos obtenidos se observa que la catálisis enzimática varía de acuerdo a las condiciones de la reacción, si es en presencia de agua, se efectúa la hidrólisis enzimática y si es en ausencia de agua ocurre la reacción de transesterificación. Además, la catálisis depende del tipo de éster, la velocidad de degradación del salicilato de metilo es mayor que la del monoestearato de glicerilo, y la velocidad de degradación de este es mayor que la del aceite de oliva extravirgen. La catálisis depende, también, del tamaño estructural del sustrato, que está en relación con la velocidad de degradación de éster.

De acuerdo al tamaño estructural del éster varía la afinidad a la enzima lipasa, el salicilato de metilo presentó una menor  $K_M$  que el monoestearato de glicerilo, y la afinidad de la enzima Lipasa por el monoestearato de glicerilo fue menor que la afinidad de la enzima Lipasa por el aceite de oliva extravirgen; hay que destacar que la velocidad máxima de degradación de los diferentes sustratos es relativamente igual, lo que determinaría la catálisis es la afinidad de la enzima por el sustrato, es decir, la hidrólisis enzimática se realiza más rápidamente si la enzima tiene acceso, en su sitio activo, al

sustrato y al agua simultáneamente. Este contacto, entre el sustrato y el agua, se disminuiría en la medida que la estructura molecular del sustrato aumenta, esto se ve en el valor de la  $K_M$  y en el modelo exponencial, presentado en la forma de la ecuación, que muestra la forma como se aproximan los sustratos al sitio activo de la enzima, y depende de la concentración del sustrato. A menor tamaño estructural del sustrato, el sustrato ocupa los sitios activos de la enzima en el tiempo, hasta la formación del complejo Enzima-Sustrato, hasta alcanzar la velocidad máxima. Estos resultados están de acuerdo con los análisis realizados en la referencia [22]. La optimización de la geometría de los sustratos se muestra en la Figura 6.

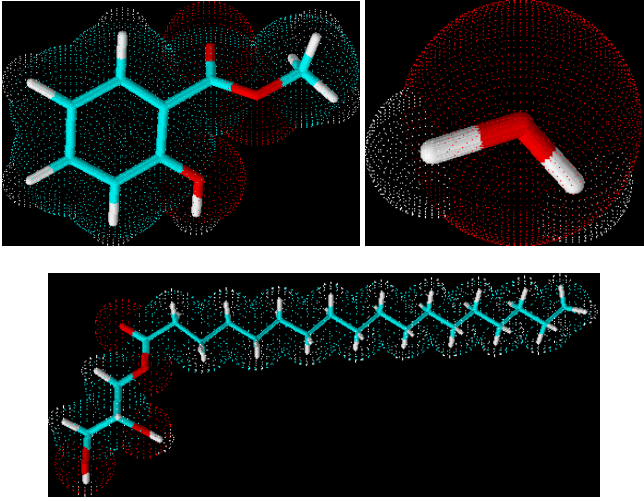

**Figura 6.** Estructuras optimizadas representadas en 3D de los sustratos usados por la enzima Lipasa para la catálisis hidrolítica: a) salicilato de metilo, b) agua, c) monoestearato de glicerilo

La Figura 6(a) muestra la densidad electrónica del salicilato de metilo, las nubes rojas son las capas donde más densidad electrónica tiene la molécula, que están sobre los oxígenos del grupo éster, haciendo el carbono carboxílico un átomo muy electrofílico, zonas azules y deficientes de electrones, sitio donde la enzima actuaría. La Figura 6(b) muestra el agua con la mayor carga de electrones sobre el oxígeno que sería el nucleófilo para el rompimiento del enlace éster. La Figura 6(c) muestra la carga electrónica en el enlace éster, pero el grupo estearato es muy grande comparado con el grupo metilo de la Figura 6(a), esta característica es determinante en la catálisis, y en la afinidad de la enzima por el sustrato. Estos sustratos deben entrar en el sitio activo de la enzima, por ejemplo, el salicilato de metilo y el agua, para que se realice la catálisis hidrolítica, a medida que el tamaño de los grupos que forman el grupo éster aumenta, la constante de velocidad de degradación es disminuye.

Con respecto a la reacción de transesterificación que se efectuó con la enzima lipasa para la obtención del biodiesel a partir del aceite quemado, se podría proponer una reacción en 3 pasos, donde un carbono carbonílico de los triacilgliceroles que hacen parte del aceite quemado, es atacado por el oxígeno del metanol y se produce el éster metílico y el diacilglicerol, y en el paso siguiente el diacilglicerol es atacado por otra molécula de metanol, y el tercer paso sería donde el monoacilglicerol es atacado por una tercera molécula de metanol. La Figura 7 muestra la probable interacción entre el metanol y el monoestarato de glicerilo.

La Figura 7 muestra el monoestearato de glicerilo, uno de los monoacilgliceroles más abundantes en los ácidos grasos, muestra la última etapa de la catálisis enzimática para

formar el estearato de metilo y glicerol. Suponemos que la catálisis ocurre en 3 pasos debido a la alta *K*<sub>M</sub> que mostró este sustrato, y a la baja constante de velocidad de degradación, es decir, la enzima demoraría 3.8 hr en degradar el triglicérido debido a que la reacción ocurre en 3 pasos, cada grupo éster debe entrar por separado al sitio activo para la catálisis. Esta misma hipótesis está soportada por la referencia [13].

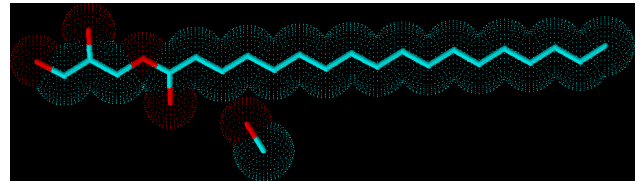

**Figura 7.** Estructuras 3D del CH3OH y el monoestearato de glicerilo

Para la síntesis del biodiesel se adicionó lentamente el metanol, ya que este puede inhibir la enzima Lipasa. La catálisis enzimática para la obtención de biodiesel se realizó con efectividad ya que el porcentaje de error con respecto a la densidad fue bajo.

### **4. Conclusiones**

La enzima Lipasa de salvado es una potencial herramienta para la biorremediación de aguas contaminadas con grasas y aceites provenientes de industrias de alimentos y electromotrices. Además, puede ser utilizada para la síntesis de biodiesel, biocombustible obtenido a partir de aceite quemado de origen casero, usando la reacción de transesterificación.

Este trabajo muestra la versatilidad de la enzima lipasa extraída del salvado, ya que es capaz de biodegradar por hidrólisis ésteres y triacilgliceroles para obtener ácidos grasos o ésteres metílicos.

### **Agradecimientos**

Este trabajo fue posible gracias al apoyo de la Universidad de San Buenaventura.

### **Referencias**

- [1] Wordpress (2009)[. Tratamiento de aguas residuales y desechos organicos.](https://aguasresiduales.wordpress.com/2009/09/22/tratamiento-de-grasas-y-aceites-para-industria-carnes-aves-franquiciasrestaurantes-peces-especialmente-dura/) Septiembre 2009.
- [2] Vidales, M. et al. (2010). [Extracción de Grasas y Aceites en los Efluentes de una Industria Automotriz.](http://www.redalyc.org/pdf/944/Resumenes/Resumen_94415759007_1.pdf)  Conciencia Tecnológica (40), pp. 29-34.
- [3] Aguamarket. [Contaminantes del agua, Grasas y aceites.](http://www.aguamarket.com/diccionario/terminos.asp?Id=3039.) Online [Dec 2016].
- [4] Gil, M. (2012)[. Impacto de grasas y aceites en aguas de tipo no domesticas y alternativas de tratamiento.](http://www.serquimsa.com/impacto-de-grasas-y-aceites-en-aguas-de-tipo-no-domesticas-y-alternativas-de-tratamiento/)  Serquimsa.
- [5] González, G. (2013)[. Evaluación del contenido de grasas y aceites en descargas de agua residual porcícola](http://www.porcicultura.com/porcicultura/home/productos-interior.asp?cve_prod=2-1053-216)  [con diferentes fuentes energéticas en la dieta alimenticia.](http://www.porcicultura.com/porcicultura/home/productos-interior.asp?cve_prod=2-1053-216) Porcicultura.
- [6] Condorchem, E. (2016). [Tratamiento de emulsiones y aguas residuales aceitosas.](http://www.aguasresiduales.info/revista/blog/tratamiento-de-emulsiones-y-aguas-residuales-aceitosas)  [www.condorchem.com,](http://www.condorchem.com/) marzo.
- [7] Minambiente (2015). [Minambiente presenta nueva Norma de Vertimientos que permitirá mejorar la](http://www.minambiente.gov.co/index.php/component/content/article/noticias/1700-minambiente-presenta-nueva-norma-de-vertimientos-que-permitira-mejorar-la-calidad-agua-del-pais.)  [calidad agua del país.](http://www.minambiente.gov.co/index.php/component/content/article/noticias/1700-minambiente-presenta-nueva-norma-de-vertimientos-que-permitira-mejorar-la-calidad-agua-del-pais.) Online [Feb 2017].
- [8] Morales, R. (2009). [Proyecto de Acuerdo Nº. 329 de 2009.](http://www.alcaldiabogota.gov.co/sisjur/normas/Norma1.jsp?i=37110) Consejo de Bogotá.
- [9] Ma, F. & Hanna, M. (1999)[. Biodiesel production: a review.](http://ac.els-cdn.com/S0960852499000255/1-s2.0-S0960852499000255-main.pdf?_tid=58e2a878-60be-11e7-ad19-00000aacb361&acdnat=1499175811_632e81dd0523d792646c4d58bbbafdf9) Bioresource Technology 70(1), pp. 1-15.
- [10] González, D. et al. (2012). [Biodegradación de residuo graso industrial empleando bacterias endógenas.](http://uniciencia.ambientalex.info/revistas/vol3n22.pdf)  Rev Latinoam Biotecnol Amb Alga. 3(2), pp. 105-118.
- [11] Bendeck, O. (2017)[. Biocombustibles Hoy No. 165.](http://www.fedebiocombustibles.com/nota-web-id-2822.htm) Fedebiocombustibles, junio.
- [12] Gupta, R. et al. (2003)[. Lipase assays for conventional and molecular screening: an overview.](https://pdfs.semanticscholar.org/1e12/a87d6c27b2de0e3cd8373668e9643fea97d0.pdf) Biotechnol. Appl. Biochem. 37, pp. 63-71.
- [13] Andualema, B. & Gessesse, A. (2012). [Microbial Lipase and Their industrial application: Review.](http://scialert.net/qredirect.php?doi=biotech.2012.100.118&linkid=pdf)  Biotechnology 3, pp. 100-118.
- [14] Tran, D., Chen, C. & Chang, J. (2016)[. Continuous biodiesel conversion via enzymatic transesterification](http://ac.els-cdn.com/S0306261916300691/1-s2.0-S0306261916300691-main.pdf?_tid=4f226172-60c1-11e7-aa39-00000aacb361&acdnat=1499177083_0eafd71e28fa287ea2fbd12288cc19f9)  [catalyzed by immobilized Burkholderia lipase in a packed-bed bioreactor.](http://ac.els-cdn.com/S0306261916300691/1-s2.0-S0306261916300691-main.pdf?_tid=4f226172-60c1-11e7-aa39-00000aacb361&acdnat=1499177083_0eafd71e28fa287ea2fbd12288cc19f9) Applied Energy 168, pp. 340- 350.
- [15] Tan, T. et al. (2010). [Biodiesel production with immobilized lipase: A review.](http://ac.els-cdn.com/S0734975010000637/1-s2.0-S0734975010000637-main.pdf?_tid=9b94f718-60c1-11e7-9af1-00000aacb360&acdnat=1499177211_e39d5de4483fe7dbafc3a9ee2e514eb3) Biotechnology Advances 28, pp. 628-634.
- [16] Singh, S., Kumari, B. & Mishra, S. (2012). [Microbial Degradation of Alkanes. Microbial Degradation of](https://link.springer.com/book/10.1007%2F978-3-642-23789-8)  [Xenobiotics.](https://link.springer.com/book/10.1007%2F978-3-642-23789-8) Lucknow: Springer.
- [17] Campillo, C. & Tovar, R. (2013). [Recent advances and applications of the lipolytic activity of Carica](http://ac.els-cdn.com/S1381117713000234/1-s2.0-S1381117713000234-main.pdf?_tid=b4014480-60d2-11e7-8015-00000aab0f27&acdnat=1499184553_c4b8f3eeb1779528f8f9cbd1c384cd92)  [papaya latex.](http://ac.els-cdn.com/S1381117713000234/1-s2.0-S1381117713000234-main.pdf?_tid=b4014480-60d2-11e7-8015-00000aab0f27&acdnat=1499184553_c4b8f3eeb1779528f8f9cbd1c384cd92) Journal of Molecular Catalysis B: Enzymatic 90, pp. 49-60.
- [18] Ji, G. et al. (2016). [Lipase genes expressed in rice bran: LOC\\_Os11g43510 encodes a novel rice lipase.](http://ac.els-cdn.com/S0733521016301308/1-s2.0-S0733521016301308-main.pdf?_tid=e62b05d6-60d2-11e7-860e-00000aacb360&acdnat=1499184638_b72d136855d1ff571976527b560a1239) Journal of Cereal Science 71, pp. 43-52.
- [19] de Sousa, J. et al. (2010)[. Application of lipase from the physic nut \(Jatropha curcas L.\) to a new hybrid](http://ac.els-cdn.com/S1381117710000044/1-s2.0-S1381117710000044-main.pdf?_tid=15e02a7c-60d3-11e7-aab0-00000aab0f01&acdnat=1499184718_dace1bca390ce102ee89483a2490526b)  [\(enzyme/chemical\) hydroesterification process for biodiesel production.](http://ac.els-cdn.com/S1381117710000044/1-s2.0-S1381117710000044-main.pdf?_tid=15e02a7c-60d3-11e7-aab0-00000aab0f01&acdnat=1499184718_dace1bca390ce102ee89483a2490526b) Journal of Molecular Catalysis B: Enzymatic 65, pp. 133–137.
- [20] Prabhu, A. et al. (1999). [Rice Bran Lipase: Extraction, Activity, and Stability.](http://lib3.dss.go.th/fulltext/Journal/Biotechnology%20Progress/Biotechnology%20Progress/1999/no.6/1999v15n6p.1083-1089.pdf) Biotechnology Progress 15(6), pp. 1083−1089.
- [21] Tseng, C. (2005). [Characterization of Rice Bran Lipase and its applications.](http://ir.lib.kuas.edu.tw/ir/bitstream/987654321/8766/2/18133851-200512-2-4-413-426-a.pdf) Journal of Engineering Technology and Education 2(4), pp. 413-426.
- [22] Canet, A. et al. (2016). [Lipase-catalysed transesterification: Viewpoint of the mechanism and influence](http://ac.els-cdn.com/S0961953415301616/1-s2.0-S0961953415301616-main.pdf?_tid=f847bd44-60d3-11e7-bff7-00000aab0f6c&acdnat=1499185098_bb84d5b1a1d6553f3cf9a2daecb99ab9)  [of free fatty acids.](http://ac.els-cdn.com/S0961953415301616/1-s2.0-S0961953415301616-main.pdf?_tid=f847bd44-60d3-11e7-bff7-00000aab0f6c&acdnat=1499185098_bb84d5b1a1d6553f3cf9a2daecb99ab9) Biomass and Bioenergy 85, pp. 94-99.

## **CAPÍTULO 29**

## Nanotubos de Carbón

#### **Juan S. Diosa O. Diego D. Villada G. Marcela Moreno A.**

*Corporación Universitaria U de Colombia Medellín, Antioquia* 

#### **1. Introducción**

La ciencia y la tecnología se han perfeccionado en el mundo a grandes pasos, lo cual han tenido grandes resultados en la sociedad y en la cultura de todo el mundo. Posiblemente la importancia de los materiales en nuestra cultura es mayor de lo que habitualmente se cree, prácticamente cada segmento de nuestra vida cotidiana está influido, en mayor o menor grado, por los materiales (vivienda, transporte, vestimenta, comunicación, etc.). Históricamente, el desarrollo y la evolución de las sociedades han estado enlazados íntimamente a la capacidad de sus miembros para producir y conformar los materiales necesarios para su subsistencia y satisfacción de sus necesidades.

En consecuencia, las primeras civilizaciones se conocen con el nombre del material que alcanzó mayor grado de desarrollo. En el presente aún vivimos en la edad de los metales, sin embargo, entre otros, se ha pasado por la etapa de los polímeros, la de los cerámicos más sofisticados, por el descubrimiento de los semiconductores en la década de los 50 y desde hace casi dos décadas, el desarrollo de nuevos materiales a nivel atómico y molecular han llevado a la humanidad al mundo de los nanomateriales y la nanotecnología, para los cuales hay grandes esperanzas de aplicación en la medicina, la comunicación, la construcción, la catálisis, etc.

#### **2. Nanotecnología**

La palabra "nanotecnología" es usada extensivamente para definir las ciencias y técnicas que se aplican al nivel de nanoescala, esto es unas medidas enormemente pequeñas denominadas "nanos" que permiten trabajar y manipular las estructuras moleculares y sus átomos. En recapitulación, lo anterior llevaría a la posibilidad de fabricar materiales y máquinas a partir del reordenamiento de átomos y moléculas. El desarrollo de esta disciplina se produce a partir de las propuestas de Richard Feynman Premio Nobel de Física en 1965. La nanociencia es el estudio del control de sistemas cuyo tamaño es de unos pocos nanómetros (1-100). "Nano" es un prefijo griego que significa "mil millones" (milmillonésima parte de un metro).

Un átomo es más pequeño que un nanómetro, pero una molécula puede ser mayor, la nanociencia trata de comprender qué pasa a estas escalas, y la nanotecnología busca manipularlo y controlarlo. Es un campo de las ciencias aplicadas, dedicado al control y manipulación de la materia a una escala menor que un micrómetro, es decir, a nivel de átomos y moléculas (nanomateriales). Una dimensión de 100 nanómetros es importante en la Nanotecnología, porque bajo este límite se pueden observar nuevas propiedades en la materia, principalmente debido a las leyes de la Física Cuántica. La nanotecnología se caracteriza por ser un campo esencialmente multidisciplinar y cohesionado por la escala de la materia con la que trabaja.

Para comprender el potencial de esta tecnología, es clave saber que las propiedades físicas y químicas de la materia cambian a escala nanométrica, lo cual se debe a efectos cuánticos. La conductividad eléctrica, el calor, la resistencia, la elasticidad, la reactividad entre otras propiedades se comportan de manera diferente que en los mismos elementos a mayor escala. Las nuevas estructuras con precisión atómica, tales como nanotubos de carbono o pequeños instrumentos para el interior del cuerpo humano, pueden llevar a una nueva era, tal como señala Charles Vest (expresidente del MIT). Los avances nanotecnológicos protagonizarán de esta forma la sociedad del conocimiento, con multitud de desarrollos con una gran repercusión en su instrumentación empresarial y social. Es así como al hacer una recopilación bibliográfica de los Nanotubos de carbón se encontraría que sus mayores aplicaciones están en la nanotecnología y la nanomedicina (Tabla 1).

**Tabla 1**. Características

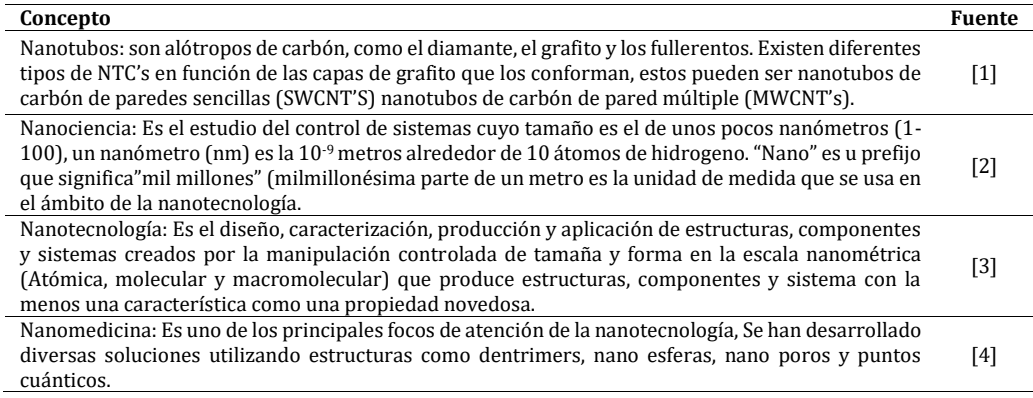

#### **3. Desarrollo científico**

La investigación de Desai [5] reúne micro y nanotecnologías avanzadas, información fundamental sobre el comportamiento celular en ambientes de ingeniería y, nuevos enfoques farmacológicos para abordar el tratamiento de enfermedades y ha desarrollado el dispositivo denominado micropáncreas artificial, que actúa como biorreactor en miniatura y permite el uso de las células Beta de cualquier dador, con liberación de insulina sin penetración de linfocitos y anticuerpos. La autora trabaja sobre 4 enfoques:

- 1. Dispositivos jerárquicos para mejorar la adhesión celular y el transporte de drogas paracelulares.
- 2. Dispositivos nanoporosos inyectables y flexibles para la liberación de fármacos a largo plazo con control de velocidad.
- 3. Revestimientos y andamios nanoestructurados para implantes pro-curativos y modulación en vivo de la fibrosis.
- 4. Plataformas de administración basadas en células para aplicaciones de enfermedades autoinmunes.

Robert Madelin, que se desempeña como director general de Salud y Protección al Consumidor de la Comisión Europa en Helsinki, afirma que la nanotecnología aún es incipiente. Según este experto, la mayoría de las nanopartículas serán probablemente inocuas, pero hay que estudiar "caso por caso". No descarta "efectos agudos adversos y consecuencias a largo plazo", y subraya que un material puede ser seguro a dimensiones normales y esto no implica que también lo sea su nano versión".

En cualquier caso, la revolución nanotecnológica se debe desarrollar de forma racional y responsable, sin olvidar la relación riesgo-beneficio con la intención de que se aplique para mejorar la calidad de vida de las sociedades actuales y de las generaciones venideras. La bondad o la malignidad de esta tecnología, dependerá de las aplicaciones y fines a los que se destine.

La nanociencia es un área emergente de la ciencia y aunque su impacto en la vida moderna aún parece una historia poco creíble, el conocimiento de los procesos biológicos, químicos y físicos a nivel molecular, se convertirán en una de las revoluciones científicas más importantes para la humanidad, ya se acerca el momento de que sea una realidad palpable y cotidiana, pero para ello, como ciencia multidisciplinaria requiere de las aportaciones de científicos de campos muy diversos.

Para Laura Lechuga [6] a nanomedicina es la rama de la nanotecnología que se perfila como la de mayor proyección en un futuro próximo debido a sus importantes aplicaciones, especialmente diagnósticas y terapéuticas. La detección temprana de enfermedades, su tratamiento precoz personalizado y un preciso seguimiento posterior de su evolución serán posibles en los próximos años gracias a la aplicación de las herramientas nanotecnológicas que se están desarrollando actualmente".

Sin duda alguna la nanotecnología está llamada a revolucionar el mundo como se conoce hoy en día y aunque para muchos esto son esperanzas muy lejanas, es indudable que los grandes avances en el campo médico han dado pie a importantes investigaciones prometen inmensos desarrollos en lo que conocemos como medicina, dando pie a la nanomedicina lo cual potencializa el sistema de diagnóstico y los tratamientos terapéuticos entre otros mucho sistemas médicos que sin duda al llegar a estar en funcionamiento, estos no solo ayudaran a la industrias involucradas en este desarrollo, sino que también darán una mejor calidad de vida a la humanidad al lograr diagnosticar enfermedades oportunamente para un tratamiento mejorado. En este mismo sentido al que se refiere Lechuga, se encuentran los aportes de Boisseau y Loubaton [7], quienes se refieren a que la nanomedicina opera en la escala de las moléculas biológicas y las estructuras internas de las células, por lo que se interna en el origen mismo de los fenómenos biológicos. La utilización de dispositivos médicos más pequeños implica que los procesos son menos invasivos y, por lo tanto, afectan menos el cuerpo, pues disminuyen el tamaño de la muestra requerida para las pruebas diagnósticas y emplean métodos más focalizados.

Como ya es conocido los grandes avances de la nanotecnología, han generado invaluables aportes a la medicina ayudando a la población mundial al tratamiento de las enfermedades más complejas a las que se ve enfrentada la humanidad, generando la posibilidad de enfrentar estos síndromes a niveles moleculares nunca antes alcanzados y con herramientas funcionales de tamaño atómico que en primer lugar haría posible la prevención de todo tipo de organismos maligno y en los peores casos el tratamiento oportuno y/o asertivo para la salud de las personas.

El uso de la nanotecnología en la medicina permite que los mecanismos para tratamiento sean menos agresivos e invasivos además por sus condiciones de tamaño y demás necesitan un menor consumo de recursos. Al revisar la literatura sobre este mismo tema, Yam Philip [8] argumenta que los fullerenos, una forma de carbono distinta al diamante y al grafito, deben su descubrimiento a un chorro supersónico, aunque no de la variedad aeronáutica. Como se puede inferir según el autor los fullerenos son una forma de carbono distinta al diamante y al grafito, deben su descubrimiento a un chorro

supersónico, aunque no de la variedad aeronáutica. En 1985, varios investigadores estaban estudiando el carbono con una potente herramienta. Se trata de un sistema de análisis en el que un láser vaporiza pequeñas porciones de la muestra; el gas resultante, compuesto por agrupaciones de átomos de diversos tamaños, se enfría entonces con helio y se bombea en forma de chorro a una cámara enrarecida. Las agrupaciones se expanden supersónicamente, con lo que se enfrían y se estabilizan para su estudio.

Ellos comenzaron a experimentar con el grafito, donde registraron numerosas agrupaciones de carbono, cada una de las cuales contenía el equivalente a 60 átomos. Ello los intrigó, pues no tenían ni idea de cómo 60 átomos podrían haberse organizado de forma tan estable. Sobre esta pregunta estuvieron pensando e investigando durante dos semanas, y definieron que: debe haber un átomo de carbono en cada vértice de 12 pentágonos y 20 hexágonos dispuestos como las piezas de una pelota de fútbol. Llamaron a esa molécula buckminsterfullereno y así descubrieron los nanotubos de carbono.

Para [3], el presidente del grupo Kiatt trabaja en detectar las investigaciones que darán lugar a los avances tecnológicos del próximo decenio en todo el mundo. La nanotecnología es ya una realidad en los dispositivos móviles porque ofrece la posibilidad de diseñar materiales con las propiedades que el hombre necesita. En este artículo, Manuel Fuertes es el ex presidente del grupo Kiatt, además de director de proyectos especiales y director general para España en Oxford University Innovation, la oficina de transferencia tecnológica de la Universidad de Oxford describe: «somos un grupo científico que busca hallazgos científicos». Su visión del mercado alcanza de diez a quince años a futuro y dice: «la ciencia que hoy se está haciendo son las innovaciones del próximo decenio», explica el mecanismo de trabajo este experto, aunque parece que los avances en este campo son más una profecía, lo cierto es que ya actualmente entre el 60 y 70% de las patentes en el sector se corresponden con avances nanotecnológicos.

La nanotecnología nos da la posibilidad de diseñar materiales a nivel atómico con las propiedades que queremos. Es posible conseguir, por ejemplo, más conductividad y menor tamaño. Entre las principales promesas nanotecnológicas en el sector móvil se encuentran las pantallas flexibles y transparentes. También hablan sobre un futuro en el que incluirán células fotovoltaicas en una fórmula en la que el dispositivo móvil se cargue sólo su batería recurriendo a energía solar. La nanotecnología llevada hasta los dispositivos móviles dará lugar a una capacidad mayor de potencia y procesamiento. Será, de esta forma, capaz de procesar inteligencia artificial real: «podrá predecir y calcular de forma precisa y en tiempo real», apuesta el experto. En cualquier caso, es cuestión de tiempo, para 2025 el Mobile World Congress explosionará con pantallas flexibles y quizás implantes biónicos: «la pantalla estará en superficies que ni imaginamos».

#### **4. Conclusiones**

La importancia de los materiales en nuestra cultura es mayor de lo que habitualmente se cree, prácticamente cada segmento de nuestra vida cotidiana está influido, en mayor o menor grado, por los materiales (vivienda, transporte, vestimenta, comunicación, etc.). Históricamente, el desarrollo y la evolución de las sociedades han estado enlazados íntimamente a la capacidad de sus miembros para producir y conformar los materiales necesarios para su subsistencia y satisfacción de sus necesidades.

La nanotecnología" es usada extensivamente para definir las ciencias y técnicas que se aplican al nivel de nanoescala, esto es unas medidas enormemente pequeñas denominadas "nanos" que permiten trabajar y manipular las estructuras moleculares y
sus átomos; La nanociencia es un área emergente de la ciencia y aunque su impacto en la vida moderna aún parece una historia poco creíble, el conocimiento de los procesos biológicos, químicos y físicos a nivel molecular.

## **Referencias**

- [1] Andrade, M., López, L. & Sáenz, A. (2012). [Carbon nanotubes: Funcionalization and biological](http://www.scielo.org.mx/pdf/rmcf/v43n3/v43n3a2.pdf)  [applications.](http://www.scielo.org.mx/pdf/rmcf/v43n3/v43n3a2.pdf) Rev. mex. cienc. farm 43(3), pp. 9-18.
- [2] Varela, D. (2008)[. Nanociencia.](http://danyvarela18nanociencia.blogspot.com.co/2008/09/nano-ciencia.html) Online [Feb 2017].
- [3] Tran, P., Zhang, L. & Webster, T. (2009). [Carbon nanofibers and carbon nanotubes in regenerative](https://www.ncbi.nlm.nih.gov/pubmed/19647768)  [medicine.](https://www.ncbi.nlm.nih.gov/pubmed/19647768) Adv Drug Deliv Rev. 61(12), pp. 1097-1114
- [4] Maubert, F. et al. (2009)[. Nano tubos de carbón-La era de la nanotecnología.](http://www.redalyc.org/articulo.oa?id=199520297017) Razón y Palabra 14(68), pp. 2-5.
- [5] Desai, T. & Uskoković, V. (2013). [Calcium phosphate nanoparticles: A](https://www.ncbi.nlm.nih.gov/pubmed/23738660) future therapeutic platform for the [treatment of osteomyelitis?](https://www.ncbi.nlm.nih.gov/pubmed/23738660) Ther Deliv. 4(6), pp. 643-655.
- [6] Lechuga, M. [Nanomedicina: Aplicación de la nanotecnología en la salud.](http://digital.csic.es/bitstream/10261/44635/1/7_Nanomedicina.pdf) Online [Feb 2017].
- [7] Boisseau, P. & Loubaton, B. (2011). [Nanomedicine, Nanotechnology in medicine.](http://www.sciencedirect.com/science/article/pii/S1631070511001538) Comptes Rendus Physique 12(7), pp. 620-636.
- [8] Philip, Y. (2011). [El descubrimiento de las buckybolas y los nanotubos.](http://www.investigacionyciencia.es/files/13334.pdf) Investigación y ciencia 422, pp. 4-7.

# **CAPÍTULO 30**

# Sird soluciones: Ayudando al medio ambiente

**Anny Rocha Viviana Mejía Karol Salazar**  *Corporación Universitaria U de Colombia Medellín, Antioquia*

#### **1. Introducción**

El paso del hombre en la tierra está dejando una huella cada vez más marcada por la transformación indebida e irresponsable de los recursos que ella le brinda, dejando a su paso una creciente cantidad de elementos contaminantes que afectan el equilibrio ambiental y como consecuencia está afectando el desarrollo de la vida en este planeta. Es necesario proyectar soluciones a futuro que permitan la disminución de la generación de estos y el mejor aprovechamiento de los mismos. Si bien es probable reducir la contaminación, no es posible pensar en dejar de generar estos residuos totalmente ya que son inherentes de la actividad humana, entonces es preciso saber qué hacer con estos para que su impacto en el medio ambiente sea mínimo.

El objetivo principal de la investigación se enfoca principalmente en brindar solución a los problemas presentados respecto a los desechos y el mal manejo que se les realiza, con el fin de minimizarlos, se presenta Sird, realiza tres procesos fundamentales que constan de la separación y limpieza de residuos, purificación del agua (tanto utilizada en la misma y aguas que requieran del proceso) y purificación del aire, haciendo de esta un conjunto esencial y primordial para el problema presente, aplicándose nuevas tecnologías e investigación, tomando como referente las ya existentes y así dar respuesta a una problemática global creciente.

### **2. El tratamiento de los residuos sólidos urbanos**

Toda actividad humana es susceptible potencialmente a producir residuos, aunque se producen residuos en unos países más que otros, y se ven reflejados dependiendo de la cultura y tecnología que se tenga. En los países subdesarrollados y desarrollados, existen programas de recolección de basuras por clasificación, proyectos para la reutilización de los RSU (residuos sólidos urbanos) y potencialización del reciclaje. El tratamiento de residuos sólidos urbanos, aguas sucias y contaminación atmosférica requiere de una tecnología capaz de darle solución a esta grave problemática para facilitar la separación más sencilla, práctica y benefactora para el medio ambiente y población.

Con respecto a los proyectos que se han iniciado y puesto en práctica para la separación y recolección de residuos sólidos urbanos, no han sido exitosos, debido a que, en primera instancia se ha observado que muchos de los esfuerzos que se hacen por el reciclaje se van por el piso, por una persona que lo hace mal al clasificarlos o solo lo hacen una semana y luego lo dejan de poner en práctica y así daña todo el proceso, y en segunda instancia, en los hogares y grupos pequeños, se ha encontrado que es complejo darle manejo, porque son varias personas que no tienen consciencia de estos y realizan los procedimientos de cualquier forma, a pesar de las capacitaciones brindadas y la concientización de la responsabilidad que se debe tomar frente al tema, lo ignoran y vuelve todo a lo mismo.

## **3. Necesidad de un "sistema de recolección"**

En Colombia, se carece de un sistema de recolección que sea solo para productos reciclables, aunque existan múltiples ideas y avances tecnológicos, se le ha prestado poca importancia al tema, ya que son más los "peros", los "gastos", el "desgaste" para apoyar un proyecto que beneficia al mundo entero, porque se evitarían gastos innecesarios, ahorros en rellenos sanitarios y tendríamos un mejor clima al no abusar de la naturaleza.

Por otra parte, existen empresas como CEMPRE, una empresa uruguaya, sin fines de lucro, creada en 1996, esta empresa trajo su iniciativa a Colombia en el 2009, realizando un compromiso empresarial donde se encuentran entidades aliadas como Coca-Cola, Familia, Bavaria, Argos, Unilever, Natura, Peldar, entre otras. Su propósito es aumentar los niveles de reciclaje, lograr una mayor inclusión socioeconómica de los recicladores, sustituir algunas importaciones de material, trabajar en el aumento de la demanda interna, generar nuevos negocios para que exista demanda de material reciclable, incentivos de mercado y una política pública activa, los materiales iniciales son el PET y el vidrio. Esta empresa, observó que en Colombia existía un gran potencial para contribuir a la mejora del medio ambiente e involucraron ambientes de aprendizaje asociados a la educación para el cuidado del medio ambiente y así llegar a hogares o instituciones.

En el 2011 nace una idea de pos consumo sobre las bombillas el cual es nombrado LUMINA, que es aprobado al fin en el 2013. Es un programa que se diseñó para garantizar el cumplimiento del compromiso ambiental de los productores y comercializadores de bombillas con contenido de mercurio en Colombia. Actualmente se realiza recolección a nivel institucional o residencial, se llevan campañas de acumulación con bombillas específicas, logrando así la no Contaminación de fuentes de aguas superficiales o subterráneas, Contaminación del suelo y efectos colaterales. En Antioquia se da inicio una magnífica idea de la separación de residuos, nombrando el proyecto visión artificial. El objetivo principal es la efectividad en el momento de realizar el reciclaje y educar a las personas en su ambiente cotidiano [1]. En la Tabla 1 se describen los conceptos.

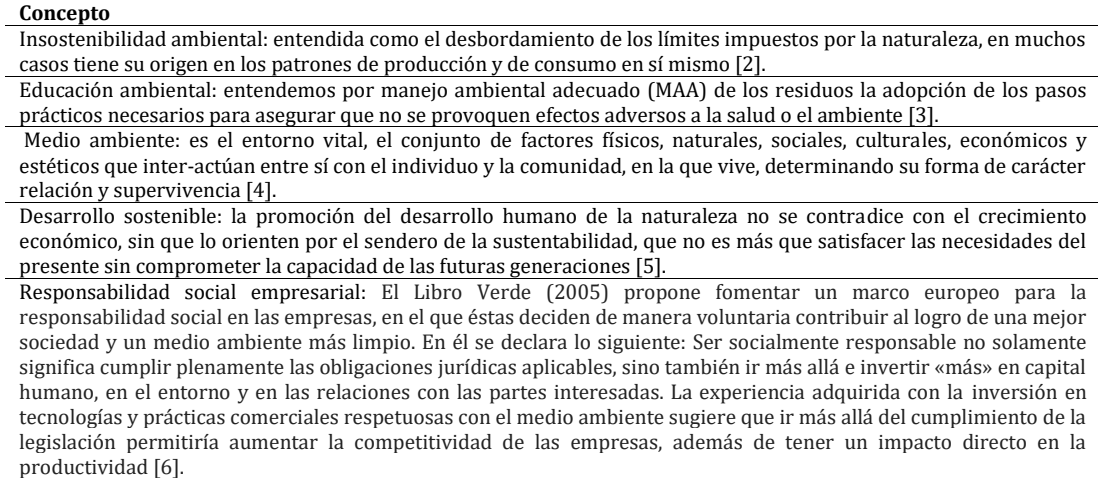

### **Tabla 1**. Conceptualización de manejo de residuos

#### **3.1 Datos importantes del Valle de Aburrá – Medellín**

Por consiguiente, luego de observar las diferentes ideas y proyectos que actualmente existen, se presentaran algunas estadísticas y datos importantes en el valle de Aburra (zona de prueba del proyecto), donde se obtendrá información de las causalidades que traen la contaminación al municipio de Caldas. En primer lugar, está la falta de conciencia en los habitantes, a diario se recogen 1.800 toneladas de basura, de las cuales 700 son desechos recolectados de las calles. Encontrando así que la cultura, educación y consciencia es de un 25%. En segundo lugar, es para el  $CO<sub>2</sub>$ , (dióxido de carbono) que no es nocivo para la salud, pero sí para la atmósfera, por la capacidad que tiene para generar energía y formar efecto invernadero. Se produce por la actividad industrial, las plantas de tratamiento de residuos orgánicos, los rellenos sanitarios, el transporte, incendios forestales, fotosíntesis de las plantas y los seres vivos cuando respiran.

En tercer lugar, está la falta de zonas verdes, hay un déficit de más 700.000 árboles. Según las recomendaciones de la Organización Mundial de la Salud (OMS) debería haber un árbol por cada tres habitantes y en esta subregión de Antioquia solo hay 0,39 árboles por cada tres habitantes. En cuarto lugar, el mal procesamiento de la eliminación de residuos peligrosos, anualmente se queman 25.000 toneladas de estos residuos, y esto genera una contaminación del 7% a la capa de ozono. En quinto lugar, la falta de tratamientos que se realizan a las aguas negras, en ejemplo tenemos que, de los 125 municipios del departamento, solo 75 cuentan con plantas de tratamiento de aguas residuales, provocando así el aumento de aguas negras en el municipio de caldas por vía rio y teniendo consecuencias como el desplazamiento de animales de su hábitat natural en búsqueda de agua potable, enfermedades como el cólera, hepatitis, cultivos de zancudos, entre otros. El resumen de esta situación se muestra en la Figura 1.

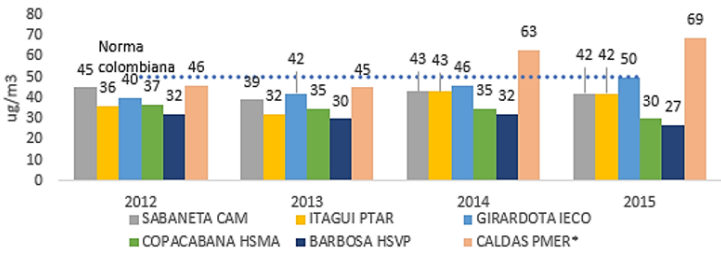

**Figura 1**. Entre 2012 y 2015 las condiciones de contaminación del aire en el Valle de Aburra, evaluadas a partir de la concentración de PM10

### **4. La propuesta: Una máquina separadora**

Sird es una máquina que hace separación y limpieza de residuos, purificación del agua, tanto utilizada en la misma y aguas que requieran del proceso, y purificación del aire, que cuenta con tres procesos:

- 1. Separación por densidad.
- 2. Proceso de decantación y purificación de aguas
- 3. Sistema de purificación del aire.

## **4.1 Algunos modelos**

▪ *DEISA:* Es una empresa argentina, donde se fabrica una completa línea de equipos: cintas especiales de selección, desgarradores de bolsas, chipeadoras / trituradoras para residuos orgánicos, molinos trituradores, shredders, removedores de compost, compactadores, zarandas y trommels, separadores, secadores, separadores magnéticos, sistemas de trituración y lavado de plásticos, entre otros equipos. Estas industrias se caracterizan en ser proveedoras para máquinas más grandes y así su producción y utilidad aumente. La separación por densidad consta de una banda transportadora que es usada para la etapa inicial, donde se colocan los residuos y por medio de una pequeña vibración, los residuos se separan, con el fin de que los materiales como el cartón, el papel, latas, vidrios se puedan separar de una forma más sencilla y generalmente son productos que no requieren lavado, entre otras tecnologías o inventos un poco más avanzados tecnológicamente en esta parte.

- *ALMO*: Con respecto a otras máquinas, cuentan con mesas desinmetricas, es una separación por vía seca, donde su fondo es inclinado y dotado de movimientos vibratorios, este fondo es atravesado por una corriente de aire ascendente para así traer efectos sobre el material a separar.
- *OLIVER*: En relación con las tecnologías, actualmente esta empresa está dedicada a la comercialización de máquinas separadoras por gravedad o de densidad, utilizan una combinación de aire para el pesaje, vibraciones y transportación de bandas. Estas máquinas son especialmente para materiales más livianos y de pocas aplicaciones o actividades, como ejemplo tenemos, empresas de papel. Para aquellos que, si lo necesitan, luego de obtener el material descentralizado, entra el proceso de lavado, el agua que es utilizada para la limpieza de los mismos, se retiene en un espacio donde se realiza el proceso de decantación, que consta de la solución de aceite y agua, donde estos permiten que los residuos más diminutos se queden en el aceite, y así el resto entran en un previo lavado y transportado a ser nuevamente separado. El agua utilizada en este proceso pasa a ser adjuntada con las otras aguas sucias que son empleadas en las casas, instituciones y empresas, en otras funciones y así gracias a un filtro, ser nuevamente purificadas.
- *ROTOPLAST*: En su portafolio cuentan con un biodigestor, el cual está actualmente patentado para sustituir fosas sépticas, realiza un tratamiento de aguas primarias, beneficiando el medio ambiente. El filtro usado en sird, será por osmosis inversa para el uso de consumo y el agua restante pasará a la eliminación de los residuos restantes encontrados y la reutilización en el proceso de sird. Los residuos del agua serán recolectados y más adelante separados nuevamente para la reutilización o eliminación de estos mismos.
- *HEPA*: los filtros pueden retirar la mayoría de partículas perjudiciales, incluyendo las esporas de moho, el polvo, los ácaros del polvo, la caspa de mascotas y otros alérgenos irritantes del aire. Junto con otros métodos para reducir los alérgenos, como sacudir el polvo con frecuencia. Es muy necesario tener en cuenta que una gran problemática frente a la contaminación atmosférica es evidente, y si podemos realizar un proceso de purificación del aire, y que gracias a esto podamos obtener no solo una calidad de aire mejor sino un producto que nos ayude en nuestra vida cotidiana, por ejemplo, el residuo adquirido con la ayuda del filtro se pueda implementar en el uso de cartuchos para impresoras.

Para finalizar, este proyecto se está realizando con medio de investigación para hacerlo útil 100%, y que, en vez de ser un problema, contribuya con el medio ambiente y genere solución rápida a esta problemática.

### **5. Conclusiones**

El desconocimiento por parte de la sociedad en general acerca de los impactos que tienen los RSU en el ambiente, así como la posibilidad de transformarlos en nuevos elementos útiles para el hombre, limita la conciencia de las personas para aportar su

granito de arena desde sus hogares, cuando la clasificación y fraccionamiento de estos desde casa puede generar un impacto muy positivo para la correcta gestión de los residuos.

Es de vital importancia generar estrategias agresivas para la generación de conciencia a nivel general y de esta forma simplificar el trabajo de clasificación desde los hogares y factorías, además de complementarlo con una legislación y nuevas empresas organizadas que puedan trabajar de forma sostenible para el tratamiento de estos desechos.

Se puede determinar que todas las formas de residuos sólidos que el ser humano impactan en mayor o menor grado el medio ambiente, así como el hombre mismo. Por eso es fundamental para la sociedad en general buscar la mejor forma de disponer de estos desechos para causar la menor consecuencia negativa posible y para buscar el aprovechamiento de los elementos que por desconocimiento terminan desechados como lo es el papel, el vidrio, los metales ferrosos y no ferrosos, etc.

## **Referencias**

- [1] Mesa, J. (2016)[. Un proyecto de reciclaje colombiano fue reconocido por Google como uno de los mejores](https://www.elespectador.com/noticias/ciencia/un-proyecto-de-reciclaje-colombiano-fue-reconocido-goog-articulo-644084)  [del mundo.](https://www.elespectador.com/noticias/ciencia/un-proyecto-de-reciclaje-colombiano-fue-reconocido-goog-articulo-644084) El Espectador, julio.
- [2] Rodriguez, M. (2007)[. Ingenieria y medioambiente.](http://www.scielo.org.co/scielo.php?script=sci_arttext&pid=S0121-49932007000200008) Revista de Ingeniería 26, pp. 55-63.
- [3] Secretaría del medio ambiente (2001)[. Elementos para el manejo local adecuado de los residuos solidos.](http://www.redalyc.org/articulo.oa?id=53905804)  Gaceta Ecologica 58, pp. 58-63.
- [4] Ganzalez, S. (2002)[. Medio ambiente.](http://www.usc.es/econo/RGE/Vol%2011_2/Castelan/op2.pdf) Galega de economia 11(2), pp. 2-7.
- [5] Berenguer, M., Moncada, T & Deas, D. (2006)[. El reciclaje, la industria del futuro.](http://www.redalyc.org/articulo.oa?id=181322792005) Ciencia en su PC 3, pp. 1-8.
- [6] Franco, B., Betancur, C. & Posada, D. (2009). [La resposabilidad Social Empresarial, una mirada desde el](http://www.ceipa.edu.co/lupa/index.php/lupa/article/view/132/259)  [Cooperativismo.](http://www.ceipa.edu.co/lupa/index.php/lupa/article/view/132/259) Lupa Empresarial15, pp. 1-34.

# **CAPÍTULO 31**

La lúdica como apoyo al proceso de enseñanza-aprendizaje en la universidad de San Buenaventura- Medellín: Temáticas, diagramas del proceso y Kanban

> **Juan E. Jaramillo C. Yohana M. López R.** *Universidad de San Buenaventura Medellín, Antioquia*

### **1. Introducción**

La lúdica en la enseñanza de la Ingeniería, puede ser vista, como herramienta que contribuye al fortalecimiento de conceptos y habilidades en los estudiantes desde el aula de clase, que más tarde pueden ser puestos en práctica en el desarrollo de su actividad laboral en el marco de la industria. Es una metodología que permite recrear un entorno real, donde el estudiante vivencia las condiciones de una situación específica, dando solución a una serie de problemas con base a los conocimientos adquiridos en el aula de clase.

El Semillero de Investigación en Gestión y Desarrollo Industrial, perteneciente al programa de Ingeniería Industrial de la Universidad de San Buenaventura- Medellín, cuenta con varios énfasis de investigación, uno de estos énfasis es: "la creación de lúdicas, como herramienta metodológica en el proceso de enseñanza-aprendizaje de la Ingeniería", abordando temáticas enmarcadas en áreas básicas del saber del Ingeniero Bonaventuriano como: pensamiento sistémico, estadística, investigación de operaciones, diseño de experimentos, optimización, control de calidad, estudio del trabajo, logística, manufactura y producción, de esta forma generar en el estudiante aprendizaje significativo.

Este trabajo se enfoca en las temáticas: gráficos y diagramas para el registro de actividades del proceso y la herramienta de manufactura esbelta, kanban. Para lo cual se simula una fábrica de confección de Jean que trabaja dos referencias: Jean- Dama y Jean-Caballero. El estudiante debe controlar y mejorar el proceso de producción, con el fin de cumplir con los requerimientos del cliente y hacer la entrega en el momento justo y en la cantidad necesaria.

#### **2. Marco teórico**

En el planteamiento de las visiones del Ingeniero del nuevo siglo, se resalta la labor de las ingenierías y sus adelantos en investigación, pero se hace hincapié en la necesidad de innovar en procesos y metodologías de enseñanza en el pregrado, buscando formar ingenieros íntegros que sean capaz de desempeñarse adecuadamente en la industria, donde además del conocimiento, se formen y fortalezcan aspectos como: comunicación, trabajo en equipo, creatividad, liderazgo, calidad humana, además de tener la capacidad de ser auto didacta y estar en continuo aprendizaje [1].

La lúdica es vista en la actualidad como una de las principales herramientas en los procesos de formación y es una oportunidad para que el estudiante sea el protagonista de su aprendizaje, su efectividad radica en vivir experiencias a través de la observación. "La lúdica hace referencia a todo accionar que, de una u otra forma, le permite al ser humano conocer, expresarse, sentir y relacionarse con su medio, logrando el disfrute de cada una de sus acciones cotidianas" [2]. La lúdica está basada en lo cotidiano, busca realizar una serie de actividades que permitan dar al estudiante una visión clara de la realidad desde el aula de clase [3].

Los diagramas de procesos son una representación gráfica de los pasos que se siguen en toda una secuencia de actividades, dentro de un proceso o un procedimiento, identificándolos mediante símbolos de acuerdo con su naturaleza; incluye, además, toda la información que se considera necesaria para el análisis, tal como distancias recorridas, cantidad considerada y tiempo requerido. Con fines analíticos y como ayuda para descubrir y eliminar ineficiencias, es conveniente clasificar las acciones que tienen lugar durante un proceso dado en cinco clasificaciones. Está se conocen bajo los términos de operaciones, transportes, inspecciones, retrasos o demoras y almacenajes [4].

Los gráficos y diagramas de uso más corriente se pueden dividir en dos categorías, gráficos y diagramas, estos últimos indican movimiento y los gráficos describen una sucesión de hechos en el orden en que ocurren. Los podemos clasificar en: gráficos de sucesión de hechos; cursograma sinóptico del proceso, cursograma sinóptico del operario, cursograma sinóptico del material, diagrama bimanual, cursograma sinóptico del quipo; gráficos con escala de tiempo: Diagrama de actividades múltiples; Simograma; y diagramas que indican movimiento: diagrama de recorrido, diagrama de hilos, ciclograma, cronociclograma grafico de trayectorias.

Kanban es un concepto de producción justo a tiempo (JIT). El kanban es una tarjeta física que se utiliza en el Sistema de Producción de Toyota, para soportar un control productivo descentralizado por demanda, pull [5].

#### **3. Estado del arte**

La internacionalización constante de los mercados lleva a que profesionales y organizaciones desarrollen trabajos en distintos entornos globalizados que son influenciados por aspectos: políticos, económicos y sociales. Dado esto, la academia se ve en la necesidad de crear estrategias metodológicas para fortalecer en el estudiante la toma de decisiones, basadas en experiencias propias a través de prácticas y vivencias. La Universidad de San Buenaventura- Cali, formulo una estrategia llamada "Programa aprender haciendo" el cual trabaja la lúdica como metodología para el aprendizaje de los estudiantes de Ingeniería Industrial pretendiendo fortalecer el aprendizaje desde las aulas de clase [6]. Hoy en día es importante mantener la competitividad y flexibilidad en las líneas de fabricación, haciendo uso de sistemas de control adecuados que aseguren un correcto funcionamiento de las mismas con la premisa de optimizar costos [7].

Un tablero Kamban ofrece la visualización de un proceso. Las columnas de un tablero kanban representa las actividades del proceso. Los ítems o unidades de trabajo van recorriendo el kanban de izquierda a derecha hasta ser terminado. Una unidad de trabajo, dependiendo del contexto, podría ser un *ticket* de soporte, una incidencia de infraestructura, un expediente en un proceso administrativo, un cambio en un producto software. Los tableros kanban tiene su origen en el Sistema de Producción de Toyota, sin embargo, su aplicación se ha extendido a otros ámbitos llegando con fuerza a la industria de desarrollo de software gracias a la penetración de los métodos ágiles [8].

Las practicas lúdicas facilitan el aprendizaje y modificación de métodos y herramientas como la práctica "Heladería Lean" tomó como referencia la actividad realizada por el

grupo GEIO llamada "fábrica de vasos", la cual fue adaptada para elaborar, a través de un proceso automatizado, dos tipos de referencias, productos "A" y "B", compuestos por un vaso y dos fichas de lego. La referencia del producto "A" contiene fichas amarillas, y la del producto "B" verdes, simulando con cada color un sabor de helado [9].

El curso grama sinóptico del proceso, muestra la sucesión cronológica de todas las operaciones de taller o en máquinas, inspecciones, márgenes de tiempo y materiales a utilizar en un proceso de fabricación, desde la llegada de la materia prima hasta el empaque o arreglo final del producto terminado. Señala la entrada de todos los componentes y subconjuntos al ensamble con el conjunto principal. De igual manera que un plano o dibujo de taller presenta en conjunto detalles de diseño como ajustes, tolerancia y especificaciones, todos los detalles de fabricación o administración se aprecian globalmente en un diagrama de operaciones de proceso [10].

La aplicación de un pensamiento creativo al proceso de generación de proyectos de ingeniería en las empresas da valor agregado a los nuevos profesionales, esta fusión entre creatividad e ingeniería es necesaria estimularla desde las aulas de clase en la etapas de formación; en la docencia el concepto de ingeniería creativa, se debe tomar en cuenta en la transición al sistema ECTS, de ciertas asignaturas de ingeniería industrial y las ingenierías afines, de esta manera se puede dotar a los futuros profesionales con la capacidad para prever, calificar y cuantificar el tiempo invertido en la generación de nuevas ideas, métodos y procesos aplicados a la industria. De tal modo que se sientan capacitados para poder afrontar nuevos retos y situaciones dentro de cualquier sector productivo [11]. En esta práctica se hace uso de las lúdicas mesas y sillas desarrollada por el equipo GEIO, para elaborar productos a escala utilizando fichas de lego y simulando un proceso de fabricación con ayuda de mano de obra tradicional. Una vez analizada la actividad, se lleva a la celda para observar cómo es el comportamiento de la fabricación de los mismos productos involucrando la automatización y el lean manufacturing [12].

La localización de una Planta Industrial es el proceso de elegir un lugar geográfico para realizar las operaciones de una empresa. Para determinar la mejor localidad, es necesario realizar una evaluación de los factores que condicionan la selección. Se consideran dos grupos de factores: Cuantitativos, que son fáciles de cuantificar y Cualitativos, que son menos tangibles, difíciles de cuantificar, la evaluación de estos últimos depende de la apreciación del analista, manteniendo un tinte de subjetividad, lo que hace que ningún modelo utilizado garantice que el lugar elegido sea el óptimo [13].

Abordar un problema de investigación de operaciones implica la recolección de información que puede cuantitativa como cualitativa, y para el caso de la localización de una planta física para una empresa de manufactura se requiere una gran variedad de información que involucra diferentes factores tales como proveedores, usuarios, competidores, medios de transporte, clima, topografía, vías, actitud de la comunidad, servicios públicos, entre otros. En este ejercicio se pretende ubicar una planta considerando información de volúmenes disponibles de proveedores, costos de transporte, costos de distribución de producto terminado y las distancias entre ellos y el posible punto de ubicación. Además de esta información cuantitativa, se plantea una caracterización cualitativa de los posibles estratos o zonas en las cuales se pretende ubicar la planta física, que se definieron como criterios de evaluación para las diferentes alternativas [14].

Dentro del rastreo realizado surge la lúdica y su definición como estrategia opcional para aportar a los procesos de enseñanza, entendemos la lúdica "La lúdica como experiencia cultural es una dimensión transversal que atraviesa toda la vida, no son

prácticas, no son actividades, no es una ciencia, ni una disciplina, ni mucho menos una nueva moda, sino que es un proceso inherente al desarrollo humano en toda su dimensionalidad psíquica, social, cultural y biológica" [15].

La lúdica es vista en la actualidad como una de las principales herramientas en los procesos de formación, su efectividad radica en vivir experiencias a traes de la observación. "La lúdica hace referencia a todo accionar que, de una u otra forma, le permite al ser humano conocer, expresarse, sentir y relacionarse con su medio, logrando él disfrute de cada una de sus acciones cotidianas" [16]. La lúdica está basada en lo cotidiano, no está netamente en lo práctico, no es una ciencia ni mucho menos una disciplina, esté es un proceso inherente bilógico-cultural en el desarrollo de los seres humanos [17].

## **4. Objetivos**

## **4.1 General**

Diseñar una lúdica enfocada al manejo de gráficos y diagramas del proceso y la herramienta kanban, para los estudiantes de séptimo semestre del programa de Ingeniería Industrial de la Universidad de San Buenaventura- Medellín.

## **4.2 Específicos**

- Identificar en la literatura, metodologías lúdicas para el proceso de enseñanzaaprendizaje en temáticas de un Ingeniero industrial.
- Diseñar una lúdica que aborde las temáticas: gráficos y diagramas del proceso y el manejo de la herramienta Kanban.
- Validar la lúdica diseñada.
- Implementar la lúdica diseñada.

## **5. Metodología**

Para el desarrollo del presente trabajo se estudiaron las temáticas: gráficos y diagramas de procesos y la herramienta de manufactura esbelta kanban, luego se diseña la lúdica enfocada en dichas temáticas y se validada con estudiante y profesores conocedores del tema. Este trabajo se podrá implementar en el desarrollo de nuevas prácticas de laboratorio, así mismo como apoyo a la asignatura métodos y tiempos, permitiendo a los estudiantes del programa de Ingeniería Industrial nuevas habilidades en su formación profesional. En la Figura 1 se muestran las etapas de la metodología.

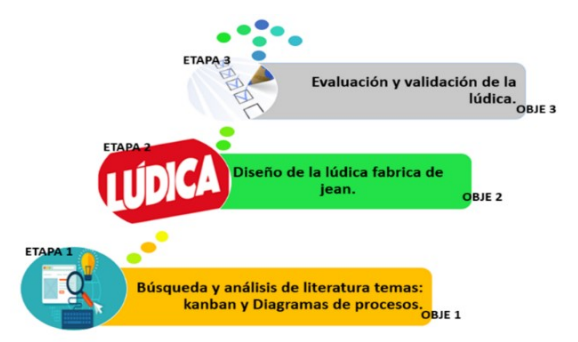

**Figura 1.** Metodología para el desarrollo de la lúdica

- 1. *Objetivo 1*. Identificar en la literatura, metodologías lúdicas para el proceso de enseñanza-aprendizaje en temáticas de un Ingeniero Industrial. Metodología: Buscar en bases de datos, lúdicas realizadas con base a los temas de estudio, identificando las metodologías empleadas y los conceptos a los cuales se hace énfasis en estás temáticas, para que se dé un enfoque en los conceptos y herramientas que vamos a utilizar. Actividades:
	- Revisión de lúdicas enfocadas al desarrollo de los temas estudiados.
	- Estudio de conceptos sobre los temas seleccionados.
	- Identificar metodología, o desarrollo lúdico trabajados.
- 2. *Objetivo 2*. Diseñar una lúdica que aborde temáticas como: gráficos y diagramas del proceso y el manejo de la herramienta Kanban. Metodología: definir el marco o entorno en el cual se va a desarrollar la lúdica, definir el producto final y sus características, con base a esto definir las estaciones de trabajo, además de diseñar la metodología para jugar dicha lúdica de tal forma que el estudiante pueda controlar el proceso y evaluar las actividades o sucesos que se llevan a cabo para la realización de producto final. Actividades:
	- 1. Definir el entorno en el cual se desarrollará la lúdica.
	- 2. Definir el producto que se va a fabricar y sus características.
	- 3. Establecer el número de estaciones para fabricar el producto.
	- 4. Explicar las actividades que se deben realizar en cada estación.
	- 5. Definir los materiales a utilizar en cada estación.
	- 6. Definir las herramientas requeridas para cada estación.
- 3. *Objetivo 3.* Validar la lúdica diseñada. Metodología: Se pone en práctica la lúdica creada con estudiantes de Ingeniería Industrial que previamente hayan cursado la materia métodos y tiempos, validando los conceptos ya vistos en el aula de clase con los adquiridos en el desarrollo de la lúdica, además, hacer una retroalimentación frente a la metodología utilizada para el desarrollo de esta lúdica y la claridad con la que se transmiten los conceptos. Actividades:
	- 1. Hacer la lúdica con estudiantes conocedores en el tema.
	- 2. Análisis de los resultados obtenidos con los resultados esperados.
	- 3. Conclusiones y retroalimentación de la lúdica con las se generen mejoras.
- 4. *Objetivo 4.* Implementar la lúdica diseñada. Metodología: Al validar la lúdica y hacerle ajustes según el paso anterior, se creará un manual de ella y se dejará disponible en el laboratorio de lúdica, para que los estudiantes y docentes puedan hacer uso de ella.

## **6. Desarrollo de la propuesta**

## **6.1 Caracterización de la lúdica**

En la lúdica "Horse Jeans" se simula el proceso de producción de una fábrica de jeans que permite:

- 1. Profundizar en el manejo de herramientas kanban como herramienta que ayuda a controlar la producción.
- 2. Emplear diagramas para el registro del método, con los cuales se puede hacer un examen crítico del método de producción, medir tiempos, costos y productividad del proceso.

3. Asumir distintos roles en la confección y fabricación de los jeans de forma operativa en la cual brinda al estudiante la visión global en distintos conceptos relacionados con el tema y la industria en su proceso de formación profesional y laboral.

## **6.2 Características de la lúdica**

- *Nombre de la lúdica*: Horse Jeans*.*
- *Población objeto:* El presente proyecto está dirigido a los estudiantes de séptimo semestre, de la Universidad de San Buenaventura Medellín: estudio de temáticas gráficos y diagramas de procesos y kanban.
- *Tipo de lúdica:* Presencial.
- *Tiempo de aplicación:* 2 horas máximo*.*
- *Espacios requeridos:* Salón con mesas de trabajo*.*
- *Logo de la lúdica:*

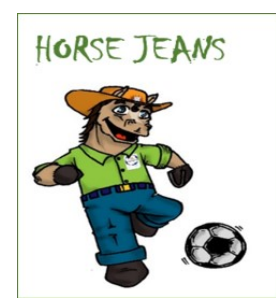

**Figura 2**. Logo de la lúdica

## **6.3 Roles de cada participante en las estaciones de trabajo**

Está lúdica consiste en simular una fábrica de Jeans que produce dos tipos de referencias denotadas: Jean-Caballero y Jean-Dama. Para lo cual se cuenta con siete estaciones de trabajo: diseño, corte, desgaste, costura, acabado, calidad y empaque. En la Tabla 1 se explica los roles de los participantes en el puesto de trabajo.

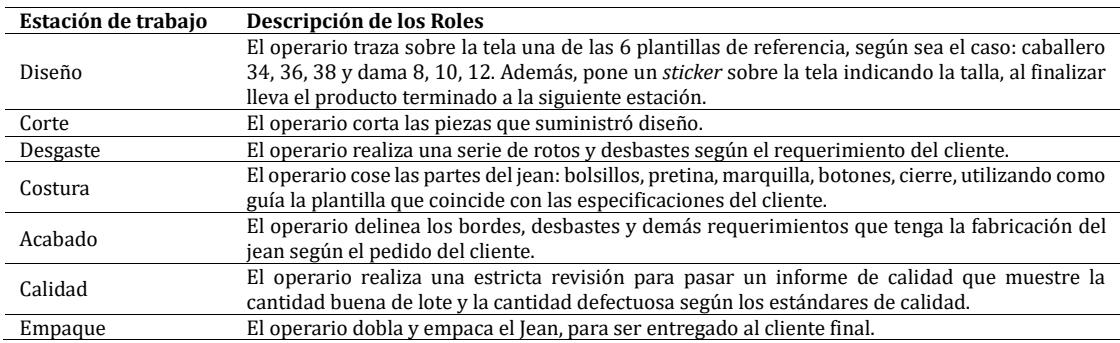

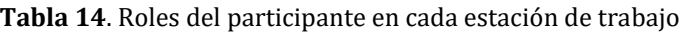

## **6.4 Características del producto**

Horse Jeans ofrece jeans en dos referencias: hombre y dama, para hombre en las tallas 34, 36 y 38 y para dama en las tallas 8, 10 y 12 en diferentes diseños los cuales llevan desde rotos, desgaste y hasta pedrería según el requerimiento que tenga el cliente. Cada una de estas características son las que se toman en cuenta en el momento en el que se desarrolla la lúdica. La Tabla 2 contiene los materiales necesarios.

| Estación de trabajo | Materiales en cada estación de trabajo |
|---------------------|----------------------------------------|
| Diseño              | Moldes de papel, lápices y reglas.     |
| Corte               | Tijeras.                               |
| Desgaste            | Marcadores y lápices.                  |
| Costura             | Pegamento (en barra o líquido).        |
| Acabado             | Lápices, resaltadores y marcadores.    |
| Calidad             | Hojas.                                 |
| Empaque             | Bolsa plástica.                        |

**Tabla 15**. Materiales requeridos en las estaciones de trabajo

## **6.5 Partes que componen el producto**

Cada jean consta de: bolsillos (adelante y atrás), botón, cierre, pretina, talla, marquilla, adicionalmente cuenta con una serie de acabados según lo indique el cliente ya sea con desgastes, rotos o pedrería.

## **6.6 Modelo estándar**

En las Figuras 3 y 4 se muestran las partes y el producto terminado.

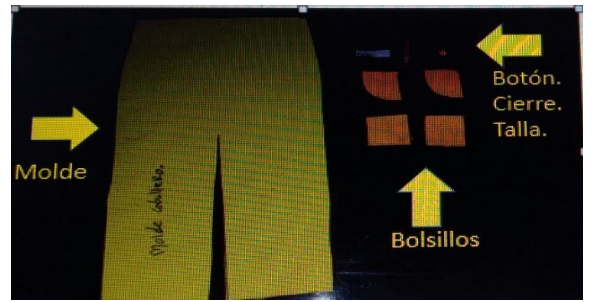

**Figura 3.** Partes del jean

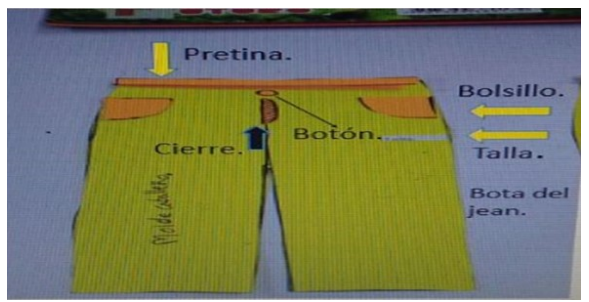

**Figura 4.** Producto final

## **7. Cursogramas para consignar el método del proceso**

Cursograma analítico de operación: un cursograma analítico se emplea para trabajos y operaciones, ya que resulta más fácil utilizar una serie de símbolos uniformes que conjuntamente sirven para representar las actividades o sucesos que probablemente ocurran en cualquier fábrica u oficina (Figura 5). Este tipo de diagramas ahorra mucha escritura y permiten indicar con claridad que ocurre en el proceso que se analiza (Tabla 3) [18]. Se tiene un cursograma analítico para el operario (, donde se registra las activa las actividades que esta persona hacen usando el verbo en vos activa, el cursograma analítico para el material o para el equipo, se registra como se manipula el material o como se usa el equipo, empleando el verbo en vos pasiva.

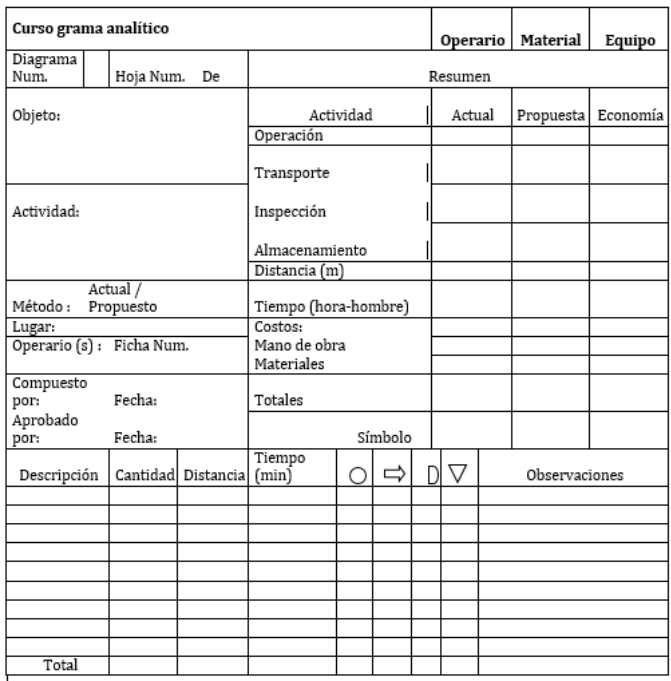

**Figura 5**. Cursograma de operación

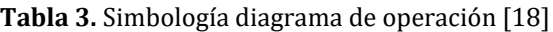

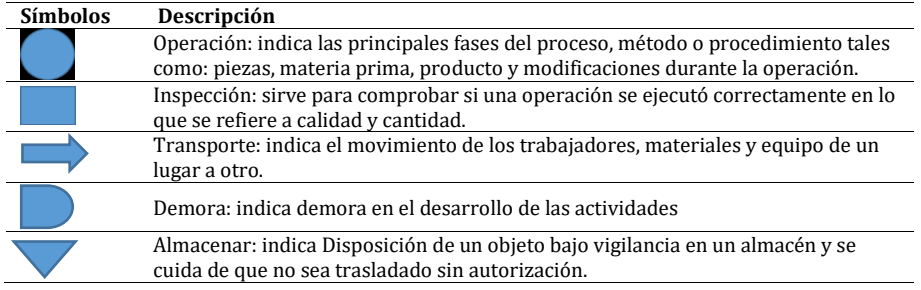

## **7.1 Diagrama bimanual**

Es un cursograma en que se consigna la actividad de las manos del operario indicando la relación entre ellas. El diagrama bimanual sirve para estudiar operaciones repetitivas, y en ese caso se registra un sólo ciclo completo de trabajo (Figura 6), pero con más detalles de los habitual en los diagramas de la misma serie, lo que figura en el cursograma analítico como una soló operación se descompone aquí en varias actividades elementales [19]. En la Tabla 4 se muestra la simbología requerida para la elaboración de icho diagrama.

| <b>Símbolos</b> | Descripción                                                                                     |
|-----------------|-------------------------------------------------------------------------------------------------|
|                 | <b>Operación:</b> se emplea para los actos de asir, sujetar, utilizar y soltar una herramienta, |
|                 | pieza o material.                                                                               |
|                 | Sostenimiento: con los diagramas bimanuales no se emplea el término almacenamiento              |
|                 | y el símbolo que le correspondía utilizar para indicar el acto de sostener alguna pieza,        |
|                 | herramienta o material con la mano cuya actividad se está consignando.                          |
|                 | <b>Transporte:</b> se emplea para representar el movimiento de la mano hasta el trabajo,        |
|                 | herramienta o material o desde uno de ellos.                                                    |
|                 | <b>Espera:</b> se emplea para indicar el tiempo en que la mano no trabaja.                      |

**Tabla 4.** Simbología diagrama bimanual [18]

| Diagrama Bimanual                |                  |         |  |         |         |  |           |                                         |
|----------------------------------|------------------|---------|--|---------|---------|--|-----------|-----------------------------------------|
| Hoja Num.<br>Diagrama Num.<br>de |                  |         |  |         | Resumen |  |           |                                         |
| Dibujo y Pieza:                  | <b>Actividad</b> |         |  |         | Actual  |  | Propuesto | Economía                                |
|                                  | Operación.       |         |  |         |         |  |           |                                         |
| Operación:                       | Transporte.      |         |  |         |         |  |           |                                         |
| Lugar:                           | Espera.          |         |  |         |         |  |           |                                         |
|                                  | Sostener         |         |  |         |         |  |           |                                         |
| Actual /<br>Método:<br>Propuesto |                  |         |  |         |         |  |           |                                         |
| Ficha Num.<br>Operario (s) :     | Distancia m      |         |  |         |         |  |           |                                         |
| Fecha:<br>Compuesto por:         | Total            |         |  |         |         |  |           |                                         |
| Aprobado por:<br>Fecha:          |                  | Símbolo |  | Símbolo |         |  |           |                                         |
| Descripción Mano Izquierda       | ∩                | ⇒       |  | ▽       |         |  | v         | <b>Descripción</b><br>Mano<br>Izquierda |
|                                  |                  |         |  |         |         |  |           |                                         |
|                                  |                  |         |  |         |         |  |           |                                         |
|                                  |                  |         |  |         |         |  |           |                                         |
|                                  |                  |         |  |         |         |  |           |                                         |
|                                  |                  |         |  |         |         |  |           |                                         |
|                                  |                  |         |  |         |         |  |           |                                         |
|                                  |                  |         |  |         |         |  |           |                                         |
|                                  |                  |         |  |         |         |  |           |                                         |
|                                  |                  |         |  |         |         |  |           |                                         |
|                                  |                  |         |  |         |         |  |           |                                         |
| Total                            |                  |         |  |         |         |  |           |                                         |

**Figura 6.** Diagrama bimanual puesto de trabajo

## **7.2 Diagrama de recorrido**

El diagrama de recorrido es un diagrama a escala de la planta de producción (Figura 7), que muestra el lugar donde se efectúan actividades determinadas y el trayecto seguido por los trabajadores, los materiales o el equipo a fin de ejecutarlas. De esta forma se puede determinar las distancias recorridas y hacer posibles mejoras en la distribución de la planta [18].

|                | Diagrama de Recorrido |                          |         | Operario Material | Equipo   |
|----------------|-----------------------|--------------------------|---------|-------------------|----------|
| Diagrama Num.  | Hoja Num.<br>De       |                          | Resumen |                   |          |
| Objeto:        |                       | Actividad                | Actual  | Propuesta         | Economía |
|                |                       | Operación                |         |                   |          |
|                |                       | Transporte               |         |                   |          |
| Actividad:     |                       | Inspección               |         |                   |          |
|                |                       | Almacenamiento           |         |                   |          |
|                |                       | Distancia (m)            |         |                   |          |
| Método:        | Actual /<br>Propuesto | Tiempo (hora-<br>hombre) |         |                   |          |
| Lugar:         |                       | Costos:                  |         |                   |          |
| Operario (s):  | Ficha Num.            | Mano de obra             |         |                   |          |
|                |                       | Materiales               |         |                   |          |
| Compuesto por: | Fecha:                | Totales                  |         |                   |          |
| Aprobado por:  | Fecha:                | Símbolo                  |         |                   |          |
|                |                       |                          |         |                   |          |

**Figura 7.** Diagrama de recorrido

### **7.3 Cursograma sinóptico**

En el cursograma sinóptico del proceso se esquematiza la sucesión de las principales operaciones e inspecciones (Figura 8). Sin tener en cuenta quien las ejecuta ni donde se llevan a cabo. En este cursograma sólo se hace uso de los símbolos de "operación" e "inspección". A la información que brinda por si solos los símbolos se añaden paralelamente una nota sobre el tiempo que se fija [18].

| Cursograma sinóptico del proceso |                       | <b>Operario</b>          | Material | Equipo             |  |
|----------------------------------|-----------------------|--------------------------|----------|--------------------|--|
| Hoja Num.<br>Diagrama Num.<br>De |                       | Resumen                  |          |                    |  |
| Objeto:                          |                       | Actividad                | Actual   | Propuesta Economía |  |
|                                  |                       | Operación                |          |                    |  |
|                                  |                       | Inspección               |          |                    |  |
| Actividad:                       |                       | Distancia (m)            |          |                    |  |
|                                  |                       | Tiempo (hora-<br>hombre) |          |                    |  |
| Método:                          | Actual /<br>Propuesto |                          |          |                    |  |
| Lugar:                           |                       | Costos:                  |          |                    |  |
| Operario (s):                    | Ficha Num.            | Mano de obra             |          |                    |  |
|                                  |                       | Materiales               |          |                    |  |
| Compuesto por:                   | Fecha:                | Totales                  |          |                    |  |
| Aprobado por:                    | Fecha:                | Símbolo                  |          |                    |  |
|                                  |                       |                          |          |                    |  |

**Figura 8**. Cursograma sinóptico del proceso

### **8. Formato kanban**

Con la tarjeta kanban (Figura 9) se desarrolla el control del proceso, representado por una tarjeta Kanban que se mueve a través de los diversos ciclos de su trabajo hasta su finalización. Se habla de él como un método de extracción, de forma que usted pasa de sus tareas a través de su flujo de trabajo, ya que permiten a los operarios mover de sitio libremente ejecutar las tareas en un entorno de trabajo basado en el equipo.

| <b>KANBAN</b><br>HORSE JEARS  |  |  |  |
|-------------------------------|--|--|--|
| Código artículo.              |  |  |  |
| Descripción.                  |  |  |  |
| Cantidad artículos a fabricar |  |  |  |
| Cantidad de Kamban            |  |  |  |
| Material                      |  |  |  |
| Proceso Precedente            |  |  |  |
| Proceso subsecuente           |  |  |  |
| Tamaño lote                   |  |  |  |
| Almacén / estante             |  |  |  |
| Kanban ID                     |  |  |  |

**Figura 9**. Tarjeta kanban

Existen una serie de principios básicos con el fin de obtener el máximo rendimiento de su flujo de trabajo:

- 1. *Flujo de trabajo:* visualice todas las tareas y elementos en una tabla en la que contribuyen todos los miembros de su equipo y se mantengan en corriente con su trabajo.
- 2. *Límite la cantidad de Trabajo en Proceso*: establezca metas que asequibles. Mantenga el equilibrio de su flujo de trabajo mediante la limitación de los trabajos en proceso para prevenir el exceso de compromiso en la cantidad de tareas que son incapaces de finalizar.
- 3. *Realice un seguimiento de su tiempo*: El seguimiento del tiempo va relacionado con la metodología Kanban.
- 4. *Lectura fácil de indicadores visuales:* conozca lo que está ocurriendo y revíselo. Utilice tarjetas para distinguir tipos de trabajo, prioridades, etiquetas y fechas.
- 5. *Identifique los cuellos de botella y elimine lo que se descarta:* Aproveche los grandes plazos y los ciclos de ejecución, del Flujo Acumulativo y el tiempo. Estos criterios permiten evaluar rendimiento, detectar problemas y ajustar el flujo de trabajo [20].

## **9. Resultados**

En el trabajo realizado se evidencio la creación de una lúdica donde el principal resultado de la labor ejecutada radica en utilizar herramientas lúdicas de apoyo a los procesos de enseñanza-aprendizaje que le permita al estudiante la conceptualización sobre el manejo de herramientas como: diagramas para el registro de procesos y Kanban, además de visualizar el proceso de los alumnos mediante el desarrollo de la lúdica horse jeans. En la ejecución de la lúdica se pudo evidenciar paso a paso como los participantes elaboraban la confección del jean y medir sus tiempos con el uso de los diagramas de procesos en este para el operario, además de analizar cómo podía optimizar materia prima con la que contaban en el momento del desarrollo de la lúdica.

En el desarrollo de la actividad lúdica el estudiante se enfrenta a los temas de diagramas de procesos y kanban en los cuales deben usar lo aprendido en clases para llevarlo a una simulación real en este caso la lúdica horse jeans en la cual el alumno no solo se ve obligado a saber usar los conceptos antes dichos sino también a observar un entorno de industria en el que el cómo operario juega un papel fundamental , ya que puede ayudar a reducir tiempo , materia prima e incluso llevar un análisis de cómo mejorar el desarrollo de la confección de los jeans producto con el cual se trabaja esta lúdica , con el fin de estimular y apoyar las habilidades y conocimientos de aquellas personas que participen en ella y conforme a lo visto en su ejecución introducir mejoras acordes para los estudiantes que estén ella .

## **10. Conclusiones**

El utilizar herramientas como lo son los diagramas de procesos y kanban como métodos de apoyo para el aula de clase ayuda a que el proceso de enseñanza- aprendizaje sea más completo, ya que a través de las lúdicas se puede potenciar las habilidades y conocimientos de los alumnos, con el fin de que ellos puedan desenvolverse en el aula de clases y en la industria de una manera más óptima y eficaz.

La lúdica es vista hoy en día como una de las principales herramientas en los procesos de formación, ya que su efectividad radica en participar en experiencias a través de la observación. La lúdica también hace referencia a todo accionar y ejecutar que, de una u otra forma, le permite al ser humano conocer, expresarse, sentir y relacionarse con su medio, logrando él disfrute de cada una de sus acciones cotidianas, por tal motivo es que se realiza está lúdica para que los procesos sean vistos u observados desde un punto de vista en cual se pueda interactuar más, en este caso para los estudiantes.

En el desarrollo de está lúdica pude observar como el estudiante se relaciona directamente con los conocimientos adquiridos en clase y a su vez como aprende nuevos conceptos que apoyan y le suministran mayor capacidad de análisis y ejecución dentro de

la lúdica simulada, ya que el alumno llega con un discernimiento anticipado a este tipo de actividades lo cual es esencial para que cuando empiece la elaboración en este caso de jean pueda aplicar eficazmente los temas como: diagramas de procesos y kanban . De esta manera evidencie que a los temas aplicados en clase deben también deberían tener su parte de aplicación lúdica para el complemento del estudiante y así ellos poderse enfrentar a realidades simuladas a través de distintas lúdicas que ayudaran a su formación como Ingeniero industrial.

El desarrollo de esta lúdica se con el objetivo de servir como apoyo a estudiantes del séptimo semestre de la facultad de ingeniería industrial de la Universidad San Buenaventura enfocándonos en temas anteriormente dichos como lo son: diagramas de procesos y kanban con esta práctica se busca complementar temas y conceptos que el estudiante ha de usar tanto en el aula de clase como en la industrial.

## **Referencias**

- [1] González, F. (2010). [Una mirada a la formación de la ingeniería en el contexto internacional.](http://www.acofi.edu.co/wp-content/uploads/2013/08/DOC_PE_Mirada_formacion_en_ingenieria.pdf) Bogotá: ACOFI.
- [2] Calderón, L., Marín, S. & Vargas, N. (2014). [La lúdica como estrategia para favorecer el proceso de](http://repository.ut.edu.co/bitstream/001/1409/1/RIUT-JCDA-spa-2015-La%20l%C3%BAdica%20como%20estrategia%20para%20favorecer%20el%20proceso%20de%20aprendizaje%20en%20ni%C3%B1os%20de%20edad%20preescolar%20de%20la%20I.E.%20Nusefa%20de%20Ibagu%C3%A9.pdf)  [aprendizaje en niños de edad preescolar de la institución educativa nusefa de Ibagué.](http://repository.ut.edu.co/bitstream/001/1409/1/RIUT-JCDA-spa-2015-La%20l%C3%BAdica%20como%20estrategia%20para%20favorecer%20el%20proceso%20de%20aprendizaje%20en%20ni%C3%B1os%20de%20edad%20preescolar%20de%20la%20I.E.%20Nusefa%20de%20Ibagu%C3%A9.pdf) Trabajo de grado. Universidad del Tolima.
- [3] Vélez, C. (1998)[. Pedagogía de la Creatividad y de la Lúdica.](http://www.geocities.ws/ludico_pei/pedagogia_de_la_creatividad_y_de_la_ludica.htm) Bogotá: Editorial Magisterio.
- [4] Gómez, A. & Zazueta, A[. Diagrama de operaciones de proceso.](https://sites.google.com/site/et111221057312211582/diagrama-de-proceso-de-operaciones) Universidad de Tijuana. Online [Dec 2016]. [5] Figuerola, N. (2017). [Desarrollo de una herramienta web para la gestión de proyectos colaborativos:](https://ddd.uab.cat/pub/tfg/2017/tfg_60735/SGPC-RPT-04.pdf)  [SGPC.](https://ddd.uab.cat/pub/tfg/2017/tfg_60735/SGPC-RPT-04.pdf) Trabajo de grado. Universidad Autónoma de Barcelona.
- [6] Ruiz, R. et al. (1991)[. Fábrica de vasos.](https://www.google.com.co/url?sa=t&rct=j&q=&esrc=s&source=web&cd=11&ved=0ahUKEwjsmqCSmtLWAhVDMSYKHSN8CJAQFghRMAo&url=http%3A%2F%2Fingenieria.udea.edu.co%2F~ludens%2FGuias%2520de%2520Ludicas%2FFabrica%2520de%2520vasos%2520v1.0.doc&usg=AOvVaw086NA7_r1viwMZ0AU-QYCF) Universidad de Sevilla.
- [7] Torres, P. (2015)[. Una actividad para enseñar el uso de tableros kanban y diagramas de flujo acumulado.](http://upcommons.upc.edu/handle/2117/77466)  XXI Jornadas de la Enseñanza Universitaria de la Informática. Andorra La Vella, España.
- [8] National Academies of Sciences, Engineering, and Medicine (2004). [Development of a Highway Safety](https://www.nap.edu/catalog/23374/development-of-a-highway-safety-manual)  [Manual.](https://www.nap.edu/catalog/23374/development-of-a-highway-safety-manual) Washington: The National Academies Press.
- [9] Zuluaga, C. & Aguirre, A. (2011). [Adaptación de fármica de vasos y creación de la heladería lean, en la](http://www.scielo.org.co/pdf/entra/v10n1/v10n1a20.pdf)  [celda de manufactura flexible.](http://www.scielo.org.co/pdf/entra/v10n1/v10n1a20.pdf) Entramado 10(1), pp. 340-352.
- [10] de la Roca, L. (1994). [Manual de practicas de ingenieria de metodos.](http://biblio3.url.edu.gt/Libros/2011/manualPracticas.pdf) Guatemala: Universidad Rafel Landívar.
- [11] Torres, A. (2002). Contemporary [University Pedagogy in the Perspective of Development.](http://journals.sagepub.com/doi/abs/10.1177/034003520202800513) IFLA Journal 28(5-6), pp. 281-291.
- [12] Cardona, J. & Forero, J. (2014). [Implementacion de los conceptos lean manufacturing en la ludica "fábrica](http://repositorio.utp.edu.co/dspace/handle/11059/4294)  [de camisas" para mejorar y optimizar el proceso de produccion en las organizaciones con base](http://repositorio.utp.edu.co/dspace/handle/11059/4294) a las [normas técnicas de calidad ISO 9001:2008.](http://repositorio.utp.edu.co/dspace/handle/11059/4294) Pereira: Universidad Tecnológica de Pereira.
- [13] [RAE.](https://www.google.com.co/url?sa=t&rct=j&q=&esrc=s&source=web&cd=1&cad=rja&uact=8&ved=0ahUKEwjApvfLndLWAhUELSYKHerJCPYQFggkMAA&url=http%3A%2F%2Fwww.rae.es%2F&usg=AOvVaw3tmiz2oMr7SYqt8aNSt-lZ)
- [14] Pérez, J. (2011). [El avión de la muda: Herramienta de apoyo a la enseñanza y aprendizaje.](http://aprendeenlinea.udea.edu.co/revistas/index.php/ingenieria/article/view/14611) Revista Facultad de Ingeniería 58, pp. 173-182.
- [15] Penagos, J. (2009). [La lúdica en la ingeniaría industrial.](http://www.laccei.org/LACCEI2009-Venezuela/p161.pdf) Seventh Latin American and Caribbean Conference for Engineering and Technology. San Cristobal, Venezuela.
- [16] Penagos, J. (2009)[. La lúdica mejora toma de decisiones en Ingeniería Industrial.](http://agenciadenoticias.unal.edu.co/detalle/article/la-ludica-mejora-toma-de-decisiones-en-ingenieria-industrial.html) Agencia de noticias UN 503.
- [17] Posada, R. (2014). [La lúdica como estrategia didactica.](http://www.bdigital.unal.edu.co/41019/1/04868267.2014.pdf) Tesis de maestría. Universidad Nacional de Colombia.
- [18] Kanawaty, G. (1996). [Introducción al estudio del trabajo.](https://teacherke.files.wordpress.com/2010/09/introduccion-al-estudio-del-trabajo-oit.pdf) Ginebra: Organización Internacional del Trabajo.
- [19] Kanban Tool[. ¿Por qué utilizar la metodologia kanban?](http://kanbantool.com/es/metodologia-kanban) Online [Dec 2016].

# **CAPÍTULO 32**

## Recomendaciones para el diseño e implementación de aplicaciones web accesibles, teniendo en cuenta la norma NTC 5854

**Gabriel E. Chanchí Claudia S. Idrobo María I. Vidal** *Institución Universitaria Colegio Mayor del Cauca Popayán, Colombia*

## **1. Introducción**

Actualmente, la mayoría de los sitios y aplicaciones web presentan barreras de accesibilidad, lo que dificulta o imposibilita su utilización para muchas personas con diversidades funcionales u otras limitaciones de acceso tales como: la limitación visual, las deficiencias auditivas, la movilidad motriz limitada, la incapacidad de distinguir algunos colores, la sensibilidad de cambios de intensidad de luz, la dislexia y la perdida de la visión con el avance de los años [1]. De este modo, cuanto más software y sitios web accesibles estén disponibles en la red, más personas podrán utilizar la web, contribuyendo así a la reducción de la brecha tecnológica. Según la diversidad funcional es entendida como el término alternativo al de discapacidad que ha comenzado a utilizarse por iniciativa de las personas a las cuales se les ha señalado con este término tan excluyente como el de "discapacidad", y pretende sustituir a otros cuya semántica puede considerarse peyorativa, tales como "discapacidad" o "minusvalía" [2]. Es importante destacar que ofrecer una "versión sólo texto" en un sitio web no es sinónimo de ofrecer accesibilidad web. Muchos desarrolladores web creen erróneamente que un sitio web es accesible cuando se eliminan los colores, las imágenes y otros elementos visuales. Un sitio web puede ser accesible y no tiene por eso que ser "feo y aburrido". Este es un mito que mucha gente tiene asumido y que es totalmente falso [3].

En muchos países existen leyes desde hace años que obligan a que los sitios web de las administraciones públicas y de ciertas empresas sean accesibles. Por ejemplo, en Colombia, de acuerdo con la ley estatutaria N.º 1618 del 27 de febrero de 2013, todas las páginas web de las administraciones y entidades públicas deben ser accesibles para las personas con limitaciones o diversidades funcionales. Además, de acuerdo con la legislación vigente, las infracciones en materia de accesibilidad web pueden ser sancionadas según las políticas internas de las instituciones [4]. Otra de las leyes asociadas a la accesibilidad es la Ley Estatutaria 1712 del 6 de marzo de 2014, conocida como ley de transparencia y acceso a la información pública, en la cual se consagra como derecho fundamental el acceso que tienen todas las personas a la información pública en posesión o bajo control de los sujetos obligados (entidades) [5].

Al hablar de accesibilidad web se está haciendo referencia a un diseño web accesible que permite que personas con limitaciones o diversidades funcionales puedan percibir, entender, navegar e interactuar con la web, aportando también contenidos a esta [6]. Entre las limitaciones que busca abordar la accesibilidad se encuentran problemas visuales, auditivos, físicos, cognitivos, neurológicos, del habla y aquellas enfermedades que surgen producto del avance de los años. Por lo anterior, es importante que las personas, sin importar sus diversidades funcionales, puedan acceder a la información que las instituciones proveen.

El Instituto Colombiano de Normas Técnicas y Certificación, ICONTEC publicó en 2011 la norma para la accesibilidad web NTC 5854 [7], la cual establece los requisitos para que un sitio web sea accesible a la mayor cantidad posible de personas independientemente de su condición física (limitación visual, auditiva, cognitiva, etc.); calidad de conexión a internet o dispositivo de conexión. Esta norma tiene su origen en las recomendaciones propuestas por la W3C, organización que desarrolla especificaciones técnicas y directrices a través de un proceso que ha sido diseñado para maximizar el consenso sobre el contenido de un informe técnico, de forma que se pueda asegurar la alta calidad técnica y editorial, así como obtener un mayor apoyo desde el W3C y desde la comunidad en general.

Dentro del presente trabajo se utilizó y aplicó la Norma Técnica Colombiana 5854 -Accesibilidad Web, cuyo objetivo es establecer los requisitos de accesibilidad que son aplicables a las páginas web, presentados en grupos de tres niveles de conformidad: A, AA, y AAA. Esta norma fue desarrollada empleando como referencia las pautas de accesibilidad para contenidos web de la W3C (WCAG 2.0) [8]. La intención de esta norma es promover que el contenido de la web sea accesible a personas con diversidades funcionales o limitaciones visuales, auditivas, físicas, de habla, cognitivas, de lenguaje, de aprendizaje o neurológicas, permitiendo que puedan percibir, entender, navegar, interactuar y contribuir con los sitios web. No obstante, es importante destacar que la accesibilidad beneficia a todos los tipos de usuarios que visiten el sitio web, ya que hace que los contenidos se presenten en forma comprensible y amigable para todas las personas. Aunque el concepto de usabilidad no esta directamente relacionado con la accesibilidad, cumplir con los estándares para crear un sitio web accesible implica mejoras en la satisfacción que experimenta un usuario al interactuar con el portal web.

La norma NTC 5854 esta pensada para que los desarrolladores de aplicaciones web la consideren en el proceso de construcción de sitios web accesibles, ya que por lo general el software desarrollado no incluye a un cierto número de personas que padecen de algún tipo de limitación especial (limitación visual, auditiva, cognitiva, etc.). A pesar de las potenciales ventajas de la norma en cuanto al desarrollo de sitios web accesibles, esta presenta los principios y pautas en un lenguaje que puede resultar ambiguo en cuanto a la interpretación por parte de los desarrolladores de aplicaciones web [6]. A partir de lo anterior, en este artículo se presentan un conjunto concreto de recomendaciones para el diseño e implementación de sitios web accesibles, las cuales han sido abstraídas a partir de la norma de accesibilidad NTC 5854. Estas recomendaciones han sido agrupadas de acuerdo a los cuatro principios de la norma: perceptible, operable, comprensible y robusto. Así mismo, cada recomendación ha sido asociada a una limitación de tipo técnico o a una diversidad funcional.

De este modo, el objetivo del presente artículo pretende servir de guía rápida para desarrolladores de sitios web en cuanto al adecuado diseño e implementación de sitios accesibles, a partir de las pautas y principios presentados en la norma NTC 5854. El resto del capítulo está organizado de la siguiente forma: en la sección 2 se presentan un conjunto de conceptos que se tuvieron en cuenta para la generación del presente artículo. En la sección 3 se presentan las recomendaciones abstraídas a partir de la norma NTC 5854. En la sección 4 se presenta un caso de estudio sobre el portal de la Institución Universitaria Colegio Mayor del Cauca, en el cual se verificó el cumplimiento de las recomendaciones. Finalmente, en la sección 5 se presentan las conclusiones y trabajos futuros derivados de la presente investigación.

### **2. Marco teórico**

En esta sección se incluyen un conjunto de conceptos que se tuvieron en cuenta para el desarrollo del presente trabajo, dentro de los cuales se encuentran: Accesibilidad, Accesibilidad Web, Norma NTC 5854.

#### **2.1 Accesibilidad**

Según [9] el concepto de accesibilidad puede ser usado para referirse al grado o nivel en el que cualquier persona, más allá de su condición física o de sus facultades cognitivas, puede usar una cosa, disfrutar de un servicio o hacer uso de una infraestructura. De este modo, el concepto de accesibilidad supone un derecho que otorga a una persona la posibilidad concreta y real de entrar, permanecer y recorrer un lugar con seguridad, comodidad y la mayor autonomía posible.

Por su parte, la accesibilidad web tiene como objetivo lograr que las páginas web puedan ser utilizadas por un mayor número de personas, de manera independiente a sus conocimientos o capacidades personales, e independientemente de las características te cnicas del equipo utilizado para acceder a la Web [10]. Lo anterior es muy importante en la actualidad, puesto que el acceso a Internet desde diferentes dispositivos como tabletas y teléfonos móviles es una tendencia que va en constante crecimiento. De igual modo, la accesibilidad es un aspecto importante de cara a mejorar el posicionamiento de un sitio web, al permitir que crezca el número de personas que pueden acceder sin restricciones al portal. En definitiva, tener en cuenta la accesibilidad web es muy importante no sólo porque ayuda a que las personas con diferentes limitaciones o diversidades funcionales puedan hacer uso en igualdad de condiciones que el resto de personas, sino que proporciona beneficios añadidos como que un sitio web pueda desplegarse de manera más adecuada en diferentes dispositivos, lo que representa un beneficio en el modelo de negocio de las empresas [3].

#### **2.2 Norma NTC 5854**

El Instituto Colombiano de Normas Técnicas y Certificación, ICONTEC publicó en 2011 la norma para la accesibilidad web NTC 5854 [7], la cual establece los requisitos para que un sitio web sea accesible por una mayor cantidad posible de personas independientemente de su condición física (limitación visual, auditiva, cognitiva, etc.); calidad de conexión a internet o dispositivo de conexión. En el proceso de creación de la Norma participaron diferentes entidades del gobierno, del sector académico y Colnodo como sociedad civil. En la norma también se explican los conceptos esenciales asociados a la accesibilidad, los principios de accesibilidad (Perceptible, Operable, Comprensible, Robusto), los niveles de conformidad (A, AA, AAA), requisitos de cada nivel de conformidad y su declaración en los sitios web. Además, se explican los beneficios de implementar aplicaciones web accesibles, definiendo la estructura del sitio web dentro de las organizaciones, al momento de empezar un proyecto de estas características.

A partir de lo anterior, la guía propuesta hace una adaptación de la Norma NTC 5854, presentando en detalle la explicación técnica de cada requisito, de acuerdo con esta estructura: el requisito textual de la norma, el porqué de su implementación, la explicación gráfica, algunas formas de implementación y el glosario asociado a cada término. Los cuatro principios de accesibilidad abordados por la norma NTC 5854 y la guı a propuesta son presentados y descritos brevemente en la Figura 1.

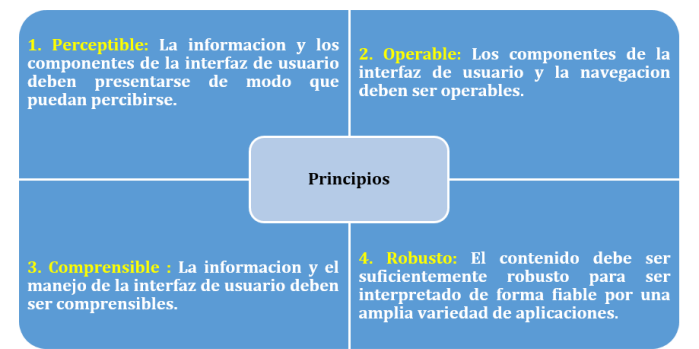

**Figura 38**. Principios de la Norma NTC 5854

A continuación, se describen brevemente los principios y pautas de la norma NTC 5854 como son el conjunto de valores, creencias, normas, que orientan y regulan la organización [7]. Estos principios se manifiestan en un orden propuesto y se hacen realidad en la Norma NTC 5854, cumpliendo las pautas según corresponda la necesidad del caso:

- 1. *Principio 1* Perceptible: La información y los componentes de la interfaz de usuario deben presentarse a los usuarios, de modo que ellos puedan percibirlos.
	- Pauta 1.1: Proporcionar alternativas textuales para todo contenido no textual de modo que se pueda convertir a otros formatos que las personas necesiten, tales como textos ampliados, braille, voz, símbolos o en un lenguaje más simple.
	- Pauta 1.2: Medio tempo-dependiente: proporcionar alternativas para los medios tempo-dependientes.
	- Pauta 1.3: Crear contenido que pueda presentarse de diferentes formas [por ejemplo, con una disposición más simple] sin perder información o estructura.
	- Pauta 1.4**:** Facilitar a los usuarios ver y oír el contenido, incluyendo la separación entre el primer plano y el fondo.
- 2. *Principio 2* Operable: Los componentes de la interfaz de usuario y la navegación deben ser operables:
	- Pauta 2.1: Proporcionar acceso a toda la funcionalidad mediante el teclado.
	- Pauta 2.2: Proporcionar a los usuarios el tiempo suficiente para leer y usar el contenido.
	- Pauta 2.3: No diseñar contenido de un modo que se sepa podría provocar ataques, espasmos o convulsiones.
	- Pauta 2.4: Proporcionar medios para ayudar a los usuarios a navegar, encontrar contenido y determinar dónde se encuentran.
- 3. *Principio 3* Comprensible: La información y el manejo de la interfaz de usuario deben ser comprensibles:
	- Pauta 3.1: Hacer que los contenidos textuales resulten legibles y comprensibles.
	- Pauta 3.2: Hacer que las páginas web aparezcan y operen de manera predecible.
	- Pauta 3.3: Ayudar a los usuarios a evitar y corregir los errores.
- 4. *Principio 4* Robusto: Los componentes de la interfaz de usuario y la navegación deben ser operables:

■ Pauta 4.1: Maximizar la compatibilidad con las aplicaciones de usuario actuales y futuras, incluyendo las ayudas técnicas.

## **3. Recomendaciones por cada pauta de la NORMA NTC 5854**

A partir de los principios y pautas contempladas en la norma NTC 5854 y resumidas en la sección 2.3, en esta sección se presentan un conjunto de recomendaciones para el diseño e implementación de sitios web accesibles (Tabla 1), las cuales han sido clasificadas por principio y por limitación y/o diversidad funcional. Aunque muchas de las recomendaciones presentadas en esta sección están dirigidas a un público en general, también se ha indicado el público específico que puede beneficiarse con la aplicación de esta recomendación en un sitio web.

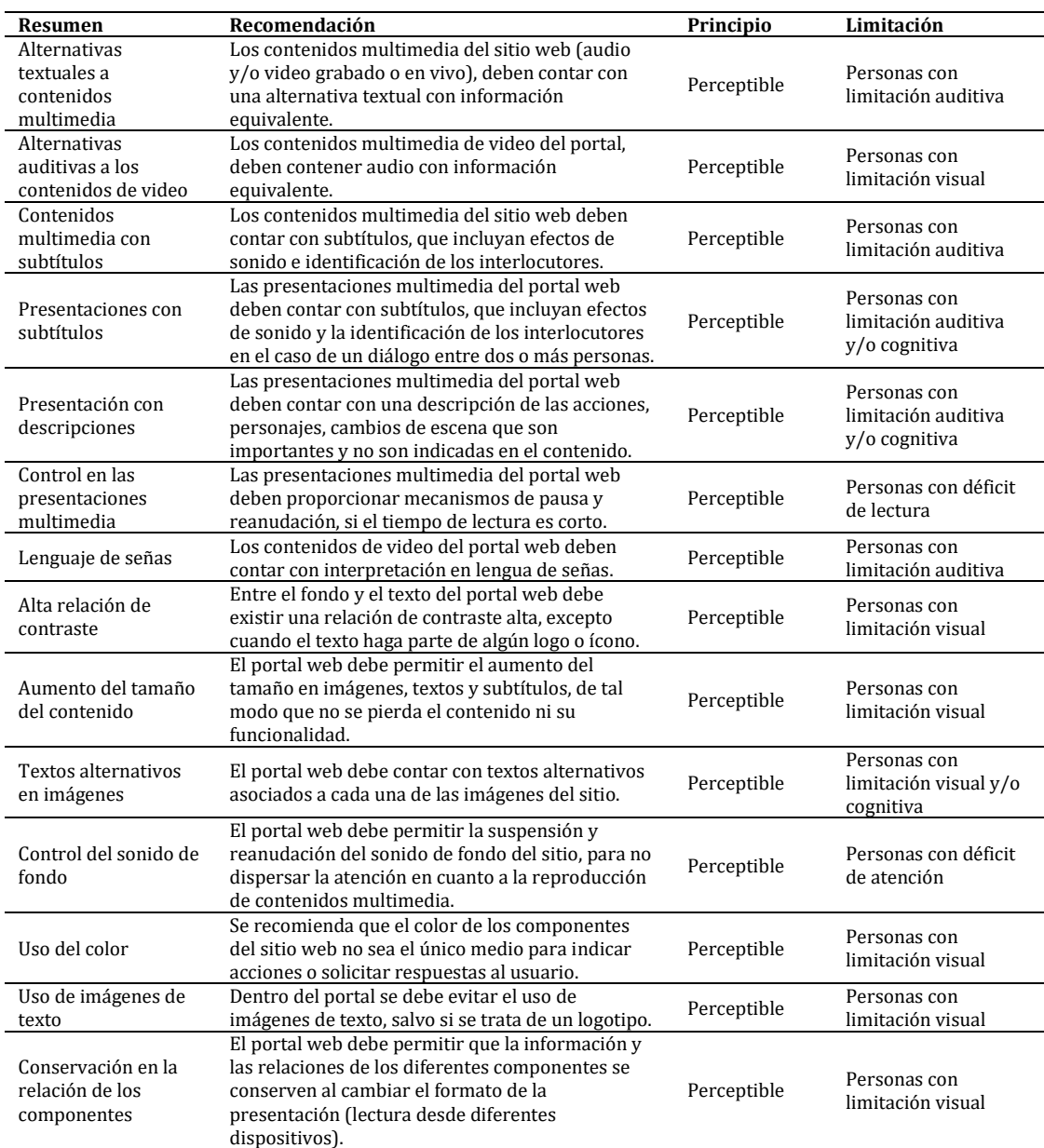

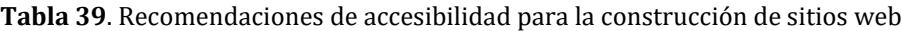

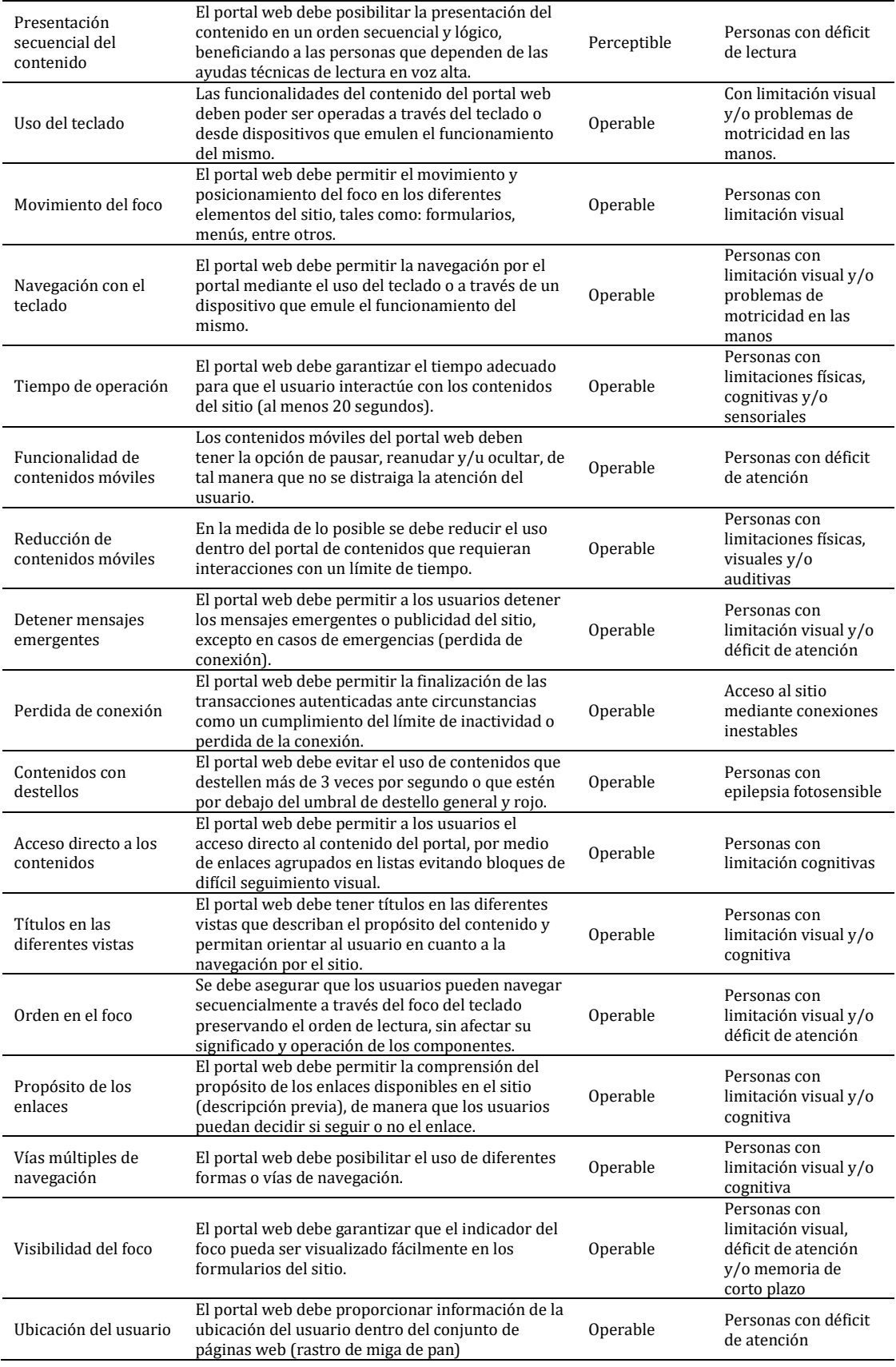

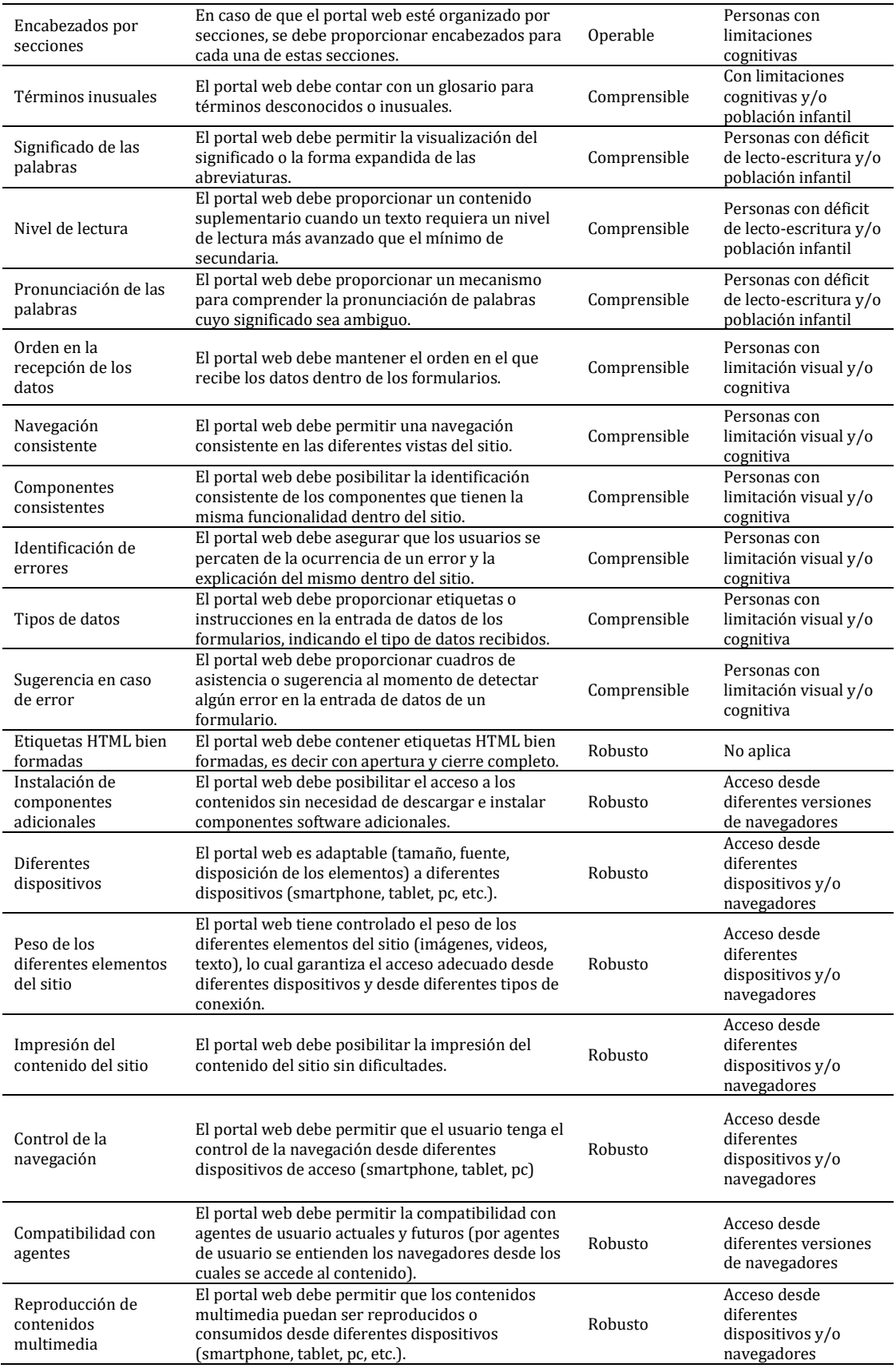

## **4. Caso de estudio**

A partir de las recomendaciones de accesibilidad generadas, se hizo uso de la técnica de focus group para evaluar el sitio web de la Institución Universitaria Colegio Mayor del Cauca desde la perspectiva de accesibilidad. Esta técnica consiste en la realización de entrevistas de grupo, contando con un moderador encargado de guiar una entrevista colectiva durante la cual un grupo de personas inicia una discusión en torno a las características y las dimensiones del tema propuesto. Así, en el presente trabajo la técnica de Focus Group estuvo dirigida en torno al cumplimiento de las recomendaciones de accesibilidad abstraídas a partir de la norma NTC 5854. Como resultado de lo anterior, en la tabla 2 se presentan el conjunto de problemas identificados en el sitio web, los cuales han sido clasificados por principio y tienen asociada una sugerencia de cambio.

| Principio<br>Incumplido | Problema                                                                                                    | Sugerencia de cambio                                                                                                    |
|-------------------------|----------------------------------------------------------------------------------------------------|----------------------------------------------------------------------------------------------------|
|                         | En el portal existen un conjunto de videos que no<br>cuentan información alternativa, subtítulos y/o<br>apoyo de lenguaje de señas.                           | Dotar a cada uno de los videos del sitio de<br>subtítulos, información alternativa y lenguaje<br>de señas.                                                                                                    |
| Perceptible             | El portal contiene varias imágenes de texto donde<br>se promocionan eventos académicos.                                                                       | Es sugerible que todos los iconos o imágenes<br>con texto puedan cambiarse por imágenes<br>representativas, para que las personas con<br>limitaciones visuales puedan interactuar con<br>ellas de manera más adecuada.                                            |
|                         | El portal web no permite cambiar el tamaño del<br>texto                                                                                                    | Se sugiere que la página web cuente con<br>opciones para cambiar el tamaño de la letra<br>para que la información sea más accesible a<br>las personas con problemas visuales.                                                                                     |
|                         | El portal web no permite hacer ajuste en los<br>colores                                                                                                    | Es sugerible que este portal web tenga una<br>opción que permita ajustar los colores para<br>que las personas daltónicas puedan distinguir<br>de manera más adecuada el contenido del sitio                                                                       |
|                         | El portal web no cuenta con subtítulos ni<br>alternativas auditivas en las presentaciones<br>multimedia (banner de noticias, requisitos de<br>admisión, etc). | Se sugiere incluir subtítulos en las<br>presentaciones multimedia del sitio, para que<br>las personas con limitaciones auditivas<br>puedan acceder de manera más adecuada al<br>sitio. Asimismo, se deben incluir alternativas<br>auditivas a las presentaciones. |
|                         | En la página principal no existe un texto o audio<br>alternativo que describa el significado de algunos<br>iconos.                                            | Añadir los textos y audios necesarios que<br>describan las funciones de cada icono y<br>colocar etiquetas con nombres claves.                                                                                                    |
|                         | En la sección generar recibo del menú admisiones<br>no existe ayuda dependiente del contexto al<br>diligenciar el formulario presentado.                      | Sugerir e indicar textualmente como se deben<br>llenar los diferentes campos de los<br>formularios.                                                                                                    |
| Comprensible            | Existen formularios dentro del portal que no<br>cuentan con opciones de prevención de errores (Ej.<br>Sección de generar recibos de inscripción).             | Es sugerible que el portal web prevenga el<br>ingreso erróneo de información en los<br>formularios, indicando el tipo de información<br>requerida en cada campo.                                                                                                  |
|                         | El portal web no cuenta con ayuda contextual para<br>las principales funciones. Así mismo, no existe una<br>sección de preguntas frecuentes dentro del mismo. | Se sugiere proporcionar ayuda dependiente<br>del contexto, así como la inclusión de una<br>sección de preguntas frecuentes.                                                                                                    |
|                         | Si bien el portal cuenta con un glosario de<br>términos, estos no permiten la comprensión total<br>de la información por parte del público en general.        | Se sugiere proporcionar mecanismos para<br>entender adecuadamente la información<br>contenida en las diferentes secciones del sitio.                                                                                                    |
|                         | El sitio web no dispone de listas de enlaces para<br>encontrar información rápidamente.                                                                       | Organizar los enlaces más relevantes del sitio<br>en listas con el fin de facilitar la navegación y<br>disminuir la carga de memoria del usuario.                                                                                                    |
| Operable                | Algunos de los enlaces del sitio no son claros o no<br>contienen una descripción del lugar de destino.                                                        | Se sugiere dotar a los enlaces de textos claros<br>y significativos, así como información<br>descriptiva al pasar el mouse por los mismos.                                                                                                    |
|                         | El portal web no permite volver al inicio cuando<br>está dentro de algunas opciones o paginas como la<br>de consulta de notas                                 | Es sugerible que el portal web mantenga el<br>icono de volver y el menú principal en todas<br>las paginas o vistas.                                                                                                    |

**Tabla 2**. Problemas de accesibilidad en el portal de Unimayor

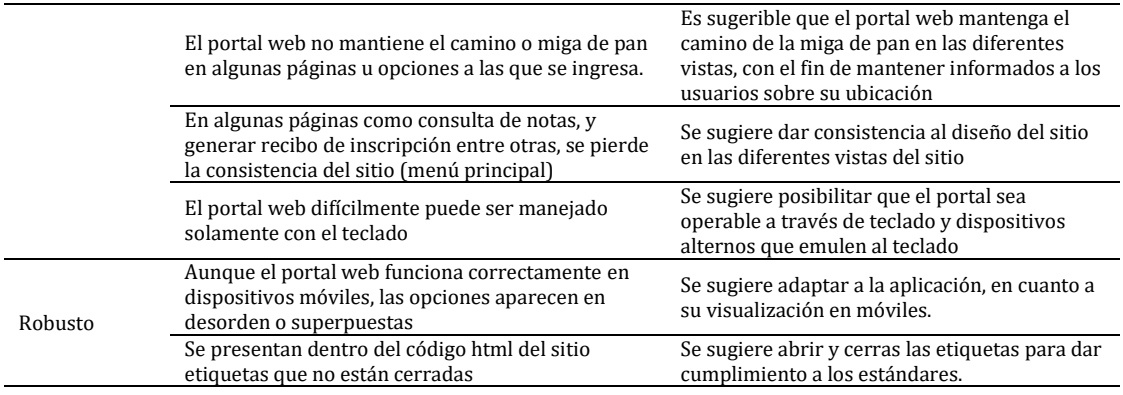

#### **5. Conclusiones y trabajos futuros**

En este trabajo se ha presentado una propuesta de un conjunto concreto de recomendaciones para el diseño e implementación de sitios web accesibles, a partir de los principios y pautas de la norma NTC 5854. Las recomendaciones presentadas pretenden servir de guía para los desarrolladores en el proceso de construcción de aplicaciones web desde la perspectiva de la accesibilidad.

Cada una de las recomendaciones presentadas en este artículo ha sido clasificada de acuerdo a los cuatro principios de la norma NTC 5854 y está escrita en un lenguaje sencillo, buscando evitar las ambigüedades en la interpretación de la norma. Así mismo cada recomendación propuesta ha sido clasificada de acuerdo a una limitación tecnológica o diversidad funcional.

Al ser agrupadas las recomendaciones propuestas en este artículo en diferentes diversidades funcionales, estas pretenden servir de referencia para la implementación de aplicaciones web destinadas a un público con una diversidad funcional específica.

Las recomendaciones propuestas pueden ser usadas para evaluar o analizar los posibles errores en el diseño e implementación de sitios web, con el fin de ampliar la cantidad de usuarios que acceden a un portal web de manera independiente a sus limitaciones y/o diversidades funcionales.

Como trabajo futuro derivado de la presente investigación, se pretende desarrollar un instrumento para la ejecución de evaluaciones heurísticas de accesibilidad, el cual contenga un conjunto de ítems de verificación derivados de cada una de las recomendaciones propuestas en este artículo.

### **Referencias**

- [1] Observatorio Nacional de Discapacidad (2016)[. Cómo van las estadísticas de discapacidad.](http://ondiscapacidad.minsalud.gov.co/Paginas/Home.aspx) Ministerio de Salud.
- [2] Romañach, J. & Lobato, M. (2005). [Diversidad funcional, nuevo término para la lucha por la dignidad en](https://www.fuhem.es/media/ecosocial/file/Boletin%20ECOS/ECOS%20CDV/Boletin_8/ModeloDversidad.pdf)  [la diversidad del ser humano.](https://www.fuhem.es/media/ecosocial/file/Boletin%20ECOS/ECOS%20CDV/Boletin_8/ModeloDversidad.pdf) España: Ediciones Diversitas.
- [3] Saldarriaga, F. (2012). [Niveles de conformidad Norma técnica colombiana](http://ntc5854.accesibilidadweb.co/index.php/beneficios/niveles-de-conformidad)  NTC 5854. Online [Feb 2017]
- [4] Congreso de la república (2013). Ley 1618 [Por medio de la cual se establecen las disposiciones para](http://wsp.presidencia.gov.co/Normativa/Leyes/Documents/2013/LEY%201618%20DEL%2027%20DE%20FEBRERO%20DE%202013.pdf)  [garantizar el pleno ejercicio de los derechos de las personas con discapacidad.](http://wsp.presidencia.gov.co/Normativa/Leyes/Documents/2013/LEY%201618%20DEL%2027%20DE%20FEBRERO%20DE%202013.pdf) Colombia.
- [5] Presidencia de la República[. Guía de implementación de la ley de trasparencia.](http://www.secretariatransparencia.gov.co/Paginas/guia-implementacion-ley-transparencia.aspx) Colombia.
- [6] Idrobo, C. et al. (2015)[. Guía de accesibilidad para el diseño e implementación de](https://www.springerprofessional.de/en/accessibility-guide-for-the-design-and-implementation-of-website/14221238) sitios web teniendo en [cuenta la norma NTC 5854.](https://www.springerprofessional.de/en/accessibility-guide-for-the-design-and-implementation-of-website/14221238) In Solano, A. & Ordoñez, H. (Eds), Advances in Computing (572-585). Colombia: Springer.
- [7] ICONTEC (2011). Norma Técnica [NTC5854. Accesibilidad a páginas web.](http://www.mincit.gov.co/loader.php?lServicio=Documentos&lFuncion=verPdf&id=75431&name=NTC5854.pdf&prefijo=file) Bogotá: ICONTEC
- [8] ONCE (2013). [Guía de referencia: Accesibilidad de páginas web.](http://www.scp.uji.es/caw/aw09.pdf) Documento de trabajo.
- [9] Boudeguer, A. et al. (2010). [Manual de accesibilidad universal.](https://www.mutual.cl/Portals/0/PDF/dividendo_social/manual_accesibilidad_OK_sello_baja.pdf) Santiago de Chile: Corporación ciudad accesible - Boudeguer & Squella ARQ,
- [10] Mascaeaque, E. (2008)[. Accesibilidad Web para discapacitados visuales.](http://rev-ib.unam.mx/ib/index.php/ib/article/view/16970/51447) Tesis Doctoral. Universidad de Alcalá.

# **CAPÍTULO 33**

Desarrollo e implementación de un sistema de almacenamiento hidroeléctrico controlado por una aplicación móvil

> **Eiler F. Páez T. Laura J. Espinel Q. Isbelia K. Rincón P.** *Universidad Francisco de Paula Santander Ocaña, Colombia*

## **1. Introducción**

Un servicio que se necesita a diario es la energía eléctrica, es por ello que se requiere determinar los mejores métodos ecológicos de generarla, además los problemas energéticos que están surgiendo en muchos países hace más importante el encontrar alternativas de producción de energía limpia y renovable, siendo una de las mejores opciones la creación de nuevos proyectos enfocados en este aspecto, teniendo en cuenta el compromiso con el medio ambiente. En Colombia, la energía eléctrica proviene de recursos naturales como el sol, el viento, el carbón y el agua, siendo el último recurso el más utilizado, como dice [1], nuestro país cuenta con abundantes lagos, lagunas, quebradas y grandes ríos que atraviesan gran parte del territorio nacional logrando abastecer a las familias y a la agricultura en los diferentes lugares del país.

De acuerdo con [2], el país cuenta con 31 centrales hidroeléctricas que satisfacen la demanda existente de energía eléctrica, es por ello que estas son las más empleadas para la producción de energía. La Compañía Eléctrica de Bucaramanga puso sus ojos en el potencial de las aguas de este departamento y optó en 1891 por construir la Planta de Chitotá, sobre el río Suratá [3], convirtiéndose en la primera hidroeléctrica del país.

La energía hidroeléctrica aprovecha la energía cinética y potencial de las corrientes de agua, formando parte de las energías renovables (solar, eólica, hidroeléctrica y geotérmica), teniendo en cuenta que la energía no se crea ni se destruye, solo se transforma [4]. En este caso la energía mecánica producida por el agua se transforma en energía hidroeléctrica. Es enorme el potencial eléctrico sin aprovechar, pues apenas se utiliza el 17% del potencial de las aguas a nivel mundial. Europa actualmente utiliza el 60% de su potencial técnicamente aprovechable [5]. Los países del tercer mundo solamente utilizan el 8% de su potencial hidráulico.

Una ley que regula en Colombia la integración de las energías renovables no convencionales al sistema energético nacional es la ley 1715 del 13 de mayo de 2014, cuyo objetivo es promover el desarrollo y utilización de las fuentes no convencionales de energía, teniendo como prioridad las de carácter renovable [6]. Lo anterior hará que las zonas menos favorecidas o no interconectadas a la red nacional de energía eléctrica, promuevan nuevos proyectos que generen un desarrollo energético sostenible, así como la reducción de gases de efecto invernadero, aportando a la causa del cuidado del medio ambiente. En este sentido, el Congreso de Colombia en el 2014, indica que las energías renovables obtenidas a partir de aquellas fuentes no convencionales se basan en los cuerpos de agua a pequeña escala. Las fuentes no convencionales de energía renovable son aquellos recursos reconocidos a nivel mundial que son ambientalmente sostenibles y que en este momento no se utilizan o se hace marginalmente y no son comercializados.

Actualmente en el país, se investiga una nueva forma de construir hidroeléctricas que no causen daños ambientales [7], pues las que existen han generado y están generando problemas al medio ambiente, como lo es la tala de árboles para la construcción de ellas, las cuales no permiten la circulación de la fauna acuática impidiendo su ciclo de reproducción, obteniendo como consecuencia la disminución de las especies, como también generan un cambio demasiado brusco en el cauce de los ríos, llegando a producir una gran disminución fluvial o incluso sequías que originan la migración tanto de animales como de comunidades que se abastecen del agua que circula por su zona.

En muchas ocasiones los problemas ambientales no sólo se generan por su construcción, también se da por su mal manejo, su mala planificación, falta de mantenimiento, fenómenos naturales y la corrupción, como se vio reflejado en la crisis energética que vivió nuestro país entre los años 2015 y 2016, donde se hizo necesaria la implementación de medidas de racionamiento para evitar un eventual apagón [8]. En este sentido, el proyecto pretende generar energía eléctrica renovable no convencional, utilizando la presión del agua que circula por el acueducto; así mismo, para controlar esta energía se desarrollará una aplicación móvil, la cual indicará al usuario la cantidad de energía que se puede consumir, dentro de sus módulos se podrá disminuir la intensidad lumínica de un bombillo, entre otras funcionalidades.

Este proyecto puede ser implementado en cualquier edificación que disponga de acueducto con una presión de agua mayor a de 0.6 Mpa (Mega pascal). La ejecución del proyecto es multidisciplinaria, se trabaja en conjunto con ingenieros mecánicos los cuales se encargan de la construcción, diseño y producción de las mini turbinas y los ingenieros de sistemas en el desarrollo del software, que luego será conectado al arduino con sensores que permitirán llevar la información al aplicativo móvil, para ello se utiliza un lenguaje de programación en C, el más adecuado para lo que se desea implementar.

### **2. Procedimientos estructurados**

Dentro del desarrollo de este proyecto se crea un prototipo a escala de la hidroeléctrica seguido de la creación de una aplicación móvil donde se hará el monitoreo de la información del sistema hidroeléctrico. Para esto se propuso una metodología basada en cuatro pasos que llevan al desarrollo óptimo del sistema en creación; dicha metodología se puede observar en la Figura 1, la cual presenta la secuencia de la construcción de este tipo de proyectos. En la fabricación a escala de la hidroeléctrica se utilizaron materiales reciclables, así como el uso de la programación en lenguaje C para el arduino y lenguaje Java para la aplicación móvil.

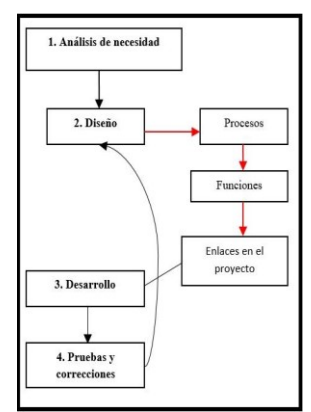

**Figura 1.** Procedimientos estructurados para el desarrollo del proyecto

## **2.1 Análisis de necesidad**

Es claro ver el crecimiento de la población mundial y así mismo el consumo de energía eléctrica, pues cada día se crean más dispositivos que requieren de esta. Alimentar todos los aparatos que consumen electricidad, nos hace pensar en crear nuevas alternativas de generación de energía, utilizando métodos que no afecten al medio ambiente y que sea de fácil implementación.

Una forma de desarrollar proyectos que no afecten a la sociedad es con la creación de energías renovables no convencionales, en este caso se implementará la producción de energía hidroeléctrica, utilizando como recurso el agua que circula por el acueducto. Para su desarrollo se identifican las necesidades que debe suplir el proyecto en cuanto a: Diseño e implementación de un sistema a escala de turbinas hidroeléctricas con baterías integradas, para el almacenamiento de la energía y su posterior distribución. Esto con el fin de aprovechar el agua del consumo diario.

Diseño de una aplicación móvil que indica al usuario la cantidad de energía generada, la utilizada y la restante por consumir, así como el tiempo de duración de la energía, el porcentaje de carga de las baterías y el ahorro económico mensual, permitiéndole al usuario conocer de forma fácil y detallada la información de la producción, almacenamiento y distribución de la energía; además el usuario podrá controlar desde su dispositivo móvil, el encendido y apagado de las luces, como también su nivel de intensidad con el fin de obtener un mayor ahorro energético.

### **2.2 Diseño y desarrollo del prototipo a escala de la hidroeléctrica**

La etapa de diseño y construcción de la hidroeléctrica a escala se basó en la utilización de materiales reciclables como aluminio para las aspas de la turbina, tubos pvc para contener las aspas y los tubos metálicos para la entrada y salida del agua. Esto se hizo con un diseño a escala y tomando como referencia el principio de las hidroeléctricas.

Para lograr la producción de la energía se implementó, un alternador conectado a la turbina, encargado de convertir la energía mecánica del agua cuando pasa por las aspas en energía eléctrica. Para regular la energía generada, se crea un circuito en una protoboard para rectificar la energía y hacerla estable, para luego ser almacenada en baterías (Power Banks), la cual almacena y suministra la energía eléctrica generada por el sistema.

## **2.3 Diseño y desarrollo de la aplicación móvil**

En la etapa del análisis, se determinó la necesidad de realizar una aplicación móvil que diera como resultado una forma fácil de llevar al usuario la información necesaria para conocer el estado de producción y almacenamiento de la energía; para eso se debió determinar la necesidad de los usuarios y así poder cubrir la problemática presentada, obteniendo información para el diseño y clasificación de los requerimientos que hagan la aplicación estable.

La etapa de diseño plantea la estructura del software a partir de algunos diagramas de UML (Lenguaje Unificado de Modelado). Primero se da lugar para traducir los requerimientos obtenidos de la etapa anterior en un diagrama de casos de uso que describe en forma objetiva cada función que debe implementar el aplicativo. Después de definir cada caso de uso para la aplicación, se selecciona (si se requieren) los patrones de

diseño que serán implementados en la etapa de desarrollo para llevar a cabo cada una de las tareas que se pretenden cumplir con el software. Para la construcción del aplicativo se definió como lenguaje de programación Java y como herramienta Android Studio. Además, se tuvo en cuenta los principios de usabilidad y compatibilidad, logrando brindar al usuario un fácil manejo.

## **2.4 Construcción e instalación del arduino y componentes**

Luego de haber realizado la aplicación móvil se hace necesario la construcción de un circuito que permita enviar la información de la energía, para ello se implementó un arduino acoplado con un módulo *bluetooth* y sensores que permiten detectar la energía. Este circuito fue programado con instrucciones específicas utilizando el lenguaje de programación C, de tal manera que interactúe con los demás componentes electrónicos para obtener la información necesaria, que posteriormente será transmitida por medio del módulo *bluetooth* hasta llegar al aplicativo móvil.

## **2.5 Pruebas y correcciones**

Una vez se implementan los componentes necesarios en el prototipo a escala de la hidroeléctrica y desarrollada la aplicación móvil, se realizan pruebas para lograr determinar el buen funcionamiento del dispositivo. Primero se pone en funcionamiento el prototipo para determinar que trabaje de manera adecuada y que a su vez no exista ninguna fuga de agua, continuando con el monitoreo de voltaje medido con un multímetro.

Seguido de esto se determina la necesidad de construir un nuevo prototipo con mucha más eficiencia, teniendo en cuenta que el primer prototipo no cumplía con un voltaje de 110v que es el requerido en dispositivos eléctricos en Colombia. Es por ello que se hace necesario corregir el diseño de las aspas, haciendo uso de las impresoras 3D, que ayudan a mejorar el modelo del prototipo, brindando una mayor eficiencia en el diseño y producción de energía, como también obtener una mayor precisión.

Debido a que el primer prototipo no generó el voltaje requerido, se hizo imprescindible implementar un nuevo alternador junto con dos transformadores, con la capacidad de generar un voltaje superior a los 110v que son requeridos. De acuerdo con las pruebas realizadas al segundo prototipo, se hallaron nuevas mejoras que se ejecutaron para determinar un diseño óptimo, con el fin de aprovechar en su totalidad el potencial del agua cuando pasa por la turbina, generando así la energía para el consumo.

## **3. Resultados**

En la Tabla 1 se muestra el consumo en Kw en una vivienda promedio en Colombia, además de saber cuánto consumen y durante cuánto tiempo. Es claro ver el consumo de una vivienda en Colombia, un gasto promedio que al implementar el sistema generador podría disminuir considerablemente, siendo el principal beneficiado el usuario, haciendo uso de un recurso que se consume a diario y al cual se le puede dar doble utilidad como lo es el agua potable, obteniendo un ahorro económico mensual en el servicio eléctrico. Teniendo en cuenta la información obtenida en la investigación, se logra tener claro cuáles necesidades energéticas se pueden suplir con este proyecto de acuerdo con la producción de energía que es capaz de generar el sistema.

**Tabla 1.** Consumo en Kw mensual en una vivienda promedio en Colombia

| <b>Horas</b>                                    | <b>Horas</b>        | Ky por mes              |
|-------------------------------------------------|---------------------|-------------------------|
| 5 bombillos de 100 vatios                       | 28 horas por semana | 60 kilovatios           |
| Televisor de 20 pulgadas de 80 vatios           | 70 horas por semana | 24 kilovatios           |
| Una plancha con potencia de 1.000 vatios        | 4 horas por semana  | 13.71 kilovatios        |
| Una lavadora con potencia de 750 vatios         | 4 horas por semana  | 10.29 kilovatios        |
| Una nevera de ocho pies, potencia de 124 vatios | Siempre encendida   | 44,64 kilovatios al mes |

En la Figura 1 se observa el prototipo después del desarrollo, implementando aspas de aluminio internas en un tubo pvc, también la adaptación de un motor obtenido por una grabadora vieja, que haría el papel de generador de energía, así también la conexión de la protoboard y los componentes necesarios para poder regular la energía eléctrica que después sería almacenada en la batería por medio de un cable USB.

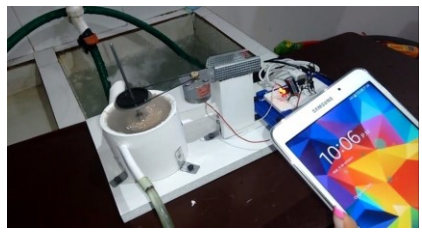

**Figura 2.** Primer prototipo terminado del sistema de almacenamiento hidroeléctrico

Este prototipo después de las pruebas arrojó un voltaje de 9 voltios, lo que se pudo determinar, que con un motor pequeño como el implementado en el prototipo se puede perfectamente cargar una *tablet*. Tras las pruebas y las correcciones se determinó mejorar el prototipo inicial diseñando uno nuevo, que fuera más eficiente y que arrojará voltajes más altos que el inicial, dado que el primer sistema arrojaba 9 voltios siendo un voltaje muy pequeño, y se quiere lograr un voltaje de 110v, por eso se hace necesario implementar mejoras. El segundo prototipo es el que se muestra en la Figura 3.

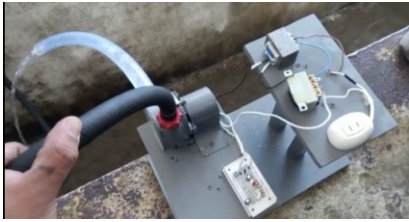

**Figura 3.** Segundo prototipo terminado del sistema de almacenamiento hidroeléctrico

Este prototipo está diseñado para un mayor flujo de agua y generación de voltaje, con el fin de poder suministrar la energía necesaria para que un dispositivo eléctrico pueda funcionar. Este sistema genera un voltaje de 136 voltios en la salida del tomacorriente convencional, para ser directamente utilizada por cualquier aparato eléctrico. Con la creación del segundo prototipo se logró comprobar que a mayor presión del agua mayor producción de energía eléctrica, pues las aspas giran mucho más rápido generando así mayor energía, dichas pruebas fueron realizadas en una vivienda de la Ciudad de Ocaña.

Se determinó que un alternador con mayor capacidad generadora y con ayuda de dos transformadores la producción de energía hidroeléctrica es superior a la requerida por un aparato eléctrico, demostrando así la viabilidad del prototipo. En la Figura 4 se puede apreciar el voltaje que arroja el segundo prototipo de 136 Voltios, y este es regulado a 110 voltios, permitiendo encender un ventilador o algún otro electrodoméstico sin problema.

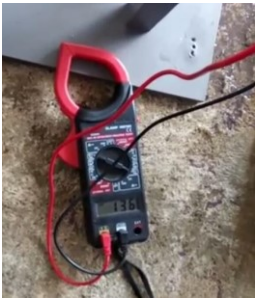

**Figura 4.** Prueba con el multímetro al nuevo prototipo

En la Figura 5 se puede observar la interfaz de la aplicación móvil, inicia con el logo SAH, (Sistema de Almacenamiento Hidroeléctrico). Seguido vemos el menú de la aplicación y los diferentes botones para navegar en ella y también el apartado de los ajustes de la aplicación haciendo que sea sencilla su navegación en el menú y módulos, brindando al usuario una mayor usabilidad. La aplicación móvil está desarrollada inicialmente para el sistema operativo Android, corriendo en versiones superiores a Android 4.0 Ice Cream Sandwich, con requerimientos mínimos, primordialmente la conexión a bluetooth, WiFi Internet.

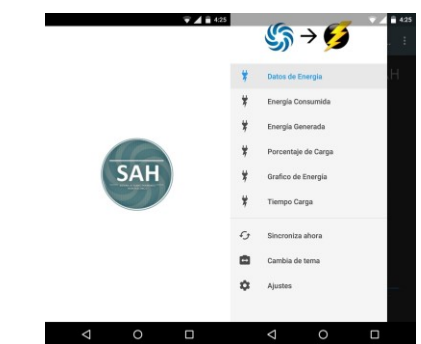

**Figura 5.** Logo de inicio y menú de la aplicación móvil

En la Figura 6 se evidencia como es la interfaz de la aplicación, la cual permite interpretar la información de la energía generada, consumida y muchos más detalles de la misma. Estas pantallas son consecuencia de seleccionar cada uno de los módulos del menú para poder apreciar la información que se desea conocer.

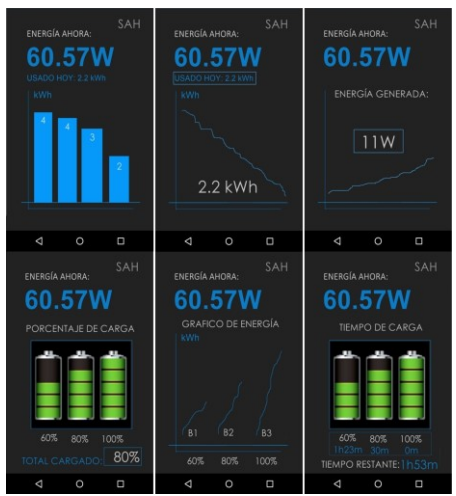

**Figura 6.** Interfaz de la aplicación

### **4. Conclusiones**

El sistema desarrollado presenta un beneficio para las personas que deseen implementarlo, teniendo en cuenta que se comprobó que, si es posible generar energía hidroeléctrica por medio de la presión del agua que circula en el acueducto.

Por medio de las pruebas realizadas se logró determinar que se puede dar doble uso al agua, para nuestro consumo diario y para la generación de la energía, sin afectar la presión con la que fluye por el acueducto.

Por medio de la implementación de las TIC (Tecnologías de la Información y Comunicación), se puede administrar la información que se desee del sistema, permitiendo al usuario conocer de forma fácil y rápida el reporte actual de los datos que suministra. Como también, brindando la posibilidad de controlar de manera automatizada el consumo de la energía, utilizando una herramienta como la domótica, facilitando la administración de las luces, encendidas, apagadas y su nivel de intensidad.

Gracias a las baterías integradas que posee el sistema, se puede hacer uso de la energía almacenada, independientemente si no hay producción de energía, es decir si el agua no está en circulación, permitiendo hacer uso de ella en cualquier momento.

Se pudo evidenciar que las energías renovables no convencionales son las energías del futuro en nuestro país y en el planeta, cada vez son más necesarias las investigaciones y desarrollos de nuevos proyectos de esta índole, pues a pesar de existir la producción de energía renovable, esta no ayuda verdaderamente al medio ambiente, es por ello que el gobierno Colombiano ha empezado a promover y apoyar el desarrollo de las energías renovables no convencionales poniendo en funcionamiento la ley 1715 el año 2016 y estableciendo grandes beneficios para quienes la producen.

### **Referencias**

- [1] Acosta, A. et al. (2014). Territorios en disputas [Despojo capitalista, luchas en defensa de los bienes](http://otrosmundoschiapas.org/docs/territorios_en_disputa_bienes_comunes.pdf)  [comunes naturales y alternativas emancipatorias para América Latina.](http://otrosmundoschiapas.org/docs/territorios_en_disputa_bienes_comunes.pdf) México: Bajo Tierra.
- [2] Palacio, R. (2013). [Inventario documentado de represas en Colombia.](http://repository.unimilitar.edu.co/bitstream/10654/11360/1/PalaciosSierraRicardoAndres2013.pdf) Trabajo de grado. Universidad Militar Nueva Granada.
- [3] Noguera, D. & Isaacs, M. (2016). [Estudio hidrológico de la cuenca del rio cauca con una posterior](http://repository.ucatolica.edu.co/bitstream/10983/13902/4/Tesis%20PCH%20Patico%20La%20Cabrera.pdf)  [evaluación técnica de la pch patico la cabrera.](http://repository.ucatolica.edu.co/bitstream/10983/13902/4/Tesis%20PCH%20Patico%20La%20Cabrera.pdf) Trabajo de grado. Universidad Católica de Colombia.
- [4] Cayetano, M. & García, M. (2010)[. Agua y energía: Producción hidroeléctrica en España.](http://www.redalyc.org/pdf/176/17618736005.pdf) Investigaciones Geográficas 51, pp. 107-129.
- [5] Santamarta, J. (2004)[. Las energías renovables son el futuro.](http://www.nodo50.org/worldwatch/ww/pdf/Renovables.pdf) World Watch.
- [6] Castillo, Y. et al. (2015)[. Rol de las fuentes no convencionales de energía.](http://ojs.uac.edu.co/index.php/prospectiva/article/viewFile/358/pdf_4) Revista Prospectiva 13(1), pp. 40-47.
- [7] Mariño, J. (2007)[. Reflexiones sobre el papel de la Ingeniería Civil en la evolución del medio ambiente en](http://www.scielo.org.co/pdf/ring/n26/n26a9.pdf)  [Colombia.](http://www.scielo.org.co/pdf/ring/n26/n26a9.pdf) Revista de Ingeniería 26, pp. 65-73.
- [8] García, K. (2016). [Diseño de una metodología de evaluación de impacto ambiental en centrales](http://repository.ucatolica.edu.co/bitstream/10983/13916/4/Dise%C3%B1o%20de%20una%20metodolog%C3%ADa%20de%20evaluaci%C3%B3n%20de%20impacto%20ambiental%20en%20centrales%20hidroel%C3%A9ctricas%20en%20Colo.pdf)  [hidroeléctricas en Colombia. Caso de estudio proyecto el quimbo.](http://repository.ucatolica.edu.co/bitstream/10983/13916/4/Dise%C3%B1o%20de%20una%20metodolog%C3%ADa%20de%20evaluaci%C3%B3n%20de%20impacto%20ambiental%20en%20centrales%20hidroel%C3%A9ctricas%20en%20Colo.pdf) Trabajo de grado. Universidad Católica de Colombia.

# **CAPÍTULO 34**

Metodología FDD y arquitectura MCV adaptada al desarrollo de realidad aumentada

> **Juan C. Vanegas C. Sebastian Zapata U. Carlos A. Castro C.** *Universidad de San Buenaventura Medellín, Antioquia*

## **1. Introducción**

En la última década se ha evidenciado un crecimiento exponencial de las invenciones tecnológicas con el objetivo de facilitar la vida del ser humano y de proveer diversión. Esta situación, ha generado la necesidad de adquirir nuevos conocimientos y de familiarizarse con todos los recientes dispositivos y aplicativos, que son producto de esta ola tecnológica. Un ejemplo de ello son las aplicaciones de realidad aumentada (RA), esta tecnología que es muy atractiva tanto para los usuarios finales como para los proveedores de producto y servicios ya que ofrece un potencial enorme para la publicidad e interacción con el producto final, pero esto trae consigo una serie de cuestionamientos, por ejemplo ¿Qué es la realidad aumentada? ¿Qué usos se le puede dar a la RA? ¿Qué software o herramientas son utilizadas en la programación con RA? Para tratar de dar respuesta a estas preguntas se plantea este documento, ofreciendo una perspectiva y análisis de la realidad aumenta.

La realidad aumentada consiste en mezclar componente de un mundo virtual con el mundo real, existen diferentes usos de la realidad aumentada como la publicidad, cine entre otras, siendo esta última el ejemplo más claro, en las películas de ciencia ficción utilizan fondos verdes o puntos de referencia en los cuales son adaptados los componentes creados por computador para generar los efectos especiales. Actualmente suele confundirse la realidad aumentada con la realidad virtual (RV), pero son muy diferentes, la RA ya fue definida con anterioridad, así que falta por definir el concepto de realidad virtual el cual consiste en crear un mundo virtual en el que el usuario se sumerge, pero no tiene interacción que el mundo real.

Uno se los objetivos principales de este proyecto es la implementación de una metodología y un patrón de desarrollo que permitan gestionar el desarrollo de aplicaciones con RA de fácil visualización en dispositivos móviles y con un estándar que ofrezca cierto grado de calidad. Por otro lado, generar un valor agregado al programa de ingeniería de sistema en la Universidad de San Buenaventura seccional Medellín y, por último, ofrecer unas bases para los futuros desarrolladores interesados en RA. En este documento se realizará un recuento de los inicios de la RA, destacando principalmente los dominios y algunas de las aplicaciones que han sido desarrolladas en este campo, mostrando brevemente los prototipos y su evolución.

#### **2. Planteamiento del problema**

La realidad aumentada (RA) es una técnica de visualización que logra incorporar información de carácter virtual sobre escenarios reales; esta incorporación de información se visualiza mediante una pantalla en donde se hace una mezcla de
información en video que es captada por una cámara con la información virtual creada previamente, obteniendo una sincronización a través de marcas o patrones (Códigos QR). Dichos códigos, suelen ser imágenes en la escala de grises que le dan al sistema por medio de una cámara la orientación, ubicación y la visualización de donde se debe de desplegar la información [1].

Esta tecnología que se encuentra en su punto de esplendor se ha visto en funcionamiento gracias a diversas aplicaciones, como lo es el Pokémon Go. Pero el interés radica en cómo se desarrollan estas aplicaciones, el realizar el diseño de estos contenidos supone ingresar a un mundo en el cual se debe empezar a manejar nuevas herramientas y nuevos patrones de programación, programas como lo es ARTTollKit, una librería diseñada para el uso de aplicaciones de realidad aumentada que maneja algoritmos de visión computacional para realizar cálculos de posición y orientación según el ángulo de la cámara en tiempo real. OsgART, una biblioteca que simplifica bibliotecas de diseño basándose en los objetos de videos, patrones y registros fotométricos. FLARManager, SLARToolkit, D-Funsion, ZooBurst o Unity, que será en el cual se realizará gran parte del desarrollo con una mezcla de código C#. [2]

Los contenidos virtuales desarrollados tienen como objetivo proveer de un valor agregado al programa de Ingeniería de Sistemas de la universidad de San Buenaventura mostrando el potencial que ofrece para la industria, el incentivar a los estudiantes a aprender nuevas tecnologías emergentes. Con base en lo anterior, surge la pregunta de investigación: ¿cómo se puede incorporar la realidad aumentada a contenidos interactivos para fines específicos como lo es la motivación que estudiar la ingeniería de sistemas en la Universidad de San Buenaventura de la sede San Benito de Medellín? El dar solución a esta pregunta propone otros interrogantes ¿Cómo se realiza el levantamiento de requisitos para este tipo de aplicación?, ¿Qué arquitectura de software y hardware se pueden utilizar?, ¿Cómo testear este tipo de aplicación?

### **3. Marco teórico**

En la actualidad, el entorno que rodea al ser humano es complejo y provee información constante y abundante que al venir en la misma dirección y tiempo se torna difícil de interpretar y manejar, es por eso que los ambientes modelados bajo el campo de la realidad virtual llegan a ser simples, pero carecen de información referente al entorno. Y es ahí cuando entra la realidad aumentada con una de sus ventajas, y es que el entorno que es rico en información no presenta alteración alguna, por el contrario, éste se enriquece retroalimentando el ambiente que se desea reproducir.

No hay definición única sobre el campo de la Realidad Aumentada, aunque a través del tiempo han surgido diversas definiciones en numerosas publicaciones. Una de ellas es Milgram, la cual plantea y define a la Realidad Aumentada sobre la base de un continuo llamado continuo de Milgrana (Figura 1). "Un entorno virtual se considera como algo totalmente sintético en el que los usuarios están completamente sumergidos; el entorno real se considera el lado opuesto, integrado sólo por los objetos reales limitado por las leyes de la física."

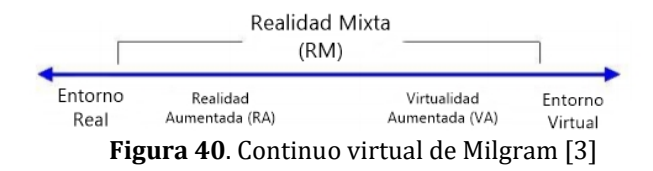

Cuando el sistema programado se halla más en la parte central del continuo se torna arbitrario ya que no se especifica cual es el entorno que predominará sobre el otro. Nótese que la Realidad Aumentada se ubica más cerca del ambiente real y físico que para el entorno virtual y esto se puede entender de manera que la RA es una extensión o complemento del mundo real, solo que con valores agregados (objetos virtuales) para su mejoramiento. Por otro lado, se tiene AZUMA [4], como segunda publicación referente a la Realidad Aumentada en el año de 1993 la cual, identifica características fundamentales para la misma dando una definición propia de un sistema de Realidad Aumentada sin la necesidad de determinar (por ahora) un Hardware específico:

- En un sistema de RA debe combinar realidad y virtualidad.
- Un sistema de RA debe de ser interactivo en tiempo real.
- La registración debe ser en 3D.

La última definición que brinda AZUMA representa un constante problema en la Realidad Aumentada (RA), y es que los objetos virtuales en 3D deben mostrarse obligatoriamente alineados a los objetos del entorno físico. Pero para AZUMA, es solo un problema básico y es por esto que propone el "seguimiento basado en reconocimiento de patrones a través de marcadores" [4]para proporcionar niveles de precisión.

### **4. Componentes que caracterizan a la realidad aumentada**

La realidad aumentada y la realidad virtual son términos muy usados en la actualidad, pero sus inicios se remontan a 1956 cuando Morton Heilig realiza la primera aproximación a una realidad virtual(VR, por sus siglas en inglés), diseñando un simulador de motos que llamó "Sensorama", este estaba compuesto por una pantalla y otros elementos del mundo real tales como movimientos del asiento, vientos, olores y sonidos que ofrecía recrear eventos lo más real posible, pero a este le hacía falta la interacción con el usuario. Ya en 1968 Ivan Sutherland inventa las gafas de realidad virtual (head mounted display o HMD) este dispositivo incluía una parte visual, auditiva y un sistema de cables que permiten la interactividad del usuario con el sistema y viceversa [5] .

La realidad aumentada (AR, por sus siglas en inglés) es una derivación de la realidad virtual(VR), esta última sumerge por completo al individuo en un entorno virtual aislándolo del mundo real que se encuentra a su alrededor, por otra parte, la AR toma todo lo diseñado virtualmente y lo sobrepone en el mundo real, ya sea imágenes 2D o 3D, sonidos y videos creando una interacción en tiempo real, en otras palabras, es el equilibrio o punto medio entre lo sintético y lo real, de hecho esto es apreciable en los HUD (Headup display) (Figura 2) utilizado por los pilotos de combate donde les muestra información del mundo real como la velocidad y distancia mientras continúa viendo por la ventana [6].

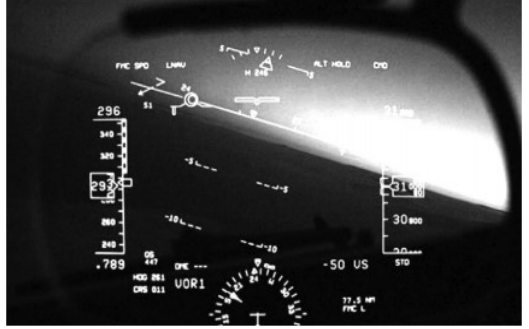

**Figura 2**. Head-up display

Para ser considerada como realidad virtual debe cumplir 3 características esenciales:

- Combinación de la información virtual y real
- Interactividad en tiempo real
- Funcionar y usar entornos de 3D

La Realidad Aumentada (RA) es la línea de investigación que incluye información generada por computadoras al mundo real. Esta pequeña definición es lo opuesto a la Realidad Virtual (RV), ya que en la RV hay información virtual. Estos dos campos, aunque difieren en definición aciertan en el objetivo final, y es el de presentar información al usuario final. Durante las últimas décadas, esta visión artificial del mundo físico – conocida como realidad aumentada – maduró desde el juguete de un científico a ser parte de la vida diaria. La realidad aumentada hace énfasis en una vista compuesta o falsa del mundo simulado por imágenes proyectadas por un ordenador en tiempo real.

Morton Heilig se conoce como el "padre de la realidad virtual" por sus investigaciones e inventos en los años 50 y 60. Fue él quien patentó el sensorama estimulador (ver figura 7), al cual llamo una "experiencia de cine", el 28 de agosto de 1962 [7]. En 1968, el informático y profesor de Harvard Ivan Sutherland, junto con su alumno Bob Sproull, inventan "La espada de Damocles" (Figura 8).

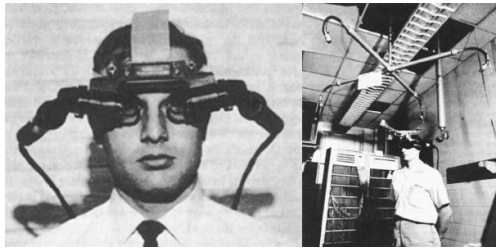

**Figura 3**. Espada de Damocles [8]

La espada de Damocles fue el primer sistema de visualización de realidad aumentada directamente en la cabeza mientras éste se encontraba suspendido en el techo, el espectador experimentaba gráficos alimentados por un ordenador – a Sutherland se le conoce como el "Padre de los gráficos"

El siguiente gran avance se dio en los años 1990, cuando el investigador Tom Caudell acuño el término "Realidad Aumentada" y el australiano Julie Martin trajo la realidad virtual para la televisión. En 1997, en ""A Survey of Augmented Reality" de Ronald t. Azuma examinó los diversos usos de la realidad aumentada, como la medicina, la fabricación, la investigación, la operación matemática y entretenimiento. Más tarde en la década de los 2000, ARToolKit de Hirokazu Kato combina gráficos virtuales con la vida real, que utilizan el seguimiento de video para superponer gráficos combinando un ordenador y una cámara de video [9].

# **5. Implementación de la Ingeniera del Software**

### **5.1 Metodología**

FDD (Feature Driven Development) o (Desarrollo basado en funcionalidades en español). Es una metodología ágil para el desarrollo de sistemas. Diseñada por Jeff De Luca y el guru de la programación orientada a objetos Peter Coad. FDD podría ser considerada como un camino medio entre RUP y XP. Como las metodologías adaptables, se enfoca en

iteraciones cortas que entregan funcionalidad tangible, dichas iteraciones llegan a pasar de más de 2 semanas y son decididas en base a las features, que son pequeñas partes del software con significado para el cliente. El enfoque que presenta FDD no hace énfasis en la obtención de los requerimientos sino en cómo se realizan las fases de diseño y construcción. Además, hace énfasis en aspectos de calidad durante todo el proceso en incluye un monitoreo permanente del avance del proyecto [10].

FDD consta de cinco procesos: Develop Overall Model (Desarrollar el modelo global), Build by feature (Construir una lista de características), Plan by feature (Planificar), Desing by features (Diseñar), Build by features (construir). Los tres primeros procesos ocupan gran parte del tiempo en las primeras iteraciones, siendo las dos últimas las que ocupan mayor tiempo según se da el avance del proyecto, limitando las primeas a un proceso de refinamiento.

El trabajo (modelamiento/desarrollo) se ejecuta en equipos previamente conformados, pero siempre habrá un responsable último (según la fase), el cual será el que posea más experiencia y tendrá la última palabra en cuento a la entrega. Al hacer los modelamientos y desarrollos en grupos se consigue que todos conformen el proyecto.

Las funcionalidades que implementar en una release se dividen entre los distintos subgrupos del equipo, y se analizan para su debida implementación. Las clases escritas poseen un propietario (integrante del proyecto), es por ello que quien implementa una funcionalidad debe estar con los dueños de la clase implicada.

En el proceso de implementar la funcionalidad, también se contempla como parte del mismo proceso la preparación y ejecución de pruebas, así como revisiones de código e integración de componentes. Cabe aclarar que la metodología FDD no hace énfasis en el cómo se debe llevar a cabo el proceso de pruebas, al igual que el proceso de licitación de requisitos [11].

# **5.2 Iteraciones de la metodología FDD**

El tiempo máximo de las características con de 2 semanas. 2 semanas en las que se debe de entregar un avance considerable a la semana anterior y dichos avances, deben de ser aprobados por Project manager y Chief architect. Como su nombre lo dice, las características son un aspecto importante de FDD. Una característica es un aspecto importante FDD. Una característica es una pequeña función, un valor esperado en l forma <action><result><object>. Las características son para FDD como casos de usos son para RUP y las historias de usuario son a Scrum, siendo la fuente primaria de los requisitos y la entrada principal en sus esfuerzos de planificación. [12]

# **5.3 Mejores Practicas**

FDD se basa en un conjunto básico de mejores prácticas de la ingeniería del software, todas ellas encaminadas a una perspectiva de valor:

- Modelado de objetos de domino
- Desarrollo de características
- Clase individual
- Equipo de características
- Inspecciones
- Gestión de la configuración
- Construcción regular
- Visibilidad de avances y resultados

# **6. Arquitectura de software**

Para iniciar el tema de la arquitectura obligatoriamente hay que tener en cuenta los requerimientos mínimos para poder desarrollar y ejecutar una aplicación de realidad aumentada, en nuestro caso la aplicación será desarrollada con unity.

# **6.1 Requerimientos mínimos para desarrollo**

- OS: Windows 7 SP1+, 8, 10; Mac OS X 10.8+.
- GPU: Tarjeta gráfica con DX9 (modelo de shader 3.0) o DX11 con capacidades de funciones de nivel 9.3
- Android: Android SDK y Java Development Kit (JDK).
- Visual Studio 2013 o versión posterior.[13]

# **6.2 Adaptación de patrón de arquitectura**

La arquitectura de software hace referencia a la organización, interacción y relación de los diferentes componentes que conforman el software, aplicando principios y normas de diseño para favorecer la calidad y usabilidad del mismo, Es un tema muy importante en el desarrollo de software, ya que esta brinda un cierto grado de estandarización y orden. Existen diferentes tipos de arquitectura, dentro de las cuales se destaca el patrón MVC (Model-View-Controller) el cual ha sido ampliamente usado y verificado. Este servirá de base para la configuración de un nuevo patrón de arquitectura orientado a la programación de aplicaciones de realidad aumentada MVAC (Model-View-Animation-Controller).

# **6.3 MVC (Model – View – Controller)**

Este patrón de arquitectura fue descrito por primera vez en 1979 para SmallTalk, desde entonces ha sido usado por múltiples frameworks como:

- Java Swing
- Java Enterprise Edition (J2EE)
- XForms
- ASP.NET MVC Framework
- Google Web Toolkit

Este patrón sugiere un desarrollo estructurado, facilitando la programación en tres capas de forma paralela e independiente (Figura 4):

- 1. *Capa modelo* (Model). El modelo es la representación de los datos en el sistema.
- 2. *Capa vista* (View). En esta capa es donde el usuario interactúa con el sistema, ejemplo de esto son las paginas HTML que permiten la recepción y entrega de información de una forma dinámica.
- 3. *Capa Control* (Controller). El controlador es el intermediario u orquestador entre la vista y el modelo, acá se realiza todas las operaciones necesarias para que el sistema tenga un funcionamiento adecuado [14].

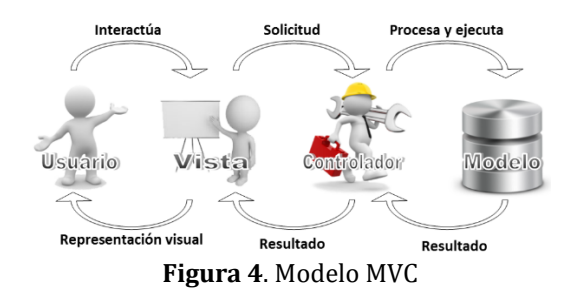

# **6.4 MVAC (Model – View – Animation – Controller)**

Como se había mencionado anteriormente este patrón de arquitectura tiene de base el MVC por lo cual comparte varias capas que permite tener una estructuración organizada del desarrollo, dado que el patrón MVC (Figura 5) fue pensado para el diseño de software estructurado de una manera general, en el caso del desarrollo de aplicaciones de realidad aumentada hay un componente adicional y el cual es necesario tener en cuenta, por tal motivo se hace la una adaptación para agregar una capa más que es la animación:

- 1. *Modelo* (Model). El modelo es la representación de los datos en el sistema para el caso de las aplicaciones de realidad aumentada puede que se utilicen bases de datos o no, por lo cual esta capa puede ser opcional.
- 2. *Vista* (View). En esta capa es donde el usuario interactúa con el sistema, acá es donde se encontrará los modelos 3D, terrenos, imágenes, videos y demás componentes visuales.
- 3. *Animación* (Animation). Capa en la que se encapsularán las animaciones que se encuentran representadas por unos archivos. fbx que le darán la interactividad a la aplicación.
- 4. *Capa Control* (Controller). El controlador es el intermediario u orquestador entre la vista, animación y el modelo, acá se realiza todas las operaciones necesarias para que el sistema tenga un funcionamiento adecuado.

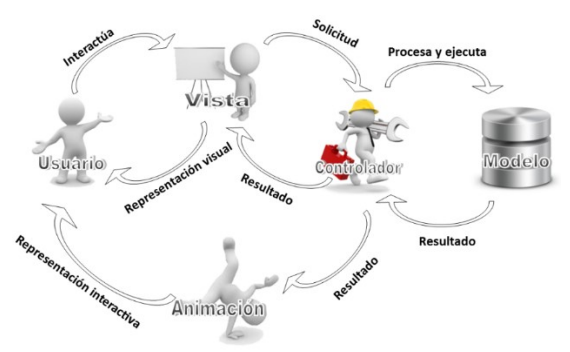

**Figura 5**. Modelo MVAC

Este modelo presenta ventajas tales como:

- Desarrollo modular lo que permitirá trabajar de forma independiente cada módulo.
- El tener una arquitectura definida permitirá tener un estándar en el desarrollo lo que hace que el desarrollo sea más entendible dado el caso que existan múltiples desarrolladores.
- Reutilización de componentes.
- Organización de los componentes.
- Contar con que su esencia sea el MVC, uno de los patrones más usados y verificado.

# **7. Proceso metodológico para realización del proyecto**

Es una investigación aplicada en la cual se pretende definir un marco referencial que permita emplear la ingeniería del software en el desarrollo de aplicaciones de realidad aumentada utilizando la metodología ágil: Feature Driven Development (FDD), con la cual se podrá ir realizando ajustes de una forma más fácil aplicando el ciclo de vida del software. Se pasará por el proceso de elicitación de requisitos, donde quedara evidenciado que el levantamiento de los mismo no se hace de una forma tradicional (sistemas de gestión de información), por lo cual mediante la ayuda y libertad que nos brinda FDD daremos nuevas técnicas y caminos para la obtención de estos.

La arquitectura o diseño de las aplicaciones es algo en lo que se planteara un modelo de construcción que permita garantizar un orden en el contenido de los diferentes objetos usando el desarrollo, para este proceso, se realizara la adaptación de la clásica metodología de programación MVC (Modelos – Vista – Controlador) permitiendo tener un manejo más claro de los objetos 3D y sus funciones internas en relación con el usuario.

Se llevará a cabo el proceso de pruebas unitarias, analizado los estándares de verificación y validación del software existente. Una vez más, FDD nos proporcionara total libertad para realizar las pruebas unitarias, puesto que esta metodología no es estricta en cuanto a pruebas. Al ser una metodología ágil con procesos de interactividad está en continua supervisión de código, esto brindara mayor facilidad para experimentar nuevos métodos de testeo en referencia a los objetos de realidad aumentada. En la metodología se establecen los enfoques de investigación, esto es, cuantitativo, cualitativo o mixto.

# **8. Resultados esperados de la investigación**

Se espera desarrollar un proceso de análisis que permita identificar las diferencias entre la tecnología de RA y RV, esto permitirá tener una idea más clara en el tema de realidad aumentada, ofreciendo un campo más amplio para la aplicación de la metodología de software ágil y una arquitectura de programación basada en los modelos, las vistas, animaciones y los controladores. FDD es una metodología que se implementa por primera vez en el semillero de investigación de ingeniera de software, con esto se espera analizar la pertinencia de su uso y las posibles modificaciones o adaptaciones necesarias para su uso en el desarrollo de aplicaciones con RA.

Con FDD se espera contar con una metodología que permita aplicar de manera correcta el ciclo de vida del software con la facilidad de hacer cambios de último momento y libertad de aplicar el proceso de elicitacion y pruebas en el momento que sea necesario. El modelo vista-modelo-control (MVC) es un modelo tradicional de desarrollo de software del cual se espera hacer una adaptación para el desarrollo de sistemas de realidad aumentada con la integración de una capa adicional que se llamara animación, con esto se espera que al igual que en el modelo clásico (MVC) se pueda hacer reutilización de objetos, simplificación de desarrollo, ordenamiento de componente y reducción del tamaño de la aplicación final. Otros resultados esperados son los aportes del semillero de investigación, el cual aportara una guía para la elicitación de requisitos y un modelo de testing que permitan garantizar el cumplimiento de los requerimientos y unas condiciones mínimas de calidad.

### **9. Conclusiones**

Las conclusiones que se tienen hasta el momento son parciales debido a que esta es una investigación en curso, pero pueden ser nombras algunas de ellas:

- El uso del patrón (MVAC) reduce parcialmente el tamaño total de la aplicación, ya que se reutilizan objetos y permite ofrecer aplicaciones más livianas.
- Las animaciones se pueden clasificar en humanoides y otras, los humanoides son utilizados por los modelos semejante a los humanos y que no posean extremidades adicionales, la clasificación otras hacen referencia a las animaciones aplicadas a diferentes modelos tales como (animales y objetos) los cuales requieren animaciones particulares.
- Las animaciones humanoides pueden ser reutilizadas en diferentes modelos, por ejemplo, una animación de caminar puede ser asignada a varios modelos que se encuentren en las mismas escenas.
- Se proporciona libertad suficiente para adaptar la metodología FDD para cubrir las necesidades en el desarrollo de las aplicaciones.

### **Referencias**

- [1] Lara, T. (2012). Mlearning. [Cuando el Caballo de Troya entró en el aula.](http://ciberespiral.org/tendencias/Tendencias_emergentes_en_educacin_con_TIC.pdf) En Hernández, J. et al. (Eds.), Tendencias emergentes en educación con TIC (pp. 263-275).
- [2] Perezbolde, G. (2013). [¿Quieres hacer Realidad Aumentada? Aquí está todo lo que necesitas.](https://www.merca20.com/quieres-hacer-realidad-aumentada-aqui-esta-todo-lo-que-necesitas/) Revista Merca<sub>2.0</sub>.
- [3] Milgram, P. & Kishino, F. (1994). [A Taxonomy of Mixed Reality Visual Displays.](http://etclab.mie.utoronto.ca/people/paul_dir/IEICE94/ieice.html) IEICE Transactions on Information Systems 12, pp. 1321–1329.
- [4] Azuma, R. (1997)[. A Survey of Augmented Reality.](http://citeseerx.ist.psu.edu/viewdoc/download?doi=10.1.1.444.4990&rep=rep1&type=pdf) Presence 6(4), pp. 355–385.
- [5] Craig, A., Sherman, W. & Will, J. (2009)[. Developing virtual reality applications: Foundations of effective](https://www.elsevier.com/books/developing-virtual-reality-applications/craig/978-0-12-374943-7)  [design.](https://www.elsevier.com/books/developing-virtual-reality-applications/craig/978-0-12-374943-7) USA: Morgan Kaufmann.
- [6] Craing, A. (2013)[. Understanding Augmented Reality -](https://www.amazon.es/Understanding-Augmented-Reality-Concepts-Applications/dp/0240824083) Concepts and Applications. USA: Elsevier.
- [7] Höllerer, T. & Feiner, S. (2004). [Mobile augmented reality.](http://web.cs.wpi.edu/~gogo/courses/cs525H_2010f/papers/Hollerer_AR_2004.pdf) In Karimi, H. (Ed.), Telegeoinformatics: Location-Based Computing and Services (pp. 1-39). USA: CRC Press.
- [8] Cruz, J., Rodriguez, J. & Martinez, J. (2013)[. Análisis de la Realidad Aumentada en Dispositivos Móviles.](https://es.scribd.com/document/330849786/Analisis-de-la-Realidad-Aumentada-en-Dispositivos-Moviles)  Simposio Iberoamericano Multidisciplinario de Cienias e Ingenierías.
- [9] Shore, J. (2012)[. Where Did Augmented Reality Come From?](http://mashable.com/2012/09/24/augmented-reality/#pJ8dkZj5Nsq3) Mashable.
- [10] Collorana, J. (2009)[. FDD Ingenieria de Software.](http://ingenieriadesoftware.mex.tl/61162_FDD.html) Universidad Union Bolivariana.
- [11] Agile Modeling[. Feature Driven Development \(FDD\) and Agile Modeling.](http://agilemodeling.com/essays/fdd.htm) Online [Dec 2016].
- [12] Shadna, G (2008). [Major Seminar On Feature Driven Development.](http://csis.pace.edu/~marchese/CS616/Agile/FDD/fdd.pdf) Trabajo de grado. Technical University Munich.
- [13] Unity. [Requisitos del sistema para la Unity.](https://unity3d.com/es/unity/system-requirements) Online [Feb 2017].
- [14] Pavón, J. (2008). [Estructura de las Aplicaciones Orientadas a Objetos El Patrón Modelo-Vista-](https://www.lawebdelprogramador.com/pdf/5550-Estructura-de-las-Aplicaciones-Orientadas-a-Objetos-El-patron-Modelo-Vista-Controlador-MVC.html)[Controlador \(MVC\).](https://www.lawebdelprogramador.com/pdf/5550-Estructura-de-las-Aplicaciones-Orientadas-a-Objetos-El-patron-Modelo-Vista-Controlador-MVC.html) Universidad Complutense Madrid.

# **CAPÍTULO 35**

Análisis corporal usando Internet of Things para el monitoreo de la obesidad

> **Gabriel Escobar Q. Lady Cruz M. Paula Sánchez R.** *Universidad Militar Nueva Granada Bogotá, Colombia*

### **1. Introducción**

El mundo avanza en comodidad y los beneficios de la comunicación, lo que ha causado que la población evite desplazamientos, elevando la sedentarismo y con ello la obesidad, que hoy, es considerada un problema de salud pública que presenta grandes riesgos en la salud y que según Christopher Murray, director del IHME, afecta a personas de todas las edades, ingresos y en cualquier parte del mundo, y que hasta el momento ningún país ha logrado reducir, por el contrario, sigue en aumento de forma constante [1]. Lo que se espera, es contener el aumento de la prevalencia de la obesidad y mantenerla en el nivel de 2010. Por eso, se necesita compromiso de la industria, la presión de la sociedad y el cambio de los comportamientos individuales [2].

Respecto al compromiso industrial, como grupo de investigación, esperamos aportar con ayuda de la tecnología IoT, una herramienta que contribuya a la prevención y cuidado de la salud, enfocado en el problema de obesidad que actualmente presenta Colombia y el mundo. Internet de la Cosas (IoT), es un concepto que permite la interacción de sensores, dispositivos y cosas con internet y el mundo real, permitiendo hacer uso de información en tiempo real, a la vez que la evolución de la tecnología en todos los sectores [3].

El sector de la salud fue uno de los primeros sectores que tuvo participación de IoT y contacto directo con los consumidores, tanto así que hoy podemos ver plataformas de salud móviles inteligentes que se conectan a dispositivos IoT para obtener datos de monitoreo y así poder realizar diagnósticos, definir tratamientos o proporcionar recomendaciones. Además, existe ropa inteligente, rastreadores fitness, implantes cibernéticos, muchas más plataformas de monitoreo y adquisición de datos, entre otros [4]. Nuestro objetivo, es mediante el empleo de dispositivos IoT y sensores, adquirir la información del estado de salud de un individuo, analizando las variables que intervienen en la medición de su peso, y así, integrar estos datos con app y plataformas en la nube que puedan informar al paciente sobre su estado y ayudar a la prevención de esta enfermedad que está costando muchas vidas.

### **2. Marco teórico**

### **2.1 Internet de las cosas**

El internet de las cosas (IoT) es una nueva forma de conectar cosas entre sensores. Actualmente, el Internet de las Cosas (IoT), representa un papel importante en el desarrollo de las tecnologías de la información, las redes y las comunicaciones. La Unión Internacional de las telecomunicaciones (ITU: International Telecommunication Union), definió en su recomendación Y.2060 del 2012, al Internet de las cosas como una infraestructura mundial en la era de la información, que permite la prestación de servicios avanzados mediante la interconexión de objetos físicos y virtuales. Además, definió un objeto en el mundo físico, como un objeto físico y en el mundo de la información, como un objeto virtual. Y, un dispositivo, como un equipo con capacidad de comunicación y otras capacidades tales como: detección, accionamiento, adquisición, almacenamiento y procesamiento de datos, entre otros [5].

En promedio, las personas miramos nuestro móvil 150 veces por día, este al igual que muchos de los aparatos eléctricos de los que utilizamos están conectados a una red, como automóviles, ordenadores, alarmas, televisores incluso en la actualidad los médicos emplean esta conectividad para facilitar los procesos que deben realizar con cada paciente; todo esto para que las personas tengan una mejor calidad de vida [6].

El IoT tendrá gran impacto en varios sectores de la industria, siendo la medicina una de las más favorecidas, debido a que hay y habrá proyectos que involucren objetos que estarán conectados para que el personal médico pueda realizar procedimientos que sean más precisos y eficaces, facilitando así la actividad de los centros hospitalarios y brindándole una mejor recuperación a los pacientes; también llegarán dispositivos inalámbricos para realizar pruebas piloto. La gran ventaja de los objetos que estarán conectados es que trabajaran en tiempo real, la monitorización a través de conexión a una red WIFI y el uso de wearables son las que harán un éxito total a esta nueva ola de tecnología. "La tipología de dispositivos que hace uso del IoT se centra en alcanzar dos objetivos: por una parte, la monitorización del paciente y control sobre lo que le rodea; por otra, la creación de un seguimiento a la recepción del alta en el centro sanitario" [7].

Uno de los campos en los que puede aportar el IoT, es en materia de obesidad, según estudios en Colombia aumenta de manera silenciosa el sobrepeso; conforme a la información brindada por el subdirector de enfermedades no transmisibles José Fernando Valderrama en los últimos 5 años se ha ido incrementando un 5% la población con sobrepeso. Según el estudio que se realizó en el año 2010 indica que el 17.5% entre los 5 y 17 años sufren de sobrepeso, en el año electo, se realizó un nuevo estudio que revela que aumentó significativamente la cifras [8]. Estos porcentajes se pueden evidenciar en la Figura 1, donde se muestran los departamentos que tienen un alto registro de sobrepeso de acuerdo población infantil.

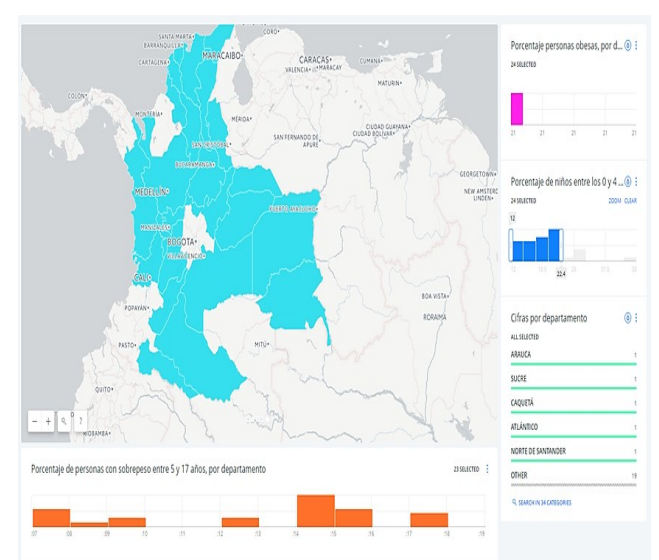

**Figura 1.** Sobrepeso de población infantil en Colombia por Departamento [9]

# **2.2 La Obesidad**

Según un estudio publicado en The New England Journal of Medicine por el Institute for Health Metrics and Evaluation (IHME), de la Universidad de Washington, que analizó estadísticas de 195 países entre los años 1980 y 2015, el 30% de población mundial sufre de sobrepeso y obesidad y la cifra global de obesidad mórbida es de 708 millones de personas donde su mayoría son adultos. Este problema genera, además, otros problemas de salud derivados de la misma causa, que lo han llevado a convertirse en un problema de salud pública, donde Estados Unidos, Egipto, China e India presentan los porcentajes más alto a nivel mundial y México, Venezuela, Ecuador y Argentina, los porcentajes más altos en Latinoamérica [10].

En Colombia, 5,7 millones de adultos y 500 mil niños presentan problemas de obesidad, cifras que, según José Valderrama, subdirector de enfermedades no transmisibles del Ministerio de Salud, aumentó un 5% en los últimos 5 años y continúan creciendo, hasta el punto de que se ha pensado en declarar una epidemia [8].

La obesidad es un problema de peso excesivo debido al aumento de grasa corporal, que pasó de ser solo un problema físico a un problema de salud. Dentro de los problemas derivados de la obesidad y el sobrepeso (Figura 2), se encuentran otras afecciones a la salud que se definen como enfermedades no transmisibles como: las enfermedades cardiovasculares, diabetes, osteoartritis, hipertensión, artritis, venas varicosas, apnea de sueño y cáncer de endometrio, mama, ovarios, próstata, hígado, vesícula biliar, riñones y colon [11, 12]. Sumado a esto, las personas que sufren de obesidad están propensas a de sufrir también de problemas sociales, dado que las empresas no se interesan en ellos porque no cuentan con las condiciones necesarias para personas en ese estado y los restaurantes, cines, transportes no tienen sillas acordes a su peso o tamaño [13].

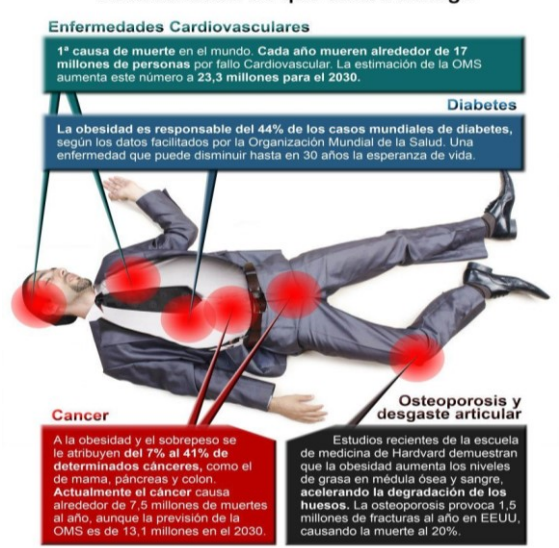

#### La Obesidad es el enemigo público Deténla antes de que acabe contigo

**Figura 2.** Enfermedades derivadas de la obesidad [14]

# **2.3 Análisis corporal**

A continuación, algunos equipos que han servido de referencia para el presente trabajo.

▪ *Tanita impedanciometro*: Capaz de medir peso, metabolismo, masa muscular, y grasas. El análisis de masa corporal de multifrecuencias que está fragmentada en TANITA MC 980 MA es el nuevo instrumento de información veloz detallada y personalizada para realizar diagnósticos [15].

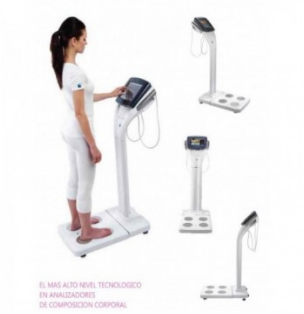

**Figura 3.** Tanita impedanciometro

▪ *Skulpt*: Es el ejemplar personalizado que da el entrenamiento y la dirección alimenticia basados en la fisiología del usuario. Contiene un escáner del cuerpo del PDA del cincel de Skulpt el cual utiliza la impedancia eléctrica Myography para explorar y medir su calidad de músculo real y porcentaje de grasa en un método impresionantemente exacto [16].

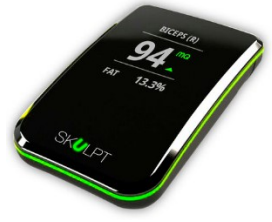

**Figura 4**. Skulpt

▪ *Plethysmography de Air Displacement*: Realiza la composición infantil del cuerpo para la investigación y usos clínicos con exactitud del patrón usando principios densitométricos. Es seguro, y está idealmente diseñado para los comportamientos infantiles, es decir; para el movimiento [17].

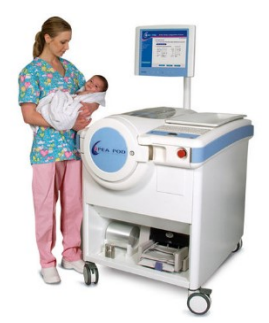

**Figura 5**. Plethysmography

# **2.4 Avances en el cuidado y seguimiento de la obesidad**

En el año 2012, en el marco de la conferencia CONIELECOMP, un grupo de investigadores de la Universidad Autónoma de Baja California, presentaron una plataforma móvil de salud (mhealth) destinada a aumentar la conciencia de la salud de los niños mediante el seguimiento de su ingesta de alimentos y el envío de notificaciones y mensajes adecuados sobre la base de sus opciones de alimentos. La plataforma tenía como base el concepto de IoT para facilitar la captura de información alimentaria usando etiquetas inteligentes en lugar de hacer entradas manuales [18].

# **3. Preliminares**

# **3.1 Obesidad**

La actual generación de infantes con esta condición sería la primera en la historia moderna que tendrá una esperanza de vida más corta, de acuerdo con especialistas. Comúnmente la obesidad se comienza a pronunciar en la infancia, entre cinco y los seis años o durante la adolescencia, lo cual estudios han demostrado que quien padece en la edad de 10 a 13 años tiene un rango muy alto de ser obeso cuando sea adulto [19]. En un adulto la obesidad se valora de acuerdo a su índice de masa corporal (IMC), una fuerte asociación que existe entre la obesidad y la enfermedad cardiovascular genera indicaciones de grasa abdominal como la medición de la circunferencia de cintura [19]. Los tipos comunes de obesidad son:

- 1. *Según la distribución de grasa*: en este tipo de obesidad se desglosa en 3 partes las cuales son [20, 21]:
	- Obesidad abdominal o androide: el exceso de grasa es localizado en el abdomen, torax y también en la cara, este tipo se asocia con la diabetes y enfermedades al corazón.
	- Obesidad periférica o ginoide: La grasa se acumula en los muslos y las caderas. Se genera esencialmente en mujeres y los problemas que esta causa son varices y la artrosis en las rodillas.
	- Obesidad homogénea: En esta no se acumula la grasa en partes específicas del cuerpo, sino que la grasa es repartida por todo el cuerpo en las mismas cantidades.
- 2. *Según la causa*: En este tipo de obesidad son generados por causas como medicamentos, genéticas, nerviosa y demás las cuales son 8 tipos:
	- Genética: En esta la persona ha recibido la herencia genética para tener obesidad, este tipo de obesidad es una de las más comunes que existen.
	- Dietética: Este tipo de obesidad es generada por ingerir demasiados alimentos con un alto contenido calórico y de igual manera llevar una vida muy sedentaria. Este caso es uno más de la obesidad común.
	- Obesidad por desajuste: Este caso de obesidad es producido debido a que la persona en el momento de comer no se siente lleno y tiene la necesidad de seguir ingiriendo más alimentos.
	- Defecto termogénico: Se genera gracias a que el organismo no hace la labor de quemar las suficientes calorías, por lo cual esto no es un tipo de obesidad muy frecuente.
	- Obesidad nerviosa: Se comienza la obesidad cuando la persona sufre enfermedades como la hiperactividad u otros tipos de problemas psicológicos, Esta es producida por el sistema nervioso central cuando son alterados los mecanismos de saciedad.
- Enfermedades endocrinas: Es causada por enfermedades como el hipercorticismo o el hipotiroidismo, está obesidad no es muy frecuente.
- Obesidad por medicamentos: Es causado porque algunos medicamentos generan acumulación de grasa, que son generados por antidepresivos o corticoides.
- -Obesidad cromosómica: Es generada a las personas que sufren síndrome de Down o de Turner qué son las asociadas a los defectos cromosómicos.
- 3. Otros tipos de obesidad:
	- Secundaria: Se genera por enfermedades que le dan lugar al aumento de grasa corporal
	- Primaria: Se produce un desequilibrio entre gasto energético e ingesta de alimentos.
	- Hipertrófica: Se aumenta el volumen de adipocitos.
	- Hiperplásica**:** Cuando aumenta el número de células adiposas.

# **3.2 Índice de masa corporal**

El índice de masa corporal (IMC) es un dato que se obtiene en base a la estatura y al peso de la persona, es un indicador de gordura bastante acertado en la mayoría de personas, el (IMC) no mide directamente la grasa corporal de la persona, pero se ha demostrado en diversas investigaciones que tiene una relación con las medidas de la grasa corporal (Figura 6). El IMC no tiene en cuenta la distribución del peso, por lo que el cálculo se hace a partir de la forma típica del cuerpo correspondiente al Índice de Masa corporal representado en la figura a continuación. Teniendo en cuenta lo anterior la medida de la cintura/altura se hace indispensable puesto que, si el IMC es 25 o mayor, pero el índice cintura/altura es menos de 0.5 y el porcentaje de grasa corporal está en el rango de "deportista" o "fitness", probablemente sea muscular y no gordo [13].

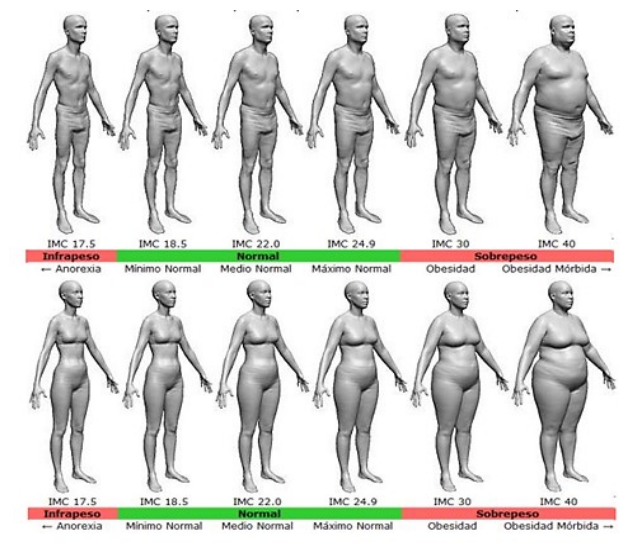

**Figura 6.** Índice de Masa Corporal

El índice cintura/altura se determina dividiendo la circunferencia de la cintura por la altura. Un valor índice cintura/altura de 0.5 o mayor es indicativo de adiposidad abdominal que se asocia con un riesgo elevado para las enfermedades cardiovasculares arterioscleróticas.

# **3.3 Análisis de bioimpedancia**

Es la manera más sencilla y eficaz de diferenciar los componentes de nuestro cuerpo, nos permite conocer la masa grasa (tejido adiposo) de la masa magra o no grasa (músculos, huesos, órganos). La bioimpedancia es la forma más responsable y efectiva de controlar nuestro peso, porque evalúa la cantidad de grasa que realmente pierde el paciente. el estudio consiste en un corriente eléctrica de muy baja intensidad que recorre miembros inferiores y da a conocer resistencia, la cual depende del agua que contenga el organismo, la cual se relaciona con la masa muscular, ya que el músculo se basa en agua exactamente un 73%, lo cual se relaciona con sexo, edad, estatura, en este análisis da diversa información como peso, masa corporal, porcentaje y peso de la grasa del paciente, peso de grasa magra, con la cual podemos generar unas metas diarias [13].

### **3.4 Porcentaje de gordura**

El porcentaje de grasa corporal (Figura 7) sirve para clasificar el nivel de lípidos en nuestro organismo, este porcentaje está definido a partir del sexo, a continuación, del peso, la estatura y la edad [23].

| <b>Mujeres</b>  | <b>Hombres</b> | Correspondencia     |
|-----------------|----------------|---------------------|
| $10\%$ a $15\%$ | 6% a 10%       | Extremadamente bajo |
| 16% a 19%       | 11% a 14%      | Bajo                |
| 20% a 25%       | 15% a 18%      | Ideal               |
| 26% a 29%       | 19% a 24%      | Moderado            |
| mayor de 30%    | mayor de 25%   | Gordura excesiva    |

**Figura 7.** Medición Porcentaje de Gordura [23]

### **3.5 Porcentaje de agua**

El agua representa de media el 60% del peso corporal en los hombres adultos, y el 50- 55% en las mujeres (EFSA 2010; IOM 2004). Esto significa que, en un hombre de peso medio (70 kg), el contenido de agua corporal es de unos 42 litros. Este valor medio varía entre individuos, principalmente por las diferencias que existen en la composición del cuerpo, lo explica la influencia de la edad, el sexo y la forma física en el contenido total de agua en el cuerpo: las mujeres y las personas mayores tienen un menor contenido total de agua en el cuerpo, debido a que su proporción de masa magra es menor. En cambio, los atletas tienen un contenido total de agua corporal relativamente alto [24].

# **3.6 Composición ósea**

La composición ósea son los 206 huesos del cuerpo los cuales representan el 20 % del peso de una persona, aunque esto puede variar de acuerdo al sexo, densidad ósea, estilo de vida entre otros, este es un dato muy importante en la prevención de la osteoporosis ya que los huesos tienden a la ruptura cuando se vuelven menos densos. Para mejorar la densidad ósea se recomienda una dieta rica en calcio y vitaminas, acompañado de una serie de ejercicios de levantamiento de peso [19]. Además, la masa muscular o músculo

esquelético (40% del peso total) es el componente más importante de la MLG o de la masa libre de grasa del cuerpo (50%) y es reflejo del estado nutricional de la proteína.

# **4. Sistema de monitoreo de la obesidad**

# **4.1 Equipos y dispositivos**

▪ *Analizador corporal Qardiobase*. Qardiobase (Figura 8) es una báscula inteligente inalámbrica con análisis de la composición corporal, contiene varias funciones para que sea de fácil uso, al cliente que la adquiera; esta báscula le permite no solo conocer su peso, sino que además le permite entender su IMC, el porcentaje de masa corporal, grasa corporal, agua y composición ósea [25].

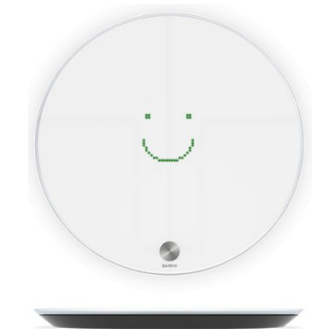

**Figura 8.** QardioBase [26]

▪ *Conectividad*: Bluetooth 4.0, Android con 4.4 "KitKat", Wi-Fi 802.11 (b/g/n) y Protocolos de seguridad WPA / WPA2.

Método: Usar el equipo con pies descalzos, totalmente inmóvil, datos a medir: peso, porcentaje de masa corporal, el % de masa muscular, el % de grasa corporal, el % de agua y el % de composición ósea, porcentaje de masa muscular. Permite fijar objetivos realizando seguimiento de la evolución sin importar el uso del modo en el que se encuentre; seleccionando la pestaña de historial en la parte inferior de la pantalla, seguido elegir el ícono objetivo y fijar objetivo.

▪ *Desarrollo del App*. Sobre la plataforma Android y el desarrollo "Qardio" de obtienen los datos.

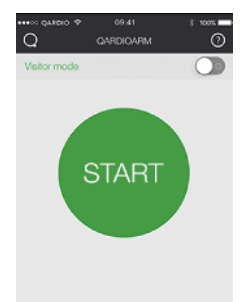

**Figura 9.** Inicio Aplicación Qardio

Una vez se vincule a través de Bluetooth, se elige el modo de operación: modo normal: % grasa corporal, % masa muscular, % agua, % composición ósea y el peso. En el Modo solo peso: valor del peso [25].

▪ *Datos e informaciones en Cloud*. Media diaria: este historial genera un registro diario (Figura 10), para ir comparando con respecto al tiempo de evolución de cada usuario: registro, calendario, valores y metas.

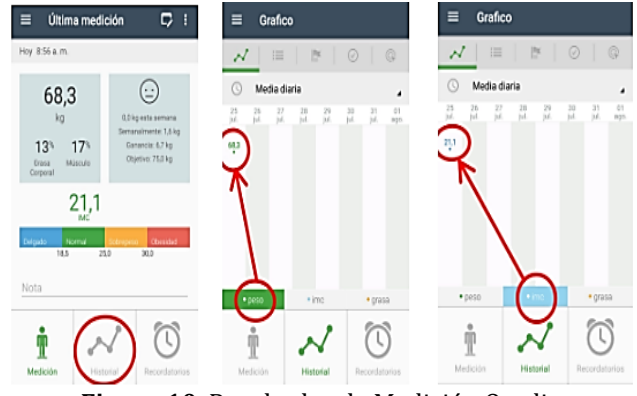

**Figura 10**. Resultados de Medición Qardio

# **5. Resultados**

- Adquisición de los datos: Este proceso se compone de los siguientes elementos: el usuario, equipo de medida, sensores y datos.
- Proceso de transmisión: usando Arduino uno se configura en código abierto (opensource). Comunicación serial con la Raspberry a una velocidad 9600 baudios sin paridad con un bit de parada y una trama de 8 bits.
- Comunicación con el Broken: la comunicación con el broken se realiza mediante el el protocolo de comunicación mqtt (Message Queue Telemetry Transport) y un protocolo usado para la comunicación machine-to-machine (M2M). Este protocolo está orientado a la comunicación de sensores, debido a que consume muy poco ancho de banda y puede ser utilizado en la mayoría de los dispositivos empotrados con pocos recursos (CPU, RAM. Entre otros). Mediante suscripción y publicación de tópicos se realiza la comunicación.
- Comunicación con la Base de datos: La Base de datos creada parcialmente para almacenar los datos adquiridos por los sensores y está suscrita a los tópicos usados en los sensores y los enviados por la Raspberry.
- Visualización: desarrollo de una aplicación en java que permite visualizar los datos en la base de datos mediante una interfaz gráfica sencilla, diseñada en Netbeans IDE 8.1 y la Aplicación en Android fue descargada de plataformas de distribución gratuita y esta se conecta al bróker, además permite agregar botones, modificar tópicos, publicaciones y suscripciones y generar una configuración personal para cada persona. Utiliza el protocolo mqtt, usuarios y contraseñas para garantizar la seguridad en la conexión.
- Conexión del sistema a internet: con el uso de tarjetas Raspberry pi, galileo de Intel, que se caracterizan por proporcionar a los usuarios una cantidad de recursos para desarrollar diferentes soluciones tecnológicas, a través de un sistema con conexión a internet, proporcionado mediante la tecnología cloud computing, en donde líderes Amazon Web Services, Microsoft Azure. Con el protocolo de comunicación mqtt utilizado en el proceso de conexión al sistema IoT, tiene grandes ventajas dentro de la que se encuentran: un bajo uso de ancho de banda, una fácil configuración de la

seguridad de la información. Además, este protocolo facilita la comunicación entre los sensores y Arduino y Raspberry-pi debido a que utilizan comunicación serial.

# **6. Conclusiones**

La ingeniería es la llamada a presentar soluciones las enfermedades de la población usando los recursos tecnológicos actuales, como teléfonos inteligentes programables con Android, equipos de medida con interconexión entre sensores, plataformas tecnológicas cloud y sistema de internet de las cosas.

Una ventaja importante de IoT es la gestión eficiente de un gran volumen de datos utilizando Cloud Computing y la aplicación de técnicas de procesamiento de la información reportar en tiempo real a los usuarios cambios o condiciones que puedan poner en riesgo la salud de los usuarios.

La comunicación entre las "cosas" y el "usuario" facilita la interacción para el seguimiento de la medición y aumenta el autocontrol de la salud.

### **Reconocimientos**

El desarrollo de este trabajo de investigación fue posible gracias al apoyo de la Universidad Militar Nueva Granada, mediante el programa de Investigación Formativa, semillero de Investigación MIZAR del grupo de Investigación en Telemedicina. Agradecimiento especial a nuestros semilleristas Jhojan Sebastián Ávila y Juan Vergara Martín, a la Ingeniera Diana Marcela Ruiz M., joven investigadora del grupo TIGUM y al Ing. Leonardo Ramírez López, líder del grupo de Investigación en Telemedicina de la Universidad Militar Nueva Granada.

### **Referencias**

- [1] EFE (2014). [Tercera parte de la población mundial tiene sobrepeso, según estudio.](http://www.eltiempo.com/archivo/documento/CMS-14048697) El tiempo.
- [2] Chan, M. (2016). [Obesidad y diabetes, una plaga lenta pero devastadora.](http://www.who.int/dg/speeches/2016/obesity-diabetes-disaster/es/) 47ª reunión de la Academia Nacional de Medicina. Organización Mundial de la Salud.
- [3] Evans, D. (2011). The Internet of Things [How the Next Evolution of the Internet Is Changing Everything.](https://www.cisco.com/c/dam/en_us/about/ac79/docs/innov/IoT_IBSG_0411FINAL.pdf)  CISCO White Paper.
- [4] Jamthe, S. (2016)[. IoT Disruptions 2020: Getting to the Connected World of 2020 with Deep Learning](https://www.amazon.com/IoT-Disruptions-2020-Connected-Learning/dp/1519503415)  [IoT.](https://www.amazon.com/IoT-Disruptions-2020-Connected-Learning/dp/1519503415) UK: CreateSpace.
- [5] UIT-T (2012). [Descripción general de Internet de los objetos.](https://www.google.com.co/url?sa=t&rct=j&q=&esrc=s&source=web&cd=3&ved=0ahUKEwj_ifeE29LWAhXK2SYKHf-pD0IQFgguMAI&url=http%3A%2F%2Fhandle.itu.int%2F11.1002%2F1000%2F11559-es%3Flocatt%3Did%3A1&usg=AOvVaw1FKio3ygZ0ep9OvTqkLjL-) Unión Internacional de Telecomunicaciones.
- [6] Colprensa (2015)[. En promedio una persona mira su celular 150 veces en el día.](http://www.eluniversal.com.co/tecnologia/en-promedio-una-persona-mira-su-celular-150-veces-en-el-dia-194126) El Universal.
- [7] Mobile World Capital (2015). [El futuro de la medicina está en el Internet de las Cosas.](http://mobileworldcapital.com/es/el-futuro-de-la-medicina-esta-en-el-internet-de-las-cosas/) Noticias Mobile World Capital, Barcelona.
- [8] Nación (2017)[. Colombia continúa con altos índices en sobrepeso y obesidad.](http://www.eltiempo.com/colombia/otras-ciudades/obesidad-en-colombia-municipios-con-mas-casos-80980) El Tiempo.
- [9] Vivas, J. (2017). [Porcentaje de personas con sobrepeso entre 5 y 17 años, por departamento.](file:///F:/IAI/2017/JOIN/Trabajos/Libro/Capitulos/%255b1%255dhttps:/julianvivasb.carto.com/builder/56f2809c-248c-11e7-825e-0e05a8b3e3d7/embed) Carto.
- [10] Fernández, C. (2017)[. El 30 por ciento de la población mundial tiene exceso de peso.](http://www.eltiempo.com/vida/salud/personas-con-obesidad-y-sobrepeso-en-el-mundo-segun-informe-97900) El Tiempo.
- [11] OMS (2016)[. Obesidad y sobrepeso.](http://www.who.int/mediacentre/factsheets/fs311/es/) Centro de Prensa Organización Mundial de la Salud.
- [12] CDC (2015)[. El índice de masa corporal para adultos.](https://www.cdc.gov/healthyweight/spanish/assessing/bmi/adult_bmi/index.html) Centro de Control y Prevención de Enfermedades.
- [13] Grupo Gamma[. Estudio de composición corporal | Bioimpedancia.](http://www.grupogamma.com/procedimiento/estudio-de-composicion-corporal-bioimpedancia/) Online [Dec 2016].
- [14] Navas, R[. Cómo afecta la obesidad a nuestro cuerpo.](http://salud.facilisimo.com/blogs/enfermedades/como-afecta-la-obesidad-a-nuestro-cuerpo_959889.html) Online [Dec 2016].
- [15] Ambarspa[. Tanita Impedanciometro Profesional MC 980 MA.](http://www.ambarspa.com/analizadores-corporales-medicinadietetica-y-nutricion-/729-tanita-impedanciometro-profesional-mc-980-ma.html) Online [Feb 2017].
- [16] MedicalExpo[. Skulpt.](http://www.medicalexpo.es/prod/skulpt/product-94655-591097.html) Online [Dec 2016].
- [17] MedicalExpo (2017)[. COSMED.](http://www.medicalexpo.es/prod/cosmed/product-68117-422949.html) Online [Feb 2017].
- [18] Vásquez, M., Navarro, C. & Nieto, J. (2012)[. A proposal for using the internet of things concept to increase](http://ieeexplore.ieee.org/document/6189903/)  [children's health awareness.](http://ieeexplore.ieee.org/document/6189903/) 22nd International Conference on Electrical Communications and Computers. Cholula, México.
- [19] Hitchcock, H. [Densidad ósea y porcentaje de grasa corporal.](http://muyfitness.com/densidad-osea-porcentaje-info_19699/) Muy Fitness. Online [Nov 2016].
- [20] Buena Vida (2016)[. Niños actuales, primeros con menor esperanza de vida por obesidad.](http://www.vanguardia.com.mx/articulo/ninos-actuales-primeros-con-menor-esperanza-de-vida-por-obesidad) Vanguardia.
- [21] Especial (2016)[. Interacción entre genes podría explicar obesidad en mexicanos.](https://www.elindependientedehidalgo.com.mx/interaccion-genes-podria-explicar-obesidad-en-mexicanos/) El Independiente.
- [22] MedlinePlus[. Índice de masa corporal.](https://medlineplus.gov/spanish/ency/article/007196.htm) Online [Dec 2016].
- [23] Natureduca. [Anatomía Humana.](https://natureduca.com/anatomia-humana-funciones-nutricion-calculadoras-de-peso-imc-y-gordura.php) Online [Dec 2016].
- [24] H4H[. Agua e hidratación: Bases fisiológicas en Adultos -](http://www.h4hinitiative.com/es/ciencia-de-la-hidratacion/laboratorio-de-hidratacion/hidratacion-para-los-adultos/agua-en-el-cuerpo) Agua en el cuerpo. Online [Feb 2017].
- [25] Qardio[. Báscula Inteligente Wifi-iPhone Android.](https://www.getqardio.com/es/qardiobase-smart-scale-iphone-android/) Online [Feb 2017].
- [26] Qardio[. App Qardio para Qardio ARM.](https://www.getqardio.com/es/qardioapp/#section-qardioarm) Online [Feb 2017].

# **Investigación Formativa en Ingeniería (Primera Edición)**

Una de las funciones de la academia es acompañar a los estudiantes en procesos de investigación que los capaciten y formen como el relevo generacional científico de cada país. En este libro se presenta la producción de un grupo de estudiantes cuyo trabajo en Ingeniería merece ser publicado. Se trata de la labor en semilleros de investigación y de una serie de trabajos de grado que se reúnen en esta edición para darlo a conocer a la comunidad.

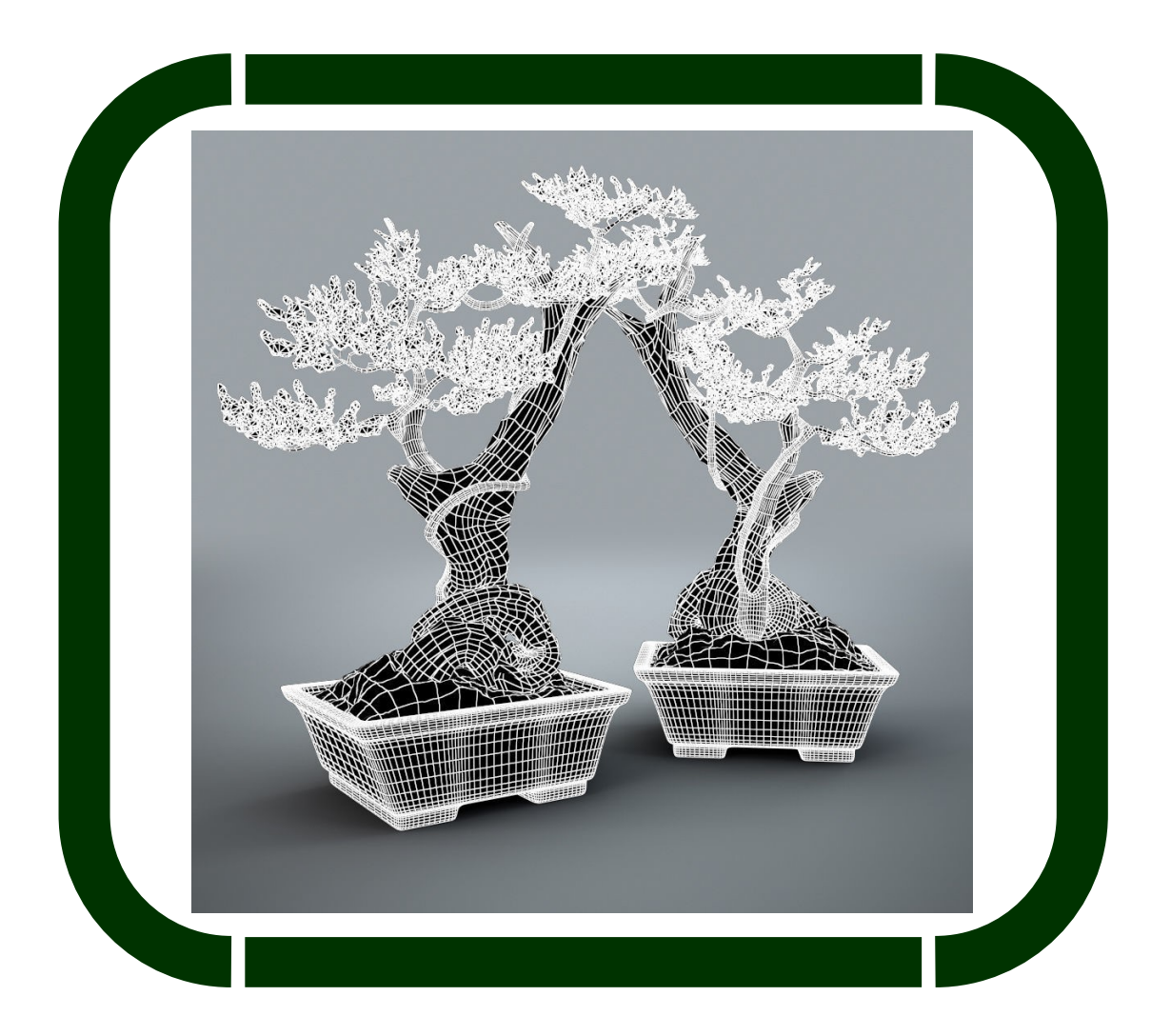